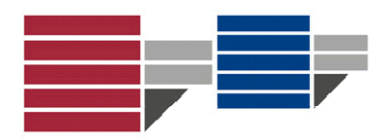

# **UNIVERSITA' DEGLI STUDI DELLA CALABRIA**

# **FACOLTÀ DI INGEGNERIA DIPARTIMENTO DI PIANIFICAZIONE TERRITORIALE**

**Dottorato di Ricerca in Tecnologie e Pianificazione Ambientale**

**Campo di Ricerca in Topografia, fotogrammetria e cartografia**

**XXII ciclo**

**Relazione conclusiva – A.A. 2009‐10**

**TITOLO DELLA RICERCA:** 

**Integrazione delle tecniche di posizionamento satellitare con strumentazioni inerziali. Studio di fattibilità e progettazione di un sistema integrato a basso costo.** 

**Coordinatore del Dottorato: Prof. Ing. Demetrio Festa**

**Tutor: Prof. Ing. Giuseppe Artese**

**Dottorando: ing. Aldo Trecroci**

# **INDICE**

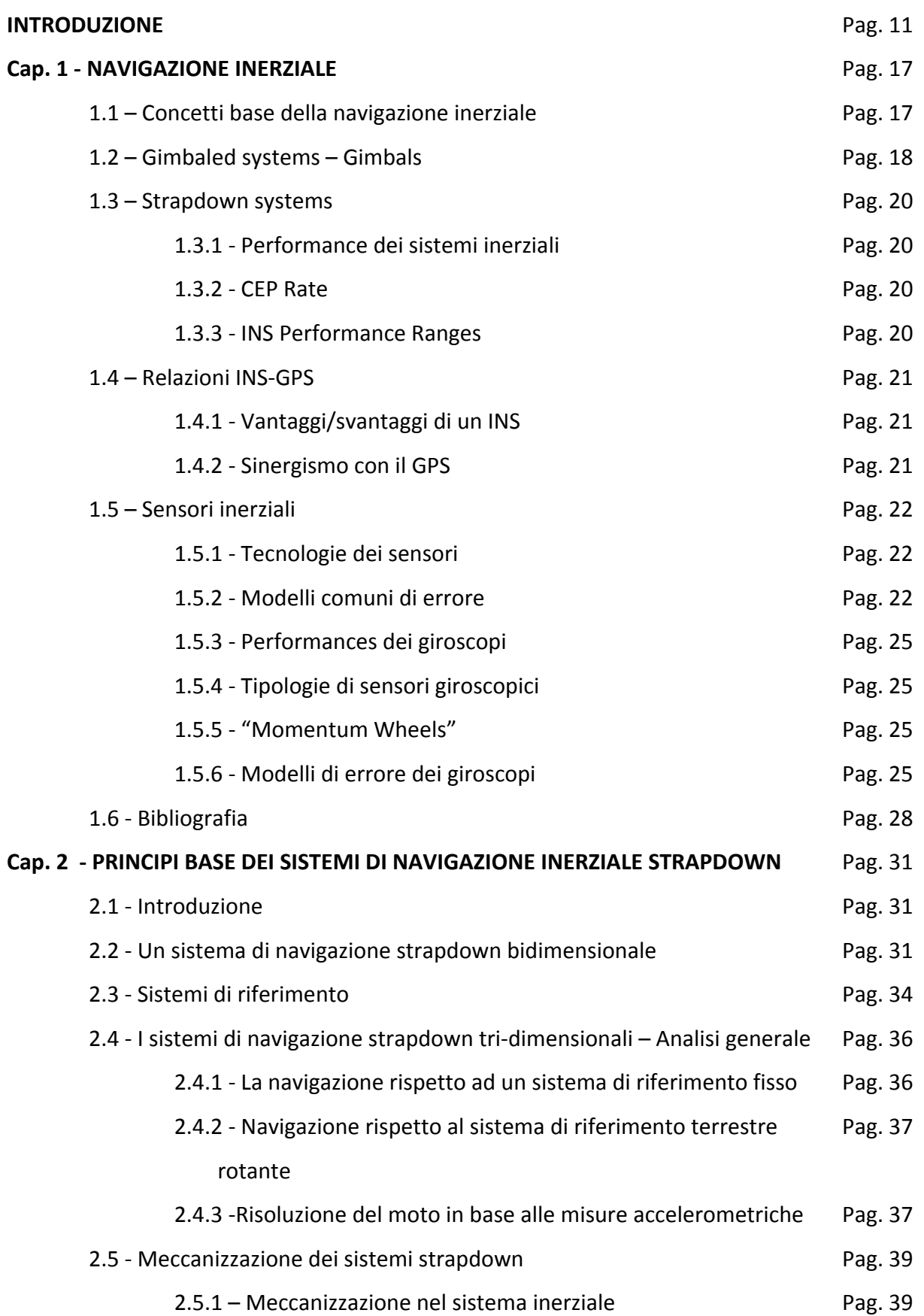

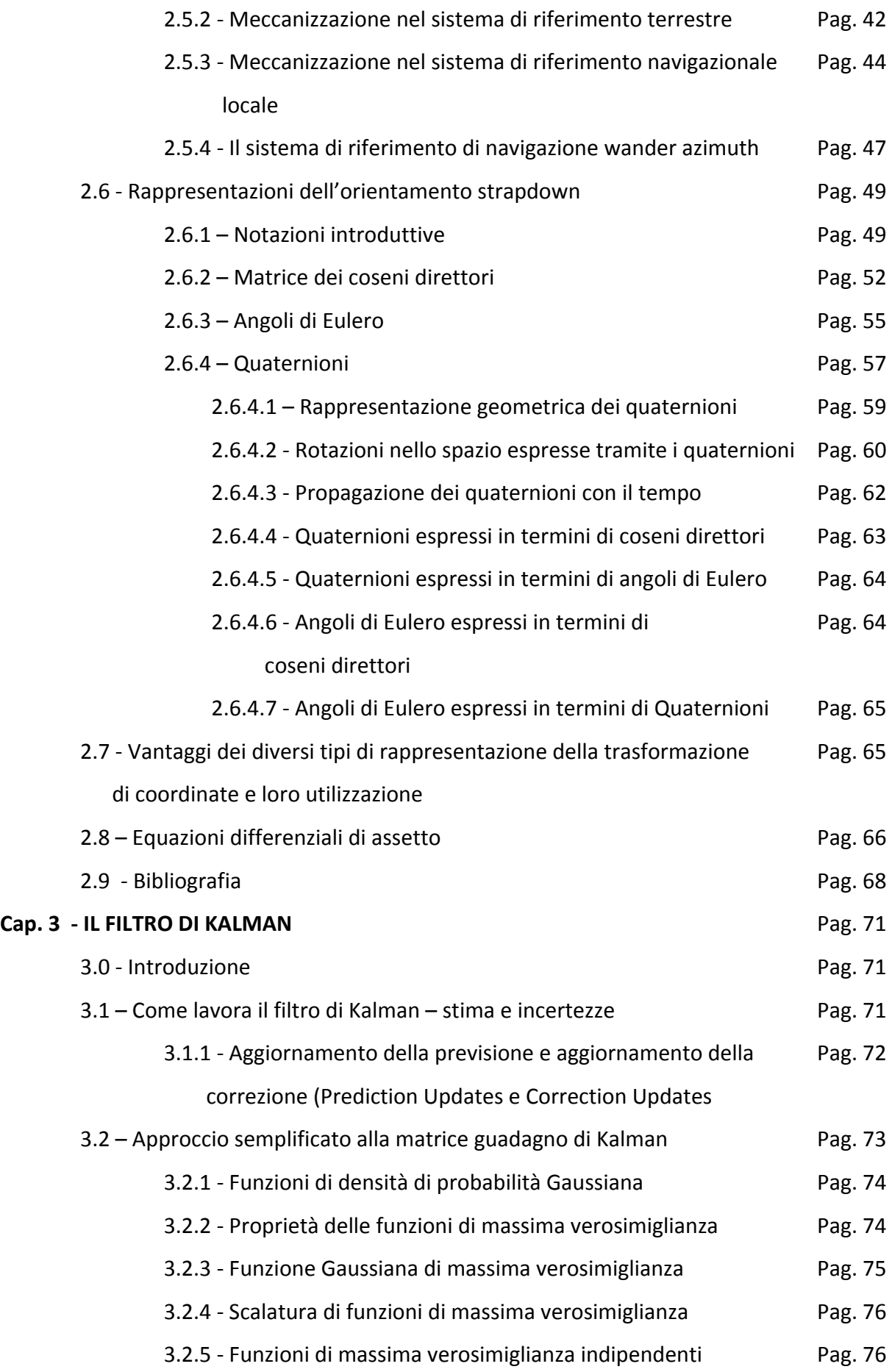

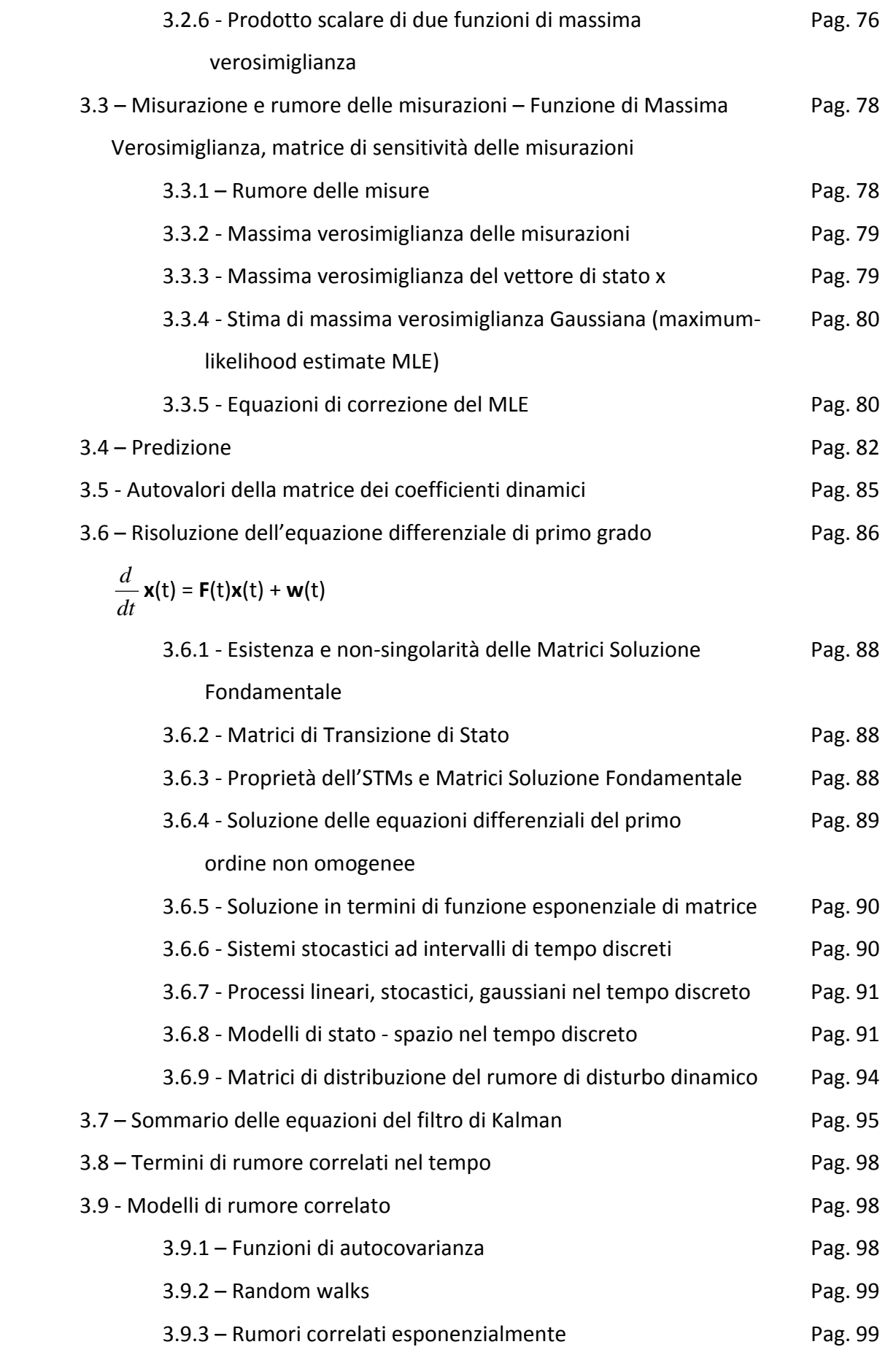

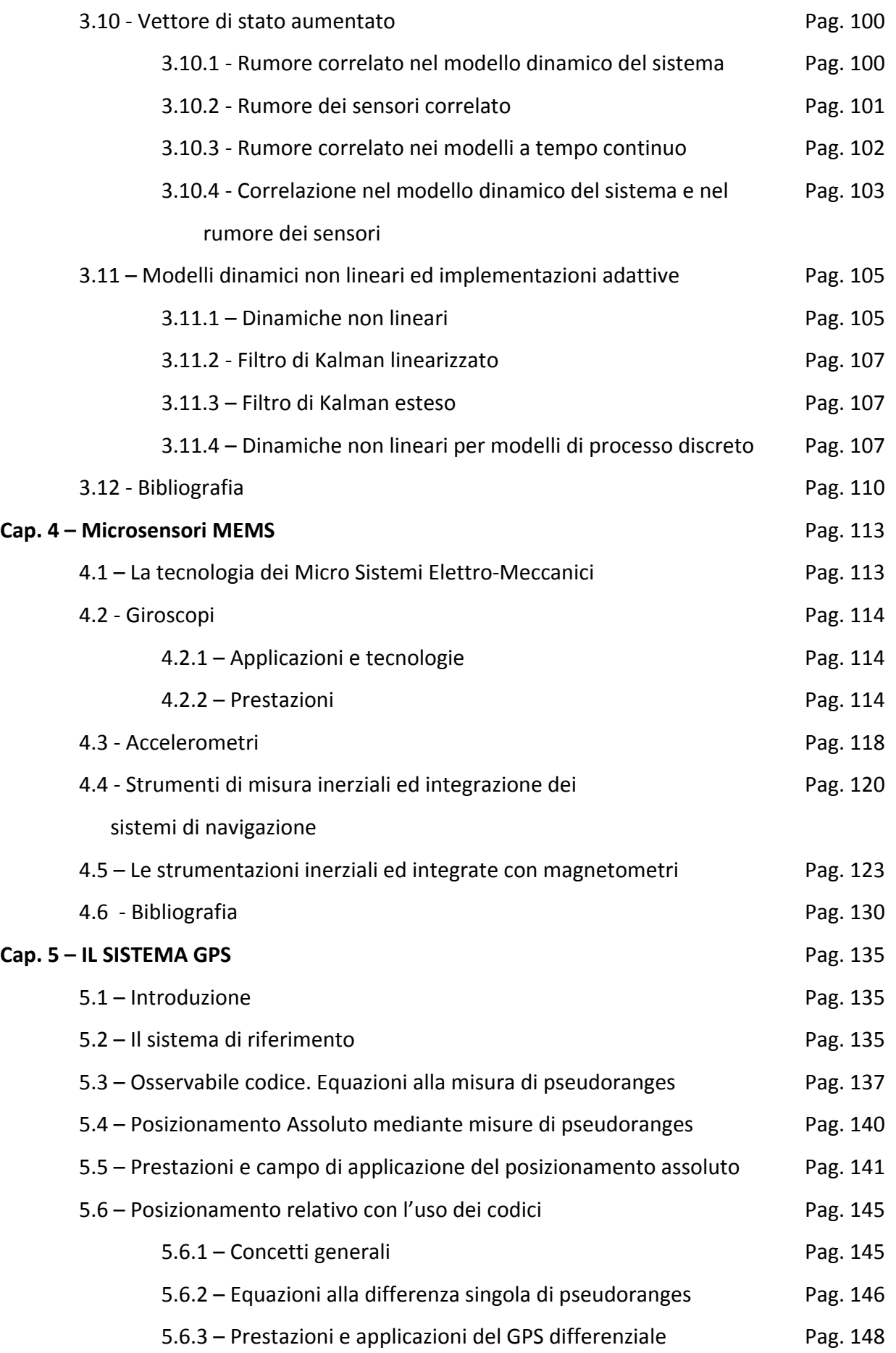

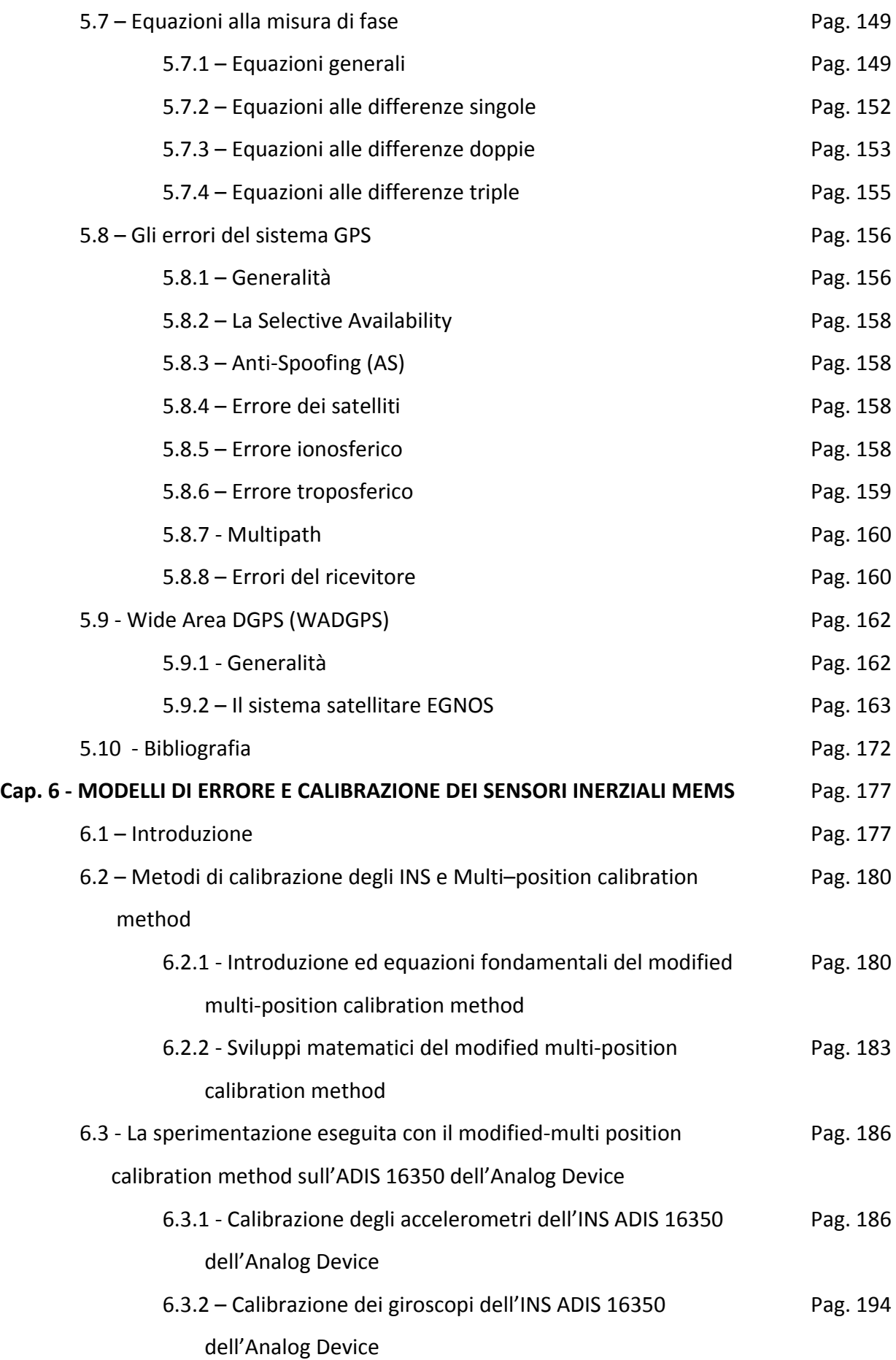

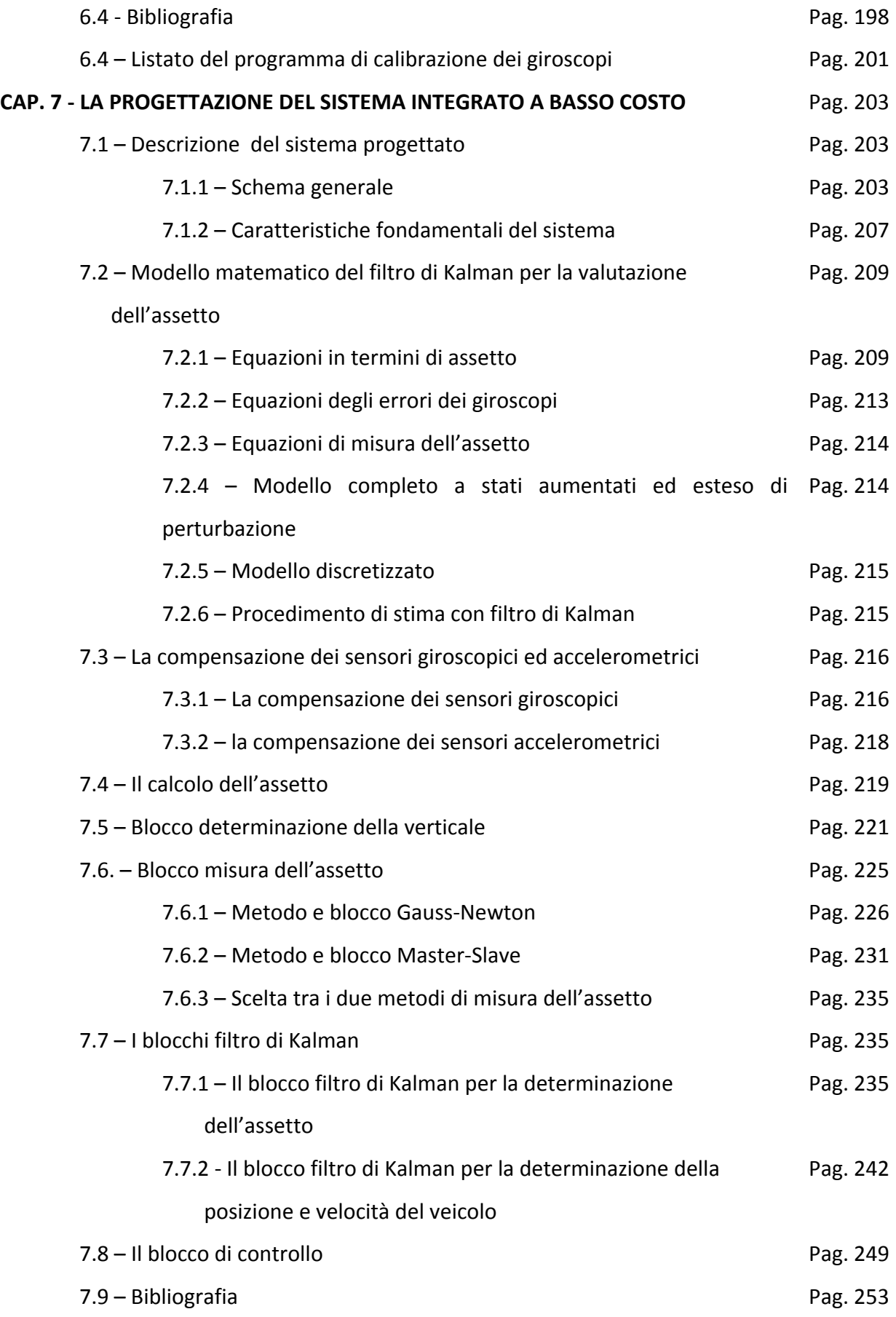

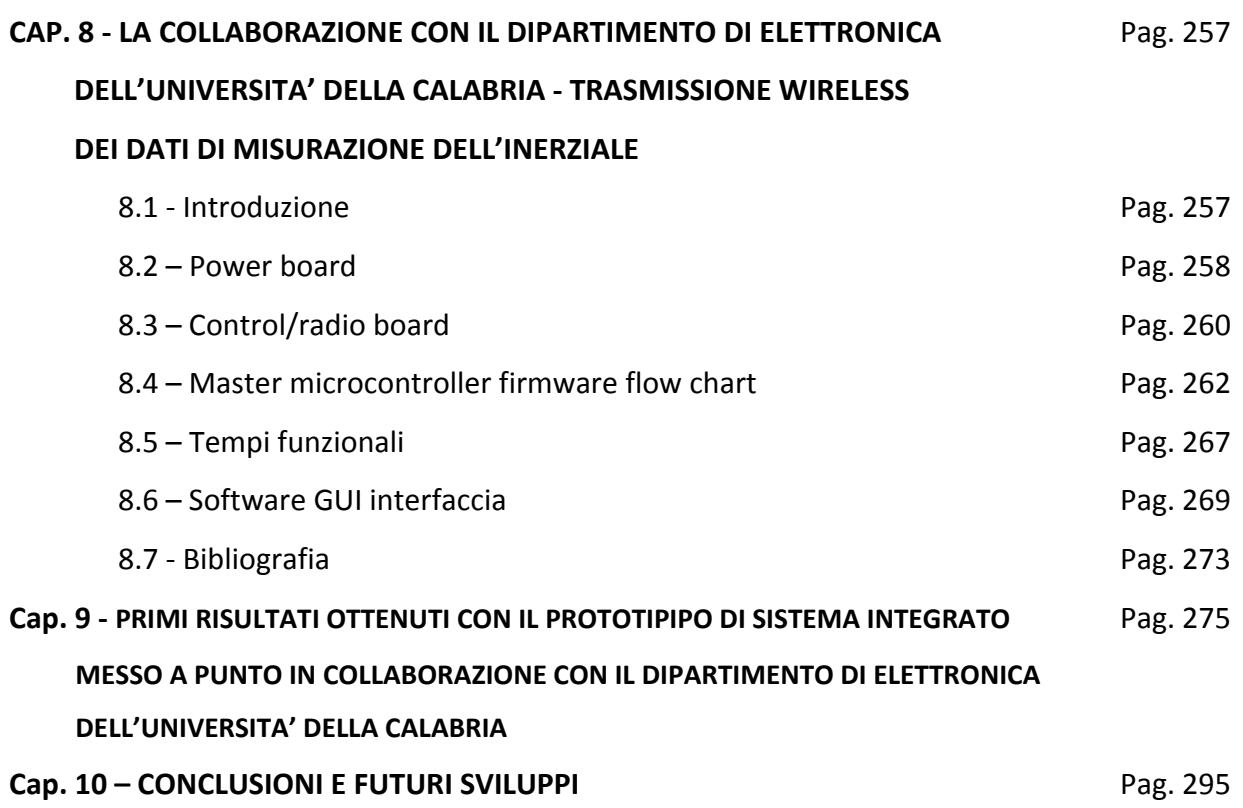

#### **INTRODUZIONE**

La tesi sviluppata concerne, come recita il titolo, l'implementazione delle tecniche di navigazione inerziale, mediante sensori che rilevano le componenti dinamiche del moto, con le tecniche di navigazione satellitare con utilizzo di strumentazione GPS.

L'utilizzazione sinergica delle due tecniche di rilevamento sopra dette è vantaggiosa per la complementarietà delle loro caratteristiche e, quindi, per la possibilità di ottenere risultati molto più precisi e con costi relativamente più contenuti, di quelli ottenibili utilizzando le due tecniche singolarmente.

Le applicazioni delle strumentazioni inerziali integrate con GPS sono svariate e coinvolgono diversi settori di sviluppo che vanno dall'industria automobilistica, a quella elettronica, alle applicazioni nel campo della robotica, nel campo militare, della Protezione Civile, del rilevamento strade con strumentazioni MMS, dell'assistenza ai disabili, della navigazione anche in zone coperte dal segnale GPS, etc.

La diversità delle applicazioni è stata ampliata dal recente sviluppo delle strumentazioni inerziali che ha reso possibile la costruzione di strumenti sempre più leggeri (anche poche decine di grammi), piccoli (della dimensione anche di pochissimi pollici o addirittura inferiore al pollice) ed economici (del costo di poche centinaia di dollari).

D'altronde alla miniaturizzazione ed economizzazione costruttiva degli strumenti inerziali e dei GPS che con essi lavorano sinergicamente, si contrappone una maggiore complessità dell'architettura software che sovrintende al loro corretto funzionamento.

La materia oggetto di studio ha carattere propriamente multi e interdisciplinare e richiede quindi, per una sua trattazione più esaustiva, la sinergia di diverse professionalità con carattere anche altamente specializzato.

Lo sviluppo dei circuiti microelettronici è indubbio che abbia rivoluzionato negli ultimi decenni la tecnologia applicata a svariate discipline. Parallelamente alle strumentazioni hardware si è sviluppato anche tutto il software che, con complessità sempre maggiore ed efficienza ed efficacia non prevedibile fino a solo pochi anni fa, gestisce le operazioni connesse all'utilizzo delle strumentazioni stesse.

Uno dei settori ove tale trasformazione è stata più impetuosa e rapida è, come detto, quello della navigazione assistita e integrata.

Il processo di trasformazione ha coinvolto in modo importante e decisivo anche il supporto di conoscenze di base che sono necessarie allo sviluppo dei sistemi informatico‐elettronici dedicati allo sviluppo sia dell'hardware che del software dei sistemi navigazionali. Conoscenze che prima erano proprie dell'ingegneria elettronica o meccanica sono diventate trasversali e fondamentali anche per gli ingegneri civili 'topografi' che utilizzano e si occupano dello sviluppo dei metodi e strumenti di rilevamento del territorio e, quindi, anche dei sistemi navigazionali.

In realtà la complessità della materia coinvolta richiede, come detto, la sinergia tra professionalità differenti. E' certamente però necessario che la figura del topografo tradizionale sia modernizzata e attualizzata includendo nella sua formazione anche discipline e conoscenze che ancora oggi sono erroneamente considerate marginali e suppletive e destinate agli 'addetti ai lavori', e cioè ad una ristretta cerchia di specialisti che, spesso, hanno solo una formazione prettamente informatico‐ elettronica.

La formazione di base necessaria alla comprensione delle argomentazioni connesse alla navigazione integrata, nel senso sopra cennato, comprende conoscenze di base di tipo matematico, statistico e fisico, che non sono normalmente patrimonio di conoscenze di un ingegnere civile. La trasversalità delle problematiche affrontate richiede poi, anche una conoscenza abbastanza approfondita della Teoria dei Sistemi e delle tecniche e linguaggi di programmazione più evoluti per implementare su calcolatore gli algoritmi necessari per lo studio e lo sviluppo dei sistemi navigazionali.

In questo senso il lavoro svolto in questa tesi ha dovuto per forza di cose comprendere una lunga e necessaria (oltre che faticosa) fase di apprendimento delle conoscenze utili per la comprensione delle problematiche affrontate. Tale studio è ancora più difficoltoso proprio per il suo carattere innovativo. E' infatti difficile trovare pubblicazioni, testi o altro materiale didattico‐scientifico organizzato in forma compiuta e definitiva proprio per l'attualità della materia affrontata ed il suo continuo ed acceleratissimo sviluppo.

In questo senso la ricerca bibliografica, a parte il reperimento di alcuni testi di riferimento che sicuramente costituiscono un valido supporto, deve orientarsi a 'inseguire' lo sviluppo scientifico attraverso la lettura della copiosa produzione di articoli e pubblicazioni tecniche e scientifiche.

La suddetta difficoltà di organizzazione in forma sistematica delle conoscenze nel settore, è accentuata anche dallo sviluppo altrettanto impetuoso delle strumentazioni hardware utilizzabili e dalla concorrenza molto accesa tra le varie case produttrici che, per questo motivo, tendono a

mantenere per qualche tempo segrete le innovazioni tecnologiche apportate alle strumentazioni prodotte.

Le strumentazioni utilizzate per la navigazione integrata sono sostanzialmente le strumentazioni inerziali MEMS (Micro Electro Mechanical Systems), possibilmente integrate anche con magnetometri, e i GPS di fascia bassa di costo (da alcune decine a poche centinaia di dollari), possibilmente con possibilità di ricezione anche del segnale EGNOS per una più accurata definizione della posizione.

Nel corso del lavoro di dottorato svolto è stata cominciata una sperimentazione con un modello di strumentazione, scelto tra i vari presenti sul mercato, commercializzato dall'Analog Device. Già durante questa prima fase si è notato che strumentazioni che vengono pubblicizzate come disponibili sul mercato, in realtà non lo sono ancora, probabilmente per la necessità di una loro più attenta taratura e verifica. Ciò è successo proprio con il modello successivo a quello acquisito che aveva il vantaggio di essere già tarato per le variazioni di temperatura (problematica importante per le strumentazioni MEMS come sarà visto nei capitoli successivi) e che, però non era di fatto disponibile prima di diversi mesi. Di contro, nel corso dell'anno successivo, l'Analog Device ha immesso sul mercato un ulteriore nuovo modello d'inerziale integrato anche con magnetometri triassiali (utilissimi nella navigazione integrata) ad un prezzo analogo a quello del modello acquistato. In sostanza lo sviluppo delle strumentazioni è accelerato pressoché come quello delle strumentazioni hardware per l'assemblaggio dei computers. D'altronde anche la tecnologia utilizzata è paragonabile.

Premesso quanto sopra il lavoro di tesi svolto si è orientato, come detto, nella sua prima fase ad una attenta e necessaria ricerca bibliografica e conseguente studio delle problematiche teoriche connesse allo sviluppo dei sistemi navigazionali utilizzanti strumentazioni di basso costo quali i MEMS e i GPS di fascia bassa. Il suddetto studio ha comportato l'acquisizione di nozioni di matematica e statistica, nonché di fisica navigazionale.

Successivamente è stata sviluppata la parte centrale della tesi con la progettazione del sistema di navigazione e del suo software di implementazione. Il linguaggio di programmazione utilizzato è stato il Matlab ed il Simulink.

In parallelo è stata sviluppata una collaborazione con il Dipartimento di Elettronica dell'Università della Calabria per la messa a punto di un sistema che, integrando l'inerziale acquisito con una strumentazione GPS di basso costo (il Fastrax UP500) costituisca un sistema autonomo sul quale testare efficacemente il software progettato.

Il programma di lavoro, come facilmente intuibile particolarmente complesso e vasto, è stato completato per la parte inerente il lavoro di progettazione, ed ha compreso anche lo sviluppo della parziale messa a punto della strumentazione hardware. Gli sviluppi ulteriori dovranno riguardare pertanto la sostituzione della strumentazione inerziale con il modello di ultima generazione dell'Analog Device (l'ADIS 16405), fornito, come detto, anche di magnetometri, e la sua integrazione e sincronizzazione con il GPS.

La presente relazione è strutturata in nove capitoli.

Il primo capitolo consiste in una semplice introduzione ad alcuni concetti base e definizioni della navigazione inerziale. Esso va inteso come una sorta di glossario che introduce alle problematiche affrontate successivamente.

Il secondo capitolo è dedicato ai concetti base della navigazione inerziale con particolare riguardo alle problematiche inerenti i sistemi di riferimento utilizzati nella navigazione e le trasformazioni delle quantità fisiche misurate e calcolate da un sistema di riferimento all'altro. Questo capitolo costituisce un supporto teorico essenziale allo sviluppo successivo dei temi affrontati, ed introduce strumenti fondamentali di tipo matematico‐fisico, quali i quaternioni, che pur non essendo, come detto, patrimonio comune di conoscenze per un ingegnere civile (ma forse anche per le altre specializzazioni ingegneristiche) costituiscono potenti ed importanti mezzi per affrontare problemi di svariata natura e, nel caso specifico, l'implementazione software delle trasformazioni di coordinate tra diversi sistemi di riferimento in moto relativo tra loro.

Il terzo capitolo è dedicato al filtro di Kalman. Anche questo è un argomento di tipo matematico‐ statistico di relativamente nuova concezione (la teoria del filtro di Kalman è stata presentata per la prima volta nel 1960), non conosciuto normalmente dagli ingegneri, ma sicuramente di notevole importanza per le sue applicazioni nei più svariati campi della scienza e della tecnica. Applicazioni del filtro di Kalman sono state sviluppate in campo biomedico, ingegneristico, fisico, finanziario. La teoria del filtro di Kalman trova larga applicazione nella navigazione integrata e, in particolare, proprio con l'utilizzo di strumentazioni MEMS e GPS di fascia bassa di costo che, a fronte di una loro maggiore economicità, sono però soggetti anche ad errori ed instabilità di gran lunga superiori a quelli delle strumentazioni tradizionali.

Il quarto capitolo è dedicato ad una breve descrizione delle caratteristiche tecnologiche delle strumentazioni inerziali. Il panorama tracciato è sicuramente non esaustivo, né poteva esserlo visto il costante e rapido sviluppo della tecnologia in questo campo. Ciò nonostante si è ritenuto utile tracciare nelle sue linee essenziali anche questo argomento perché anche in questo caso la

tecnologia sviluppata è strettamente connessa con le sue applicazioni e lo sviluppo teorico delle conoscenze che ne ottimizzano il funzionamento.

Il quinto capitolo è dedicato alla descrizione dei principi essenziali di funzionamento della tecnologia di posizionamento satellitare GPS. In un primo tempo si era deciso di non sviluppare questo capitolo perché è evidente che su tale argomento la produzione bibliografica è estremamente copiosa e, al contrario di quanto avviene per la descrizione della navigazione inerziale, anche abbastanza sistematica e compiuta. Pertanto per molti argomenti è sufficiente fornire validi riferimenti bibliografici. Ciò nonostante si è voluto riassumere in un capitolo, certamente non esaustivo della materia affrontata, alcuni principi fondamentali del rilievo GPS, fornendo qualche dettaglio in più per la recente tecnologia EGNOS che consente il posizionamento singolo con un errore di pochissimi metri e che, quindi, può trovare larga applicazione proprio nel campo della navigazione integrata.

Il sesto capitolo tratta della prima fase di sperimentazione del lavoro di tesi. Sono state affrontate le problematiche inerenti la calibrazione delle strumentazioni inerziali con nuove tecniche adatte all'utilizzo per apparecchiature estremamente instabili e 'vulnerabili' quali quelle MEMS. Le suddette tecniche sono tra l'altro studiate per essere implementate con facilità e notevole economicità di mezzi, ciò anche per evitare che paradossalmente il processo di calibrazione sia più costoso della strumentazione utilizzata. La calibrazione è stata effettuata sia per gli accelerometri che per i giroscopi, fornendo in entrambi i casi risultati in linea con quelli attesi. In particolare sono state messe a punto due tecniche innovative per il posizionamento della strumentazione. Per la calibrazione dei giroscopi è stato poi necessario modificare, in collaborazione con il Dipartimento di Elettronica dell'Università della Calabria, la strumentazione utilizzata provvedendo ad una comunicazione wireless dei dati acquisiti. I risultati di queste sperimentazioni sono stati oggetto di due pubblicazioni successive: la prima in occasione del Convegno Internazionale ISPRS del 2008 svoltosi a Pechino, e la seconda, pubblicazione con referaggio, in occasione dell'ultimo Convegno Nazionale SIFET 2010.

Il settimo capitolo è dedicato alla descrizione della progettazione del sistema. Problematiche simili sono state affrontate da altri Dipartimenti di Ingegneria e nel presente lavoro sono stati tenuti in debito conto i lavori sviluppati. L'implementazione software del sistema ha comportato lo sviluppo di diversi blocchi di calcolo e l'organizzazione di algoritmi abbastanza complessi. Come detto, il linguaggio di programmazione utilizzato è stato il Matlab e, in particolare, il Simulink. Il sistema software progettato è stato solo parzialmente testato e necessita di una sua più capillare e diffusa

sperimentazione soprattutto per calibrare opportunamente i parametri caratterizzanti le matrici di covarianza. Tale fase di sperimentazione richiede però parallelamente la messa a punto del sistema hardware completo e, pertanto, costituisce uno sviluppo futuro della ricerca. Il suddetto capitolo descrive dettagliatamente i blocchi Simulink integrati nel sistema generale, fornendo, al contempo, tutte le formulazioni teoriche che costituiscono la base necessaria per lo sviluppo degli algoritmi.

L'ottavo capitolo è dedicato alla descrizione del lavoro svolto in collaborazione con il Dipartimento di Elettronica dell'Università della Calabria e dello stato di avanzamento dell'assemblaggio e messa a punto del sistema inerziale integrato. Le problematiche affrontate e risolte, ed ancora da affrontare e risolvere sono svariate: la sincronizzazione delle varie strumentazioni, il raggiungimento di un'adeguata frequenza di acquisizione con l'inerziale, l'efficienza, integrità ed affidabilità dei processi di readout nella comunicazione wireless tra computer e sistema integrato, la necessità di poter lavorare in tempo reale e, quindi, di poter gestire il software progettato in tempi compatibili con quelli delle acquisizioni. Tutte queste problematiche sono, come detto, state parzialmente risolte, mentre restano da sviluppare e risolvere in particolare l'integrazione della strumentazione GPS nel sistema e alcuni aspetti inerenti la possibilità di incremento della frequenza di acquisizioni con l'inerziale, utile soprattutto in condizioni di navigazione con moto notevolmente vario ed accelerato. E' inoltre importante anche sostituire la strumentazione inerziale acquistata con quella di ultima generazione dell'Analog Device che prevede, come detto, anche un magnetometro triassiale. Ciò sia per un migliore calcolo dell'orientamento del sistema, sia perché il software utilizzato prevede l'utilizzo di misure magnetometriche.

Il nono capitolo presenta alcuni risultati ottenuti lavorando semplicemente con la strumentazione inerziale ed applicando un filtraggio dei dati con simulazione di GPS. Sono commentati alcuni risultati ottenuti e raffrontate le derive di posizionamento nel caso statico operando con e senza filtraggio dei dati.

Data una breve descrizione dei contenuti della tesi, non si può prescindere dal rimarcare che tutto il lavoro svolto è per sua natura suscettibile di sviluppo ed affinamento, sia in virtù del progresso tecnologico hardware, sia per la frenetica e continua attività di ricerca nel settore che rende rapidamente superate alcune problematiche e, nel contempo, ne solleva altre che necessitano di risoluzione.

#### **CAP. 1 ‐ NAVIGAZIONE INERZIALE**

#### **1.1 ‐ CONCETTI BASE DELLA NAVIGAZIONE INERZIALE –**

Si premettono alcune definizioni e richiami di concetti base della navigazione inerziale.

 **Inerzia –** propensione di un corpo a mantenere costante la propria velocità traslazionale e rotazionale fin quando non viene perturbato da una forza esterna (I legge di Newton sul moto dei corpi).

 **Sistema di riferimento inerziale –** sistema di coordinate nel quale è valida la I legge di Newton sul moto dei corpi. Un sistema inerziale non deve essere dotato né di accelerazione traslazionale, né di moto rotazionale (che genererebbe accelerazione centripeta).

 **Sensori inerziali –** misurano la velocità rotazionale o angolare e l'accelerazione, entrambe variabili vettoriali. Si distinguono:

**a) giroscopi –** sono sensori per la misurazione della rotazione: rate gyroscopes misurano la velocità di rotazione, e i displacements gyroscopes (anche chiamati whole‐ angle) misurano lo spostamento angolare.

**b) Accelerometri –** misurano l'accelerazione nelle diverse direzioni (possono essere mono o pluridirezionali); tuttavia non possono misurare l'accelerazione di gravità in quanto solidali con il sistema di riferimento sul quale essi sono montati (potrebbero misurare l'accelerazione di gravità solo se in caduta libera nello spazio.

 **L'asse di input** di un sensore inerziale definisce la componente vettoriale misurata. I **sensori multiassiali** misurano più componenti vettoriali.

**La navigazione inerziale** utilizza giroscopi ed accelerometri per stimare posizione, velocità, orientamento e variazione e velocità di variazione dell'orientamento del veicolo sul quale **l'INS** è montato. Le applicazioni possibili interessano la navigazione aerea, terrestre, marina, sottomarina, applicazioni balistiche e missilistiche.

**Un sistema di navigazione inerziale (INS)** consiste di:

**a) Una unità di misura inerziale (IMU) o unità di riferimento inerziale (IRU)** contenente un insieme di sensori: accelerometri (due o più, usualmente tre) e giroscopi (tre o più, ma usualmente tre). I sensori sono montati rigidamente sulla stessa base in modo da avere la stessa orientazione relativa.

**b) Una unità di calcolo (Navigation computers)** (una o più) per calcolare l'accelerazione di gravità ed effettuare la doppia integrazione delle accelerazioni misurate per ricavare una stima della posizione del veicolo sul quale sono montati i sensori.

I sistemi di navigazione inerziale si dividono sostanzialmente in due categorie:

torcenti generati da attrito dei cuscinetti ed eventuali sbilanciamenti del telaio.

- **Gimbaled**
- **Strapdown**

#### **1.2 ‐ GIMBALED SYSTEMS – GIMBALS**

Un gimbal è un telaio rigido dotato di più supporti di rotazione che permettono l'isolamento della parte interna del telaio dalle rotazioni esterne, qualora i supporti siano collegati, alla piattaforma interna e tra di loro, per mezzo di cuscinetti privi di attrito, e siano perfettamente bilanciati. Nella figura lo stable member (la piattaforma stabile) è interna e collegata tramite dei cuscinetti, teoricamente privi di attrito a due gimbal detti middle gimbal, che ruota attorno all'asse z, e outer gimbal, che ruota attorno all'asse x. Un asse di sostegno interno ruota attorno all'asse delle y. Su questo asse è montato un giroscopio che misura le rotazioni del telaio interno dovute a momenti

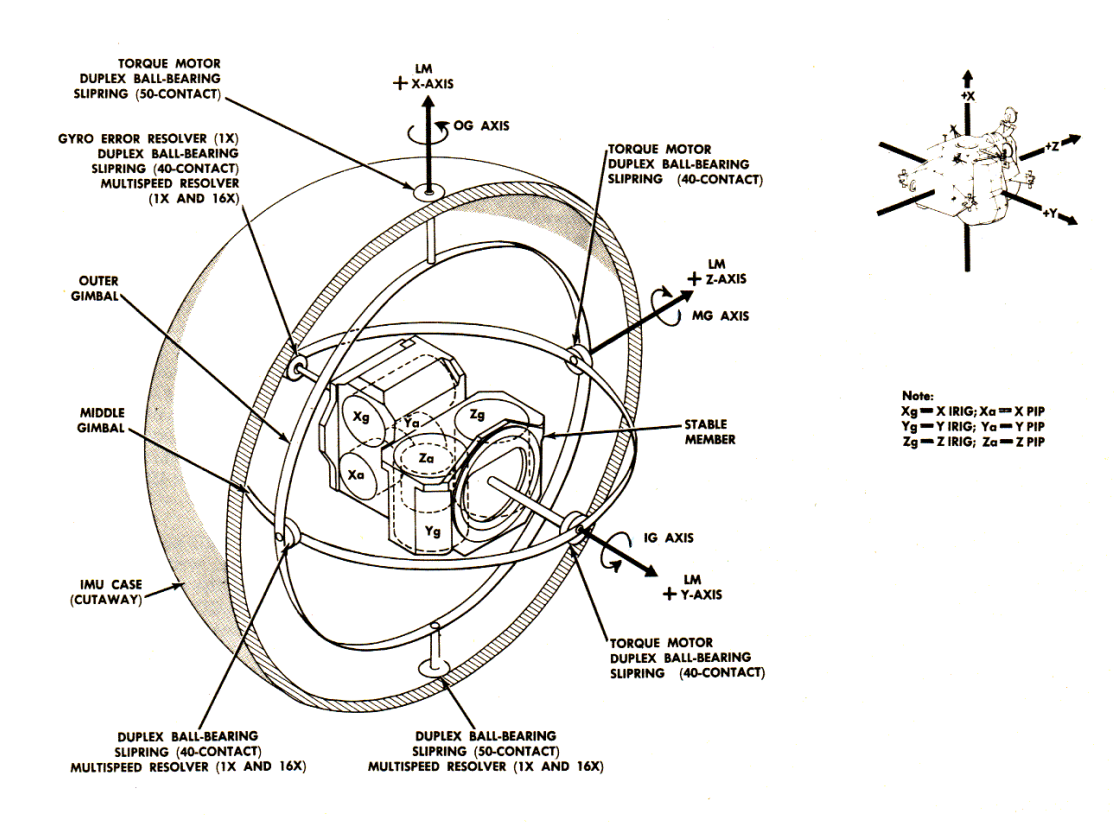

Fig. 1.1 – Gimbal system

Sono richiesti almeno tre gimbals per isolare la piattaforma stabile dalle rotazioni attorno ai tre assi normalmente denominati roll, pitch e yaw axes.

Sulla piattaforma stabile, denominata piattaforma inerziale, sono montati un raggruppamento di accelerometri e di giroscopi (generalmente tre più tre).

Le funzioni software di un sistema gimbaled sono mostrati nel seguente diagramma a blocchi.

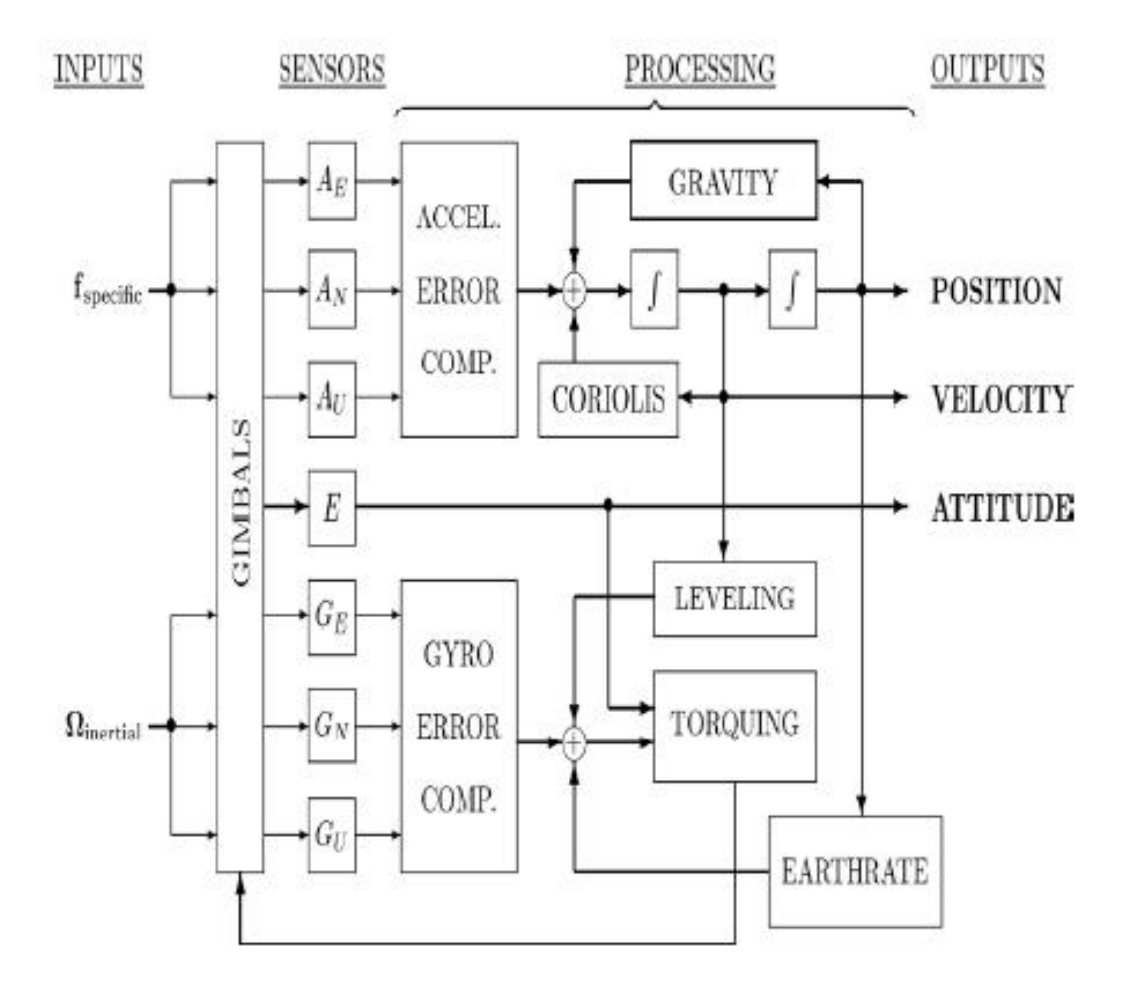

Fig. 1.2 – Funzioni software di un sistema gimbaled

Gli output del sistema IMU sono le accelerazioni misurate e gli spostamenti angolari. Queste sono prima compensate dagli errori di misurazione dei sensori e di calibrazione del sistema, includendo anche la compensazione della deriva dovuta all'accelerazione.

#### **1.3 ‐ STRAPDOWN SYSTEMS**

Nei sistemi strapdown il raggruppamento di sensori inerziali (giroscopi e accelerometri) è fissato al telaio del veicolo e con esso è solidale negli spostamenti. Bisogna quindi integrare le equazioni del moto tenendo conto dei sei gradi di libertà del corpo nello spazio.

Rispetto ai sistemi gimbaled occorre introdurre un modulo per la trasformazione di coordinate dal sistema del veicolo al sistema inerziale. Inoltre bisogna introdurre un modulo per la compensazione delle misure accelerometriche per tenere conto degli errori indotti dalla rotazione del corpo che induce accelerazione centrifuga negli accelerometri.

## **1.3.1 ‐ Performance dei sistemi inerziali**

Gli errori di misurazione delle accelerazioni, comportano, a causa dell'integrazione delle equazioni rispetto al tempo, una crescita lineare con il tempo stesso dell'errore di determinazione della velocità. Per effetto delle oscillazioni di Schuler, l'errore di posizionamento è proporzionale all'errore di determinazione della velocità; pertanto anch'esso cresce linearmente con il tempo. Questi errori possono essere determinati soltanto nelle loro proprietà statistiche.

## **1.3.2 ‐ CEP Rate**

L'ellisse d'errore determina la probabilità che la posizione del punto sia interna all'area circoscritta dall'ellisse. IL CEP Rate (circle of equal probability) determina la velocità di accrescimento dei raggi dell'ellisse corrispondente alla velocità di accrescimento dell'indeterminazione della posizione del punto con il tempo.

## **1.3.3 ‐ INS Performance Ranges**

La tabella seguente indica le Performance Ranges utilizzate dall'U.S. Air Force con riferimento ad accelerazioni dell'ordine di 1g.

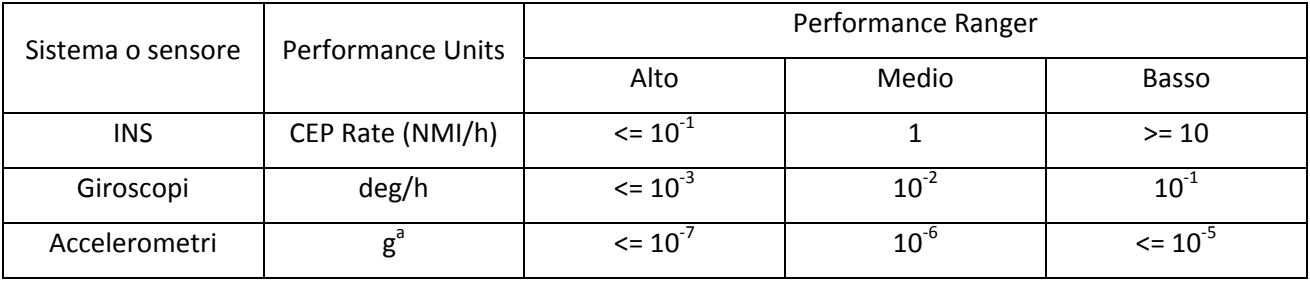

Tab. 1.1 – INS performance ranges dei sensori inerziali utilizzati dall'U.S. Air Force

#### **1.4 ‐ RELAZIONI INS/GPS**

**1.4.1 ‐ Vantaggi/svantaggi di un INS –** I principali vantaggi di un INS sono:

1) E' autonomo; non necessita di alcuna condizione di visibilità e pertanto può operare anche all'interno di tunnels o sotto la superficie del mare;

2) E' uno strumento intrinsecamente adatto alla navigazione in quanto capace di misurare tutte le componenti del moto (accelerazione, velocità, posizione, orientamento di un corpo);

3) E' immune da criptaggi o oscuramenti del segnale. D'altronde esso non utilizza radiazioni né in ingresso né in uscita e pertanto non è rintracciabile dai radar.

I principali svantaggi di un INS sono:

**1)** I costi di acquisizione sono dell'ordine o maggiori di quelli di un GPS;

**2)** I costi operativi devono includere l'equipaggiamento e il tempo necessario per l'inizializzazione dell'INS con la relativa determinazione della posizione ed orientamento. Il tempo di inizializzazione tramite allineamento con una girobussola è normalmente misurato in minuti, mentre quello di inizializzazione di un GPS in secondi.

**3)** I costi di manutenzione sono normalmente più elevati per dei sistemi elettromeccanici rispetto quelli dei sistemi puramente elettronici e digitali.

**4)** Peso e dimensioni di un INS inizialmente erano piuttosto elevati (da dieci a centinaia di Kilogrammi). Gli INS più recenti a media scala pesano solo qualche Kilogrammo. Ultimamente sono stati sviluppati sensori micro‐elettromeccanici che pesano solo qualche grammo.

**5)** La potenza richiesta, pur se minore per gli strumenti miniaturizzati, è sempre superiore a quella di un sistema GPS. Corrispondentemente è anche maggiore lo sviluppo di calore generato dall'INS rispetto al GPS.

#### **1.4.2 ‐ Sinergismo con il GPS**

L'integrazione tra GPS e sistemi INS è notevolmente vantaggiosa. Errori intollerabili per un INS, sono invece accettabili per un sistema combinato INS/GPS. Può essere utilizzata la tecnologia MEMSs (sistemi micro‐elettromeccanici) di minore costo, dimensioni e peso. L'uso combinato del sistema integrato GPS/INS permette la mappatura del campo gravitazionale migliorando le performances del sistema. L'uso dell'INS permette una più rapida reinizializzazione del GPS a seguito della perdita del segnale. Sono infine possibili alcune applicazioni che non sarebbero consentite con l'uso di uno solo dei due sistemi come i sistemi di controllo automatico di precisione per veicoli terrestri, di atterraggio automatico per aerei e in generale di controllo dei mezzi utilizzati per tutti le attività antropiche.

## **1.5 ‐ SENSORI INERZIALI**

**1.5.1 ‐ Tecnologie dei sensori ‐**  Esistono centinaia di progetti di sensori inerziali che utilizzano diverse leggi della fisica. Una sommaria classificazione delle tecnologie utilizzate dai sensori è la seguente:

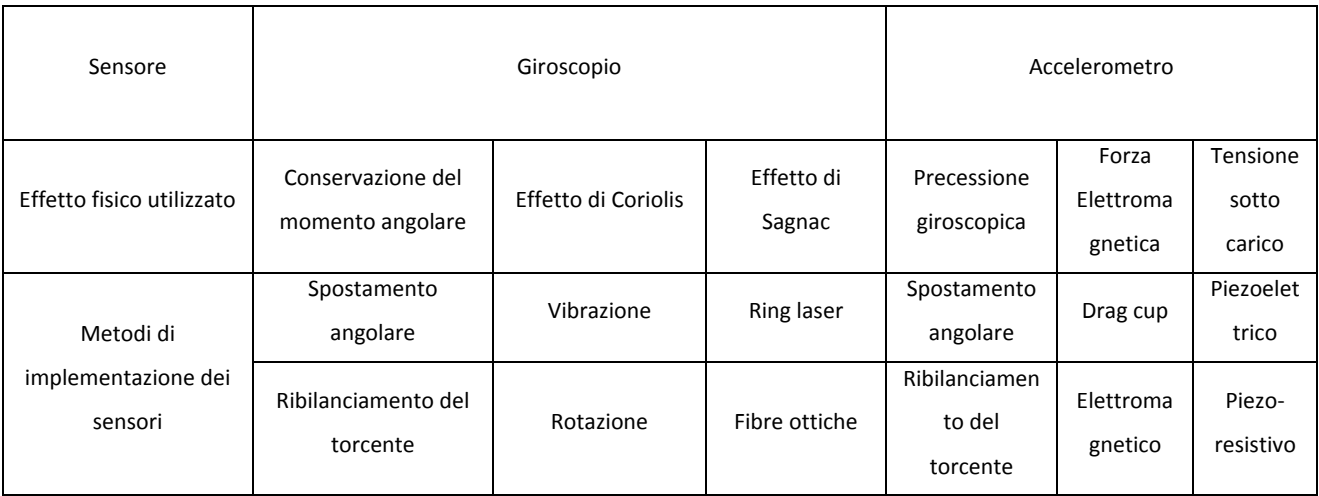

Fig. 1.3 – Tecnologie dei sensori inerziali

## **1.5.2 ‐ Modelli comuni di errore**

Alcuni dei più comuni errori tipici di un raggruppamento (cluster) di tre accelerometri o tre giroscopi montati con assi tra loro mutuamente perpendicolari, sono mostrati nella figura 1.4

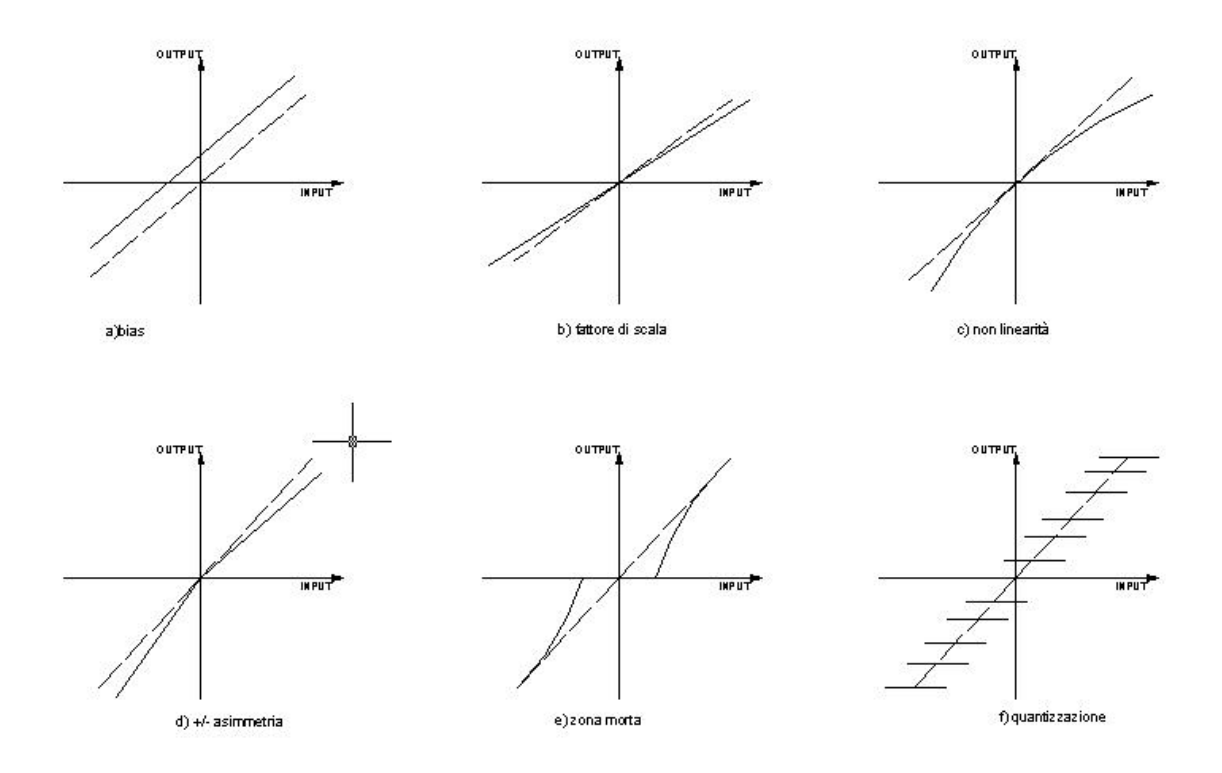

Fig. 1.4 – Errori comuni di input/output

In linea teorica la relazione che lega le accelerazioni di input con quelle misurate in output è nota ed invertibile. L'inversione della relazione non è possibile per i soli errori di zona morta (dead zone) e quantizzazione (quantization). Non tutti i sistemi di digitalizzazione hanno gli stessi errori; l'effetto cumulativo di questi due ultimi errori può essere generalmente quantificato pari ± 1/2LSB (least significant bit) ma la varianza può crescere linearmente col tempo.

Per un sistema di tre giroscopi e tre accelerometri con assi mutuamente ortogonali, gli effetti di bias, fattore di scala e disallineamento degli assi di input, possono essere modellati matematicamente tramite una relazione lineare:

$$
z_{output} = S_{nominale} \{I + M\} z_{input} + b_z \qquad (1.5.1)
$$

Nella relazione  $z_{output}$  e  $z_{input}$  sono rispettivamente i vettori delle componenti di accelerazione lineare e angolare nelle tre direzioni, rispettivamente misurate (output) e in ingresso (input), In sostanza il vettore  $b_z$  rappresenta il vettore che contiene gli errori cumulativi di bias,  $S_{nominale}$ è il fattore di scala nominale tra valori di accelerazioni in input e valori misurati, mentre la matrice *M* rappresenta tramite i propri elementi diagonali (i=j) i fattori di deviazione di scala nelle diverse direzioni, e tramite gli elementi non diagonali (i≠j) i fattori di disallineamento come rappresentati in figura 1.5.

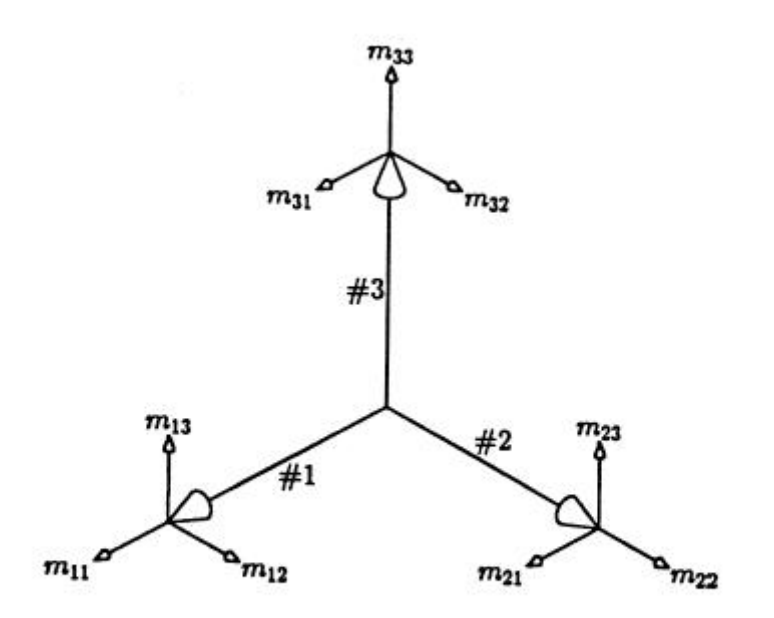

Fig. 1.5 – direzione degli errori modellati dalla matrice *M*

La relazione (4.2.1) può essere invertita fornendo i valori di accelerazione in input in funzione dei valori di accelerazione misurati:

$$
z_{input} = \frac{1}{S_{nominale}} (I + M)^{-1} (z_{output} - b_z)
$$

$$
= \frac{1}{S_{nominale}} (I - M + M^2 - M^3 + \cdots) (z_{output} - b_z) \sim
$$

$$
\sim \frac{1}{S_{nominale}} (I - M) (z_{output} - b_z) \qquad (1.5.2)
$$

L'ultima delle relazioni di cui sopra può essere considerata valida per piccoli valori degli errori di disallineamento (10<sup>-3</sup>rad circa) e deviazione di fattore di scala (10<sup>-3</sup> parti/parti). In tal caso può scriversi:

$$
z_{input} = M_{def} \{ z_{output} - b_z \} \qquad \text{dove}
$$

$$
\mathbf{M}_{\text{def}} = \frac{1}{S_{\text{nominale}}} \left\{ \mathbf{I} + \mathbf{M} \right\}^{-1} \sim \frac{1}{S_{\text{nominale}}} \left\{ \mathbf{I} - \mathbf{M} \right\} \qquad (1.5.3)
$$

#### **1.5.3 – Performances dei giroscopi**

I giroscopi utilizzati in navigazione sono detti "inertial grade", che generalmente si riferisce ad un range di performance. Nella tabella 4.1, sono riportati alcuni dati di performances. Il massimo input descrive la massima accelerazione misurabile dallo strumento, il bias di stabilità rappresenta la componente sistematica dell'errore di bias che si manifesta all'accensione dello strumento dovuta sostanzialmente all'elettronica, mentre il bias drift o di deriva è la componente di bias accidentale.

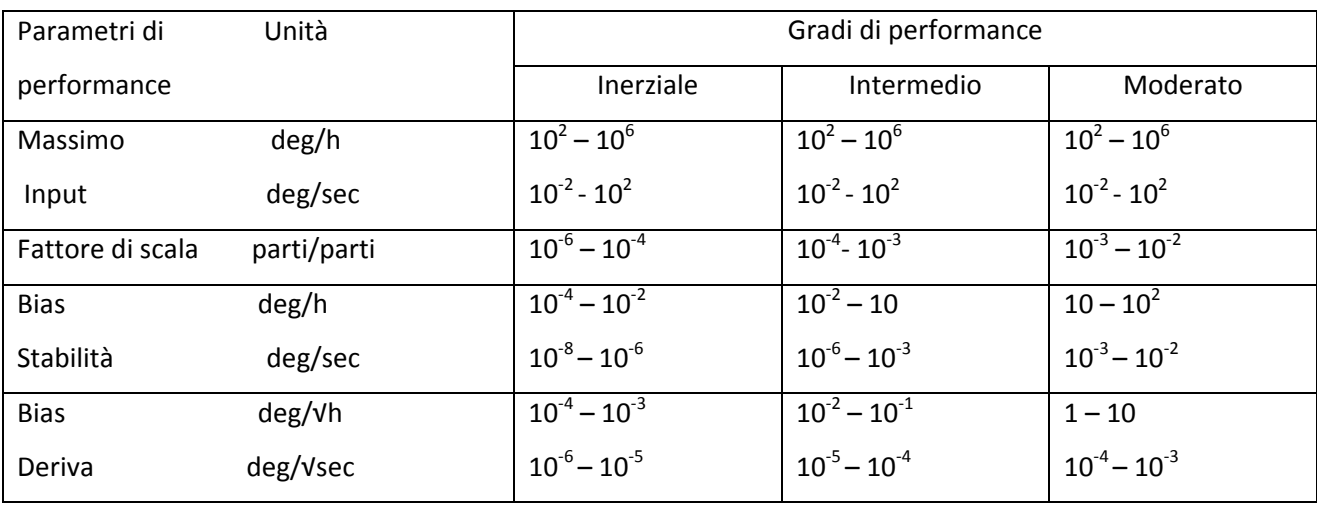

#### Tab. 1.2 – Performance dei giroscopi

#### **1.5.4 – Tipologie di sensori giroscopici**

Le tipologie di sensori giroscopici sono molteplici. Di seguito si descriveranno le principali in base ai diversi principi fisici di funzionamento.

#### **1.5.5 – "Momentum Wheels"**

Il principio di funzionamento di questi giroscopi è sostanzialmente quello della trottola. Una massa rotante è posta all'interno del gimbal per isolarla dalle rotazioni del corpo sul quale è montato il sistema gimabaled. In tal modo l'asse di rotazione della massa rotante si mantiene fisso nella sua direzione rispetto ad un sistema di riferimento esterno inerziale e pertanto possono misurarsi gli spostamenti angolari del corpo con riferimento all'asse di rotazione sopra detto.

#### **1.5.6 ‐ Modelli di errore dei giroscopi**

I modelli di errore dei giroscopi sono usati per due motivi:

1. Nel progetto dei giroscopi, per predire le caratteristiche in funzione dei parametri di progetto. I modelli utilizzati sono usualmente basati su principi fisici per relazionare i principali errori caratteristici alle proprietà fisiche del giroscopio e alle sue parti componenti, incluse quelle elettroniche.

2. Calibrazione e compensazione degli errori di outputs. Nel processo di calibrazione, noti gli inputs si ricavano come funzione degli inputs gli outputs. La calibrazione è in pratica il processo inverso della compensazione degli errori dove si ricavano i veri inputs noti gli outputs affetti da errori che devono essere opportunamente modellati (in pratica si applica la relazione 4.2.2). Generalmente i modelli utilizzati sono di due tipi:

a) modelli derivanti dall'analisi di progetto. Tuttavia spesso tali modelli si sovrappongono tra loro e pertanto è necessario scegliere un subset di modelli;

b) modelli matematici dipendenti strettamente dai dati sperimentali. In questi casi sono utilizzate le equazioni di covarianza del filtro di Kalman per l'analisi di calibrazione.

L'integrazione GPS/INS permette una migliore performance del sistema, utilizzando i dati sovrabbondanti dei sensori, i modelli di errore degli stessi e il filtro di Kalman.

Le principali cause di errore e la loro modellazione matematica sono le seguenti:

*BIAS* **–** Sono dovuti a cause quali l'attrito dei supporti nei gimbaled gyroscopes, disturbi di vario genere, offsets degli outputs elettronici. Generalmente i tipi di bias sono tre.

1. Bias fisso o sistematico che può essere eliminato con un'accurata calibrazione;

2. Bias di stabilità che si manifesta all'accensione del giroscopio ed è dovuto ai cicli termici e all'elettronica;

3. bias di deriva che si manifesta dopo l'accensione ed è usualmente modellato con una funzione random e misurato in deg/h/√h.

Quindi dopo ogni accensione l'errore dovuto a bias del giroscopio può essere modellato complessivamente con una deriva rotazionale del giroscopio attorno all'asse di input:

# $\omega_{output} = \omega_{input} + \delta \omega_{bias}$

 $\delta\omega_{bias} = \delta\omega_{costante} + \delta\omega_{turn-on} + \delta\omega_{random}$ 

Dove  $\delta\omega_{\text{costante}}$  è una costante nota e  $\delta\omega_{\text{random}}$  è modellato come processo funzione del tempo:

$$
\frac{d(\delta\omega_{random})}{dt} = w(t)
$$

dove *w(t)* è una funzione statistica con media zero e varianza nota.

Il bias all'accensione è detto bias stability, e la variabilità del bias dopo l'accensione è detta bias drift (deriva).

*Fattore di scala* **–** Il fattore di scala del giroscopio è modellato nella forma:

 $\omega_{\text{input}} = C_{\text{fattscale}} \omega_{\text{output}}$  $C_{\text{fattscal}} = C_{\text{fattscal}} + C_{\text{fattscal}}$ 

dove le tre componenti di C si riferiscono alla componente costante, variabile all'accensione e di deriva dopo l'accensione, similarmente a quanto fatto per la modellazione del bias.

*Disallineamento dell'asse di input* **–** E' impossibile l'allineamento dell'asse del giroscopio con la direzione desiderata in maniera perfetta. L'angolo di disallineamento è in generale scomponibile come somma di due angoli perpendicolari alla direzione teorica dell'asse del giroscopio. Quindi:

$$
\delta\omega_i \sim \omega_j \alpha_{ij} + \omega_k \alpha_{ik}
$$

dove ω<sup>i</sup> è la componente di rotazione del giroscopio che dovrebbe essere letta

 $ω$ <sub>i</sub> è la componente di rotazione ortogonale ad  $ω$ <sub>i</sub>

 $ω_k$ è la componente di rotazione ortogonale ad  $ω_i$  e  $ω_i$ 

 $\alpha_{ij}$  è la componente di disallineamento angolare (in radianti) relativa ad  $\omega_j$ 

 $\alpha_{ik}$ è la componente di disallineamento angolare (in radianti) relativa ad  $\omega_k$ 

*Compensazione di tre giroscopi combinati –* La compensazione combinata di un insieme di tre giroscopi con gli assi nominali ortogonali tra loro può essere espressa sotto forma matriciale tramite la:

$$
\left[\begin{array}{c} \omega_{i, input} \\ \omega_{j, input} \\ \omega_{k, input} \end{array}\right] = \mathbf{M}_{\text{gyro}} \left\{\left[\begin{array}{c} \omega_{i, output} \\ \omega_{j, output} \\ \omega_{k, output} \end{array}\right] - \mathbf{\overline{w}}_{\text{bias}}\right\}
$$

dove ωbias è il vettore di compensazione del bias, **Mgyro** è una matrice 3x3 di compensazione combinata del fattore di scala e del disallineamento dell'asse di rotazione. Gli elementi diagonali della matrice compensano i tre errori del fattore di scala e i sei elementi non diagonali compensano i sei inputs di disallineamento degli assi dei tre giroscopi.

*Input/output non linearità –* La non linearità dei sensori è modellata sviluppando in serie di Taylor la funzione di  $\omega_{input}$  e quella di  $\omega_{output}$ . I primi due termini dello sviluppo rappresentano rispettivamente l'errore di bias (termine costante) e quello del fattore di scala (termine proporzionale a  $\omega_{input}$  o  $\omega_{output}$ , mentre i termini al quadrato o con potenza superiore rappresentano i termini non lineari.

$$
\omega_{\text{output}} = C_0 + C_1 \omega_{\text{input}} + C_2 \omega^2_{\text{ input}} + \dots
$$

$$
\omega_{\text{input}} = C'_0 + C'_1 \omega_{\text{output}} + C'_2 \omega^2_{\text{ output}} + \dots
$$

La seconda equazione è più utilizzata nella pratica.

*Sensitività dell'accelerazione –* Un'eccentricità del centro di massa del giroscopio rispetto all'asse di rotazione dello stesso, induce in esso un momento torcente  $\tau$  perpendicolare al vettore quantità di moto angolare **L** = Iω che genera un moto di precessione del giroscopio secondo la legge:

#### $τ = Ω<sub>P</sub>$  **x** L

conΩ**<sup>P</sup>** vettore velocità angolare di precessione perpendicolare sia a **L** che a τ

In sostanza, essendo il vettore momento torcente  $\tau$  perpendicolare al vettore velocità angolare  $\omega$ , per la seconda legge di Newton espressa nella forma della legge di conservazione del momento angolare:

## τ **= dL/dt = I**α

con I momento d'inerzia del giroscopio attorno al proprio asse principale di rotazione e α vettore accelerazione angolare.

#### **1.6 ‐ BIBLIOGRAFIA**

- 1. *Global Positioning Systems, Inertial Navigation and Integration* Mohinder S. Grewal, Lawrence R. Weill, Angus P. Andrews – 2007 John Wiley & Sons, Inc.
- 2. *Girobussole Teoria ed Applicazioni –* Mario Vultaggio A.A. 2002‐03 Università di Napoli Parthenope Facoltà di Scienze Nautiche.
- 3. *Strumenti e metodi di misura –* Ernest O. Doebelin 2004 Mc Graw Hill.
- 4. *Effetto Sagnac –* Relazione di laboratorio di Berrugi Marzio, Carbone Carmelita, Sandri Mario – Università degli Studi di Padova – prof. G. Sartori – A.A. 2001‐02.
- 5. *Integrated Sensor Orientation – Test Report and Workshop Proceedings –* Luglio 2002 OEEPE European Organization for Experimental Photogrammetric Research.
- 6. *What do Inertial Sensor Measure? –* Paul G. Savage September 2005 Strapdown Associates, Inc.
- 7. *What do Accelerometers Measure? –* Paul G. Savage May 2005 Strapdown Associates, Inc.
- 8. *What do Gyros Measure? –* Paul G. Savage January 2006 Strapdown Associates, Inc.
- 9. *Inertial Navigation Forty Years of Evolution –* A.D. King GEC Review vol. 13, No. 3 1998.
- 10. *Basic Inertial Navigation –* Sherryl H. Stovall 1997 NAWCWPNS TM 8128.
- 11. *A Prediction Error‐Based Hypothesis Testing Method for Sensor Data Acquisition ‐* Tarik Arici, Toygar Akgun, and Yucel Altunbasak ‐ Georgia Institute of Technology ‐ ACM Transactions on Sensor Networks, Vol. 2, No. 4, November 2006, Pages 529–556.
- 12. *Theory and Performance for Position and Gravity Survey with an Inertial System ‐* James R. Huddle ‐ Northrop Grumman, Electronic Systems, Navigation Systems Division – 2007.
- 13. *Inertial Instruments: Where To Now?* ‐ Neil M. Barbour, John M. Elwell, Roy H. Setterlund ‐ AIAA Guidance, Navigation and Control Conference, Hilton Head Island, SC, Aug. 10‐12, 1992, Technical Papers. Pt. 2 (A92‐55151 23‐63). Washington, American Institute of Aeronautics and Astronautics, 1992, p. 566‐574.
- 14. *Sistemi INS/GPS a basso costo per la realizzazione di un sistema di navigazione integrato ‐*  Aldo Trecroci, Giuseppe Artese – XI Convegno Nazionale ASITA – Torino ‐ novembre 2007.
- *15. Utilizzo di sensori per un sistema di navigazione integrato ‐* Aldo Trecroci, Giuseppe Artese Arezzo – Giugno 2007 – Convegno SIFET 2007.
- 16. *Calibration of a low cost MEMS INS sensor for an integrated navigation System ‐* G. Artese, A. Trecroci – ISPRS 2008 ‐ Pechino
- 17. *Metodologie di calibrazione delle strumentazioni inerziali: il modified multi‐position calibration method per la calibrazione dei giroscopi ‐* G. Artese, M. Gencarelli, A. Trecroci, G. Borgese, C. Pace – Sifet 2010
- 18. *Relazione finale sulle attività svolte durante il corso di dottorato in GEODESIA e GEOMATICA XVIII ciclo* Dottorando: Marica Franzini Relatore: prof. Vittorio Casella Tutor: prof.ssa Barbara Betti Universitàdegli Studi di Pavia Politecnico di Milano
- 19. *Inertial Navigation – Forty Years of Evolution* by A. D. KING, B.Sc., F.R.I.N., ‐ Marconi Electronic Systems Ltd. ‐ GEC REVIEW, VOL. 13, NO. 3, 1998
- 20. *, Inertial sensor technology trends, In IEEE Sensors Journal,* Barbour, N. and Schmidt, G., 2001 ‐ December 2001, Vol 1 Issue 4 , 332‐339.
- 21. *Inertial Navigation Sensors ‐*  Barbour, N.M., 2003, NATO Research Technology Organisation ‐ lecture series 232 Advances in Navigation Sensors and Integration Technology, London, UK, 20‐21 October 2003
- 22. *A Prediction Error‐Based Hypothesis Testing Method for Sensor Data Acquisition* ‐ TARIK ARICI, TOYGAR AKGUN, and YUCEL ALTUNBASAK ‐ Georgia Institute of Technology ‐ ACM Transactions on Sensor Networks, Vol. 2, No. 4, November 2006, Pages 529–556.
- 23. *Theory and Performance for Position and Gravity Survey with an Inertial System* ‐ James R. Huddle ‐ Northrop Grumman, Electronic Systems, Navigation Systems Division
- 24. *, "Final Technical Report on the Application of Inertial Techniques to Surveying,* Clark, W. J. Litton Systems, Inc., Guidance and Control Systems Div., Woodland Hills, Calif, Rept. AQ22107E66, U.S. Government Contract DA‐44‐009‐AMC‐ 1425(X) for USAEGIMRADA, Fort Belvoir, Va., Nov. 1966.
- 25. *Final Report Advanced Study of a Position and Azimuth Determining System, Maughmer ‐* R. W. and Yamamoto. J. R. - Litton Systems, Inc., Guidance and Control Systems Div., Woodland Hills, Calif., Rept. AQ5l073J68, U.S. Government Contract DAAKO2‐68‐C‐0214 for USAETL, Fort Belvoir, Va., Dec. 1968.
- 26. *The Application of Error Control Techniques in the Design of an Advanced Augmented Inertial Surveying System ‐* Huddle, J. R. and Maughmer R. W., 28th Annual Meeting of the Institute of Navigation, West Point, N.Y., June 1972. 12 24221
- 27. *3D joint rotation measurement using MEMs inertial sensors: Application to the knee joint* ‐ J Favre, R Aissaoui, BM Jolles, O Siegrist, JA de Guise, K Aminian
- 28. *Integrated Micromechanical Resonant Sensors for Inertial Measurement Systems* ‐ Ashwin Arunkumar Seshia B. Tech. (Indian Institute of Technology, Bombay) 1996 M.S. (University of California, Berkeley) 1999 – 2002
- 29. *A new multi‐position calibration method for MEMS inertial navigation systems ‐* Z F Syed, P Aggarwal, C Goodall, X Niu and N El-Sheimy - Department of Geomatics Engineering, University of Calgary, Calgary, Canada ‐ 2007 IOP Publishing Ltd

#### **2. ‐ PRINCIPI BASE DEI SISTEMI DI NAVIGAZIONE INERZIALE STRAPDOWN**

#### **2.1 ‐ INTRODUZIONE**

Indipendentemente dalle modalità tecnologiche di misurazione delle accelerazioni e velocità angolari tramite giroscopi ed accelerometri, in questa sezione si discuteranno gli aspetti computazionali e quindi come queste misure vengono trattate per rendere possibile la navigazione di uno strumento strapdown.

Per semplicità di trattazione si discuterà dapprima il più semplice caso di navigazione bidimensionale nel piano e, quindi, quello più generale e complesso di navigazione tridimensionale.

#### **2.2 ‐ UN SISTEMA DI NAVIGAZIONE STRAPDOWN BIDIMENSIONALE**

Si assume in questo caso che il sistema sia vincolato alla navigazione in un piano  $x_i - z_i$ .

Esso sarà costituito da due accelerometri ed un giroscopio. I due sistemi di riferimento sono quello inerziale, identificato con l'indice i (assi  $x_i - z_i$ ), e quello solidale con il corpo identificato con l'indice b (assi  $x_b - z_b$ ).

Nello schema di figura 2.2.1 si vede che i due accelerometri sono allineati secondo i due assi  $x_b$  e  $z_b$  del corpo e misurano le accelerazioni rispettivamente nelle stesse direzioni, mentre il giroscopio misura la velocità angolare (o di rotazione)  $\omega_{vb}$ , attorno all'asse  $y_b$ , e, quindi, del sistema di riferimento del corpo  $x_h - z_h$  rispetto al sistema di riferimento inerziale  $x_i - z_i$ . Lo spostamento angolare o angolo di orientamento tra i suddetti due sistemi di riferimento è indicato con  $\theta$  ed è ottenuto per integrazione della velocità angolare  $\omega_{\nu h}$  rispetto al tempo.

Le informazioni di orientamento angolare tra i due sistemi di riferimento (inerziale i e del corpo b) sono utilizzate per ricavare, nel sistema di riferimento inerziale, le *forze specifiche f<sub>xi</sub> e f<sub>zi</sub>* dalle forze misurate dagli accelerometri nel sistema di riferimento del corpo b,  $f_{xb}$  e  $f_{zb}$ .

Un modello della gravità stima l'accelerazione gravitazionale nelle due componenti  $g_{xi}$  e  $g_{zi}$  nel sistema di riferimento inerziale. Queste ultime quantità sono utilizzate per ricavare le vere accelerazioni  $\dot{v}_{xi}$  e  $\dot{v}_{zi}$  . Queste derivate sono successivamente integrate due volte per ottenere la velocità e la posizione del veicolo. Lo schema risolutivo è indicato nella tabella 1.

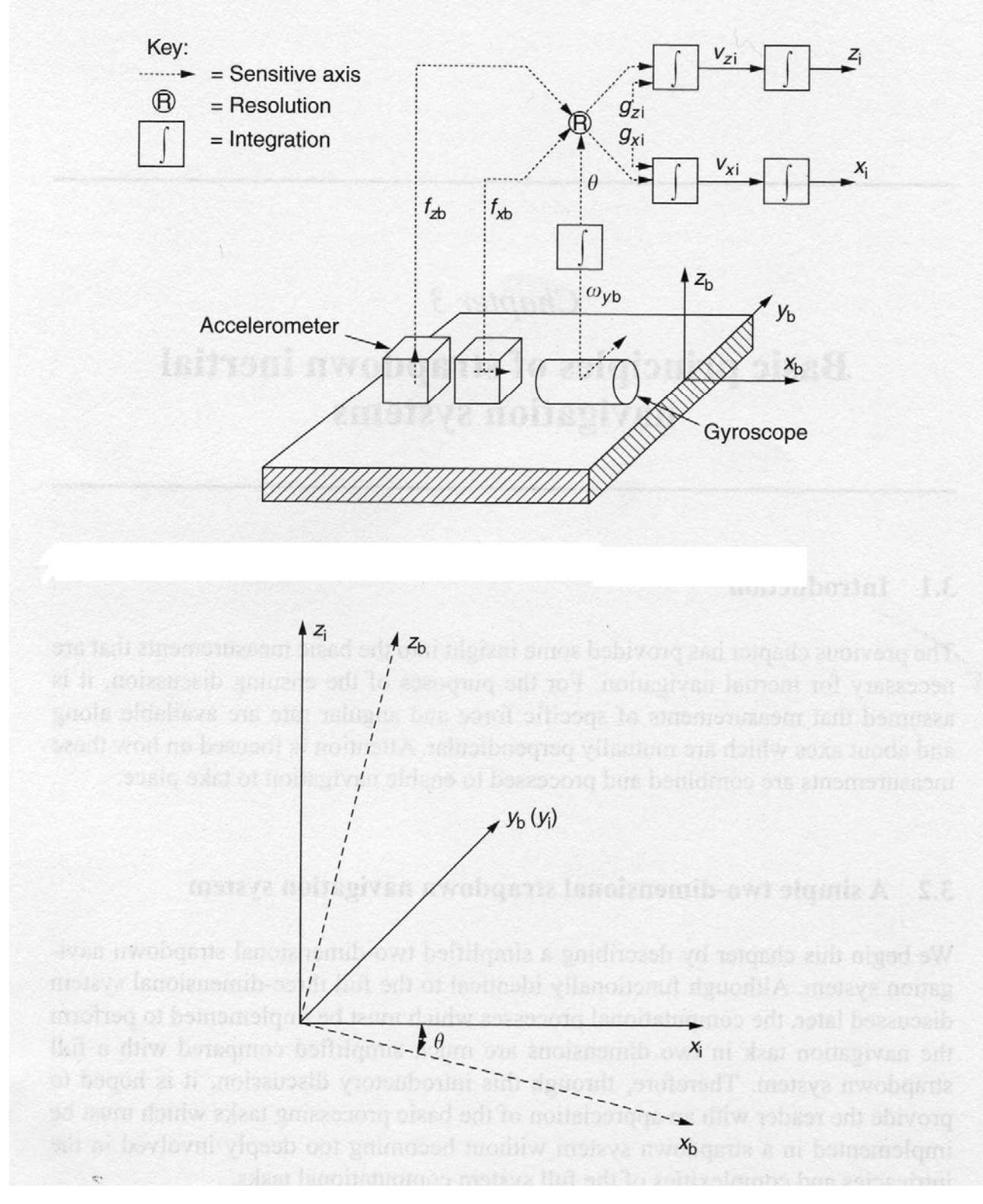

Fig. 2.2.1 – Sistema inerziale strapdown di navigazione bidimensionale e relativo sistema di riferimento bi‐dimensionale

$$
\begin{aligned}\n\hat{\theta} &= \omega_{yb} \\
f_{xi} &= f_{xb} \cos \theta + f_{zb} \sin \theta \\
f_{zi} &= -f_{xb} \sin \theta + f_{zb} \cos \theta \\
\hat{v}_{xi} &= f_{xi} + g_{xi} \\
\hat{v}_{zi} &= f_{zi} + g_{zi} \\
f_{xi} &= v_{xi} \\
z_i &= v_{zi}\n\end{aligned}
$$

Tabella 2.2.1 – schema risolutivo del sistema di equazioni per la navigazione bidimensionale

#### strapdown

Consideriamo ora il moto bidimensionale di un veicolo vincolato su un piano meridiano della Terra. Anche in questo caso il moto è bidimensionale piano, ma il moto del veicolo è anche rotatorio lungo la traiettoria del meridiano. Considereremo il moto relativamente al sistema di riferimento esterno della Terra, supposta per semplicità di forma sferica, con assi x tangente al meridiano e z diretto lungo la verticale (o direzione del raggio della sfera terrestre) verso l'alto. La figura 2.2.2 mostra il sistema di riferimento descritto, mentre la tabella 2.2.2 lo schema risolutivo.

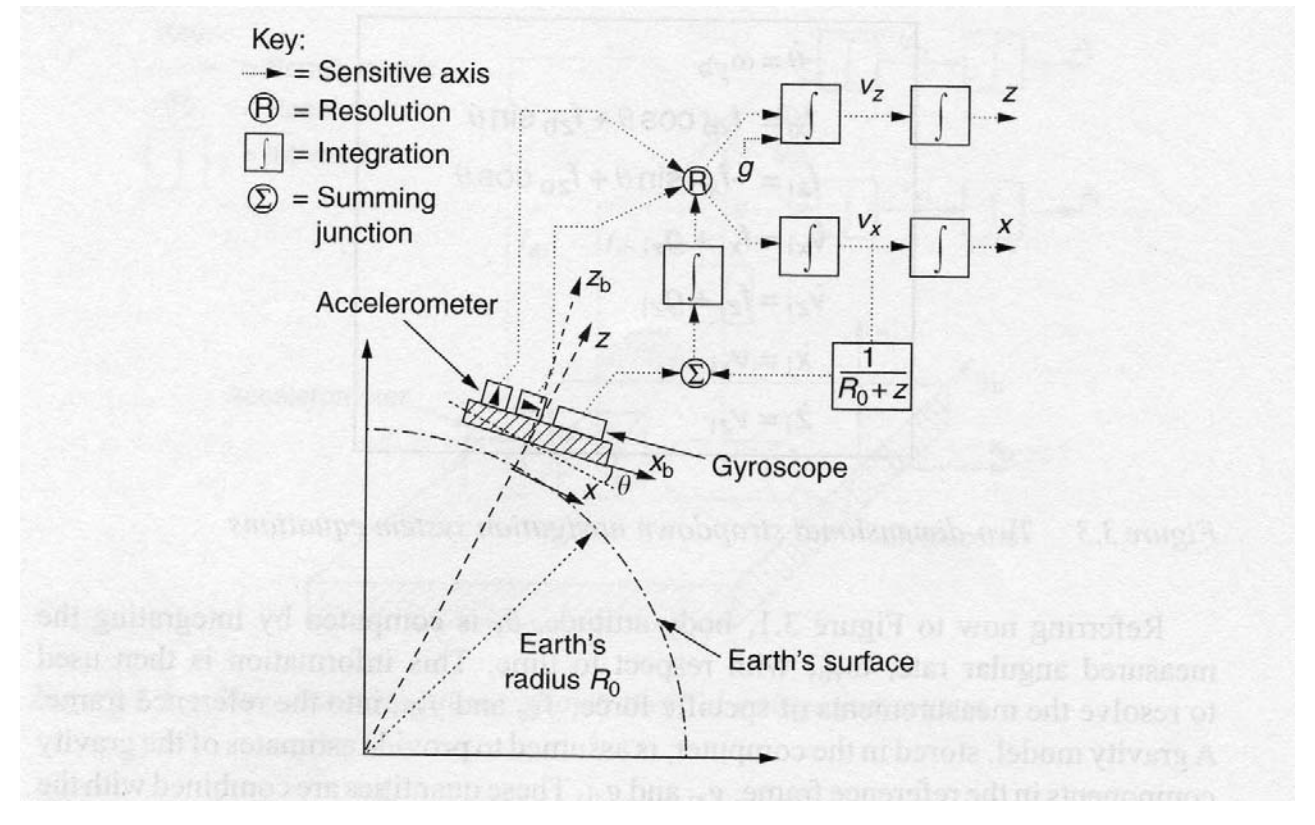

Fig. 2.2.2 – Sistema strapdown di navigazione bi‐dimensionale in un sistema di riferimento rotante su di un meridiano terrestre

$$
\begin{aligned}\n\hat{\theta} &= \omega_{yb} - v_x / (R_0 + z) \\
f_x &= f_{xb} \cos \theta + f_{zb} \sin \theta \\
f_z &= -f_{xb} \sin \theta + f_{zb} \cos \theta \\
v_x &= f_x + v_x v_z / (R_0 + z) \\
v_z &= f_z + g - v_x^2 / (R_0 + z) \\
v_z &= v_z\n\end{aligned}
$$

Tabella 2.2.2 ‐ schema risolutivo del sistema di equazioni per la navigazione bidimensionale strapdown lungo un meridano terrestre

Le differenze di queste equazioni rispetto a quelle della tabella 1 riguardano l'espressione della velocità angolare  $\dot{\theta}$  che è somma della componente rotazionale  $\omega_{yb}$  misurata dal giroscopio diminuita della componente  $v_x / (R_0 + z)$  che misura la velocità di rotazione del sistema di riferimento esterno x‐y per effetto dello spostamento del veicolo lungo il meridiano, e pari proprio allo spostamento per unità di tempo lungo l'arco di cerchio del meridiano, misurato dalla velocità  $v_x$ , diviso il raggio pari a  $(R_0 + z)$ . Inoltre le quantità  $\dot{v}_x$  e  $\dot{v}_z$ , pari alle accelerazioni lungo x e z rispettivamente, sono corrette, rispetto alle componenti di accelerazioni misurate  $f_x$  e  $f_z$ , delle quantità  $v_x v_z / (R_0 + z)$  e  $v_x^2 / (R_0 + z)$  per tenere conto delle componenti delle accelerazioni di Coriolis lungo x e z rispettivamente. L'accelerazione di gravità g infine compare solo nella componente z per la particolare scelta del sistema di riferimento.

#### **2.3 ‐ SISTEMI DI RIFERIMENTO**

Definiamo ora i sistemi di riferimento utilizzati nella navigazione inerziale terrestre.

**a) – Il sistema di riferimento inerziale (i‐frame o inertial frame).** Esso ha origine nel centro della Terra (convenzionale) e assi Ox<sub>i</sub>, Oy<sub>i</sub> e Oz<sub>i</sub> non rotanti rispetto alle stelle fisse, con asse Oz<sub>i</sub> coincidente con l'asse polare terrestre convenzionale assunto invariante nella direzione.

**b) – Il sistema di riferimento della Terra (e‐frame o The Earth frame).** Esso ha origine nel centro della Terra (convenzionale) e assi Oxe, Oye e Oze fissi rispetto alla Terra, con l'asse Oz<sub>e</sub> coincidente con l'asse polare terrestre convenzionale, l'asse Ox<sub>e</sub> giacente lungo l'intersezione tra piano equatoriale e piano del meridiano di Greenwich e asse Oy $_{e}$  giacente sul piano equatoriale e tale da formare con  $Ox<sub>e</sub>$  e  $Oz<sub>e</sub>$  una terna destrorsa. Il sistema Terra e-frame ruota rispetto al sistema inerziale i-frame con velocità angolare  $Ω$ , pari alla velocità di rotazione della Terra, attorno all'asse Oze.

**c) – Il sistema di riferimento di navigazione (n‐frame o the navigation frame distinto in NED o NEU).** Questo è un sistema di riferimento locale con origine nel baricentro del sistema di navigazione (punto P), e assi allineati con le direzioni nord, est e verticale verso il basso (down). Quest'ultima può anche essere diretta verso l'alto (up); si avranno quindi i sistemi nord‐est‐down **(NED)** o nord‐est‐up **(NEU).** La velocità angolare del sistema di riferimento di navigazione rispetto all'e-frame (Earth fixed frame),  $\omega_{en}$  è data dal moto del punto P rispetto alla Terra; tale velocità è denominata velocità di trasporto. La figura 2.3.1 mostra i sistemi di riferimento inerziale i‐frame, della Terra e‐frame, e di navigazione NED o NEU.

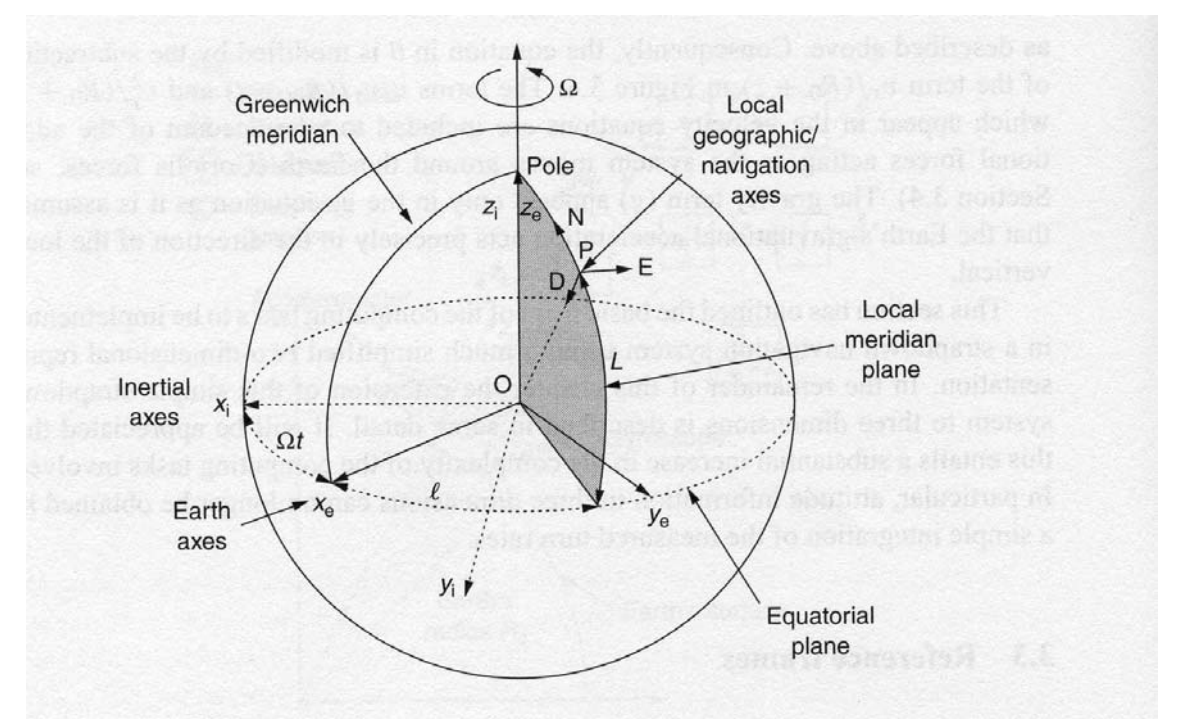

Fig. 2.3.1 – Sistemi di riferimento i‐frame, e‐frame e di navigazione NED o NEU

**d) – Il sistema di riferimento del corpo (b‐frame o the body frame).** Questo è un sistema di riferimento con assi  $x_b$ ,  $y_b$  e  $z_b$  allineati con gli assi di roll, pitch e yaw del veicolo sul quale è installato il sistema di navigazione. La figura 2.3.2 mostra il sistema di riferimento del corpo b‐frame.

**e) – Il sistema wander azimuth frame (w‐frame).** Usato in prossimità dei poli per evitare le singolarità computazionali che si avrebbero con i sistemi NED o NEU. Sarà descritto con maggiore dettaglio nel paragrafo 2.5.

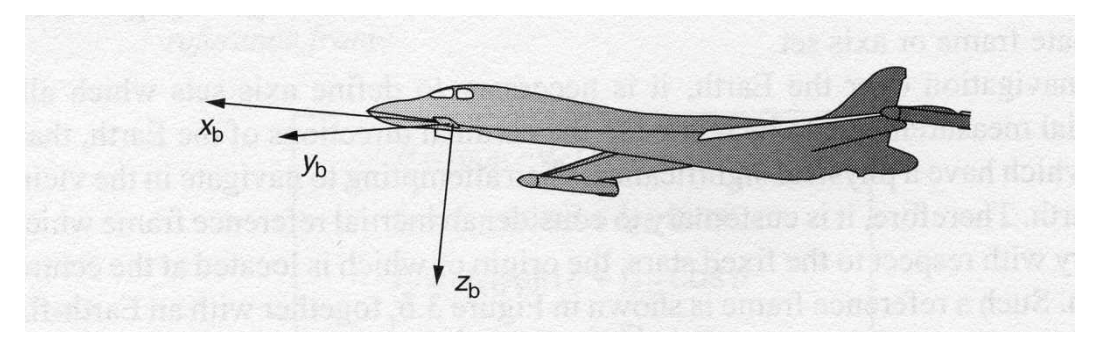

Fig. 2.3.2 – Sistema di riferimento body

## **2.4 – I SISTEMI DI NAVIGAZIONE STRAPDOWN TRI‐DIMENSIONALI – ANALISI GENERALE**

#### **2.4.1 – La navigazione rispetto ad un sistema di riferimento fisso.**

Consideriamo la navigazione rispetto ad un sistema di riferimento fisso o sistema di assi nonrotante e non accelerato. Le componenti delle forze specifiche misurate dagli accelerometri sommate al campo gravitazionale determinano le componenti di accelerazione rispetto al sistema di riferimento fisso.

Consideriamo il vettore posizione **r** del punto P rispetto al sistema di riferimento fisso. L'accelerazione di P rispetto al sistema di riferimento fisso, denotato con l'indice i, è pari a:

$$
\mathbf{a}_i = \frac{d^2 \mathbf{r}}{dt^2}\bigg|_i \tag{2.4.1}
$$

Una triade di accelerometri determina quindi la forza specifica (**f**) agente sul punto P, dove:

$$
\mathbf{f} = \frac{d^2 \mathbf{r}}{dt^2} \bigg|_i - \mathbf{g} \tag{2.4.2}
$$

Quindi dalle 2.4.1 e 2.4.2 si ha:
$$
\left. \frac{d^2 \mathbf{r}}{dt^2} \right|_i = \mathbf{f} + \mathbf{g} \tag{2.4.3}
$$

La (2.4.3) è detta equazione di navigazione, e fornisce per successive integrazioni la velocità e la posizione del punto P. In particolare:

$$
v_i = \frac{d\mathbf{r}}{dt}\bigg|_i \tag{2.4.4}
$$

mentre integrando una seconda volta si ottiene la posizione **r** del punto P.

## **2.4.2 – Navigazione rispetto al sistema di riferimento terrestre rotante.**

Le equazioni del moto riferite al sistema di riferimento terrestre rotante con velocità angolare

$$
\mathbf{\omega}_{ie} = [0, 0, \Omega]^T \tag{2.4.5}
$$

dove **ω***ie* è la velocità angolare del sistema di riferimento terrestre rispetto a quello inerziale, possono essere scritte tenendo conto che la velocità nel sistema terrestre è pari a quella nel sistema inerziale diminuita della velocità di trascinamento:

$$
\mathbf{v}_e = \frac{d\mathbf{r}}{dt}\bigg|_e = \mathbf{v}_i - \mathbf{\omega}_{ie} \times \mathbf{r}
$$
 (2.4.6)

## **2.4.3 – Risoluzione del moto in base alle misure accelerometriche.**

Gli accelerometri forniscono una misurazione delle forze agenti nel sistema di riferimento interno del corpo denotate con f<sup>b</sup>. Tali componenti di *forza specifica* dovranno quindi essere espresse nel sistema di riferimento scelto (inerziale, terrestre rotante, etc.) moltiplicando il vettore **f** <sup>b</sup> per la matrice dei coseni direttori  $C_b^i$ :

$$
\mathbf{f}^i = \mathbf{C}_b^i \mathbf{f}^b \tag{2.4.7}
$$

dove  $C_b^i$  è una matrice 3x3 che definisce l'orientamento del corpo rispetto al sistema inerziale iframe. La matrice dei coseni direttori  $\mathbf{C}_b^i$  viene calcolata dalle misure angolari fornite dai giroscopi usando le seguenti equazioni:

$$
\stackrel{\bullet}{\mathbf{C}}_{b}^{i} = \mathbf{C}_{b}^{i} \Omega_{ib}^{b} \tag{2.4.8}
$$

dove *<sup>b</sup>* **<sup>Ω</sup>***ib* <sup>è</sup> la matrice antisimmetrica:

$$
\Omega_{ib}^{i} = \begin{bmatrix} 0 & -r & q \\ r & 0 & -p \\ -q & p & 0 \end{bmatrix}
$$
 (2.4.9)

La matrice è formata dagli elementi del vettore  $\omega_{ib}^b = [p \quad q \quad r]^T$  che rappresenta la velocità di rotazione del corpo riferita all'i‐frame come misurata dai giroscopi. Questa equazione verrà dimostrata successivamente nel paragrafo 2.6.

L'orientamento del corpo nel sistema di riferimento scelto può essere definito in diversi modi. Il metodo sopra scelto e presentato è quello dei coseni direttori.

Se consideriamo l'equazione (2.4.3) possiamo ricavare le equazioni del moto nel sistema inerziale come funzione delle misure accelerometriche e giroscopiche effettuate nel sistema del corpo come segue:

$$
\left. \frac{d^2 \mathbf{r}}{dt^2} \right|_i = \mathbf{f}^i + \mathbf{g}^i = \mathbf{C}_b^i \mathbf{f}^b + \mathbf{g}^i \tag{2.4.10}
$$

E' evidente come le misure giroscopiche sono essenziali per risolvere l'equazione del moto nel sistema inerziale a partire dalle misure accelerometriche effettuate e riferite al sistema del corpo. Il diagramma seguente, in figura 2.4.1, mostra la sequenza delle operazioni necessarie per la risoluzione delle equazioni del moto.

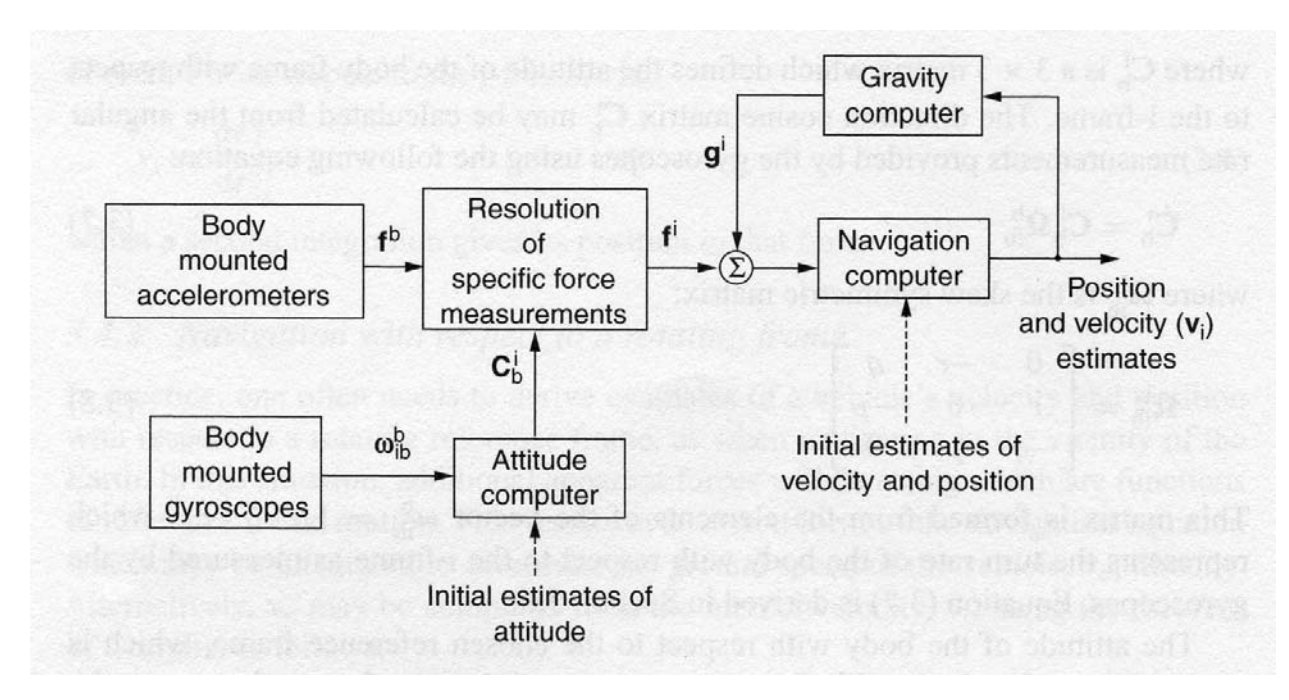

Fig. 2.4.1 – Sequenza delle operazioni necessarie per la risoluzione delle equazioni del moto in un sistema strapdown

## **2.5 – MECCANIZZAZIONE DEI SISTEMI STRAPDOWN**

Nei sistemi strapdown è necessario scrivere i corretti algoritmi che permettono la risoluzione delle equazioni del moto nei sistemi di riferimento utilizzati. Nel sistema di riferimento solidale con la Terra si evidenzieranno, rispetto alle equazioni scritte nel sistema inerziale fisso, le forze apparenti dovute al moto rotatorio della Terra attorno al proprio asse.

## **2.5.1 – Meccanizzazione nel sistema inerziale**

Le equazioni del moto riferite al sistema inerziale possono essere ricavate tramite le equazioni riferite al sistema solidale con la terra ed aggiungendo i termini relativi al moto di rotazione della Terra attorno al proprio asse.

La velocità rispetto al sistema inerziale è pari alla somma della velocità relativa rispetto alla Terra e della velocità dovuta al moto di rotazione della Terra attorno al proprio asse:

$$
\left. \frac{d\mathbf{r}}{dt} \right|_{i} = \left. \frac{d\mathbf{r}}{dt} \right|_{e} + \mathbf{\omega}_{ie} \times \mathbf{r}
$$
\n(2.5.1)

Differenziando questa equazione:

$$
\frac{d^2 \mathbf{r}}{dt^2}\bigg|_i = \frac{d\mathbf{v}_e}{dt}\bigg|_i + \frac{d}{dt} [\mathbf{\omega}_{ie} \times \mathbf{r}]_i \qquad (2.5.2)
$$

Applicando la (2.5.1) al secondo termine della (2.5.2) e considerando la velocità angolare di rotazione della Terra costante, e quindi con derivata rispetto al tempo nulla, si ottiene:

$$
\left. \frac{d^2 \mathbf{r}}{dt^2} \right|_i = \left. \frac{d \mathbf{v}_e}{dt} \right|_i + \mathbf{\omega}_{ie} \times \mathbf{v}_e + \mathbf{\omega}_{ie} \times [\mathbf{\omega}_{ie} \times \mathbf{r}] \tag{2.5.3}
$$

Combinando l'equazione (2.4.3) e la (2.5.3) si ha:

$$
\left. \frac{d\mathbf{v}_e}{dt} \right|_i = \mathbf{f} - \mathbf{\omega}_{ie} \times \mathbf{v}_e - \mathbf{\omega}_{ie} \times [\mathbf{\omega}_{ie} \times \mathbf{r}] + \mathbf{g}
$$
 (2.5.4)

Gli ultimi due termini della (2.5.4) rappresentano l'accelerazione locale di gravità effettivamente misurabile sulla superficie terrestre, somma della forza di attrazione newtoniana e dell'accelerazione centrifuga, di verso opposto a quella centripeta. Tale accelerazione può essere indicata con:

$$
\mathbf{g}_l = \mathbf{g} - \mathbf{\omega}_{ie} \times [\mathbf{\omega}_{ie} \times \mathbf{r}] \tag{2.5.5}
$$

Pertanto la (2.5.4) può essere così riscritta:

$$
\left. \frac{d\mathbf{v}_e}{dt} \right|_i = \mathbf{f} - \mathbf{\omega}_{ie} \times \mathbf{v}_e + \mathbf{g}_l \tag{2.5.6}
$$

oppure in assi inerziali e con notazione sintetica:

$$
\dot{\mathbf{v}}_e^i = \mathbf{f}^i - \mathbf{\omega}_{ie} \times \mathbf{v}_e^i + \mathbf{g}_l^i
$$
 (2.5.7)

La figura 2.5.1 mostra la composizione dei vettori accelerazione di attrazione newtoniana e accelerazione centrifuga che originano il vettore di gravità locale **g**l.

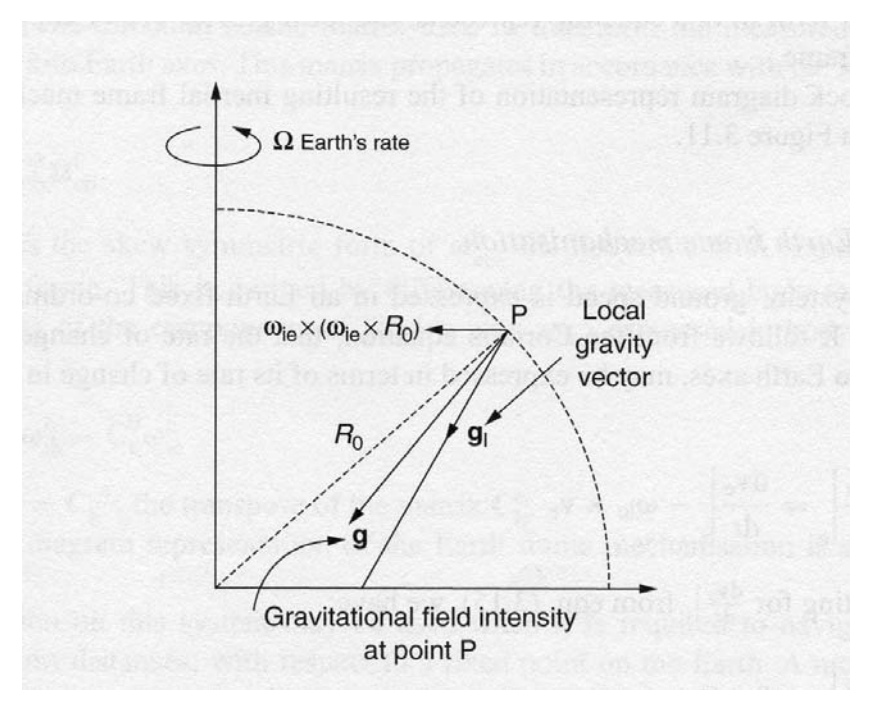

Fig. 2.5.1 – Composizione dei vettori accelerazione di attrazione newtoniana e accelerazione centrifuga

La misura delle forze specifiche **f** agenti sul corpo è effettuata tramite gli accelerometri che però misurano le accelerazioni (e quindi le forze) nel sistema di riferimento del corpo denominato con l'indice b. Le accelerazioni, e quindi le forze, possono essere espresse nel sistema inerziale i, pre‐ moltiplicando le  $f_b$  per la matrice dei coseni direttori  $C_b^i$  come nella (2.4.7), e con la matrice  $C_b^i$ calcolata come nella (2.4.8) e (2.4.9) con il vettore:

$$
\mathbf{\omega}_{ib}^b = \begin{bmatrix} p & q & r \end{bmatrix}^T \tag{2.5.8}
$$

Sostituendo la (2.4.7) nella (2.5.7) si ha infine:

$$
\dot{\mathbf{v}}_e^i = \mathbf{C}_b^i \mathbf{f}^b - \mathbf{\omega}_{ie}^i \times \mathbf{v}_e^i + \mathbf{g}_l^i
$$
 (2.5.9)

Il diagramma seguente di fig. 2.5.2 mostra l'algoritmo per la meccanizzazione delle equazioni del moto nel sistema inerziale.

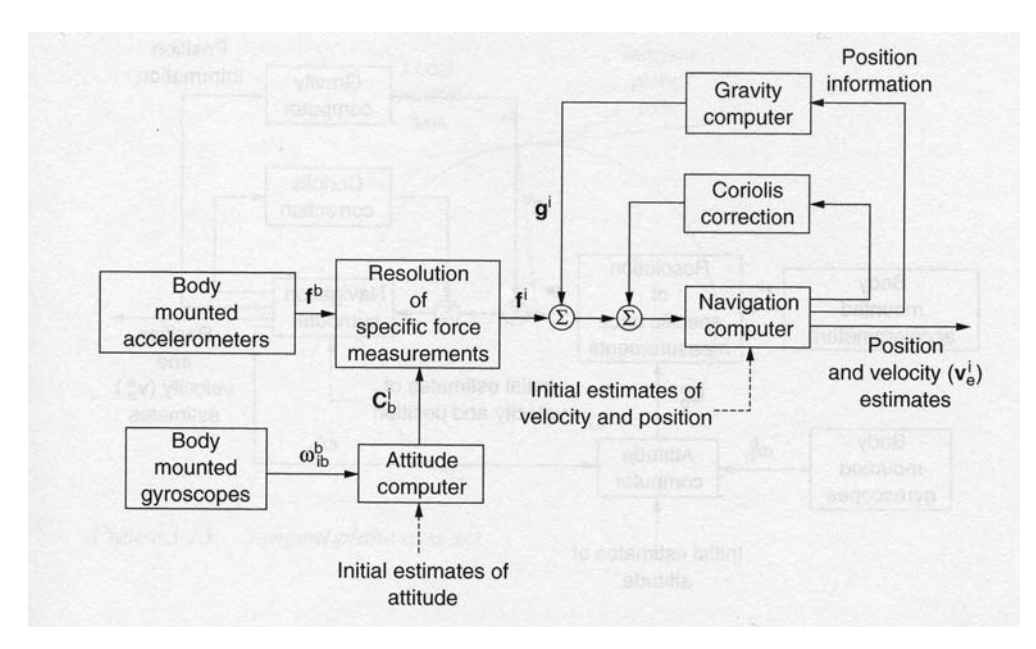

Fig. 2.5.2 – Schema di meccanizzazione di un sistema inerziale strapdown in un sistema di riferimento inerziale i‐frame

## **2.5.2 – Meccanizzazione nel sistema di riferimento terrestre**

Differenziando la (2.5.1) e riordinando i termini si ha:

$$
\left. \frac{d\mathbf{r}}{dt} \right|_{i} = \left. \frac{d\mathbf{r}}{dt} \right|_{e} + \mathbf{\omega}_{ie} \times \mathbf{r}
$$
 (2.5.1)

$$
\mathbf{v}_e = \mathbf{v}_i - \mathbf{\omega}_{ie} \times \mathbf{r}
$$
 (2.5.10)

$$
\left. \frac{d\mathbf{v}_e}{dt} \right|_e = \left. \frac{d\mathbf{v}_e}{dt} \right|_i - \mathbf{\omega}_{ie} \times \mathbf{v}_e \tag{2.5.11}
$$

Sostituendo nella (2.5.11) la (2.5.6) si ha:

$$
\left. \frac{d\mathbf{v}_e}{dt} \right|_e = \mathbf{f} - 2\mathbf{\omega}_{ie} \times \mathbf{v}_e + \mathbf{g}_l \tag{2.5.12}
$$

Le forze **f** misurate dagli accelerometri possono essere espresse nel sistema di riferimento terrestre tramite la matrice dei coseni direttori  $\mathbf{C}^e_b$  che trasforma le forze specifiche misurate nel sistema di riferimento del corpo in quelle espresse nel sistema di riferimento terrestre:

$$
\dot{\mathbf{v}}_e^e = \mathbf{C}_b^e \mathbf{f}^b - 2\mathbf{\omega}_{ie}^e \times \mathbf{v}_e^e + \mathbf{g}_l^e
$$
 (2.5.13)

La matrice  $\mathbf{C}_{b}^{e}$  si ricava dalla relazione:

$$
\overset{\bullet}{\mathbf{C}}_{b}^{e} = \overset{\bullet}{\mathbf{C}}_{b}^{e} \Omega_{eb}^{b}
$$
 (2.5.14)

dove  $\Omega_{eb}^e$ è la matrice antisimmetrica composta dalle componenti del vettore della velocità angolare *<sup>b</sup>* **<sup>ω</sup>***eb* del corpo rispetto al sistema di riferimento terrestre. Il vettore *<sup>b</sup>* **<sup>ω</sup>***eb* <sup>è</sup> ricavato per differenza tra il misurato vettore della velocità angolare del corpo rispetto al sistema inerziale *<sup>b</sup>* **<sup>ω</sup>***ib* e la stima del vettore velocità angolare terrestre rispetto al sistema inerziale ed espressa nel sistema di riferimento del corpo tramite la matrice dei coseni direttori  $\mathbf{C}_{e}^{b}$  che permette il passaggio dal sistema di riferimento terrestre a quello del corpo:

$$
\omega_{eb}^b = \omega_{ib}^b - C_e^b \omega_{ie}^e
$$
 (2.5.15)  
con  

$$
C_e^b = C_b^{eT}
$$
 (2.5.16)

La figura 2.5.3 rappresenta il diagramma a blocchi dello schema di calcolo delle equazioni di navigazione nel sistema terrestre.

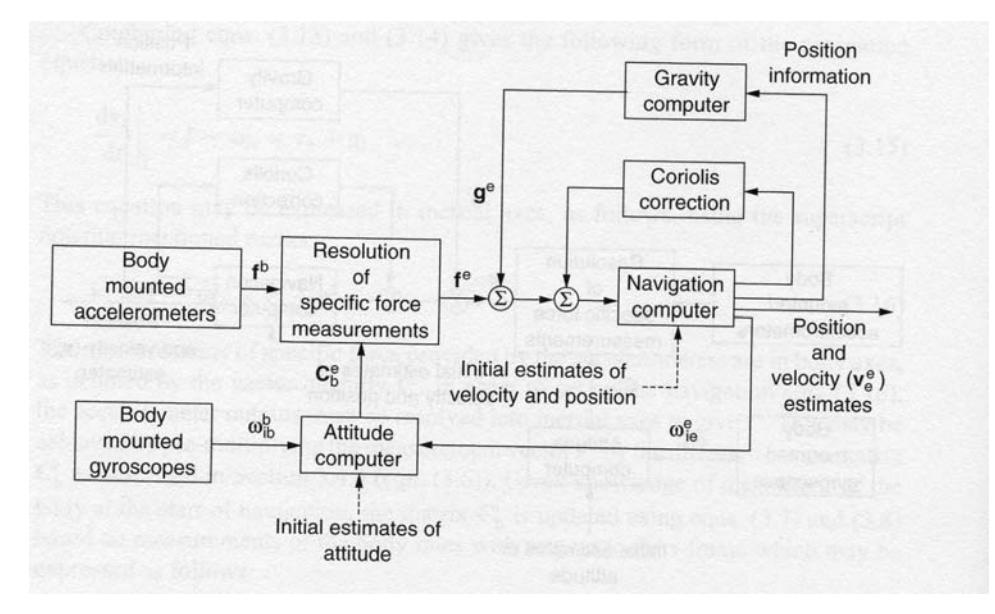

Fig. 2.5.3 – Schema di meccanizzazione di un sistema inerziale strapdown in un sistema di

riferimento e‐frame

#### **2.5.3 – Meccanizzazione nel sistema di riferimento navigazionale locale.**

Nel sistema di riferimento navigazionale locale, la posizione di un punto è espressa in termini di latitudine e longitudine terrestre, mentre, come detto, il sistema di riferimento locale è assunto come il descritto NED o NEU.

In questo sistema di riferimento la velocità di rotazione del sistema di riferimento terrestre è espressa anch'essa nel sistema di assi locali navigazionali NED o NEU. In particolare la velocità angolare complessiva rispetto al sistema inerziale i, sarà pari alla somma della velocità angolare del sistema di riferimento terrestre rispetto quello inerziale e della velocità angolare del sistema di assi navigazionale rispetto al sistema terrestre. Pertanto, nell'ipotesi di velocità angolari costanti, la relazione (2.5.2) può essere riscritta nella forma modificata opportunamente:

$$
\left. \frac{d\mathbf{v}_e}{dt} \right|_n = \frac{d\mathbf{v}_e}{dt} \bigg|_i - \big[\mathbf{\omega}_{ie} + \mathbf{\omega}_{en}\big] \times \mathbf{v}_e \tag{2.5.17}
$$

e sostituendo per *i e dt*  $\frac{d\mathbf{v}_e}{dt}$  la (2.5.7) si ottiene:

$$
\left. \frac{d\mathbf{v}_e}{dt} \right|_n = \mathbf{f} - [2\boldsymbol{\omega}_{ie} + \boldsymbol{\omega}_{en}] \times \mathbf{v}_e + \mathbf{g}_l \tag{2.5.18}
$$

Esprimendo la relazione (2.5.18) in termini di accelerazioni misurate nel sistema locale del corpo b tramite la matrice dei coseni direttori  $\mathbf{C}_{b}^{n}$ :

$$
\mathbf{v}_e^n = \mathbf{C}_b^n \mathbf{f}_b - \left[2\boldsymbol{\omega}_{ie}^n + \boldsymbol{\omega}_{en}^n\right] \times \mathbf{v}_e^n + \mathbf{g}_l^n \tag{2.5.19}
$$

La matrice  $C_b^n$  è utilizzata per trasformare le forze specifiche misurate dagli accelerometri disposti sul corpo b nel sistema di assi navigazionali. La derivata rispetto al tempo della matrice  $\mathbf{C}_{b}^{n}$  può essere scritta con la relazione seguente che sarà dimostrata nel capitolo successivo:

$$
\stackrel{\bullet}{\mathbf{C}}_{b}^{n}=\mathbf{C}_{b}^{n}\mathbf{\Omega}_{nb}^{b}
$$
 (2.5.20)

dove *<sup>b</sup>* **Ω***nb* è la forma emisimmetrica di *<sup>b</sup>* **ω***nb* , vettore velocità angolare del corpo b rispetto al sistema navigazionale n espresso nel sistema di assi b del corpo. Il vettore *<sup>b</sup>* **ω***nb* è ottenuto per differenza tra la misurata velocità angolare del corpo b rispetto al sistema inerziale i, e le componenti di velocità angolare del sistema navigazionale n rispetto a quello inerziale i, espresse dal vettore **ω***in* . Quest'ultimo vettore è pari alla somma delle velocità angolari terrestre rispetto al sistema inerziale e navigazionale rispetto al sistema terrestre:

$$
\boldsymbol{\omega}_{in} = \boldsymbol{\omega}_{ie} + \boldsymbol{\omega}_{en} \tag{2.5.21}
$$

Perciò:

$$
\boldsymbol{\omega}_{nb}^{b} = \boldsymbol{\omega}_{ib}^{b} - \mathbf{C}_{n}^{b} \Big[ \boldsymbol{\omega}_{ie}^{n} + \boldsymbol{\omega}_{en}^{n} \Big] \qquad (2.5.22)
$$

In sostanza il vettore velocità angolare del corpo rispetto al sistema navigazionale (velocità angolare relativa), si ottiene sottraendo alla velocità angolare assoluta del corpo rispetto al sistema inerziale, la velocità angolare di trascinamento, dovuta alla somma delle velocità angolari del sistema terrestre rispetto quello inerziale e del sistema navigazionale rispetto quello terrestre, le cui componenti sono espresse nel sistema del corpo b tramite la matrice dei coseni direttori  $\mathbf{C}_n^b$ che permette la trasformazione di coordinate da sistema navigazionale n a sistema corpo b.

Il diagramma a blocchi in figura (2.5.4) rappresenta la meccanizzazione della rappresentazione dinamica descritta nel sistema navigazionale.

Ora analizziamo il significato fisico dei termini componenti la relazione (2.5.19):

1. Il primo termine  $\mathbf{C}_{b}^{n} \mathbf{f}_{b}$  esprime le forze specifiche misurate dalla triade di accelerometri disposti sul corpo b, espresse, tramite la matrice dei coseni direttori  $\mathbf{C}_{b}^{n}$  nel sistema di riferimento navigazionale.

2. Il termine  $2\omega_{ie}^n \times v_{e}^n$  $2\boldsymbol{\omega}_{ie}^{n}\times\boldsymbol{\mathrm{v}}_{e}^{n}$  rappresenta il termine di accelerazione di Coriolis causato dalla velocità del corpo sulla superficie terrestre. L'effetto di questo termine nel caso di moto bidimensionale è illustrato nella figura (2.5.5). Quando il punto P si sposta dall'asse di rotazione traccia una curva nel piano per effetto della rotazione della Terra.

3. Il termine  $\omega_{en}^n \times v_e^n$  $\boldsymbol{\omega}_{en}^{n} \times \mathbf{v}_{e}^{n}$  rappresenta l'accelerazione centripeta del corpo derivante dal suo moto sopra la superficie della Terra. Per esempio se il veicolo si muove verso est percorrerà una traiettoria circolare con raggio dipendente dalla latitudine. Per seguire questa traiettoria agirà sul corpo un'accelerazione centripeta proprio pari al prodotto vettoriale della velocità angolare del sistema di riferimento navigazionale rispetto a quello terrestre, e della velocità del veicolo rispetto al sistema terrestre.

4. Il termine  $\mathbf{g}_l^n$  rappresenta la forza gravitazionale apparente agente sul veicolo somma della forza di attrazione newtoniana e dell'accelerazione centrifuga dovuta alla rotazione terrestre. Questo termine si manifesta ovviamente anche se il veicolo (o corpo) è stazionario rispetto al sistema di riferimento terrestre.

Ovviamente le componenti dei vettori di tutti i quattro termini sopra descritti vengono calcolate con riferimento al sistema navigazionale.

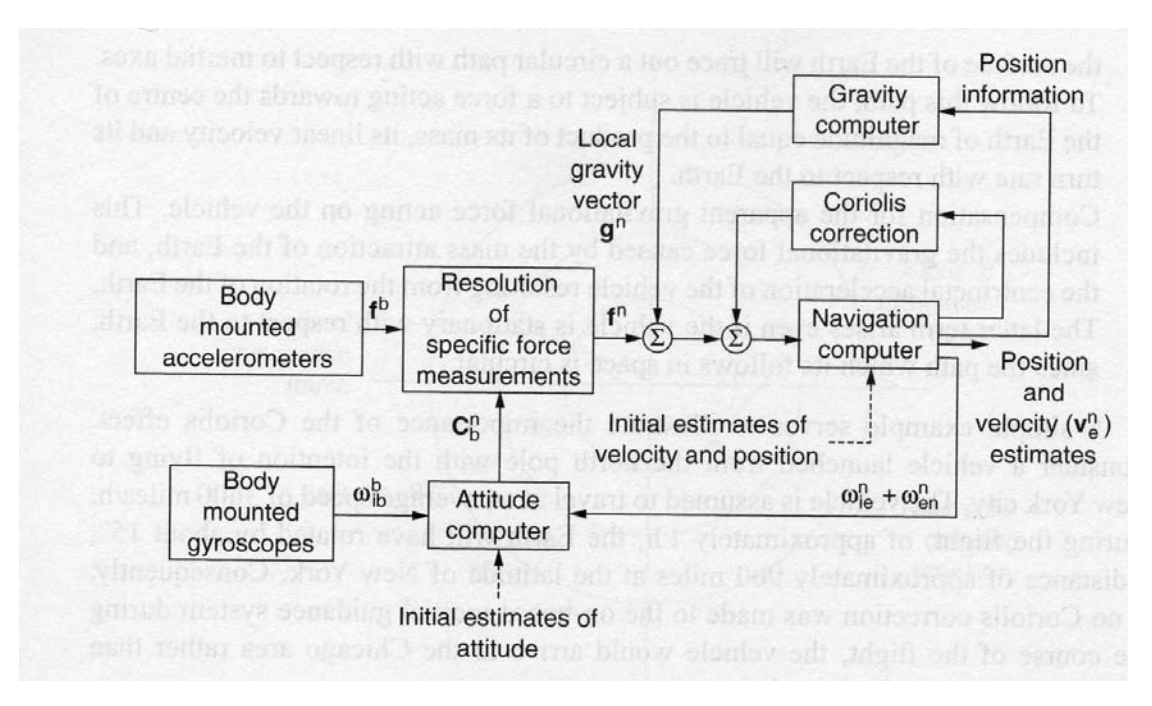

Fig. 2.5.4 – Sistema di navigazione inerziale strapdown – meccanizzazione nel sistema di navigazione geografico locale

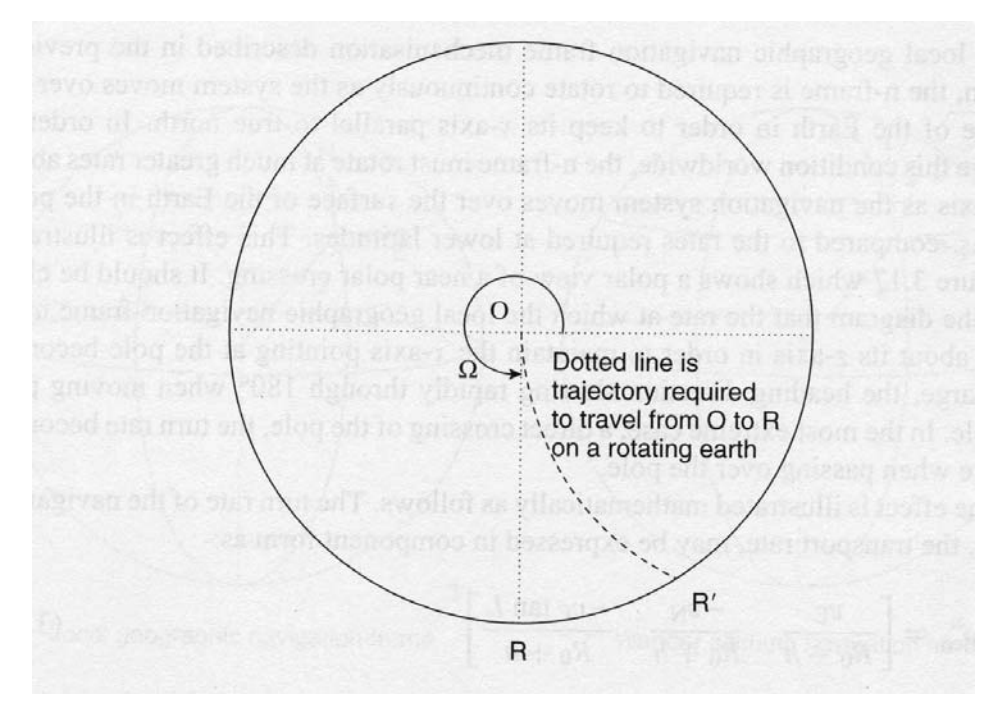

Fig. 2.5.5 – Effetto dell'accelerazione di Coriolis

# **2.5.4 ‐ Il sistema di riferimento di navigazione wander azimuth**

Nel sistema di riferimento navigazionale descritto nel paragrafo precedente, l'orientamento dell'asse nord cambia direzione tanto più velocemente quanto più si percorrono rotte di elevata latitudine. La figura (2.5.6) illustra questa situazione. Nella situazione limite di percorrenza di una rotta passante proprio sopra il polo nord (o sud), si avrà un brusco cambio di direzione dell'asse nord pari a 180°.

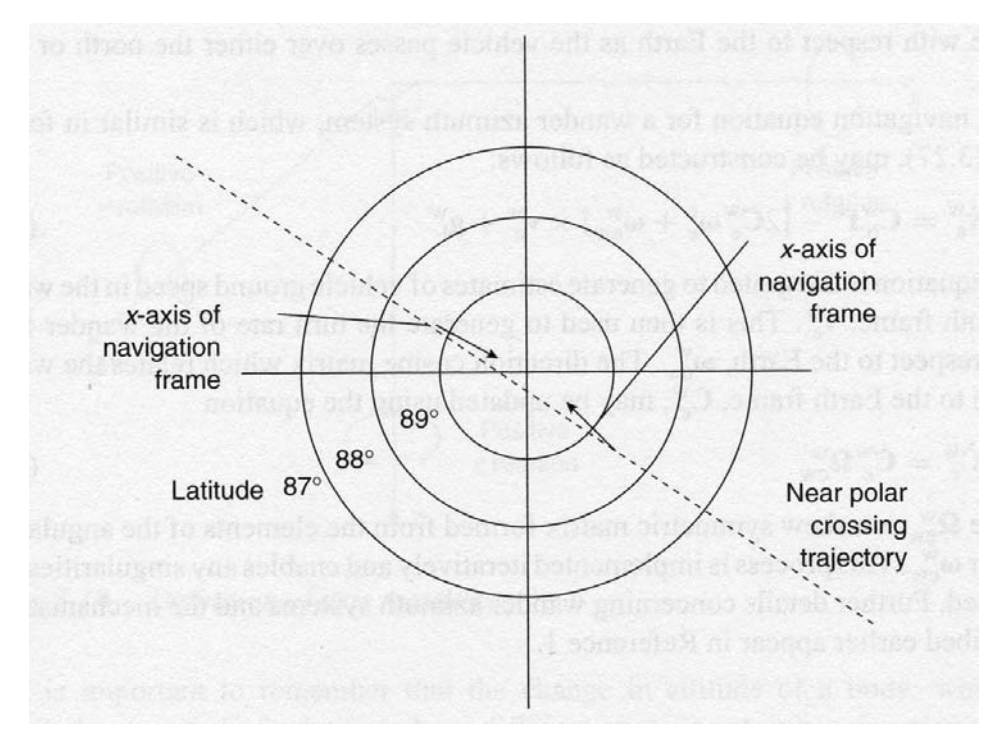

Fig. 2.5.6 – Singolarità dei sistemi di riferimento navigazionali geografici ai poli

Matematicamente l'effetto sopra descritto può essere espresso tramite il vettore velocità angolare dell'asse nord riferito al sistema terrestre espresso in coordinate nel sistema navigazionale:

$$
\omega_{en}^{n} = \left[\frac{v_{E}}{R_{0} + h}, \frac{-v_{N}}{R_{0} + h}, \frac{-v_{E} \tan L}{R_{0} + h}\right]^{T}
$$
(2.5.23)

dove  $v_E$  e  $v_N$  rappresentano le velocità in direzione est e nord rispettivamente del veicolo,  $R_0$  è il raggio locale della Terra (supposto pressoché costante), *L* è l'angolo di latitudine ed *h* la quota ortometrica. La (2.5.23) deriva dalla definizione stessa di velocità angolare intesa come rapporto tra angolo descritto pari a **v**dt e raggio del cerchio descritto. La componente di spostamento in direzione est  $v<sub>E</sub> dt$  origina la prima componente di  $\omega_{en}^n$ , mentre la componente di spostamento in direzione nord pari a  $v<sub>N</sub> dt$  origina la seconda componente del vettore velocità angolare. Esse infatti sono pari alle componenti di velocità  $v<sub>E</sub>$  e  $v<sub>N</sub>$  in direzione est e nord rispettivamente diviso il raggio del cerchio terrestre (in direzione Down) pari a  $(R_0 + h)$ . La terza componente di  $\omega_{en}^n$ diventa indeterminata ai poli dove l'angolo di latitudine *L* è pari a +90° (o ‐90°).

Per evitare questa singolarità si adotta un sistema di riferimento locale x‐y‐z nel quale si setta eguale a zero la terza componente di ω<sup>n</sup><sub>en</sub>. Tale sistema è raffigurato nella fig. 2.5.7. Esso è detto *wander axis system* (sistema di assi 'vaganti') ed è caratterizzato dal fatto che l'azimut tra il vero nord e l'asse x varia con la posizione del veicolo sulla Terra.

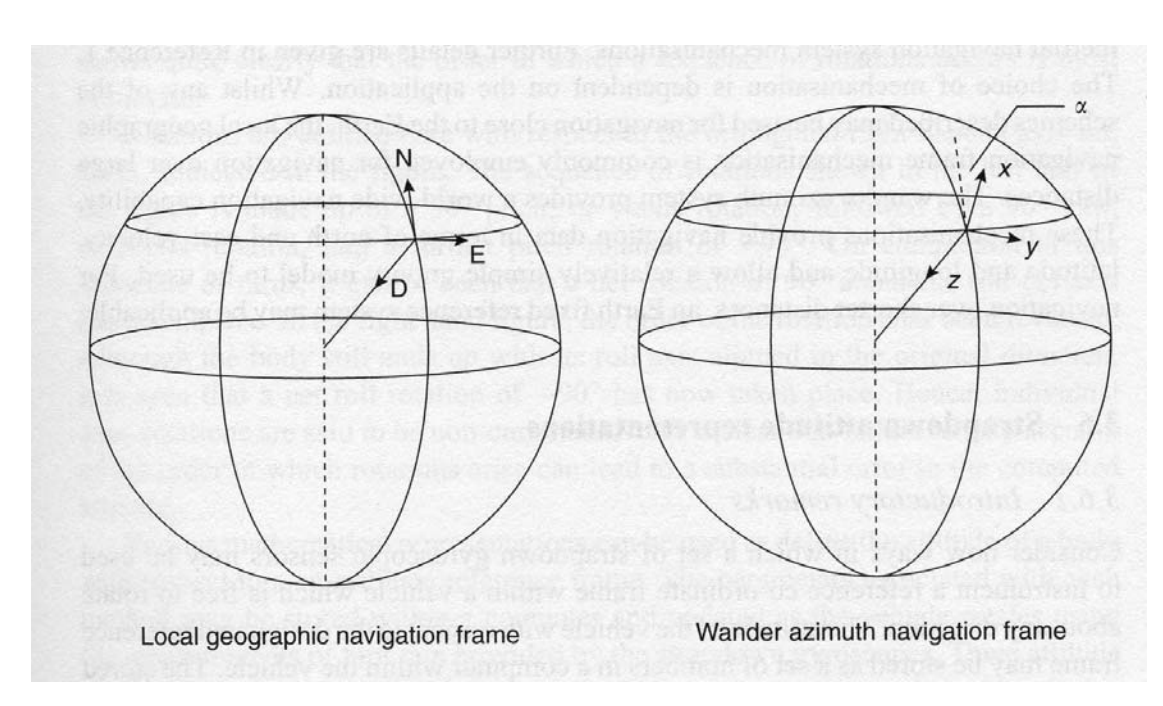

Fig. 2.5.7 – Sistema di riferimento wander azimuth

L'equazione di navigazione nel sistema *wander axis system* ha la stessa forma della 2.5.19:

$$
\mathbf{v}_{e}^{w} = \mathbf{C}_{b}^{w} \mathbf{f}_{b} - \left[ 2\mathbf{C}_{e}^{w} \mathbf{\omega}_{e}^{e} + \mathbf{\omega}_{ew}^{w} \right] \times \mathbf{v}_{e}^{w} + \mathbf{g}_{l}^{w}
$$
 (2.5.24)

Integrando questa equazione può essere trovata la velocità del veicolo  $\mathbf{v}_e^w$  rispetto al sistema terrestre espressa nel sistema *wander axis system*. Questa ultima velocità permette di ricavare la velocità angolare *<sup>w</sup>* **ω***ew* del sistema *wander axis* rispetto a quello terrestre. Infine la derivata della matrice dei coseni direttori che relaziona *wander axis* e sistema terrestre è pari a:

$$
\dot{\tilde{C}}_e^w = C_e^w \Omega_{ew}^w \tag{2.5.25}
$$

dove *<sup>w</sup>* **Ω***ew* è la matrice emisimmetrica formata dagli elementi del vettore velocità angolare *<sup>w</sup>* **ω***ew*

## **2.6 – RAPPRESENTAZIONI DELL'ORIENTAMENTO STRAPDOWN**

## **2.6.1 – Notazioni introduttive**

Consideriamo un set di sensori giroscopici posti all'interno di un veicolo libero di ruotare in qualsiasi direzione.

Possiamo ricavare l'orientamento del veicolo con riferimento ad un prefissato sistema di riferimento partendo dalle misure effettuate dai sensori giroscopici e memorizzate in un computer. L'orientamento è poi continuamente aggiornato usando le misure di velocità angolare effettuate dal set di sensori giroscopici.

Si sottolinea che l'orientamento del corpo è funzione non soltanto delle rotazioni attorno ai differenti assi, ma anche della sequenza delle rotazioni stesse. Le figure 2.6.1 e 2.6.2 mostrano, la prima, le tre rotazioni attorno agli assi x, y e z e, la seconda, l'effetto dell'ordine delle rotazioni sull'orientamento finale del corpo. In quest'ultima figura viene mostrato il risultato finale di due sequenze di rotazione. La prima 90° pitch (attorno all'asse y), 90° yaw (attorno all'asse x), ‐90° pitch (di nuovo attorno alla nuova posizione dell'asse y), conduce ad una rotazione finale +90° roll (attorno all'asse x originario). La seconda ‐90° pitch, 90° yaw e 90° pitch, conduce ad una rotazione finale ‐90° roll.

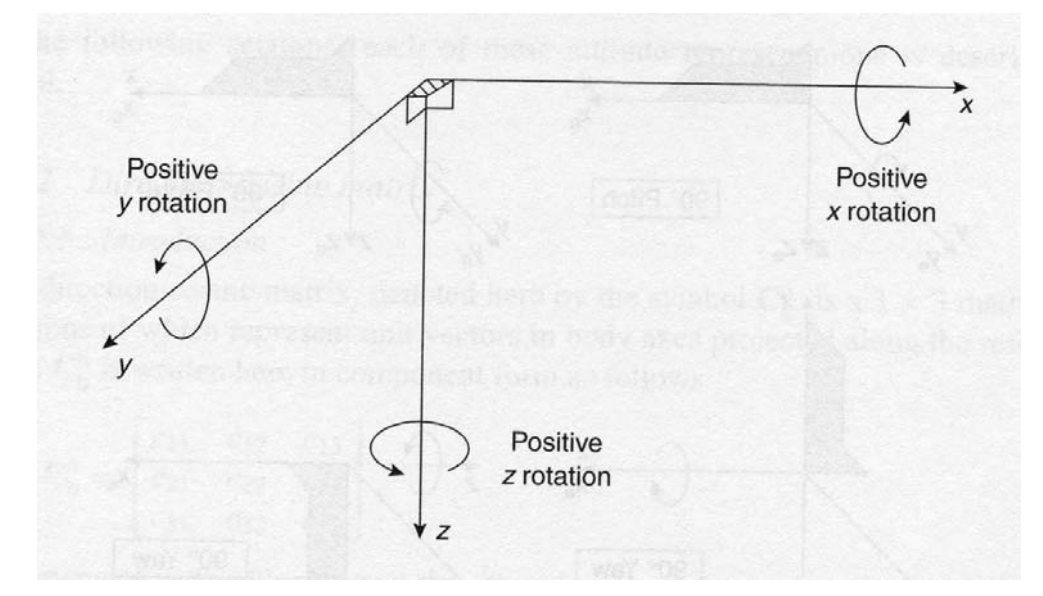

Fig. 2.6.1 – Definizione delle tre rotazioni positive attorno all'asse x (roll), y (pitch) e z (yaw)

I metodi matematici per la rappresentazione dell'orientamento di un corpo rispetto ad un sistema di riferimento sono molteplici. Quelli più comuni ed importanti sono i seguenti:

1. *Coseni direttori*. La matrice dei coseni direttori è una matrice 3x3 le cui colonne rappresentano le componenti dei versori disposti secondo la terna di assi del riferimento locale del corpo, rispetto alla terna di assi di riferimento esterna.

2. *Angoli di Eulero*. La trasformazione da un sistema di riferimento ad un altro (da sistema corpo a sistema esterno o viceversa) è definita per mezzo di tre successive rotazioni attorno ai singoli assi in successione. Dal punto di vista fisico è la più intuitiva tra

le trasformazioni tra sistemi di riferimento; infatti i tre angoli di rotazione possono essere interpretati come gli angoli misurati da un sistema meccanico gimbals su un supporto stabile i cui assi rappresentano gli assi di uno dei sistemi di riferimento, mentre la posizione dei tre assi del gimbal rappresenta il sistema di riferimento del corpo.

3. *Quaternioni.* La trasformazione di coordinate per mezzo dei quaternioni è effettuata per effetto di una singola rotazione attorno ad un vettore opportunamente definito nel sistema di riferimento. Il quaternione è pertanto un vettore quadri‐dimensionale con tre componenti funzione dell'orientamento del vettore stesso nello spazio ed una quarta componente che indica la grandezza della rotazione.

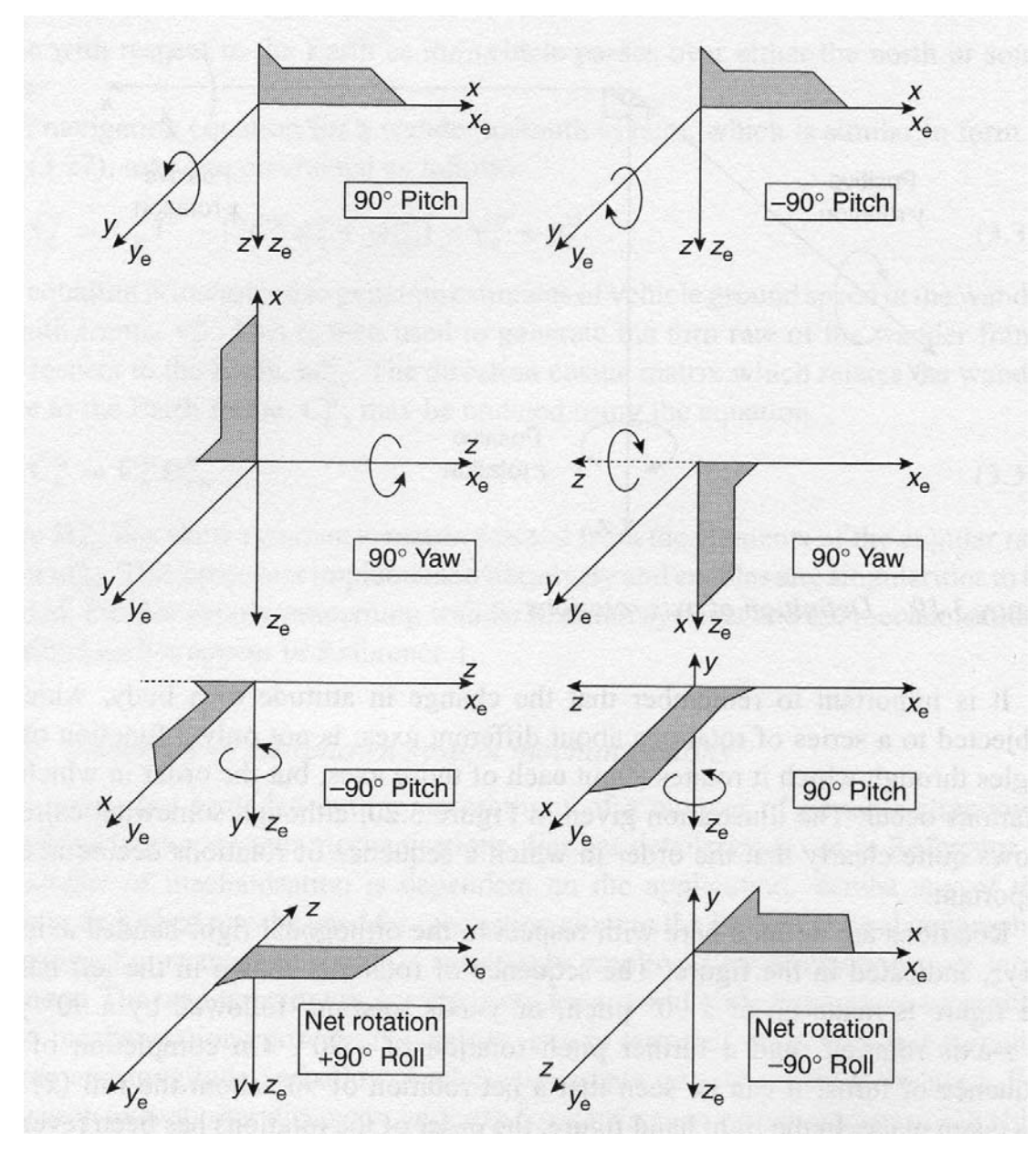

Fig. 2.6.2 – Effetto dell'ordine delle rotazioni

## **2.6.2 – Matrice dei coseni direttori**

La matrice dei coseni direttori, denotata con il simbolo  $C_b^n$ , è una matrice 3x3 le cui colonne rappresentano le componenti dei versori unitari del sistema b-frame rispetto al sistema di navigazione n‐frame:

$$
\mathbf{C}_{b}^{n} = \begin{bmatrix} c_{11} & c_{12} & c_{13} \\ c_{21} & c_{22} & c_{23} \\ c_{31} & c_{32} & c_{33} \end{bmatrix}
$$
 (2.6.1)

L'elemento della i‐esima riga e j‐esima colonna rappresenta il coseno dell'angolo tra l'asse i del sistema di riferimento navigazionale n e il j-esimo asse del sistema di riferimento del corpo bframe.

Una quantità vettoriale definita nel sistema di riferimento del corpo b, può essere espressa, quindi, nel sistema di riferimento navigazionale n nel seguente modo:

$$
\mathbf{r}^n = \mathbf{C}_b^n \mathbf{r}^b \tag{2.6.2}
$$

La velocità della matrice  $\mathbf{C}_{b}^{n}$  può essere misurata tramite la:

$$
\dot{\mathbf{C}}_b^n = \lim_{\delta t \to 0} \frac{\delta \mathbf{C}_b^n}{\delta t} = \lim_{\delta t \to 0} \frac{\mathbf{C}_b^n(t + \delta t) - \mathbf{C}_b^n(t)}{\delta t}
$$
(2.6.3)

dove  $C_b^n(t + \delta t)$  e  $C_b^n(t)$  rappresentano le matrici dei coseni direttori al tempo  $(t + \delta t)$  e t rispettivamente. La matrice  $\mathbf{C}_b^n(t+\delta t)$  può essere espressa come il prodotto di due matrici come segue:

$$
\mathbf{C}_b^n(t+\delta t) = \mathbf{C}_b^n(t) \cdot \mathbf{A}(t) \tag{2.6.4}
$$

dove **A**(*t*) è la matrice dei coseni direttori che relaziona il b‐frame al tempo t con quello al tempo  $(t+\delta t)$ . Per piccoli angoli di rotazione, la matrice  $\mathbf{A}(t)$  può essere scritta nella forma:

$$
\mathbf{A}(t) = \begin{bmatrix} \mathbf{I} + \partial \mathbf{\Psi} \end{bmatrix}
$$
 (2.6.5)

dove **I** è la matrice identità 3x3 e:

$$
\delta \mathbf{\Psi} = \begin{bmatrix} 0 & -\delta \psi & \delta \theta \\ \delta \psi & 0 & -\delta \phi \\ -\delta \theta & \delta \phi & 0 \end{bmatrix}
$$
 (2.6.6)

dove  $\delta \psi$ ,  $\delta \theta$ ,  $\delta \phi$  sono i piccoli angoli di rotazione compiuti dal corpo nel b-frame, attorno agli assi yaw, pitch e roll rispettivamente, nell'intervallo di tempo <sup>δ</sup>*t* intercorso tra il tempo t e il tempo (t +  $\delta t$  ).

Quando <sup>δ</sup>*t* tende a zero, nei limiti dell'approssimazione fatta di rotazioni piccole, l'ordine di queste ultime è ininfluente.

Sostituendo nella (2.6.3) la (2.6.5), la matrice velocità dei coseni direttori è allora:

$$
\dot{\mathbf{C}}_{b}^{n} = \mathbf{C}_{b}^{n} \lim_{\delta t \to 0} \frac{\delta \mathbf{\Psi}}{\delta t}
$$
 (2.6.7)

La matrice <sup>δ</sup>**Ψ** / <sup>δ</sup>*t* è una matrice emisimmetrica generata dal vettore rotazioni angolari  $\bm{\omega}^b_{nb} = \begin{bmatrix} \omega_x & \omega_y & \omega_z \end{bmatrix}^T$ , che rappresenta la velocità di rotazione del b-frame rispetto all'n-frame espresso nel sistema di riferimento del corpo b-frame. Quindi:

$$
\lim_{\delta t \to 0} \frac{\delta \Psi}{\delta t} = \Omega_{nb}^{b}
$$
 (2.6.8)

e, sostituendo la (2.6.8) nella (2.6.7) si ottiene:

$$
\dot{\mathbf{C}}_b^n = \mathbf{C}_b^n \Omega_{nb}^b \tag{2.6.10}
$$

dove:

$$
\Omega_{nb}^{b} = \begin{bmatrix} 0 & -\omega_{z} & \omega_{y} \\ \omega_{z} & 0 & -\omega_{x} \\ -\omega_{y} & \omega_{x} & 0 \end{bmatrix}
$$
 (2.6.11)

Qualora, come sarà fatto nel seguito, si indichino le componenti di velocità angolare con il vettore di componenti *p, q, r* sarà:

$$
\boldsymbol{\omega}_{nb}^{b} = \begin{bmatrix} \omega_{x} & \omega_{y} & \omega_{z} \end{bmatrix}^{T} = \begin{bmatrix} p & q & r \end{bmatrix}^{T}
$$

L'equazione (2.6.10) può essere risolta trovando la traiettoria dell'orientamento del corpo rispetto allo scelto sistema di riferimento navigazionale. Le componenti della matrice velocità dei coseni direttori sono:

$$
\dot{c}_{11} = c_{12}\omega_z - c_{13}\omega_y; \quad \dot{c}_{12} = c_{13}\omega_x - c_{11}\omega_z; \quad \dot{c}_{13} = c_{11}\omega_y - c_{12}\omega_x; \n\dot{c}_{21} = c_{22}\omega_z - c_{23}\omega_y; \quad \dot{c}_{22} = c_{23}\omega_x - c_{21}\omega_z; \quad \dot{c}_{23} = c_{21}\omega_y - c_{22}\omega_x; \n\dot{c}_{31} = c_{32}\omega_z - c_{33}\omega_y; \quad \dot{c}_{32} = c_{33}\omega_x - c_{31}\omega_z; \quad \dot{c}_{33} = c_{31}\omega_y - c_{32}\omega_x
$$
\n(2.6.12)

#### **2.6.3 – Angoli di Eulero**

La trasformazione da un sistema di riferimento ad un altro può essere effettuata tramite una sequenza di tre rotazioni successive. Per esempio la trasformazione dal sistema xyz a quello x'y'z', può essere espressa nel seguente modo:

- rotazione dell'angolo  $\psi$  attorno all'asse z;
- rotazione dell'angolo  $\theta$  attorno al nuovo asse y;
- rotazione dell'angolo  $\phi$  attorno al nuovo asse x

dove  $\psi$ ,  $\theta$  e  $\phi$  sono chiamati angoli di rotazione di Eulero. Questo tipo di rappresentazione è nota anche per il significato fisico dei tre angoli di Eulero che rappresentano gli angoli formati tra un set di tre gimbals e gli assi di una piattaforma stabile di un sistema di navigazione inerziale.

Le tre rotazioni possono essere espresse matematicamente attraverso tre matrici dei coseni direttori così definite:

$$
\mathbf{C}_1 = \begin{bmatrix} \cos \psi & \sin \psi & 0 \\ -\sin \psi & \cos \psi & 0 \\ 0 & 0 & 1 \end{bmatrix}
$$
 (2.6.13)

$$
\mathbf{C}_2 = \begin{bmatrix} \cos \theta & 0 & -\sin \theta \\ 0 & 1 & 0 \\ \sin \theta & 0 & \cos \theta \end{bmatrix}
$$
 (2.6.14)  

$$
\mathbf{C}_3 = \begin{bmatrix} 1 & 0 & 0 \\ 0 & \cos \phi & \sin \phi \\ 0 & -\sin \phi & \cos \phi \end{bmatrix}
$$
 (2.6.15)

La trasformazione dal sistema di riferimento navigazionale b-frame a quello del corpo n-frame, è quindi pari al prodotto delle tre trasformazioni di coordinate definite sopra:

$$
\mathbf{C}_n^b = \mathbf{C}_3 \mathbf{C}_2 \mathbf{C}_1 \tag{2.6.16}
$$

La trasformazione inversa dal sistema b-frame a quello n-frame è data da:

$$
\mathbf{C}_b^n = \mathbf{C}_n^{bT} = \mathbf{C}_1^T \mathbf{C}_2^T \mathbf{C}_3^T
$$
 (2.6.17)

$$
C_b^n = \begin{bmatrix} \cos \psi & -\sin \psi & 0 \\ \sin \psi & \cos \psi & 0 \\ 0 & 0 & 1 \end{bmatrix} \begin{bmatrix} \cos \theta & 0 & \sin \theta \\ 0 & 1 & 0 \\ -\sin \theta & 0 & \cos \theta \end{bmatrix} \begin{bmatrix} 1 & 0 & 0 \\ 0 & \cos \phi & -\sin \phi \\ 0 & \sin \phi & \cos \phi \end{bmatrix} =
$$
  

$$
\begin{bmatrix} \cos \theta \cos \psi & -\cos \theta \sin \psi + \sin \phi \sin \theta \cos \psi & \sin \phi \sin \psi + \cos \phi \sin \theta \cos \psi \\ \cos \theta \sin \psi & \cos \theta \cos \psi + \sin \phi \sin \theta \sin \psi & -\sin \phi \cos \psi + \cos \phi \sin \theta \sin \psi \\ -\sin \theta & \sin \phi \cos \theta & \cos \phi \cos \theta \end{bmatrix}
$$
(2.6.18)

La (2.6.18) rappresenta la (2.6.1) espressa in termini di angoli di Eulero.

Per piccoli angoli di rotazione  $\sin \phi \rightarrow \phi, \sin \theta \rightarrow \theta, \sin \psi \rightarrow \psi$  e i coseni degli angoli piccoli possono essere approssimati con l'unità. Sostituendo queste quantità nella matrice (2.6.18), si ottiene, trascurando gli infinitesimi di ordine superiore al primo, la matrice  $\mathbf{C}_{b}^{n}$  emisimmetrica nella forma:

$$
\mathbf{C}_{b}^{n} \approx \begin{bmatrix} 1 & -\psi & \theta \\ \psi & 1 & -\phi \\ -\theta & \phi & 1 \end{bmatrix}
$$
 (2.6.19)

55

Seguendo la stessa analogia con il sistema gimbal denotiamo con  $\dot{\theta}$ ,  $\dot{\psi}$ ,  $\dot{\phi}$  le tre velocità angolari delle tre rotazioni attorno agli assi y, z e x rispettivamente. Le corrispondenti velocità angolari del corpo nel sistema body saranno allora pari a:

$$
\begin{bmatrix} \omega_x \\ \omega_y \\ \omega_z \end{bmatrix} = \begin{bmatrix} \dot{\phi} \\ 0 \\ 0 \end{bmatrix} + \mathbf{C}_3 \begin{bmatrix} 0 \\ \dot{\theta} \\ 0 \end{bmatrix} + \mathbf{C}_3 \mathbf{C}_2 \begin{bmatrix} 0 \\ 0 \\ \dot{\psi} \end{bmatrix}
$$
 (2.6.20)

Questa equazione può essere scritta esplicitando le tre componenti di velocità angolare  $\dot{\theta}$ , $\dot{\psi}$ , $\dot{\phi}$ nella forma seguente:

$$
\dot{\phi} = (\omega_y \sin \phi + \omega_z \cos \phi) \tan \theta + \omega_x
$$
  
\n
$$
\dot{\theta} = (\omega_y \cos \phi - \omega_z \sin \phi)
$$
 (2.6.21)  
\n
$$
\dot{\psi} = (\omega_y \sin \phi + \omega_z \cos \phi) \sec \theta
$$

Queste ultime equazioni possono essere utilizzate per aggiornare le rotazioni di Eulero del corpo rispetto allo scelto sistema di riferimento. Il loro utilizzo è però limitato dalla circostanza che esse divengono indeterminate per θ =  $±$  90°.

#### **2.6.4 – Quaternioni**

I quaternioni sono un'estensione dei numeri complessi.

Se R è il campo ordinato dei numeri reali e V uno spazio vettoriale 3‐dimensionale reale, si denota con :

$$
q := \mathbb{R} + \mathbb{V} = \mathbb{R} \times \mathbb{V}
$$

l'insieme delle "somme finali" di un numero reale con un vettore a tre dimensioni. In sostanza il quaternione è definito con un'espressione del tipo:

$$
a + \vec{u} \qquad con \ a \in \mathbb{R} \ e \ \vec{u} \in \mathbb{V}
$$

Ovvero una coppia ordinata  $(a, \vec{u})$  del prodotto cartesiano  $\mathbb{R} \times \mathbb{V}$ . L'operazione di somma tra quaternioni è definita ponendo:

$$
(a + \vec{u}) + (b + \vec{v}) \stackrel{\text{def}}{=} (a + b) + (\vec{u} + \vec{v}) \tag{2.6.22}
$$

La struttura algebrica  $(\mathbb{q}, +)$  è un gruppo abeliano.

Il quaternione può anche essere definito con riferimento ad un sistema di assi cartesiani ortogonali ed ai relativi versori **i, j** e **k** nella seguente maniera:

$$
q = a + ib + jc + kd \qquad (2.6.23)
$$

Il prodotto di due quaternioni può essere definito quindi a partire dalle regole che definiscono il prodotto tra numeri complessi e il prodotto vettoriale tra due versori paralleli o ortogonali tra loro:

$$
\mathbf{i} \cdot \mathbf{i} = \mathbf{j} \cdot \mathbf{j} = \mathbf{k} \cdot \mathbf{k} = -1; \ \mathbf{i} \times \mathbf{j} = \mathbf{k}; \ \mathbf{j} \times \mathbf{i} = -\mathbf{k}; \ \mathbf{j} \times \mathbf{k} = \mathbf{i}; \ \mathbf{k} \times \mathbf{j} = -\mathbf{i}; \ \mathbf{k} \times \mathbf{i} = \mathbf{j}; \ \mathbf{i} \times \mathbf{k} = -\mathbf{j}
$$
\n
$$
(2.6.24)
$$

Quindi:

$$
q \times p = (a + ib + jc + kd) \times (e + if + jg + kh) =
$$
  
ea - bf - cg - dh + (af + be + ch - dg)i + (ag + ce - bh + df)j + (ah + de + bg - cf)k  
(2.6.25)

Alternativamente il prodotto tra quaternioni può essere espresso sia in forma di prodotto tra vettori e scalari:

$$
\mathbf{q} * \mathbf{p} = (a + \vec{u}) \times (b + \vec{v}) = ab + b\vec{u} + a\vec{v} + (\vec{u} \times \vec{v}) - (\vec{u} \cdot \vec{v})
$$
(2.6.26)

o in forma matriciale compatta:

$$
\boldsymbol{q} * \boldsymbol{p} = \begin{bmatrix} a & -b & -c & -d \\ b & a & -d & c \\ c & d & a & -b \\ d & -c & b & a \end{bmatrix} \begin{bmatrix} e \\ f \\ g \\ h \end{bmatrix}
$$
 (2.6.27)

La struttura  $(\mathbb{q}, +, *)$  è un corpo non valendo per la seconda operazione la proprietà commutativa (cioè generalmente  $q * p \neq p * q$ ).

L'operazione di moltiplicazione di un quaternione per uno scalare  $k \in \mathbb{R}$  è così definita:

$$
k \cdot \mathbf{q} \stackrel{\text{def}}{=} k \cdot (a + \vec{u}) = ka + k\vec{u} = k \cdot (a + \mathbf{i}b + \mathbf{j}c + \mathbf{k}d) =
$$
  
(ak + \mathbf{i}kb + \mathbf{j}kc + \mathbf{k}kd) 
$$
\forall k \in \mathbb{R}, \forall (a + (\vec{u})) \ o \ (a + \mathbf{i}b + \mathbf{j}c + \mathbf{k}d) \in \mathbb{q} \quad (2.6.28)
$$

La struttura algebrica  $(q, +, \times, \cdot)$  prende il nome di algebra dei quaternioni. La norma di un quaternione è definita nel seguente modo:

$$
\|\mathbf{q}\|^2 \stackrel{\text{def}}{=} \|a + \vec{u}\|^2 = \|a + ib + jc + kd\|^2 = a^2 + \|\vec{u}\|^2 = a^2 + b^2 + c^2 + d^2 \tag{2.6.29}
$$

E' evidente la:

$$
||q_1 * q_2||^2 = (ae - bf - cg - dh)^2 + (be + af - dg + ch)^2 + (ce + df + ag - bh)^2 + (de - cf + bg + ah)^2 = (a^2 + b^2 + c^2 + d^2)(e^2 + f^2 + g^2 + h^2) = ||q_1||^2 ||q_2||^2 \Rightarrow
$$
  
\n
$$
\Rightarrow ||q_1 * q_2|| = ||q_1|| ||q_2|| \qquad (2.6.30)
$$

Il coniugato  $\overline{q}$  del quaternione  $q = a + \overrightarrow{u} = a + ib + jc + kd$  è definito, analogamente alla definizione di coniugato per un numero complesso, come:

$$
\overline{\mathbf{q}} = \overline{a + \vec{u}} \stackrel{\text{def}}{=} a - \vec{u} = a - \mathbf{i}b - \mathbf{j}c - \mathbf{k}d \tag{2.6.31}
$$

E' facile dimostrare, applicando la (2.6.26), che :

$$
(a + \vec{u}) * (a - \vec{u}) = a^2 + a\vec{u} - a\vec{u} + \vec{u} \times (-\vec{u}) - (\vec{u} \cdot (-\vec{u})) = a^2 + ||u^2|| = ||a^2 + u^2||
$$
  
=  $a^2 + u^2$ 

Pertanto:

$$
(a + \vec{u})^{-1} = \frac{1}{a^2 + u^2} (a - \vec{u})
$$
 (2.6.32)

E cioè l'inverso di un quaternione è il coniugato del quaternione stesso diviso la sua norma al quadrato.

I quaternioni furono "scoperti" da William Hamilton (matematico irlandese, 1805‐1865) che intravide la loro utilità in fisica. La loro prima applicazione consiste nella descrizione delle isometrie dello spazio euclideo tridimensionale. La descrizione dei quaternioni in uno spazio quadrimensionale del quale la parte reale rappresenta una delle quattro dimensioni e la parte immaginaria le altre tre caratterizzabili attraverso i versori  $i, j \, e \, k$  di un sistema di riferimento tridimensionale, è molto utile per rappresentare geometricamente i quaternioni.

Il corpo H dei quaternioni può anche essere definito come somma del corpo dei numeri reali  $\mathcal R$  e del corpo dei quaternioni immaginari  $I$ , dove  $I$  ha dimensione tre e può essere identificato con  $\mathcal{R}^3$ :

$$
H = \mathcal{R} \oplus I
$$
con 
$$
\mathcal{R} \text{ con } \mathcal{R} \text{ con base } 1 \text{ e } I \text{ con base } i, j \text{ e } k
$$

Se denotiamo con  $q_{1i} e q_{2i}$  due quaternioni immaginari (con parte reale nulla), il loro prodotto può essere facilmente espresso con le usuali regole del prodotto tra vettori e numeri complessi richiamate (per il prodotto tra versori) nella (2.6.24). La (2.6.26), lineare sia rispetto a  $q_{1i}$  che a  $q_{2i}$ , è quindi in questo caso facilmente verificabile:

$$
q_{1i} \cdot q_{2i} = -q_{1i} \cdot q_{2i} + q_{1i} \times q_{2i} \qquad \in \mathcal{R} \oplus I \qquad (2.6.33)
$$

Quindi il prodotto tra due quaternioni immaginari restituisce generalmente come risultato un quaternione con parte reale e parti immaginarie. La (2.6.33) costituisce un caso particolare della (2.6.26) per *a=b=0.*

## **2.6.4.1 – Rappresentazione geometrica dei quaternioni**

I quaternioni hanno una rappresentazione geometrica polare analoga a quella dei numeri complessi.

Dato  $q\in H$  tale che  $Im(q)\neq 0$ , allora il vettore  $\frac{Im(q)}{||Im(q)||}$ , di norma 1, descrive al variare di  $q$  una sfera di raggio unitario  $S^2 \subset I$ . A ciascun quaternione  $q \in H$  con  $Im(q) \neq 0$ , può essere associato un angolo  $\theta \in \mathcal{R}$ ,  $0 \leq \theta < \theta$ 

 $2\pi$  tale che:

$$
q = ||q|| \left[ cos \frac{\theta}{2} + \frac{Im(q)}{||Im(q)||} sin \frac{\theta}{2} \right]
$$
 (2.6.34)

La precedente proposizione è facilmente dimostrabile. Infatti, supposto senza perdere di generalità  $||q|| = 1$ , si può porre  $\alpha = Re(q)$  e  $\beta = Im(q)$ , per cui  $\alpha = \overline{\alpha}$ ,  $\beta = -\overline{\beta}$ ,  $||\alpha||^2 + ||\beta||^2 =$ 1. Quindi basta scegliere  $\theta$  tale che si $n\frac{\theta}{2} = \|\beta\|$ ,  $\cos \frac{\theta}{2}$  $\frac{\sigma}{2} = \alpha.$ 

In particolare si può facilmente verificare che l'angolo  $\theta$  nel caso di rappresentazione polare di due quaternioni coniugati è il medesimo. Infatti:

$$
\overline{\mathbf{q}} = ||\overline{\mathbf{q}}|| \left[ \cos \frac{\theta}{2} + \frac{Im(\overline{\mathbf{q}})}{||Im(\overline{\mathbf{q}})||} sin \frac{\theta}{2} \right] = ||\mathbf{q}|| \left[ \cos \frac{\theta}{2} - \frac{Im(\mathbf{q})}{||Im(\mathbf{q})||} sin \frac{\theta}{2} \right]
$$
(2.6.35)

Per lo stesso motivo l'angolo  $\theta$  non è additivo nella moltiplicazione tra quaternioni come invece si verifica tra numeri complessi. Infatti

$$
\boldsymbol{q} \ast \boldsymbol{q}^{-1} = \boldsymbol{q} \ast \frac{1}{\|\boldsymbol{q}\|^2} \overline{\boldsymbol{q}} = \left( \cos^2 \frac{\theta}{2} - \sin^2 \frac{\theta}{2} \right) \frac{\ln(q)}{\|\boldsymbol{m}(\boldsymbol{q})\|} = \cos \theta \frac{\ln(q)}{\|\boldsymbol{m}(\boldsymbol{q})\|} \neq (\cos \theta + \frac{\ln(q)}{\|\boldsymbol{m}(\boldsymbol{q})\|}) \sin(\theta)
$$
\n
$$
(2.6.36)
$$

Si può inoltre verificare che nella rappresentazione polare di –*q* appare l'angolo (2π−θ). Infatti:

$$
-q = ||q|| \left[ -\cos\frac{\theta}{2} - \frac{Im(q)}{||Im(q)||} \sin\frac{\theta}{2} \right] = ||q|| \left[ \cos\left(\pi - \frac{\theta}{2}\right) + \frac{Im(q)}{||Im(q)||} \sin\frac{-\theta}{2} \right] =
$$
  
 
$$
||q|| \left[ \cos\frac{(2\pi - \theta)}{2} + \frac{Im(q)}{||Im(q)||} \sin\frac{(2\pi - \theta)}{2} \right]
$$
(2.6.37)

## **2.6.4.2 – Rotazioni nello spazio espresse tramite i quaternioni**

Secondo il Teorema di Eulero, qualsiasi sequenza di rotazioni nello spazio può essere sostituita da una singola rotazione intorno ad un solo opportuno asse. Se tale rotazione è rappresentata dal vettore  $\mu$ , con componenti lungo gli assi coordinati  $\mu_x$ ,  $\mu_y$  e  $\mu_z$ , e modulo  $\mu$ , secondo la (2.6.34) la parte reale del quaternione rappresenta il modulo della rotazione, mentre la parte immaginaria rappresenta la direzione dell'asse di rotazione:

$$
q = \begin{bmatrix} a \\ b \\ c \\ d \end{bmatrix} = \begin{bmatrix} \cos\left(\frac{\theta}{2}\right) \\ \left(\frac{\mu_x}{\mu}\right) \operatorname{sen}\left(\frac{\theta}{2}\right) \\ \left(\frac{\mu_y}{\mu}\right) \operatorname{sen}\left(\frac{\theta}{2}\right) \\ \left(\frac{\mu_z}{\mu}\right) \operatorname{sen}\left(\frac{\theta}{2}\right) \end{bmatrix}
$$
 (2.6.38)

La trasformazione da un sistema di riferimento A ad un sistema di riferimento B, può essere espressa tramite i quaternioni in forma molto semplice.

Ogni rotazione può essere implementata per mezzo di un singolo prodotto di quaternione. Una quantità vettoriale definita in assi corpo,  $\mathbf{r}^b$ , può essere espressa in assi di riferimento, come  $\mathbf{r}^n$ , direttamente usando i quaternioni. Prima si definisce un quaternione,  $\mathbf{r}^{b'}$ , nel quale le componenti complesse sono eguali alle componenti di  $\mathbf{r}^b$ , e la componente scalare è pari a zero:

$$
\mathbf{r}^{b} = \mathbf{i}x + \mathbf{j}y + \mathbf{k}z
$$

$$
\mathbf{r}^{b'} = 0 + \mathbf{i}x + \mathbf{j}y + \mathbf{k}z
$$

Questo ultimo quaternione può essere espresso nel sistema di riferimento navigazionale n come  $\mathbf{r}^{n'}$  usando:

$$
\mathbf{r}^{n'} = \mathbf{q} \mathbf{r}^{b'} \mathbf{q}^*
$$
 (2.6.39)

Dove  $\mathbf{q}^* = (a - ib - jc - kd)$ , è il complesso coniugato di **q**. Quindi:

$$
\mathbf{r}^{n'} = (a + \mathbf{i}b + \mathbf{j}c + \mathbf{k}d)(0 + \mathbf{i}x + \mathbf{j}y + \mathbf{k}z)(a - \mathbf{i}b - \mathbf{j}c - \mathbf{k}d) =
$$
  

$$
0 + \{(a^2 + b^2 - c^2 - d^2)x + 2(bc - ad)y + 2(bd + ac)z\}\mathbf{i}
$$
  

$$
+ \{2(bc + ad)x + (a^2 - b^2 + c^2 - d^2)y + 2(cd - ab)z\}\mathbf{j}
$$
  

$$
+ \{2(bd - ac)x + 2(cd + ab)y + (a^2 - b^2 - c^2 + d^2)z\}\mathbf{k}
$$
 (2.6.40)

Alternativamente,  ${\bf r}^{n'}$ , può essere espresso in forma matriciale come segue:

$$
\mathbf{r}^{n'}=\mathbf{C}'\mathbf{r}^{b'}
$$

Dove

$$
\mathbf{C}' = \begin{bmatrix} 0 & 0 \\ 0 & \mathbf{C} \end{bmatrix} \qquad \qquad \mathbf{r}^{b'} = \begin{bmatrix} 0 \\ \mathbf{r}^b \end{bmatrix} \tag{2.6.41}
$$

e

$$
\mathbf{C} = \begin{bmatrix} (a^2 + b^2 - c^2 - d^2) & 2(bc - ad) & 2(bd + ac) \\ 2(bc + ad) & (a^2 - b^2 + c^2 - d^2) & 2(cd - ab) \\ 2(bd - ac) & 2(cd + ab) & (a^2 - b^2 - c^2 + d^2) \end{bmatrix}
$$
(2.6.42)

o:

$$
\mathbf{r}^n = \mathbf{C} \mathbf{r}^b \qquad (2.6.43)
$$

Comparando la (2.6.43) con la (2.6.2), si rileva che C equivale alla matrice dei coseni direttori  $\mathbf{C}_b^n$ definita dalla (2.6.1) e (2.6.2).

## **2.6.4.3 – Propagazione dei quaternioni con il tempo**

Il quaternione ܙ , evolve con il tempo secondo la seguente equazione:

$$
\dot{\mathbf{q}} = 0.5\mathbf{q} \cdot \mathbf{p}_{nb}^{b} \tag{2.6.44}
$$

Questa equazione può essere espressa in forma matriciale in funzione delle componenti di q e di  $\mathbf{p}_{nb}^{b} = \begin{bmatrix} 0 & \mathbf{\omega}_{nb}^{b} \end{bmatrix}^{\textrm{T}}$  come segue:

$$
\dot{\boldsymbol{q}} = \begin{bmatrix} \dot{a} \\ \dot{b} \\ \dot{c} \\ \dot{d} \end{bmatrix} = \frac{1}{2} \begin{bmatrix} a & -b & -c & -d \\ b & a & -d & c \\ c & d & a & -b \\ d & -c & b & a \end{bmatrix} \begin{bmatrix} 0 \\ \omega_x \\ \omega_y \\ \omega_z \end{bmatrix}
$$
(2.6.45)

o:

$$
\dot{a} = -0.5(b\omega_x + c\omega_y + d\omega_z)
$$
  
\n
$$
\dot{b} = 0.5(a\omega_x - d\omega_y + c\omega_z)
$$
  
\n
$$
\dot{c} = 0.5(d\omega_x + a\omega_y - b\omega_z)
$$
 (2.6.46)  
\n
$$
\dot{d} = -0.5(c\omega_x - b\omega_y - a\omega_z)
$$

La (2.6.45) può anche essere scritta in forma equivalente come prodotto:

$$
\dot{q} = \begin{bmatrix} \dot{a} \\ \dot{b} \\ \dot{c} \\ \dot{d} \end{bmatrix} = \frac{1}{2} \begin{bmatrix} 0 & -\omega_x & -\omega_y & -\omega_z \\ \omega_x & 0 & \omega_z & -\omega_y \\ \omega_y & -\omega_z & 0 & \omega_x \\ \omega_z & \omega_y & -\omega_x & 0 \end{bmatrix} \begin{bmatrix} a \\ b \\ c \\ d \end{bmatrix}
$$
 (2.6.45bis)

Le equazioni scritte in questa forma possono essere utilizzate per risolvere le equazioni di navigazione di un sistema strapdown, convertendo le forze ed accelerazioni misurate dal sistema di riferimento body *b,* a quello navigazionale *n*.

Dopo aver inizializzato le equazioni, misurando gli angoli iniziali tra i sistemi di riferimento body e navigazionale  $\phi_0$ ,  $\theta_0$ ,  $\psi_0$ , si calcola la matrice dei coseni direttori tramite la (dove in forma più generale gli angoli  $\phi_0$ ,  $\theta_0$ ,  $\psi_0$  sono stati indicati con  $\phi$ ,  $\theta$  e  $\psi$ ):

$$
\mathbf{C}_b^n = \begin{bmatrix} c_{11} & c_{12} & c_{13} \\ c_{21} & c_{22} & c_{23} \\ c_{31} & c_{32} & c_{33} \end{bmatrix} = \text{(2.6.1)}
$$

$$
= \begin{bmatrix} cos \theta cos \psi & -cos \phi sin \psi + sin \phi sin \theta cos \psi & sin \phi sin \psi + cos \phi sin \theta cos \psi \\ cos \theta sin \psi & cos \phi cos \psi + sin \phi sin \theta sin \psi & -sin \phi cos \psi + cos \phi sin \theta sin \psi \\ -sin \theta & sin \phi cos \theta & cos \phi cos \theta \end{bmatrix} =
$$

$$
= \begin{bmatrix} (a^{2} + b^{2} - c^{2} - d^{2}) & 2(bc - ad) & 2(bd + ac) \\ 2(bc + ad) & (a^{2} - b^{2} + c^{2} - d^{2}) & 2(cd - ab) \\ 2(bd - ac) & 2(cd + ab) & (a^{2} - b^{2} - c^{2} + d^{2}) \end{bmatrix}
$$
 (2.6.47)

Comparando le equazioni sopra scritte, gli elementi del quaternione possono essere espressi in termini di angoli di Eulero o coseni direttori.

#### **2.6.4.4 – Quaternioni espressi in termini di coseni direttori**

Per piccoli spostamenti angolari, i parametri del quaternione possono essere derivati usando le seguenti relazioni, ricavabili dal confronto della (2.6.47) con la (2.6.1) :

$$
a = \frac{1}{2} (1 + c_{11} + c_{22} + c_{33})^{\frac{1}{2}}
$$
  
\n
$$
b = \frac{1}{4a} (c_{32} - c_{23})
$$
  
\n
$$
c = \frac{1}{4a} (c_{13} - c_{31})
$$
 (2.6.68)  
\n
$$
d = \frac{1}{4a} (c_{21} - c_{12})
$$

## **2.6.4.5 – Quaternioni espressi in termini di angoli di Eulero**

Le espressioni che legano le componenti del quaternione ai corrispondenti angoli di Eulero sono:

$$
a = \cos\frac{\phi}{2}\cos\frac{\theta}{2}\cos\frac{\psi}{2} + \sin\frac{\phi}{2}\sin\frac{\theta}{2}\sin\frac{\psi}{2}
$$
  
\n
$$
b = \sin\frac{\phi}{2}\cos\frac{\theta}{2}\cos\frac{\psi}{2} - \cos\frac{\phi}{2}\sin\frac{\theta}{2}\sin\frac{\psi}{2}
$$
  
\n
$$
c = \cos\frac{\phi}{2}\sin\frac{\theta}{2}\cos\frac{\psi}{2} + \sin\frac{\phi}{2}\cos\frac{\theta}{2}\sin\frac{\psi}{2}
$$
  
\n
$$
d = \cos\frac{\phi}{2}\cos\frac{\theta}{2}\sin\frac{\psi}{2} + \sin\frac{\phi}{2}\sin\frac{\theta}{2}\cos\frac{\psi}{2}
$$
\n(2.6.69)

#### **2.6.4.6 – Angoli di Eulero espressi in termini di coseni direttori**

Gli angoli di Eulero possono essere ricavati direttamente dai coseni direttori nei casi di angolo di pitch  $\theta \neq 90^{\circ}$ , con le seguenti espressioni:

$$
\phi = \arctan\left[\frac{c_{32}}{c_{33}}\right]
$$

$$
\theta = \arctan[-c_{31}]
$$
(2.6.70)
$$
\psi = \arctan\left[\frac{c_{21}}{c_{11}}\right]
$$

Gli angoli di Eulero rappresentano, come detto, tre rotazioni successive da eseguire attorno agli assi di una terna inizialmente allineata con gli assi verticali locali per allinearla con gli assi corpo (o viceversa). La prima rotazione avviene attorno all'asse  $Z_{VL}$  di un angolo pari a  $\psi$ , detto *angolo di imbardata (yaw),* ottenendo una terna intermedia *T',* il cui asse *X'* è allineato con la proiezione dell'asse  $X_B$  sul piano orizzontale individuato dagli assi  $X_{VL}Y_{VL}$ . La successiva rotazione avviene attorno all'asse *Y'* di un angolo pari a ߠ, detto *angolo di beccheggio (pitch)*, ottenendo una terna *T*", il cui asse *X*" risulta definitivamente allineato con l'asse  $X_B$ . L'ultima rotazione avviene attorno all'asse *X"* di un angolo pari a ߶, detto *angolo di rollio (roll)*, che allinea completamente le due terne.

Per ogni orientamento degli Assi Corpo, la precedente sequenza di rotazioni ammette una sola combinazione degli angoli di Eulero tranne nel caso  $\theta = \pm(\frac{\pi}{2})$ , in cui si hanno i punti di singolarità (le 2.6.70 diventano indeterminate negli angoli  $\phi e \psi$ ) che rendono possibili infinite combinazioni degli angoli di rollio e di imbardata. Considerando un'alternativa sequenza di rotazioni, i punti di singolarità cambiano ma non scompaiono, costituendo uno dei problemi legati all'uso degli angoli di Eulero nella descrizione dell'assetto. Per risolvere il problema delle singolarità si deve passare ad una descrizione dell'assetto con un numero maggiore di parametri, minimo quattro, come nel caso dei quaternioni prima discussi.

## **2.6.4.7 – Angoli di Eulero espressi in termini di quaternioni**

Le relazioni inverse delle (2.6.69) possono essere scritte dal confronto della (2.6.47) con la (2.6.18):

$$
\begin{cases}\n\phi = \arctan \frac{2(ab+cd)}{a^2 - b^2 - c^2 + d^2} \\
\theta = \arcsin[2(ac - bd)] \\
\psi = \arctan \frac{2(ac + bc)}{a^2 + b^2 - c^2 - d^2}\n\end{cases}
$$
\n(2.6.71)

# **2.7 – VANTAGGI DEI DIVERSI TIPI DI RAPPRESENTAZIONE DELLA TRASFORMAZIONE DI COORDINATE E LORO UTILIZZAZIONE**

La rappresentazione delle matrici di rotazione che esprimono il passaggio da un sistema di riferimento ad un altro più utilizzata è senz'altro quella che prevede l'utilizzo dei quaternioni. Questa presenta l'evidente vantaggio della mancanza di punti di singolarità, problematica invece presente nella rappresentazione con angoli di Eulero quando l'angolo di beccheggio assume i valori  $\theta = \pm(\frac{\pi}{2})$ .

Inoltre impiegando i quaternioni le equazioni differenziali di assetto (2.6.44), (2.6.45) e (2.6.46) hanno una forma abbastanza semplice specialmente se raffrontate a quelle espresse in angoli di Eulero che includono funzioni trigonometriche. Anche se con l'uso dei quaternioni le equazioni di assetto sono quattro mentre con gli angoli di Eulero sono soltanto tre,le risorse di calcolo complessivamente impiegate sono minori, con vantaggi dal punto di vista computazionale.

Di contro la rappresentazione delle matrici di rotazione con gli angoli di Eulero è più intuitiva ed ha un immediato significato geometrico e fisico. Per questo motivo spesso, dopo aver effettuato i calcoli dell'assetto tramite la rappresentazione in quaternioni, si trasformano i risultati ottenuti in angoli di Eulero in modo da fornire in output un risultato di più immediata interpretazione.

La rappresentazione in coseni direttori delle matrici di rotazione è utilizzata talvolta nelle operazioni di allineamento quando si conoscono a priori gli angoli tra gli assi del sistema corpo e quelli del sistema navigazionale.

#### **2.8 – EQUAZIONI DIFFERENZIALI DI ASSETTO**

Nel presente lavoro si è scelto per le ragioni sopra esposte di rappresentare l'assetto del sistema corpo sul quale è montata rigidamente la strumentazione inerziale, tramite la rappresentazione in quaternioni.

Il movimento comporta pertanto una mutazione degli angoli di assetto del riferimento solidale alla terna di accelerometri‐giroscopi rispetto il sistema di riferimento navigazionale solidale con la terna NEU o NED. Di seguito vengono riepilogate e precisate le equazioni differenziali delle componenti del quaternione in funzione della velocità angolare del velivolo, che integrate forniscono l'evoluzione nel tempo dell'assetto.

Con riferimento alla simbologia finora utilizzata il vettore velocità angolare misurato dai giroscopi nel sistema di riferimento body o corpo indicato con l'indice b, può essere espresso in termini di quaternioni ponendo:  $\boldsymbol{\omega} = 0 + p\boldsymbol{i} + q\boldsymbol{j} + r\boldsymbol{k}$ , dove  $\boldsymbol{\omega} = [p \ q \ r]^T$  è il vettore velocità angolare con componenti *p, q* e *r* lungo gli assi corpo x,y e z rispettivamente e *i, j* e *k* sono i versori degli stessi assi x, y e z.

Le equazioni differenziali di assetto (2.6.44), (2.6.45) e (2.6.46) possono allora essere espresse anche nella forma:

$$
\dot{\boldsymbol{q}} = \frac{1}{2} \boldsymbol{q} \boldsymbol{\omega} \tag{2.8.1}
$$

66

e in forma matriciale:

$$
\begin{bmatrix} \dot{a} \\ \dot{b} \\ \dot{c} \\ \dot{d} \end{bmatrix} = \frac{1}{2} \begin{bmatrix} 0 & -p & -q & -r \\ p & 0 & r & -q \\ q & -r & 0 & p \\ r & q & -p & 0 \end{bmatrix} \begin{bmatrix} a \\ b \\ c \\ d \end{bmatrix}
$$
 (2.8.2)

Il quaternione che descrive l'assetto del velivolo deve avere modulo unitario in quanto un sistema di versori i,j,k del sistema 1 deve essere genericamente trasformato nei versori del sistema 2 i',j',k' anch'essi di modulo unitario. Pertanto dalla $(2.6.39)$   ${\bf r}^{n'}={\bf qr}^{b'}{\bf q}^*$  si evidenzia che il modulo di  ${\bf r}^{n'}$  è pari al modulo di  ${\bf r}^{b'}$  (pari ad uno essendo un versore) per il quadrato del modulo del quaternione di trasformazione  $q$  ( $q e q^*$  hanno moduli eguali). Pertanto deve essere anche unitario il modulo del quaternione ܙ**.**

A causa degli errori numerici legati all'integrazione nelle successive fasi di calcolo, nelle equazioni di assetto viene introdotto un termine correttivo ad ogni ciclo che normalizza ad uno il modulo del quaternione. Pertanto nella programmazione al calcolatore l'assetto verrà calcolato tramite le seguenti equazioni:

$$
\dot{q} = \frac{1}{2}q\omega + \varepsilon q
$$
 (2.8.3)  

$$
\varepsilon = 1 - (a^2 + b^2 + c^2 + d^2)
$$
 (2.8.4)

e l'incremento ∆ݍ ad ogni aggiornamento dell'assetto sarà:

$$
\Delta q = (\frac{1}{2}q\omega + \varepsilon q)\Delta t \qquad (2.8.5)
$$

dove ∆t rappresenta l'intervallo di tempo di aggiornamento dell'assetto all'interno del quale si suppone che le velocità angolari si mantengano costanti.

Questo accorgimento presenta però lo svantaggio che l'errore di una componente del quaternione si ripercuote sul calcolo delle altre componenti potendo determinare l'aumento dell'errore nel calcolo dell'assetto.

## **2.9 ‐ BIBLIOGRAFIA**

- 1. *Global Positioning Systems, Inertial Navigation and Integration* Mohinder S. Grewal, Lawrence R. Weill, Angus P. Andrews – 2001 John Wiley & Sons, Inc.
- 2. *Strapdown Inertial Navigation Technology Second edition* D.H. Titterton, J.L. Weston Paul Zarchan Editor in Chief – 2007
- 3. *Navigazione geodetica e rilevamento cinematico* Fernando Sansò Polipress, Politecnico di Milano – febbraio 2006
- 4. *Robotica, Modellistica, pianificazione e Controllo* Bruno Siciliano, Lorenzo Sciavicco, Luigi Villani, Giuseppe Oriolo – Mc Graw Hill, Terza Edizione – 2008
- 5. *Sviluppo di un Attitude & Heading Reference System basato su filtri di Kalman per l'integrazione dei dati inerziali, GPS e magnetometrici –* tesista G. Gasparroni, relatori E. Denti, R. Galatolo, F. Schettini – Università degli Studi di Pisa Dip. Ingegneria Aerospaziale – Tesi di laurea A.A. 2007‐08
- 6. *Appunti del corso di Meccanica del volo spaziale 2 ‐*  Prof. Franco Bernelli Zazzera ‐ Politecnico di Milano ‐ 2008
- 7. *Introduzione alla geometria dei quaternioni ‐* Giorgio Ottaviani Università di Firenze
- 8. *Quaternioni e Rotazioni ‐* Cristina Bertone 26 maggio 2006 Università di Torino
- *9. Appunti di Navigazione Inerziale –* M. De Agostino Politecnico di Torino ‐ Dipartimento di *Ingegneria del Territorio, Ambiente e Geotecnologie (DITAG)*
- 10. *Design and Integration of an Unmanned Aerial Vehicle Navigation System ‐*  A Thesis Presented to The Academic Faculty ‐ Joerg S. DittrichSchool of Aerospace Engineering Georgia Institute of Technology ‐ May 2002
- 11. *DESIGN OF AN INERTIAL NAVIGATION UNIT USING MEMS SENSORS ‐*  A Design Project Report Presented to the Engineering Division of the Graduate School of Cornell University in Partial Fulfillment of the Requirements for the Degree of Master of Engineering (Electrical) by Maksim Eskin Project Advisor: Bruce Land Degree Date: January 2006
- 12. INS‐Assisted High Sensitivity GPS Receivers for Degraded Signal Navigation ‐ (URL:http://www.geomatics.ucalgary.ca/research/publications/GradTheses.html) ‐ Department of Geomatics Engineering ‐ Guojiang Gao ‐ February 2007

#### **Bibliografia da siti Internet**

1. http://www.ion.org sito della Institute of Navigation (ION GNSS);

- 2. http://mgrewal.ecs.fullerton.edu sito su materiale didattico sui sistemi INS/GPS;
- 3. www.insidegnss.com sito della rivista InsideGNSS specializzata sui sistemi GPS e INS;

#### **3 ‐ IL FILTRO DI KALMAN**

### **3.0 ‐ INTRODUZIONE**

Il filtro di Kalman fu per la prima volta introdotto nel 1960 in una famosa pubblicazione di R.E. Kalman (rif. 1). La sua prima implementazione fu l'integrazione, in un aereo militare, di un sistema di navigazione INS con quello radar (rif. 2).

L'integrazione tra GPS e INS può avvenire in diversi modi (rif. 3), ma soprattutto può essere efficacemente realizzata tramite l'utilizzo del filtro di Kalman.

Una trattazione approfondita del filtro di Kalman è riportata in rif. 4, 5, 6, 7, un'introduzione di base in rif. 8 e 9, una trattazione matematica rigorosa in rif. 10, mentre alcuni aspetti più applicativi sono trattati in rif. 11 e 12.

Il filtro di Kalman è un efficace e versatile algoritmo per combinare outputs di sensori affetti da rumori, per stimare lo stato di un sistema soggetto ad incertezze dinamiche.

I rumori dei sensori nel nostro caso sono i "rumori" del GPS e dell'INS, ma generalmente possono essere anche i rumori dei subsistemi di queste apparecchiature come gli orologi dei GPS, gli accelerometri o i giroscopi che compongono l'INS, o ancora, alcuni sensori ausiliari quali quelli di misurazione della pressione o temperatura, della velocità o ancora bussole magnetiche.

Lo stato del sistema nel caso specifico è descritto da posizione, velocità, accelerazione e orientamento del veicolo. Esso può includere anche variabili che vengono utilizzate per definire le grandezze fondamentali che interessano. Ad esempio tali variabili possono essere quelle utilizzate per modellare il ritardo ionosferico del segnale GPS, frequenza e fase dell'orologio del ricevitore GPS, o fattori di scala e biases di accelerometri e giroscopi.

Le incertezze dinamiche possono riguardare i disturbi del veicolo causati dall'operatore umano o dall'ambiente esterno (vento, correnti marine per le navi, etc.), ma anche non prevedibili mutazioni dei parametri dei sensori.

## **3.1 ‐ COME LAVORA IL FILTRO DI KALMAN – STIMA E INCERTEZZE**

Il filtro di Kalman mantiene e aggiorna due tipi di variabili:

- 1. Una stima  $\hat{x}$  del vettore di stato x. Le componenti del vettore di stato includono:
	- a) le variabili di interesse (es. posizione e velocità)
	- b) le variabili di "fastidio o rumore" che non sono intrinsecamente di interesse, ma servono per la stima del processo. Per esempio, tra queste, si annoverano quelle causanti ritardo nella trasmissione del segnale GPS.

2. La stima dell'incertezza delle variabili stimate. Essa viene effettuata tramite la matrice di covarianza:

$$
P \stackrel{\text{def}}{=} E\{(\hat{x} - x)(\hat{x} - x)^T\} \tag{3.1.1}
$$

*E* in questa equazione indica l'operatore di media. L'equazione usata per rappresentare la matrice di varianza‐covarianza, comunemente detta *equazione di Riccati*, modella e gestisce l'incertezza, valutando come le incertezze dovute ai "rumori" dei sensori e ai disturbi dinamici del sistema, contribuiscono all'incertezza nella stima dello stato del sistema.

Il filtro di Kalman combina in modo ottimale le incertezze dei vari outputs dei sensori, nel senso che il risultato minimizza il valore dell'errore quadratico medio di ogni combinazione lineare degli errori stimati. Il "*guadagno di Kalman*" è la matrice dei pesi ottimale per combinare i nuovi dati dei sensori e per ottenere una nuova stima dello stato del sistema. Il *guadagno di Kalman* è ottenuto come risultato parziale nella soluzione dell'*equazione di Riccati.* 

# **3.1.1 ‐ Aggiornamento della previsione e aggiornamento della correzione (Prediction Updates e Correction Updates**

Il filtro di Kalman si articola in due processi detti "predizione o previsione" e "correzione". Quest'ultima aggiorna la previsione dello stato del sistema prendendo in conto le nuove misure dei sensori al tempo t. Effettua in sostanza una stima a posteriori dello stato del sistema all'istante immediatamente successivo a quello di disponibilità delle nuove misure.

La "predizione" invece stima lo stato del sistema al tempo t tenendo conto solo delle misure effettuate fino al tempo t‐1. Quindi effettua una stima a priori dello stato del sistema.

## **Guadagno di Kalman**

La matrice di guadagno di Kalman ("Kalman Gain") è il punto essenziale dell'algoritmo del filtro di Kalman. In figura 3.1 è mostrato il processo per passare dal valore stimato "predetto"  $\hat{\mathbf{x}}(-)$ al valore stimato "corretto":

 $\widehat{x}(+) = \widehat{x}(-) + K \times [z - H\widehat{x}(-)]$
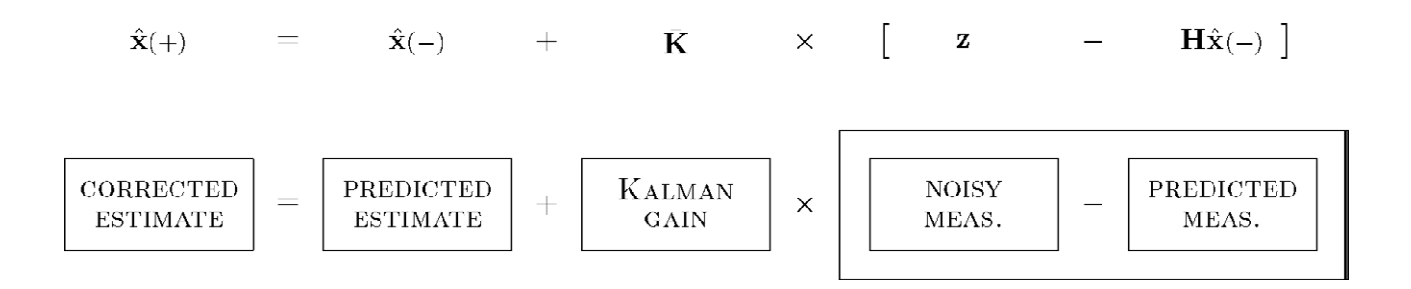

**Fig. 3.1** – Schema essenziale dell'algoritmo del filtro di Kalman

basato sulle misure:

$$
z = Hx + noise \qquad (3.1.2)
$$

che è una funzione lineare del vettore delle variabili di stato *x*, più il rumore le cui caratteristiche sono statisticamente note.

# **3.2 – APPROCCIO SEMPLIFICATO ALLA MATRICE GUADAGNO DI KALMAN**

La matrice di "Kalman Gain" può essere compresa meglio tramite un approccio parallelo con lo stimatore di massima verosimiglianza Gaussiana. In figura 3.2 è schematizzato il parallelismo tra filtro di Kalman, distribuzione di probabilità Gaussiana e stima di massima verosimiglianza della Gaussiana.

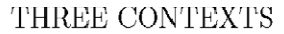

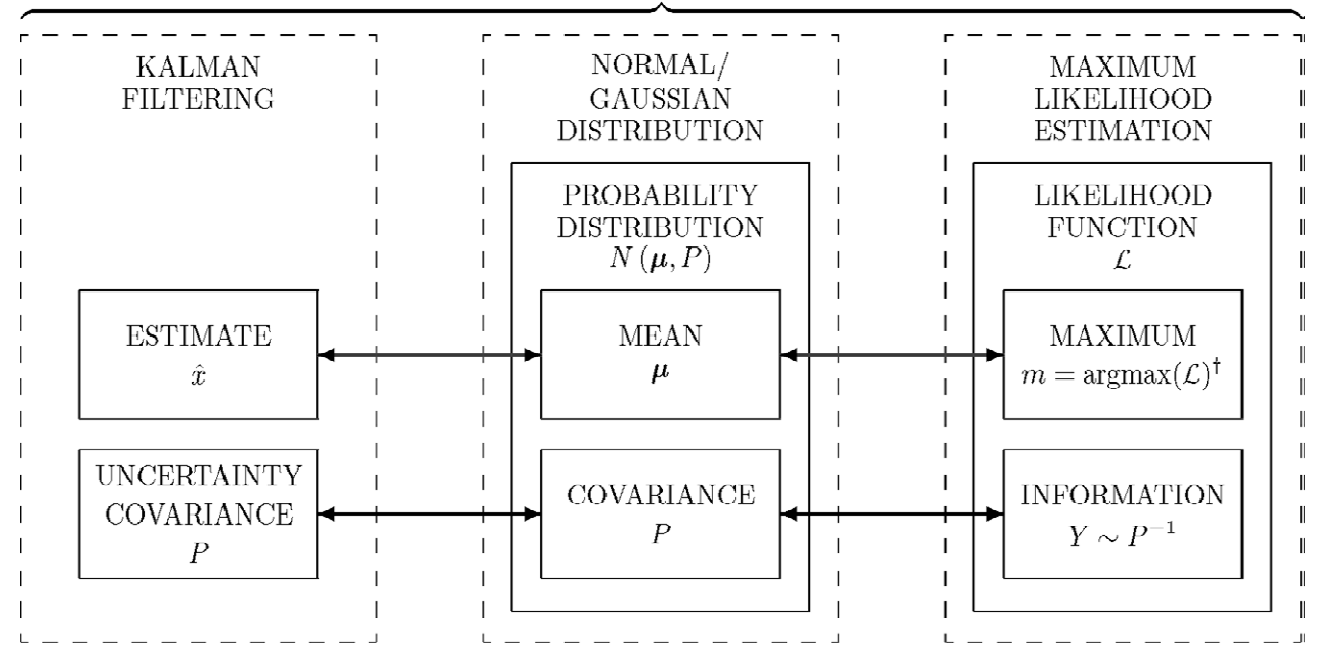

Fig. 3.2 – Parallelismo tra filtro di Kalman, distribuzione normale Gaussiana e stima di massima

verosimiglianza –

**N.B.** argmax (f) restituisce il valore di x della funzione f(x) ove quest'ultima assume valore max. Per es. argmax (sen) =  $\pi/2$  o argmax (cos) = 0

#### **3.2.1 ‐ Funzioni di densità di probabilità Gaussiana**

Le funzioni di densità di probabilità sono tutte non negative e con integrale esteso all'intero intervallo di definizione pari ad uno. La funzione di densità di probabilità Gaussiana, nella sua forma più generale con **x** vettore ad n dimensioni, ha espressione:

$$
p(x) = \frac{1}{\sqrt{(2\pi)^n \det(P)}} \exp\left(-\frac{1}{2}[x-\mu]^T P^{-1}[x-\mu]\right) \tag{3.2.1}
$$

dove n è la dimensione di P (P è una matrice n x n) e i parametri:

$$
\mu \stackrel{\text{def}}{=} E_{x \in N(\mu, P)}(x) \tag{3.2.2}
$$

$$
\stackrel{\text{def}}{=} \int_{x_1} dx_1 \int_{x_2} dx_2 \cdots \int_{x_n} dx_n \cdot p(x) \cdot x \tag{3.2.3}
$$

$$
\boldsymbol{P} \stackrel{\text{def}}{=} E_{\boldsymbol{x} \in N(\boldsymbol{\mu}, P)}((\boldsymbol{x} - \boldsymbol{\mu})(\boldsymbol{x} - \boldsymbol{\mu})^T) \tag{3.2.4}
$$

$$
\stackrel{\text{def}}{=} \int_{x_1} dx_1 \int_{x_2} dx_2 \cdots \int_{x_n} dx_n \cdot p(x) \cdot (x - \mu)(x - \mu)^T \tag{3.2.5}
$$

Il parametro  $\mu$  è la media della distribuzione ed è un vettore colonna della stessa dimensione della variabile *x***.**

La matrice *P* è la matrice di covarianza della distribuzione. Essa è definita positiva in quanto il suo determinante appare sotto radice quadrata al denominatore dell'espressione (3.2.1). Il fattore  $\frac{1}{\sqrt{(2\pi)^n\text{det}(P)}}$ , rende l'integrale della funzione di densità di probabilità uguale ad uno.

L'operatore *E*( ∙ ) indica *l'operatore di valore atteso (expectancy operator o expected‐value operator)*.

La notazione  $x \in N(\mu, P)$  denota che la variabile x è una variabile Gaussiana con media  $\mu$  e covarianza *P*. La distribuzione Gaussiana è anche detta *Normale* o *distribuzione di Laplace.*

## **3.2.2 ‐ Proprietà delle funzioni di massima verosimiglianza**

Le funzioni di massima verosimiglianza sono simili alle funzioni di densità di probabilità. In questo caso però generalmente il valore dell'integrale della funzione, esteso all'intero intervallo di definizione, non è pari ad uno. Il corrispondente del valore medio della funzione di max verosimiglianza che chiameremo *L(x)* è definito pari a:

$$
m \in argmax[L(x)] \qquad (3.2.6)
$$

che indica che *m* (corrispondente del valore medio della variabile probabilistica Gaussiana), è pari al valore della variabile indipendente *x* che rende massimo il valore della funzione di massima verosimiglianza *L(x).*

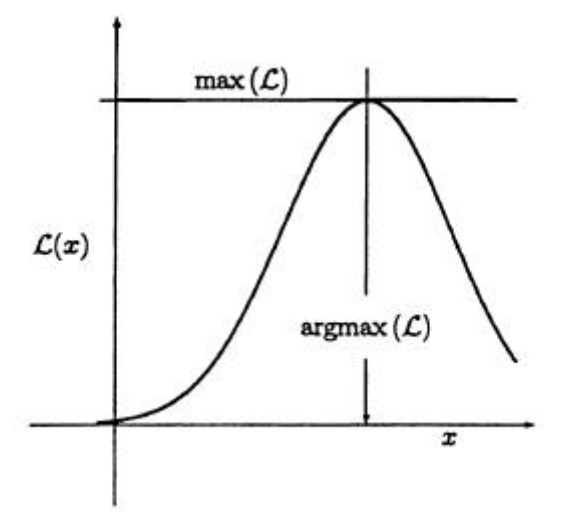

**Fig. 3.3 –** Stima del valore di massimo della funzione di massima verosimiglianza

## **3.2.3 ‐ Funzione Gaussiana di massima verosimiglianza**

La funzione Gaussiana di massima verosimiglianza ha espressione:

$$
L(\mathbf{x}, \mathbf{m}, \mathbf{Y}) = c \cdot exp\left\{-\frac{1}{2}[\mathbf{x} - \mathbf{m}]^T \mathbf{Y}[\mathbf{x} - \mathbf{m}]\right\}
$$
(3.2.7)

dove *c>0* è una costante arbitraria e *m* è il valore di *x* ove la funzione *L(x)* assume valore massimo. *Matrice di informazione* **Y –** La matrice *Y* è detta *matrice d'informazione* della funzione di massima verosimiglianza e corrisponde alla matrice di covarianza *P* della funzione di probabilità Gaussiana. In particolare, se *Y* è non singolare, allora *Y‐<sup>1</sup>* = *P* . Tuttavia, generalmente la matrice *Y* può non essere non singolare e, questa proprietà si presta a descrivere un set di misurazioni con informazioni incomplete per determinare il vettore di stato incognito *x*, come mostrato in fig. 3.4

(in tal caso, infatti *Y = 0* e, quindi *L(x, m, Y) = c*, cioè tutti i valori di **x** sono equiprobabili e la funzione . *L(x)* è costante).

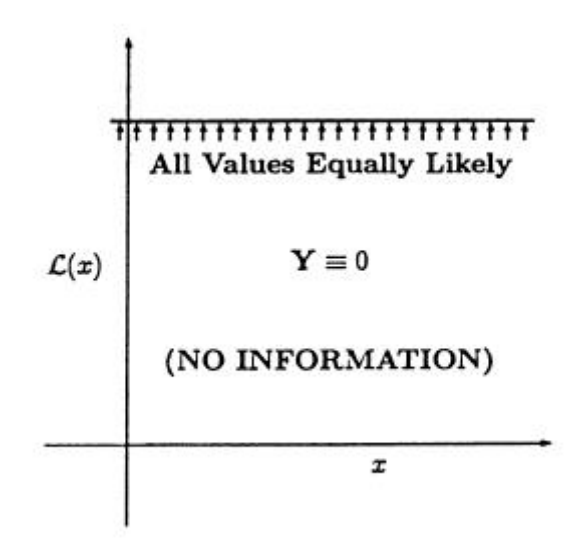

**Fig. 3.4 –** Funzione di massima verosimiglianza senza unico massimo

# **3.2.4 ‐ Scalatura di funzioni di massima verosimiglianza**

La stima di *m* non è evidentemente influenzata da un valore positivo della costante c:

$$
argmax (c L) = argmax (L)
$$
 (3.2.8)

Conseguentemente la funzione di massima verosimiglianza può essere scalata con un arbitrario scalare positivo.

# **3.2.5 ‐ Funzioni di massima verosimiglianza indipendenti**

Così come per due eventi indipendenti A e B,  $P(A&B) = P(A) \times P(B)$ , allo stesso modo per due funzioni di massima verosimiglianza L<sub>A</sub> e L<sub>B</sub> indipendenti, per ogni "punto" **x** si ha:

$$
L_{A\&B}(\mathbf{x}) = L_A(\mathbf{x}) \times L_B(\mathbf{x})
$$
 (3.2.9)

• S

#### **3.2.6 ‐ Prodotto scalare di due funzioni di massima verosimiglianza**

Date due funzioni di massima verosimiglianza indipendenti, con parametri *[m<sub>A</sub>,Y<sub>A</sub>] e [m<sub>B</sub>,Y<sub>B</sub>]*, il loro prodotto scalare è una funzione di massima verosimiglianza scalata con parametri *[m<sub>A&B</sub>*, Y<sub>A&B</sub>] tali che per ogni **x** si ottiene:

$$
\exp\left(-\frac{1}{2}\left[x - \mathbf{m}_{A\&B}\right]^{T} Y_{A\&B}\left[x - \mathbf{m}_{A\&B}\right]\right) =
$$
\n
$$
= c \times \exp\left(-\frac{1}{2}\left[x - \mathbf{m}_{A}\right]^{T} Y_{A}\left[x - \mathbf{m}_{A}\right]\right) \times \exp\left(-\frac{1}{2}\left[x - \mathbf{m}_{B}\right]^{T} Y_{B}\left[x - \mathbf{m}_{B}\right]\right) \tag{3.2.10}
$$

per valori della costante *c>0.*

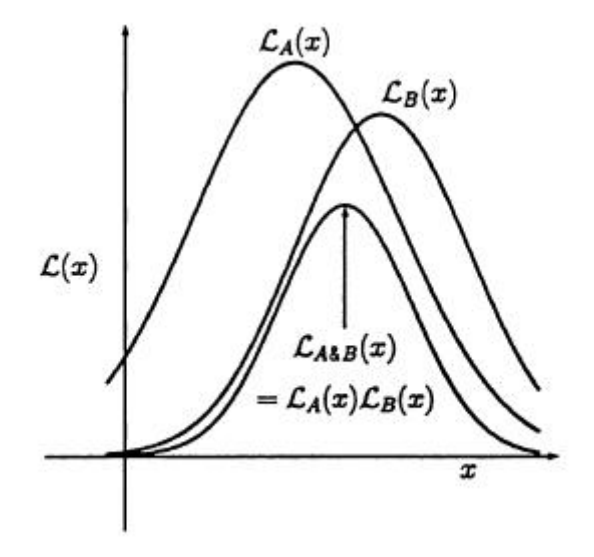

**Fig. 3.5 –** Prodotto scalare di due funzioni di massima verosimiglianza

Prendendo i logaritmi della (12) si ha:

$$
-\frac{1}{2} [x_{A\&B} - m_{A\&B}]^T Y_{A\&B} [x_{A\&B} - m_{A\&B}] =
$$
  
= log(c) - $\frac{1}{2} [x_A - m_A]^T Y_A [x_A - m_A] - \frac{1}{2} [x_B - m_B]^T Y_B [x_B - m_B]$  (3.2.11)

e derivando la (3.2.11):

$$
Y_{A\&B} [x_{A\&B} - m_{A\&B}] = Y_A [x_A - m_A] + Y_B [x_B - m_B]
$$
(3.2.12)

Derivando ancora la (3.2.12):

$$
\boldsymbol{Y}_{A\&B} = \boldsymbol{Y}_A + \boldsymbol{Y}_B \tag{3.2.13}
$$

**Quindi la** *matrice d'informazione YA&B* **è la somma delle due matrici d'informazione** *YA* e *YB***.** Inoltre risolvendo la (3.14) per *x = 0***,** si ha:

$$
Y_{A\&B} \cdot m_{A\&B} = Y_A \cdot m_A + Y_B \cdot m_B \tag{3.2.14}
$$

e cioè:

$$
\mathbf{m}_{A\&B} = \mathbf{Y}_{A\&B}^{\dagger} \cdot (\mathbf{Y}_A \cdot \mathbf{m}_A + \mathbf{Y}_B \cdot \mathbf{m}_B) =
$$
(3.2.15)  
=  $(\mathbf{Y}_A + \mathbf{Y}_B)^{\dagger} \cdot (\mathbf{Y}_A \cdot \mathbf{m}_A + \mathbf{Y}_B \cdot \mathbf{m}_B)$  (3.2.16)

dove  $\pmb{Y}_{A\&B}^\dagger$  indica la matrice inversa generalizzata di  $\pmb{Y}_{A\&B}$ , detta di Moore-Penrose. In sostanza  $m_{A\&B}$  è una media pesata di  $m_A$  e  $m_B$  con pesi  $Y_A$  e  $Y_B$ .

# **3.3 – MISURAZIONI E RUMORE DELLE MISURAZIONI – FUNZIONE DI MASSIMA VEROSIMIGLIANZA, MATRICE DI SENSITIVITA' DELLE MISURAZIONI**

Il vettore colonna delle misurazioni, derivanti dagli outputs di un set di sensori, ha la forma:

$$
\mathbf{z} = \begin{bmatrix} z_1 \\ z_2 \\ z_3 \\ \vdots \\ z_\ell \end{bmatrix} \stackrel{def}{=} \qquad (3.3.1)
$$

Supponendo che le misure *z* siano legate linearmente al vettore incognito di stato **x**, e chiamata **H** la *matrice di sensitività delle misure* si ha:

$$
z = Hx \tag{3.3.2}
$$

#### **3.3.1 ‐ Rumore delle misure**

Il rumore delle misure è un output non prevedibile dei sensori e viene schematizzato tramite il vettore **v**:

$$
z = Hx + v \qquad (3.3.3)
$$

o, più generalmente

$$
z = Hx + Jv \qquad (3.3.4)
$$

Il vettore *v* è assunto variabile Gaussiana con media

$$
E(v) \stackrel{\text{def}}{=} 0 \tag{3.3.5}
$$

e matrice delle covarianze nota pari a:

$$
\boldsymbol{R} \stackrel{\text{def}}{=} \boldsymbol{E}(\boldsymbol{\nu} \cdot \boldsymbol{\nu}^T) \tag{3.3.6}
$$

La matrice ࡶ è detta *matrice di distribuzione del rumore del sensore.* 

*def*

#### **3.3.2 ‐ Massima verosimiglianza delle misurazioni**

Il vettore delle misurazioni *z* e l'associata matrice delle covarianze dei rumori delle misurazioni *R*, definiscono una funzione di massima verosimiglianza per il "vero" valore delle misurazioni (senza rumore). Tale funzione di massima verosimiglianza ha il suo argomento massimo per

$$
m_z = z \tag{3.3.7}
$$

e, assumendo **R** non singolare, matrice d'informazione

$$
Y_z = R^{-1} \t\t(3.3.8)
$$

#### **3.3.3 ‐ Massima verosimiglianza del vettore di stato x**

Gli stessi parametri utilizzati per definire la funzione di massima verosimiglianza delle misurazioni, possono essere utilizzati per definire la funzione di massima verosimiglianza del vettore di stato *x*. Specificatamente la funzione di massima verosimiglianza del vettore di stato *x* avrà argomento massimo:

$$
m_x = H^{\dagger} m_z = H^{\dagger} z \qquad (3.3.9)
$$

e matrice d'informazione

$$
Y_x = H^T Y_z H =
$$
(3.3.10)  
=  $H^T R^{-1} H$  (3.3.11)

dove la matrice  $H^{\dagger}$  indica l'inversa di Moore-Penrose della matrice *l* x *n* **H**. La matrice d'informazione *Yx* sarà singolare se *l <n* (cioè gli outputs dei sensori sono in numero minore rispetto alle incognite variabili di stato), situazione non inusuale per i sistemi INS/GPS.

# **3.3.4 ‐ Stima di massima verosimiglianza Gaussiana (maximum‐likelihood estimate MLE)**

**Variabili –** Le variabili del metodo MLE sono:

 $\hat{\mathbf{x}}$ , la stima di massima verosimiglianza di x. Essa è uguale all'argmax di un'associata funzione di verosimiglianza, ma può assumere diversi valori:

 $\hat{\mathcal{X}}(-)$ , valore predetto, rappresentante la funzione di verosimiglianza prima dei risultati delle misurazioni.

 $\hat{\mathbf{x}}(+)$ , valore corretto di **x**, rappresentante il valore di della funzione di verosimiglianza dopo l'utilizzo dei risultati delle misurazioni.

*P*, matrice di covarianza di stima dell'incertezza. E'uguale all'inverso della *matrice d'informazione* **Y** dell'associata funzione di verosimiglianza. Essa può assumere due valori:

*P(‐),* prima delle misurazioni;

*P(+),* dopo l'utilizzo dei risultati delle misurazioni.

*z*, vettore delle misurazioni;

*H*, matrice di sensitività delle misurazioni;

*R*, matrice di covarianza del rumore del sensore.

# **3.3.5 ‐ Equazioni di correzione del MLE**

La formula per correggere le variabili  $\hat{x}$ , ottenute prima e dopo le misurazioni, può essere ricavata a partire da quanto esposto per la combinazione di due funzioni di massima verosimiglianza di **eventi A e B statisticamente indipendenti**, per i quali valgono le (3.2.13), (3.2.14), (3.2.15), (3.2.16). Si pone:

 $m_A = \hat{x}(-)$  (3.3.12) e  $Y_A = P(-)^{-1}$  (3.3.13)

rispettivamente parametri iniziali di MLE prima delle misurazioni e relativa matrice di covarianza, e

$$
m_B = H^{\dagger} z
$$
 (3.3.14) e  $Y_B = H^T R^{-1} H$  (3.3.15)

rispettivamente il vettore delle misurazioni e la *matrice d'informazione* delle misurazioni.

Evidentemente il vettore delle variabili incognite aggiornato in conseguenza delle misurazioni effettuate, **e nell'ipotesi si eventi A e B statisticamente indipendenti,** sarà:

$$
\widehat{x}(+) = m_{A\&B} \qquad (3.3.16)
$$

e la matrice di covarianza aggiornata:

$$
P(+) = Y_{A\&B}^{-1} \tag{3.3.17}
$$

Allora tenendo conto della

$$
Y_{A\&B} = Y_A + Y_B
$$
 (3.2.13)  

$$
\mathbf{m}_{A\&B} = Y_{A\&B}^{\dagger} \cdot (Y_A \cdot \mathbf{m}_A + Y_B \cdot \mathbf{m}_B) = (Y_A + Y_B)^{\dagger} \cdot (Y_A \cdot \mathbf{m}_A + Y_B \cdot \mathbf{m}_B)
$$
  
(3.2.15) e (3.2.16)

con la relazione (rif. (13)):  $(A^{-1} + BC^{-1}D)^{-1} = A - AB(C + DAB)^{-1}DA$  (3.3.18) dove:

 $A^{-1} = Y_A$  la matrice d'informazione per  $\hat{x}(-)$ ;

 $A = P(-)$ , la matrice di covarianza a priori per  $\hat{x}$ ;

 $\mathbf{B} = \mathbf{H}^T$ , la trasposta della matrice di sensitività delle misure;

$$
C = R
$$

 $\mathbf{D} = \mathbf{H}$  la matrice di sensitività delle misure

si ottiene

$$
P(+) = Y_{A\&B}^{-1} = (Y_A + Y_B)^{-1} = (Y_A + H^T R^{-1} H)^{-1} = \text{ in base alla (3.3.17)}, (3.2.14),
$$
  
(3.3.15)  

$$
= Y_A^{-1} - Y_A^{-1} H^T (R + H Y_A^{-1} H^T)^{-1} H Y_A^{-1} = \text{ in base alla (3.3.18) e alla (3.3.13)},
$$

$$
= P(-) - P(-)HT(R + HP(-)HT)-1HP(-)
$$
 (3.3.19)

Per la stima dei valori "updates" delle incognite variabili di stato dopo le misurazioni  $\hat{x}(+)$ , dopo una serie di passaggi matematici riportati in rif. (13), si ottiene:

$$
\hat{\mathbf{x}}(+) = \hat{\mathbf{x}}(-) + P(-)H^{T} (HP(-)H^{T} + R)^{-1} \cdot \{z - H \mathbf{x}^{(+)}\}\
$$
 (3.3.20)

dove ࡷഥ**, matrice detta di Kalman o di guadagno di Kalman** è pari a:

$$
\overline{K} = P(-)H^{T} (HP(-)H^{T} + R)^{-1}
$$
 (3.3.21)

Quindi:

$$
\widehat{x}(+) = \widehat{x}(-) + \overline{K} \cdot \{z - H\mathbf{x}(-)\}\tag{3.3.22}
$$

Anche la formula (3.36) può quindi essere riscritta nel seguente modo:

$$
P(+) = P(-) - \overline{K}HP(-) \tag{3.3.23}
$$

#### **3.4 ‐ PREDIZIONE**

Il fulcro del procedimento del filtro di Kalman consiste nella stima del vettore di stato **^ x** e dell'associata matrice di covarianza **P** nella loro evoluzione temporale da un'epoca all'altra. Quindi bisogna studiare un *sistema stocastico* nel tempo.

I rumori che caratterizzano la funzione delle variabili di stato sono dei *White‐Noise Processes* quando le loro funzioni statistiche sono in ogni istante delle funzioni gaussiane a media nulla e con valori stocasticamente indipendenti da quelli assunti negli altri istanti.

Quando il fenomeno allo studio è descritto con un'equazione differenziale includente dei w*hite‐ noise processes,* quest'ultima è detta *equazione differenziale stocastica.*

L'incertezza dinamica dei sistemi può essere spesso modellata con un'equazione differenziale stocastica lineare del tipo:

$$
\frac{d}{dt}\mathbf{x}(t) = \mathbf{F}(t)\mathbf{x}(t) + \mathbf{w}(t)
$$
 (3.4.1)

o, più generalmente

$$
\frac{d}{dt}\mathbf{x}(t) = \mathbf{F}(t)\mathbf{x}(t) + \mathbf{G}(t)\mathbf{w}(t)
$$
 (3.4.2)

dove **x**(t) è il vettore colonna di stato di n componenti, **F**(t) è la *matrice dei coefficienti dinamici nxn,* **w**(t) è il vettore *white noise* (rumore bianco) a media zero e **G**(t) è la *dinamic distribution noise matrix* (matrice di distribuzione dinamica del rumore) che può essere anche pari alla matrice identità.

# **Esempio 1 – equazione differenziale stocastica per un modello dinamico di molla elastica smorzata.**

Il modello è quello illustrato in figura 3.6.

L'equazione differenziale stocastica può essere scritta nel seguente modo:

$$
m\frac{d^2\xi}{dt^2} = ma = F = -C_{damping}\frac{d\xi}{dt} - C_{spring}\xi + w(t)
$$
 (3.4.3)

o

$$
\frac{d^2\xi}{dt^2} + \frac{C_{damping}}{m} \cdot \frac{d\xi}{dt} + \frac{C_{spring}}{m} \cdot \xi = -\frac{w(t)}{m}
$$
 (3.4.4.)

Dove m è la massa appesa alla molla di costante elastica C<sub>spring</sub>,  $ξ$  è lo spostamento della massa dalla condizione di riposo, C<sub>damping</sub> è la costante di smorzamento viscoso, e, infine, w(t) è il disturbo (il rumore) che disturba la forza agente sulla massa assunto variabile gaussiana statistica a media zero.

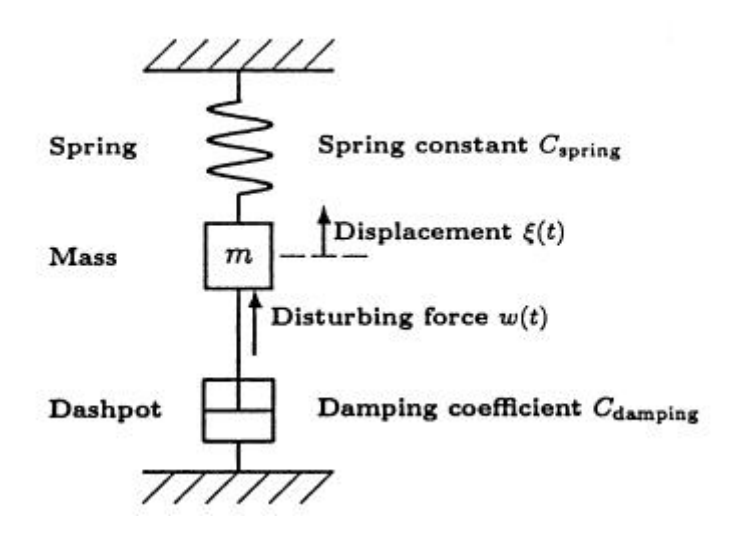

**Fig. 3.6 –** modello schematico del sistema dinamico dell'esempio 1

Il sistema è rappresentato da un'equazione differenziale del secondo ordine. Esso può essere anche scritto come un sistema di equazioni differenziali del primo ordine operando come segue: si pone

$$
x_1 = \xi \quad \text{(spostamento della massa)}
$$

$$
x_2 \stackrel{\text{def}}{=} \frac{d\xi}{dt}
$$
 (velocità della massa)

per cui l'equazione differenziale (3.4.4) può essere scritta nella forma di sistema:

$$
\frac{dx_1}{dt} = x_2
$$
 (3.4.5)  

$$
\frac{dx_2}{dt} = -\frac{C_{spring}}{m} x_1 - \frac{C_{damping}}{m} x_2 + \frac{w(t)}{m}
$$
 (3.4.6)

# **Rappresentazione in termini matriciali del sistema di equazioni differenziali –**

Il sistema di equazioni differenziali sopra esemplificato può essere generalmente scritto definendo opportunamente il vettore di stato **x**(t), la matrice dei coefficienti dinamici **F**(t) e il vettore di disturbo dinamico **w**(t).

Si pone:

$$
\frac{dx_1}{dt} = f_{11}x_1 + f_{12}x_2 + f_{13}x_3 + \cdots + f_{1n}x_n + w_1
$$
  

$$
\frac{dx_2}{dt} = f_{21}x_1 + f_{22}x_2 + f_{23}x_3 + \cdots + f_{2n}x_n + w_2
$$
  

$$
\frac{dx_3}{dt} = f_{31}x_1 + f_{32}x_2 + f_{33}x_3 + \cdots + f_{3n}x_n + w_3
$$

$$
\frac{dx_n}{dt} = f_{n1}x_1 + f_{n2}x_2 + f_{n3}x_3 + \cdots + f_{nn}x_n + w_n
$$

∙

In forma più compatta il sistema può essere scritto:

$$
\frac{d}{dt}\mathbf{x} = \mathbf{F}\cdot\mathbf{x} + \mathbf{w} \tag{3.4.7}
$$

con ovvio significato di **x**, **F** e **w**. Nel caso dell'esempio 1 sarà:

$$
\mathbf{x} = \begin{bmatrix} x_1 \\ x_2 \end{bmatrix}, \quad \mathbf{F} = \begin{bmatrix} 0 & 1 \\ -C_{spring} / m & -C_{damping} / m \end{bmatrix}, \qquad \mathbf{w(t)} = \begin{bmatrix} 0 \\ w(t) / m \end{bmatrix}
$$

#### **3.5 ‐ AUTOVALORI DELLA MATRICE DEI COEFFICIENTI DINAMICI**

La matrice **F**, matrice dei coefficienti dinamici, è dimensionalmente misurata da 1/t (reciproco del tempo) o frequenza (rad/sec). Pertanto i suoi autovalori rappresentano le frequenze caratteristiche del sistema dinamico.

Gli autovalori della matrice **F** sono le soluzioni del sistema:

$$
\det(\lambda \mathbf{I} - \mathbf{F}) = \sum_{k=0}^{n} a_n \lambda^n = 0
$$
 (3.5.1)

Un sistema è stabile se e solo se gli autovalori della matrice **F** giacciono nel semipiano sinistro. Nel caso dell'esempio 1, la matrice dei coefficienti dinamici è:

$$
\mathbf{F} = \begin{bmatrix} 0 & 1 \\ -C_{spring} / m & -C_{damping} / m \end{bmatrix}
$$
 (3.5.2)

e gli autovalori di **F** sono le radici del polinomio caratteristico:

$$
\det(\lambda \mathbf{I} - \mathbf{F}) = \sum_{k=0}^{n} a_n \lambda^n = 0 \qquad \text{e cioè nel caso specifico:}
$$
  

$$
\det \begin{bmatrix} \lambda & -1 \\ C_{spring} / m & \lambda + C_{damping} / m \end{bmatrix} = \lambda^2 + \frac{C_{damping}}{m} \lambda + \frac{C_{spring}}{m} = 0 \qquad (3.5.3)
$$

e cioè:

$$
\lambda = -\frac{C_{damping}}{2m} \pm \frac{1}{2m} \sqrt{C_{damping}^2 - 4mC_{spring}}
$$
(3.5.4)

Se il discriminante:

 $C_{\text{damping}}^2$  –  $4 m C_{\text{spring}}$  < 0  $\phantom{0}$  allora la massa del sistema è sotto smorzata e i suoi autovalori sono complessi e coniugati e pari a:

$$
\lambda = -\frac{1}{\tau_{damping}} \pm \omega_{resonant} \mathbf{i}
$$
 (3.5.5.)

con la parte reale

$$
-\frac{1}{\tau_{damping}} = -\frac{C_{damping}}{2m}
$$
 (3.5.6)

e la parte immaginaria:

$$
\omega_{resonant} = \frac{1}{2m} \sqrt{4mC_{spring} - C_{damping}^2}
$$
 (3.5.7)

Il parametro:

$$
\tau_{damping} = \frac{2m}{C_{damping}} \tag{3.5.8}
$$

è chiamato costante di tempo dello smorzamento, mentre la parte immaginaria <sup>ω</sup>*resonant* è la frequenza di risonanza del sistema in unità di radianti per secondo.

La matrice dei coefficienti dinamici può essere espressa in termini della costante di tempo dello smorzamento *τ<sub>damping</sub>* e di frequenza di risonanza  $ω_{resonant}$ :

> $\overline{\phantom{a}}$ ⎦  $\begin{vmatrix} 0 & 1 \\ 0 & \frac{1}{2} \end{vmatrix}$ ⎣  $=\begin{vmatrix} 0 & 1 \\ -\omega^2 - 1/\tau^2 & -2/\tau \end{vmatrix}$ 0 1  $\mathbf{F} = \begin{vmatrix} 2 & 1/\tau^2 & 2/\tau \end{vmatrix}$  (3.5.9)

Essendo  $C_{\text{damping}} > 0$ , gli autovalori del sistema in esame giaceranno nel semipiano sinistro; quindi il sistema della massa elastica smorzata sarà stabile.

**3.6 ‐ RISOLUZIONE DELL'EQUAZIONE DIFFERENZIALE DI PRIMO GRADO** *dt*  $\frac{d}{dt}$ **x**(t) = **F**(t)**x**(t) + **w**(t) -

La risoluzione dell'equazione differenziale *dt*  $\frac{d}{dt}$ **x**(t) = **F**(t)**x**(t)+**w**(t) (3.4.1), o, più generalmente,  $\frac{d}{dt}$ **x**(t) = **F**(t)**x**(t) + **G**(t)**w**(t) (3.4.2), può essere effettuata risolvendo dapprima l'equazione differenziale omogenea associata:

$$
\frac{d}{dt}\mathbf{x}(t) = \mathbf{F}(t)\mathbf{x}(t) \quad (3.6.1)
$$

86

In tal caso una matrice Φ**(t)** di dimensione n x n, è una soluzione dell'equazione differenziale (3.6.1) nell'intervallo  $t \in [0,T]$ , se  $\frac{d}{dt}\Phi(t) = \dot{\Phi}(t) = \mathbf{F}(t)\Phi(t)$  e  $\Phi(0) = \mathbf{I}_n$ , matrice identità di dimensioni n x n. Si evidenzia che per ogni possibile vettore iniziale **x**(0), il vettore **x**(t) = Φ(t)**x**(0) soddisfa l'equazione differenziale (3.6.1):

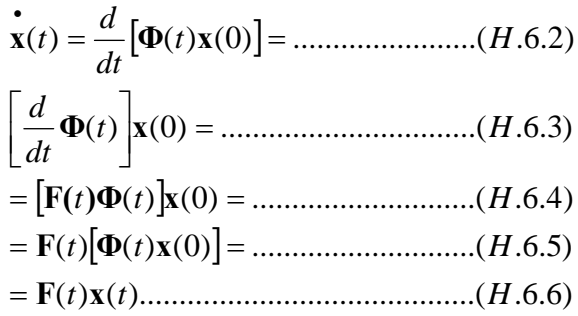

cioè **<sup>x</sup>**(t) = Φ(t)**x**(0) <sup>è</sup> la soluzione dell'equazione differenziale omogenea **<sup>x</sup>** <sup>=</sup> **Fx** • con valore iniziale **x**(0).

Per esempio possiamo trovare la matrice Φ(t) (matrice triangolare superiore di Toeplitz) soluzione dell'equazione differenziale  $\dot{\mathbf{x}} = \mathbf{F}\mathbf{x}$  dove

$$
\Phi(t) = \begin{bmatrix} 1 & t & \frac{1}{2}t^2 & \frac{1}{1 \cdot 2 \cdot 3}t^3 \cdot \cdots & \frac{1}{(n-1)!}t^{n-1} \\ 0 & 1 & t & \frac{1}{2}t^2 \cdot \cdots & \frac{1}{(n-2)!}t^{n-2} \\ 0 & 0 & 1 & t \cdot \cdots & \frac{1}{(n-3)!}t^{n-3} \\ 0 & 0 & 0 & 1 \cdot \cdots & \frac{1}{(n-4)!}t^{n-4} \\ \vdots & \vdots & \vdots & \vdots & \vdots \\ 0 & 0 & 0 & 0 \cdot \cdots & 1 \end{bmatrix}
$$
 (3.6.7)

e

$$
\mathbf{F} = \begin{bmatrix} 0 & 1 & 0 & 0 & \cdots & 0 \\ 0 & 0 & 1 & 0 & \cdots & 0 \\ \vdots & \vdots & \vdots & \ddots & \vdots & \vdots \\ 0 & \vdots & \vdots & \ddots & \vdots & \vdots \\ 0 & 0 & 0 & \cdots & 1 \\ 0 & 0 & 0 & \cdots & 0 \end{bmatrix}
$$
 (3.6.8)

La matrice **F** (3.6.8) è la matrice associata al sistema omogeneo dell'n-esimo ordine di equazioni differenziali generato dall'equazione differenziale  $(d/dt)^n y(t) = 0$ .

#### **3.6.1 ‐ Esistenza e non‐singolarità delle Matrici Soluzione Fondamentale –**

Se gli elementi della matrice **F**(t) sono funzioni continue in alcuni intervalli 0 ≤ t ≤ T, allora la Matrice Soluzione Fondamentale  $\Phi(t)$  esiste ed è non singolare su un intervallo  $0 \le t \le \tau$  con  $\tau > 0$ .

## **3.6.2 ‐ Matrici di Transizione di Stato –**

La Matrice Soluzione Fondamentale Φ(t), trasforma ogni stato iniziale della variabile di stato **x**(0), nel corrispondente stato **x**(t) al tempo t. Se Φ(t) è non singolare e quindi invertibile, allora Φ−1(t)**x**(t) = **x**(0) e Φ(τ) Φ−1(t)**x**(t) = **x**(τ). Quindi:

$$
\mathbf{\Phi}(\tau,t) = \mathbf{\Phi}(\tau)\mathbf{\Phi}^{-1}(t) \tag{3.6.9}
$$

La matrice  $\Phi(\tau, t)$  trasforma una soluzione dal tempo t alla corrispondente soluzione al tempo. Tale matrice è detta **Matrice di Transizione di Stato (STMs)** per l'associata equazione differenziale omogenea.

# **3.6.3 ‐ Proprietà dell'STMs e Matrici Soluzione Fondamentale**

Le Matrici Soluzione Fondamentale sono indicate con il simbolo Φ. Anche le Matrici di Transizione di Stato sono indicate con  $\Phi$ , ma esse sono funzioni di due argomenti t e τ. Per convenzione:

$$
\Phi(\tau,0) = \Phi(\tau)
$$

Inoltre valgono, come facilmente si verifica, le proprietà:

1. 
$$
\Phi(\tau, \tau) = \Phi(0) = I
$$
  
\n2.  $\Phi^{-1}(\tau, t) = (\Phi(\tau)\Phi^{-1}(t))^{-1} = \Phi(t)\Phi^{-1}(\tau) = \Phi(t, \tau)$   
\n3.  $\Phi(\tau, \sigma)\Phi(\sigma, t) = \Phi(\tau)\Phi^{-1}(\sigma)\Phi(\sigma)\Phi^{-1}(t) = \Phi(\tau, t)$   
\n4.  $(\partial/\partial \tau)\Phi(\tau, t) = (\partial/\partial \tau)\Phi(\tau)\Phi^{-1}(t) = F(\tau)\Phi(\tau)\Phi^{-1}(t) = F(\tau)\Phi(\tau, t)$   
\n5.  $(\partial/\partial t)\Phi(\tau, t) = (\partial/\partial t)\Phi(\tau)\Phi^{-1}(t) = \Phi(\tau)(\partial/\partial t)\Phi^{-1}(t) = \Phi(\tau)(F(t)\Phi(t))^{-1} = \Phi(\tau, t)F^{-1}(t)$ 

# **3.6.4 ‐ Soluzione delle equazioni differenziali del primo ordine non omogenee –**

La soluzione dell'equazione differenziale di stato non omogenea:

$$
\frac{d}{dt}\mathbf{x}(t) = \mathbf{F}(t)\mathbf{x}(t) + \mathbf{G}(t)\mathbf{w}(t)
$$
 (3.4.1)

è la seguente:

$$
\mathbf{x}(t) = \mathbf{\Phi}(t, t_0) \mathbf{x}(t_0) + \int_{t_0}^t \mathbf{\Phi}(t, \tau) \mathbf{G}(\tau) \mathbf{w}(\tau) d\tau =
$$
\n
$$
= \mathbf{\Phi}(t) \mathbf{\Phi}^{-1}(t_0) \mathbf{x}(t_0) + \mathbf{\Phi}(t) \int_{t_0}^t \mathbf{\Phi}^{-1}(\tau) \mathbf{G}(\tau) \mathbf{w}(\tau) d\tau
$$
\n(3.6.10) e (3.6.11)

Infatti derivando la (3.6.10) si ha:

$$
\frac{d}{dt}\mathbf{x}(t) = \mathbf{\dot{\Phi}}(t, t_0)\mathbf{x}(t_0) + [\mathbf{\Phi}(t, t)\mathbf{G}(t)\mathbf{w}(t) - \mathbf{\Phi}(t, t_0)\mathbf{G}(t_0)\mathbf{w}(t_0)] =
$$
\n
$$
= \mathbf{F}(t)\mathbf{\Phi}(t, t_0)\mathbf{x}(t_0) + [\mathbf{I}\cdot\mathbf{G}(t)\mathbf{w}(t)] = \mathbf{F}(t)\mathbf{x}(t) + \mathbf{G}(t)\mathbf{w}(t)
$$

La soluzione (3.6.10) o (3.6.11) deriva dalla teoria sulla risoluzione dei sistemi di equazioni differenziali (rif. 14) per cui la soluzione è somma dell'integrale generale dell'equazione differenziale omogenea associata,  $\Phi(t,t_0)$ **x**( $t_0$ ), e dell'integrale particolare, **V**(x) =  $\Phi$ (t)**Γ**(t) con Γ(t)= ∫Φ−1(t)**G**(t)**w**(t)dt, dove **G**(t)**w**(t) è appunto il termine noto dell'equazione differenziale.

#### **3.6.5 ‐ Soluzione in termini di funzione esponenziale di matrice**

Nel caso in cui la matrice **F** è una funzione costante indipendente dal tempo (in sostanza i coefficienti della matrice **F** e quindi delle equazioni componenti il sistema sono dei coefficienti costanti), si dimostra che la matrice di transizione  $\Phi(t,\tau)$  dipende solo dalla differenza t- $\tau$  e:

$$
\Phi(t,\tau) = e^{\mathbf{F}(t-\tau)} = \sum_{i=0}^{\infty} \frac{(t-\tau)^i}{i!} \mathbf{F}^i
$$
 (3.6.12)

In questo caso allora la soluzione dell'equazione non omogenea è:

$$
\mathbf{x}(t) = e^{\mathbf{F}(t-\tau)} \mathbf{x}(\tau) + \int_{\tau}^{t} e^{\mathbf{F}(t-\sigma)} \mathbf{G}(\sigma) \mathbf{w}(\sigma) d\sigma =
$$
(3.6.13)  

$$
= e^{\mathbf{F}(t-\tau)} \mathbf{x}(\tau) + e^{\mathbf{F}t} \int_{\tau}^{t} e^{-\mathbf{F}\sigma} \mathbf{G}(\sigma) \mathbf{w}(\sigma) d\sigma
$$
(3.6.14)

Nel caso in cui invece la matrice **F** non sia costante ma funzione del tempo, la soluzione generale va scritta nel seguente modo:

$$
\mathbf{x}(t) = \exp(\int_{t_0}^t \mathbf{F}(s)ds) \left[ \mathbf{x}(t_0) + \int_{t_0}^t \exp(-\int_{t_0}^s \mathbf{F}(r)dr) \mathbf{G}(s) \mathbf{w}(s)ds \right]
$$
(3.6.15)

dove **x**(t<sub>0</sub>) è il valore iniziale del vettore di stato **x**(t) per t≥t<sub>0.</sub>

#### **3.6.6 ‐ Sistemi stocastici ad intervalli di tempo discreti**

Il termine di rumore bianco **w**(t) che rappresenta lo scostamento dell'equazione (3.4.2) dalla relazione lineare rappresentata nell'equazione differenziale:

$$
\frac{d}{dt}\mathbf{x}(t) = \mathbf{F}(t)\mathbf{x}(t) + \mathbf{G}(t)\mathbf{w}(t)
$$
 (3.4.2)

È di solito rappresentabile come *rumore bianco gaussiano a media nulla.* In un processo a tempo discreto può spesso assumersi che i termini di **w**, relativi ad istanti diversi e denominati ….**w**k‐1, **w**k,

**w**k+1,…. abbiano una distribuzione di probabilità Normale con media zero e covarianza **Qk,** cioè **N**(0,**Qk**). I termini **w**isono indipendenti tra loro se:

$$
E\langle w_i w_j \rangle = \begin{cases} 0, \dots \dots \dots \dots i \neq j \\ \mathbf{Q}_i, \dots \dots \dots \dots i = j \end{cases}
$$
 (3.6.16)

per qualsiasi indice i, j del processo discreto casuale (random).

# **3.6.7 ‐ Processi lineari, stocastici, gaussiani nel tempo discreto**

Un processo lineare, stocastico nel tempo discreto ha la forma:

$$
\mathbf{x}_{k} = \mathbf{\Phi}_{k-1} \mathbf{x}_{k-1} + \mathbf{w}_{k-1} \tag{3.6.17}
$$

dove **w**<sup>k</sup> è una variabile probabilistica di "rumore bianco" Gaussiana a media zero e covarianza **Q**<sup>k</sup> e il vettore **x**<sup>k</sup> è il vettore di stato del sistema.

Questo modello rappresenta spesso il comportamento di veicoli terrestri, marittimi o aerei soggetti a disturbi random quali correnti o venti. La matrice di transizione di stato  $\Phi_k$  rappresenta il comportamento dinamico noto del sistema, mentre la matrice di covarianza **Q**<sup>k</sup> del vettore **w**<sup>k</sup> rappresenta gli incogniti disturbi random del processo.

#### **3.6.8 ‐ Modelli di stato ‐ spazio nel tempo discreto**

Le misurazioni sono rappresentate dagli outputs dei sensori ai tempi discreti …~<t<sub>k-1</sub><t<sub>k</sub><t<sub>k+1</sub><…. Tramite il filtro di Kalman si valuta lo stato delle associate variabili dinamiche a questi istanti. Se noi consideriamo le variabili dinamiche associate ∙∙∙∙∙**, x**k‐1, **x**k, **x**k+1,∙∙∙∙∙, ognuna di queste variabili può essere determinata da quella relativa al tempo precedente:

$$
\mathbf{x}_{k} = \mathbf{\Phi}_{k-1} \mathbf{x}_{k-1} + \mathbf{w}_{k-1}
$$
 (3.6.17) con

$$
\Phi_{k-1} = \exp\left(\int_{t_{k-1}}^{t_k} \mathbf{F}(s) ds\right),\tag{3.6.18}
$$

$$
\mathbf{w}_{k-1} = \mathbf{\Phi}_k \int\limits_{t_{k-1}}^{t_k} \exp\left(-\int\limits_{t_{k-1}}^{t_k} \mathbf{F}(s)ds\right) \mathbf{w}(t)dt \qquad (3.6.19)
$$

91

Il caso più generale di modello lineare continuo è rappresentato in variabili di stato con l'equazione:

$$
\dot{\mathbf{x}}(t) = \mathbf{F}(t)\mathbf{x}(t) + \mathbf{B}(t)\mathbf{u}_d(t) + \mathbf{G}(t)\mathbf{w}(t) \qquad (3.6.20)
$$

con

 $x(t) = (nx1)$  vettore degli stati  **matrice dinamica matrice degli ingressi deterministici**  $G(t) = (n \times r)$  matrice degli ingressi stocastici  $\mathbf{u}_{d}(t) = (qx1)$  vettore degli ingressi deterministici  $w(t) = (rx1)$  vettore di rumori bianchi  $E[\mathbf{w}(t_i)\mathbf{w}^T(t_j)] = \begin{cases} \mathbf{Q}(t) & t_i = t_j \\ \mathbf{0} & t_i \neq t_j \end{cases}$ (3.6.21)

Il modello discreto equivalente è del tipo:

$$
\mathbf{x}_{k+1} = \mathbf{\Phi}_k \mathbf{x}_k + \mathbf{B}_k \mathbf{u}_d(t_k) + \mathbf{w}_k \tag{3.6.22}
$$

dove  $w_k$  sono sequenze di rumore bianco, gli ingressi deterministici  $u_d(t_k)$  si assume siano costanti tra gli istanti t<sub>k</sub> e t<sub>k+1</sub>, le matrici del sistema siano generalmente variabili da istante ad istante ma costanti entro un intervallo di campionamento.

In tali ipotesi il modello discreto è definito dalla soluzione del modello continuo tra gli istanti  $t_k$  e  $t_{k+1}$ , con condizioni iniziali  $x(t_k)$ . La generica soluzione in forma esplicita della (3.6.20) con soli ingressi deterministici, e quindi con  $w(t) = 0$ , è:

$$
\mathbf{x}(t) = \mathbf{\Phi}(t, t_0) \mathbf{x}(t_0) + \int_{t_0}^t \mathbf{\Phi}(t, \tau) \mathbf{B}(\tau) \mathbf{u}_d(\tau) d\tau
$$
 (3.6.23)

dove la matrice di transizione di stato  $\Phi$ , che descrive il moto libero del sistema, è data dalla soluzione dell'equazione differenziale omogenea:

$$
\dot{\boldsymbol{\Phi}}(t, t_0) = \mathbf{F}(t)\boldsymbol{\Phi}(t, t_0), \qquad \boldsymbol{\Phi}(t_0, t_0) = \mathbf{I} \tag{3.6.24}
$$

Quindi le matrici  $\Phi_{\mathbf{k}}$  e  $\mathbf{B}_{\mathbf{k}}$  della (3.6.22), sono date da:

$$
\Phi_{\mathbf{k}} = \Phi(t_{k+1}, t_k) \quad \text{con}
$$
\n
$$
\dot{\Phi}(t, t_k) = \mathbf{F}(t)\Phi(t, t_k)
$$
\n
$$
\Phi(t_k, t_k) = I \tag{3.6.25}
$$

$$
\mathbf{B}_k = \int_k^{k+1} \mathbf{\Phi}(\mathbf{t}, \mathbf{\tau}) \mathbf{B}(\tau) d\tau \qquad (3.6.26)
$$

Il modello è definito completamente caratterizzando anche le sequenza bianche stocastiche  $w_{k}$ . Queste sono descritte dalla matrice delle covarianze:

$$
E[\mathbf{w}_{k}\mathbf{w}_{i}^{\mathrm{T}}] = \begin{cases} \mathbf{Q}_{k} & i = k \\ 0 & i \neq k \end{cases} \tag{3.6.27}
$$

con

$$
\mathbf{Q}_k = \int_k^{k+1} \mathbf{\Phi}(t_{k+1}, \tau) \mathbf{G}(\tau) \mathbf{Q}(\tau) \mathbf{G}^{\mathrm{T}}(\tau) \mathbf{\Phi}^{\mathrm{T}}(t_{k+1}, \tau) d\tau \tag{3.6.28}
$$

Nel caso di sistemi continui tempo invarianti, la matrice di transizione di stato ha una forma più semplice:

$$
\Phi_{\mathbf{k}} = \Phi(t_{k+1}, t_k) = \Phi(t_{k+1} - t_k) = e^{\mathbf{F}\Delta t}
$$
 (3.6.29)  

$$
\Delta t = t_{k+1} - t_k
$$

La matrice esponenziale e<sup>F∆t</sup> può essere approssimata con la:

$$
e^{\mathbf{F}\Delta t} = \sum_{n=0}^{\infty} \frac{(\mathbf{F}\Delta t)^n}{n!} = \mathbf{I} + \mathbf{F}\Delta t + \frac{(\mathbf{F}\Delta t)^2}{2!} + \cdots
$$
 (3.6.30)

Inoltre nel caso di tempo invariante e Δt piccoli, l'integrale (3.6.28) può essere calcolato con l'approssimazione  $\Phi \approx I$ , per cui:

$$
\mathbf{Q}_k \approx \mathbf{G} \mathbf{Q} \mathbf{G}^{\mathsf{T}} \Delta t \qquad (3.6.31)
$$

# **3.6.9 ‐ Matrici di distribuzione del rumore di disturbo dinamico**

La matrice G<sub>k</sub> esprime il comportamento differenziato del rumore di misura sulle diverse componenti del moto (rotazionale o traslazionale). Tale comportamento è descritto appunto dalla matrice **G**<sup>k</sup> che distribuisce il rumore sulle diverse componenti del vettore di stato **x**k:

$$
\mathbf{x}_{k} = \mathbf{\Phi}_{k-1} \mathbf{x}_{k-1} + \mathbf{G}_{k-1} \mathbf{w}_{k-1}
$$
 (3.6.20)

# **Equazioni di predizione**

I parametri del modello lineare del processo stocastico Φ e **Q**, possono essere usati per determinare, nella loro evoluzione nel tempo, le variabili di stato µ (media) e **P** (covarianza). Usando l'equazione (3.6.20) si ottiene:

$$
\hat{\mathbf{x}}_{k} = \mathbf{\mu}_{k} = E(\mathbf{x}_{k}) = E(\mathbf{\Phi}_{k-1}\mathbf{x}_{k-1} + \mathbf{G}_{k-1}\mathbf{w}_{k-1}) =
$$
\n
$$
= \mathbf{\Phi}_{k-1}E(\mathbf{x}_{k-1}) + E(\mathbf{G}_{k-1}\mathbf{w}_{k-1}) =
$$
\n
$$
= \mathbf{\Phi}_{k-1}\hat{\mathbf{x}}_{k-1} + 0 = \mathbf{\Phi}_{k-1}\hat{\mathbf{x}}_{k-1}
$$
\n(3.6.21)

$$
\mathbf{P}_{k} = E \langle (\hat{\mathbf{x}}_{k} - \mathbf{x}_{k})(\hat{\mathbf{x}}_{k} - \mathbf{x}_{k})^{T} \rangle =
$$
\n
$$
= E \langle (\mathbf{\Phi}_{k-1}\hat{\mathbf{x}}_{k-1} - \mathbf{\Phi}_{k-1}\mathbf{x}_{k-1} - \mathbf{G}_{k-1}\mathbf{w}_{k-1})(\mathbf{\Phi}_{k-1}\hat{\mathbf{x}}_{k-1} - \mathbf{\Phi}_{k-1}\mathbf{x}_{k-1} - \mathbf{G}_{k-1}\mathbf{w}_{k-1})^{T} \rangle =
$$
\n
$$
= \mathbf{\Phi}_{k-1} E \langle (\hat{\mathbf{x}}_{k-1} - \mathbf{x}_{k-1})(\hat{\mathbf{x}}_{k-1} - \mathbf{x}_{k-1})^{T} \rangle \mathbf{\Phi}_{k-1}^{T} + \mathbf{G}_{k-1} E \langle \mathbf{w}_{k-1}\mathbf{w}_{k-1}^{T} \rangle \mathbf{G}_{k-1}^{T} +
$$
\n(3.6.22)

+ termini con zero valore atteso (tutti i prodotti misti tra variabili per le quali si ipotizza non vi sia correlazione)

Essendo:

$$
\mathbf{P}_{k-1} = E \Big\langle (\hat{\mathbf{x}}_{k-1} - \mathbf{x}_{k-1}) (\hat{\mathbf{x}}_{k-1} - \mathbf{x}_{k-1})^T \Big\rangle
$$
 (3.6.23)  
\n
$$
\mathbf{Q}_{k-1} = E \Big\langle \mathbf{w}_{k-1} \mathbf{w}_{k-1}^T \Big\rangle
$$
 (3.6.24)  
\nsarà, sostituendo nella (3.6.22):  
\n
$$
\mathbf{P}_k = \mathbf{\Phi}_{k-1} \mathbf{P}_{k-1} \mathbf{\Phi}_{k-1}^T + \mathbf{G}_{k-1} \mathbf{Q}_{k-1} \mathbf{G}_{k-1}^T
$$
 (3.6.25)

Nel caso i matrice **G** = **I**, la relazione si semplifica:

$$
\mathbf{P}_{k} = \mathbf{\Phi}_{k-1} \mathbf{P}_{k-1} \mathbf{\Phi}_{k-1}^{T} + \mathbf{Q}_{k-1}
$$
 (3.6.26)

# **3.7 ‐ SOMMARIO DELLE EQUAZIONI DEL FILTRO DI KALMAN**

# **Terminologia**

Indichiamo con:

**H** la matrice di sensitività delle misurazioni o matrice delle osservazioni;

**H** $\hat{\mathbf{x}}_k$  (-) il vettore delle misure predette;

**z** ‐ **H** *<sup>k</sup>* **x**ˆ (‐) la differenza tra il vettore delle misurazioni **z** e le predette misurazioni, cioè il vettore di innovazione;

 $\overline{\mathbf{K}}$  , la matrice guadagno di Kalman:

**P***<sup>k</sup>* (‐) il predetto valore a priori di stima della covarianza del vettore delle variabili di stato **x**;

**P***<sup>k</sup>* (+) il corretto o a posteriori valore della covarianza del vettore delle variabili di stato **x**;

**Q**<sup>k</sup> la covarianza del disturbo dinamico dovuto al vettore **w**;

**G** la matrice di distribuzione del rumore di disturbo dinamico;

**R** la covarianza del rumore del sensore o incertezza delle misurazioni;

 $\hat{\mathbf{x}}_{k}$  (-) il valore predetto o a priori di stima del vettore di stato;

 $\hat{\mathbf{x}}_k$  (+) il valore corretto o a posteriori di stima del vettore di stato;

**z** il vettore delle misurazioni o delle osservazioni;

**v** il vettore rumore delle misurazioni;

**J** la matrice di distribuzione del rumore delle misurazioni.

# **Equazioni di partenza**

Le equazioni di partenza sono la:

 $\mathbf{x}_k = \mathbf{\Phi}_{k-1} \mathbf{x}_{k-1} + \mathbf{G}_{k-1} \mathbf{w}_{k-1}$  (3.6.20) e la:

 $z = Hx + v$  (3.3.3)

o, più generalmente

 $z = Hx + Jv$  (3.3.4)

## **Equazioni del procedimento del filtro di Kalman**

1) Predizione del vettore di stato:

$$
\hat{\mathbf{x}}_{k}(-) = \mathbf{\Phi}_{k-1} \hat{\mathbf{x}}_{k-1}(+) \tag{3.6.21}
$$

2) Matrice di covarianza predetta:

$$
\mathbf{P}_{k}(-) = \mathbf{\Phi}_{k} \mathbf{P}_{k-1}(+) \mathbf{\Phi}_{k}^{T} + \mathbf{G}_{k-1} \mathbf{Q}_{k-1} \mathbf{G}_{k-1}^{T}
$$
 (3.6.22)

3) Correzione o aggiornamento dei valori caratteristici del vettore di stato tenendo conto delle misurazioni eseguite al tempo t<sub>k</sub> (Measurement or Observation Updates). Guadagno **di Kalman:**

$$
\bar{\mathbf{K}}_{k} = \mathbf{P}_{k}(-) \mathbf{H}_{k}^{T} (\mathbf{H}_{k} \mathbf{P}_{k} (-) \mathbf{H}_{k}^{T} + \mathbf{R}_{k})^{-1}
$$
 (3.3.21)

4) Correzione della stima del vettore di stato:

**\_**

$$
\mathbf{\hat{x}}_k \left( + \right) = \mathbf{\hat{x}}_k \left( - \right) + \mathbf{\bar{K}}_k \left\{ \mathbf{z}_k - \mathbf{H}_k \mathbf{\hat{x}}_k \left( - \right) \right\}
$$
 (3.3.22)

5) Correzione della matrice di covarianza del vettore di stato:

**\_**

$$
P_{k}(+) = P_{k}(-) - K_{k} H_{k} P_{k}(-)
$$
 (3.3.23)

Lo schema di diagramma di flusso, riportato nella pagina seguente, illustra l'implementazione della procedura del filtro di Kalman.

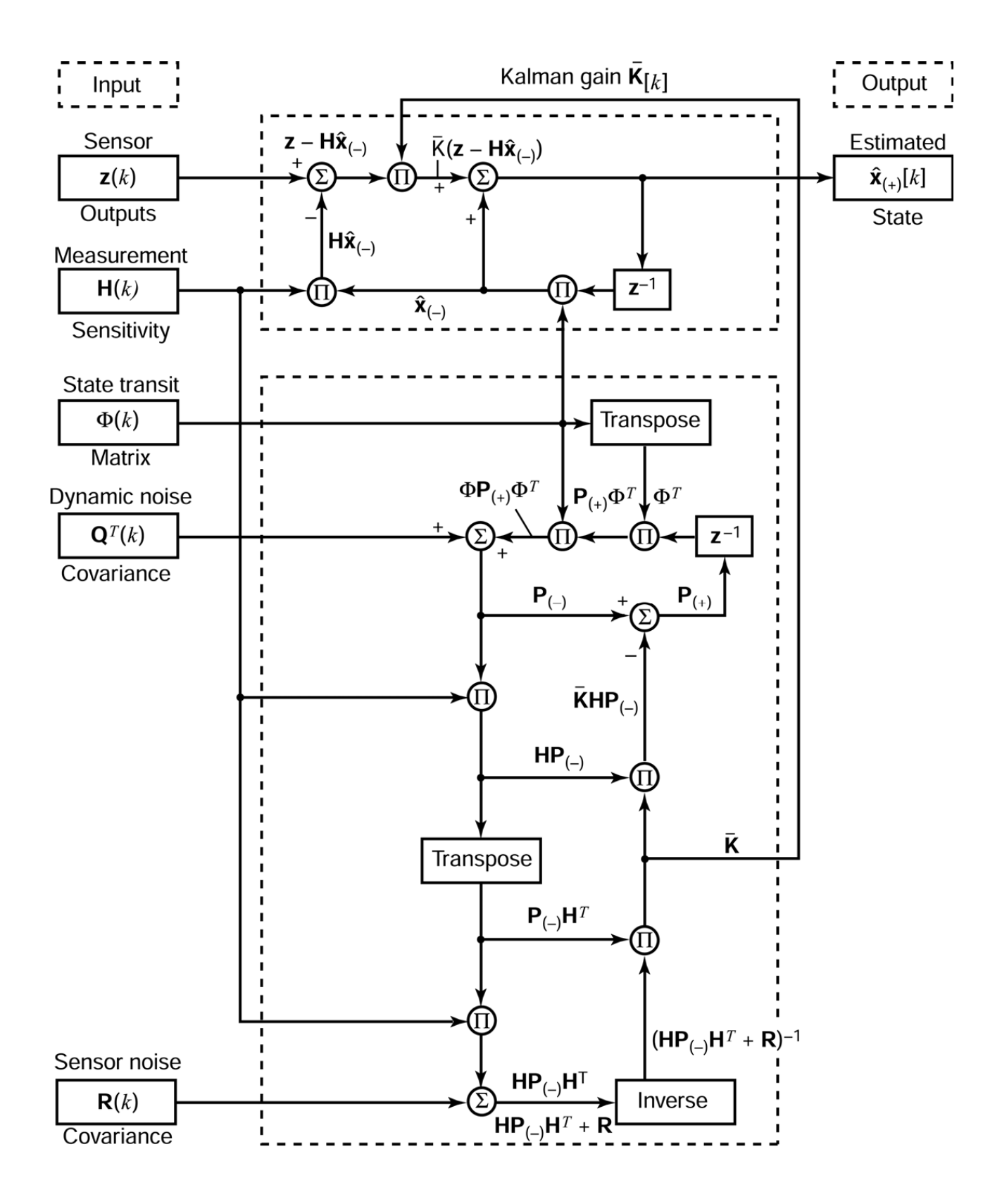

**Fig. 3.7 –** Diagramma di flusso del filtro di Kalman per sistemi tempo‐varianti

#### **3.8 ‐ TERMINI DI RUMORE CORRELATI NEL TEMPO –**

I termini di rumore nello schema di risoluzione sopra descritto sono di due tipi: il termine di rumore **w**, detto *rumore di processo o di modello o di disturbo dinamico*, e il temine **v**, detto *rumore del sensore o di misurazione o di osservazione.*

Entrambi questi termini sono stati sinora considerati modellabili statisticamente con una funzione di probabilità gaussiana a media nulla e non correlati nel tempo (sia tra di loro, sia la stessa variabile non correlata ad istanti diversi).

In realtà sia le misurazioni INS che quelle GPS sono correlate nel tempo. Per questo motivo nella risoluzione con filtro di Kalman, occorre introdurre un termine additivo nella variabile di stato **x** che tenga conto della correlazione stocastica nel tempo del fenomeno.

In sostanza il rumore di processo correlato detto  $\xi_{k}$ , può essere descritto con un modello lineare stocastico del tipo:

$$
\xi_k = \Phi_{k-1} \xi_{k-1} + \mathbf{w}_{k-1}
$$
 (3.8.1)

dove **w**<sup>k</sup> è il rumore di processo non correlato a media zero. Il vettore di stato verrà descritto come vettore di stato *aumentato*, appendendo a **x** la componente di rumore correlato ξ:

$$
\mathbf{x}_{\text{aumentato}} = \begin{bmatrix} \mathbf{x}_{\text{originale}} \\ \xi \end{bmatrix}
$$
 (3.8.2)

e modificando le matrici Φ, **Q, H** conseguentemente.

#### **3.9 ‐ MODELLI DI RUMORE CORRELATO**

## **3.9.1 ‐ Funzioni di autocovarianza –**

La correlazione di una sequenza random  $\{\xi\}$  è caratterizzata da una sua funzione di autocovarianza  $P_{\xi}[\Delta k]$ , come funzione del tempo discreto dell'indice di ritardo Δk definita come:

$$
\boldsymbol{P}_{\xi}[\Delta k] \stackrel{\text{def}}{=} E_k((\boldsymbol{\xi}_k - \boldsymbol{\mu}_{\xi})(\boldsymbol{\xi}_{k+\Delta k} - \boldsymbol{\mu}_{\xi})^T)
$$
(3.9.1)

dove  $\boldsymbol{\mu}_{\xi}$  è il valore medio della sequenza random { $\xi_{k}$ }.

Per un processo a rumore bianco non correlato:

$$
P[\Delta k] = \begin{cases} 0, & \Delta k \neq 0 \\ \mathbf{Q}, & \Delta k = 0 \end{cases}
$$
 (3.9.2)

Dove *Q* è la covarianza del processo a rumore bianco.

#### **3.9.2 ‐ Random walks –**

Random walks, detti anche *processi di Wiener*, sono dei rumori di processo correlati somma di rumori bianchi di processo  $\{w_k\}$ :

$$
\xi_k = \xi_{k-1} + w_{k-1} \tag{3.9.3}
$$

Quindi nel caso specifico il modello stocastico ha matrice di transizione di stato  $\Phi = I$ , matrice identità.

I processi di Wiener sono instabili in quanto evidentemente la covarianza della variabile  $\xi_k$  cresce linearmente e indefinitamente per  $k \to \infty$ . Infatti la varianza di  $\xi_k$  è pari a:

 $E_k(\xi_k - \mu_\xi)(\xi_k - \mu_\xi)^T$  ed essendo  $\xi_k = \xi_1 + w_1 + w_2 + \cdots + w_{k-1}$ , allora:  $E_k((\xi_k - \mu_{\xi})(\xi_k - \mu_{\xi})^T) = E_1((\xi_1 - \mu_{\xi})(\xi_1 - \mu_{\xi})^T) + (k-1)Q$  dove *Q* è la varianza del rumore bianco  $\{w_k\}$ .

# **3.9.3 ‐ Rumori correlati esponenzialmente –**

I processi esponenzialmente correlati hanno, contrariamente ai processi Wiener, covarianze finite e costanti funzione della costante di decadimento del tempo del processo. Un processo scalare esponenzialmente correlato  $\{\xi_k\}$  ha un modello del tipo:

$$
\xi_k = e^{-\Delta t/\tau} \xi_{k-1} + w_{k-1} \tag{3.9.4}
$$

Dove  $\Delta t$  è il tempo tra due acquisizioni successive (intervallo di tempo) e  $\tau$  è la costante di tempo del decadimento esponenziale del processo.

La varianza di tale processo è pari a:

$$
\sigma_{\infty}^{2} = E_{k} \langle (\xi_{k} - \mu_{\xi})(\xi_{k} - \mu_{\xi})^{T} \rangle = E_{k} \langle (e^{-\Delta t/\tau} \xi_{k-1} + w_{k-1} - \mu_{\xi})(e^{-\Delta t/\tau} \xi_{k-1} + w_{k-1} - \mu_{\xi})^{T} \rangle =
$$
  

$$
e^{-2\Delta t/\tau} \sigma_{\infty}^{2} + Q = \frac{Q}{1 - e^{-2\Delta t/\tau}}
$$
(3.9.5)

L'autocovarianza di un processo esponenzialmente correlato di tipo discreto ha la forma:

$$
P[\Delta k] = \sigma_{\infty}^2 exp \frac{-\Delta k}{N_c}
$$
 (3.9.6)

dove  $N_c = \tau/\Delta t$ , per tempo di correlazione  $\tau$  e intervallo di tempo  $\Delta t$ , è denominato numero di correlazione del processo.

# **3.10 ‐ VETTORE DI STATO AUMENTATO**

#### **3.10.1 ‐ Rumore correlato nel modello dinamico del sistema**

Un modello di processo lineare stocastico nel tempo discreto con rumore dinamico correlato ha la forma:

$$
x_k = \phi_{x,k-1} + G_{w_x,k-1} w_{k-1} + D_{\xi,k-1} \xi_{k-1}
$$
 (3.10.1)

dove  $w_{k-1}$  è il rumore a media nulla bianco (non correlato),  $G_{w_x,k-1}$  è la matrice di distribuzione del rumore bianco sopra detto,  $\xi_{k-1}$  è il rumore correlato a media nulla e  $\bm{D}_{\xi,k-1}$  è la matrice di distribuzione del rumore correlato.

Se il disturbo dinamico correlato può essere modellato con un altro processo stocastico del tipo:

$$
\xi_k = \phi_{\xi,k-1} \xi_{k-1} + G_{w_{\xi,k-1}} w_{\xi,k-1}
$$
 (3.10.2)

Con soli inputs di rumore bianco a media nulla  $w_{u,k}$ , allora definendo il vettore di stato aumentato:

$$
x_{aug,k} \stackrel{\text{def}}{=} \begin{bmatrix} x_k \\ \xi_k \end{bmatrix} \tag{3.10.3}
$$

Si ha il seguente modello di processo stocastico:

$$
\boldsymbol{x}_{aug,k} = \begin{bmatrix} \boldsymbol{\phi}_{x,k-1} & \boldsymbol{D}_{\xi x,k-1} \\ 0 & \boldsymbol{\phi}_{\xi,k-1} \end{bmatrix} \boldsymbol{x}_{aug,k-1} + \begin{bmatrix} \boldsymbol{G}_{w_x,k-1} & 0 \\ 0 & \boldsymbol{G}_{w_{\xi,k-1}} \end{bmatrix} \begin{bmatrix} \boldsymbol{w}_{x,k-1} \\ \boldsymbol{w}_{\xi,k-1} \end{bmatrix}
$$
(3.10.4)

Dove il rumore è solo non correlato con covarianza:

$$
\boldsymbol{Q}_{aug,k-1} = \begin{bmatrix} \boldsymbol{Q}_{wx,k-1} & 0 \\ 0 & \boldsymbol{Q}_{w\xi,k-1} \end{bmatrix}
$$
 (3.10.5)

La matrice di sensitività delle misure per il vettore dello stato aumentato come sopra definito, avrà la forma:

$$
\boldsymbol{H}_{aug,k} = [\boldsymbol{H}_k \quad 0] \tag{3.10.6}
$$

Il blocco corrispondente alla parte aumentata  $\xi_k$  della variabile di stato è eguale a zero perché la correlazione del rumore è stata supposta esistente solamente sulla parte relativa al disturbo nell'equazione di stato e non su quella relativa al rumore dei sensori (equazione delle misurazioni).

#### **3.10.2 ‐ Rumore dei sensori correlato**

Nel caso in cui sia invece presente rumore correlato nei sensori di misurazione (e non invece nell'equazione di stato), si definisce in maniera analoga il vettore di stato aumentato:

$$
\boldsymbol{x}_{aug,k} \stackrel{\text{def}}{=} \begin{bmatrix} \boldsymbol{x}_k \\ \boldsymbol{\xi}_k \end{bmatrix} \tag{3.10.7}
$$

Dove  $\xi_k$  è la parte aumentata della variabile del modello che definisce la parte correlata del rumore dei sensori.

In questo caso però la matrice di transizione relativa al vettore di stato aumentato avrà la forma:

$$
\boldsymbol{\phi}_{aug,k-1} = \begin{bmatrix} \boldsymbol{\phi}_{x,k-1} & 0 \\ 0 & \boldsymbol{\phi}_{\xi,k-1} \end{bmatrix} \tag{3.10.8}
$$

E la matrice aumentata di sensitività delle misure:

$$
\boldsymbol{H}_{aug,k} = [\boldsymbol{H}_k \quad \boldsymbol{B}_k] \tag{3.10.9}
$$

Infatti in questo caso la correlazione del rumore è relativa solo alle misure dei sensori e non all'equazione di stato e, pertanto, la parte della matrice di transizione  $\phi_{aug,k-1}$  che moltiplica  $\xi_k$  è pari a zero, mentre la parte corrispondente della matrice di sensitività  $H_{aug,k}$ , questa volta sarà non nulla e pari a  $B_k$ .

# **3.10.3 ‐ Rumore correlato nei modelli a tempo continuo**

Nel caso di modelli a tempo continuo, il procedimento adottato per tenere conto dei rumori correlati nell'equazione di stato (o nelle misurazioni dei sensori e, quindi, nell'equazione delle misurazioni) è del tutto analogo a quello visto per i modelli a tempo discreto.

Se  $\xi(t)$  è una sorgente di rumore correlatoschematizzabile con un modello lineare del tipo:

$$
\frac{d}{dt}\xi = F_{\xi}\xi + w_{\xi} \qquad (3.10.10)
$$

Con  $w_{\xi}$  sorgente di rumore bianco a media nulla non correlato, allora ogni processo stocastico del tipo:

$$
\frac{d}{dt}x = \boldsymbol{F}_x x + \boldsymbol{w}_x(t) + \boldsymbol{\xi}(t) \tag{3.10.11}
$$

Può essere modellato, tramite il vettore di stato aumentato:

$$
x_{aug,k} \stackrel{\text{def}}{=} \begin{bmatrix} x \\ \xi \end{bmatrix} \tag{3.10.12}
$$

Nel seguente modo:

$$
\frac{d}{dt}x_{aug} = \begin{bmatrix} F_x & I \\ 0 & F_{\xi} \end{bmatrix} x_{aug} + \begin{bmatrix} W_x \\ W_{\xi} \end{bmatrix}
$$
 (3.10.13)

Con solo disturbo non correlato.

Un ragionamento identico a quanto visto per i sistemi a tempo discreto può essere fatto per definire la matrice di sensitività delle misure che sarà:

$$
\boldsymbol{H}_{aug,k} = \begin{bmatrix} H & 0 \end{bmatrix} \tag{3.10.14}
$$

In maniera del tutto analoga a quanto visto per i sistemi a tempo discreto, si procede nel caso di correlazione nei rumori dei sensori di misurazione.

# **3.10.4 – Correlazione nel modello dinamico del sistema e nel rumore dei sensori**

Nel caso in cui sia presente correlazione sia nel rumore del modello dinamico del sistema che nei sensori di misurazione, e nell'ipotesi che, comunque non vi sia correlazione tra il rumore degli stati del sistema e delle misurazioni, si definisce il seguente generico sistema lineare continuo:

$$
\begin{cases} \dot{x} = Fx + G\varepsilon \\ z = Hx + \mu \end{cases}
$$
 (3.10.15)

Oppure il sistema lineare discreto:

$$
\begin{cases} x_{k+1} = \phi_{x,k} x_k + G_k \varepsilon_k \\ z_k = H_k x_k + \mu_k \end{cases}
$$
 (3.10.16)

Dove  $\epsilon$  ( $\epsilon_k$ ) e  $\mu$  ( $\mu_k$ ) sono vettori di rumori non bianchi e correlati ma realizzabili mediante Shaping Filters. Se sono noti i modelli che determinano il rumore non bianco mediante un'equazione di stato e delle misure in funzione di una variabile di stato aggiuntiva e di rumori bianchi non correlati di stato e delle misure, si può scrivere nel caso di sistema continuo:

$$
\begin{cases}\n\dot{x}_{\varepsilon} = F_{\varepsilon} x_{\varepsilon} + G_{\varepsilon} w_{\varepsilon} \\
\dot{\varepsilon} = H_{\varepsilon} x_{\varepsilon} + v_{\varepsilon}\n\end{cases}
$$
\n(3.10.17)  
\n
$$
\begin{cases}\n\dot{x}_{\mu} = F_{\mu} x_{\mu} + G_{\mu} w_{\mu} \\
\mu = H_{\mu} x_{\mu} + v_{\mu}\n\end{cases}
$$
\n(3.10.18)

E nel caso di sistema discreto:

$$
\begin{cases} \mathcal{X}_{\varepsilon,k+1} = \boldsymbol{\phi}_{\varepsilon,k} \mathcal{X}_{\varepsilon,k} + \boldsymbol{G}_{\varepsilon,k} \boldsymbol{w}_{\varepsilon,k} \\ \varepsilon_k = \boldsymbol{H}_{\varepsilon,k} \mathcal{X}_{\varepsilon,k} + \boldsymbol{v}_{\varepsilon,k} \end{cases}
$$
 (3.10.19)

$$
\begin{cases} x_{\mu,k+1} = \phi_{\mu,k} x_{\mu,k} + G_{\mu,k} w_{\mu,k} \\ \mu_k = H_{\mu,k} x_{\mu,k} + v_{\mu,k} \end{cases}
$$
 (3.10.20)

Dove questa volta i rumori **w**<sub>ε</sub>, **v**<sub>ε</sub>, **w**<sub>μ</sub>, **v**<sub>μ</sub> (ed i corrispondenti rumori nel sistema a tempo discreto) sono tutti rumori bianchi.

Si definisce quindi la variabile di stato aumentata nel caso di sistema continuo:

$$
x_{aug} \stackrel{\text{def}}{=} \begin{bmatrix} x \\ x_{\varepsilon} \\ x_{\mu} \end{bmatrix} \tag{3.10.21}
$$

E nel caso di sistema discreto:

$$
x_{aug,k} \stackrel{\text{def}}{=} \begin{bmatrix} x_k \\ x_{\varepsilon,k} \\ x_{\mu,k} \end{bmatrix}
$$
 (3.10.22)

Combinando i due modelli precedenti si ottiene quindi il sistema a 'stati aumentati', nel caso continuo:

$$
\dot{x}_{aug} = F_{aug}x_{aug} + G_{aug}w_{aug} = \begin{bmatrix} F & GH_{\varepsilon} & 0 \\ 0 & F_{\xi} & 0 \\ 0 & 0 & F_{\mu} \end{bmatrix} \begin{bmatrix} x_k \\ x_{\varepsilon} \\ x_{\mu} \end{bmatrix} + \begin{bmatrix} G & 0 & 0 \\ 0 & G_{\varepsilon} & 0 \\ 0 & 0 & G_{\mu} \end{bmatrix} \begin{bmatrix} v_{\varepsilon} \\ w_{\varepsilon} \\ w_{\mu} \end{bmatrix}
$$
(3.10.23)  

$$
z_{aug} = H_{aug}x_{aug} + v_{aug} = [H \quad 0 \quad H_{\mu}] \begin{bmatrix} x \\ x_{\varepsilon} \\ x_{\mu} \end{bmatrix} + v_{\mu}
$$
(3.10.24)

E, nel caso di sistema a tempo discreto:

$$
\boldsymbol{x}_{aug,k+1} = \begin{bmatrix} \boldsymbol{\phi}_{x,k} & \boldsymbol{G}_k \boldsymbol{H}_{\varepsilon,k} & 0 \\ 0 & \boldsymbol{H}_{\varepsilon,k} & 0 \\ 0 & 0 & \boldsymbol{H}_{\mu,k} \end{bmatrix} \begin{bmatrix} \boldsymbol{x}_k \\ \boldsymbol{x}_{\varepsilon,k} \\ \boldsymbol{x}_{\mu,k} \end{bmatrix} + \begin{bmatrix} \boldsymbol{G}_k & 0 & 0 \\ 0 & \boldsymbol{G}_{\varepsilon,k} & 0 \\ 0 & 0 & \boldsymbol{G}_{\mu,k} \end{bmatrix} \begin{bmatrix} \boldsymbol{v}_{\varepsilon,k} \\ \boldsymbol{w}_{\varepsilon,k} \\ \boldsymbol{w}_{\mu,k} \end{bmatrix}
$$
(3.10.25)

$$
\mathbf{z}_{aug,k} = \boldsymbol{H}_{aug,k} \boldsymbol{x}_{aug,k} + \boldsymbol{v}_{aug,k} = [\boldsymbol{H}_k \quad \mathbf{0} \quad \boldsymbol{H}_{\mu,k}] \begin{bmatrix} \boldsymbol{x}_k \\ \boldsymbol{x}_{\varepsilon,k} \\ \boldsymbol{x}_{\mu,k} \end{bmatrix} + \boldsymbol{v}_{\mu,k} \tag{3.10.26}
$$

104

#### **3.11 ‐ MODELLI DINAMICI NON LINEARI E IMPLEMENTAZIONI ADATTIVE**

 Il filtro di Kalman è definito per sistemi dinamici lineari con misurazioni funzione lineare delle variabili di stato anch'esse. Nei casi in cui l'equazione di stato dinamica e/o l'equazione delle misurazioni siano non lineari, il filtro di Kalman è però utilizzabile comunque con buoni risultati.

#### **3.11.1 ‐ Dinamiche non lineari**

Gli stati dinamici per sistemi non lineari possono essere espressi con un'equazione nella forma:

$$
\frac{d}{dt}\mathbf{x}(t) = \mathbf{f}(\mathbf{x}, \mathbf{u}_d, t) + \mathbf{G}(t)\mathbf{w}(t) \tag{3.11.1}
$$

$$
z(t) = h(x, t) + v(t)
$$
 (3.11.2)

Dove il vettore  $u_d$  indica gli ingressi deterministici, mentre  $w(t)$  e  $v(t)$  sono vettori di rumori bianchi, costituenti i rumori di processo e di misura, caratterizzati dalle matrici di covarianza:

$$
E\big[\mathbf{w}(t_i)\mathbf{w}^T(t_j)\big] = \begin{cases} \mathbf{Q} & t_i = t_j \\ \mathbf{0} & t_i \neq t_j \end{cases} \tag{3.11.3}
$$

$$
E[\boldsymbol{v}(t_i)\boldsymbol{v}(t_j)] = \begin{cases} \boldsymbol{R} & t_i = t_j \\ \boldsymbol{0} & t_i \neq t_j \end{cases}
$$
 (3.11.4)

$$
E[\boldsymbol{w}(t_i)\boldsymbol{v}^T(t_j)] = 0 \quad per \, ogni \, t_i, t_j \qquad (3.11.5)
$$

Si assume che la condizione iniziale degli stati del processo è descritta dalla variabile aleatoria vettoriale Gaussiana  $x_0$  con media  $\mu_{x_0}$  e caratterizzata da matrice delle covarianze  $P_0$ . Si sottolinea che nella (3.11.1) e (3.11.2) si assume che i rumori di processo e di misura siano additivi anziché rientrare anch'essi nelle relazioni non lineari.

Indichiamo con  $\bar{x}$  la traiettoria di riferimento per la linearizzazione della (3.11.1) e (3.11.2). Allora  $\bar{x}$  è la soluzione di:

$$
\dot{\overline{\mathbf{x}}}(t) = \mathbf{f}(\overline{\mathbf{x}}, \mathbf{u}_d, t) \tag{3.11.6}
$$

$$
\overline{\mathbf{x}}(t_0) = \boldsymbol{\mu}_{\mathbf{x}_0} \tag{3.11.7}
$$

Sia  $\bar{z}$  il vettore delle misure nominali corrispondenti alla traiettoria di riferimento:

$$
\bar{\mathbf{z}}(t) = \mathbf{h}(\bar{\mathbf{x}}, t) \tag{3.11.8}
$$

Il vettore degli stati e delle misure possono essere scritti come:

$$
\mathbf{x}(t) = \overline{\mathbf{x}}(t) + \delta \mathbf{x}(t) \tag{3.11.9}
$$

$$
\mathbf{z}(t) = \overline{\mathbf{z}}(t) + \delta \mathbf{z}(t) \tag{3.11.10}
$$

dove  $\delta x(t)$  e  $\delta z(t)$  sono i termini di perturbazione degli stati e delle misure.

Se le funzioni *f* e *h* sono entrambe differenziabili, e i termini di perturbazione sono abbastanza piccoli, tali equazioni possono essere sviluppate in serie di Taylor trascurando i termini di grado superiore al primo:

$$
\dot{\overline{x}}(t) + \delta \dot{x}(t) \approx f(\overline{x}, u_d, t) + \left[\frac{\partial f}{\partial x}\right]_{x = \overline{x}(t)} \cdot \delta x(t) + G(t)w(t) \tag{3.11.11}
$$

$$
\dot{\bar{\mathbf{z}}}(t) + \delta \dot{\mathbf{z}}(t) \approx \boldsymbol{h}(\overline{\mathbf{x}}, t) + \left[\frac{\partial \boldsymbol{h}}{\partial \mathbf{x}}\right]_{\mathbf{x} = \overline{\mathbf{x}}(t)} \cdot \delta \mathbf{x}(t) + \boldsymbol{v}(t) \tag{3.11.12}
$$

Dove:

$$
F = \frac{\partial f}{\partial x} = \begin{bmatrix} \frac{\partial f_1}{\partial x_1} & \frac{\partial f_1}{\partial x_2} & \cdots \\ \frac{\partial f_2}{\partial x_1} & \frac{\partial f_2}{\partial x_2} & \cdots \\ \vdots & \vdots & \vdots \end{bmatrix} \qquad H = \frac{\partial h}{\partial x} = \begin{bmatrix} \frac{\partial h_1}{\partial x_1} & \frac{\partial h_1}{\partial x_2} & \cdots \\ \frac{\partial h_2}{\partial x_1} & \frac{\partial h_2}{\partial x_2} & \cdots \\ \vdots & \vdots & \vdots \end{bmatrix}
$$
(3.11.13)

Con **F** ed **H** sono state indicate le matrici Jacobiane valutate sulla traiettoria di riferimento. Quindi le (3.11.11), (3.11.12) tenendo conto delle (3.11.6), (3.11.8), diventano:

$$
\delta \dot{x}(t) = F(t)\delta x(t) + G(t)w(t) \qquad (3.11.14)
$$

$$
\delta z(t) = H(t)\delta x(t) + v(t) \tag{3.11.15}
$$

Le equazioni (3.11.14) e (3.11.15) sono le approssimazioni lineari dei termini di perturbazione del modello di processo e delle equazioni di misura.

### **3.11.2 – Filtro di Kalman linearizzato**

Il filtro di Kalman linearizzato è quello descritto al punto precedente ove le derivate delle matrici Jacobiane sono calcolate sulla traiettoria di riferimento.

# **3.11.3 – Filtro di Kalman esteso**

Il filtro di Kalman linearizzato è quello ove le derivate delle matrici Jacobiane sono calcolate sulla traiettoria stimata. In questo caso:

$$
\dot{\widehat{\mathbf{x}}}(t) + \delta \dot{\widehat{\mathbf{x}}}(t) \approx f(\widehat{\mathbf{x}}, \mathbf{u}_d, t) + \left[\frac{\partial f}{\partial x}\right]_{x = \widehat{\mathbf{x}}(t)} \cdot \delta \mathbf{x}(t) + \mathbf{G}(t)\mathbf{w}(t) \tag{3.11.16}
$$

$$
\dot{\hat{\mathbf{z}}}(t) + \delta \dot{\hat{\mathbf{z}}}(t) \approx \boldsymbol{h}(\widehat{\mathbf{x}}, t) + \left[\frac{\partial \boldsymbol{h}}{\partial \mathbf{x}}\right]_{\mathbf{x} = \widehat{\mathbf{x}}(t)} \cdot \delta \mathbf{x}(t) + \boldsymbol{v}(t) \tag{3.11.17}
$$

#### **3.11.4 ‐ Dinamiche non lineari per modelli di processo discreto**

Il filtro nella forma discreta viene applicato dopo aver ricavato, con la metodologia descritta al paragrafo 3.6, il modello discreto da quello continuo. Il modello discreto è descritto dalle equazioni:

$$
\delta x_{k+1} = \Phi_{k} \delta x_{k} + w_{k}
$$
 (3.11.18)  

$$
\delta z_{k} = H_{k} \delta x_{k} + v_{k}
$$
 (3.11.19)

I rumori di processo e di misura sono caratterizzati dalle matrici di covarianza:

$$
E[\mathbf{w}_{\mathbf{k}} \mathbf{w}_{\mathbf{i}}^{\mathsf{T}}] = \begin{cases} \mathbf{Q}_{\mathbf{k}} & \text{if } i = \mathbf{k} \\ 0 & \text{if } i \neq \mathbf{k} \end{cases} \tag{3.11.20}
$$

$$
E[\mathbf{v}_{\mathbf{k}} \mathbf{v}_{\mathbf{i}}^{\mathrm{T}}] = \begin{cases} \mathbf{R}_{\mathbf{k}} & \text{if } i = \mathbf{k} \\ 0 & \text{if } i \neq \mathbf{k} \end{cases} \tag{3.11.21}
$$

107

$$
E[\mathbf{w}_{\mathbf{k}} \mathbf{v}_{\mathbf{i}}^{\mathbf{T}}] = 0 \quad \text{per ogni i, k} \tag{3.11.22}
$$

Il filtro di Kalman esteso viene realizzato applicando il normale filtro di Kalman al modello definito dalle (3.11.18) e (3.11.19) con cui vengono stimate le perturbazioni  $\delta \hat{x}_k$  da utilizzare per il calcolo delle stime delle variabili di stato mediante l'espressione:

$$
\widehat{x}_k(+) = \widehat{x}_k(-)(t_k) + \delta \widehat{x}_k(+) \tag{3.11.23}
$$

La condizione iniziale della variabile di stato è descritta dalla variabile aleatoria  $\delta x_0$ , definita come:

$$
\delta x_0 = x_0 - \overline{x}(t_0) \tag{3.11.24}
$$

Evidentemente avendo assunto  $\bar{x}(t_0) = \mu_{x_0}$ , la variabile  $\delta x_0$  avrà  $\mu_{\delta x_0} = 0$  e la stessa matrice delle covarianze P<sub>0</sub> della variabile x<sub>0</sub>. Quindi i dati di partenza del filtro di Kalman sono  $\delta x_0 = \mu_{\delta x_0} = 0$  e  $P_0$ .

Consideriamo quindi l'iterazione al tempo  $t_k$ . Il calcolo del guadagno di Kalman è, come visto:

$$
\bar{\mathbf{K}}_{k} = \mathbf{P}_{k}(-) \mathbf{H}_{k}^{T} (\mathbf{H}_{k} \mathbf{P}_{k} (-) \mathbf{H}_{k}^{T} + \mathbf{R}_{k})^{-1}
$$
 (3.3.21)

L'aggiornamento delle stime delle perturbazioni degli stati è:

**\_**

$$
\delta \widehat{x}_k(+) = \delta \widehat{x}_k(-) + \overline{K}_k \big( \delta z_k - H_k \delta \widehat{x}_k(-) \big) = \overline{K}_k \delta z_k \quad (3.3.22)
$$

L'ultima formula è semplificata per essere sempre  $\delta \hat{x}_k(-) = 0$ , come adesso evidenzieremo. Inoltre dalle (3.11.9) e (3.11.10)  $\delta z_k = z_k - h(\overline{x}_k, t_k)$ .

Calcolato  $\delta \hat{x}_k$ (+), esso viene utilizzato per aggiornare le stime degli stati tramite la:

$$
\widehat{\mathbf{x}}_k(+) = \widehat{\mathbf{x}}_k(-)(t_k) + \delta \widehat{\mathbf{x}}_k(+)
$$
 (3.11.23)

A questo punto la variabile  $\delta \hat{x}_k$ (+) viene posta pari a zero, avendo già aggiornato la variabile  $\widehat{x}_k(+)$ .
Quindi si aggiorna la traiettoria di riferimento all'istante  $t_k$ ,  $\bar{x}_k$ , alla nuova stima del vettore di stato  $\hat{x}_k(+)$ .

L'aggiornamento e la propagazione della matrice delle covarianze  $P_k$  si effettua tramite la:

**\_**

$$
P_{k}(+) = P_{k}(-) - K_{k} H_{k} P_{k}(-)
$$
 (3.3.23)

o nella forma di Joseph:

$$
P_k(+) = [I - K_k H_k] P_k(-)[I - K_k H_k]^T + K_k R_k K_k^T
$$
 (3.11.24)

Si calcola quindi la propagazione all'istante  $t_{k+1}$  delle stime degli stati:

‐ Per le perturbazioni degli stati è:

$$
\delta \widehat{\mathbf{x}}_{k+1}(-) = \Phi_{k} \delta \widehat{\mathbf{x}}_{k}(+) = \mathbf{0}
$$
 (3.11.25)

Infatti, avendo posto precedentemente  $\delta \hat{x}_k(+) = 0$ , anche  $\delta \hat{x}_{k+1}(-) = 0$ . Per questo motivo la (3.3.22) nel caso in esame si semplifica, come anticipato.

- Essendo  $\delta \hat{x}_{k+1}(-) = 0$ , la stima  $\hat{x}_{k+1}(-)$  dello stato è pari alla traiettoria di riferimento all'istante  $t_{k+1}$ ,  $\bar{x}_{k+1}$ . In particolare la stima degli stati nell'intervallo di tempo  $[t_k, t_{k+1})$ , coincide con la soluzione della:

$$
\dot{\hat{\mathbf{x}}}(-)(t) = \mathbf{f}(\hat{\mathbf{x}}(-), \mathbf{u}_d, t), \qquad t \in [t_k, t_{k+1}), \ \hat{\mathbf{x}}(-)(t_k) = \hat{\mathbf{x}}(t_k) \qquad (3.11.26)
$$

I calcoli da eseguire sono quindi riassunti nel seguente schema:

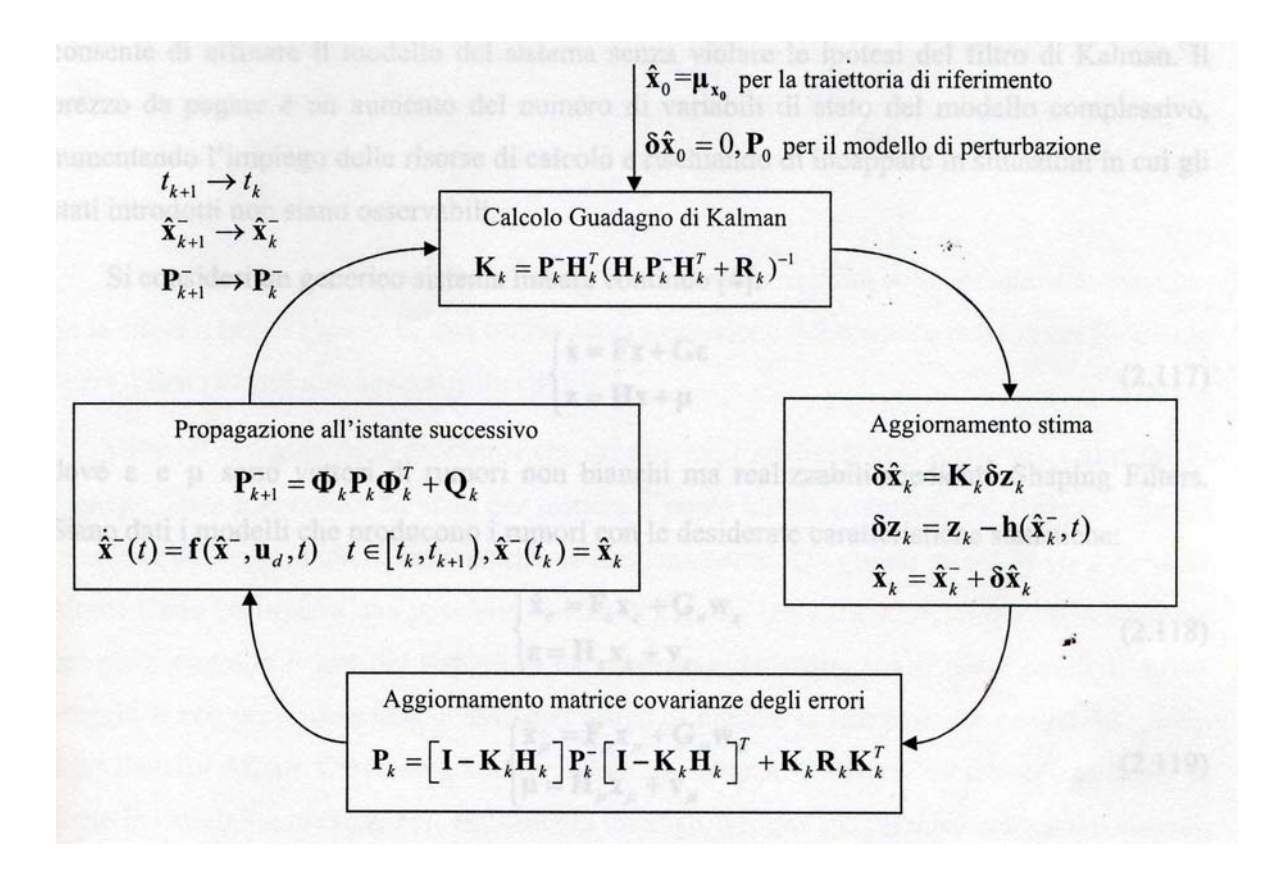

Fig. 3.8 – Schema dell'iterazione del filtro di Kalman esteso

## **Biblografia**

- 1. *"A New Approach to Linear Filtering and Prediction Problems,"* ‐ R. E. Kalman, ‐ ASME Transactions, Series D: Journal of Basic Engineering 82, 35–45 (1960).
- 2. *Discovery of the Kalman Filter as a Practical Tool for Aerospace and Industry*, ‐ L. A. McGee and S. F. Schmidt, National Aeronautics and Space Administration Report NASA‐TM‐86847, 1985.
- 3. *Integrated Navigation and Guidance Systems* ‐ D. J. Biezad,American Institute of Aeronautics and Astronautics, New York, 1999.
- 4. *Optimal Filtering* ‐ B. D. O. Anderson and J. B. Moore, MIT Press, Cambridge, MA, 2006 (reprint of 1979 edition published by Prentice‐Hall, Englewood Cliffs, NJ).
- 5. *Filtering for Stochastic Processes with Applications to Guidance* ‐ R. S. Bucy and P. D. Joseph Chelsea, New York, 1968 (republished by the American Mathematical Society).
- 6. *Applied Optimal Estimation* ‐ Gelb (Editor), MIT Press, Cambridge, MA, 1974.
- 7. *"Kalman Filtering Techniques"* ‐ T. Kailath, A. H. Sayed, and B. Hassibi, in *Wiley* Encyclopedia of Electrical and Electronics Engineering, Wiley, New York, 1999.
- 8. *Poor Man's Explanation of Kalman Filtering, or How I Stopped Worrying and Learned to Love Matrix Inversion* ‐ R. M. du Plessis, Autonetics Technical Note, Anaheim, CA, 1967, republished by Taygeta Scientific Incorporated, Monterey, CA, 1996.
- 9. *Fundamentals of Kalman Filtering: A Practical Approach* ‐ P. Zarchan and H. Musoff, Vol. 190, Progress in Aeronautics and Astronautics (series), American Institute of Aeronautics and Astronautics, New York, 2000.
- 10. *Stochastic Processes and Filtering Theory* ‐ A. H. Jazwinski, Academic Press, San Diego, CA, 1970.
- 11. *Introduction to Random Signals and Applied Kalman Filtering: With Matlab Exercises and Solutions* ‐ R. G. Brown and P. Y. C. Hwhang, 3rd ed., Wiley, New York, 1997.
- 12. *Kalman Filtering: Theory and Practice Using MATLAB*, 2nd ed. ‐ M. S. Grewal and A. P. Andrews, Wiley, New York, 2000.
- 13. *Global Positioning Systems, Inertial Navigation and Integration* ‐ Mohinder S. Grewal, Lawrence R. Weill, Angus P. Andrews –– second edition 2007 John Wiley & Sons, Inc.
- 14. *Equazioni differenziali* Salvatore Spataro, Salvatore Tribulato, Collana Esami 18 Tecnos.
- 15. *Tracking and Kalman Filtering Made Easy* Eli Brookner ‐ 1998 John Wiley & Sons, Inc.
- 16. *Neural Network Architectures An Introduction –* Judith Dayhoff 1990 A Van Nostrand Reinhold Book – New York.
- 17. *Kalman Filtering and Neural Networks* ‐ Simon Haykin ‐ 2001 John Wiley & Sons, Inc.
- 18. *Note del Corso di Metodi di Trattamento del Segnale –* Edoardo Milotti A.A. 2006‐07 Università di Trieste, Dipartimento di Fisica.
- 19. *Appunti di Identificazione dei Modelli e Analisi dei Dati –* Massimo Mangoni dalle lezioni del prof. Zappa ‐ A.A. 2001‐02 Università di Padova, Facoltà di Ingegneria – Dipartimento di Informatica.
- 20. *Filtro di Kalman: Teoria Asintotica –* Maria Prandini Politecnico di Milano 2006
- 21. *Digital Communications Fundamentals and Applications –* Bernard Sklar 2001 Prentice Hall PTR ‐ II ed.
- 22. *Least Squares Filtering and Testing for Geodetic Navigation Applications –* Martin Salzmann Nederlandse Commissie Voor Geodesie, Thijsseweg 11,2629 ja Delft, the Netherlands – 1993 Printed by w.d. Meine,ma b.v.. Delft, the Netherlands ISBN 90 6132245.
- 23. *GPS and INS Integration with Kalman Filtering for Direct Georeferencing of Airborne Imagery ‐* Prepared by: Sultan Kocaman, Presented to: Prof. Dr. Hilmar Ingensand ‐ ETH Hönggerberg, Zürich Institute of Geodesy and Photogrammetry ‐ GEODETIC SEMINAR REPORT.
- 24. *A Prediction Error‐Based Hypothesis Testing Method for Sensor Data Acquisition ‐* Tarik Arici, Toygar Akgun, and Yucel Altunbasak ‐ Georgia Institute of Technology ‐ ACM Transactions on Sensor Networks, Vol. 2, No. 4, November 2006, Pages 529–556.
- 25. *Estimation of attitudes from a low‐cost miniaturized inertial platform using Kalman Filter‐ based sensor fusion algorithm –* N. Shantha Kumar and T. Jann ‐ Sadhana Vol. 29, Part 2, April 2004, pp. 217–235. © Printed in India.
- 26. *Filtro di Kalman esteso applicato al problema della localizzazione nella robotica mobile –* Elisabetta Fabrizi – Università di Roma Tre – Strumentazione e misure per l'automazione – A.A. 1998‐99.
- 27. *Kalman Filters : A Tutorial –* Joris De Schutter, Jan De Geeter, Tine Lefebvre and Herman Bruyninckx – 29 ottobre 1999.
- 28. *Improved Kalman Filter Design for Three‐Dimensional Radar Tracking –* Seong Taek Park, Jang Gyu Lee – IEEE Transactions on Aerospace and Electronic Systems vol 37 no. 2 – Aprile 2001.
- 29. *Performance Evaluation of Low Cost MEMS‐Based IMU Integrated With GPS for Land Vehicle Navigation Application.* Godha, S., 2006. – Department of Geomatics Engineering, The University of Calgary, Alberta, Canada.
- 30. The method of least squares: a synthesis of Advances, UCGE Report 10003, Krakiwsky E. J., 1990, Department of Geomatics Engineering, The University of Calgary, Alberta, Canada.
- 31. *Inertial Techniques and INS/DGPS Integration, Department of Geomatics Engineering*, El‐ Sheimy N., 2006, ENGO 623 Lecture Notes, The University of Calgary, Winter
- 32. Sansò F., 2006, *Navigazione geodetica e rilevamento cinematico,* Polipress Milano, pp 51‐ 106

#### **CAP. 4 ‐ MICROSENSORI MEMS**

### **4.1 ‐ LA TECNOLOGIA DEI MICRO SISTEMI ELETTRO‐MECCANICI**

La recente tecnologia dei MEMS (Micro Electro‐Mechanical Systems), come è dimostrato dalle numerose applicazioni già sviluppate, offre la possibilità di sviluppare apparati e strumenti in scala dimensionale assai ridotta, con la possibilità di coniugare le potenzialità computazionali e i limitati costi di produzioni seriali tipici della microelettronica con le peculiarità sensoristiche e dinamiche della micromeccanica.

Le soluzioni applicative dei MEMS sono oggi numerose e coinvolgono campi molto diversi tra loro: ottica, fluidica, applicazioni biomedicali, dispositivi informatici, robotica, etc.

L'effetto scala che domina il comportamento di questi dispositivi determina il fatto che le forze elettrostatiche, normalmente trascurabili in ambito macroscopico, vengono ad assumere valori anche superiori a quelli di altri tipi di azionamento (elettromagnetico, piezoelettrico); proprio la conoscenza della dinamica di tali sistemi risulta fondamentale nella maggior parte dei casi d'interesse pratico.

La maggior parte dei microsistemi finora sviluppati riguarda la sensoristica, ad esempio sensori di pressione e sensori inerziali. Questi ultimi trovano attualmente uso in modo preponderante nei dispositivi di sicurezza (es. airbag) in campo automobilistico, come in altri settori.

Riguardo al settore aerospaziale, si riscontra in modo particolare un interesse crescente e un numero sempre maggiore di applicazioni nell'ambito dei dispositivi inerziali per la misura dei parametri di volo fondamentali quali accelerazione, velocità di virata, inclinazione della prua, localizzazione satellitare.

Anche nel campo degli attuatori vi sono numerose applicazioni in cui il problema dinamico assume notevole rilevanza.

Nel campo delle telecomunicazioni l'interesse per i MEMS è notevole, in relazione ai rapidi incrementi di capacità delle reti; nella telefonia cellulare, in modo particolare, essi possono trovare grande impiego, viste le richieste del mercato in termini di miniaturizzazione, multi‐banda e contenimento dei consumi energetici.

A seguire viene condotta un'analisi delle principali tipologie di apparecchi e strumenti che fino a ora sono stati concepiti e sviluppati sulla base della tecnologia dei microsistemi, affiancata da considerazioni di tipo costruttivo e applicativo; occorre sottolineare che, come già accennato, le soluzioni illustrate rappresentano interessanti soluzioni ai problemi progettuali emersi ma di certo non costituiscono la frontiera finale dello sviluppo di questi prodotti.

## **4.2 ‐ GIROSCOPI**

Nell'ambito dei microsistemi si tratta di dispositivi di misura in grado di rilavare la velocità di rotazione di un corpo in termini di gradi al secondo rispetto a un sistema di riferimento. Tradizionalmente i dispositivi giroscopici sfruttano l'effetto di Coriolis oppure, per applicazioni di elevata precisione, lo sfasamento relativo tra due fasci di luce coerenti circolanti entro altrettante fibre ottiche in direzione opposta (FOG). Le figure 4.1 e 4.2 rappresentano lo schema funzionale e il modello meccanico di una tipica configurazione per giroscopi.

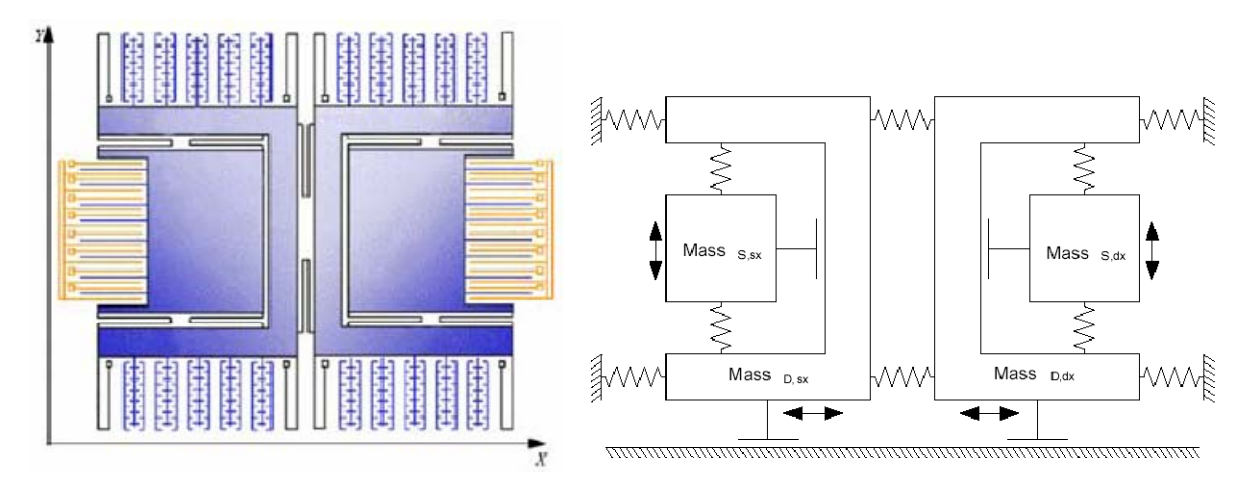

Fig. 4.1 e 4.2 – Schema funzionale e diagramma di corpo libero di un giroscopio E' ragionevole dubitare che le potenzialità dei giroscopi MEMS possano eguagliare quelle dei FOG, almeno nell'immediato futuro, ma questi dispositivi possono trovare larga applicazione nei casi in cui siano richieste performance medie per le quali la produzione di massa che la loro tecnologia produttiva permette può rappresentare una fonte di convenienza notevole.

## **4.2.1 ‐ Applicazioni e tipologie**

La principale applicazione in ambito topografico e navigazionale riguarda appunto i sistemi di navigazione; attualmente essi sono basati su sistemi GPS (Global Positioning Systems) con la forte limitazione rappresentata dal mancato funzionamento in caso di perdita del segnale di posizionamento satellitare. I giroscopi MEMS sono in grado di accrescere l'accuratezza degli attuali sistemi, entrando in funzione proprio nei casi di malfunzionamento. Altre applicazioni già operative sono

• Sistemi di navigazione per aeromobili

- Sistemi di navigazione per veicoli spaziali
- Sistemi di puntamento per armi da fuoco
- Sistemi di controllo dinamico delle manovre di terra
- Stabilizzatori di immagini per telecamere e videocamere

La tecnologia dei microsistemi permette di realizzare dispositivi giroscopici secondo due modalità fondamentali, da cui discendono le caratteristiche di ciascun dispositivo, riportate in tabella 4.1; in entrambi i casi la risoluzione massima ottenibile è compresa fra 0,01 deg/sec e 2,0 deg/sec.

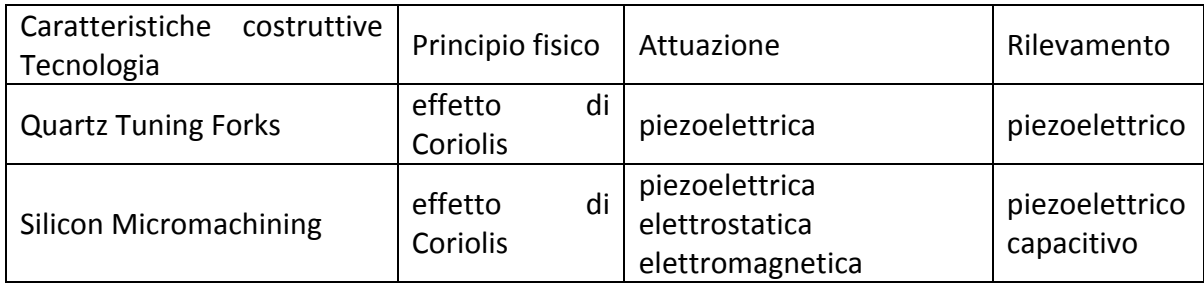

Tab. 4.1 – Caratteristiche costruttive

Nelle figure 4.3 e 4.4 sono rappresentati due esempi costruttivi di giroscopi realizzati con la tecnologia dei microsistemi per applicazioni nel settore della navigazione.

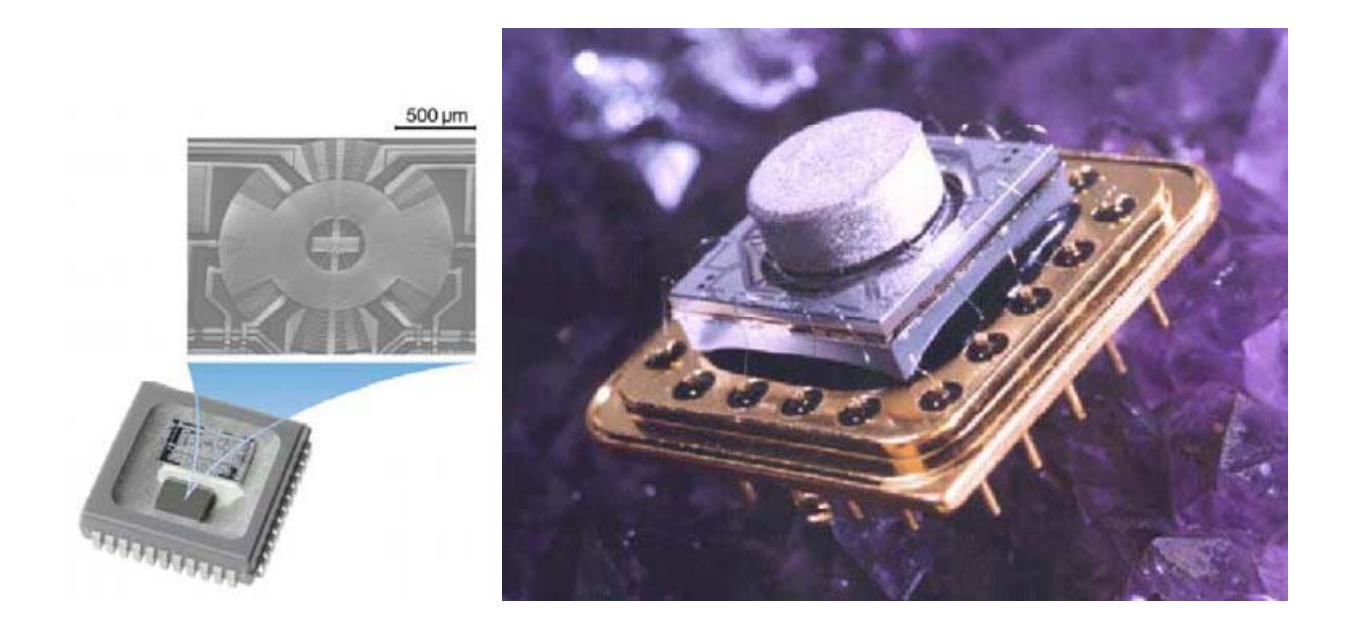

Fig. 4.3 e 4.4 ‐ Giroscopi Bosch e Bae System's in silicio per sistemi di navigazione

### **4.2.2 – Prestazioni**

Dall'analisi di un dispositivo giroscopico MEMS rappresentativo è possibile ricavare indicazioni importanti circa le potenzialità e le limitazioni di questi strumenti. Il modello GG1178 prodotto da Honeywell è in grado di fornire un output di tipo analogico oppure digitale con bassi livelli di rumore e prestazioni elevate in un ampio range di temperature di funzionamento e in ambienti caratterizzati da forti vibrazioni.

In base al principio di Coriolis, la rotazione dello strumento produce l'oscillazione della struttura interna, in seguito alla quale si realizza un mutamento nella capacità elettrica della microstruttura. L'ASIC è in grado di rilevare tali variazioni capacitive e convertirle in un segnale di output proporzionale alla velocità di rotazione.

Lo strumento recupera gli errori di misura causati da rotazioni disassate o forti accelerazioni sfruttando la simmetria geometrica della struttura e misurazioni della capacità di tipo differenziale. Lo 'scale factor' dell'apparecchio può essere programmato dalla fabbrica a  $\pm$  75 deg/sec oppure a  $\pm$  300 deg/sec.

Di seguito è raffigurato il dispositivo completo di packaging (figura 4.5), la struttura micromeccanica interna (figura 4.6) e le dimensioni di ingombro (figura 4.7).

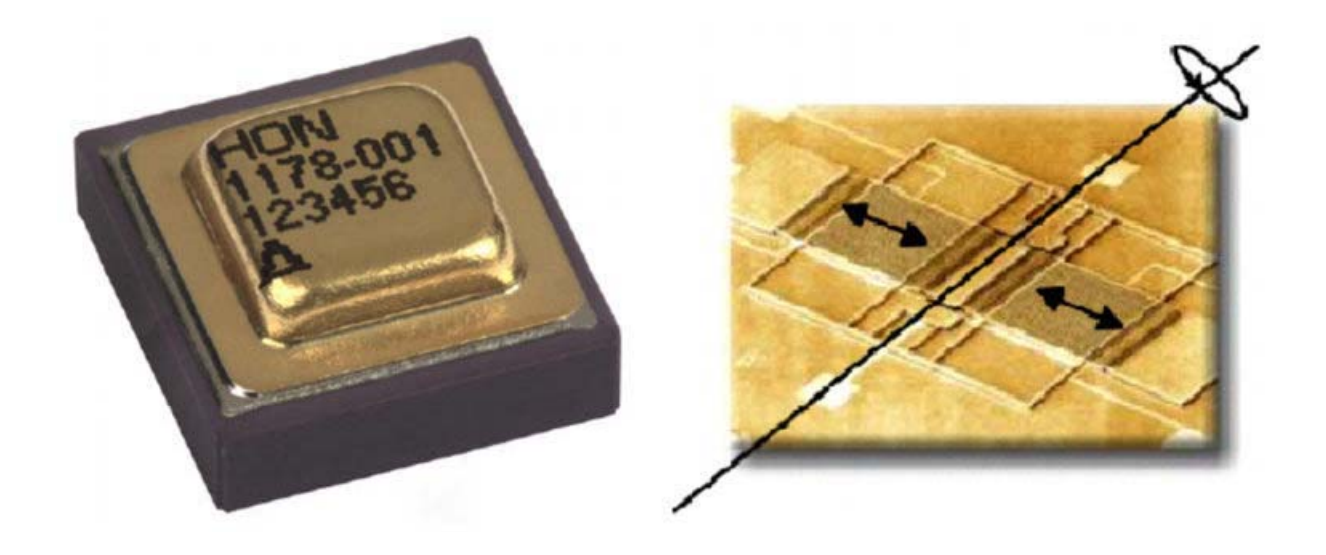

Fig. 4.5 e 4.6 ‐ Packaging e microstruttura MEMS del giroscopio GG1178 Honeywell

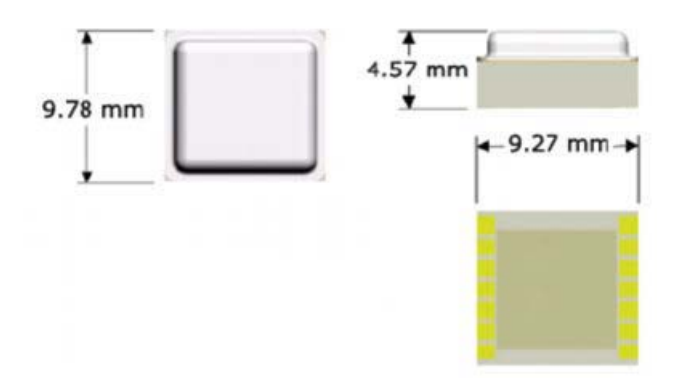

Fig. 4.7 – Dimensioni di ingombro

Nella tabella 4.2 sono riportate le specifiche tecniche e le prestazioni del giroscopio, nella tabella 4.3 si enumerano invece le condizioni operative.

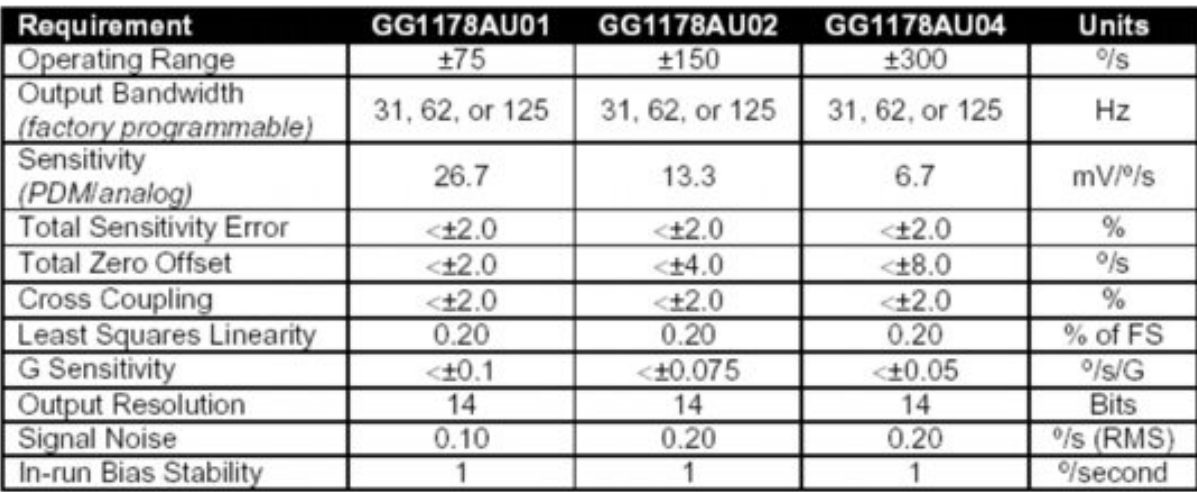

Ta. 4.2 – Prestazioni e specifiche tecniche

|             |   | High   | Jnits.  |
|-------------|---|--------|---------|
| Power       | 5 | 5.25   | Vdc     |
| Current     |   | 35     |         |
| Temperature |   | $+125$ | $\circ$ |
| √ibration   |   |        | aRMS    |

Tab. 4.3 – Condizioni operative

Apparecchi come i giroscopi sono caratterizzati dalla peculiarità di convertire un moto del macrosistema in cui sono inseriti nel movimento delle micro‐strutture interne in modo controllato da appositi algoritmi matematici, per mezzo dei quali sia possibile legare fra loro i due sistemi

cinematici in modo univoco e ripetibile. L'ideazione di strutture oscillanti supportate da nuove forme e configurazioni delle parti interne deve di conseguenza essere condotta a fianco dell'individuazione delle leggi fisiche che ne descrivono il moto; la possibilità di raggiungere modelli matematici sempre più affidabili e dalla complessità contenuta necessita pertanto dell'individuazione di nuove tipologie di microstrutture e di cinematismi in grado di supportarli, obiettivo perseguibile tanto con la simulazione numerica quanto con la sperimentazione su prototipi funzionali.

Uno strumento il cui funzionamento presupponga azioni dinamiche cicliche agenti sui suoi componenti interni è soggetto alle problematiche legate alla durabilità nel tempo e all'influenza del fenomeno della fatica, elementi di fondamentale importanza per la determinazione della sua vita utile e di conseguenza della sua affidabilità nel tempo e del decadimento delle sue prestazioni con l'accumulo dei cicli di lavoro. Questo tipo di fenomeni sono allo studio in molti centri di ricerca e università in ogni parte del mondo, a testimonianza della complessità delle loro dinamiche e della loro forte dipendenza dalle caratteristiche geometriche, costruttive e operative della singola struttura.

### **4.3 – ACCELEROMETRI**

I sensori di accelerazione rappresentano un'applicazione relativamente recente della tecnologia MEMS; solitamente l'elemento grazie al quale è possibile compiere la rilevazione è rappresentato da una massa inerziale sostenuta da supporti elastici il cui comportamento è riconducibile a quello di una o più molle. Nel caso in cui il dispositivo sia soggetto a un'accelerazione, la forza che si genera sull'elemento massivo ne causa lo spostamento dalla posizione di equilibrio, sottoponendolo a un moto che si arresta solo nel momento in cui la forza esercitata dai supporti elastici non è cresciuta a sufficienza. L'entità dello spostamento della massa inerziale viene quindi convertita in un segnale elettrico, dal quale si estrae il segnale di output del sensore; il principio di funzionamento degli accelerometri MEMS è riassunto nel disegno di figura 4.8.

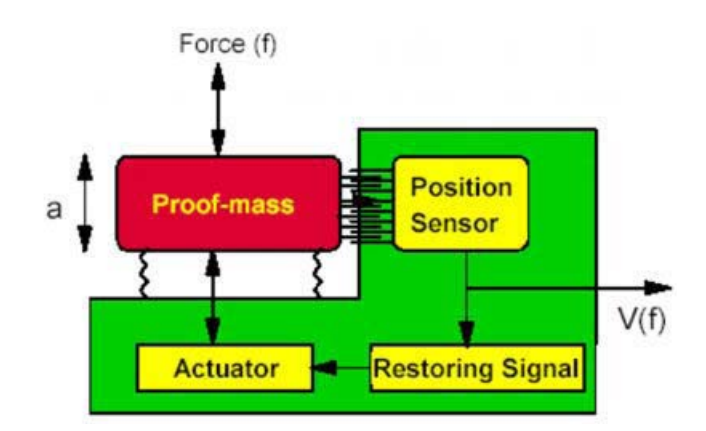

Fig. 4.8 ‐ Principio di funzionamento, azionamento e rilevazione di un accelerometro

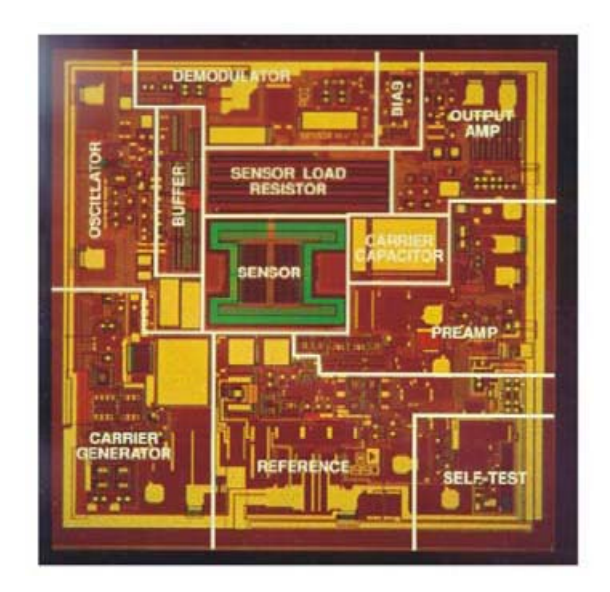

Fig. 4.9 ‐ Accelerometro ed elettronica di controllo ADXL‐50 di Analog Devices

La figura 4.9 rappresenta l'accelerometro ADXL‐50, prodotto da Analog Devices con la tecnica denominata 'surface micromachining' e il processo CMOS (complementary metal‐oxide semiconductor), nel quale la massa inerziale è rappresentata da una serie di travi della lunghezza di 150 μm collegate ad un unico supporto centrale, il tutto sospeso di 2 μm al di sopra del substrato. Nel momento in cui le travi sono soggette a uno spostamento si verifica un mutamento nella capacità elettrica che sussiste fra le travi stesse e le altre travi a sbalzo collocate in loro prossimità; dalla lettura di questa capacità il circuito elettronico che circonda la struttura micromeccanica è in grado di ricostruire l'entità della traslazione della massa centrale e, di conseguenza, elaborare una misura dell'accelerazione cui il sensore è soggetto, tradotta in una tensione di output.

Un'ulteriore funzione del circuito è quella di compensare il segnale a fronte di variazioni di temperatura, elaborando quindi una tensione direttamente proporzionale all'entità dell'accelerazione e caratterizzata da elevata linearità e accuratezza; un controllo a ciclo chiuso delle forze scambiate internamente permette inoltre di migliorare la linearità e la larghezza di banda del segnale. In alcuni casi è possibile verificare la funzionalità del sensore applicando una forza fittizia alla massa inerziale per via elettrostatica, sempre ad opera del circuito elettronico integrato.

#### **4.4 – STRUMENTI DI MISURA INERZIALI ED INTEGRAZIONE DEI SISTEMI DI NAVIGAZIONE**

La misura di rollio, beccheggio e imbardata avviene con dispositivi denominati IMU (Inertial Measurement Units), i quali sfruttano tre accelerometri lineari e altrettanti giroscopi opportunamente orientati in modo da funzionare rispetto un sistema di riferimento cartesiano. L'evoluzione attuale della tecnologia dei microsistemi per quanto riguarda la produzione di accelerometri, giroscopi e IMU permette lo sviluppo di strumenti orientati prevalentemente al settore civile, mentre le specifiche richieste da quello militare rappresentano il traguardo in fase di raggiungimento da parte delle ricerche in atto, specialmente per quanto concerne le prestazioni dei packaging.

Gli strumenti di misura inerziali HG1900 e HG1930 prodotti da Honeywell trovano applicazione sia in ambito civile e commerciale sia in ambito militare, tanto come dispositivo di controllo direzionale per proiettili e missili, quanto come sistema di navigazione. In generale le potenze elettriche e i livelli di tensione richiesti in input sono molto contenuti, il segnale in uscita è in grado di fornire informazioni sulla variazione spaziale dell'angolo di orientazione dello strumento e sulla variazione della velocità angolare (ovvero sull'accelerazione angolare); le ridotte dimensioni consentono a questi apparecchi di essere installati facilmente anche all'interno di missili tattici o munizioni generiche. Le figure 4.10 e 4.11 rappresentano i due IMU citati completi di packaging, mentre nella successiva tabella 4.4 ne sono riportate le principali performance; la figura 4.12 offre invece una rappresentazione esplosa in cui si distinguono i diversi componenti.

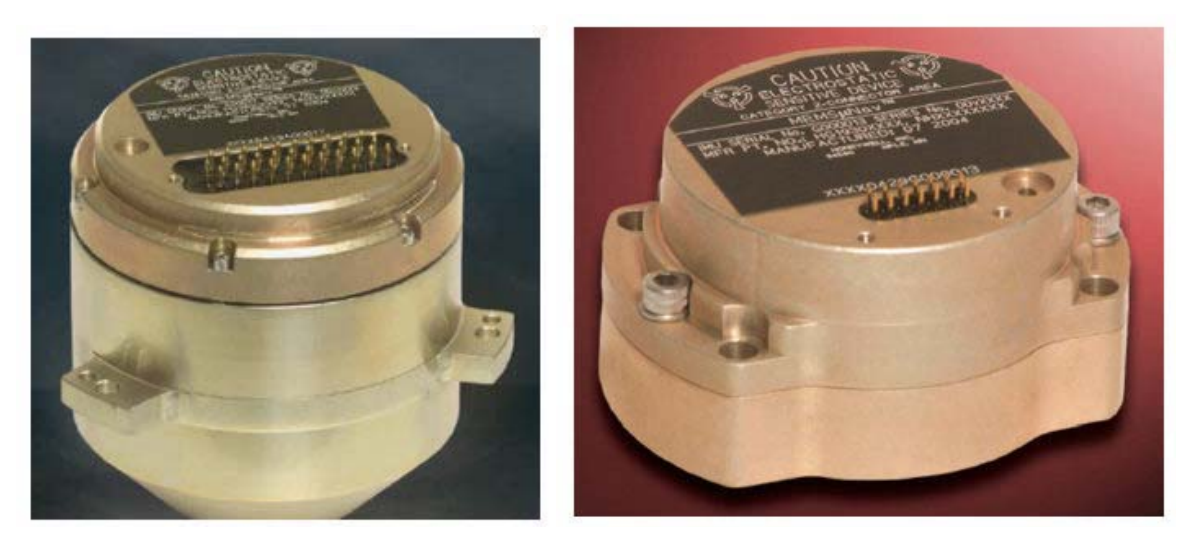

Fig. 4.10 e 4.11 ‐ IMU Honeywell HG1900 e HG 1930 completi di packaging

| Dimension (in.)                     | 2.0 dia. x 1.3 ht.                |  |
|-------------------------------------|-----------------------------------|--|
| Volume                              | $< 4$ cu. in.                     |  |
| Weight                              | $< 0.35$ lbs.                     |  |
| Power                               | $<$ 3 watts                       |  |
| Operating Temperature Range         | -55°C to 85°C.                    |  |
| <b>Bit Effectiveness</b>            | > 92%                             |  |
| Life:<br><b>MTBF</b>                | > 20,000 hrs.                     |  |
| Dormancy                            | $>$ 20 years                      |  |
| Output Data Rate                    | Programmable to 2,400 Hz          |  |
| Gyro Input Range                    | $±1.440$ deg/sec                  |  |
| Gyro Rate Scale Factor              | 300 ppm, 1or                      |  |
| <b>Gyro Rate Bias</b>               | Performance available from:       |  |
|                                     | 20 degibri, ifa turn on - turn on |  |
|                                     | 20 deg/hr., 1o in run stability   |  |
| Angular Random Walk                 | 0.15 deg/hr. max                  |  |
| Accelerometer Range                 | ±30g                              |  |
| Accelerometer Linearity             | 30 ppm, 1o                        |  |
| Accelerometer Scale Factor Accuracy | 700 ppm, 1o                       |  |
| Accelerometer Bias                  | $4$ mg, $1\sigma$                 |  |

Tab. 4.4 ‐ Performance dell'IMU HG1930 Honeywell

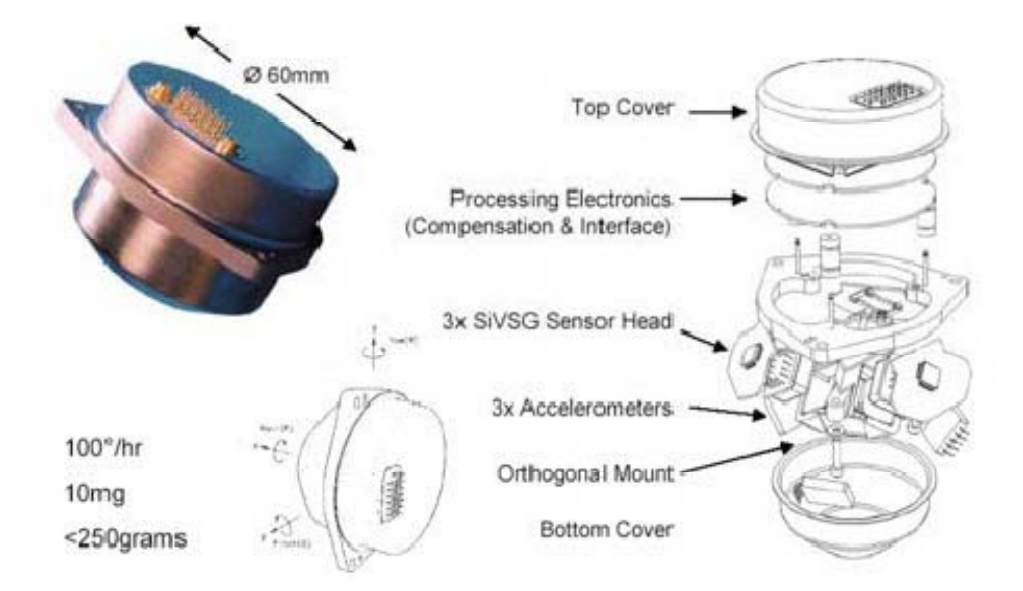

Fig. 4.12 – Disposizione interna dei componenti

La progettazione dinamica ed elettronica di sensori multifunzionali che integrano molteplici dispositivi di misura presenta ovviamente le stesse problematiche funzionali e operative che caratterizzano i loro sottocomponenti, con l'aggiunta delle problematiche relative alla loro coesistenza.

Occorre tenere presenti anche le difficoltà inerenti la configurazione del sensore all'interno di un sistema complesso come un aeromobile, in modo che sia in grado di rilevare i parametri che gli sono destinati anche se provenienti da apparati differenti e distanti fra loro; questa esigenza permette di comprendere la necessità di ampliare l'orizzonte della progettazione di un componente, allargandola alle specifiche costruttive, funzionali e operative dell'intero sistema per cui sarà destinato il suo impiego.

La progettazione di dispositivi in grado di rilevare un'accelerazione del sistema in cui è collocato il sensore rispetto al moto assunto da una massa oscillante integrata all'interno del sensore stesso deve necessariamente avvalersi dei modelli di calcolo tipici della dinamica. L'approccio progettuale di tipo tradizionale è però precluso dai problemi riconducibili alla miniaturizzazione dei componenti, i quali risultano influenzati da fattori che, nel tradizionale ambito macro‐ dimensionale, sono assolutamente trascurabili; si pensi ad esempio all'azione esercitata dall'aria su strutture oscillanti: se questo effetto non è avvertibile da sistemi dalle scale dimensionali elevate, diviene invece determinante per lo studio del comportamento dinamico delle micro‐ strutture; questo fenomeno, noto come 'squeeze film damping' oppure come 'slide film damping'

in base alla direzione di oscillazione, è in grado di alterare tanto le rigidezze quanto gli smorzamenti del sistema in relazione alla sua frequenza istantanea di lavoro e in modo non lineare. Si comprende dunque la complessità dello studio dinamico di sensori in grado di operare entro un range di frequenze estremamente elevato, sia dal punto di vista della loro caratterizzazione sperimentale, sia dal punto di vista della messa a punto di un'elettronica di controllo in grado di compensare gli effetti incostanti delle variabili fisiche agenti sul sistema.

### **4.5 – LE STRUMENTAZIONI INERZIALI ED INTEGRATE CON MAGNETOMETRI**

Nel presente lavoro è stata utilizzata la strumentazione inerziale dell'Analog Device ADIS 16350. L'ADIS 16350 è costituito da un sistema inerziale composto da giroscopi ed accelerometri triassiali. Con i sensori MEMSs, l'ADIS 16350 include altresì un sistema di calibrazione e messa a punto interno per i sensori stessi. L'interfaccia SPI permette un facile accesso alle misurazioni effettuate: le velocità angolari, le accelerazioni e le temperature misurate sui tre assi x, y e z oltre alla tensione di alimentazione, ed un input ausiliario analogico. L'interfaccia dei sensori è semplificata dalle seguenti caratteristiche addizionali programmabili: auto bias calibrazione, frequenza di acquisizione, auto testing, gestione della potenza di alimentazione, I/O ausiliario analogico. Il modulo compatto ha dimensioni di 23x23x23 mm e comunica con un computer per mezzo di interfaccia a porta parallela. In figura 4.13 è mostrato il diagramma a blocchi funzionale dell'INS

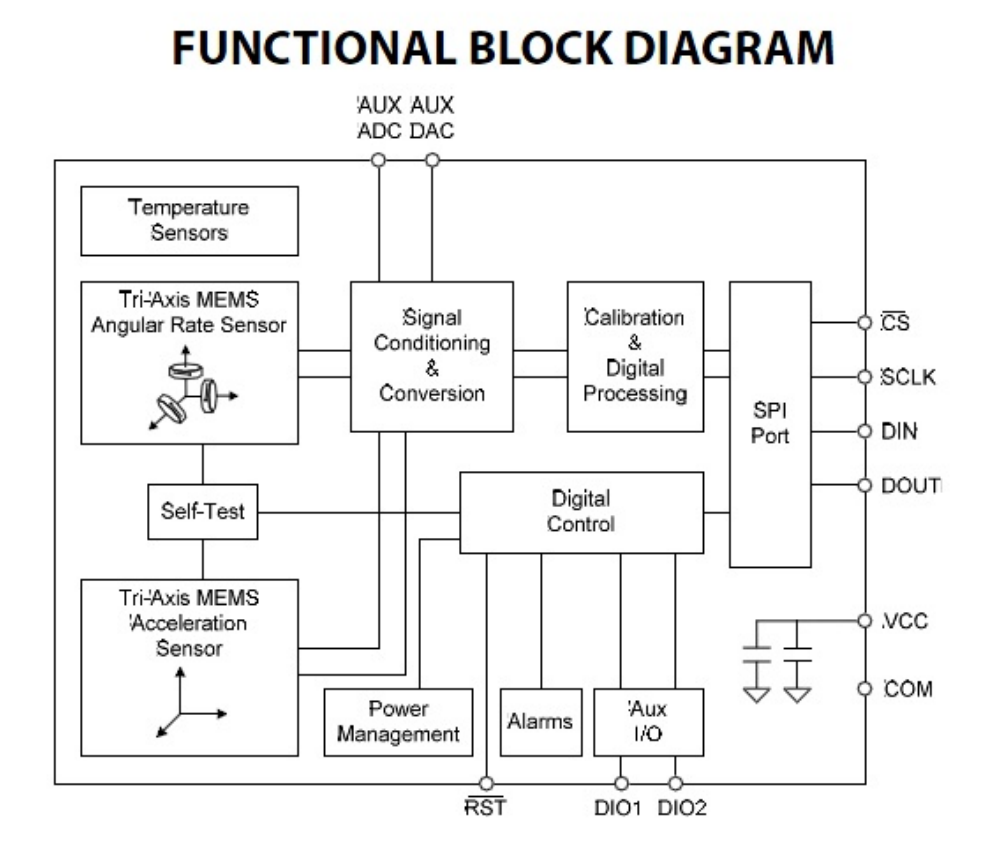

Fig. 4.13 – Diagramma a blocchi funzionale dell'ADIS 16350

L'ADIS 16350 non è calibrato per gli effetti della temperatura. Le sue prestazioni sono infatti sensibili fortemente allo scostamento della temperatura di funzionamento da quella di riferimento pari a 25°C. Il successivo modello ADIS 16355 differisce proprio per la sua calibrazione agli effetti della temperatura che lo rende molto meno sensibile nelle prestazioni a questa variabile.

Di seguito sono riportati alcuni diagrammi forniti dalla casa costruttrice che descrivono le performances dei sistemi ADIS 16350 sia per gli accelerometri che per i giroscopi triassiali. Gli accelerometri sono orientati lungo gli assi di rotazione per ciascun giroscopio. I sei sensori sono quindi collegati ad una struttura in alluminio che provvede alla trasmissione della forza e coppia motrice. L'output di ciascun segnale è campionato usando un ADC, e, quindi il dato digitale è processato in un circuito proprietario digitale. Il processamento avviene applicando all'output di ciascun sensore le correzioni volute usando un semplice registro di struttura e una porta seriale di interfaccia.

# ADIS16350/ADIS16355

# **Preliminary Technical Data**

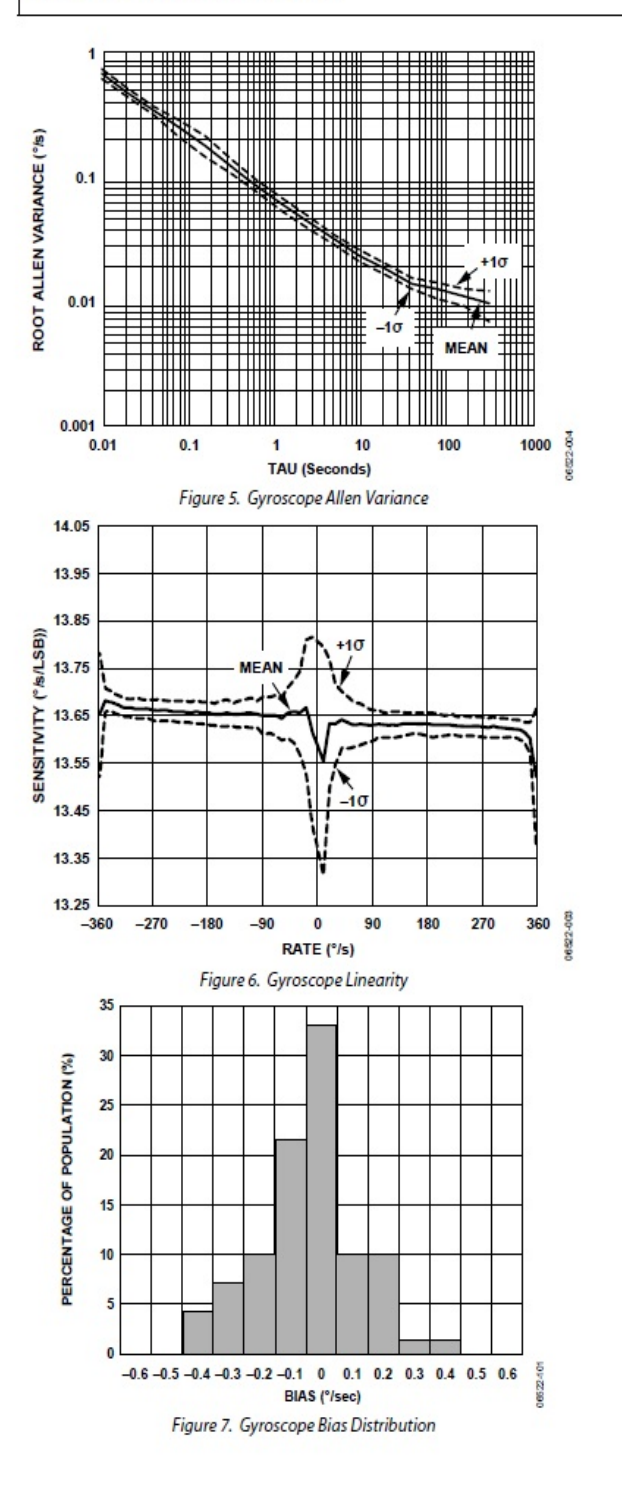

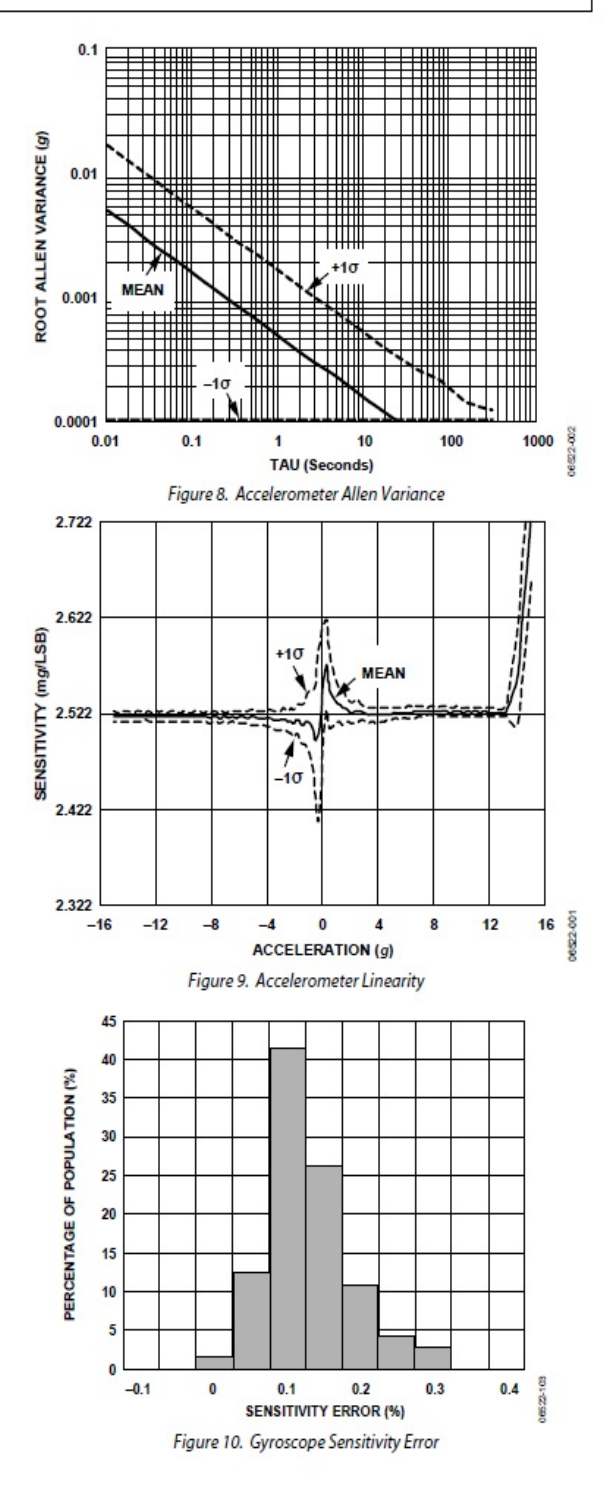

# **Preliminary Technical Data**

# ADIS16350/ADIS16355

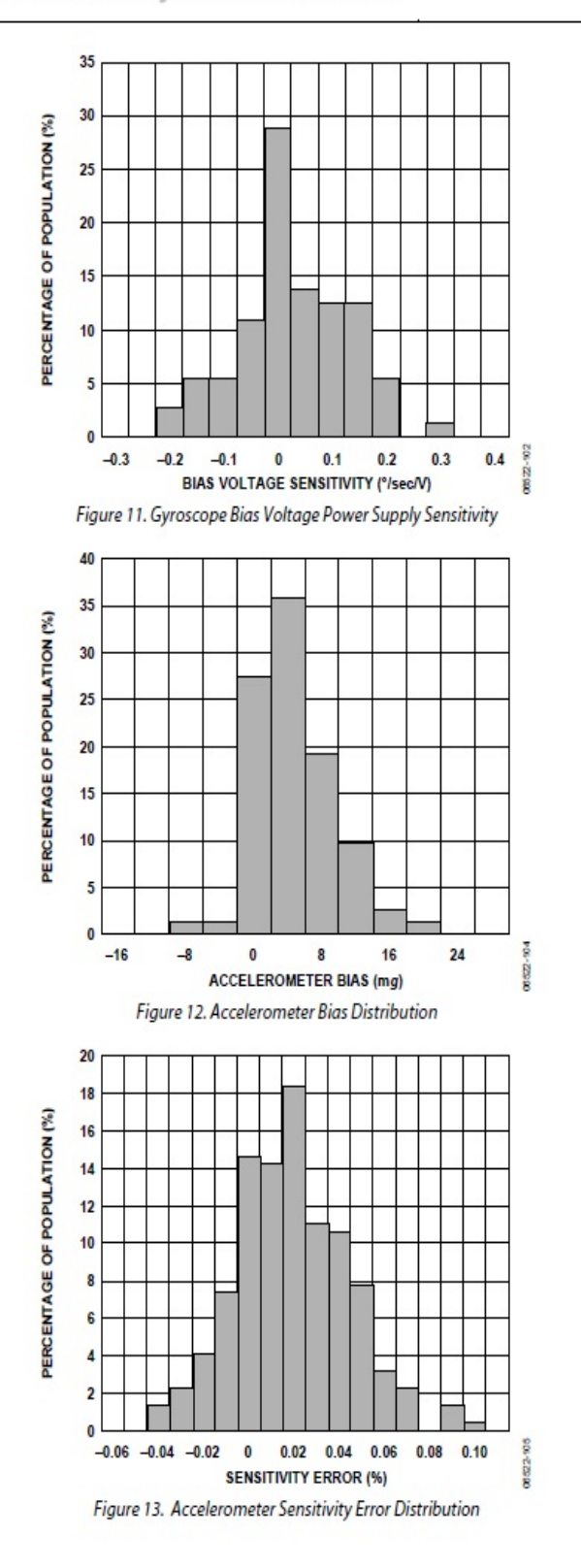

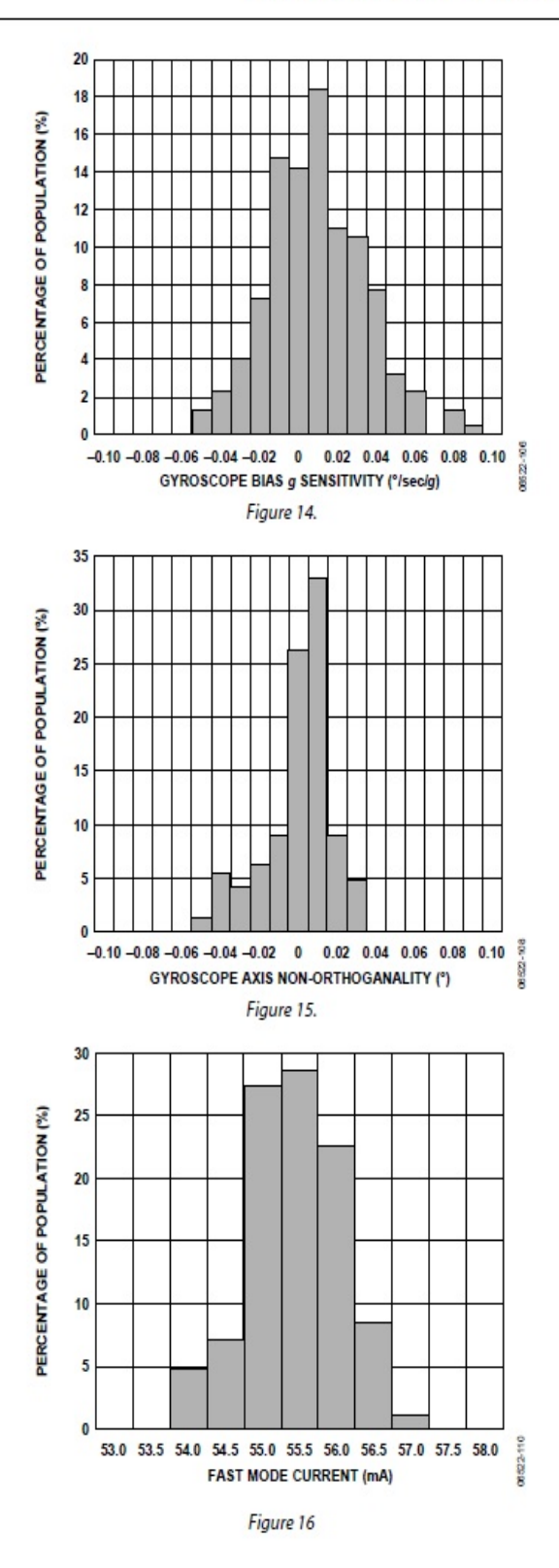

# ADIS16350/ADIS16355

**Preliminary Technical Data** 

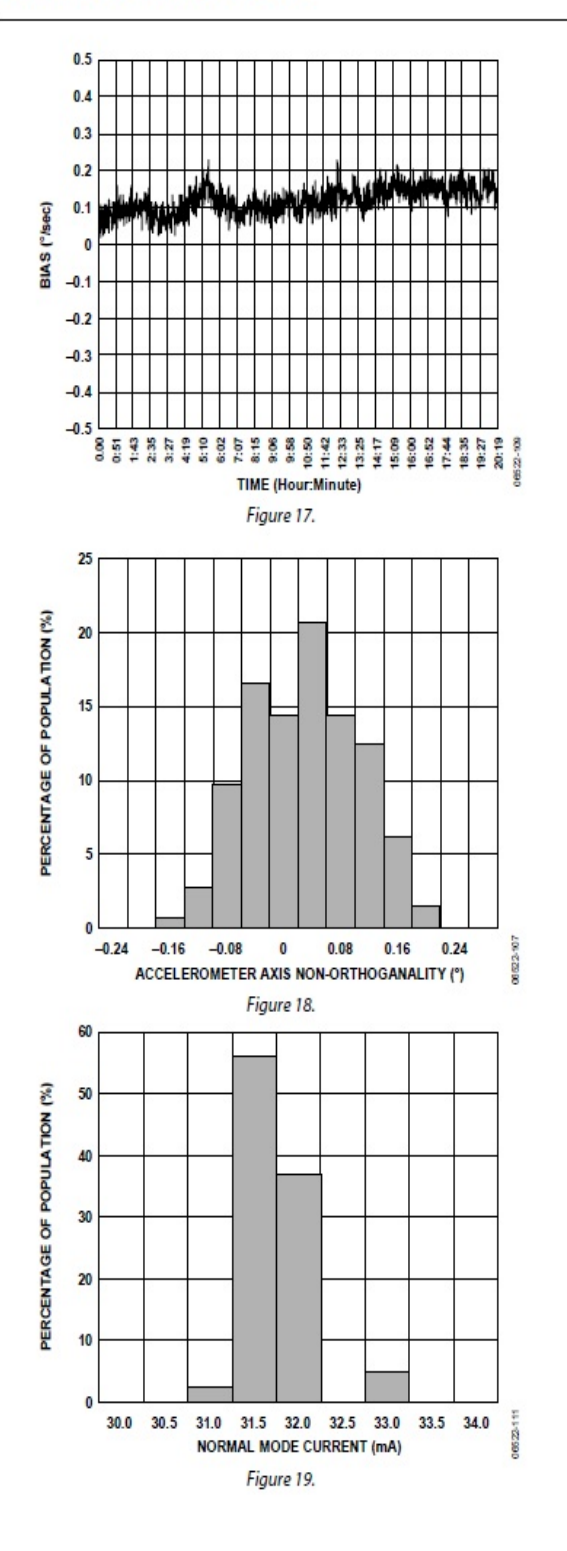

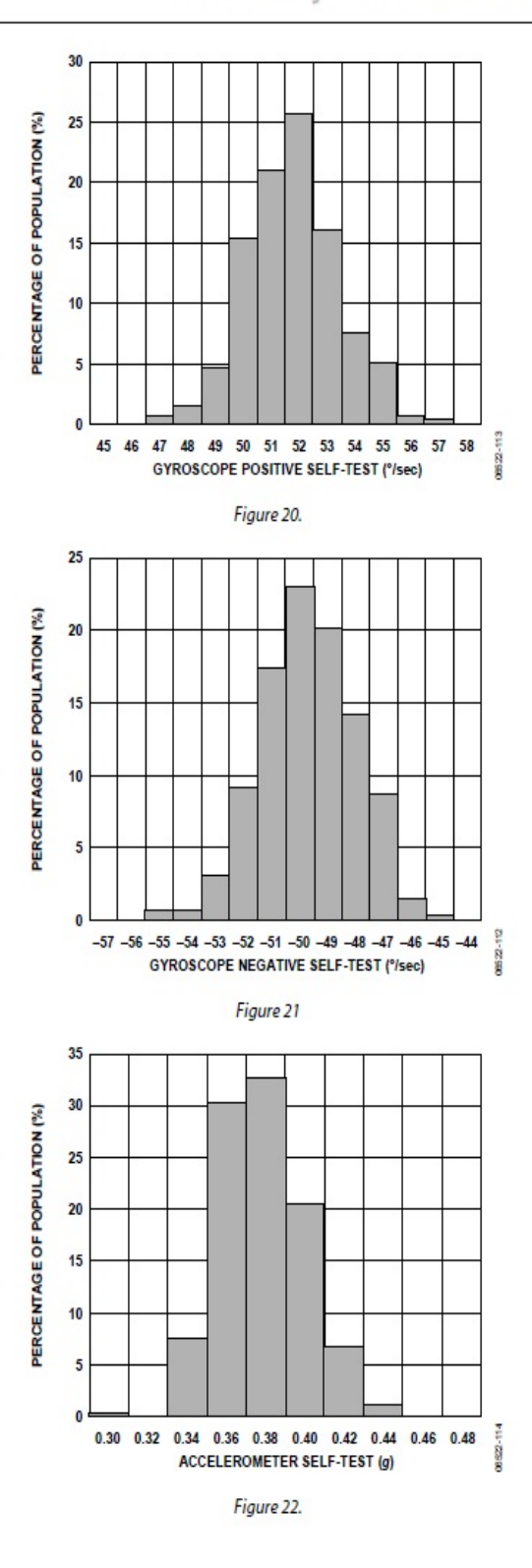

I modelli successivi dell'ADIS 16350 e 16355 sono i sistemi ADIS 16400 e ADIS 16405che includono, oltre agli accelerometri e giroscopi anche i magnetometri triassiali.

# ADIS16400/ADIS16405

## **SPECIFICATIONS**

 $\rm T_A = -40^oC$  to +85°C, VCC = 5.0 V, angular rate = 0°/sec, dynamic range = ±300°/sec, ±1 g, unless otherwise noted.

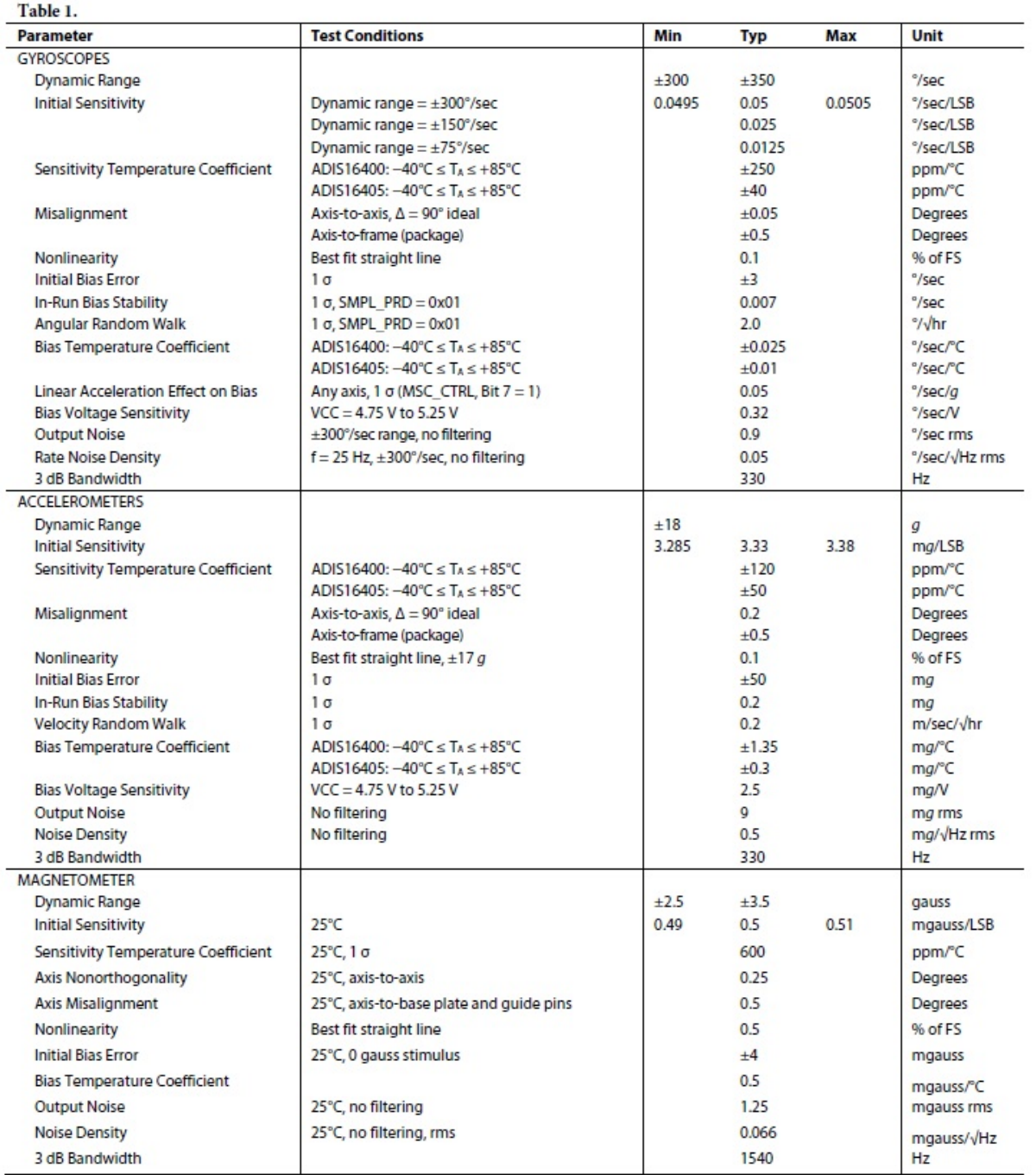

Rev. B | Page 3 of 20

# ADIS16400/ADIS16405

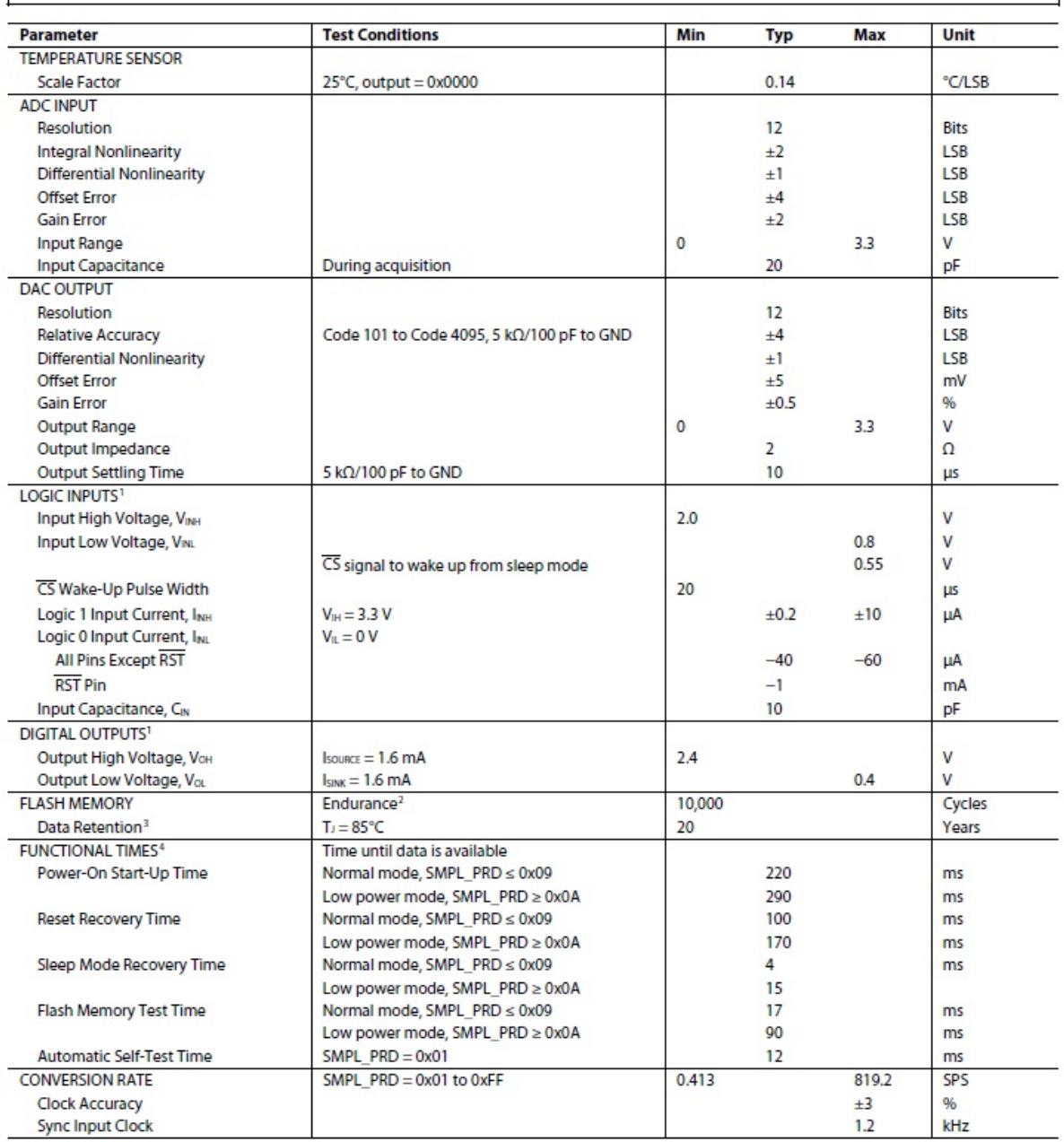

La calibrazione di fabbrica caratterizza ciascun sensore per sensitività, bias, allineamento e fattori di scala dell'accelerazione e delle velocità angolari per i giroscopi. Le dimensioni del sistema sono le stesse di quelle dell'ADIS 16350 o 16355 (23mm x 23mm x 23mm). Anche in questo caso una SPI

e un registro di struttura provvedono ad una più rapida raccolta dei dati e controllo della configurazione. Si riportano le principali caratteristiche tecniche fornite dalla casa costruttrice. Nel presente lavoro è stato utilizzato un sistema ADIS 16350, ma la progettazione del sistema navigazionale è prevista integrando il sistema ADIS 16405, provvisto di magnetometri triassiali, con un GPS.

### **4.6 ‐ BIBLIOGRAFIA**

- 1. *Integrated Sensor Orientation – Test Report and Workshop Proceedings –* Luglio 2002 OEEPE European Organization for Experimental Photogrammetric Research.
- 2. *Effetto Sagnac –* Relazione di laboratorio di Berrugi Marzio, Carbone Carmelita, Sandri Mario – Università degli Studi di Padova – prof. G. Sartori – A.A. 2001‐02.
- 3. *Strumenti e metodi di misura –* Ernest O. Doebelin 2004 Mc Graw Hill.
- 4. *What do Inertial Sensor Measure? –* Paul G. Savage September 2005 Strapdown Associates, Inc.
- 5. *What do Accelerometers Measure? –* Paul G. Savage May 2005 Strapdown Associates, Inc.
- 6. *What do Gyros Measure? –* Paul G. Savage January 2006 Strapdown Associates, Inc.
- 7. *Inertial Navigation Forty Years of Evolution –* A.D. King GEC Review vol. 13, No. 3 1998.
- 8. *Microsensori MEMS: Lo Stato dell'Arte –* Gruppo PMI di Interesse Aerospaziale \_ gennaio 2007 Progetto SISA‐COREP.
- 9. *Integrated Sensor Orientation – Test Report and Workshop Proceedings –* Luglio 2002 OEEPE European Organization for Experimental Photogrammetric Research.
- 10. *Basic Inertial Navigation –* Sherryl H. Stovall 1997 NAWCWPNS TM 8128.
- *11. Utilizzo di sensori per un sistema di navigazione integrato ‐* Aldo Trecroci, Giuseppe Artese Arezzo – Giugno 2007 – Convegno SIFET 2007.
- 12. *Calibration of a low cost MEMS INS sensor for an integrated navigation System ‐* G. Artese, A. Trecroci – ISPRS 2008 ‐ Pechino
- 13. *Metodologie di calibrazione delle strumentazioni inerziali: il modified multi‐position calibration method per la calibrazione dei giroscopi ‐* G. Artese, M. Gencarelli, A. Trecroci, G. Borgese, C. Pace – Sifet 2010
- 14. *Inertial Instruments: Where To Now? ‐* Neil M. Barbour, John M. Elwell, Roy H. Setterlund ‐ AIAA Guidance, Navigation and Control Conference, Hilton Head Island, SC, Aug. 10‐12, 1992, Technical Papers. Pt. 2 (A92‐55151 23‐63). Washington, American Institute of Aeronautics and Astronautics, 1992, p. 566‐574.
- 15. *, Inertial sensor technology trends, In IEEE Sensors Journal,* Barbour, N. and Schmidt, G., 2001 ‐ December 2001, Vol 1 Issue 4 , 332‐339.
- 16. *Inertial Navigation Sensors ‐*  Barbour, N.M., 2003, NATO Research Technology Organisation ‐ lecture series 232 Advances in Navigation Sensors and Integration Technology, London, UK, 20‐21 October 2003
- 17. *A new multi‐position calibration method for MEMS inertial navigation systems ‐* Z F Syed, P Aggarwal, C Goodall, X Niu and N El-Sheimy - Department of Geomatics Engineering, University of Calgary, Calgary, Canada ‐ 2007 IOP Publishing Ltd
- 18. *Integrated Micromechanical Resonant Sensors for Inertial Measurement Systems* ‐ Ashwin Arunkumar Seshia B. Tech. (Indian Institute of Technology, Bombay) 1996 M.S. (University of California, Berkeley) 1999 – 2002
- 19. *3D joint rotation measurement using MEMs inertial sensors: Application to the knee joint* ‐ J Favre, R Aissaoui, BM Jolles, O Siegrist, JA de Guise, K Aminian
- 20. *, "Final Technical Report on the Application of Inertial Techniques to Surveying,* Clark, W. J. Litton Systems, Inc., Guidance and Control Systems Div., Woodland Hills, Calif, Rept. AQ22107E66, U.S. Government Contract DA‐44‐009‐AMC‐ 1425(X) for USAEGIMRADA, Fort Belvoir, Va., Nov. 1966.
- 21. *Theory and Performance for Position and Gravity Survey with an Inertial System* ‐ James R. Huddle ‐ Northrop Grumman, Electronic Systems, Navigation Systems Division
- 22. *Inertial Navigation – Forty Years of Evolution* by A. D. KING, B.Sc., F.R.I.N., ‐ Marconi Electronic Systems Ltd. ‐ GEC REVIEW, VOL. 13, NO. 3, 1998
- 23. *Global Positioning Systems, Inertial Navigation and Integration* Mohinder S. Grewal, Lawrence R. Weill, Angus P. Andrews – 2007 John Wiley & Sons, Inc.
- 24. *Strapdown Inertial Navigation Technology* D.H. Titterton, J.L. Weston Paul Zarchan Editor in Chief – 2007
- 25. *Wavelet De‐Noising for IMU Alignment, in Aerospace and Electronic Systems Magazine* ‐ N. El‐Sheimy, S. Nassar and A. Noureldin, 2004, IEEE, Oct. 2004, vol. 19, Issue 10, pp. 32 – 39.
- 26. *Evaluating sensor orientations for navigation performance and failure detection*, Harrison, J.V. and Gai, E.G., 1977, IEEE Transactions, AES‐13.
- 27. *Optimising the transfer alignment of weapon INS,* Groves P.D., 2003, Journal of Navigation, No. 56.
- 28. *A new multi‐position calibration method for MEMS inertial navigation systems*, Z. F. Syed, P. Aggarwal, C. Goodall, X. Niu and N. El‐Sheimy, 2007Measurements Science and Technology, No. 18 (2007), pp. 1897‐1907.
- 29. The method of least squares: a synthesis of Advances, UCGE Report 10003, Krakiwsky E. J., 1990. Department of Geomatics Engineering, The University of Calgary, Alberta, Canada.
- 30. *Modeling inertial sensors errors using Allan variance*, Hou H., 2004, UCGE Report 20201,. Department of Geomatics Engineering, The University of Calgary, Alberta, Canada.
- 31. *ENGO 623 Lecture Notes: Inertial Techniques and INS/DGPS Integration*, N. El‐Sheimy, 2006,Department of Geomatics Engineering, The University of Calgary, Winter
- 32. *The development of a low‐cost MEMS IMU/GPS navigation system for land vehicles using auxiliary velocity updates in the body frame* ‐ X. Niu and N. El‐Sheimy, 2005, Proc. ION GNSS (Long Beach, CA, 13–6 Sept.).
- 33. *Accuracy improvement of low cost INS/GPS for land application*, E‐H Shin, 2001, UCGE Report No.20156 MSc Thesis Department of Geomatics Engineering, The University of Calgary
- 34. *A new calibration method for strapdown inertial*, E‐H Shin and N. El‐Sheimy, 2002navigation systems Z. Vermess. 127 1–10.
- 35. *Fundamentals of High Accuracy Inertial Navigation,* A. B. Chatfield, 1997, American Institute of Aeronautics and Astronautics, Inc.).
- 36. *Micromachined attitude measurement unit with application in satellite TV antenna stabilization,* Niu X., 2002, PhD Dissertation, Department of Precision Instruments and Machinery, Tsinghua University
- 37. *The development of a low‐cost MEMS IMU/GPS navigation system for land vehicles using auxiliary velocity updates in the body frame,* Niu X and N. El‐Sheimy, 2005, Proc. ION GNSS 2005 (Long Beach, CA, 13–6 Sept.).

### **Bibliografia da siti web**

- 1. http://www.xsens.com sito della Xsens Motion Technology, ditta che ha messo a punto un sistema di rilevamento dei movimenti del corpo umano utilizzando sensori MEMS;
- 2. www.xbow.com sito della casa produttrice del Crossbow, strumentazione inerziale abbastanza diffusa
- 3. http://www.globalspec.com/ sito su cataloghi di prodotti di sensori di tutti i tipi e delle maggiori case costruttrici mondiali;
- 4. http://www.analog.com/en/prod/0,2877,ADIS16355,00.html sito sull'ADIS16355, 16350 e 16400;
- 5. http://mgrewal.ecs.fullerton.edu sito su materiale didattico sui sistemi INS/GPS;
- 6. http://microboticsinc.com/ins\_gps.html sito della Microotic ditta che commercializza un sistema INS/GPS;
- 7. http://www.americangnc.com/products/AHRS\_INS\_GPS\_spec.htm sito di ditta produttrice di sistemi INS/GPS;
- 8. http://www.spirentfederal.com/analysis/technology.cfm?media=7&WS=334&SS=240&D=1 0 sito della Spirent Communication ditta produttrice di sistemi GPS e INS;
- 9. http://www.memsnet.org/mems/ sito che tratta specificatamente dei sensori mems;
- 10. http://www.memsnet.org/mems/processes/deposition.html sito che tratta specificatamente dei sensori mems;
- 11. http://www.sensorsmag.com/articles/0203/14/ sito dove vengono riportate novità, recensioni e pubblicazioni su nuovi modelli di sensori, in particolare mems;
- 12. www.nsd.es.northropgrumman.com sito di un'importante società (la Northrop Grumman che produce sistemi integrati INS/GPS per applicazioni militari e civili prevalentemente con giroscopi a fibra ottica;

#### **CAP.5 – IL SISTEMA GPS**

### **5.1 – INTRODUZIONE**

Le applicazioni del GPS e delle tecniche satellitari analoghe (GLONASS), possono essere raggruppate in due principali categorie: le applicazioni di tipo navigazionale (determinazioni di posizione effettuate in tempo reale, per la guida o il controllo di mezzi in movimento, o problemi simili) e quelle di tipo propriamente geodetico-topografico (tra le quali possono essere inclusi anche i posizionamenti finalizzati alla definizione o aggiornamento di GIS).

Le applicazioni navigazionali del GPS utilizzano quasi esclusivamente la osservabile codice, ovvero il codice numerico trasmesso, con tecniche di modulazione, nel segnale dei satelliti GPS.

Mediante il codice è possibile effettuare posizionamenti assoluti (*point positioning*) di punti nel sistema geodetico globale WGS 84 utilizzando un solo ricevitore, con una precisione che per l'utenza civile è attualmente limitata a circa  $\pm$  10 metri in planimetria e  $\pm$  15 metri circa in quota.

E' anche possibile, utilizzando due o più ricevitori, eseguire posizionamenti relativi tridimensionali (planimetrici e altimetrici) rispetto a punti noti. Nel posizionamento relativo per mezzo del codice l'approssimazione diviene dell'ordine di  $\pm$  1 metro (o poco più) e permette di effettuare una navigazione di precisione in tempo reale se i ricevitori sono collegati tra loro (via radio modem o GSM). Questa precisione dell'ordine del metro può essere utilizzata anche nel settore topografico, limitatamente ad applicazioni di modesta precisione, quali la realizzazione di alcuni tipi di GIS o carte tematiche, o l'aggiornamento di cartografia a piccola scala.

Negli impieghi geodetico‐topografici si utilizza prevalentemente la osservabile fase dell'onda portante del segnale GPS, nelle sue diverse possibili "varianti" (singola o doppia frequenza, combinazioni lineari varie, ecc.). Attraverso l'elaborazione delle misure di fase è possibile ottenere posizionamenti relativi, sempre tridimensionali, con precisione di ordine centimetrico o subcentimetrico, quindi paragonabile o superiore a quella ottenibile con le tecniche topografiche classiche.

### **5.2 – IL SISTEMA DI RIFERIMENTO**

Nelle applicazioni del GPS si utilizza un sistema di riferimento geocentrico, costituito essenzialmente da una terna cartesiana *XYZ* con origine nel centro di massa della Terra, asse *Z* diretto secondo l'asse di rotazione della Terra stessa, ed assi *X*, *Y* giacenti sul piano equatoriale, ortogonale all'asse polare (fig. 5.1). La terna geocentrica si assume solidale alla Terra, cioè si suppone che essa segua la Terra rigidamente in tutti i suoi moti.

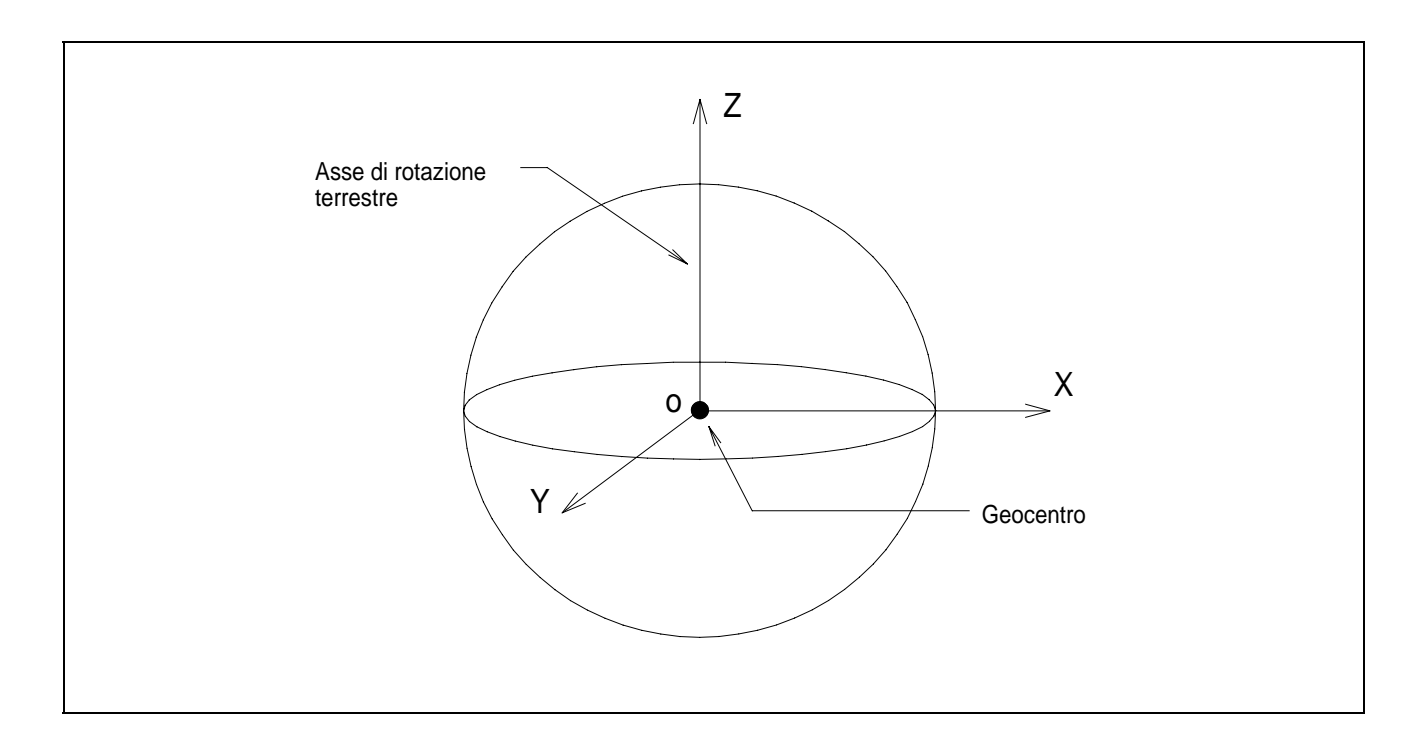

Fig. 5.1 ‐ Il sistema di riferimento geocentrico

La Terra, in realtà, non è un corpo rigido, e la posizione dell'asse polare non è fissa ma varia nel tempo. Si considera allora convenzionalmente la media delle direzioni dell'asse polare rilevate nel periodo 1900‐1906. La stessa definizione di centro di massa della Terra non può che essere convenzionale, e tale risulta quindi, necessariamente, la definizione del sistema geocentrico.

Per il GPS si adotta quindi un sistema geocentrico convenzionale, nella definizione WGS 84 (WGS = *World Geodetic System*) utilizzata al Dipartimento della Difesa statunitense (DoD = *Department of Defence*), che ha istituito il sistema GPS.

La definizione del sistema WGS 84 è legata in pratica alle coordinate attribuite alle stazioni fisse che effettuano il "tracking" continuo dei satelliti GPS. Il WGS 84 rappresenta un'approssimazione del sistema internazionale ITRF (*IERS Terrestrial Reference Frame*), definito a cura dello IERS (*International Earth Rotation Service*). Nel 1994 il DoD ha apportato alcune piccole correzioni alle coordinate delle stazioni di tracking, per migliorare la coincidenza tra WGS 84 e ITRF; a seguito di tali correzioni, gli scostamenti tra WGS 84 e ITRF (definizioni 1991‐1992‐1993) sono tali da comportare differenze di coordinate geocentriche dell'ordine dei 10 cm per punti appartenenti alla superficie terrestre.

Alla terna geocentrica è associato un ellissoide geocentrico avente il centro coincidente con il

centro di massa della Terra, asse polare orientato secondo l'asse *Z* e piano equatoriale coincidente con il piano *XY* della terna geocentrica.

I parametri di dimensione e forma di tale ellissoide sono i seguenti (viene utilizzata la definizione internazionale GRS 80):

$$
a = 6378137 \text{ m}
$$

$$
e^2 = 6{,}6943799013 \cdot 10^{-3}
$$

Il meridiano fondamentale, origine delle longitudini, è quello contenuto nel piano *XZ*.

La definizione del sistema di riferimento, di cui sono stati qui sinteticamente riassunti solo gli aspetti geometrici, è in realtà più complessa e comprende grandezze geodinamiche quali la massa totale della Terra e la sua velocità di rotazione.

### **5.3 ‐ OSSERVABILE CODICE: EQUAZIONI ALLA MISURA DI PSEUDORANGE**

Si consideri un generico ricevitore *i* a terra e un generico satellite *k* in orbita.

La figura 5.2 schematizza il concetto alla base delle misure che utilizzano la osservabile codice. Il codice (sequenza pseudo‐random di numeri binari) trasmesso dal satellite viene confrontato con una replica dello stesso generata nel ricevitore. Tale confronto, effettuato mediante un circuito correlatore nel ricevitore, viene tradotto in uno sfasamento temporale, che rappresenta un'approssimazione del tempo impiegato dal segnale nel percorso satellite‐ricevitore.

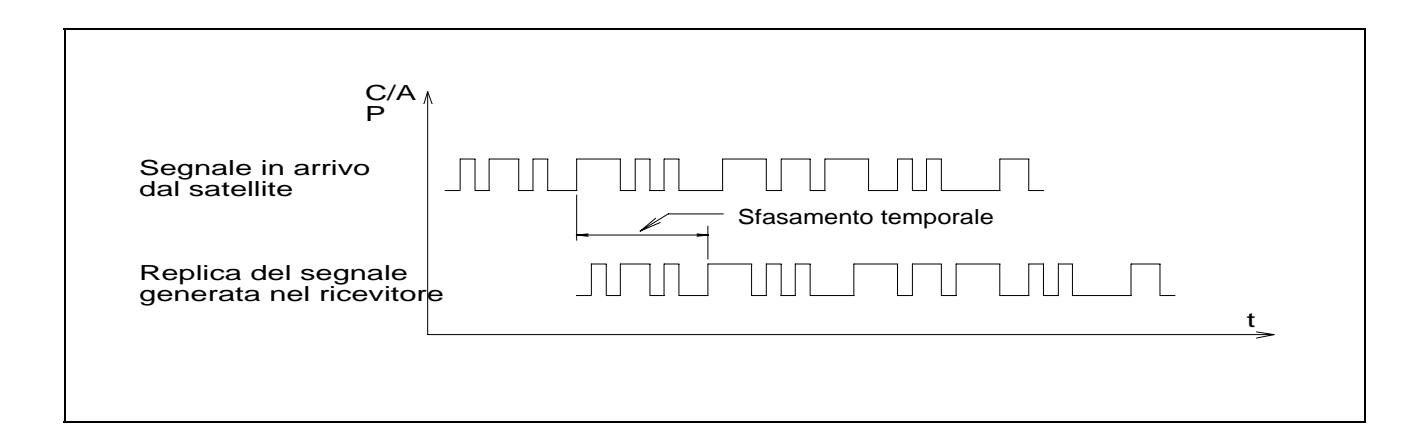

Fig. 5.2 ‐ Determinazione dello sfasamento temporale del codice per la misura dello pseudorange

Lo sfasamento temporale misurato, moltiplicato per la velocità della luce, fornisce quindi

un'approssimazione della distanza satellite‐ricevitore, che viene detta **pseudorange** (pseudo‐ distanza).

Lo pseudorange è quindi definito in termini matematici come segue:

$$
P_r^k(t) = c \cdot [t_r(t) - t^k(t - \tau_r^k)] + e_r^k
$$
 (5.3.1)

nella quale *c* è la velocità della luce nel vuoto, *t*<sup>r</sup> è il tempo misurato dall'orologio del ricevitore, *t*<sup>k</sup> quello misurato dall'orologio del satellite, *τ<sup>k</sup>*, è il "tempo di viaggio" impiegato dal segnale per compiere il percorso satellite‐terra, ed *<sup>k</sup> <sup>r</sup> e* rappresenta l'errore o "rumore" (*noise*) della misura. I tempi misurati dai due orologi differiscono dal tempo universale GPS dei rispettivi sfasamenti *dtr*  e *dt<sup>k</sup>* :

$$
t_r(t) = t + dt_r(t)
$$
 (5.3.2)  

$$
t^{k}(t - \tau_r^{k}) = t - \tau_r^{k} + dt^{k}(t - \tau_r^{k})
$$
 (5.3.3)

Si può notare che nelle (5.3.2) e (5.3.3) si è tenuto conto che tali sfasamenti, in generale, non sono costanti nel tempo.

Il "tempo di viaggio" può essere espresso come la somma di tre termini: il ritardo *d<sup>k</sup>* fra generazione del segnale nel satellite e trasmissione dello stesso attraverso l'antenna, il vero e proprio tempo di percorrenza  $\delta \tau_r^k$  e l'ulteriore ritardo  $d_r$  tra ricezione del segnale ed effettuazione della correlazione con la replica del segnale generata nel ricevitore; si ha quindi:

$$
\tau_i^k = d^k + \delta \tau_r^k + d_r \tag{5.3.4}
$$

Il tempo di percorrenza  $\delta \tau_r^k$ , se la propagazione avvenisse nel vuoto, sarebbe pari alla distanza geometrica tra satellite e ricevitore divisa per la velocità della luce.

I satelliti si trovano su un'orbita molto alta (distante dalla superficie terrestre circa 20.200 km); quindi nella prima parte del percorso questa ipotesi potrebbe anche considerarsi lecita. Ma nell'avvicinarsi alla Terra il segnale attraversa prima la ionosfera e successivamente la troposfera, e subisce quindi un rallentamento che non può essere trascurato.

Di solito si considera il ritardo ionosferico distinto dal ritardo troposferico, dato che le modalità di

propagazione del segnale nei due mezzi sono diverse e vanno modellate separatamente.

Occorre anche tener conto che il reale percorso può essere superiore alla distanza satellite‐terra per effetto delle riflessioni parassite (*multipath*) che possono avvenire su superfici riflettenti prossime al ricevitore. Sspesso anche muri o pavimentazioni risultano riflettenti, quindi è frequente incorrere nei *multipath* nelle zone urbane o comunque in prossimità di edifici.

Tenendo conto di tutte le considerazioni di cui sopra, si perviene alla seguente equazione di osservazione allo pseudorange:

$$
P_r^k(t) = \rho_r^k(t, t - \tau_r^k) + I_r^k + T_r^k + dm_r^k + c \cdot [dt_r(t) - dt^k(t - \tau_r^k)] + c \cdot [d_r(t) - d^k(t - \tau_r^k)] + e_r^k
$$
\n(5.3.5)

nella quale:

 $P_r^k(t)$ *<sup>r</sup>* rappresenta lo pseudorange osservato all'istante *t* ;

 $(t, t - \tau_i^k)$  $\rho_r^k(t,t-\tau_i^k)$  è la distanza tra l'antenna del satellite all'istante di trasmissione e l'antenna del ricevitore all'istante di ricezione;

 $I_r^k$ *<sup>r</sup> I* rappresenta il ritardo ionosferico moltiplicato per la velocità della luce (per esprimerlo in termini di distanza: equivale a un allungamento del percorso);

 $T_r^k$  e l'analogo termine per il ritardo troposferico;

*dm*<sup>k</sup> e l'allungamento del percorso dovuto ai multipath;

mentre il significato dei rimanenti termini era stato già indicato in precedenza.

La distanza  $\rho_r^k$  può essere espressa come modulo del vettore posizione relativa tra satellite e ricevitore:

$$
\rho_r^k = \left\| \mathbf{r}^k - \mathbf{r}_r \right\| \tag{5.3.6}
$$

dove **r** *k* ed **r***<sup>r</sup>* rappresentano rispettivamente i vettori posizione del satellite e del ricevitore (o meglio dei centri di fase delle antenne trasmittente e ricevente) rispetto alla terna geocentrica definita al paragrafo precedente.

Si ha quindi, esplicitando la (5.3.6):

$$
\rho_r^k = \sqrt{(X^k - X_r)^2 + (Y^k - Y_r)^2 + (Z^k - Z_r)^2}
$$
\n(5.3.7)

che può essere sostituita nella (5.3.5), facendovi così comparire esplicitamente le coordinate geocentriche del satellite e del ricevitore.

### **5.4 ‐ IL POSIZIONAMENTO ASSOLUTO MEDIANTE MISURE DI PSEUDORANGE**

Sostituendo la (5.3.7) nella (5.3.5) e raggruppando i termini di errore sistematico, si ottiene una forma semplificata della equazione allo pseudorange:

$$
P_r^k = \sqrt{(X^k - X_r)^2 + (Y^k - Y_r)^2 + (Z^k - Z_r)^2} + c \cdot \delta t_r^k + BIAS
$$
 (5.4.1)

nella quale con  $\delta \delta^{k}_{r}$  si è indicato lo sfasamento tra l'orologio del satellite e quello del ricevitore. La posizione dei satelliti GPS in funzione del tempo è espressa dalle effemeridi orbitali, disponibili in diverse versioni caratterizzate da una diversa precisione. In sostanza, comunque, le coordinate del satellite nella (5.4.1) possono considerarsi quantità note.

Si supponga di poter modellare i bias (o, in prima approssimazione, di trascurarli), e si faccia anche l'ipotesi che lo sfasamento temporale sia nullo o costante per tutti i satelliti (tenendo conto che la precisione degli orologi a bordo dei satelliti è superiore a quella degli orologi nei ricevitori). Lo sfasamento dell'orologio del ricevitore, invece, non può essere trascurato, perché comporterebbe errori inaccettabili.

Nella (5.4.1) le incognite si riducono allora a quattro: le coordinate geocentriche del centro di fase dell'antenna e lo sfasamento temporale δ*t* tra l'orologio del ricevitore e gli orologi satellitari (che si suppongono, come detto poco sopra, sincronizzati perfettamente tra loro).

Effettuando, a un dato istante di tempo, quattro misure di pseudorange tra un ricevitore e quattro diversi satelliti, si ottengono quindi quattro equazioni del tipo della (5.4.1), che permettono di calcolare le quattro incognite di cui si è detto. Si ottiene cioè un posizionamento assoluto istantaneo.

Se i satelliti sono più di quattro, il sistema diviene ridondante, con beneficio per la precisione e con la possibilità di valutare l'indeterminazione della posizione ottenuta (anche se in questo tipo di misure gli errori sistematici prevalgono su quelli accidentali, e una valutazione realistica non può non tenerne conto).

La (5.4.1) non è lineare: occorre allora linearizzarla. A tale scopo, è necessaria una posizione di prima approssimazione, che può essere fornita dall'utente ma viene spesso calcolata dallo stesso software del ricevitore, trascurando in un primo momento lo sfasamento temporale e determinando il punto d'intersezione nello spazio delle tre sfere corrispondenti a tre valori dello pseudorange su altrettanti satelliti.

### **5.5 ‐ PRESTAZIONI E CAMPO DI APPLICAZIONE DEL POSIZIONAMENTO ASSOLUTO**

Il posizionamento assoluto in coordinate geocentriche ottenuto dalle (5.4.1) è istantaneo ed è quindi ottenibile allo stesso modo sia con ricevitore fermo che in moto.

Ovviamente, se il ricevitore è fermo la ridondanza aumenta, potendosi scrivere un'equazione per satellite per ciascuna "epoca" in cui gli pseudoranges vengono misurati.

Il sistema GPS utilizza, come noto, due diversi codici: il C/A (*coarse acquisition*), caratterizzato da una lunghezza d'onda di circa 300 metri, e il codice P (*precision*), che ha una lunghezza d'onda di circa 30 metri. Il codice C/A è modulato solo sulla prima frequenza (L1) del sistema, mentre il codice P è presente anche nella seconda frequenza del GPS (L2).

Ogni equazione del tipo della (5.4.1) dipende da quattro incognite, per cui, per il calcolo della posizione occorrono quattro equazioni e quindi le misure di quattro pseudo range relative a quattro distinti satelliti (i =1,2,3,4). La risoluzione del sistema (6.34) si semplifica se si adotta la tecnica della linearizzazione dei luoghi di posizione rispetto ad un punto stimato.

Nella (5.4.1) semplificativamente si può supporre che lo sfasamento tra gli orologi dei satelliti sia trascurabile rispetto allo sfasamento con l'orologio del ricevitore e, quindi, generalmente indicare con  $\delta t$  quest'ultimo.

Se  $(X_S, Y_S, Z_S)$  è la posizione stimata del ricevitore GPS, ed indichiamo con  $\mathbf{R}_i$  la distanza tra il satellite i‐esimo e il ricevitore di coordinate incognite (*X, Y, Z*), l'equazione che esprime la linearizzazione del luogo di posizione, indicate con  $(X_i, Y_i, Z_i)$  le coordinate note del satellite iesimo, è allora:

$$
R_i = R_S + \left(\frac{\partial R_i}{\partial X}\right)_S \delta X + \left(\frac{\partial R_i}{\partial Y}\right)_S \delta Y + \left(\frac{\partial R_i}{\partial Z}\right)_S \delta Z + \left(\frac{\partial R_i}{\partial (c \delta t)}\right)_S \delta (c \delta t) \tag{5.5.1}
$$

$$
\delta R_i = R_i - R_S = \left(\frac{\partial R_i}{\partial X}\right)_S \delta X + \left(\frac{\partial R_i}{\partial Y}\right)_S \delta Y + \left(\frac{\partial R_i}{\partial Z}\right)_S \delta Z + \left(\frac{\partial R_i}{\partial (c\delta t)}\right)_S \delta (c\delta t) \tag{5.5.2}
$$

141

Le derivate parziali che figurano nelle (5.5.1) e (5.5.2) sono pari a:

$$
\left(\frac{\partial R_i}{\partial x}\right)_S = \frac{x_S - x_i}{\sqrt{(x_S - x_i)^2 + (y_S - y_i)^2 + (z_S - z_i)^2}} = a_i \tag{5.5.3}
$$

$$
\left(\frac{\partial R_i}{\partial x}\right)_S = \frac{Y_S - Y_i}{\sqrt{(X_S - X_i)^2 + (Y_S - Y_i)^2 + (Z_S - Z_i)^2}} = b_i \tag{5.5.3}
$$

$$
\left(\frac{\partial R_i}{\partial x}\right)_S = \frac{z_S - z_i}{\sqrt{(x_S - x_i)^2 + (y_S - y_i)^2 + (z_S - z_i)^2}} = c_i \tag{5.5.3}
$$

$$
\left(\frac{\partial R_i}{\partial (c\delta t)}\right)_S = 1\tag{5.5.4}
$$

Esse rappresentano i coseni direttori del vettore calcolato S R rispetto alla terna geocentrica di riferimento. Le quattro equazioni possono essere scritte in forma matriciale nel seguente modo:

$$
\Delta R = H \cdot \Delta x \tag{5.5.5}
$$

da cui:

$$
\Delta x = H^{-1} \cdot \Delta R \tag{5.5.6}
$$

con:

$$
\Delta x = \begin{bmatrix} \delta X \\ \delta Y \\ \delta Z \\ \delta(c\delta t) \end{bmatrix}; \qquad \Delta R = \begin{bmatrix} \delta R_1 \\ \delta R_2 \\ \delta R_3 \\ \delta R_4 \end{bmatrix}; \qquad H = \begin{bmatrix} a_1 & b_1 & c_1 & 1 \\ a_1 & b_2 & c_2 & 1 \\ a_3 & b_3 & c_3 & 1 \\ a_4 & b_4 & c_4 & 1 \end{bmatrix}
$$
(5.5.7)

Il vettore posizione vera del ricevitore sarà:

$$
\widehat{\mathbf{x}} = \mathbf{x}_{\mathcal{S}} + \Delta \mathbf{x} \tag{5.5.8}
$$

Questo vettore, essendo in presenza di errori di misura, può essere considerato una soluzione migliore di quella stimata di partenza, per cui si opera con un processo di iterazione che termina quando la differenza degli ultimi due vettori è inferiore all'errore di troncamento scelto nello sviluppo dell'equazione (5.5.1) o (5.5.2).

Se il numero di satelliti osservati è superiore a quattro, la soluzione del vettore posizione del

ricevitore va ricercata con una tecnica ai minimi quadrati. In questo caso il sistema (5.5.5) diventa:

$$
\Delta R = H \cdot \Delta x + \Delta \varepsilon_R \tag{5.5.9}
$$

con:

$$
\Delta \boldsymbol{R} = \begin{bmatrix} \delta R_1 \\ \delta R_2 \\ \delta R_3 \\ \delta R_4 \\ \vdots \\ \delta R_n \end{bmatrix}; \qquad \boldsymbol{H} = \begin{bmatrix} a_1 & b_1 & c_1 & 1 \\ a_1 & b_2 & c_2 & 1 \\ a_3 & b_3 & c_3 & 1 \\ a_4 & b_4 & c_4 & 1 \\ \vdots & \vdots & \ddots & \vdots \\ a_n & b_n & c_n & 1 \end{bmatrix}; \qquad \Delta \boldsymbol{x} = \begin{bmatrix} \delta X \\ \delta Y \\ \delta Z \\ \delta (c \delta t) \end{bmatrix}; \qquad \Delta \boldsymbol{\varepsilon}_R = \begin{bmatrix} \delta \varepsilon_1 \\ \delta \varepsilon_2 \\ \delta \varepsilon_3 \\ \vdots \\ \delta \varepsilon_n \end{bmatrix} \qquad (5.5.10)
$$

La soluzione del sistema è quella classica di un problema ai minimi quadrati con:

$$
\Delta \widehat{\mathbf{x}} = (\boldsymbol{H}^T \boldsymbol{H})^{-1} (\boldsymbol{H}^T \Delta \boldsymbol{R}) \tag{5.5.11}
$$

Nel caso in cui siano note le varianze dei termini noti delle equazioni (5.5.9) e cioè le varianze delle misure di pseudoranges, la soluzione (5.5.11) può essere completata con l'introduzione della matrice dei pesi  $R^{-1}$  delle equazioni di misura, diagonale e con termini inversamente proporzionali alle varianze suddette:

$$
\Delta \widehat{\mathbf{x}} = (H^T R^{-1} H)^{-1} (H^T R^{-1} \Delta R) \tag{5.5.12}
$$

Anche in questo caso la soluzione ai minimi quadrati (5.5.12), essendo in presenza di errori di misura, può essere considerata una stima di quella stimata di partenza, per cui si opererà, per avere la soluzione finale, con un processo di iterazione che termina quando la differenza degli ultimi due vettori è inferiore ad l'errore di troncamento scelto nello sviluppo dell'equazione (5.5.2).

La covarianza della soluzione trovata per  $\Delta\hat{x}$  può essere ricavata considerando gli errori per  $\Delta\hat{x}$  e  $\Delta R$  variabili casuali a media nulla. In tal caso:

$$
E\langle (\Delta \widehat{\mathbf{x}})(\Delta \widehat{\mathbf{x}}^T) \rangle = E\langle (H^T H)^{-1} (H^T) [(H^T H)^{-1} (H^T \Delta R)]^T \rangle = (H^T H)^{-1} H^T E\langle \Delta R \cdot \Delta R^T \rangle H (H^T H)^{-1}
$$
\n(5.5.13)

Se si assume che la covarianza della misura di pseudoranges non è correlata da satellite a satellite e che quindi:

$$
E\langle \Delta \boldsymbol{R} \cdot \Delta \boldsymbol{R}^T \rangle = \sigma^2 \boldsymbol{I}_4 \quad (5.5.14)
$$

Sostituendo nella (5.5.13) si avrà:

$$
E\langle (\Delta \hat{\mathbf{x}})(\Delta \hat{\mathbf{x}}^T) \rangle = \sigma^2 (\mathbf{H}^T \mathbf{H})^{-1} (\mathbf{H}^T \mathbf{H}) (\mathbf{H}^T \mathbf{H})^{-1} = \sigma^2 (\mathbf{H}^T \mathbf{H})^{-1}
$$
(5.5.15)

Definite quindi le componenti del vettore

$$
\Delta \widehat{\mathbf{x}} = \begin{bmatrix} \Delta E \\ \Delta N \\ \Delta U \\ \Delta (\delta t) \end{bmatrix}
$$
 (5.5.16)

con

$$
\Delta E = \text{errore sulla componente est}
$$
\n
$$
\Delta N = \text{errore sulla componente nord}
$$
\n
$$
\Delta U = \text{errore sulla componente up}
$$

 $\Delta(\delta t)$  = errore sulla componente of feset temporale

La matrice delle covarianze diventa:

$$
E(\Delta \hat{\mathbf{x}})(\Delta \hat{\mathbf{x}}^{T}) = \begin{bmatrix} E(\Delta E^{2}) & E(\Delta E \Delta N) & E(\Delta E \Delta U) & E(\Delta E \Delta(\delta t)) \\ E(\Delta N \Delta E) & E(\Delta N^{2}) & E(\Delta N \Delta U) & E(\Delta N \Delta(\delta t)) \\ E(\Delta U \Delta E) & E(\Delta U \Delta N) & E(\Delta U^{2}) & E(\Delta U \Delta(\delta t)) \\ E(\Delta(\delta t) \Delta E) & E(\Delta(\delta t) \Delta N) & E(\Delta(\delta t) \Delta U) & E(\Delta(\delta t)^{2}) \end{bmatrix}
$$
(5.5.17)

E' evidente quindi la connessione tra gli elementi della matrice **H** e la covarianza del vettore ∆ $\hat{x}$ .

$$
(\boldsymbol{H}^T \boldsymbol{H})^{-1} = \begin{bmatrix} A_{11} & A_{12} & A_{13} & A_{14} \\ A_{21} & A_{22} & A_{23} & A_{24} \\ A_{31} & A_{32} & A_{33} & A_{34} \\ A_{41} & A_{42} & A_{43} & A_{44} \end{bmatrix}
$$
 (5.5.18)

Se  $\sigma^2 = 1 \, m^2$ , possono definirsi le seguenti quantità indicate come diluizione della precisione:

GDOP =  $\sqrt{A_{11} + A_{22} + A_{33} + A_{44}}$  DOP geometrico
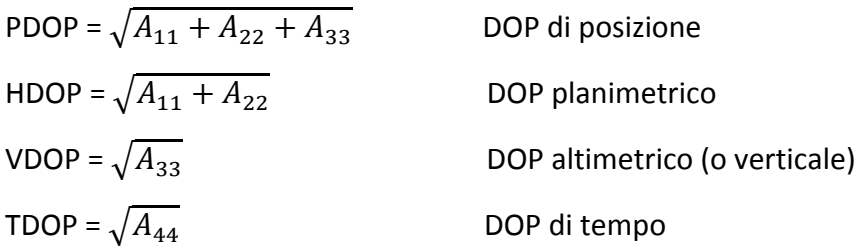

La bontà della configurazione satellitare istantanea è quantificata, proprio con riferimento alla tecnica basata sugli pseudoranges, dai parametri adimensionali detti "indicatori di *dilution of precision* (DOP)" descritti sopra.

La precisione ottenibile nel posizionamento assoluto dipende dal codice utilizzato: con il codice  $C/A$  è dell'ordine dei  $\pm$  10 metri in planimetria e  $\pm$  15 metri in quota. L'altimetria risulta infatti sfavorita dalla geometria satellitare (i satelliti nell'emisfero celeste opposto non sono visibili), e inoltre risente dei bias atmosferici in misura maggiore rispetto alla planimetria: un errore nella valutazione del ritardo dovuto alla rifrazione comporta un errore in quota dello stesso segno per tutti i satelliti, mentre in planimetria le componenti d'errore nelle diverse direzioni si compensano parzialmente. Con il codice P, e una corretta modellazione dei bias, si può ottenere una precisione superiore, data la minor lunghezza d'onda.

## **5.6 ‐ POSIZIONAMENTO RELATIVO CON L'USO DEI CODICI**

#### **5.6.1 ‐ Concetti generali**

Con la denominazione "GPS differenziale" si intende generalmente la tecnica che permette di ottenere posizionamenti relativi utilizzando la osservabile codice.

Si consideri, per semplicità, il caso in cui vengano utilizzati due soli ricevitori (fig. 5.3). Il sistema di riferimento è sempre quello definito al paragrafo 5.2.

Volendosi effettuare, come accennato, un posizionamento relativo, le incognite principali del problema sono le coordinate geocentriche di uno dei ricevitori (o meglio, del punto materializzato sul quale il ricevitore viene posto in stazione, con un dato offset verticale e/o orizzontale) rispetto all'altro, considerato fisso. In altre parole, scopo della misura è la determinazione della *baseline* o vettore di base congiungente i due estremi, avente le componenti:

$$
\begin{cases}\n\Delta X_{12} = X_2 - X_1 \\
\Delta Y_{12} = Y_2 - Y_1 \\
\Delta Z_{12} = Z_2 - Z_1\n\end{cases}
$$
\n(5.6.1)

145

rispetto alla terna geocentrica *XYZ*.

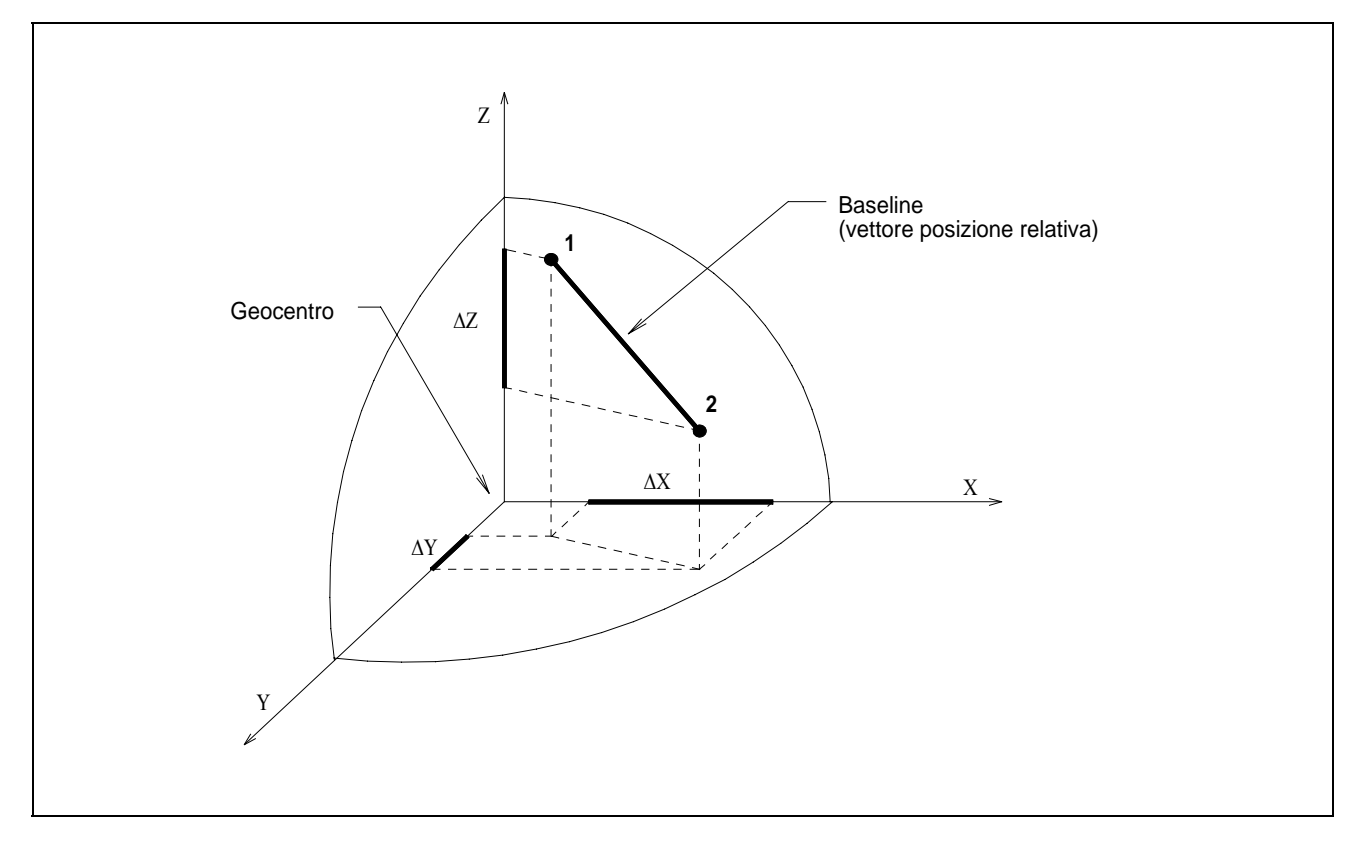

Fig. 5.3 ‐ Posizionamento relativo nel sistema geocentrico; definizione di *baseline*

Il posizionamento relativo o differenziale può essere effettuato sia in modalità statica (con entrambi i ricevitori fermi) sia in modalità cinematica (con uno dei ricevitori fisso e l'altro in movimento), ottenendo in quest'ultimo caso una serie di posizioni relative istantanee (riferite cioè a un dato istante di tempo).

La tecnica più utilizzata per il posizionamento relativo con i codici si basa sulle "differenze singole" di pseudoranges, combinazioni lineari delle osservabili originarie che vengono formate come esposto nel paragrafo seguente.

# **5.6.2 ‐ Equazioni alla differenza singola di pseudoranges**

Si considerino due ricevitori 1 e 2, tra i quali si voglia determinare una baseline in coordinate geocentriche secondo la definizione data al paragrafo precedente.

Dato un generico satellite *k* , è possibile scrivere, con riferimento ad esso, una equazione allo pseudorange del tipo della (5.3.5) per ciascuno dei due ricevitori.

Si definisce differenza singola di pseudorange la differenza dei due pseudoranges osservati dai due

ricevitori in uno stesso istante o "epoca" di misura:

$$
P_{12}^{k}(t) = P_{2}^{k}(t) - P_{1}^{k}(t) =
$$
  
=  $\rho_{2}^{k} - \rho_{1}^{k} + (I_{2}^{k} - I_{1}^{k}) + (T_{2}^{k} - T_{1}^{k}) + (dm_{2}^{k} - dm_{1}^{k}) + c \cdot (dt_{2} - dt_{1}) + c \cdot (d_{2} - d_{1}) + e_{12}^{k}$  (5.6.2)

La differenza singola, quindi, risulta in pratica una nuova osservabile, combinazione lineare dei due pseudoranges. Si può notare come in essa siano scomparsi i termini di sfasamento dell'orologio del satellite rispetto al tempo universale ed il ritardo tra generazione del segnale e trasmissione dello stesso dall'antenna del satellite. In pratica, nella differenza singola vengono eliminati i bias dipendenti dal satellite (anche l'effetto degli eventuali errori d'orbita si riduce drasticamente). Se la lunghezza della baseline è modesta, i termini di ritardo ionosferico e troposferico sono simili nei due estremi di essa, e le differenze che compaiono nella (5.6.2) sono di entità trascurabile. Lo stesso accade per il ritardo antenna ricevente‐correlatore, specie se i due ricevitori sono uguali. In prima approssimazione, quindi, le incognite nella (5.6.2) sono solo le coordinate di un estremo (l'altro si assume noto) e lo sfasamento temporale "combinato" dei due ricevitori (*dt*2 *‐ dt*1). Se esistono almeno quattro satelliti osservabili da entrambi i ricevitori, è possibile allora scrivere quattro equazioni alle differenze singole, che permettono di ottenere una soluzione per ciascuna

epoca, e quindi di effettuare il posizionamento relativo anche se uno dei ricevitori è in movimento (modalità cinematica).

La precisione ovviamente migliora se sono osservabili più di quattro satelliti. E' possibile raccogliere i dati relativi a più epoche, effettuando quindi una "sessione statica". In tal caso, tuttavia, si preferisce ricavare la baseline dalle misure di fase, con risultati molto più precisi rispetto al codice.

E' anche possibile eseguire la differenza tra due differenze singole riferite a due satelliti diversi, ottenendo così "differenze doppie di pseudoranges" in modo analogo a quanto si fa con la fase. Con le differenze doppie si ha il vantaggio di eliminare anche l'offset temporale dei ricevitori, ma per contropartita nella nuova osservabile gli errori di misura vengono ulteriormente amplificati (per un fattore  $\sqrt{2}$ ), per cui nella pratica si preferisce in genere operare con le differenze singole, cioè con le equazioni (5.6.2).

## **5.6.3 ‐ Prestazioni e applicazioni del GPS differenziale**

Il GPS differenziale con l'uso del codice consente di ottenere una precisione nel posizionamento

relativo dell'ordine del metro (o comunque di pochi metri) per distanze fra i ricevitori fino a 50‐60 chilometri circa.

La precisione ovviamente decresce all'aumentare della distanza, dato che nella (5.6.2) non possono essere più trascurate le differenze dei termini relativi alla rifrazione atmosferica. Su distanze elevate è quindi necessaria un'accurata modellazione dei ritardi iono e troposferico. Per la ionosfera, tuttavia, in presenza di anti-spoofing (indisponibilità del codice P) non si può beneficiare della doppia frequenza dato che il codice C/A è trasmesso solo sulla L1.

Esistono comunque alcuni interessanti esempi di applicazione di questa tecnica su distanze molto lunghe, con risultati incoraggianti.

Sempre da un'analisi della equazione alle differenze singole (5.6.2) discende che il GPS differenziale è sensibilmente influenzato (in negativo) dalla eventuale presenza di multipath.

Altri fattori che influenzano la precisione di questa tecnica sono la configurazione geometrica dei satelliti e la precisione delle effemeridi.

Dato che la soluzione, di norma, è di tipo istantaneo, la geometria da considerare è quella che si verifica istante per istante, che è sostanzialmente caratterizzata dagli stessi parametri (PDOP, ecc.) ai quali si è accennato in tema di posizionamento assoluto.

Il GPS differenziale, riepilogando, consente di ottenere posizionamenti relativi di tipo istantaneo, con precisione di ordine metrico.

Se i due (o più) ricevitori sono collegati via radio la soluzione può essere facilmente ottenuta in tempo reale, il che costituisce un grosso vantaggio pratico.

Questa tecnica, di conseguenza, trova le sue principali applicazioni in problemi come quelli di seguito elencati:

- navigazione di precisione (necessaria ad esempio ad un aereo in fase di atterraggio, o ad una nave al rientro in porto, quando la visibilità è ridotta dalla nebbia o da altre cause);
- controllo in tempo reale di reti di mezzi di trasporto;
- aggiornamento in tempo reale di GIS che richiedano questa prestazione (il Corpo Forestale dello Stato, ad esempio, sta predisponendo un GIS per gli incendi estivi basato sul GPS differenziale).

La precisione del GPS differenziale non raggiunge ancora i livelli considerati "di interesse topografico" in senso stretto, ma permette senz'altro di eseguire rilievi per:

- l'implementazione e la georeferenziazione di tematismi nell'ambito della maggior parte dei GIS;
- l'aggiornamento di cartografia di base o tematica a piccola e media scala (la precisione di  $\pm$  1

metro, se e quando effettivamente raggiunta, risulta "utile" fino alla scala 1:5000);

• la determinazione dei tracciati planimetrici delle principali reti di infrastrutture, specialmente in ambito extraurbano ( in città la precisione può non essere sufficiente).

#### **5.7 ‐ EQUAZIONI ALLA MISURA DI FASE**

#### **5.7.1 – Equazioni generali**

Si consideri un generico satellite *s* ed un generico ricevitore *r*. La misura di fase consiste nel confrontare, dopo aver rimosso dal segnale il codice modulato, la fase della portante proveniente dal satellite con la fase di un'onda sinusoidale di pari frequenza nominale generata da un oscillatore nel ricevitore.

La osservabile fase  $\phi_r^s$  è definita come la differenza tra la fase  $\phi_r$  del segnale del ricevitore all'istante t di ricezione e la fase  $\phi^s$  del segnale del satellite all'istante di trasmissione (di partenza), che precede quello di ricezione di un intervallo pari al tempo di viaggio<sup>τ</sup> del segnale stesso. L'onda generata nel ricevitore ha una frequenza costante sul valore nominale, mentre quella proveniente dal satellite ha una frequenza variabile nel tempo, a causa dell'effetto Doppler indotto dal movimento relativo del satellite rispetto al ricevitore. Confrontando questi due segnali, aventi frequenze diverse ma dello stesso ordine di grandezza, si ottiene un segnale di "battimento" (beat signal) a bassa frequenza. Si può dimostrare che la fase del segnale di battimento (misurabile agevolmente proprio perché a bassa frequenza) è pari alla differenza di fase tra satellite e ricevitore, come sopra definita.

Dal confronto eseguito nel ricevitore si ottiene solo la parte frazionaria di tale differenza di fase, seguendone con continuità la variazione nel tempo (dovuta al moto relativo del satellite rispetto al ricevitore), mentre resta incognito un numero intero di cicli  $N_r^s$  , che viene detto ambiguità della misura di fase e rimane costante nel tempo, finché che il contatto ricevitore‐satellite viene mantenuto. Si può quindi esprimere la differenza di fase (detta anche semplicemente fase) come segue:

$$
\phi_r^s(t) = \phi_r(t) - \phi^s(t - \tau) + N_r^s + \varepsilon_r^s
$$
\n(5.7.1)

Nella (5.7.1) è stato introdotto un termine  $\varepsilon_r^s$  che rappresenta l'effetto del "rumore" (noise) sempre presente, in maggiore o minor misura, nel segnale.

149 Tenendo conto che la fase è esprimibile in termini di prodotto della frequenza per il tempo, e introducendo gli errori d'orologio (sfasamenti degli orologi, detti anche offset di tempo) del ricevitore, *dt<sub>r</sub>*, e del satellite, *dt<sup>s</sup>*, rispetto al tempo universale, la (5.7.1) può essere riscritta come segue:

$$
\phi_r^s(t) = f_0[\tau + dt_r - dt^s] + [\phi_r(t_0) - \phi^s(t_0)] + N_r^s + \varepsilon_r^s
$$
\n(5.7.2)

dove  $f_0$  è la frequenza nominale (cioè non variata per effetto Doppler) della portante e  $t_0$  indica l'istante di tempo a partire dal quale inizia la misura di fase.

Moltiplicandola per la lunghezza d'onda *nominale*  $\lambda = \frac{c}{c}$  $f_{0}$ , l'equazione (5.7.2) viene espressa in termini di distanze:

$$
\lambda \phi_r^s(t) = c \cdot \tau + c \cdot [dt_r - dt^s] + \lambda \cdot [\phi_r(t_0) - \phi^s(t_0)] + \lambda \cdot N_r^s + \lambda \cdot \varepsilon_r^s \tag{5.7.3}
$$

Riepilogando, nella (5.7.3) i termini a secondo membro contengono rispettivamente, nell'ordine:

‐ il tempo di viaggio del segnale;

‐ gli sfasamenti d'orologio del ricevitore e del satellite;

‐ le fasi iniziali dei segnali generati nel ricevitore e nel satellite;

‐ l'ambiguità intera della fase della portante;

‐ l'effetto del rumore sovrapposto al segnale.

Il termine *c∙*<sup>τ</sup> può essere sviluppato come segue:

$$
c \cdot \tau = \rho_r^s(t - \tau) - I_r^s + T_r^s + \delta m_r^s \tag{5.7.4}
$$

nella quale:

- $\rho_r^{\rm s}$  (*t*−τ) è la distanza geometrica fra il ricevitore (fisso) e il satellite nell'istante in cui parte il segnale;
- $I_r^s$  rappresenta il ritardo (rispetto a una ideale propagazione nel vuoto) del segnale per effetto della ionosfera, espresso in termini di distan‐ za, come un apparente allungamento del percorso;
- *Tr s* rappresenta l'analogo effetto di ritardo dovuto alla troposfera (che per la portante ha effetto opposto e quindi segno contrario

rispetto al termine ionosferico);

*dmr s* rappresenta l'eventuale allungamento del percorso dovuto ai *multipath*.

La (5.7.3) può allora essere riscritta nella forma seguente:

$$
\Phi_r^s(t) = \rho_r^s(t-\tau) - I_r^s + T_r^s + \delta m_r^s + c[dt_r - dt^s] + \lambda[\phi_r(t_0) - \phi^s(t_0)] + \lambda N_r^s + \lambda \cdot \varepsilon_r^s
$$
\n(5.7.5)

dove con  $\Phi_r^s(t)$  si indica l'osservabile fase espressa in termini di distanza dopo averla moltiplicata per la lunghezza d'onda nominale.

Nella (5.7.4) e nella (5.7.5) sono stati trascurati i termini correttivi esprimenti il ritardo dovuto alla propagazione del segnale internamente al ricevitore (dall'antenna al correlatore di segnale) e internamente al satellite (dal generatore del segnale all'antenna trasmittente); questi termini, molto piccoli e praticamente costanti, sono stati conglobati per semplicità nei termini di offset degli orologi.

Esprimendo la distanza ricevitore‐satellite come modulo del vettore posizione relativa tra i due punti, l'equazione alla misura di fase assume la seguente forma:

$$
\Phi_r^s(t) = \left\| \mathbf{r}^s(t-\tau) - \mathbf{r}_r \right\| - I_r^s + T_r^s + \delta m_r^s + c \left[ dt_r - dt^s \right] + \lambda [\phi_r(t_0) - \phi^s(t_0)] + \lambda N_r^s + \lambda \cdot \varepsilon_r^s
$$
\n(5.7.6)

nella quale compaiono le coordinate geocentriche del ricevitore e del satellite come componenti dei vettori posizione **r** rispetto al geocentro:

$$
\mathbf{r}^{s}(t-\tau) = \begin{vmatrix} X^{s}(t-\tau) \\ Y^{s}(t-\tau) \\ Z^{s}(t-\tau) \end{vmatrix}
$$
 (5.7.7)

$$
\mathbf{r}_r = \begin{vmatrix} X_r \\ Y_r \\ Z_r \end{vmatrix}
$$
 (5.7.8)

per cui la (5.7.6) può essere ulteriormente sviluppata come segue:

$$
\Phi_r^s(t) = \sqrt{\left[X^s(t-\tau) - X_r\right]^2 + \left[Y^s(t-\tau) - Y_r\right]^2 + \left[Z^s(t-\tau) - Z_r\right]^2} - I_r^s + T_r^s +
$$
  
+
$$
\delta m_r^s + c[dt_r - dt^s] + \lambda[\phi_r(t_0) - \phi^s(t_0)] + \lambda N_r^s + \lambda \cdot \varepsilon_r^s
$$
\n(5.7.9)

E' possibile scrivere un'equazione del tipo della (5.7.9) per ogni *epoca* di osservazione, ovvero per ogni istante di misura. Le misure di fase, infatti, come del resto anche quelle di codice, vengono effettuate con una cadenza costante, detta *intervallo di campionamento* (ad esempio pari a 15 secondi).

Con le equazioni alla misura di fase non è possibile risolvere il problema del posizionamento assoluto del ricevitore, per la presenza di un numero elevato di bias ma soprattutto per l'impossibilità di determinare le ambiguità *N* (una per ogni satellite).

Il problema viene allora impostato, come si è più volte accennato, in termini di posizionamento relativo tra i ricevitori. Si ha così la possibilità di eseguire opportune combinazioni lineari delle equazioni alla fase, mostrate nei paragrafi che seguono, attraverso le quali si riesce dapprima ad eliminare e quindi a stimare le ambiguità, mentre i restanti parametri incogniti (ad es. il ritardo ionosferico e troposferico) vengono opportunamente modellati o eliminati attraverso ulteriori combinazioni lineari (ad es. tra le fasi di due diverse frequenze, per eliminare l'effetto della ionosfera).

E' possibile effettuare le combinazioni lineari delle equazioni alla fase in vari modi (differenziando prima tra ricevitori e poi tra satelliti, o viceversa, ecc.); quello di seguito descritto è il procedimento più frequentemente applicato per la stima dei parametri geometrici (posizione relativa) dei punti a terra, che sono quelli di maggior interesse per la Topografia.

### **5.7.2 ‐ Equazioni alle differenze singole**

Si consideri un generico satellite *j* e due ricevitori 1 e 2. Eseguendo la differenza tra le osservazioni di fase nei due ricevitori si ottiene una nuova osservabile, combinazione lineare delle fasi, detta differenza singola (tra ricevitori):

$$
\Phi_{12}^{j}(t) = \Phi_{2}^{j}(t) - \Phi_{1}^{j}(t) =
$$
\n
$$
\rho_{2}^{j}(t-\tau) - I_{2}^{j} + T_{2}^{j} + \delta m_{2}^{j} + c[dt_{2} - dt^{j}] + \lambda[\phi_{2}(t_{0}) - \phi^{j}(t_{0})] + \lambda N_{2}^{j} + \lambda \cdot \varepsilon_{2}^{j} +
$$
\n
$$
-[\rho_{1}^{j}(t-\tau) - I_{1}^{j} + T_{1}^{j} + \delta m_{1}^{j} + c[dt_{1} - dt^{j}] + \lambda[\phi_{1}(t_{0}) - \phi^{j}(t_{0})] + \lambda N_{1}^{j} + \lambda \cdot \varepsilon_{1}^{j} =
$$
\n
$$
= \rho_{2}^{j}(t-\tau) - \rho_{1}^{j}(t-\tau) - I_{2}^{j} + I_{1}^{j} + T_{2}^{j} - T_{1}^{j} + \delta m_{2}^{j} - \delta m_{1}^{j} + c[dt_{2} - dt_{1}] +
$$
\n
$$
+ \lambda[\phi_{2}(t_{0}) - \phi_{1}(t_{0})] + \lambda N_{2}^{j} - \lambda N_{1}^{j} + \lambda \cdot \varepsilon_{2}^{j} - \lambda \cdot \varepsilon_{1}^{j}
$$
\n(5.7.10)

che conviene scrivere in forma più compatta, accorpando gli indici e omettendo l'indicazione della variabile tempo, come segue:

$$
\Phi_{12}^{j}(t) = \left\| \mathbf{r}^{j} - \mathbf{r}_{2} \right\| - \left\| \mathbf{r}^{j} - \mathbf{r}_{1} \right\| - I_{12}^{j} + T_{12}^{j} + \delta m_{12}^{j} + c dt_{12} + \lambda \phi_{12}(t_{0}) + \lambda N_{12}^{j} + \lambda \varepsilon_{12}^{j}
$$
\n(5.7.11)

Si nota come, eseguendo questa combinazione lineare, i termini di offset dell'orologio e di fase iniziale del satellite *j* siano stati eliminati. L'ambiguità combinata N<sub>12</sub>, risultando dalla differenza di due interi, è anch'essa un valore intero.

## **5.7.3 ‐ Equazioni alle differenze doppie**

Si consideri ora un secondo satellite *k* e i due soliti ricevitori 1 e 2. Eseguendo la differenza tra le differenze singole (5.7.11) valutate per i due satelliti, si ottiene una ulteriore osservabile, combinazione lineare delle differenze singole (e quindi, in definitiva, delle fasi), detta differenza doppia:

$$
\Phi_{12}^{jk}(t) = \Phi_{12}^{k}(t) - \Phi_{12}^{j}(t) =
$$
\n
$$
\|\mathbf{r}^{k} - \mathbf{r}_{2}\| - \|\mathbf{r}^{k} - \mathbf{r}_{1}\| - I_{12}^{k} + T_{12}^{k} + \delta m_{12}^{k} + c dt_{12} + \lambda \phi_{12}(t_{0}) + \lambda N_{12}^{k} + \lambda \varepsilon_{12}^{k} +
$$
\n
$$
- \|\mathbf{r}^{j} - \mathbf{r}_{2}\| - \|\mathbf{r}^{j} - \mathbf{r}_{1}\| - I_{12}^{j} + T_{12}^{j} + \delta m_{12}^{j} + c dt_{12} + \lambda \phi_{12}(t_{0}) + \lambda N_{12}^{j} + \lambda \varepsilon_{12}^{j}\|
$$
\n(5.7.12)

che diviene, effettuando un'ulteriore compattazione degli indici:

$$
\Phi_{12}^{jk}(t) = \left\| \mathbf{r}^k - \mathbf{r}_2 \right\| - \left\| \mathbf{r}^k - \mathbf{r}_1 \right\| - \left\| \mathbf{r}^j - \mathbf{r}_2 \right\| + \left\| \mathbf{r}^j - \mathbf{r}_1 \right\| - I_{12}^{jk} + T_{12}^{jk} + \delta m_{12}^{jk} + \lambda N_{12}^{jk} + \lambda \varepsilon_{12}^{jk} \tag{5.7.13}
$$

In questa seconda combinazione lineare anche i termini di offset dell'orologio e di fase iniziale di entrambi i ricevitori vengono ad essere eliminati.

Riepilogando, i parametri incogniti nella (5.7.13) si riducono a:

- Le coordinate di uno dei due ricevitori; l'altro estremo si suppone noto, come anticipato in premessa, dato che si sta eseguendo un posizionamento differenziale. In altri termini, le incognite geometriche sono le componenti della baseline (vettore posizione relativa) tra i due punti a terra.
- $\bullet$  L'ambiguità (combinazione di interi, quindi anch'essa un intero)  $N^{\not\!k}_{12}$  .

La (5.7.13) risulta lineare nelle ambiguità ma non lineare nelle coordinate; per la stima dei parametri, è quindi necessario linearizzarla, partendo da valori sufficientemente approssimati delle coordinate.

Le coordinate dei satelliti (effemeridi orbitali) rientrano fra i termini noti della (5.7.13), potendosi considerare come quantità misurate a parte.

I termini di iono e troposfera, gli eventuali effetti di multipath e il rumore presente nel segnale rappresentano i bias (errori sistematici). Essi possono essere considerati come parametri aggiuntivi da determinare nella soluzione del sistema delle (5.7.13), ma normalmente si preferisce valutarli a parte con espressioni derivanti da modelli fisico‐sperimentali, o eliminarli dalle equazioni attraverso ulteriori opportune combinazioni lineari. Se la modellazione degli effetti dei bias non è eseguita correttamente, la precisione del posizionamento relativo si degrada sensibilmente.

Nell'eseguire le differenze doppie occorre decidere fra quali satelliti effettuare la differenza. La scelta non è banale, ma va fatta attentamente per evitare di avere equazioni che siano combinazioni lineari le une delle altre. Il metodo più utilizzato è quello di scegliere un satellite come satellite di riferimento per la sessione, e di eseguire tutte le differenze rispetto ad esso; in questo modo si è sicuri di ottenere equazioni linearmente indipendenti. Come satellite di riferimento si assume di solito uno di quelli che restano visibili per il maggior numero di epoche durante la sessione, quindi in sostanza un satellite che descriva un arco lungo, possibilmente raggiungendo una buona elevazione sull'orizzonte. Se la sessione è molto lunga, occorre ovviamente considerare più di un satellite di riferimento.

#### **5.7.4 ‐ Equazioni alle differenze triple**

Si considerino ancora i due satelliti *j* e *k* , e i due ricevitori 1 e 2 del paragrafo precedente. Si supponga di ricevere il segnale dai due satelliti con continuità per un certo arco di tempo, effettuando misure di fase cadenzate in base all'intervallo di campionamento stabilito. Gli istanti in cui la misura viene eseguita (e memorizzata) vengono detti, come già accennato, *epoche* di misura.

La differenza tripla si ottiene eseguendo la differenza fra due differenze doppie riferite a due diverse epoche:

$$
T_{12}^{jk}(t_2 - t_1) = \Phi_{12}^{jk}(t_2) - \Phi_{12}^{jk}(t_1) =
$$
\n
$$
= ||\mathbf{r}^{k}(t_2) - \mathbf{r}_2|| - ||\mathbf{r}^{k}(t_2) - \mathbf{r}_1|| - ||\mathbf{r}^{j}(t_2) - \mathbf{r}_2|| + ||\mathbf{r}^{j}(t_2) - \mathbf{r}_1|| - I_{12}^{jk}(t_2) + T_{12}^{jk}(t_2) +
$$
\n
$$
+ \delta m_{12}^{jk}(t_2) + \lambda N_{12}^{jk} + \lambda \varepsilon_{12}^{jk}(t_2) +
$$
\n
$$
- [||\mathbf{r}^{k}(t_1) - \mathbf{r}_2|| - ||\mathbf{r}^{k}(t_1) - \mathbf{r}_1|| - ||\mathbf{r}^{j}(t_1) - \mathbf{r}_2|| + ||\mathbf{r}^{j}(t_1) - \mathbf{r}_1|| - I_{12}^{jk}(t_1) + T_{12}^{jk}(t_1) +
$$
\n
$$
+ \delta m_{12}^{jk}(t_1) + \lambda N_{12}^{jk} + \lambda \varepsilon_{12}^{jk}(t_1) ] =
$$

$$
= \left\| \mathbf{r}^{k}(t_{2}) - \mathbf{r}_{2} \right\| - \left\| \mathbf{r}^{k}(t_{2}) - \mathbf{r}_{1} \right\| - \left\| \mathbf{r}^{j}(t_{2}) - \mathbf{r}_{2} \right\| + \left\| \mathbf{r}^{j}(t_{2}) - \mathbf{r}_{1} \right\| - \left\| \mathbf{r}^{k}(t_{1}) - \mathbf{r}_{2} \right\| + \left\| \mathbf{r}^{k}(t_{1}) - \mathbf{r}_{1} \right\| +
$$
  
+ 
$$
\left\| \mathbf{r}^{j}(t_{1}) - \mathbf{r}_{2} \right\| - \left\| \mathbf{r}^{j}(t_{1}) - \mathbf{r}_{1} \right\| - I_{12}^{jk}(t_{2} - t_{1}) + T_{12}^{jk}(t_{2} - t_{1}) + \delta m_{12}^{jk}(t_{2} - t_{1}) + \lambda \varepsilon_{12}^{jk}(t_{2} - t_{1}) \tag{5.7.14}
$$

Si nota che, in questa terza combinazione lineare, l'ambiguità viene ad essere eliminata. Ciò è possibile a condizione che nelle due differenze doppie essa abbia il medesimo valore, il che avviene solo se i segnali provenienti dai due satelliti sono stati ricevuti senza interruzione nell'intervallo tra le due epoche, per cui l'ambiguità è rimasta costante sul valore iniziale.

Nella (5.7.14) anche i bias sono rappresentati da differenze, per cui risultano in genere di piccola entità, e possono essere trascurati se le equazioni alle differenze triple vengono utilizzate solo per ottenere una soluzione di prima approssimazione.

Di solito, le equazioni alle differenze triple vengono scritte sequenzialmente, con riferimento a

epoche consecutive. Procedendo in questo modo, l'ambiguità viene sempre eliminata, salvo nel caso in cui tra le due epoche sia intervenuto un cycle slip, dovuto a un'interruzione nella misura di fase per uno o entrambi i satelliti; in questo caso, la differenza tripla tra le due epoche assume un valore "di picco" chiaramente anomalo (fig. 5.4). Per questo motivo, le differenze triple vengono utilizzate per evidenziare le epoche tra le quali si siano verificati cycle slips, e quindi eliminare dal calcolo le relative equazioni o stabilire il valore del cycle slip per tenerne conto in seguito.

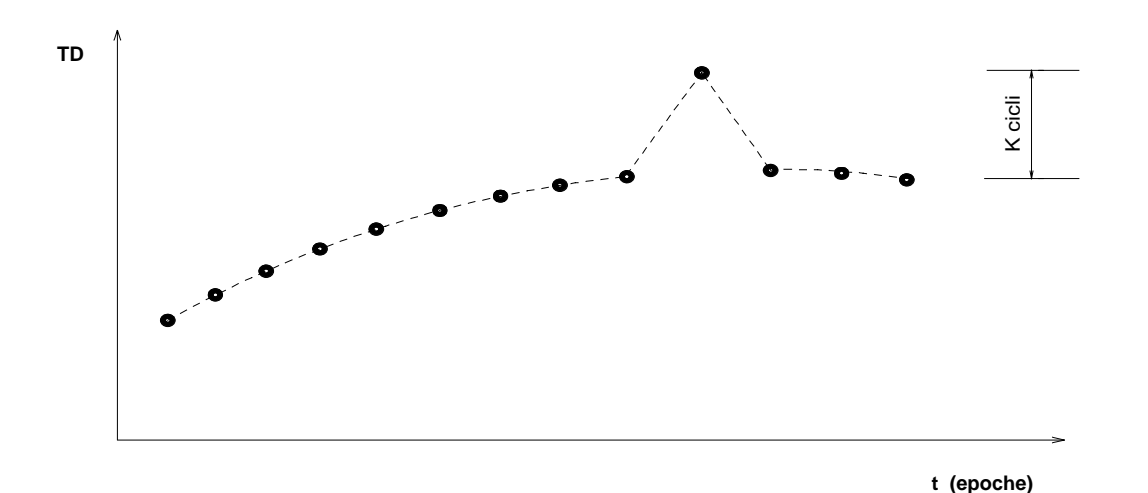

Fig. 5.4: Evidenziazione di un cycle slip dall'andamento delle differenze triple eseguite sequenzialmente tra epoche consecutive; l'osservazione anomala viene esclusa dal calcolo.

Si può pertanto concludere che l'osservabile differenza tripla in pratica non risente né dei cycle slips né della stima dell'ambiguità.

Nelle equazioni alle differenze triple le uniche incognite presenti sono, oltre ai bias, le posizioni. Le differenze triple permettono quindi di risolvere il problema del posizionamento relativo con la fase del segnale GPS, ma la precisione che si ottiene, in genere, non è ottimale, e la soluzione viene utilizzata solo come prima approssimazione, eseguendo poi una stima più accurata mediante le differenze doppie.

## **5.8 – GLI ERRORI DEL SISTEMA GPS**

#### **5.8.1 ‐ Generalità**

Nei paragrafi precedenti sono state discusse le modalità di misurazione del posizionamento con il sistema GPS (singolo o differenziale) e l'influenza della configurazione geometrica nella precisione di posizionamento (DOP).

In generale il sistema GPS è soggetto a differenti tipi di errore che sono di seguito riassunti:

- errore nella posizione del satellite;
- errore nell'Offset dell'orologio del satellite;
- errore nella propagazione (ionosferica e troposferica);
- errore di multipath;
- errore nell'orologio del ricevitore utente. Inoltre, per peggiorare le prestazioni del sistema ai fini civili, il DoD ha deciso di degradare le misure GPS introducendo degli errori di natura casuale, noti come *Selective Availability* (*SA*);
- Selective Availability (SA).

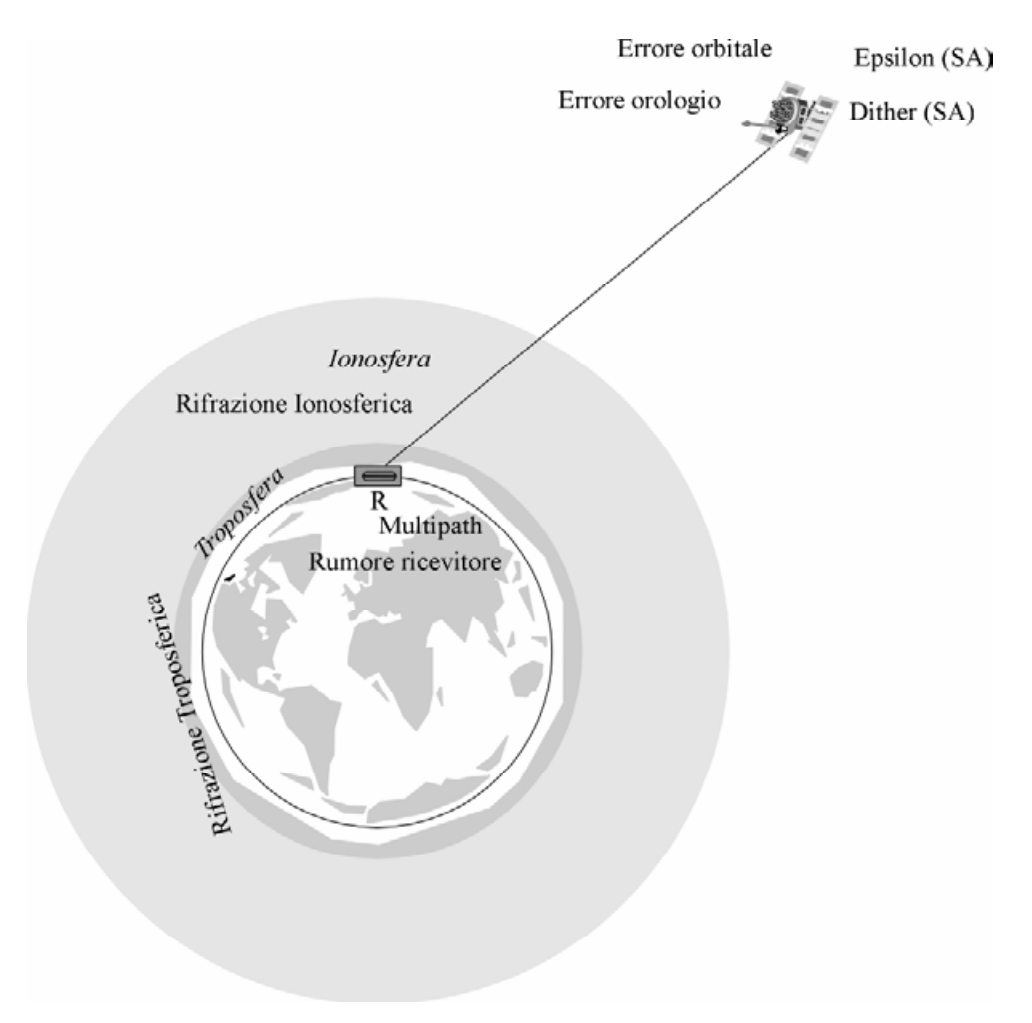

Fig. 5.5 – Propagazione del segnale GPS

#### **5.8.2 ‐ La Selective Availability (SA)**

La SA, agisce nella frequenza L1 del codice C/A (SPS), e consiste di due differenti tipi di errore noti come dithering e ipsilon. L'effetto dithering consiste nella manipolazione intenzionale della frequenza di oscillazione dell'orologio del satellite che produce una variazione della lunghezza d'onda della portante e dei codici (in altre parole, sotto l'azione della SA, la pseudo‐ distanza varierà rispetto a quella misurabile senza SA entro un range di 200 ‐ 300 m).

L'effetto epsilon invece, viene introdotto manipolando i parametri orbitali, modificando le effemeridi nel messaggio di navigazione, facendo calcolare al ricevitore una posizione errata del satellite.

#### **5.8.3 ‐ Anti‐Spoofing (AS).**

L'anti‐spoofing, agisce nelle frequenze L1 e L2 del codice P (PPS), e consiste nell'alterazione delle caratteristiche del codice P introducendo nel segnale GPS un codice W e generando un nuovo codice detto Y. Ciò comporta che tutti quegli utenti abilitati all'uso del codice di precisione P, per usufruire delle prestazioni di precisioni, dovranno dotarsi di un nuovo software al fine di eseguire misure di precisione. Il codice Y è stato introdotto dal DoD dal Gennaio 1994 senza informare gli utenti del codice P. La SA e la AS sono presenti in tutti i satelliti GPS del BLOCK II mentre i satelliti del BLOCK I non hanno, essendo di vecchia tecnologia, la possibilità di essere degradati. Il DoD ha la possibilità di attivare e disattivare la degradazione nei due codici senza dare preventiva informazione agli utenti GPS.

## **5.8.4 ‐ Errore dei satelliti.**

Oltre all'errore SA, esistono altri errori nel segmento spaziale che influenzano l'accuratezza della posizione. Tra i più significativi errori va ricordato la deriva degli orologi dei satelliti e quelli derivanti dalla non perfetta conoscenza dei parametri orbitali dei satelliti; questi errori sono simili alla SA ma molto più piccoli (1‐3 m).

## **5.8.5 ‐ Errore ionosferico.**

Il segnale GPS trasmesso dai satelliti si propaga attraverso gli strati atmosferici. In generale per il GPS si considerano soltanto due strati: lo strato ionosferico che si estende da 70 a 100 km dalla Terra e lo strato troposferico che dalla superficie si estende fino a 70 km.

Quando il segnale attraversa lo strato ionosferico subisce, per effetto della rifrazione (sia la

portante che la fase del segnale), delle variazioni dato che il percorso effettivo risulta differente da quello minimo fra satellite e ricevitore. Il ritardo ionosferico dipende dalla densità di elettroni nella ionosfera e dalla frequenza del segnale. L'errore in distanza può essere considerato mediamente compreso fra 5 ‐ 30 m. Quest'errore può essere eliminato usando una doppia frequenza; questa è la ragione per cui i ricevitori che utilizzano a doppia frequenze (L1, L2) riducono l'errore ionosferico.

Le misure sperimentali hanno mostrato che fra il ritardo ionosferico e la frequenza L esiste la seguente relazione:

$$
\Delta R_i = \frac{k}{f_i^2} \qquad con \ i = 1,2 \tag{5.8.1}
$$

con *k* coefficiente di proporzionalità che dipende dal quadrato della densità di elettroni per metro lineare lungo il percorso del segnale e  $\Delta R_i$ , ritardo ionosferico in unità di lunghezza. Allora, se indichiamo con R la distanza vera del satellite dal ricevitore ed  $R_i$  la pseudo distanza misurata relativa alla frequenza  $f_i$ , si hanno le seguenti relazioni:

$$
R_1 = R + \frac{k}{f_1^2}, \qquad R_2 = R + \frac{k}{f_2^2} \tag{5.8.2}
$$

che possono essere raggruppate nel seguente modo:

$$
R = \frac{R_2 f_2^2 - R_1 f_1^2}{f_2^2 - f_1^2} = \frac{R_2 - R_1 \frac{f_1^2}{f_2^2}}{1 - \frac{f_1^2}{f_2^2}}
$$
(5.8.3)

Cosicché misurate le due pseudorange è possibile ridurre l'effetto della ionosfera sulla misura di pseudo distanza.

I ricevitori GPS che utilizzano una sola frequenza eliminano parzialmente l'effetto ionosferico per mezzo di un modello inserito nel software interno del ricevitore, noto come modello di Klobuchar; i parametri per questo modello sono contenuti nel messaggio di navigazione trasmesso dal satellite.

## **5.8.6 – Errore troposferico**

La troposfera causa un ritardo sia nelle misure di fase che di tempo. Il ritardo non dipende dalla frequenza trasmessa cosicché esso non può essere eliminato usando le due frequenze;

quest'errore è stato opportunamente modellato. Esistono dei modelli che riducono l'errore troposferico a meno di 1 m. Nel particolare, sono stati proposti ed applicati numerosi modelli per ridurre il ritardo troposferico; questi modelli si basano su modelli di troposfera che si basano su ipotesi di temperatura e pressione. Tra questi modelli si riporta quello di Saastamoinen che applica la seguente relazione per il calcolo del ritardo troposferico valida per satelliti che hanno una elevazione maggiore di 10°:

$$
\Delta r = 0.002277 \cdot (1+D) \sec \psi_0 \left[ P_0 \left( \frac{1255}{T_0} + 0.005 \right) e_0 - B \tan \psi_0 \right] + \delta_R \quad (5.8.4)
$$

nella quale  $\Delta$ r è il ritardo troposferico in metri,  $P_0$  e  $e_0$  termini espressi in millibars, e  $T_0$  in gradi Kelvin, *B* e  $\delta_R$  sono dei coefficienti forniti dall'autore,  $\psi_0$  la distanza zenitale del satellite e *D* data dalla seguente relazione:

$$
D = 0.0026 \cdot \cos(2\phi) + 0.00028 \cdot h \qquad (5.8.5)
$$

dove  $\phi$  è la latitudine del ricevitore e h l'altezza dell'antenna in Km.

#### **5.8.7 – Multipath**

Il multipath è un fenomeno per il quale il segnale GPS è riflesso dagli ostacoli o superficie che incontra lungo il percorso prima di arrivare all'antenna del ricevitore. Il segnale può essere riflesso dai pannelli degli stessi satelliti, sebbene questo tipo di riflessione è ignorato dato che esso non è calcolabile da parte degli utenti GPS.

L'errore di multipath più comunemente considerato è quello prodotto dalle riflessioni prodotte dalle superficie circostanti l'antenna GPS e può raggiungere i 15 cm per la portante ed 15 ‐ 30 m nelle misure di pseudorange. La superficie che più si presta alla riflessione del segnale è la superficie del mare, particolarmente, quando essa è ricoperta da sostanze oleose.

## **5.8.8 – Errori del ricevitore**

Gli errori del ricevitore sono prodotti sia dal suo hardware che dal software. Essi dipendono dalla forma dell'antenna, dal metodo usato per trasformare l'informazione analogica in digitale, dai processi di correlazione, dai cicli di inseguimento e dalla banda passante. Gli errori sulle misure di pseudorange possono essere ridotti di un fattore di 50% combinando le misure stesse con le osservazioni più precise di fase. Infine gli errori del sistema satellitare GPS possono essere divisi in due classi: nella prima sono compresi gli errori che non dipendono dal singolo utente; nella seconda sono racchiusi quelli che dipendono da ogni singolo ricevitore. Nella tabella 5.1 sono riportati gli errori secondo la suddivisione appena detta.

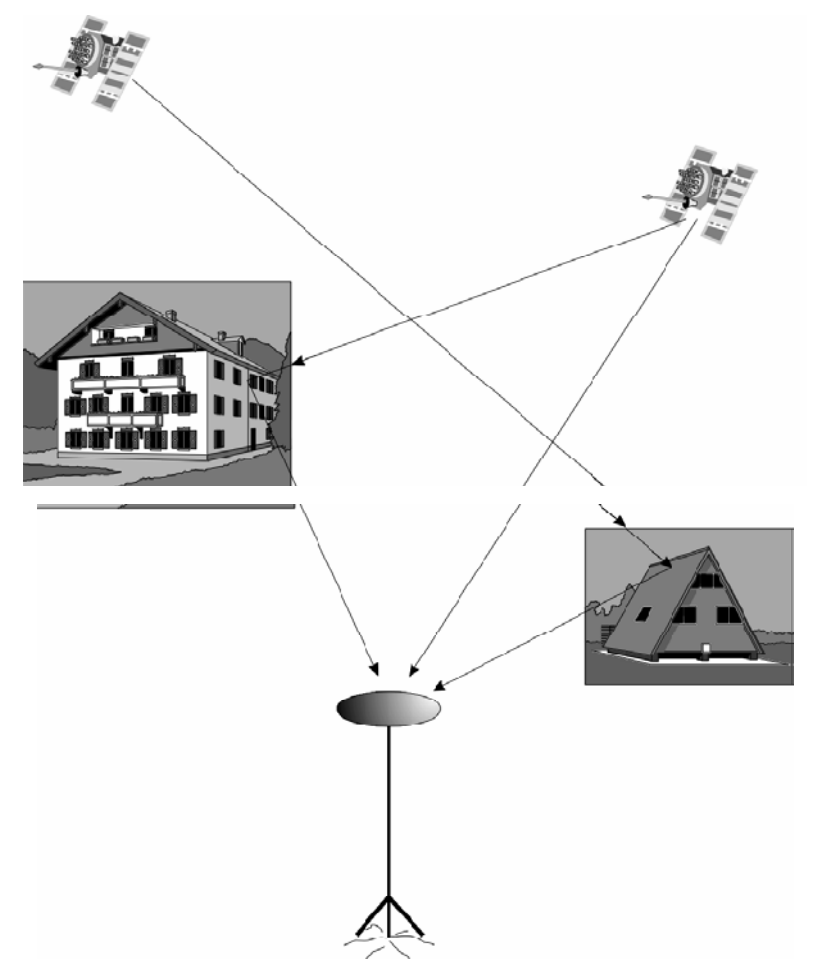

Fig. 5.6 – Esempio di multipath

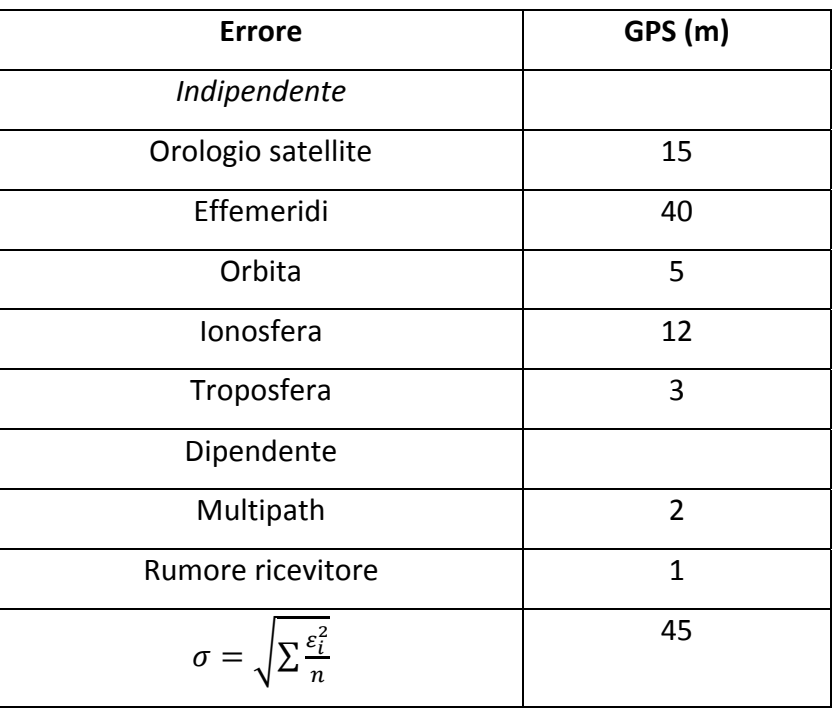

Tab. 5.1 – Errori nel posizionamento singolo

Nella tabella 5.2 sono posti a confronto gli errori risultanti dal posizionamento singolo e dal posizionamento differenziale su una linea base di 500 Km ottenuti in un esperimento.

| <b>Errore</b>      | GPS (m)        | DGPS (m)     |
|--------------------|----------------|--------------|
| Indipendente       |                |              |
| Orologio satellite | 15             | 0.1          |
| Effemeridi         | 40             | $\mathbf{1}$ |
| Orbita             | 5              | 0.1          |
| Ionosfera          | 12             | $\mathbf{1}$ |
| Troposfera         | 3              | 0.5          |
| Dipendente         |                |              |
| Multipath          | $\overline{2}$ | 3.0          |
| Rumore ricevitore  | $\overline{1}$ | 1.0          |
| $\sigma =$         | 45             | 3.3          |

Tab. 5.2 – Confronto tra errori GPS e DGPS

# **5.9 ‐ WIDE AREA DGPS (WADGPS).**

# **5.9.1 ‐ Generalità**

L'efficacia dell'azione del DGPS nelle misure di precisione tende a diminuire con l'aumentare della distanza della stazione utente dalla stazione di riferimento.

Ciò ha portato a diffondere molte stazioni di riferimento ogni qual volta diventava interessante studiare un area all'interno della quale era importante determinare la posizione del mobile con l'accuratezza fornita dal DGPS.

Il concetto di Wide Area DGPS si basa sull'uso di una rete di stazioni di riferimento, che distribuite uniformemente su un'area continentale (Nord America, Europa, ecc.), hanno il compito di calcolare le correzioni differenziale, di trasmetterle ad una stazione monitor capace di elaborare le correzioni dal punto di vista statistico e di trasmettere su idoneo protocollo a tutte le unita che si trovano all'interno della rete WADGPS.

## **5.9.2 – Il sistema satellitare EGNOS**

La precisione garantita dal GPS è notevole, consentendo di conoscere la propria posizione con un errore dell'ordine della decina di metri che tuttavia non ne permette la certificazione per utilizzi più esigenti come le delicate fasi di decollo e atterraggio di un velivolo. Con l'intento di fornire un aumento delle prestazioni dei sistemi di posizionamento satellitari attualmente in uso nascono vari sistemi di Augmentation (potenziamento) che si distinguono fra loro o per la differente architettura o per la zona servita.

Uno dei cosiddetti sistemi SBAS (Satellite Based Augmentation System) è denominato EGNOS (European Geostationary Navigation Overlay Service) ed è destinato a garantire le sue prestazioni sull' intero territorio europeo. Questo sistema mediante una serie di satelliti geostazionari e stazioni di terra riesce a migliorare la precisione del GPS nella zona a cui è destinato il servizio, fornendo inoltre informazioni di integrità indicanti livelli di protezione all'interno dei quali si ha la certezza dell'informazione indicata, requisito quest'ultimo indispensabile per la certificazione aeronautica.

La necessità di realizzare in navigazione aerea rotte sempre più flessibili rispetto a quelle attuali ha imposto all'ICAO l'elaborazione di un nuovo concetto, noto con la sigla RNP (Required Navigation Performance), in base alla quale viene incoraggiata l'adozione di sistemi di navigazione a copertura globale in grado di fornire prestazioni tali da rispondere alle esigenze dell'aviazione civile. I requisiti imposti dall' ICAO sono:

- Accuracy (Precisione): deve essere sufficiente per soddisfare le varie esigenze che possono presentarsi (tipo di spazio aereo, densità di traffico, fase del volo, etc.).
- Availability (Disponibilità): percentuale di tempo in cui il sistema è in grado di fornire le precisioni richieste; deve possibilmente avvicinarsi al 100%.
- Continuity (Continuità): il sistema deve garantire, dal momento in cui se ne inizia l'impiego, una continuità di funzionamento.
- Integrità (Integrità): il sistema deve essere in grado di individuare rapidamente i difetti di funzionamento in modo che l'utente ne sia a conoscenza in tempo reale.

Anche se il sistema GPS è in grado di fornire precisioni superiori a qualunque altro sistema a copertura globale, il servizio SPS (Standard Position Service) concesso agli utenti civili, non può assicurare precisioni superiori, nel 95% dei casi, ai 100mt a causa degli errori dovuti soprattutto alle rifrazioni ionosferiche e troposferiche che affliggono il segnale proveniente dai satelliti, senza tenere conto poi

della SA (Selective Available), ovvero la deliberata degradazione del segnale in determinate aree, attualmente sospesa ma che potrebbe essere reintrodotta a discrezione del Dipartimento della Difesa USA.

Vi è poi il problema dell'integrità dei dati GPS, un satellite potrebbe andare in avaria o inviare effemeridi non aggiornate senza che il ricevitore ne sia avvertito tempestivamente. I requisiti stabiliti dall'ICAO richiedono che il tempo necessario affinché gli utenti sappiano della non attendibilità dei dati dipenda dalla fase in cui si svolge il volo: da qualche minuto nella fase di crociera, fino a pochi secondi nelle fasi di avvicinamento.

Nel Dicembre del 1994 la Comunità Europea ha elaborato una propria

strategia ponendosi due obiettivi:

- Utilizzare al meglio i sistemi satellitari esistenti (GPS e GLONASS) realizzando un proprio sistema di augmentation regionale (obiettivo GNSS‐1).
- Sviluppare un sistema satellitare europeo in modo da non dover dipendere da sistemi satellitari la cui precisione può essere variata a piacimento della nazione che li controlla (obiettivo GNSS‐2).

Relativamente al primo obiettivo, è in fase di ultimazione il progetto europeo EGNOS.

Nei sistemi DGPS la stazione di riferimento è posizionata in un punto di coordinate perfettamente note ed ha il compito di calcolare le correzioni che saranno trasmesse via data‐link agli utenti presenti nelle vicinanze della stazione. Questa stazione (Reference Station) è costituita quindi (figura 5.7) da un ricevitore GPS, da un elaboratore e da un sistema data‐link. Il ricevitore GPS calcola le pseudo‐range tra la stazione e i satelliti in vista. L' elaboratore calcola le correzioni e le organizza in un formato standard pronte per essere trasmesse via data‐link. Una rete di stazioni

di riferimento opportunamente distribuite consente di ottenere la copertura di zone abbastanza estese, quindi un aumento della precisione nel posizionamento in tale area di copertura.

EGNOS è un sistema basato sull'uso del GPS e del GLONASS integrati dall'utilizzo di dati di correzione in formato GPS standard: WAD (Wide Area Differencial Corrections) e GIC (Ground Integrity Channel), provenienti dai satelliti geostazionari della serie INMARSAT‐III e ARTEMIS sviluppati dall'ESA. EGNOS quindi, rappresenta un sistema di potenziamento basato su satelliti,

SBAS (Satellite Based Augmentation System), il cui scopo principale è quello di aumentare la precisione nella determinazione della posizione.

Attualmente la parte preponderante dell'errore nella posizione fornita dal GPS deriva dalle

variazioni della velocità di propagazione del segnale lungo il percorso satellite‐ricevitore, causato dalla non stazionarietà degli strati atmosferici attraversati, soprattutto quelli ionosferici. EGNOS è in grado di rilevare in tempo reale tali mutamenti e di trasmettere ai ricevitori compatibili i dati di correzione atti a minimizzare gli errori.

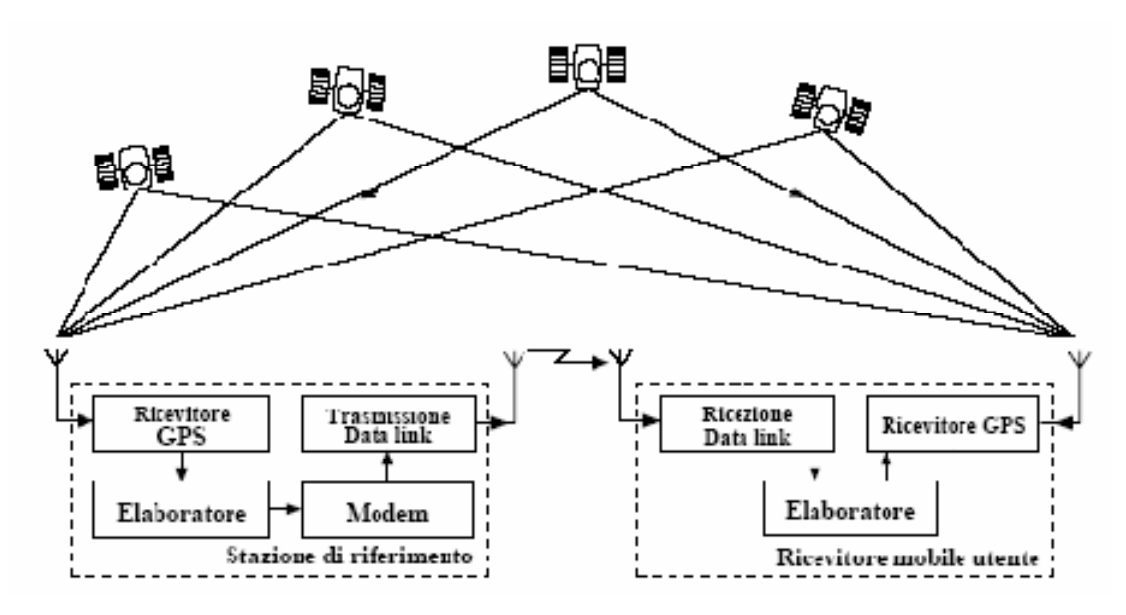

Fig. 5.7 – Schema di un sistema DGPS

Mediante una rete di stazioni al suolo e di trasponder a bordo di satelliti geostazionari , EGNOS si propone di migliorare i seguenti parametri RNP (Required Navigation Performance):

- Accuracy (Precisione): Portando l'incertezza della posizione a soli 2 mt in orizzontale e 5 mt in verticale, grazie alle correzioni di tipo iono, orbitali e clock.
- Availability (Disponibilità): Incrementata grazie all'invio dei segnali di correzione mediante 3 satelliti geostazionari.
- Continuity (Continuità): Garantendo il servizio per l'intera durata dell'operazione da eseguire.
- Integrità (Integrità): Parametro essenziale, incrementato grazie all'elevato grado di ridondanza del sistema che in caso di malfunzionamenti è in grado di allertare gli utenti entro 6 secondi.

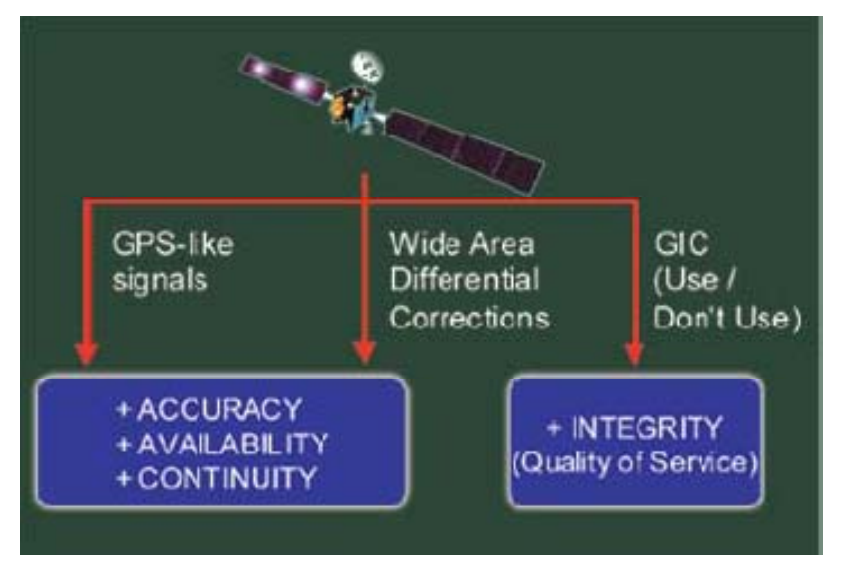

Fig. 5.8 – Augmentation del segnale EGNOS

Il sistema EGNOS consiste in un'architettura modulare che abbraccia quattro principali segmenti: Space Segment, Ground Segment, User Segment e Support Segment:

- Lo Space Segment è caratterizzato da tre satelliti che trasmettono da orbite geostazionarie: due satelliti INMARSAT rispettivamente stazionati su orbite a 15.5° W (Atlantic Ocean Region AOR‐E) e 64° E (Indian Ocean Region IOR ) ed un terzo ARTEMIS, sviluppato dall'ESA e messo in orbita nel 2002, stazionante su di un orbita a 15°E. I predetti satelliti presentano il vantaggio che la loro geometria consente una buona disponibilità dei loro segnali rendendo minimo il rischio di segnale bloccato.
- Il Ground Segment consiste in 34 Stazioni dette RIMS (Ranging and Integrity Monitoring Stations), dislocate su tutto il territorio europeo, connesse ad un insieme di centri per il controllo della ridondanza ed l'elaborazione dei dati detti MCC (Mission Control Center), localizzati in Torrejon (E), Gatwick (UK), Langen (D) e Ciampino (I). I dati provenienti dalle stazioni RIMS sono trasmessi attraverso l' EWAN( EGNOS Wide Area Network) ai quattro centri MCC. Ciascuno di questi centri MCC, uno operazionale e tre di riserva, provvede a generare le correzioni WAD (Wide Area Differential Corrections), i messaggi di integrità, le correzioni ionosferiche e le effemeridi per ogni satellite geostazionario. Infine i dati in uscita dalla MCC in servizio vengono inviati alle NLES (Navigation Land Earth Station) che inviano i messaggi di integrità e le correzioni ai satelliti GEO, che le trasmettono poi agli utenti.

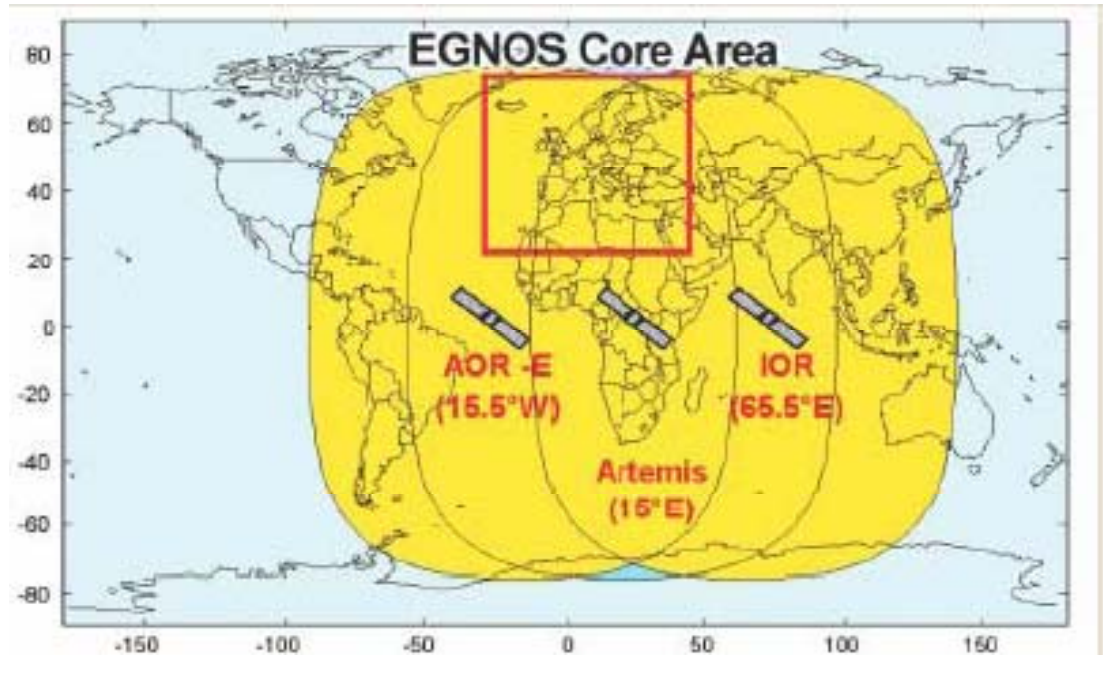

Fig. 5.9 – Segmento spaziale di EGNOS

- L'User segment è costituito principalmente dagli utenti del trasporto aeronautico, marittimo e di terra i cui elementi costitutivi sono ricevitori EGNOS standard , utilizzati per la ricezione del SIS ( Signal in Space), ed equipaggiamenti specifici, utilizzati per l'adattamento dei dati forniti dal servizio alle diverse particolari applicazioni. I satelliti Geo, usando la stessa frequenza L1, trasmettono segnali molto simili a quelli GPS, offrendo notevoli vantaggi per l'utenza; in questo modo, infatti, ogni ricevitore EGNOS/GPS è in grado di ricevere le correzioni provenienti non solo dai satelliti geostazionari europei, bensì da tutti i satelliti GEO senza dover acquistare apparecchiature complementari o pagare licenze di servizio. In futuro quindi ogni ricevitore EGNOS potrá essere utilizzato per qualsiasi sistema SBAS, a seconda della posizione geografica e quindi del satellite geostazionario ricevuto.
- Il Support Segment consiste in un supporto strategico indirizzato a tutta l'infrastruttura operativa e all' utenza EGNOS. Include i moduli DVP (Development Verification Platform), ASQF (Application Specific Qualification Facility) e PACF (Performance Assessment and System Checkout Facility), localizzate rispettivamente a Torrejon (Spagna) e a Toulouse (Francia).

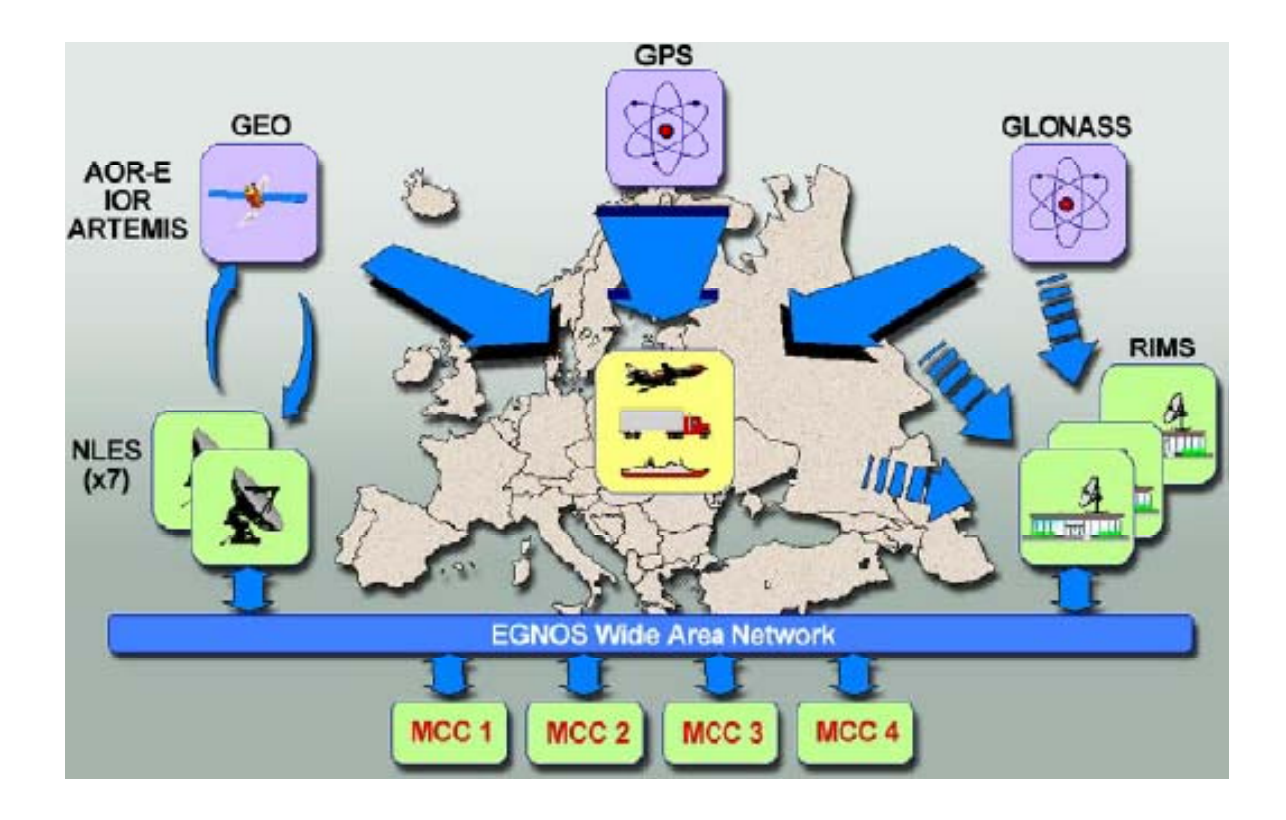

Fig. 5.10 – Architettura del sistema EGNOS

Il principio di funzionamento del sistema EGNOS è concettualmente semplice. Le stazioni terrestri RIMS dislocate per tutta la regione europea ‐ ve ne sono anche un certo numero dislocate fuori dall'Europa ‐ rilevano le pseudorange dei satelliti GPS (in futuro anche GLONASS) in vista sulla base dei loro segnali, coinvolgendo le MCC viene confrontata la pseudorange GPS misurata con quella reale e nota con grande precisione, determinando per ogni satellite ricevuto in ciascuna stazione, la corrispondente componente di errore di propagazione.

I dati rilevati da ogni stazione vengono elaborati e sottoposti alle varie correzioni quali Fast, Slow e Ionospheric corrections. Queste ultime, in particolare, permettono di generare un reticolo di correzione, composto da un numero elevato di punti, per ciascuno dei quali è nota l'esatta posizione e la correzione da apportare ai dati di ciascun satellite GPS ricevuto. Tali dati vengono trasmessi ai satelliti geostazionari ausiliari al sistema GPS, che a loro volta li ritrasmettono sulla frequenza GPS (L1), mettendoli a disposizione di qualunque ricevitore compatibile. Il ricevitore, nel determinare la propria posizione, applicherà i dati di correzione relativi al punto di reticolo più vicini, e relativi ai satelliti effettivamente utilizzati per il calcolo di tale posizione.

I dati di correzione vengono aggiornati almeno ogni 5 minuti, compensando così le variazioni temporali rapide.

I punti del reticolo (IGP–Ionospheric Grid Point) sono spaziati tra di loro di 5°, garantendo così la correzione di fenomeni regionali.

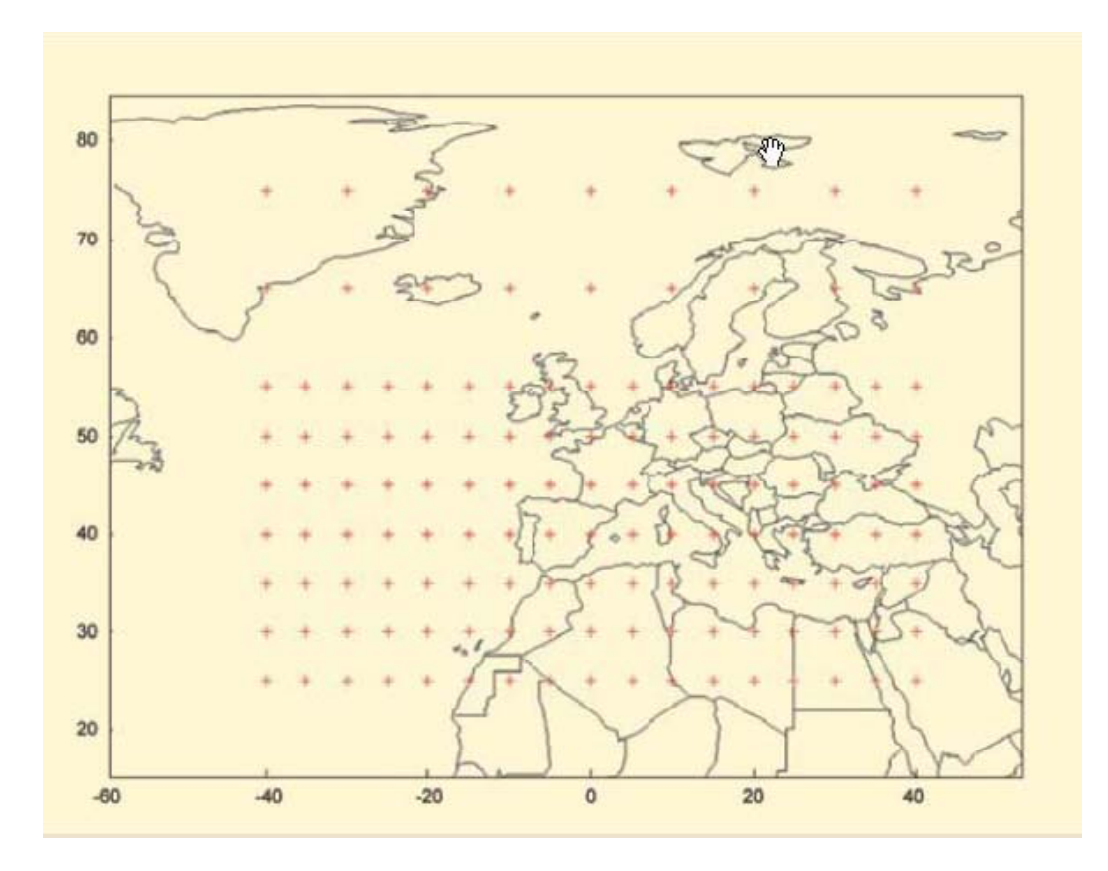

Fig. 5.11 – Griglia delle stazioni per il calcolo delle correzioni ionosferiche

EGNOS, pur usando la stessa frequenza (L1 ‐ 1575.42 MHZ) e lo stesso codice di trasmissione del GPS, presenta un messaggio di formato diverso. Il segnale che caratterizza tutti i sistemi SBAS trasmette un messaggio di 250 bits per secondo, contenti 16 distinti messaggi – MT Message Type – (riportati nella tabella 5.3) relativi a informazioni di integrità e correzioni WAD. Tra questi messaggi è interessante focalizzare l' attenzione sul messaggio zero (MT0) che rientra nelle informazioni di integrità. La presenza di siffatto messaggio, nel segnale di un determinato satellite, indica quindi una sua non disponibilità.

Tale messaggio, caratterizzato da soli zeri è di fondamentale importanza, giacché ha la funzione, di indicare al ricevitore se utilizzare o meno il satellite dal quale è trasmesso.

I due tipi di correzione "Fast and slow corrections" hanno le seguenti caratteristiche.

| M. Type        | Comment                                               | M. Type | Comment                              |
|----------------|-------------------------------------------------------|---------|--------------------------------------|
| $\overline{0}$ | Don't use this SBAS signal<br>for safety applications | 17      | <b>GEO</b> satellite almanacs        |
| $\mathbf{1}$   | PRN Mask assignments                                  | 18      | Ionospheric grid point masks         |
| $2 - 5$        | <b>Fast corrections</b>                               | 24      | Mixed fast/slow error<br>corrections |
| 6              | Integrity information                                 | 25      | Slow satellite error corrections     |
| 7              | Fast correction degradation<br>factor                 | 26      | Ionospheric delay message            |
| 9              | GEO navigation message                                | 27      | SBAS service message                 |
| 10             | Degradation parameters                                | 63      | Null message                         |
| 12             | <b>SBAS Network Time/UTC</b><br>offsets               |         |                                      |

Tab. 5.3 – Messaggio di navigazione con correzioni

- Le Fast Corrections sono necessarie per correggere gli errori che variano rapidamente, come ad esempio gli errori degli orologi dei satelliti dovuti alla S/A (anche se questo disturbo è attualmente sospeso), e vengono applicate direttamente alle misure di distanza. Sono trasmesse con i messaggi che contengono informazioni d'integrità ( MT2, MT5, MT6, MT7). Queste informazioni vengono date sotto forma di UDRE (User Differential Range Error) e UIVE (User Ionospheric Vertical Error Bound) che rappresentano gli errori massimi espressi in termini di deviazione standard,  $\sigma_{ulve}$  e  $\sigma_{ulve}$ , che esprimono l'errore residuo sulla misura dopo che sono state applicate le correzioni, includendo la possibilità che qualche messaggio non sia pervenuto all' utente. Le uive σ e udre σ sono usate anche per stabilire i livelli di protezione e generare i messaggi di allarme per i quali ogni PRN non deve essere utilizzato nel computo della posizione;
- Le Slow corrections hanno lo scopo di correggere gli errori variabili lentamente nel tempo come, ad esempio, gli errori di posizione dei satelliti dovuti ad imprecisioni nella trasmissione delle effemeridi o a degradazione di questa informazione dovuta al passare del tempo.

Per le slow e le fast corrections il modello di degradazione delle correzioni calcola un limite superiore di errore residuo (dopo l'applicazione della fast e slow corrections) sotto forma di

deviazione standard. La fast corrections contribuisce anche, insieme ad altre informazioni, a calcolare il limite superiore dell'errore sulla pseudorange dopo che le correzioni sono state applicate.

La precisione del sistema di navigazione è definita in termini di errore totale del sistema TSE (Total Sistem Error) che ha come riferimento, ad esempio per un aereo, la traiettoria programmata relativa a ogni fase di volo. Per seguire la traiettoria programmata, il sistema di navigazione stima la posizione del mobile e dispone i comandi appropriati. L'errore nella stima della posizione del mobile, identificato nell'errore del sistema di navigazione NSE (Navigation System Error), non è altro che la differenza tra la posizione vera e quella stimata. La differenza tra la rotta programmata e quella calcolata dal sistema di navigazione, riferimento di elevata precisione, permette di stabilire un procedimento con il quale assegnare un limite superiore per questo errore.

Il livello di protezione orizzontale HPL (Horizontal Protection Level) è il raggio del cerchio nel piano orizzontale (tangente all'ellissoide WGS84) con centro la posizione vera del mobile che determina l'area in cui si desume possa essere il mobile senza che sia necessario un intervento di allerta; la FTE ( Fligth Tecnical Error) contiene errori dovuti alla dinamica del mobile, effetti di turbolenza, errori umani ecc. Il vettore somma di NSE e TSE è il FTE.

Il livello di protezione verticale VPL (Vertical Protection Level) è la metà del segmento sull'asse verticale (perpendicolare al piano tangente al WGS84) nel cui centro è la posizione vera del mobile che determina l'area in cui si desume possa essere il mobile senza che sia necessaria un intervento di allerta.

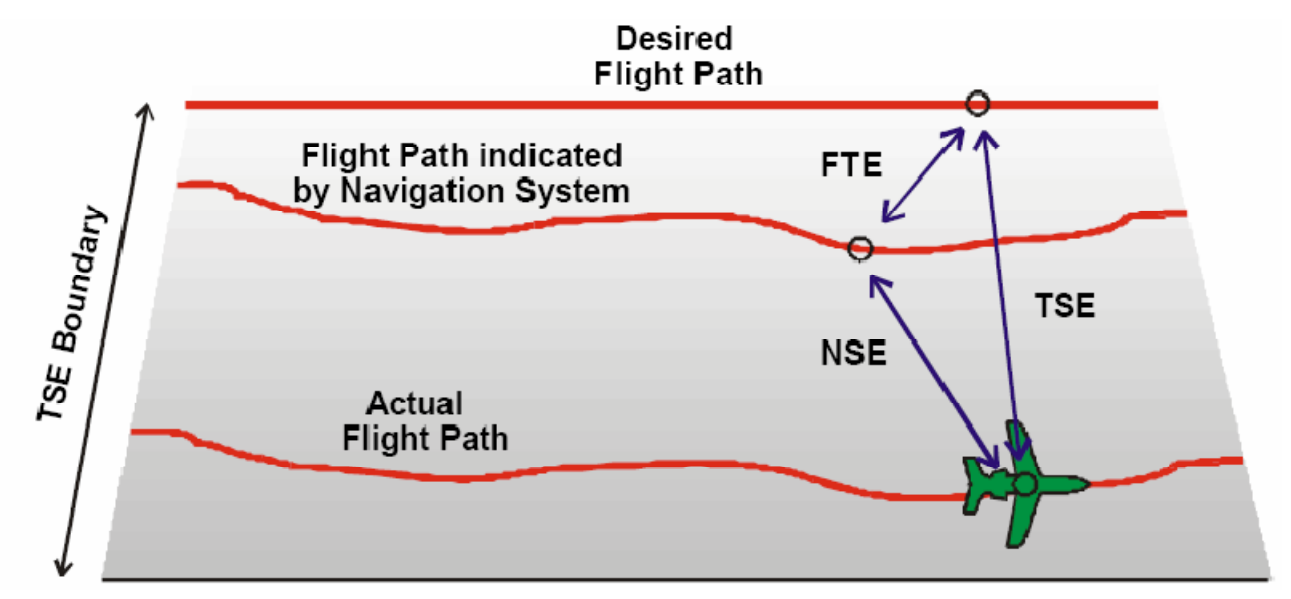

Fig. 5.12 ‐ Navigation System Error, Flight Technical Error, Total System Error

## **5.10 ‐ BIBLIOGRAFIA**

- *1. Global Positioning Systems, Inertial Navigation and Integration – Mohinder S. Grewal, Lawrence R. Weill, Angus P. Andrews – 2001 John Wiley & Sons, Inc.*
- 2. *GPS Theory and Practice –* B. Hofmann‐Wellenhof, H. Lichtenegger, J. Collins 1992 Springer‐Verlag.
- 3. *Lezioni di Navigazione Satellitare –* M. Vultaggio Università di Napoli Parthenope Facoltà di scienze e Tecnologia – A.A. 2009‐10
- 4. *I Fondamentali del GPS –* L. Biagi GeomaticsWorkbooks vol. 8 ‐ 2009
- 5. *GPS – Guida all'uso del GPS per il rilevamento del territorio e l'aggiornamento cartografico –* Autori vari – Trimble ASSOGEO – 2005 Maggioli Editore.
- 6. *GPS/INS Integration –* Jan Skaloud and Patrick Viret European Journal of Navigation Vol. 2, Nr. 4 – Novembre 2004.
- 7. *GPS/INS Integration –* Michel Cramer Photogrammetric Week 1997.
- 8. *GPS and INS Integration with Kalman Filtering for Direct Georeferencing of Airborne Imagery ‐* Prepared by: Sultan Kocaman, Presented to: Prof. Dr. Hilmar Ingensand ‐ ETH Hönggerberg, Zürich Institute of Geodesy and Photogrammetry ‐ GEODETIC SEMINAR REPORT.
- 9. *Code Generation Scheme and Property Analysis of Broadcast Galileo L1 and E6 Signals* ‐ Grace Xingxin Gao, Jim Spilker, Todd Walter, and Per Enge Stanford University, CA, USA Anthony R Pratt Orbstar Consultants, U.K. – 2006 GaoIONGNSS06.
- 10. *Testing of Ultra‐Tightly‐Coupled GPS Operation using a Precision GPS/Inertial Simulator ‐*  Alison Brown, Dien Nguyen, Yan Lu, and Chaochao Wang, NAVSYS Corporation ‐ Proceedings of ION GNSS 2005, Long Beach, California, September 2005.
- 11. *Galileo GIOVE‐A Broadcast E5 Codes and their Application to Acquisition and Tracking ‐* Grace Xingxin Gao, David S. De Lorenzo, Alan Chen, Sherman C. Lo, Dennis M. Akos, Todd Walter and Per Enge ‐ Stanford University – GaolIONNM07 – Anno 2007.
- 12. *Uno studio sulle diverse applicazioni del GPS e sul futuro sviluppo della rete di stazioni permanenti GPS sul territorio italiano orientato alla creazione di un Servizio Geodetico Nazionale* Fernando Sansò, M. Clara de Lacy ‐ Politecnico di Milano, sede di Como – 2001 INTERNATIONAL GEOID SERVICE ‐ DIIAR (Sezione di Rilevamento).
- *13. Advances in Ambiguity Resolution for RTK Applications Using the New RTCM V3.0 Master‐*

*Auxiliary Messages ‐*  N. Brown, R. Keenan, B. Richter, L. Troyer, Leica Geosystems AG, Switzerland - ION GNSS 18th International Technical Meeting of the Satellite Division, 13-16 September 2005, Long Beach, CA.

- 14. *Approximate direct georeferencing in national coordinates ‐* Klaus Legat Graz University of Technology, Institute of Navigation and Satellite Geodesy, Steyrergasse 30, A‐8010 Graz, Austria ‐ ISPRS Journal of Photogrammetry & Remote Sensing 60 (2006) 239–255 – 12 gennaio 2006.
- 15. *High‐Accuracy Point Positioning with Low‐Cost GPS Receivers: How Good Can It Get?‐*  Tomas Beran, Richard B. Langley, Sunil B. Bisnath and Luis Serrano – IONGNSS 2005.
- 16. *EGNOS European Geostationary Navigation Overlay Service* Javier Ventura‐Travesevet EGNOS Project Office European Space Agency – 22 gennaio 2003.
- 17. *The ESA EGNOS Project: The First Step of the European Contribution to the Global Navigation Satellite System (GNSS)* ‐ Felix Toran‐Marti and Javier Ventura‐Traveset ‐ GNSS‐ 1 Project Office European Space Agency ESA Toulouse (Francia) – 2005
- 18. *GSM‐Distributed RTK for Precise Analysis of Speed Skiing* ‐ J. Skaloud, H. Gontran, B. Merminod ‐ Swiss Federal Institute of Technology Lausanne (EPFL) ‐ 2004
- 19. *High‐Accuracy Point Positioning with Low‐Cost GPS Receivers: How Good Can It Get? ‐*  Tomas Beran, Richard B. Langley, Sunil B. Bisnath and Luis Serrano ‐ IONGNSS 2005.
- 20. *Le Concept d'intégrité d'EGNOS* ‐ Adrian Waegli, Pierre‐Yves Gilliéron EPFL Laboratoire de Topométrie / Géomatique ‐ Publié dans Géomatique Suisse – 11/2003.
- 21. (48) ‐ *Integrity monitoring for multi‐sensor integrated navigation systems ‐* Igor Nikiforov ION GPS 2002 – 24‐27 settembre 2002.
- *22. Magnetometer and Differential Carrier Phase GPS‐Aided INS for Advanced Vehicle Control*
- 23. Yunchun Yang, Member, IEEE, and Jay A. Farrell, Senior Member, IEEE IEEE Transactions On Robotics And Automation, Vol. 19, No. 2, April 2003
- 24. *The Factorized Multi‐Carrier Ambiguity Resolution (FAMCAR) Approach for Efficient Carrier‐ Phase Ambiguity Estimation* ‐ Ulrich Vollath, Trimble Terrasat GmbH, Germany ‐ ION GNSS 17th International Technical Meeting of the Satellite Division, 21-24 Sept. 2004, Long Beach, CA.
- 25. *Status of Galileo Frequency and Signal Design ‐* Guenter W. Hein, Jeremie Godet, Jean‐Luc Issler, Jean-Christophe Martin, Philippe Erhard, Rafael Lucas-Rodriguez and Tony Pratt – Sept. 2002.
- 26. *GALILEO – Mission High Level Definition –* ESA European Commission 23 sept. 2002
- 27. *La Rete Sperimentale Di Stazioni Permanenti Gnss Della Sicilia Occidentale Per Il Posizionamento In Tempo Reale* ‐ G. Dardanelli , V. Franco , M. Lo Brutto ‐ "Atti Conferenza SIFET 2007"
- 28. *Il Servizio Di Posizionamento Gnss Per La Regione Puglia ‐* L. Biagi , A. Capra , C. Castagnetti T. Caroppo, M. Muschitiello , A. Bellanova , A. Galeandro ‐ "Atti 11^ Conferenza Nazionale ASITA, Centro Congressi Lingotto, Torino 6 – 9 novembre 2007".
- 29. *Uno studio sulle diverse applicazioni del GPS e sul futuro sviluppo della rete di stazioni permanenti GPS sul territorio italiano orientato alla creazione di un Servizio Geodetico Nazionale ‐* Fernando Sansò, M. Clara de Lacy ‐ Politecnico di Milano, sede di Como – 2001 INTERNATIONAL GEOID SERVICE ‐ DIIAR (Sezione di Rilevamento).
- 30. ‐ *Un libro bianco sui servizi di posizionamento satellitare per l'e‐government ‐* Benciolini et al. ‐ Geomatics Workbooks, Volume 7 ‐ Ludovico Biagi, Fernando Sansò Editori
- *31. Fundamentals of High Accuracy Inertial Navigation, American Institute of Aeronautics and Astronautics, Inc.).* ‐ Chatfield A. B., 1997,
- 32. *Navigazione geodetica e rilevamento cinematica,* Sansò F., 2006, Polipress Milano, pp 51‐ 106
- *33. Application and evaluation of a GPS multi‐antenna system for dam deformation monitoring* ‐ Xiufeng He, Guang Yang, Xiaoli Ding, Yongqi Chen, 2004 ‐ Earth Planets Space, 56, 2004, pp 1035‐1039
- 34. *A multi‐antenna GPS system for local area deformation monitoring.* Yongqi Chen, Xiaoli Ding, Dingfa Huang, Jianjun Zhu, 2000. Earth Planets Space, 56, 2000, pp 873‐876
- 35. *Slope monitoring using GPS: a multi‐antenna approach,* Ding, X.L., Chen, Y.Q., Huang, D.F., Zhu, J.J., Tsakiri, M. and Stewart, M. (2000), GPS World, No. 3, Vol. 11, pp. 52‐55.
- 36. *The least‐squares ambiguity decorrelation adjustment: a method for fast GPS integer ambiguity estimation.* Teunissen, P.J.G. (1995). Journal of Geodesy, 70, pp. 65‐82
- 37. *In Soo Ahn, Jim Sennott, 2002. Multi‐antenna GPS reception with vehicle flexure.* ION GPS 2002, 24‐27 September 2002, Portland, OR.
- 38. *Development and field testing of a multi‐antenna GPS system for deformation monitoring.* Ding Xiao‐li, Huang Ding‐fa, Yin Jian‐hua, Chen Yong‐qi, Lau C K, Yang Yu‐wen, Sun Yong‐ rong, Chen Wu, He Xiu‐feng, 2002. Supported by the Research Grants Council (RGC) of the Hong Kong Special Administrative Region (PolyU5051/98E and CRC 4/99)
- *39. Performance analysis of a shipborne gyrocompass with a multi‐antenna GPS system.* G. Lu, G. Lachapelle, M.E. Cannon, 1994.IEEE PLANS'94, Las Vegas, 11‐15 April 1994
- 40. *Attitude determination in a survey launch using multi‐antenna GPS technologies.* G. Lu, G. Lachapelle, M.E. Cannon, 1994. National Technical Meeting, ION, San Francisco, 20‐22 Jan 1993.
- 41. *Single GPS antenna attitude determination of a fixed wing aircraft aided with aircraft aerodynamics. Master of Science Thesis.* Koenraad Lievens, 2004. Delft University of Technology, Faculty of Aerospace Engineering.
- 42. *Multipath Mitigation Performance of Planar GPS Adaptive Antenna Arrays for Precision Landing Ground Stations ‐* Jonathan H. Williams, Robert J. Davis, Eddie N. Rosario ‐ The MITRE Corporation ‐ 13th International Technical Meeting of 1 The Satellite Division of The Institute of Navigation Salt Lake City, Utah, September 2000
- 43. *"GPS Landing System Multipath Evaluation Techniques and Results," ‐*  M. Brenner, R. Reuter, B. Schipper, in Proc. ION GPS‐98, pp. 999‐1008.
- 44. *GPS Multipath Change Detection in Permanent GPS Stations School of Geomatic Engineering* ‐ Linlin Ge, Shaowei Han, and Chris Rizos ‐ The University of New South Wales ‐ Sydney, NSW 2052, AUSTRALIA ‐ Yuki Hatanaka Geographical Survey Institute ‐ Ministry of Construction, Japan
- 45. *Estimation of the multipath effect using TEQC software ‐* W.A.Holler, B.Heck e C.P.Krueger, Universidade do Parana e Kalsruhe Universitat, 2005
- 46. *The Turin Polithecnic Permanent GPS station. Procedings of the workshop on the Italian GPS permanent network.* Betti B., Cina A., Tombolini L. (1997). F. Vespe and M. Fermi Editors. Telespazio. 123‐132.

# **Bibliografia da siti internet**

- 1. www.insidegnss.com sito della rivista InsideGNSS specializzata sui sistemi GPS e INS;
- 2. http://www.ieee.org/ieeexplore sito su testi e pubblicazioni riguardanti il trattamento dei segnali elettronici, antenne, GPS, e in generale gli argomenti di competenza dell'IEEE;
- 3. http://gge.unb.ca/Research/GRL/GeodesyGroup/tutorial/precision\_navigation.htm tutorial su INS/GPS;
- 4. http://cp.gpsworld.com/gpscp sito della rivista GPS World;
- 5. http://mgrewal.ecs.fullerton.edu sito su materiale didattico sui sistemi INS/GPS;
- 6. https://buy.garmin.com/shop/shop.do?cID=158&pID=223 sito della Garmin GPS;
- 7. http://oem.magellangps.com/en sito della Magellan GPS;
- 8. http://www.laipac.com/order\_eng.htm sito della Lipac Tech ditta produttrice di GPS OEM;
- 9. http://www.trimble.com/gps sito della Trimble GPS ove è contenuto anche un interessante tutorial sui GPS;
- 10. http://www.esa.int/esaNA/GGGYIA50NDC\_egnos\_0.html sito dell'ESA specificatamente sul sistema EGNOS;
- 11. http://www.geoinformatics.com/asp/default.asp?t=article&newsid=2116 sito della rivista GEO Informatics;
- 12. http://www.leica-geosystems.com/corporate/en/lgs\_405.htm sito della Leica Geosystem;
- 13. http://www.gpssolutionsus.com/ sito della rivista GPS Solutions;
- 14. http://www.unavco.ucar.edu/projects/active\_projects/amcs.
- 15. http://www.navtechgps.com/scripts/default.asp sito su apparecchiature GPS;
- 16. www.insidegnss.com sito della rivista InsideGNSS specializzata sui sistemi GPS e INS;
- 17. http://www.vercelli.polito.it Politecnico di Torino
- 18. http://www.polimi.it Politecnico di Milano
- 19. http://www.uniroma1.it/resnap-gps Università La Sapienza Area di Geodesia e Geomatica
- 20. http://141.250.41.232 ‐ Regione Umbria
- 21. http://www.gpssolutionsus.com/ sito della rivista GPS Solutions;
- 22. http://oem.magellangps.com/en sito della Magellan GPS;
- 23. http://www.ion.org sito della Institute of Navigation (ION GNSS);
- 24. http://cp.gpsworld.com/gpscp sito della rivista GPS World;
- 25. https://buy.garmin.com/shop/shop.do?cID=158&pID=223 sito della Garmin GPS;
- 26. http://www.unavco.org " UNAVCO Facility"
- 27. www.septentrio.com

#### **6 – MODELLI DI ERRORE E CALIBRAZIONE DEI SENSORI INERZIALI MEMS**

#### **6.1 ‐ INTRODUZIONE**

Le strumentazioni inerziali nel recente passato erano caratterizzate da costi, ingombro e peso piuttosto elevati che consentivano un loro utilizzo limitato a particolari applicazioni, generalmente di tipo militare o navigazionale, per esempio a bordo di navi o di missili. Lo sviluppo delle tecnologie elettroniche ha consentito, nell'ultimo decennio , la costruzione di sensori inerziali di dimensioni e peso estremamente ridotto rispetto alle strumentazioni di cui sopra e con costi che sono di almeno un ordine di grandezza inferiori e che, tendenzialmente, tendono a ridursi ulteriormente.

Queste ultime strumentazioni, con tecnologia MEMS (Micro Electrico-Mechanical Systems), permettono la realizzazione di sensori inerziali a basso costo ed estremamente miniaturizzati e consentono quindi applicazioni tecniche in passato non realizzabili.

Di contro le strumentazioni inerziali MEMSs hanno caratteristiche di precisione e stabilità molto inferiori alle tradizionali strumentazioni inerziali e, pertanto, dopo breve tempo, manifestano una deriva di posizionamento intollerabile. Tuttavia, per mezzo di algoritmi di calcolo piuttosto sofisticati, si riesce ad incrementare le performances delle strumentazioni MEMSs.

Ancor più efficace è l'integrazione di dette strumentazioni con un ricevitore GPS, quando è possibile effettuare misurazioni in condizioni di visibilità dei satelliti.

Le misurazioni IMU (Inertial Measurement Unit) sono infatti indipendenti da perdite del segnale dei satelliti e caratterizzate da acquisizioni ad elevata frequenza (variabili da alcune decine di Hz e fino a circa, e anche oltre, 200 Hz). Di contro le acquisizioni GPS, come noto, dipendono dalla disponibilità del segnale dei satelliti, hanno frequenza più bassa (fino a circa 10 Hz), ma sono caratterizzate da una precisione generalmente superiore in modalità di lavoro differenziale, e, soprattutto, l'errore di posizionamento non risente della deriva temporale dovuta al procedimento di calcolo della posizione per successive integrazioni delle acquisizioni accelerometriche e giroscopiche e rimane, quindi, stabile nel tempo permettendo una correzione del calcolo del posizionamento effettuato tramite l'IMU.

L'IMU misura le velocità angolari, per mezzo di giroscopi, e le accelerazioni lineari per mezzo di accelerometri. Le misure giroscopiche permettono di calcolare la matrice di rotazione tra il sistema di riferimento locale dell'IMU e il sistema di riferimento esterno. La velocità e la posizione del corpo sul quale è montato l'IMU vengono calcolate per successive integrazioni delle accelerazioni misurate e riferite, per mezzo appunto delle misurazioni giroscopiche, al sistema di riferimento esterno. Proprio le procedure di integrazione e di trasformazione del sistema di riferimento comportano un errore nella determinazione della posizione che cresce con il cubo ed il quadrato del tempo rispettivamente per le misurazioni giroscopiche ed accelerometriche.

E' evidente, quindi, che la correttezza delle misurazioni dell'INS è fondamentale per limitare una deriva di posizionamento che altrimenti crescerebbe troppo rapidamente. Ciò è valido anche nel caso di utilizzo sinergico della strumentazione INS con quella GPS, nel caso, piuttosto importante e frequente, di blocco totale o parziale per assenza di segnale delle acquisizioni GPS e, quindi, di utilizzo del solo posizionamento INS per lo stesso periodo di tempo.

La deriva di posizione e di velocità dipendono preminentemente dagli errori di bias, fattori di scala e disallineamento e dal rumore dei sensori.

Trattasi comunque di errori prevalentemente di tipo sistematico che è necessario ridurre tramite appropriate procedure di calibrazione. Nel caso delle strumentazioni MEMSs le suddette tipologie di errore dipendono anche dalla temperatura e dall'instabilità dell'apparecchiatura nei cicli di accensione‐spegnimento dello strumento. Proprio per questo motivo oggi sono in commercio strumentazioni INS già calibrate per gli effetti della temperatura.

L'equazione che tiene conto dei principali fattori di calibrazione nel caso degli accelerometri è la seguente:

$$
l_f = f + b_f + S_f f + S_2 f^2 + Nf + \delta g + \varepsilon(f)
$$
 (6.1.1)

dove *lf* è il vettore accelerazione misurata, *f* è il vettore forza specifica (cioè per massa unitaria),  $b_f$  è il vettore bias strumentale degli accelerometri,  $S_1$  and  $S_2$  sono rispettivamente le matrici dei fattori di scala lineari e non lineari, *N* è la matrice dei fattori di disallineamento (o non ortogonalità) dei sensori, δ*g* è la deviazione dal vettore gravità teorica ed <sup>ε</sup>*(f)* il vettore rumore degli accelerometri.

Nel caso dei giroscopi viene generalmente utilizzata la seguente equazione:

$$
l_{\omega} = \omega + b_{\omega} + S\omega + N\omega + \varepsilon(\omega)
$$
 (6.1.2)

dove *l*<sup>ω</sup> è il vettore velocità angolare misurata, <sup>ω</sup> è il vettore vera velocità angolare, *b*<sup>ω</sup> è il vettore di bias lungo le tre direzioni principali dei giroscopi , *S* è la matrice dei fattori di scala lineari, *N* è la matrice di disallineamento o non ortogonalità ed <sup>ε</sup>*(*ω*)* è il vettore dei rumori dei sensori lungo le tre direzioni.

Generalmente la deriva di posizionamento può essere stimata, in funzione dei fattori di bias, scala e disallineamento, con la seguente equazione approssimata (Syed, Aggarwal, Goodall, Niu, El‐ Sheimy, 2007):

$$
\delta p(t) \approx \delta p_0 + \delta v_0 \Delta t + \delta b_{0a} \frac{\Delta t^2}{2} + \delta b_{0g} g \frac{\Delta t^3}{6} +
$$
  
+ 
$$
\delta \alpha_0 g \frac{\Delta t^2}{2} + \delta H_{0z} (V \Delta t) + SF_{0a} (f) \frac{\Delta t^2}{2} +
$$
  
+ 
$$
SF_{0g} (\Delta H_{0z}) (V \Delta t)
$$
 (6.1.3)

dove:

 $\delta p_0$  = errore di posizione al tempo t<sub>0</sub>  $\delta v_0$  = errore di velocità al tempo t<sub>0</sub>  $\Delta t = t - t_0$  intervallo di tempo totale a partire dall'istante iniziale t<sub>0</sub>  $\delta b_{0a}$  = bias residuale accelerometrico al tempo t<sub>0</sub> (non compensato)  $\delta b_{0g}$  = bias residuale giroscopico al tempo t<sub>0</sub> (non compensato)  $\delta \alpha_0$  = disallineamento orizzontale al tempo t<sub>0</sub> <sup>δ</sup>*H0z* = Disallineamento azimutale moltiplicato per la distanza approssimativa *V*∆*t SF0a* e *SF0g* = errori residuali di fattore di scala giroscopici e accelerometrici *F* = accelerazione misurata  $g=$  accelerazione di gravità (≈ 9,81 m/sec<sup>2</sup>).

L' equazione sopra riportata mostra l'importanza di una accurata valutazione degli errori dovuti ai fattori di bias, disallineamento e fattori di scala.

Un appropriato utilizzo del filtro di Kalman per la valutazione dei suddetti fattori, introdotti come parametri addizionali nell'equazione di stato ed alle osservazioni del filtro, conduce ad una loro valutazione e, quindi, conseguentemente alla correzione della deriva di posizione e velocità. Ciò nonostante, una loro troppo approssimativa valutazione iniziale, può comportare una lenta convergenza o, addirittura, una divergenza dei risultati ottenuti con il filtro di Kalman.

## **6.2 ‐ METODI DI CALIBRAZIONE DEGLI INS E MULTI‐POSITION CALIBRATION METHOD**

#### **6.2.1 – Introduzione ed equazioni fondamentali del modified multi‐position calibration method**

La calibrazione degli IMU è il procedimento che, comparando gli outputs strumentali con informazioni di riferimento note, permette la determinazione dei parametri di calibrazione imponendo appunto la minimizzazione degli scarti tra outputs ed informazioni di riferimento (Chatfield, 1997).

Per gli IMU di elevate prestazioni (tactical grade IMUs) il processo di calibrazione è normalmente condotto disponendo il sistema su una piattaforma accuratamente livellata e disponendo l'IMU secondo le tre direzioni principali della piattaforma x, y e z , prima verso l'alto e quindi a faccia rivolta verso il basso cioè ruotato di 180° (Titterton and Weston, 2004). La disposizione dell'IMU secondo queste sei posizioni permette di ricavare i parametri di bias, ed i fattori di scala per mezzo delle equazioni:

$$
b = \frac{l_f^{up} + l_f^{down}}{2}
$$
 (6.2.1)

$$
S = \frac{l_f^{up} + l_f^{down} - 2 \times k}{2 \times k}
$$
 (6.2.2)

dove  $l_f^{up}$  ,  $l_f^{down}$ *l*<sup>up</sup>, *l*<sup>down</sup> sono le misure del sensore in posizione a faccia in alto e in basso rispettivamente e *K* il valore di riferimento noto, pari nel caso degli accelerometri all'accelerazione di gravità, e nel caso dei giroscopi al vettore rotazione terrestre.

Per la determinazione dei fattori di bias, di scala e di disallineamento, occorre valutare, oltre agli elementi del vettore di bias nelle tre direzioni principali, gli elementi della matrice di dimensioni 3x3 dove gli elementi diagonali rappresentano i fattori di scala e quelli non diagonali i fattori di non‐ortogonalità o disallineamento (Nu, 2002).

Il sistema matriciale nel caso degli accelerometri ha la forma:
$$
\begin{bmatrix} l_{ax} \\ l_{ay} \\ l_{az} \end{bmatrix} = \begin{bmatrix} m_{xx} & m_{xy} & m_{xz} \\ m_{yx} & m_{yy} & m_{yz} \\ m_{zx} & m_{zy} & m_{zz} \end{bmatrix} \begin{bmatrix} a_x \\ a_y \\ a_z \end{bmatrix} + \begin{bmatrix} b_{ax} \\ b_{ay} \\ b_{az} \end{bmatrix}
$$
 (6.2.3)

Forma del tutto analoga ha il sistema matriciale nel caso dei giroscopi, con il vettore delle letture accelerometriche e quello delle accelerazioni note sostituiti rispettivamente dai vettori letture delle velocità angolari e vettore velocità angolari note.

Le sei posizioni dell'IMU permettono la scrittura di un set di 6x3 equazioni linearmente indipendenti e, quindi, la risoluzione del sistema nelle incognite costituite dai fattori di calibrazione, con una metodologia ai minimi quadrati.

Codesta procedura di calibrazione è però estremamente delicata e dispendiosa a causa delle condizioni di perfetto livellamento della piattaforma e di perfetto allineamento tra assi della piattaforma ed assi dei sensori che devono essere soddisfatte.

Per questo motivo è stato studiato e messo a punto il cosiddetto multi‐position calibration method (Shin and El Sheimy, 2002).

Tale sistema è basato sulla disposizione dei sensori su 18 differenti ed indipendenti posizioni. Anche in questo caso i sensori sono disposti su un piano livellato ed i loro assi formano con la normale a tale piano di riferimento tre angoli caratterizzati dai coseni direttori  $\alpha$ ,  $\beta$  e γ. Le componenti di accelerazione nel caso statico saranno:

$$
gx = g \cos \alpha
$$
  
 
$$
gy = g \cos \beta
$$
 (6.2.4)  
 
$$
gz = g \cos \gamma
$$

L'equazione generatrice tipo del modello è quindi:

$$
gx^{2} + gy^{2} + gz^{2} = |g|^{2} (cos \alpha^{2} + cos \beta^{2} + cos \gamma^{2}) = |g|^{2}
$$
 (6.2.5)

Il modello suddetto, valido per la calibrazione degli accelerometri, può essere facilmente adattato al caso della calibrazione dei giroscopi con input noto la velocità angolare di rotazione terrestre. Nel caso dei sensori MEMSs anche quest'ultima metodologia è di difficile realizzazione pratica. Per di più nelle equazioni relative alla calibrazione dei giroscopi non è possibile utilizzare la velocità rotazionale terrestre come velocità angolare nota, e ciò evidentemente a causa della scarsa sensibilità e precisione dei sensori MEMSs che hanno fattori di bias, scala e disallineamento che generano errori maggiori della velocità rotazionale terrestre che dovrebbe essere misurata.

Per questo motivo è stato messo a punto il cosiddetto modified multi‐position calibration method (Syed, Aggarwal, Goodall, Niu, El‐Sheimy, 2007).

Secondo quest'ultima metodologia i sensori sono disposti secondo direzioni linearmente indipendenti e formanti angoli non misurati, e generalmente non noti, con la normale al piano di riferimento.

Nel caso dei giroscopi, inoltre, non è possibile utilizzare la velocità rotazionale terrestre come input noto e pertanto si ricorre ad un piatto rotante a velocità angolare controllata.

Il metodo descritto con le equazioni (6.2.4) e (6.2.5) tiene conto dei fattori di bias, di scala e disallineamento degli assi. La non ortogonalità tra gli assi dei sensori è espressa tramite tre angoli di disallineamento: dato per fisso l'asse x, gli angoli esprimono il disallineamento dell'asse y tramite un angolo di rotazione  $\theta_{yz}$  dell'asse y attorno all'asse z e i due angoli di rotazione  $\theta_{zx}$   $\theta_{zy}$ dell'asse z attorno all'asse x e all'asse y rispettivamente.

Componendo le matrici di rotazione ed assumendo piccoli i valori degli angoli di rotazione suddetti si arriva alla formulazione matriciale del problema:

$$
\begin{bmatrix} \alpha x_1 \\ \alpha x_2 \\ \alpha x_3 \end{bmatrix} = \begin{bmatrix} 1 & 0 & 0 \\ -\mathcal{G}_{gyz} & 1 & 0 \\ \mathcal{G}_{gzx} & -\mathcal{G}_{gzy} & 1 \end{bmatrix} \begin{bmatrix} \alpha x \\ \alpha y \\ \alpha z \end{bmatrix}
$$
 (6.2.6)

Dove  $\alpha x_1$ ,  $\alpha x_2$ ,  $\alpha x_3$  sono le componenti di velocità angolare risultanti sugli assi del sensore disallineati.

L'equazione (6.2.6) può essere riformulata tenendo conto dei fattori di bias e di scala dando luogo alla seguente equazione:

$$
\begin{bmatrix} l_{\alpha x} \\ l_{\alpha y} \\ l_{\alpha z} \end{bmatrix} = \begin{bmatrix} 1 + s_{gx} & 0 & 0 \\ -g_{gx} & 1 + s_{gy} & 0 \\ g_{gx} & -g_{gy} & 1 + s_{gz} \end{bmatrix} \begin{bmatrix} \alpha x \\ \alpha y \\ \alpha z \end{bmatrix} + \begin{bmatrix} b_{\alpha x} \\ b_{\alpha y} \\ b_{\alpha z} \end{bmatrix}
$$
 (6.2.7)

$$
gx^{2} + gy^{2} + gz^{2} - |g|^{2} = 0
$$
 (6.2.8)  

$$
ax^{2} + ay^{2} + ax^{2} - |a|^{2} = 0
$$
 (6.2.9)

per gli accelerometri e i giroscopi rispettivamente.

Queste equazioni possono essere risolte rispetto alle incognite parametri di disallineamento, fattori di scala e di bias con una procedura ai minimi quadrati.

Il sistema combinato delle (6.2.8) e (6.2.9) utilizza dei parametri opportunamente pesati (Krakiwsky, 1990) e deve essere linearizzato sviluppando le derivate rispetto ai parametri incogniti delle (6.2.8) e (6.2.9).

La scrittura delle equazioni generatrici non richiede la precisa determinazione degli assi dei sensori, ma soltanto la sovrabbondanza del numero di equazioni rispetto al numero delle incognite del problema. Tale condizione può essere facilmente raggiunta disponendo l'IMU secondo diverse posizioni il più possibile distinte e linearmente indipendenti tra loro.

#### **6.2.2 – Sviluppi matematici del modified multi‐position calibration method**

L'equazione fondamentale descritta nella (6.2.3) e (6.2.7), avente la stessa forma sia per la calibrazione dei giroscopi che degli accelerometri, può essere più sinteticamente espressa:

$$
L = Sa + b \qquad (6.2.10)
$$

Dove *L* rappresenta il vettore delle letture dei sensori (accelerometrici o giroscopici) nelle tre direzioni x, y e z, *S* è la matrice dei fattori di scala e disallineamento, *a* è il vettore delle misure 'vere' (accelerazioni o velocità angolari) e *b* il vettore dei fattori di bias nelle tre direzioni x, y e z. Le equazioni generatrici per il problema ai minimi quadrati sono date dalle (6.2.8) e (6.2.9). Per scriverle in forma esplicita, si ricava il vettore delle misure 'vere' dalla (6.2.10)

$$
a = S^{-1}(L - b) \quad (6.2.11)
$$

La matrice  $S^{-1}$  può essere facilmente calcolata ed è pari a:

$$
\mathbf{S}^{-1} = \begin{bmatrix} a & 0 & 0 \\ (\vartheta_{gyz} \cdot a \cdot b) & b & 0 \\ (\vartheta_{gyz} \cdot \vartheta_{gzx} \cdot a \cdot b \cdot c - \vartheta_{gzy} \cdot a \cdot c) & (-\vartheta_{gzx} \cdot b \cdot c) & c \end{bmatrix} \tag{6.2.12}
$$

dove

$$
a = (1 + s_{gx})^{-1}; \qquad b = (1 + s_{gy})^{-1}; \qquad c = (1 + s_{gz})^{-1} \qquad (6.2.13)
$$

Pertanto lo sviluppo della (6.2.11) conduce alla:

$$
\begin{bmatrix} a_x \\ a_y \\ a_z \end{bmatrix} = \mathbf{S}^{-1} \left( \begin{bmatrix} l_{ax} \\ l_{ay} \\ l_{az} \end{bmatrix} - \begin{bmatrix} b_{ax} \\ b_{ay} \\ b_{az} \end{bmatrix} \right) =
$$
\n
$$
a \cdot (l_{ax} - b_{ax})
$$
\n
$$
a \cdot (l_{ax} - b_{ax})
$$
\n
$$
(\vartheta_{gyz} \cdot a \cdot b) \cdot (l_{ax} - b_{ax}) + b \cdot (l_{ay} - b_{ay})
$$
\n
$$
(\vartheta_{gyz} \cdot \vartheta_{gzx} \cdot a \cdot b \cdot c - \vartheta_{gzy} \cdot a \cdot c) \cdot (l_{ax} - b_{ax}) + (-\vartheta_{gzx} \cdot b \cdot c) \cdot (l_{ay} - b_{ay}) + c \cdot (l_{az} - b_{az})
$$
\n
$$
(6.2.14)
$$

Quadrando il termine  $\begin{bmatrix} a_x \\ a_y \\ a_z \end{bmatrix}$ , si ottiene la (6.2.8), o, analogamente, la (6.2.9) in funzione delle

incognite costituite dai termini di bias, fattori di scala e disallineamento.

Le equazioni generatrici vengono quindi sviluppate in serie di Taylor derivando la (6.2.8) rispetto ai termini incogniti. Nel dettaglio assumendo dei valori di prima approssimazione per i fattori di bias, di disallineamento e di scala eguali a zero, può scriversi la generica equazione generatrice:

$$
a_{xi}^{2} + a_{yi}^{2} + a_{zi}^{2} + \frac{\partial (a_{x}^{2} + a_{y}^{2} + a_{z}^{2})}{\partial b_{ax}} \Big|_{0} \delta b_{ax} + \frac{\partial (a_{x}^{2} + a_{y}^{2} + a_{z}^{2})}{\partial b_{ay}} \Big|_{0} \delta b_{ay} + \dots + \frac{\partial (a_{x}^{2} + a_{y}^{2} + a_{z}^{2})}{\partial b_{gzy}} \Big|_{0} \delta \vartheta_{gzy} - g^{2} = \nu_{i}
$$
\n(6.2.15)

ove  $v_i$  è lo scarto incognito della i-esima equazione.

Ovviamente, per le assunzioni fatte dei valori di prima approssimazione delle incognite, alla prima iterazione del procedimento ai minimi quadrati, si avrà coincidenza tra i valori del vettore  $\begin{bmatrix} a_{xi} \\ a_{yi} \\ a_{zi} \end{bmatrix}$ ed

i valori del vettore delle letture i-esime, 
$$
\begin{bmatrix} l_{axi} \\ l_{ayi} \\ l_{azi} \end{bmatrix}
$$
, accelerometriche o giroscopiche.

Il termine  $[a_{xi}^2 + a_{yi}^2 + a_{zi}^2 - g^2]$  è il termine noto dell'i-esima equazione, costituente l'i-esimo elemento del vettore dei termini noti detto L, mentre i termini di derivata rappresentano l'i-esima riga della matrice dei coefficienti che sarà denominata con A. Il vettore delle incognite è rappresentato dalle correzioni dai valori di prima approssimazione dei termini di bias, scala e disallineamento:

$$
\boldsymbol{X} = \begin{bmatrix} \delta b_{ax} \\ \vdots \\ \delta \vartheta_{gzy} \end{bmatrix} \tag{6.2.16}
$$

Il sistema avrà quindi la forma nota:

$$
AX+L=v
$$

Con v vettore degli scarti.

L'espressione delle derivate sopra dette è la seguente:

$$
\frac{\partial (a_x^2 + a_y^2 + a_z^2)}{\partial b_{ax}}\Big|_0 = -2 \cdot a \cdot a_{x_i} - 2 \cdot (\vartheta_{gyz} \cdot a \cdot b) \cdot a_{y_i} - 2 \cdot a \cdot c \cdot (b \cdot \vartheta_{gyz} \cdot \vartheta_{gzx} - \vartheta_{gyz}) \cdot a_{z_i}
$$
\n(6.2.17)\n
$$
\frac{\partial (a_x^2 + a_y^2 + a_z^2)}{\partial b_{ay}}\Big|_0 = -2 \cdot b \cdot a_{y_i} - 2 \cdot (\vartheta_{gzx} \cdot b \cdot c) \cdot a_{z_i} \qquad (6.2.18)
$$

$$
\left. \frac{\partial (a_x^2 + a_y^2 + a_z^2)}{\partial b_{az}} \right|_0 = -2 \cdot c \cdot a_{z_i} \tag{6.2.19}
$$

$$
\frac{\partial (a_x^2 + a_y^2 + a_z^2)}{\partial s_x}\Big|_0 = (l_{axi} - b_{ax}) \cdot 2 \cdot a_{xi} \cdot \left(-\frac{1}{a^2}\right) + 2 \cdot a_{yi} \cdot \left[\vartheta_{gyz} \cdot b \cdot (l_{axi} - b_{ax})\right] \cdot \left(-\frac{1}{a^2}\right) + 2 \cdot a_{zi} \cdot (b \cdot \vartheta_{gyz} \cdot \vartheta_{gzx} - \vartheta_{gzy}) \cdot (l_{axi} - b_{ax}) \cdot \left(-\frac{1}{a^2}\right) \qquad (6.2.20)
$$

$$
\frac{\partial (a_x^2 + a_y^2 + a_z^2)}{\partial s_y}\Big|_0 = 2 \cdot a_{yi} \cdot \left[\vartheta_{gyz} \cdot a \cdot (l_{axi} - b_{ax}) + (l_{ayi} - b_{ay})\right] \cdot \left(-\frac{1}{b^2}\right) + 2 \cdot a_{zi} \cdot c
$$

$$
\left[\left(a \cdot \vartheta_{gyz} \cdot \vartheta_{gzx}\right) \cdot (l_{axi} - b_{ax}) + \vartheta_{gzx} \cdot (l_{ayi} - b_{ay})\right] \cdot \left(-\frac{1}{b^2}\right) \tag{6.2.21}
$$

$$
\frac{\partial (a_x^2 + a_y^2 + a_z^2)}{\partial s_z}\Big|_0 = -\frac{2 \cdot a_{zi}^2}{c^3} \tag{6.2.22}
$$

$$
\frac{\partial (a_x^2 + a_y^2 + a_z^2)}{\partial \theta_{gyz}}\Big|_0 = 2 \cdot a_{yi} \cdot a \cdot b \cdot (l_{axi} - b_{ax}) + 2 \cdot a_{zi} \cdot a \cdot b \cdot c \cdot \theta_{gzx} \cdot (l_{axi} - b_{ax}) \quad (6.2.23)
$$

$$
\frac{\partial (a_x^2 + a_y^2 + a_z^2)}{\partial \theta_{gzx}}\bigg|_0 = 2 \cdot a_{zi} \cdot [a \cdot b \cdot c \cdot \theta_{gyz} \cdot (l_{axi} - b_{ax}) + b \cdot c \cdot (l_{ayi} - b_{ay})]
$$
(6.2.24)

$$
\left. \frac{\partial (a_x^2 + a_y^2 + a_z^2)}{\partial \vartheta_{gzy}} \right|_0 = 2 \cdot a_{zi} \cdot a \cdot c \cdot (l_{axi} - b_{ax}) \tag{6.2.25}
$$

## **6.3 ‐ LA SPERIMENTAZIONE ESEGUITA CON IL MODIFIED MULTI‐POSITION CALIBRATION METHOD SULL'INS ADIS 16350 DELL'ANALOG DEVICE**

Il descritto multi position calibration method è stato utilizzato per la determinazione dei fattori di bias, scala e disallineamento dell'IMU MEMS ADIS 16350, commercializzato dall'Analog Devices fino a circa un anno fa.

Tale strumentazione dispone di un accelerometro ed un giroscopio triassiale. Non è calibrata per le variazioni di temperatura.

La calibrazione è stata effettuata separatamente per gli accelerometri e per i giroscopi adottando procedure analitiche analoghe ma differenziate dal punto di vista sperimentale.

La procedura di calibrazione degli accelerometri è stata oggetto di pubblicazione al Convegno Internazionale ISPRS 2008, mentre la procedura di calibrazione dei giroscopi è stata pubblicata in occasione del Convegno Nazionale SIFET 2010.

#### **6.3.1 – Calibrazione degli accelerometri dell'INS ADIS 16350 dell'Analog Device**

L'IMU dell'ADIS 16350 è stato posizionato su di un teodolite (precisamente la stazione totale NIKON DTM 851) in 39 differenti posizioni, in modo da ottenere altrettante equazioni linearmente indipendenti del tipo della (6.2.8). La differenza imposta di posizionamento tra due posizioni è stata mantenuta di circa 45°.

Nella procedura utilizzata l'orientamento del sensore è incognito e non è necessario, d'altronde, conoscerlo perché non richiesto nell'applicazione del multi‐position calibration method descritto. L'unica condizione necessaria è, infatti, solo l'indipendenza tra le equazioni utilizzate per la calibrazione.

L'utilizzo del teodolite, opportunamente modificato per conoscere anche l'esatto angolo di rotazione dell'IMU attorno all'asse del cannocchiale, è stato previsto per sviluppare un nuovo metodo di calibrazione dei sensori accelerometrici in condizioni statiche ma con angoli di orientamento noti. Lo sviluppo della suddetta procedura di calibrazione e delle metodologie di misurazione degli angoli di orientamento, è tutt'ora in fase di sviluppo e costituirà un'estensione della ricerca.

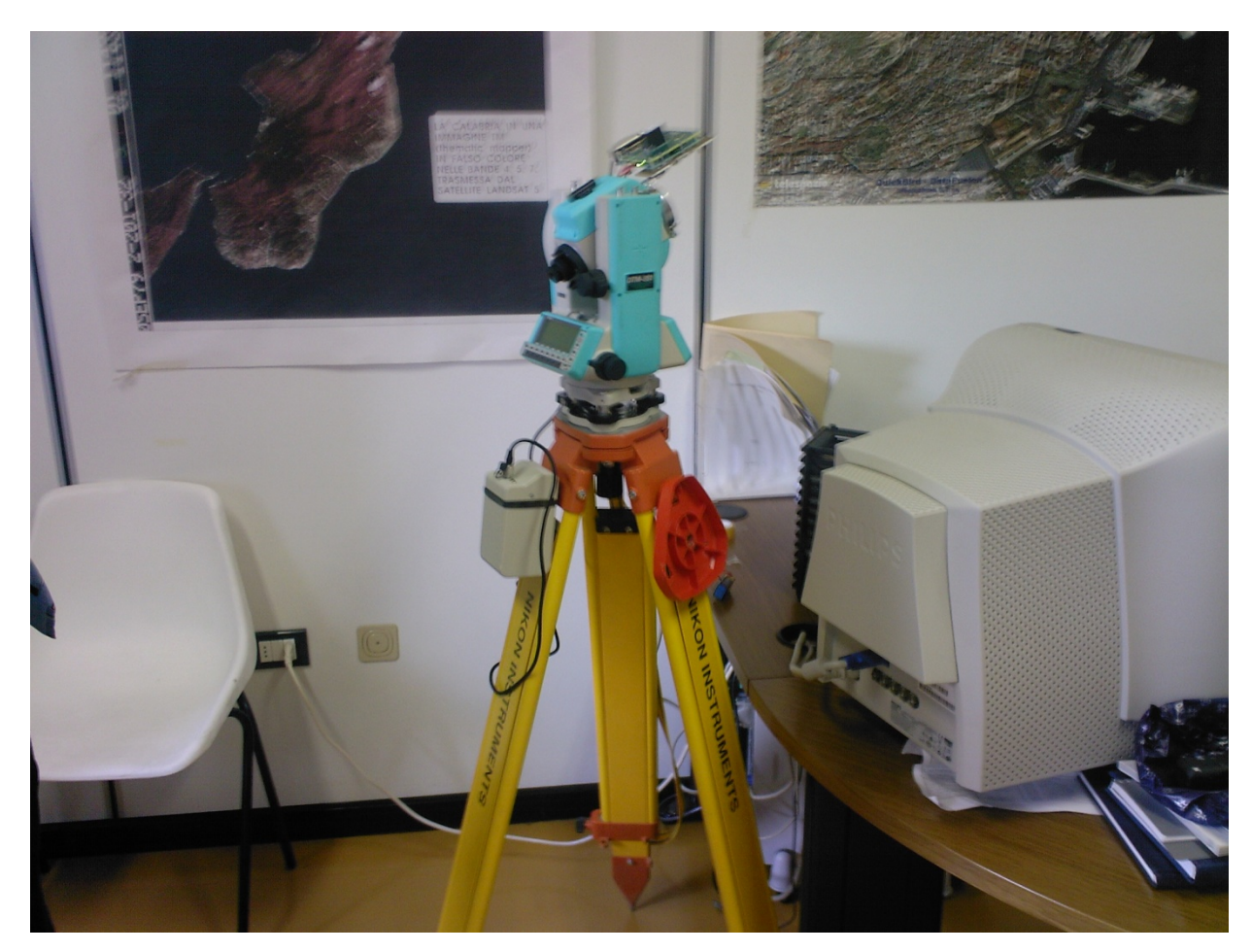

Fig. 6.1 – IMU ADIS 16350 installato su stazione totale NIKON

La basetta sulla quale è installato l'IMU è stata agganciata per mezzo di un anello stringi tubo al cannocchiale della stazione totale.

Evidentemente il teodolite della stazione totale permette una precisa lettura (precisione ai 5cc) dell'angolo zenitale. Deve essere invece perfezionato il sistema di aggancio al cannocchiale per potere leggere con precisione similare anche l'angolo di rotazione attorno all'asse del cannocchiale stesso. Come detto, però, questa condizione non è necessaria nell'applicazione del multi‐position calibration method.

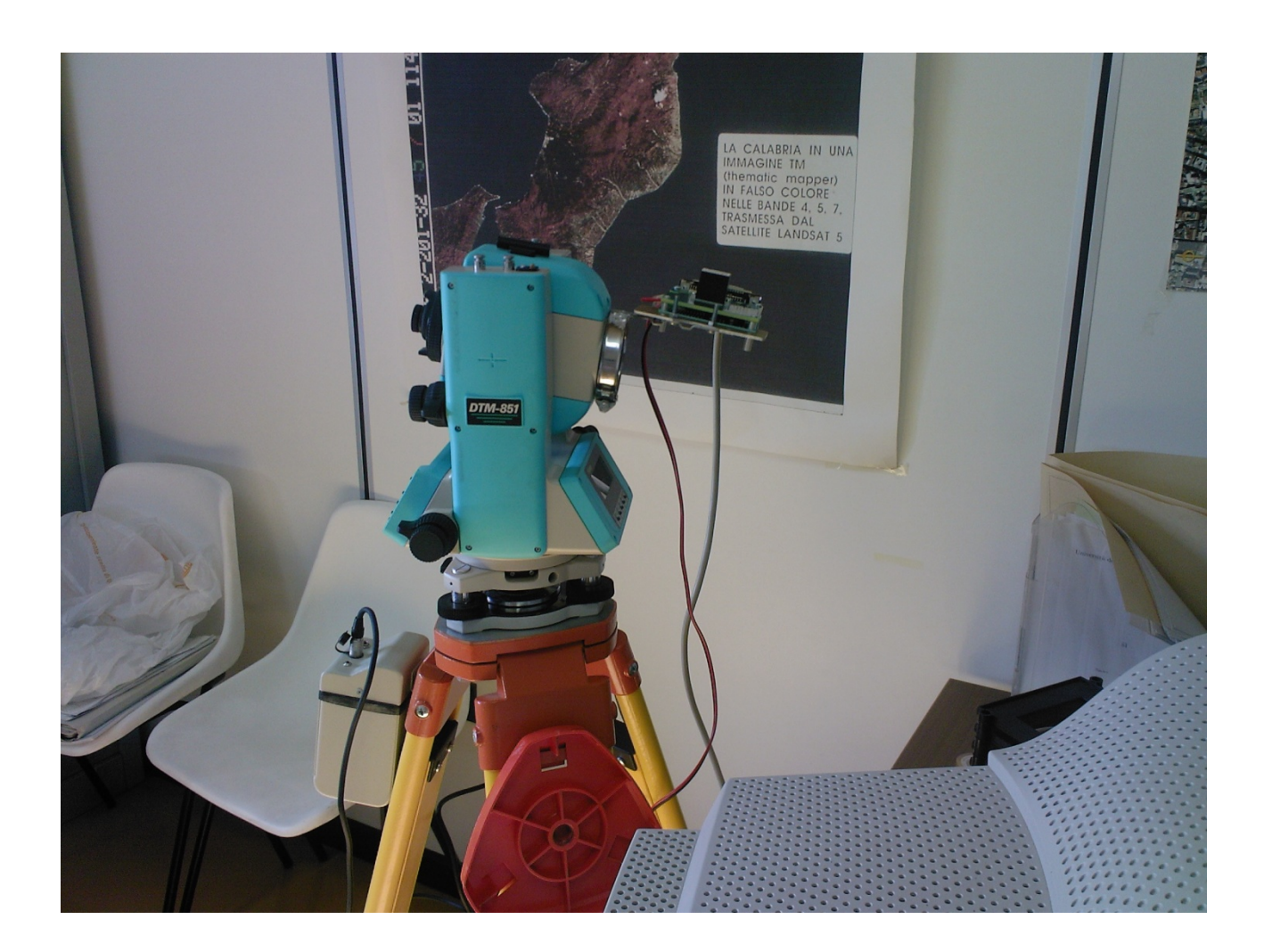

Fig. 6.2 – Dettaglio dell'aggancio dell'IMU al cannocchiale della stazione totale

In questa fase le acquisizioni dei sensori sono state scaricate, per mezzo di apposito software di gestione fornito dalla ditta Analog Device, su computer per mezzo di una porta parallela; quindi l'INS e il computer sono collegati da un cavo di trasmissione dati. In queste condizioni l' INS acquisisce ad un rate di circa 200 Hz.

Il modified multi position calibration method è stato implementato su computer con un programma in linguaggio Matlab il cui listato si riporta in appendice al presente capitolo.

L'INS è stato disposto, come detto, secondo 39 posizioni differenti e linearmente indipendenti tra loro. Pertanto è stato possibile sviluppare un sistema di 39 equazioni nelle 9 incognite rappresentate dai parametri di bias, 3 fattori di scala e 3 fattori di disallineamento componenti rispettivamente il vettore dei bias accelerometrici, e la matrice della (6.2.7).

Il sistema converge molto rapidamente e i valori delle incognite si assestano sui valori finali già dopo pochissime iterazioni.

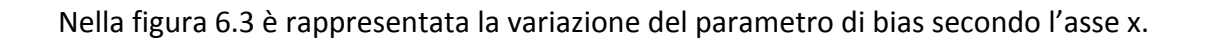

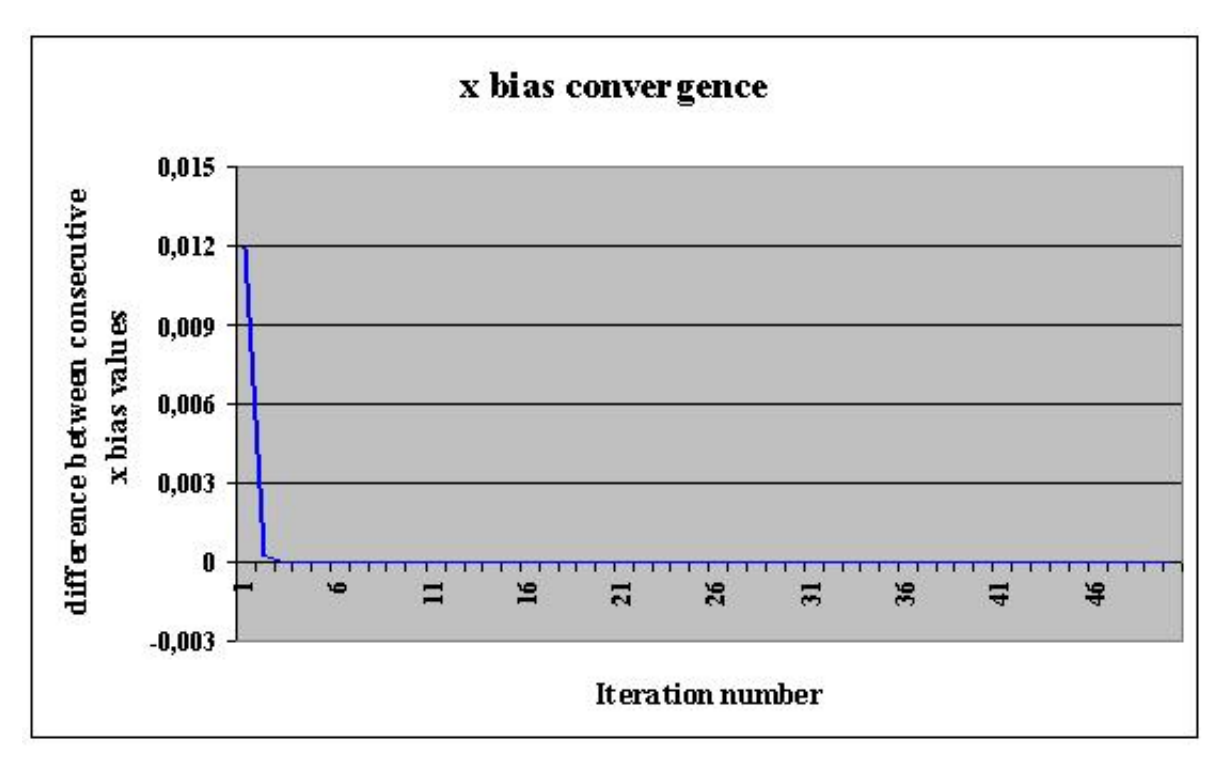

Fig. 6.3 – variazione di  $b_x$  al crescere del numero di iterazioni

Nella figura 6.4 è rappresentata la stessa variazione dopo la quinta iterazione. E' evidente la trascurabilità delle oscillazioni dei valori.

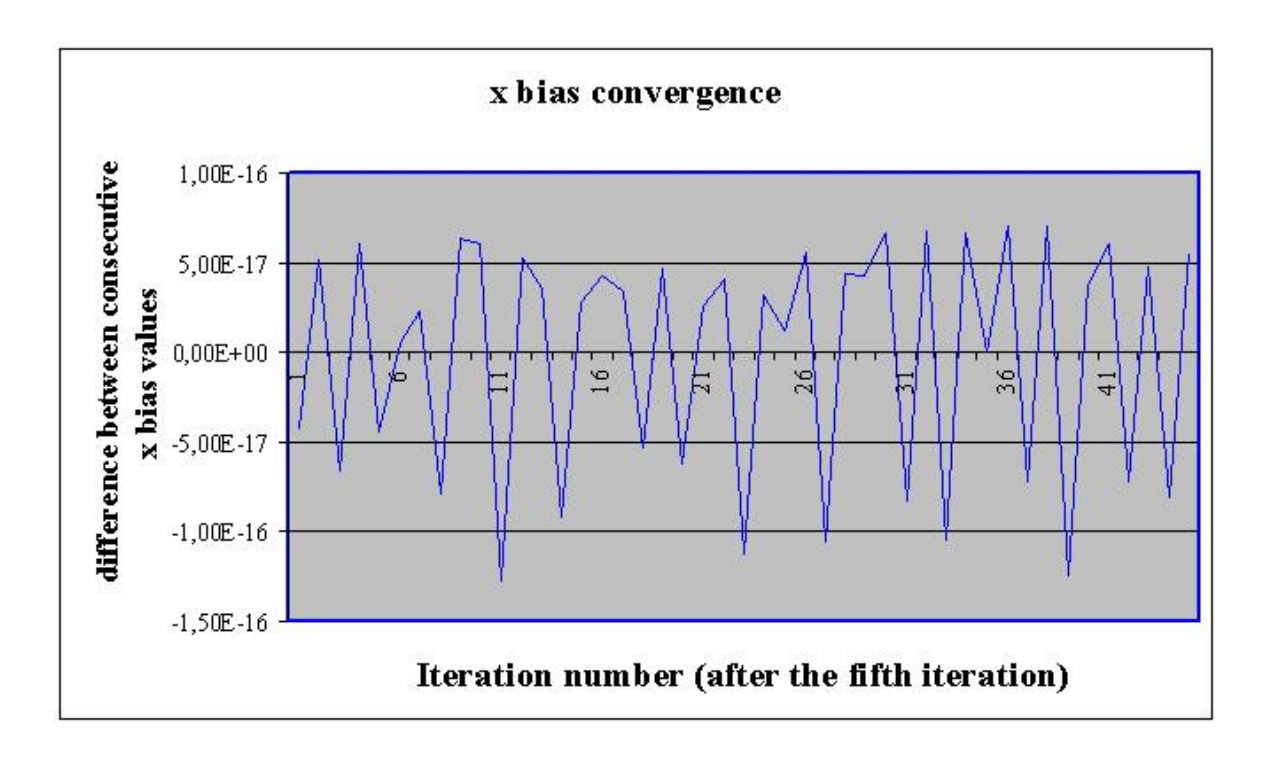

Fig. 6.4 – Oscillazioni dei valori di  $b_x$  dopo la quinta iterazione

Nella tabella 6.1 sono riportati i risultati ottenuti per i parametri di bias, fattori di scala e di disallineamento.

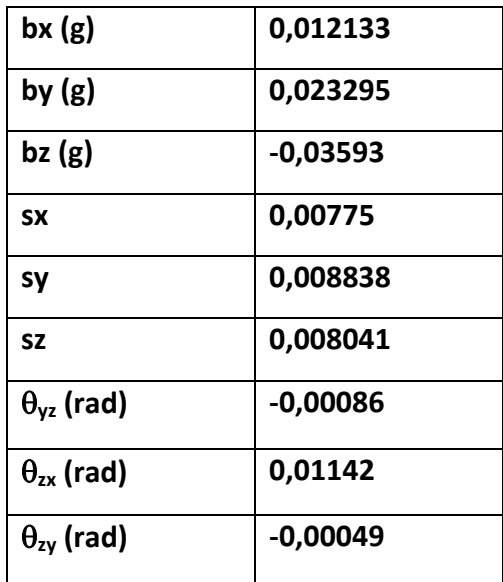

Tab. 6.1 – Risultati per i parametri di bias, fattori di scala e disallineamento accelerometrici

I parametri di bias sono espressi in frazione dell'accelerazione di gravità. Pertanto il fattore di bias maggiore è pari a circa 0,35 m/sec<sup>2</sup>.

I fattori di scala sono parametri adimensionali e sono comunque sempre inferiori all'1%, mentre gli angoli di disallineamento, espressi in tabella in radianti, sono comunque inferiori ai 0,60° circa.

Le caratteristiche dell'ADIS 16350 possono essere riassunte nella scheda tecnica dell'Analog Device sotto riportata.

Dall'esame della scheda tecnica emerge una sostanziale attendibilità dei dati riportati. Infatti il bias a 25 °C è posto pari a ±35 mg rms in accordo sostanziale con i parametri riportati in tabella 6.1.

Durante le misurazioni effettuate si è riscontrata una variazione in aumento della temperatura segnalata dai tre sensori nelle direzioni x, y e z. Tale variazione è riportata nella figura 6.5 in funzione delle acquisizioni effettuate.

E'evidente che la variazione di temperatura influenzi i valori delle accelerazioni e velocità angolari misurate. Si sottolinea che l'ADIS 16350 non è calibrato per le variazioni di temperatura.

# **Preliminary Technical Data**

## ADIS16350/ADIS16355

## SPECIFICATIONS

 $T_A = -40$ °C to +85°C, V<sub>CC</sub> = 5.0 V, Angular Rate = 0°/s, Dynamic Range 300°/sec,  $\pm 1$ g, unless otherwise noted. Table 1.

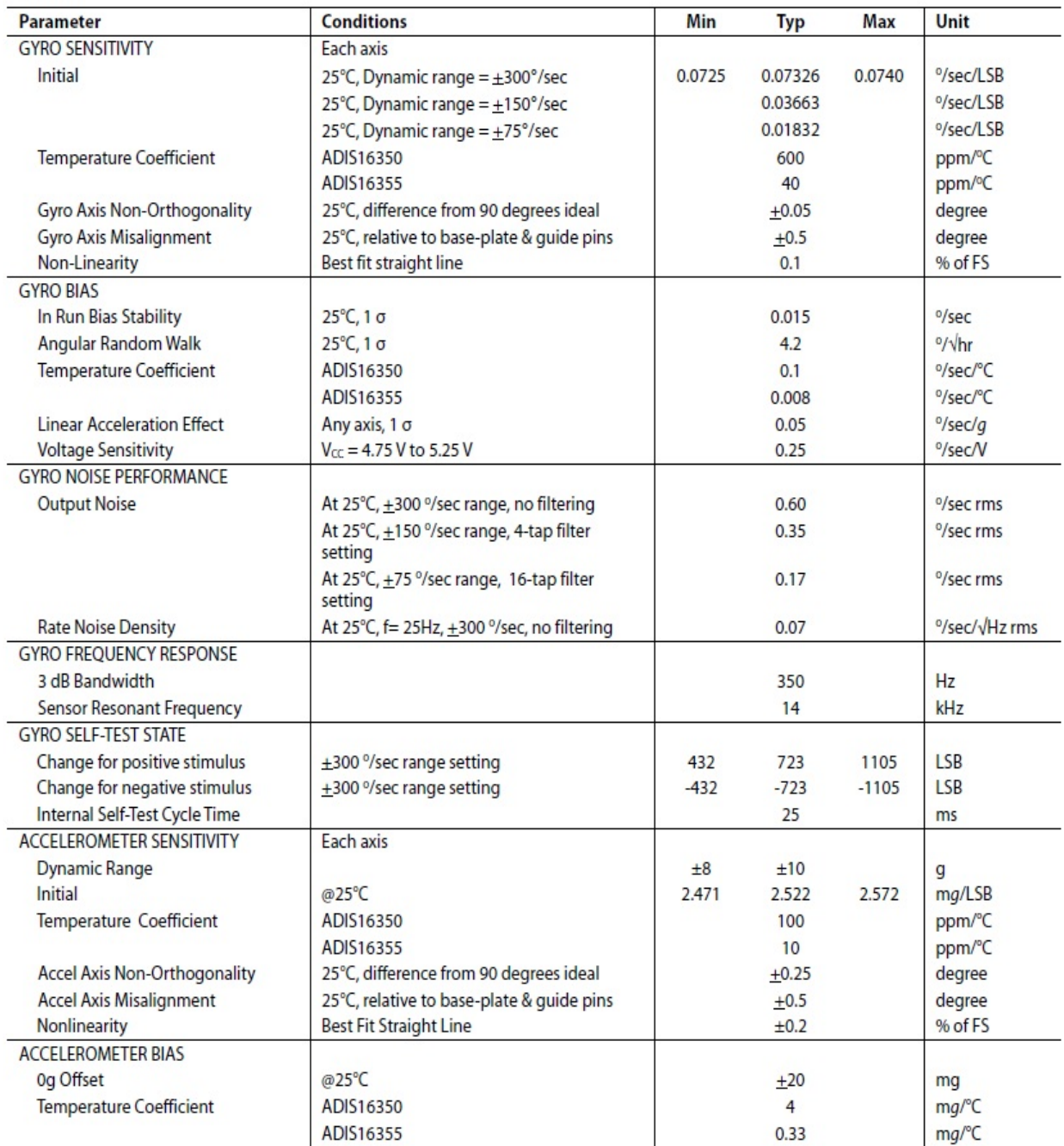

# ADIS16350/ADIS16355

# **Preliminary Technical Data**

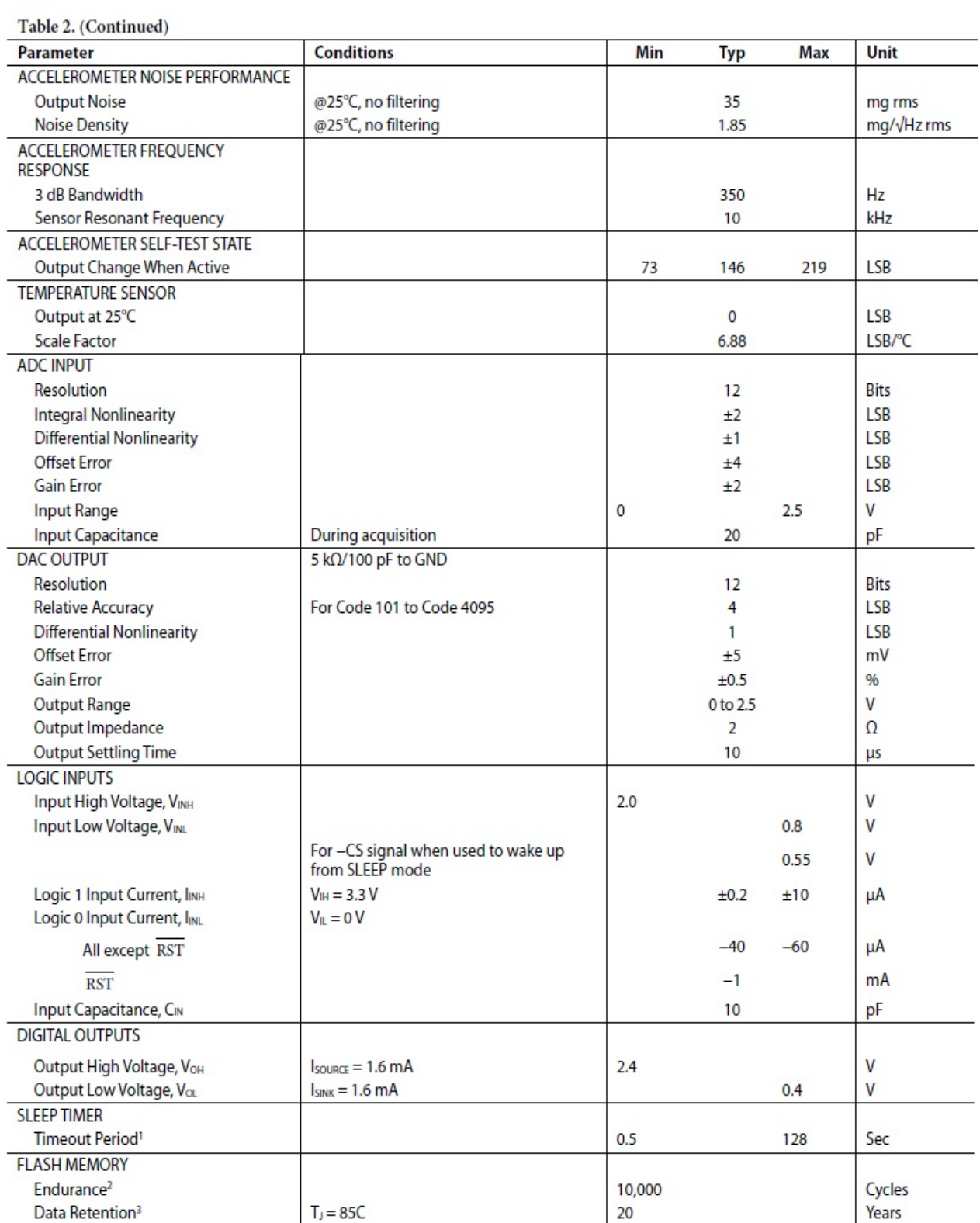

## **Preliminary Technical Data**

# ADIS16350/ADIS16355

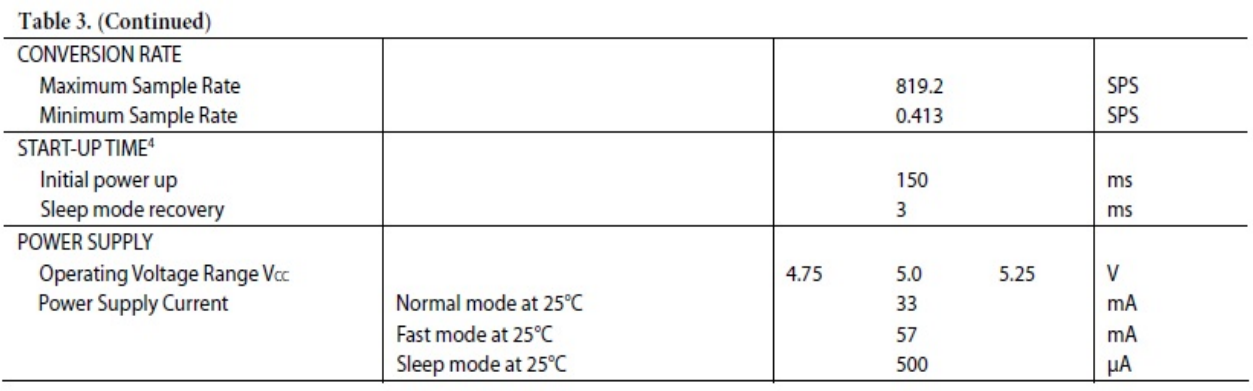

<sup>1</sup> Guaranteed by design

<sup>2</sup> Endurance is qualified as per JEDEC Standard 22 Method A117 and measured at -40°C, +25°C, +85°C, and +125°C.

Finalization of qualities as perfectled statioard 22 metriod ATT7 and measured at =40 C, +25 C, +65 C, and +125 C.<br>3 Retention lifetime equivalent at junction temperature (T<sub>a</sub>) 85°C as per JEDEC Standard 22 Method A117. R

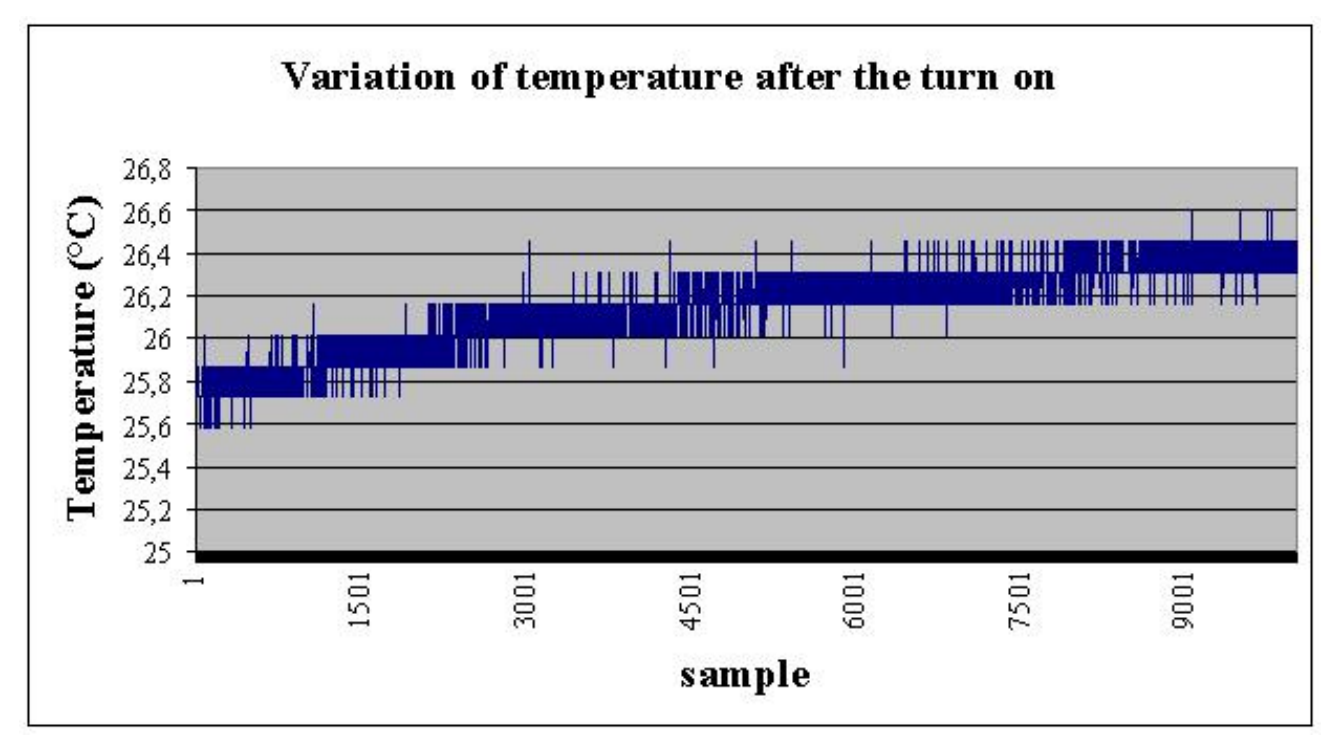

## Fig. 6.5 – Variazione della temperatura (lungo l'asse x dell'INS) dopo l'accensione

#### **6.3.2 – Calibrazione dei giroscopi dell'INS ADIS 16350 dell'Analog Device**

La stessa procedura sopra descritta è stata utilizzata per la calibrazione dei giroscopi.

Per fornire un input noto di velocità angolare si è utilizzato un giradischi per i vecchi dischi in vinile a trazione diretta ed a velocità controllata stroboscopicamente. In questo modo è stato possibile fornire in input le due velocità angolari caratteristiche di 33,33 giri/min e 45 giri/min, pari rispettivamente a 200°/sec e 270°/sec.

Evidentemente l'utilizzo del piatto rotante impedisce la connessione fisica con un qualsiasi cavo tra IMU e computer. Per questo motivo, oltre che per il conseguimento di una maggiore duttilità di utilizzo del sistema, sono state effettuate alcune modifiche hardware e software sul sistema di trasmissione dati dell'inerziale realizzando una connessione wireless, per mezzo di un XBEE, per lo scarico dei dati con un computer e garantendo nel contempo la necessaria efficace e veloce trasmissione dei dati stessi, oltre, ovviamente, la loro integrità.

Le modificazioni di tipo software più importanti sono:

semplificazione del protocollo di comunicazione per mezzo del microcontroller ATMEGA8 che, dopo aver ricevuto un frame di dati (dieci registri) dall'ADIS 16350, memorizza questi sulla sua memoria RAM, attendendo per la trasmissione al trasmettitore dell'XBEE;

una più efficace gestione della comunicazione SPI con l'ADIS 16350 rispetto ai tempi dettati dalla casa costruttrice;

un'accurata configurazione del tempo di attesa dell'XBEE prima dell'invio dei dati sul ponte RF per evitare la sovrascrittura degli stessi e, quindi, minare la loro integrità;

la realizzazione di un'interfaccia software per il controllo dell'intero sistema sia per la ricezione dei dati, sia per la configurazione dei registri dell'ADIS 16350 (frequenza di acquisizione, una prima calibrazione di tipo lineare per gli effetti della temperatura, durata della flash, possibilità di introduzione dei valori di bias e altri parametri di correzione sia per le accelerazioni che per le velocità angolari.

Le modificazioni hardware consistono:

incremento della frequenza di lavoro del microcontrollore da 10MHz a 14,7456 MHz usando un oscillatore al quarzo e rimozione degli errori di trasmissione tra il microcontrollore e l'XBEE;

incremento del data rate SPI da 240,3 kHz a 1,8432 MHz;

modificazione del sistema di alimentazione usando un efficiente switching regolatore (step-up) per diminuire il consumo di batterie e il peso del sistema.

194

Il diagramma a blocchi del sistema è il seguente:

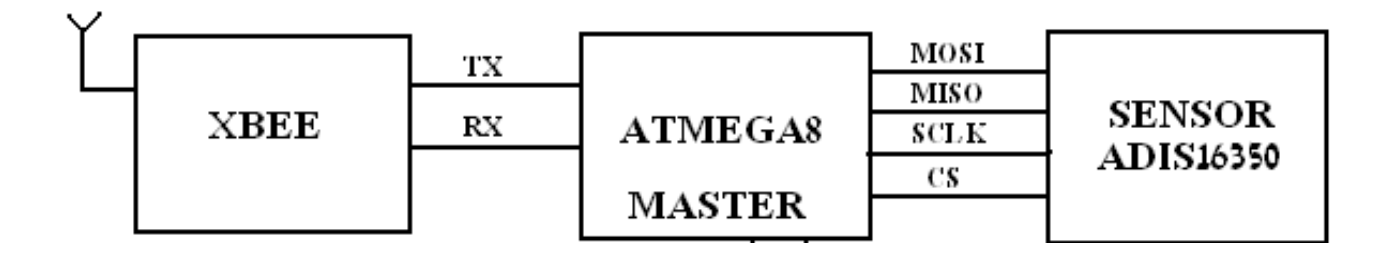

Fig. 6.6 - Diagramma a blocchi del sistema

Il protocollo è veramente semplice: dal pc parte un comando di avvio per ricevere un singolo data frame (10 registrazioni dell'ADIS 16350, corrispondenti agli outputs della tensione di alimentazione, temperatura, velocità angolare ed accelerazione misurate nelle tre direzioni x, y e z) e quando il sistema riconosce questo comando inizia a spedire un data frame. La figura mostra la sequenza descritta.

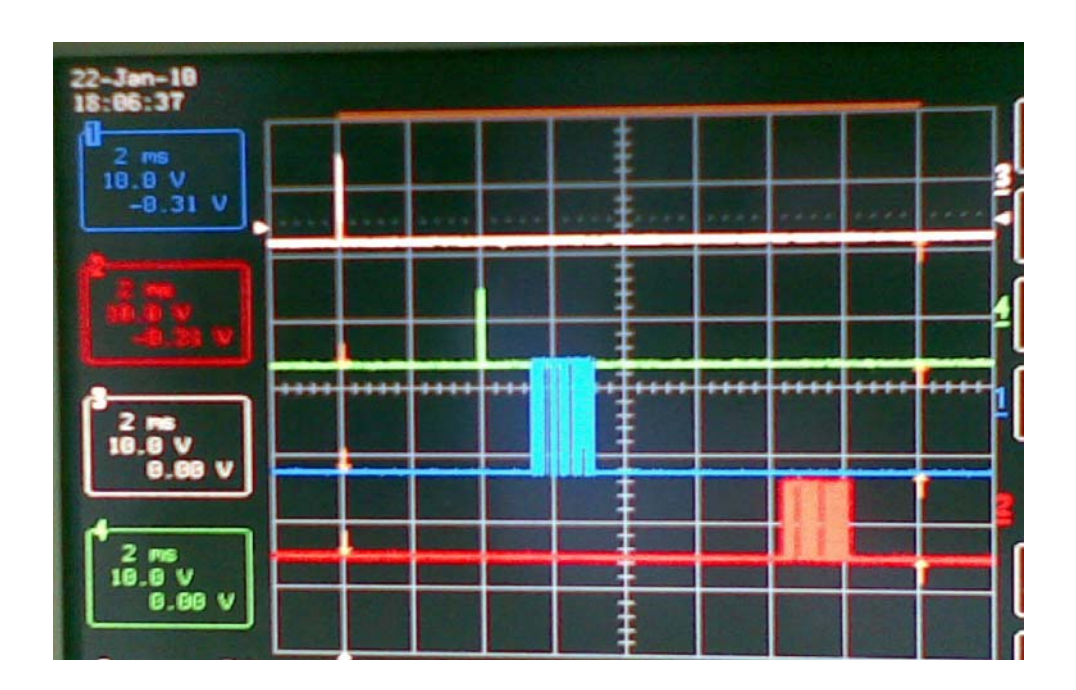

Fig. 6.7 ‐ Sequenza di trasmissione dei dati

Come si vede tra il comando di avvio (segnale bianco) e la ricezione del data frame (segnale rosso) trascorrono circa 17 ms.

Nella sperimentazione eseguita si è utilizzato, come detto, un semplice giradischi con velocità controllata stroboscopicamente. Sul piatto è stata disposta una basetta di appoggio che permette di orientare in modi differenti la basetta contenente il sensore. In questo modo è stato possibile realizzare 9 posizioni linearmente indipendenti per ciascuna velocità del piatto, per un totale di 18 equazioni a fronte delle 9 incognite costituite dai parametri di calibrazione dei sensori (tre fattori di bias, tre fattori di scala e tre di disallineamento).

Nella figura seguente è ritratto il giradischi con il sensore appoggiato durante una delle prove eseguite.

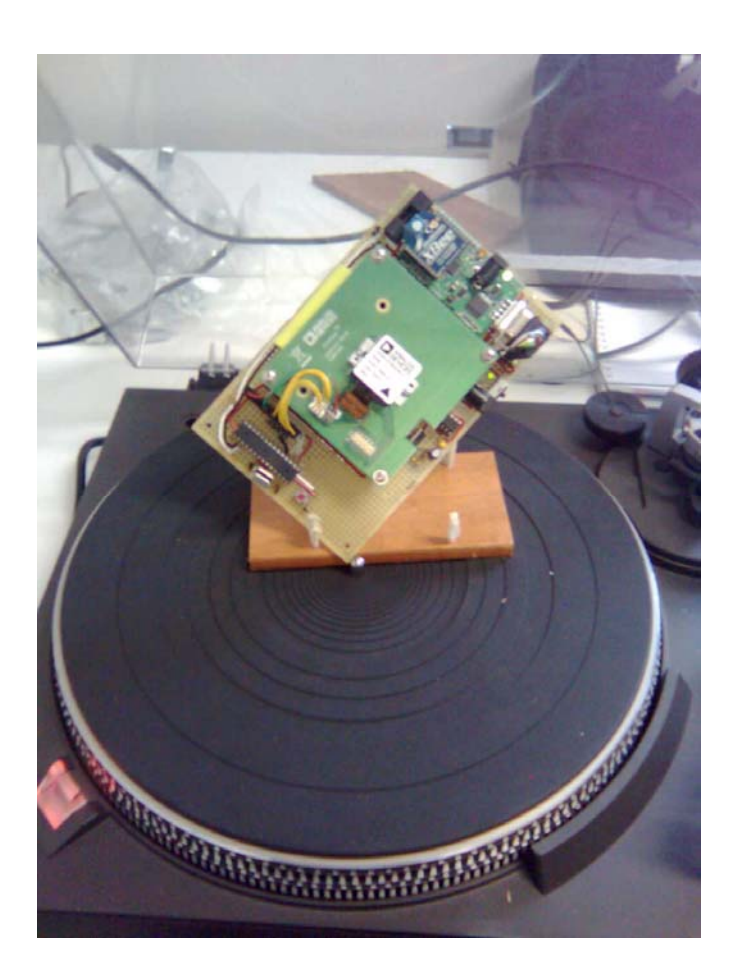

Fig. 6.8 ‐ Raffigurazione di una delle prove eseguite per la calibrazione dei giroscopi

Come detto i dati sono stati elaborati con una procedura ai minimi quadrati sviluppando le equazioni in serie di Taylor. La completa convergenza dei risultati è stata ottenuta dopo circa quattro iterazioni. La figura 6.9 mostra il grafico di convergenza dei risultati.

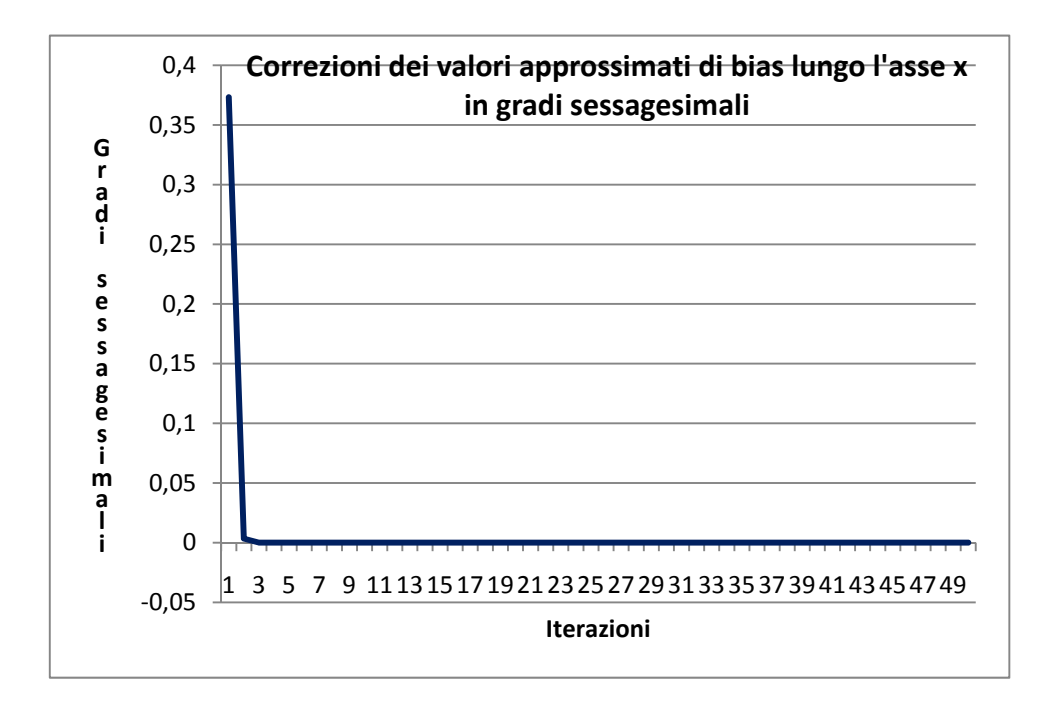

Fig. 6.9 ‐ Convergenza dei risultati ottenuti per la valutazione del bias lungo l'asse x

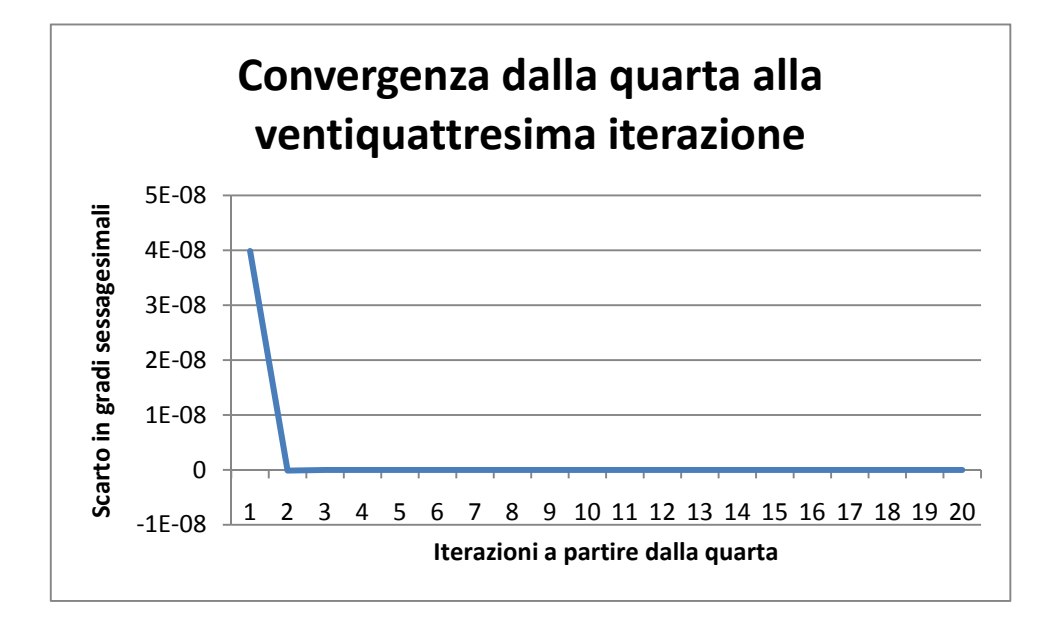

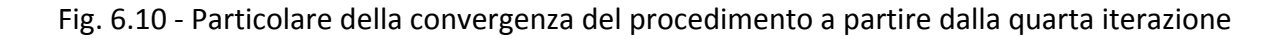

I risultati ottenuti sono riassunti nella tabella seguente:

| $\mathbf{b}_{\mathbf{x}}$ | 0,3766     | 0,08846  |
|---------------------------|------------|----------|
| $\mathbf{b}_{\mathsf{v}}$ | 0,1963     | 0,07018  |
| bz                        | 0,6270     | 0,02816  |
| $S_{x}$                   | 0,004818   | 1,80E-05 |
| $s_v$                     | 0,004042   | 1,42E-05 |
| s,                        | 0,009385   | 2,57E-05 |
| $\theta_{yz}$             | $-0,00126$ | 4,08E-05 |
| $\theta_{\text{zx}}$      | $-0,00296$ | 1,50E-04 |
| $\theta_{\text{zy}}$      | $-0,00171$ | 1,53E-04 |
|                           |            |          |

Tab. 6.2 – bias, fattori di scala e di disallineamento nelle tre direzioni x, y e z per i giroscopi

dove nella prima colonna sono indicati i fattori di bias bx, by, bz espressi in gradi sessagesimali per secondo, i fattori di scala s<sub>x</sub>, s<sub>v</sub> and s<sub>z</sub> e di disallineamento  $\theta_{yz}$ ,  $\theta_{zx}$ ,  $\theta_{zy}$ . I dati della seconda colonna della tabella mostrano i risultati ottenuti, mentre i dati della terza colonna rappresentano le corrispondenti varianze, termini diagonali della matrice delle varianze covarianze.

I risultati riportati sono in linea con le caratteristiche dello strumento inerziale fornite dalla casa costruttrice Analog Devices.

Resta da verificare l'influenza della temperatura sui parametri di calibrazione, che, tra l'altro, è sicuramente il fattore più importante di variabilità dei parametri stessi.

Recentemente è stato però messo in commercio dall'Analog Decice un modello di INS di costo analogo (circa 200 dollari) già calibrato per le variazioni di temperatura e, tra l'altro, anche dotato di magnetometro triassiale.

### **6.4 ‐ BIBLIOGRAFIA**

- 1. *Global Positioning Systems, Inertial Navigation and Integration* Mohinder S. Grewal, Lawrence R. Weill, Angus P. Andrews – 2001 John Wiley & Sons, Inc.
- 2. *Integrated Sensor Orientation* Test Report and Workshop Proceedings Luglio 2002 OEEPE European Organization for Experimental Photogrammetric Research.
- 3. *Basic Inertial Navigation –* Sherryl H. Stovall 1997 NAWCWPNS TM 8128.
- 4. *Low Cost Sensors, High Quality Integration ‐* Christopher Hide and Terry Moore IESSG, The University of Nottingham – Journal of Navigation Cambridge University 23 agosto 2006.
- 5. *Digital multi‐sensor systems – calibration and performance analysis ‐*  Mohamed M. R. Mostafa ‐ OEEPE Workshop "Integrated Sensor Orientation". Hannover, Germany, 17‐18 September 2001 - OEEPE\_publ\_no 43.
- 6. *Theory and Performance for Position and Gravity Survey with an Inertial System ‐* James R. Huddle ‐ Northrop Grumman, Electronic Systems, Navigation Systems Division – 2007.
- 7. *New Calibration and Computing Method for Direct Georeferencing of Image and Scanner Data Using the Position and Angular Data of an Hybrid Inertial Navigation System ‐*  M. Bäumker and F.J. Heimes FH Bochum University of Applied Sciences – OEEPE Workshop 2001.
- 8. *Micro Mechanical Systems*, Fukuda T., Menz W.*,* Elsevier, 1998.
- 9. *MEMS Sensors Are Driving the Automotive Industry*, Weinberg H. (Analog Devices Inc.), http://www.sensorsmag.com/articles/0202/36/main.shtml, February 2002.
- 10. *Sistemi INS/GPS a basso costo per la realizzazione di un sistema di navigazione integrato ‐*  Aldo Trecroci, Giuseppe Artese – XI Convegno Nazionale ASITA – Torino ‐ novembre 2007.
- *11. Utilizzo di sensori per un sistema di navigazione integrato ‐* Aldo Trecroci, Giuseppe Artese – Arezzo – Giugno 2007 – Convegno SIFET 2007.
- 12. The method of least squares: a synthesis of Advances, UCGE Report 10003, Krakiwsky E. J., 1990. Department of Geomatics Engineering, The University of Calgary, Alberta, Canada.
- 13. *Micromachined attitude measurement unit with application in satellite TV antenna stabilization, PhD Dissertation,* Niu X ., 2002, Department of Precision Instruments and Machinery, Tsinghua University
- 14. *A new multi‐position calibration method for MEMS inertial navigation systems*, Syed Z. F., Aggarwal P., Goodall C., Niu X. and El‐Sheimy N., 2007, Measurements Science and Technology, No. 18 (2007), pp. 1897‐1907.
- 15. *A new calibration method for strapdown inertial navigation systems,* Shin E‐H and El‐ Sheimy N., 2002, Z. Vermess. **127** 1–10.
- 16. *Strapdown Inertial Navigation Technology* D.H. Titterton, J.L. Weston Paul Zarchan Editor in Chief – 2007
- 17. *Calibration of a low cost MEMS INS sensor for an integrated navigation System ‐* G. Artese, A. Trecroci – ISPRS 2008 ‐ Pechino
- 18. *Metodologie di calibrazione delle strumentazioni inerziali: il modified multi‐position calibration method per la calibrazione dei giroscopi ‐* G. Artese, M. Gencarelli, A. Trecroci, G. Borgese, C. Pace – Sifet 2010
- 19. *Evaluating sensor orientations for navigation performance and failure detection*, Harrison, J.V. and Gai, E.G., 1977, IEEE Transactions, AES‐13.
- 20. *Optimising the transfer alignment of weapon INS,* Groves P.D., 2003, Journal of Navigation, No. 56.
- 21. *Modeling inertial sensors errors using Allan variance,* Hou H., 2004, UCGE Report 20201,. Department of Geomatics Engineering, The University of Calgary, Alberta, Canada
- 22. *The development of a low‐cost MEMS IMU/GPS navigation system for land vehicles using auxiliary velocity updates in the body frame* ‐ X. Niu and N. El‐Sheimy, 2005, Proc. ION GNSS (Long Beach, CA, 13–6 Sept.).

## **Bibliografia da siti web**

http://www.globalspec.com/ sito su cataloghi di prodotti di sensori di tutti i tipi e delle maggiori case costruttrici mondiali;

http://www.analog.com/en/prod/0,2877,ADIS16355,00.html sito sull'ADIS16355;

http://www.sensorsmag.com/articles/0203/14/ sito dove vengono riportate novità, recensioni e pubblicazioni su nuovi modelli di sensori, in particolare mems;

http://www.memsnet.org/mems/processes/deposition.html sito che tratta specificatamente dei sensori mems;

http://www.memsnet.org/mems/ sito che tratta specificatamente dei sensori mems;

http://www.xsens.com sito della Xsens Motion Technology, ditta che ha messo a punto un sistema di rilevamento dei movimenti del corpo umano utilizzando sensori MEMS;

```
Listato del software per la calibrazione dei giroscopi 
% program calibration giroscopi
% programma per la calibrazione di un giroscopio triassiale MEMS ADIS 16350
% disposto secondo diverse posizioni linearmente indipendenti (inclinazione
% sui tre assi principali diverse) su di un piatto di giradischi rotante a
%velocità controllata stroboscopicamente a 33,33 giri/min e 45 giri/min
% La calibrazione viene effettuata con il metodo dei minimi quadrati con
% impostazione del problema alle osservazioni indirette.
% L'equazione tipo è [wx^2 + wy^2 + wz^2] - |w|^2 = v dove |w| è la
% velocità angolare di rotazione del piatto pari a 200°/sec e 270°/sec nel
% caso rispettivamente di piatto rotante a 33,333 e 45 giri/min
% lettura dei valori di velocità angolare registrati dal sensore (lx, ly e
% lz), della velocità nota di prova (200°/sec o 270°/sec), memorizzata in
% omega_noto, e registrazione del numero di posizioni effettuate (kpos)
l x =xlsread('C:\DISCODATI\Universita\dottorato\CALIBRAZIONE_ADIS16350\Giradischi\ome
gaX');
\frac{1}{y} =
xlsread('C:\DISCODATI\Universita\dottorato\CALIBRAZIONE_ADIS16350\Giradischi\ome
gaY');
1z =xlsread('C:\DISCODATI\Universita\dottorato\CALIBRAZIONE_ADIS16350\Giradischi\ome
gaZ');
omega = 
xlsread('C:\DISCODATI\Universita\dottorato\CALIBRAZIONE_ADIS16350\Giradischi\ome
ga_noto');
kpos = length (lx);% valori iniziali di bias (bx, by, bz), disallineamento (tetayz, tetazx,
% tetazy) e fattore di scala aggiuntivo al valore 1(sx, sy, sz).
% Inizializzazione dei valori iniziali delle incognite delle incognite
% (vettore X0)
bx = 0;by = 0;bz = 0;tetayz = 0;
tetazx = 0;
tetazy = 0;
sx = 0;sy = 0;sz = 0;X0 = [bx, by, bz, sx, sy, sz, tetayz, tetazx, tetazy];
X = X0;% azzeramento della matrice dei coefficienti e del vettore dei termini noti
% w
for i = 1:kposfor j = 1:9DG(i,j) = 0; end
    w(i) = 0;end 
% azzeramento del vettore delle correzioni x
for i = 1:9x(i) = 0;end
```

```
% valori della matrice dei coefficienti assemblati per righe. Le colonne
% saranno pari al numero k di posizioni diverse del sensore
```

```
for n = 1:50for i = 1:kposa = 1/(1+X(4));
        b = 1/(1+X(5));
        C = 1/(1+X(6));
        qx0 = a*(lx(i)-X(1));gy0 = X(7)*a*b*(lx(i)-X(1)) + b*(ly(i)-X(2));gz0 = a * c * (b * X(7) * X(8) - X(9)) * (lx(i) - X(1)) + X(8) * b * c * (ly(i) - X(2)) +c*(1z(i)-X(3))DG(i,1) = -2*a*gx0 - 2*x(7)*a*b*gy0 - 2*a*c*(b*x(7)*X(8)-X(9))*gz0;DG(i,2) = -2*b*gy0 - 2*b*c*x(8)*gz0;DG(i, 3) = -2*c*gz0;DG(i,4) = -2*gx0*(lx(i)-X(1)) - 2*gy0*bx*(7)*(lx(i)-X(1)) -2*qz0*c*(b*X(7)*X(8)-X(9))*(lx(i)-X(1));DG(i, 4) = DG(i, 4)/(a*a);DG(i,5) = -2*gy0*(a*X(7)*(lx(i)-X(1))+(ly(i)-X(2))) -
2*gz0*(a*c*x(7)*X(8)*(lx(i)-X(1))+X(8)*c*(ly(i)-X(2)));
        DG(i,5) = DG(i,5)/(b*b);DG(i, 6) = -2*qz0*qz0/(c*c*c);DG(i,7) = 2*qv0*a*b*(lx(i)-X(1)) + 2*qz0*a*b*c*x(8)*(lx(i)-X(1));DG(i,8) = 2*qz0*(a*b*c*x(7)*(lx(i)-X(1))+b*c*(ly(i)-X(2)))DG(i, 9) = -2*a*c*qz0*(lx(i)-X(1));% vettore dei termini noti w(i)
        w(i) = (\alpha x 0^2 + \alpha y 0^2 + \alpha z 0^2) - \alpha z (i)^2;end
    % risoluzione del sistema alle osservazioni indirette
    x = -(\text{inv}(DG'*DG)*(DG'*w'))':X = x + X;for j = 1:9Y(n, j) = X(j);y(n, j) = x(j);W(n, j) = W(j);end
    v = DG*x' + w'ifor m = 1: kpos
        V(n,m) = V(m);end
end
% calcolo matrice varianze covarianze
mu2 = v' * v;
```

```
C = mu2*(inv(DG'*DG))
```
#### **7 ‐ LA PROGETTAZIONE DEL SISTEMA INTEGRATO A BASSO COSTO**

#### **7.1 – DESCRIZIONE DEL SISTEMA PROGETTATO**

#### **7.1.1 – Schema generale**

La funzione del sistema progettato è quella di procedere ad una stima degli angoli di assetto del veicolo sul quale è montato il sistema inerziale integrato, e, quindi, sulla scorta dell'orientamento stimato e delle accelerazioni misurate, procedere alla stima della posizione del veicolo integrando e filtrando con un filtro di Kalman i dati e filtrandoli di posizione ricavati dal GPS, se disponibili.

I sensori considerati per lo sviluppo del sistema sono giroscopi, accelerometri e magnetometri tutti triassiali e su piattaforma strapdown, ed un ricevitore GPS per disporre di informazioni di posizione e velocità.

Il sistema progettato può essere impiegato per rilevare l'assetto di veicoli terrestri e marini e, con opportuni accorgimenti, anche aerei. Le informazioni che esso può fornire sono sia di stima dell'assetto del veicolo che di posizione.

La progettazione del sistema è stata pensata per l'impiego di componenti a basso costo sia per quanto riguarda i sensori inerziali (magnetometri, accelerometri e giroscopi), sia per il GPS integrato. I sensori dell'inerziale sono tutti di tipo MEMS e, pertanto, è necessario prevedere tutte le operazioni di calibrazione e di correzione dinamica degli ingressi con filtro di Kalman descritte nei capitoli precedenti.

Una parziale sperimentazione del sistema progettato è in corso su di un inerziale integrato con GPS in fase di realizzazione con la collaborazione del Dipartimento di Elettronica di questa Università. Più avanti si descriveranno le caratteristiche del sistema e le problematiche ad esso collegate, solo brevemente accennate nel capitolo dedicato alla calibrazione degli accelerometri e giroscopi MEMS. Il completamento della sperimentazione suddetta richiede l'implementazione di un nuovo modello di inerziale comprendente anche i magnetometri triassiali per la stima dell'angolo di imbardata e, possibilmente, sensori già calibrati per le differenze di temperatura in modo da diminuire sensibilmente gli errori derivanti dalle acquisizioni in condizioni ambientali differenti da quelle standard di riferimento.

Nella figura 7.1 è mostrato lo schema sviluppato.

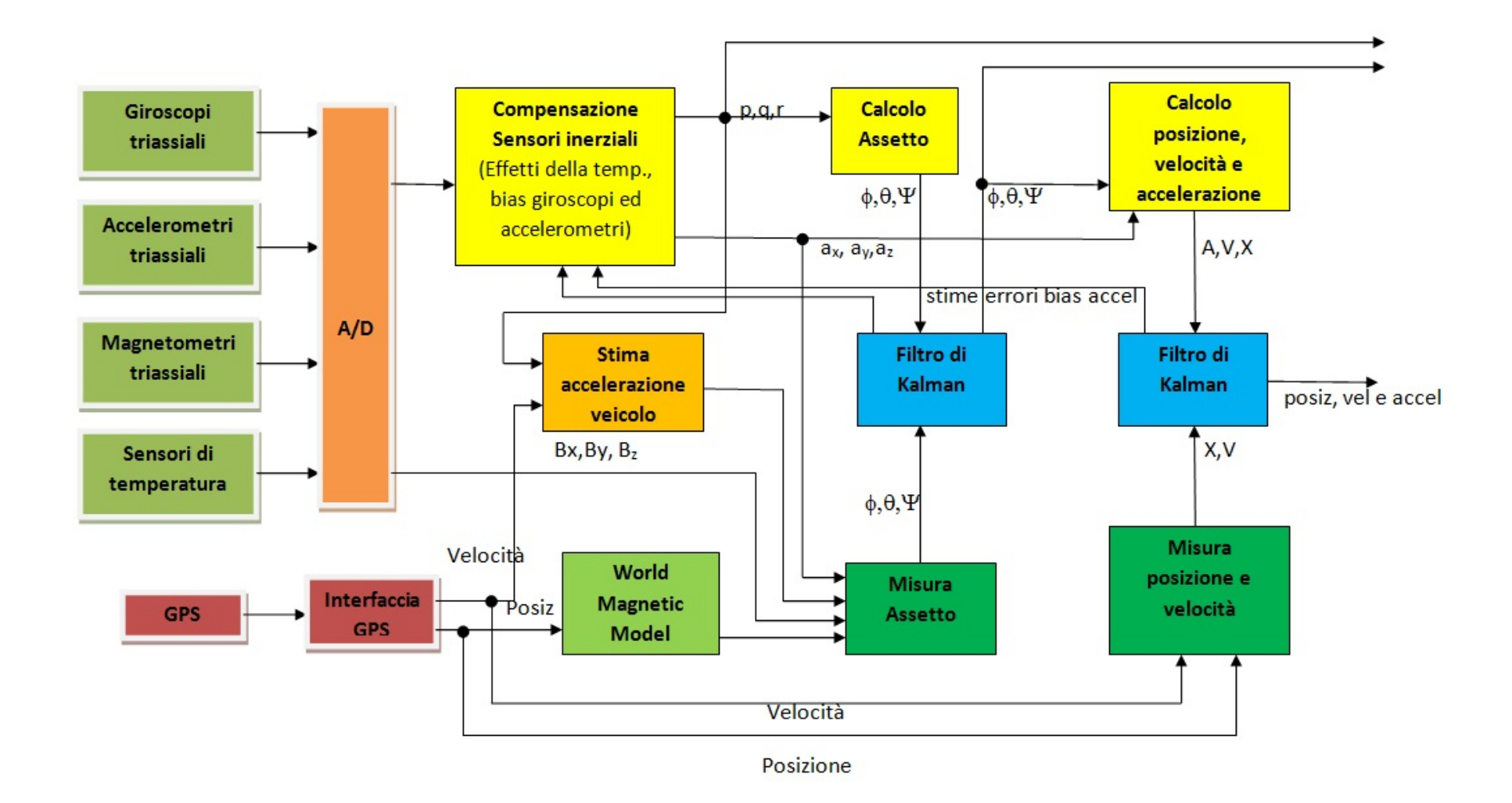

Fig. 7.1 – Schema di sviluppo del sistema integrato di navigazione

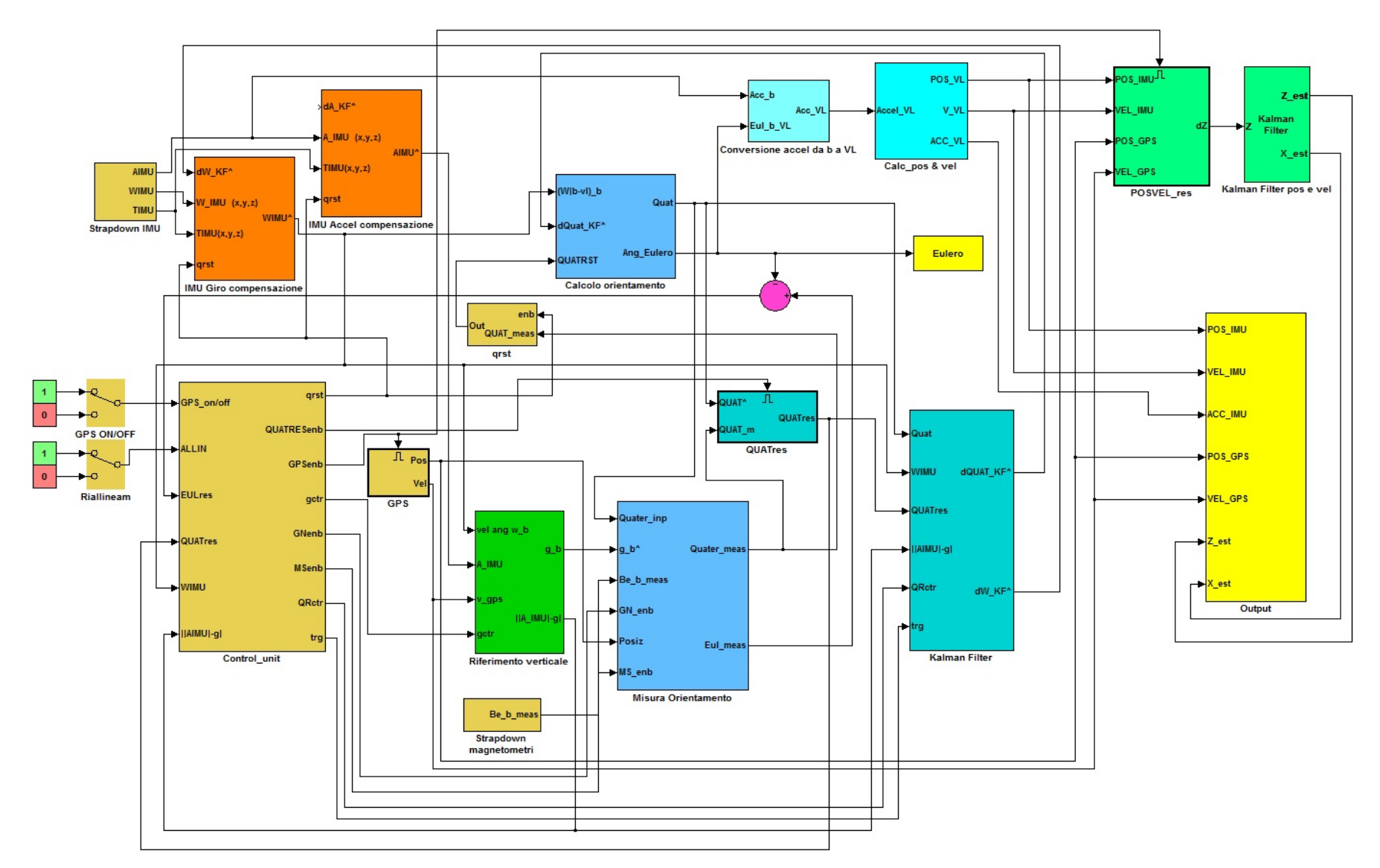

Fig. 7.2 - Schema generale Simulink

Lo schema descrive sommariamente i seguenti passi:

- 1. Il sistema acquisisce in input i dati provenienti dai sensori triassiali dell'inerziale, giroscopi e accelerometri. Vengono acquisiti anche i dati di temperatura per procedere ad una calibrazione dei sensori. Viene previsto anche un input derivante da sensori magnetometrici triassiali utili per potere effettuare una misura dell'assetto del veicolo.
- 2. Il GPS acquisisce i dati di posizione e di tempo in base ai quali è possibile risalire anche ad una misura della velocità. I dati di posizione vengono utilizzati per correggere le acquisizioni dei magnetometri mediante il World Magnetic Model e, quindi, disporre di una misura dell'assetto del veicolo indipendente dalle misurazioni degli altri sensori dell'INS.
- 3. La velocità misurata dal GPS è utilizzata anche per la stima dell'accelerazione del veicolo insieme alle misure delle velocità angolari p, q e r effettuate dai giroscopi. La suddetta stima dell'accelerazione viene poi sottratta dalle misure del vettore accelerazione per ottenere una stima più accurata del vettore gravità durante le manovre del veicolo.
- 4. Sostanzialmente la misura dell'assetto è effettuata sia per valutazione del vettore gravità come descritto al punto 3, sia per misura dei magnetometri e successiva correzione in base al World Magnetic Model. L'impiego del World Magnetic Model inoltre permette di determinare l'angolo di prua vero del veicolo anziché quello di prua magnetica e di effettuare la procedura di allineamento iniziale del veicolo.
- 5. I dati provenienti dai sensori accelerometrici e giroscopici vengono elaborati per aggiornare il calcolo dell'assetto del veicolo. La suddetta elaborazione deve tenere conto degli errori di misurazione dei sensori ed in particolare dei bias, che, se non opportunamente corretti, portano ad una deriva dell'assetto intollerabile dopo pochi minuti di funzionamento.
- 6. Per questo motivo il calcolo e la misura dell'assetto ricavati come sopra descritto vengono elaborati da un filtro di Kalman che fornisce in output il vettore di stato "ottimale" (in questo caso composto dalle componenti di orientamento del veicolo e dalle componenti del bias dei giroscopi). Le stime degli errori di bias vengono utilizzate per correggere le misure di velocità angolare effettuate, mentre la stima degli angoli di Eulero (o, meglio, del quaternione della rotazione) tra assi corpo e assi locali, permette di trasformare le accelerazioni misurate dai sensori accelerometrici nel sistema di riferimento locale.
- 7. Il calcolo delle accelerazioni e, conseguentemente, della velocità e posizione del veicolo risultante dalle elaborazioni degli angoli di assetto con il filtro di Kalman e dalle misure

accelerometriche dei sensori dell'inerziale, assieme alla misura della posizione e velocità del veicolo effettuata dal GPS, costituiscono l'input del filtro di Kalman che stima la posizione, velocità e accelerazione del veicolo e i bias accelerometrici che vengono inviati al blocco di compensazione dei sensori inerziali.

8. Tutta la procedura necessita della sincronizzazione dei tempi di acquisizione dei sensori inerziali e del GPS. Quest'ultima, tuttora in fase di realizzazione, è effettuata prendendo a riferimento il clock del computer e confrontandolo con il tempo GPS in modo da trovare l'offset, supposto costante, tra i due tempi. Le acquisizioni dell'inerziale verranno quindi poi riferite all'orologio del computer.

#### **7.1.2 – Caratteristiche fondamentali del sistema**

Il principio di funzionamento del sistema è stato, nelle sue linee fondamentali descritto nello schema di figura 7.1. Per la descrizione più completa della soluzione adottata si descrivono di seguito alcune scelte effettuate, facendo riferimento alla raffigurazione dello schema completo Simulink della figura 7.2.

- 1. Internamente al sistema l'assetto è descritto mediante i quaternioni. Tale soluzione è stata scelta sia per evitare i punti di singolarità legati agli angoli di Eulero, descritti al paragrafo 2.6.4.6, quando l'angolo di beccheggio assume i valori  $\vartheta = \pm \pi/2$ , sia perché le procedure di elaborazione sono maggiormente semplificate con l'uso dei quaternioni. L'uscita del sistema viene comunque poi anche espressa in termini di angoli di Eulero che sono più facilmente interpretabili dal punto di vista fisico, contrariamente ai quaternioni che costituiscono una mera rappresentazione matematica delle problematiche relative al cambio di sistema di riferimento.
- 2. Il filtro di Kalman è realizzato in forma estesa e discreta. I modelli matematici che descrivono le equazioni di stato sono, infatti, non lineari. Pertanto è necessaria l'implementazione del filtro di Kalman in forma linearizzata. Si è scelto di effettuare la linearizzazione delle equazioni sulla traiettoria stimata in base al filtro di Kalman stesso. Inoltre il sistema è stato assunto tempo variante nella sua globalità, ma invariante tra un istante di campionamento e l'altro. Il sistema è stato sviluppato in forma estesa sia perché ciò consente generalmente di ottenere risultati migliori, sia perché è difficile individuare a priori una traiettoria nominale per effettuare una buona approssimazione lineare del modello. Il filtro di Kalman è inoltre realizzato anche per stimare gli errori dei bias dei giroscopi e degli accelerometri perché questi incidono pesantemente sulla bontà delle

prestazioni del sistema. Pertanto dal filtro di Kalman le stime dei bias vengono inviate al blocco di compensazione.

- 3. Le misure inviate al filtro di Kalman, che è dedicato alla determinazione delle stime dell'assetto, sono misure dell'assetto stesso. Il sistema elabora le misure del vettore gravità e del vettore campo magnetico ricavando le quattro componenti del quaternione della misura dell'assetto. In tal modo le equazioni della misura sono lineari e semplicissime perché vengono misurati direttamente gli stati del sistema.
- 4. La misura dell'assetto è, come detto, basata maggiormente sui dati magnetometrici. Queste misurazioni hanno accuratezza indipendente dalle accelerazioni del moto. Il metodo classico per ricavare la misura dell'assetto è quello di ricavare gli angoli di beccheggio (pitch) e rollio (roll) dalle componenti del vettore gravità lungo gli assi solidali al veicolo, e l'angolo di imbardata (yaw) dalla misura del campo magnetico terrestre. Tale metodologia risente fortemente degli errori di determinazione del vettore gravità. Alternativamente a questa tecnica, è stata studiata, quindi, anche la possibilità di determinazione dell'assetto trovando il quaternione che rappresenta il miglior compromesso di trasformazione del vettore gravità e del vettore campo magnetico terrestre dagli assi corpo agli assi verticali locali. Come sarà meglio chiarito appresso, il problema si risolve con il metodo iterativo di Gauss‐ Newton ai minimi quadrati.
- 5. Il filtro di Kalman si basa sulla determinazione delle stime delle matrici di covarianza dello stato e delle misure. La severità delle manovre influenza senz'altro la precisione di determinazione del vettore gravità e, quindi, la bontà delle misure di assetto. Per questo motivo sono stati prese in considerazione metodologie di calcolo che variano i parametri del filtro di Kalman in funzione dell'accelerazione a cui è soggetto il veicolo, dando minor peso alle misure dell'assetto al crescere della severità della manovra. In particolare le matrici di covarianza sono influenzate dalla differenza tra il modulo dell'accelerazione misurata e il modulo dell'accelerazione di gravità e dalla velocità angolare di imbardata che permette di riconoscere le virate o le traiettorie fortemente curvilinee.
- 6. Il peso attribuito alle misure viene diminuito ulteriormente nel caso in cui non siano disponibili le misure del GPS. In fase di allineamento invece il veicolo è mantenuto in posizione statica e l'affidabilità delle misure è massima. Per questo motivo i parametri del filtro sono assegnati differentemente nelle tre modalità di funzionamento: allineamento, GPS attivo e GPS disattivo.
- 7. Quando il veicolo si muove di moto rettilineo pressoché uniforme, conviene resettare l'assetto aggiornandolo alle misure effettuate in tale condizione. Ciò consente di azzerare gli errori accumulati fino a quel momento e non corretti dal filtro. Le condizioni di moto rettilineo uniforme vengono riconosciute dalla differenza tra il modulo dell'accelerazione misurata ed il modulo dell'accelerazione di gravità.
- 8. Le misure dell'assetto sono utilizzate per scrivere le equazioni del moto in assi locali ruotando il vettore accelerazione misurato dai sensori accelerometrici. Il moto tra un istante di campionamento e l'altro è supposto uniformemente accelerato e in tale ipotesi è ricavata l'equazione di stato del sistema. Le misure di velocità e posizione del GPS costituiscono le equazioni delle misure. Un filtro di Kalman losely coupled valuta quindi la posizione, velocità ed accelerazione del sistema.

La progettazione del sistema è sviluppata in ambiente Simulink e Matlab di Matlab. Specificatamente lo sviluppo del sistema completo è in ambiente Simulink. Alcuni test preliminari condotti su una versione semplificata del sistema, anche a causa dell'indisponibilità della strumentazione hardware completa, sono stati condotti in ambiente Matlab. In particolare la procedura di calibrazione dei sensori inerziali accelerometrici e giroscopici già descritta, con il modified multi position calibration method, è stata implementata in linguaggio di programmazione Matlab.

#### **7.2 – MODELLO MATEMATICO DEL FILTRO DI KALMAN PER LA VALUTAZIONE DELL'ASSETTO**

Il modello matematico in base al quale è stato implementato il filtro di Kalman per la valutazione degli angoli di assetto del sistema, è basato sull'integrazione delle equazioni non lineari di assetto descritte al paragrafo 2.8. Come detto il filtro di Kalman implementato è del tipo esteso e discreto. Pertanto la linearizzazione delle equazioni è effettuata in base alla stima dell'assetto. Il sistema è arricchito anche con la stima degli errori di bias dei giroscopi, fonte principale di errore nel calcolo dell'assetto. Viene quindi descritto il modello matematico degli errori di bias che, sostanzialmente, è rappresentato da un processo a rumore bianco di Wiener.

#### **7.2.1 – Equazioni in termini di assetto**

La variabile di stato è quindi composta dalle quattro componenti del quaternione e dalle tre componenti del bias dei giroscopi. Le misure fornite al filtro sono le quattro componenti del

quaternione ; per questo motivo le relazioni che esprimono le equazioni delle misure hanno una forma estremamente semplice.

In seguito faremo riferimento alla seguente simbologia:

- $\mathbf{x}$  indica il valore vero del vettore  $\mathbf{x}$
- $\hat{\mathbf{x}}$  indica la stima di  $\mathbf{x}$
- $\widetilde{\mathbf{x}}$  indica la misura di  $\mathbf{x}$
- $\delta x$  scarto tra il valore vero e la soluzione di riferimento di  $x$ , pari, nel caso di filtro di

Kalman esteso, alla differenza tra  $x - \hat{x}$ , essendo il valore di riferimento attorno al quale si linearizzando le equazioni del filtro, proprio  $\hat{x}$ , stima di  $x$ .

L'equazione di assetto è rappresentata dalle (2.6.44) e (2.6.45bis) che qui si ripetono per comodità con, per brevità, i simboli *p,q* ed *r,* componenti lungo x, y e z rispettivamente delle velocità angolari, al posto di  $\omega_x$ ,  $\omega_y$  e  $\omega_z$  e il vettore velocità angolare  $\omega$ , al posto di  $\mathbf{p}_{nb}^b$ .

$$
\dot{\mathbf{q}} = 0.5\mathbf{q} \cdot \mathbf{\omega} \qquad (2.6.44)
$$

$$
\dot{\mathbf{q}} = \begin{bmatrix} \dot{a} \\ \dot{b} \\ \dot{c} \\ \dot{d} \end{bmatrix} = \frac{1}{2} \begin{bmatrix} 0 & -p & -q & -r \\ p & 0 & r & -q \\ q & -r & 0 & p \\ r & q & -p & 0 \end{bmatrix} \begin{bmatrix} a \\ b \\ c \\ d \end{bmatrix} \qquad (2.6.45bis)
$$

Nell'implementazione al calcolatore, per tenere conto degli inevitabili errori di arrotondamento che si accumulano ad ogni ciclo di calcolo, è necessario normalizzare la (2.6.44) aggiungendo un termine correttivo che mantiene unitario il modulo del quaternione:

$$
\dot{\mathbf{q}} = 0.5\mathbf{q} \cdot \mathbf{\omega} + \varepsilon \cdot \mathbf{q} \qquad (7.2.1)
$$
  
con 
$$
\varepsilon = \frac{1}{\|\mathbf{q}\|} - 1 \qquad (7.2.2)
$$

L'equazione (7.2.1) non è lineare nei termini del quaternione **q** e della velocità angolare **.**. Generalmente può quindi indicarsi come:

$$
\dot{\mathbf{q}} = f(\mathbf{q}, \mathbf{\omega}) \tag{7.2.3}
$$

La linearizzazione della suddetta equazione nella forma estesa del filtro di Kalman, viene effettuata facendo uno sviluppo in serie di Taylor attorno alla soluzione di riferimento data dalle stime  $\hat{q}$  e  $\hat{\omega}$ . Generalmente si avrà:

$$
\mathbf{q} = \widehat{\mathbf{q}} + \delta \mathbf{q} \tag{7.2.4}
$$

210

$$
\omega = \widehat{\omega} + \delta\omega \qquad (7.2.5)
$$
  

$$
\dot{\mathbf{q}} + \delta\dot{\mathbf{q}} = \mathbf{f}(\widehat{\mathbf{q}} + \delta\mathbf{q}, \widehat{\omega} + \delta\omega) = \mathbf{f}(\widehat{\mathbf{q}}, \widehat{\omega}) + \frac{\partial \mathbf{f}}{\partial \mathbf{q}} \Big|_{\widehat{\mathbf{q}}} \cdot \delta\mathbf{q} + \frac{\partial \mathbf{f}}{\partial \omega} \Big|_{\widehat{\mathbf{q}}} \cdot \delta\omega \qquad (7.2.6)
$$

Nello sviluppo in serie sono stati ovviamente trascurati i termini di grado superiore al primo nell'ipotesi che i termini di perturbazione  $\delta q e \delta \omega$  siano piccoli.

Pertanto il termine di perturbazione dell'assetto può essere ottenuto dalla:

$$
\delta \dot{\mathbf{q}} = \mathbf{F}_{\mathbf{q}} \cdot \delta \mathbf{q} + \mathbf{D}_{\mathbf{q}} \cdot \delta \boldsymbol{\omega} \tag{7.2.7}
$$

Con

$$
\mathbf{F}_{\mathbf{q}} = \frac{\partial \mathbf{f}}{\partial \mathbf{q}} \Big|_{\hat{\mathbf{q}}} = \begin{bmatrix} -2a^2 & (-\frac{p}{2} - 2ab) & (-\frac{q}{2} - 2ac) & (-\frac{r}{2} - 2ad) \\ (\frac{p}{2} - 2ab) & -2b^2 & (\frac{r}{2} - 2bc) & (-\frac{q}{2} - 2bd) \\ (\frac{q}{2} - 2ac) & (-\frac{r}{2} - 2bc) & -2c^2 & (\frac{p}{2} - 2cd) \\ (\frac{r}{2} - 2ad) & (\frac{q}{2} - 2bd) & (-\frac{p}{2} - 2cd) & -2d^2 \end{bmatrix} \Big|_{\hat{\mathbf{q}}} \tag{7.2.8}
$$

$$
\mathbf{D}_{\mathbf{q}} = \frac{\partial \mathbf{f}}{\partial \omega} \Big|_{\hat{\mathbf{q}}} = \begin{bmatrix} -\frac{b}{2} & -\frac{c}{2} & -\frac{d}{2} \\ \frac{a}{2} & -\frac{d}{2} & \frac{c}{2} \\ \frac{d}{2} & \frac{a}{2} & -\frac{b}{2} \\ -\frac{c}{2} & \frac{b}{2} & \frac{a}{2} \end{bmatrix} \Big|_{\hat{\mathbf{q}}} \tag{7.2.9}
$$

Le (7.2.8) e (7.2.9) si ricavano derivando le relazioni sviluppabili dalla (2.6.45bis) e dalla (7.2.1) e (7.2.2), di seguito riportate :

$$
\dot{a} = \frac{1}{2}(-pb - qc - rd) + \left(\frac{1}{\sqrt{a^2 + b^2 + c^2 + d^2}} - 1\right) \cdot a = f_1(a, b, c, d, p, q, r)
$$
\n
$$
\dot{b} = \frac{1}{2}(pa + rc - qd) + \left(\frac{1}{\sqrt{a^2 + b^2 + c^2 + d^2}} - 1\right) \cdot b = f_2(a, b, c, d, p, q, r)
$$
\n
$$
\dot{c} = \frac{1}{2}(qa - rb + pd) + \left(\frac{1}{\sqrt{a^2 + b^2 + c^2 + d^2}} - 1\right) \cdot c = f_3(a, b, c, d, p, q, r)
$$
\n
$$
\dot{d} = \frac{1}{2}(ra + qb - pc) + \left(\frac{1}{\sqrt{a^2 + b^2 + c^2 + d^2}} - 1\right) \cdot d = f_4(a, b, c, d, p, q, r)
$$

e tenendo conto che:

$$
\mathbf{F}_{\mathbf{q}} = \frac{\partial \mathbf{f}}{\partial \mathbf{q}} \Big|_{\mathbf{\hat{q}}} = \begin{bmatrix} \frac{\partial f_1}{\partial a} & \frac{\partial f_1}{\partial b} & \frac{\partial f_1}{\partial c} & \frac{\partial f_1}{\partial d} \\ \frac{\partial f_2}{\partial a} & \frac{\partial f_2}{\partial b} & \frac{\partial f_2}{\partial c} & \frac{\partial f_2}{\partial d} \\ \frac{\partial f_3}{\partial a} & \frac{\partial f_3}{\partial b} & \frac{\partial f_3}{\partial c} & \frac{\partial f_3}{\partial d} \\ \frac{\partial f_4}{\partial a} & \frac{\partial f_4}{\partial b} & \frac{\partial f_4}{\partial c} & \frac{\partial f_4}{\partial d} \end{bmatrix}_{\mathbf{q}}
$$

$$
\mathbf{D}_{\mathbf{q}} = \frac{\partial \mathbf{f}}{\partial \mathbf{\omega}} \Big|_{\substack{\hat{\mathbf{q}} \\ \hat{\mathbf{q}} \\ \hat{\mathbf{p}} \\ \hat{\mathbf{p}}} = \begin{bmatrix} \frac{\partial f_1}{\partial p} & \frac{\partial f_1}{\partial q} & \frac{\partial f_1}{\partial r} \\ \frac{\partial f_2}{\partial p} & \frac{\partial f_2}{\partial q} & \frac{\partial f_2}{\partial r} \\ \frac{\partial f_3}{\partial p} & \frac{\partial f_3}{\partial q} & \frac{\partial f_3}{\partial r} \\ \frac{\partial f_4}{\partial p} & \frac{\partial f_4}{\partial q} & \frac{\partial f_4}{\partial r} \end{bmatrix} \Big|_{\substack{\hat{\mathbf{q}} \\ \hat{\mathbf{q}} \\ \hat{\mathbf{q}} \\ \hat{\mathbf{q}}}} \end{bmatrix}
$$

Nello sviluppo dei calcoli si è approssimato ad uno i termini:

$$
\left(\frac{1}{\sqrt{a^2 + b^2 + c^2 + d^2}} - 1\right) \approx 1
$$
  

$$
(a^2 + b^2 + c^2 + d^2) \approx 1
$$

L' equazione di stato è quindi espressa dalla:

 $\dot{\mathbf{q}} = f(\mathbf{q}, \omega)$ , sviluppata come visto nella:

$$
\delta \dot{\mathbf{q}} = \mathbf{F}_{\mathbf{q}} \cdot \delta \mathbf{q} + \mathbf{D}_{\mathbf{q}} \cdot \delta \omega \tag{7.2.7}
$$

L'equazione delle misure, essendo misurati direttamente i quaternioni di assetto ha la forma banale:

$$
z = H_q q
$$
 con  $H_q = I(4x4)$  (7.2..10)

Con **z** si è indicata la misura di **q** che può essere indicata anche con  $\tilde{q}$ .

In termini di perturbazioni delle variabili le equazioni di assetto sono allora:

$$
\delta \dot{\mathbf{q}} = \mathbf{F}_{\mathbf{q}} \cdot \delta \mathbf{q} + \mathbf{D}_{\mathbf{q}} \cdot \delta \boldsymbol{\omega} \qquad (7.2.11)
$$

$$
\delta z = H_q \delta q \tag{7.2.12}
$$

#### **7.2.2 – Equazioni degli errori dei giroscopi**

Gli errori di misura dei giroscopi vengono considerati composti da un termine costante di errore bias e da una restante parte di rumore bianco. Pertanto essi possono essere modellati come un processo di Wiener, rappresentato in equazioni di stato nel seguente modo:

$$
\begin{bmatrix} \dot{b}_x \\ \dot{b}_y \\ \dot{b}_z \end{bmatrix} = \begin{bmatrix} 0(3x3) \end{bmatrix} \begin{bmatrix} b_x \\ b_y \\ b_z \end{bmatrix} + \begin{bmatrix} 1(3x3) \end{bmatrix} \begin{bmatrix} \eta_x \\ \eta_y \\ \eta_z \end{bmatrix}
$$
\n
$$
\begin{bmatrix} \epsilon_x \\ \epsilon_y \\ \epsilon_z \end{bmatrix} = \begin{bmatrix} 1(3x3) \end{bmatrix} \begin{bmatrix} b_x \\ b_y \\ b_z \end{bmatrix} + \begin{bmatrix} v_x \\ v_y \\ v_z \end{bmatrix}
$$
\n(7.2.13)

dove i termini *b<sub>i</sub>* sono i termini di bias dei giroscopi, i  $v_i$  sono i rumori di misura dei giroscopi e gli  $\eta_i$  i rumori bianchi del processo di Wiener.

Introduciamo ora il vettore di stato complessivo  $\mathbf{x} = \begin{bmatrix} \mathbf{x_q} , \mathbf{x_b} \end{bmatrix}^T = \begin{bmatrix} \mathbf{q} , \mathbf{b} \end{bmatrix}^T$  e il conseguente vettore dei termini di perturbazione  $\delta x = \begin{bmatrix} \delta x_{q} & \delta x_{b} \end{bmatrix}^{T} = \begin{bmatrix} \delta q & \delta b \end{bmatrix}^{T}$ , dove  $b$  e  $\delta b$  sono rispettivamente il vettore dei bias dei giroscopi e delle perturbazioni, rispetto al valore stimato, dei bias giroscopici. Ovviamente  $q$  e  $\delta q$  rappresentano rispettivamente il vettore del quaternione di assetto e delle perturbazioni del quaternione rispetto al suo valore stimato.

In forma più generale la (7.2.13) si può scrivere allora:

$$
\begin{cases}\n\dot{x}_{b} = F_{b}x_{b} + D_{b}\eta \\
\epsilon = H_{b}x_{b} + \upsilon\n\end{cases}
$$
\n(7.2.14)

$$
\text{con } \mathbf{x}_{\mathbf{b}} = \begin{bmatrix} b_x \\ b_y \\ b_z \end{bmatrix}, \quad \mathbf{\eta} = \begin{bmatrix} \eta_x \\ \eta_y \\ \eta_z \end{bmatrix}, \quad \mathbf{v} = \begin{bmatrix} v_x \\ v_y \\ v_z \end{bmatrix}, \quad \mathbf{F}_{\mathbf{b}} = [\mathbf{0}_{3x3}], \quad \mathbf{D}_{\mathbf{b}} = [\mathbf{I}_{3x3}], \quad \mathbf{H}_{\mathbf{b}} = [\mathbf{I}_{3x3}] \tag{7.2.15}
$$

Se si scrive il sistema (7.2.14) in termini di perturbazioni sarà:

$$
\mathbf{x_b} = \hat{\mathbf{x}}_b + \delta \mathbf{x_b} \qquad \qquad \epsilon = \hat{\epsilon} + \delta \epsilon = \hat{\epsilon} + \delta \omega \qquad (7.2.16)
$$

(infatti le perturbazioni rispetto al valore stimato degli errori di misura dei giroscopi altro non sono che le perturbazioni dei bias dei giroscopi). Infine essendo:

$$
\begin{aligned}\n\hat{\mathbf{x}}_{\mathbf{b}} &= \mathbf{F}_{\mathbf{b}} \hat{\mathbf{x}}_{\mathbf{b}} \\
\hat{\epsilon} &= \mathbf{H}_{\mathbf{b}} \hat{\mathbf{x}}_{\mathbf{b}}\n\end{aligned}\n\tag{7.2.17}
$$

si ha:

$$
\begin{cases}\n\delta \dot{x}_b = F_b \delta x_b + D_b \eta \\
\delta \omega = H_b \delta x_b + \nu\n\end{cases}
$$
\n(7.2.17)

Essendo la matrice  $F_b$  nulla, qualsiasi vettore di valori costanti  $\hat{x}_b$  soddisfa le (7.2.17). Per avere termini di perturbazione  $\delta\omega$  piccoli, bisogna assumere però un valore di  $\hat{x}_b$  eguale alle più recenti stime dei bias.

#### 7.2.3 - Equazioni di misura dell'assetto

Le equazioni dell'assetto sono, come detto, banali e i rumori dell'assetto sono modellati come rumori bianchi. Pertanto detta z la misura generica dell'assetto sarà:

$$
\mathbf{z} = \mathbf{q} + \mathbf{v} = \mathbf{H}_{\mathbf{q}} \mathbf{x}_{\mathbf{q}} + \mathbf{v} \qquad (7.2.18)
$$

Dove  $\mathbf{v} = [v_1, v_2, v_3, v_4]^T$  è il vettore dei rumori di misura bianchi. La corrispondente equazione in termini di perturbazioni può essere scritta ponendo:

$$
\mathbf{z} = \hat{\mathbf{z}} + \delta \mathbf{z} \qquad (7.2.19)
$$

$$
\hat{\mathbf{z}} = \mathbf{H}_0 \hat{\mathbf{x}}_0 \qquad (7.2.20)
$$

nella forma:

$$
\delta z = H_0 \delta x_0 + v \qquad (7.2.21)
$$

#### 7.2.4 – Modello completo a stati aumentati ed esteso di perturbazione

Unendo i modelli di perturbazione sopra esposti, si può scrivere il modello completo a stati aumentati di perturbazione da inserire nel filtro di Kalman:

$$
\delta \dot{\mathbf{x}}_{\text{aug}} = \mathbf{F}_{\text{aug}} \delta \mathbf{x}_{\text{aug}} + \mathbf{D}_{\text{aug}} \mathbf{w} = \begin{bmatrix} \mathbf{F}_q & \mathbf{D}_q \mathbf{H}_b \\ \mathbf{0} & \mathbf{F}_b \end{bmatrix} \begin{bmatrix} \delta \mathbf{x}_q \\ \delta \mathbf{x}_b \end{bmatrix} + \begin{bmatrix} \mathbf{D}_q & \mathbf{0} \\ \mathbf{0} & \mathbf{D}_b \end{bmatrix} \begin{bmatrix} \mathbf{v} \\ \mathbf{\eta} \end{bmatrix}
$$
(7.2.22)  

$$
\delta \mathbf{z} = \mathbf{H}_{\text{aug}} \delta \mathbf{x}_{\text{aug}} + \mathbf{v} = \begin{bmatrix} \mathbf{H}_q & \mathbf{0} \end{bmatrix} \begin{bmatrix} \delta \mathbf{x}_q \\ \delta \mathbf{x}_b \end{bmatrix} + \mathbf{v}
$$
(7.2.23)

Il modello viene completato definendo le matrici delle covarianze del modello Q e delle misure R:

$$
Q_{ij} = \begin{cases} \text{Gircov} & i = j = 1,2,3,4 \\ \text{RWncov} & i = j = 5,6,7 \\ 0 & i \neq j \end{cases} \tag{7.2.24}
$$
\n
$$
R_{ij} = \begin{cases} \text{Qcov} & i = j = 1,2,3,4 \\ 0 & i \neq j \end{cases} \tag{7.2.25}
$$

Dove

Gircov = covarianza dei rumori di misura dei giroscopi;

Rwcov = covarianza dei rumori dei processi di Wiener

Qcov = covarianza dei rumori di misura dell'assetto.

Si suppone in sostanza che i rumori di misura dei giroscopi siano tutti eguali nelle tre direzioni, e cross-correlazione tra i diversi tipi di rumore nulla. Nel seguito si discuterà dell'assegnazione dei valori di Gircov, Rwcov e Qcov.

#### **7.2.5 – Modello discretizzato**

Il modello sopra descritto, può essere discretizzato con una espressione similare alla (H.6.17):

$$
\delta x_{\text{aug},k+1} = \Phi_{\text{aug},k} \delta x_{\text{aug},k} + w_k \qquad (7.2.26)
$$

$$
\delta z_{\text{aug},k} = H_{\text{aug},k} \delta x_{\text{aug},k} + v_k \qquad (7.2.27)
$$

Dove la matrice  $\Phi_{aug,k}$  e il vettore  $W_k$ , sono ricavati dalle (H.6.18) e (H.6.19) che per comodità vengono riportate appresso:

$$
\Phi_{k-1} = \exp\left(\int_{t_{k-1}}^{t_k} \mathbf{F}(s)ds\right), \qquad (H.6.18)
$$
\n
$$
\mathbf{w}_{k-1} = \Phi_k \int_{t_{k-1}}^{t_k} \exp\left(-\int_{t_{k-1}}^{t_k} \mathbf{F}(s)ds\right) \mathbf{w}(t)dt \qquad (H.6.19)
$$

La metodologia di discretizzazione adottata è quella tempo invariante tra due campionamenti successivi. Le matrici del sistema da calcolare ad ogni nuova esecuzione del filtro sono allora:

$$
\mathbf{\Phi}_{\text{aug},k} = e^{\mathbf{F}_{\text{aug}}(t_k)\Delta t} \tag{7.2.28}
$$

$$
\mathbf{H}_{aug,k} = \mathbf{H}_k \tag{7.2.29}
$$

$$
\mathbf{Q}_{aug,k} = \mathbf{D}_{aug}(t_k) \mathbf{Q}_{aug} \mathbf{D}_{aug}^T(t_k) \Delta t \qquad (7.2.30)
$$

$$
\mathbf{R}_k = \mathbf{R}_{aug}(t_k) \tag{7.2.31}
$$

## **7.2.6 – Procedimento di stima con filtro di Kalman**

Applicando la procedura descritta al paragrafo H.7 si ottengono le stime degli stati con un algoritmo iterativo, che viene riepilogato applicandolo al caso specifico.

1) Il filtro di Kalman al tempo  $t_k$  elabora le seguenti misure:

$$
\delta \tilde{\mathbf{z}}_{k} = \tilde{\mathbf{q}}(t_{k}) - \mathbf{H}_{\text{aug}} \hat{\mathbf{x}}_{\text{aug}}^{-}(t_{k}) \tag{7.2.32}
$$

In sostanza si trova la differenza tra il valore misurato all'istante t<sub>k</sub>,  $\tilde{\mathbf{q}}(t_k)$ , e la stima di questo valore effettuata all'istante precedente,  $\mathbf{H_{aug}} \hat{\mathbf{x}}_{aug}^{-}(\mathbf{t_k}).$ 

Esso fornisce, attraverso la matrice guadagno di Kalman,  $K_k$ , le stime degli errori  $\delta \hat{x}_{aug,k}$ , rispetto alle soluzioni di riferimento  $\hat{\mathbf{x}}_{\text{aug}}(t_k)$ . Possono quindi aggiornarsi le stime dei valori degli stati all'istante  $t_k$ :

$$
\hat{\mathbf{x}}^+_{\text{aug}}(t_k) = \hat{\mathbf{x}}^-_{\text{aug}}(t_k) + \delta \hat{\mathbf{x}}_{\text{aug},k} \tag{7.2.33}
$$

Distinguendo nella variabile di stato il quaternione di assetto ed i bias:

215

$$
\hat{\mathbf{x}}_{\mathbf{q}}^{+}(\mathbf{t}_{k}) = \hat{\mathbf{x}}_{\mathbf{q}}^{-}(\mathbf{t}_{k}) + \delta \hat{\mathbf{x}}_{\mathbf{q},k} \tag{7.2.34}
$$
\n
$$
\hat{\mathbf{x}}_{\mathbf{b}}^{+}(\mathbf{t}_{k}) = \hat{\mathbf{x}}_{\mathbf{b}}^{-}(\mathbf{t}_{k}) + \delta \hat{\mathbf{x}}_{\mathbf{b},k} \tag{7.2.35}
$$

Possono quindi, da queste stime, ridefinirsi le soluzioni di riferimento all'istante t<sub>k+1</sub> in modo che nell'intervallo di tempo t<sub>k</sub>, t<sub>k+1</sub> siano soddisfatte le:

$$
\dot{\hat{\mathbf{x}}}_{\mathbf{q}}^{-}(\mathbf{t}_{k+1}) = \mathbf{f}_{q} \left( \hat{\mathbf{x}}_{\mathbf{q}}^{+}(\mathbf{t}_{k}), \boldsymbol{\omega}_{k}^{+}(\mathbf{t}_{k}) \right) \approx \mathbf{F}_{q} \hat{\mathbf{x}}_{\mathbf{q}}^{+}(\mathbf{t}_{k}) + \mathbf{D}_{q} \boldsymbol{\omega}_{k}^{+}(\mathbf{t}_{k}) \qquad (7.2.36)
$$
\n
$$
\dot{\mathbf{x}}_{\mathbf{b}}^{-}(\mathbf{t}_{k+1}) = \mathbf{F}_{\mathbf{b}} \hat{\mathbf{x}}_{\mathbf{b}}^{+}(\mathbf{t}_{k}) \qquad (7.2.37)
$$

$$
\omega_k^+(t_k) = \omega_k^-(t_k) + \delta \hat{x}_{b,k}
$$
 (7.2.38)

Il processo inizia assegnando un valore iniziale  $\hat{\mathbf{x}}_{aug,0}$  all'istante t<sub>0</sub> e il valore delle covarianze degli errori  $P_{aug,0}$  allo stesso istante.

#### **7.3 – LA COMPENSAZIONE DEI SENSORI GIROSCOPICI ED ACCELEROMETRICI**

#### **7.3.1 – La compensazione dei sensori giroscopici**

Il blocco Gyr\_comp provvede alla compensazione dei sensori giroscopici.

Nel capitolo 6 sono stati illustrati gli aspetti fondamentali della calibrazione dei sensori inerziali. In particolare è stato dettagliatamente esposto il modified multi‐position calibration method, discutendo i risultati ottenuti nella sperimentazione condotta sull'INS ADIS 16350 dell'Analog Device.

Nel blocco Gyr\_comp si apporta dapprima una correzione ai valori di uscita delle velocità angolari derivante dai risultati ottenuti con la sperimentazione del modified multi‐position calibration method. In questo modo si apportano correzioni che saranno verosimilmente piuttosto vicine a quelle finali.

I sensori inerziali manifestano però, come detto, una notevole instabilità sia ad ogni ciclo di accensione, sia per effetto delle variazioni di temperatura.

Per questo motivo, come visto al paragrafo precedente, il filtro di Kalman permette l'aggiornamento del bias introducendo una correzione, denominata KFBias, che va ad aggiungersi alle correzioni apportate inizialmente dopo il ciclo di prove con il citato multi‐position calibration method. Inoltre, per tenere conto delle variazioni di temperatura, si introduce un termine correttivo di bias proporzionale alla differenza di temperatura rispetto ai 25°C che costituiscono il riferimento di solito adottato dalle case costruttrici per indicare i parametri di errore dei sensori.

La variabile qrst, tramite il blocco crono, ritarda la correzione del bias derivante dal filtro di Kalman nel caso in cui venga eseguito un reset dell'assetto. Infatti in tal caso si ha un'interferenza con il normale funzionamento del filtro e si influisce con i residui dell'assetto calcolati dal blocco
QUATres (nello schema generale di fig. 7.2), condizionando le stime degli errori calcolate. Quindi, in tale circostanza, si evita il feedback degli errori. Ciò viene realizzando resettando al comando di reset anche il blocco crono che misura il tempo dall'ultimo reset. Per un tempo TKF viene quindi forzato un segnale nullo, impedendo l'esecuzione del blocco KF\_bias.

Il blocco KF\_bias viene realizzato mediante un triggered subsystem che viene eseguito una sola volta per ogni transizione della correzione del bias del filtro di Kalman dal valore zero al valore dω\_KF, mantenendo per tutto il tempo restante l'ultimo valore calcolato KFB.

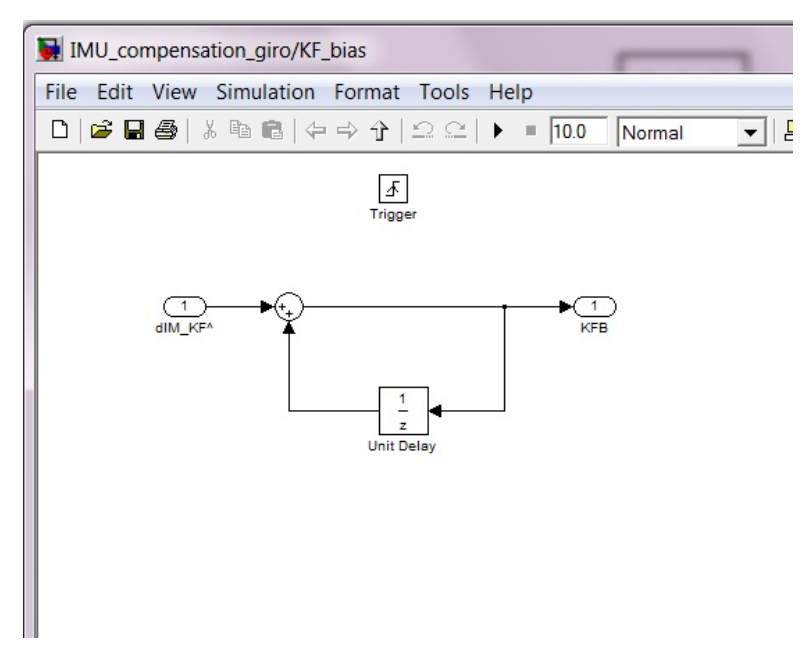

Fig. 7.3 – Blocco KF\_bias

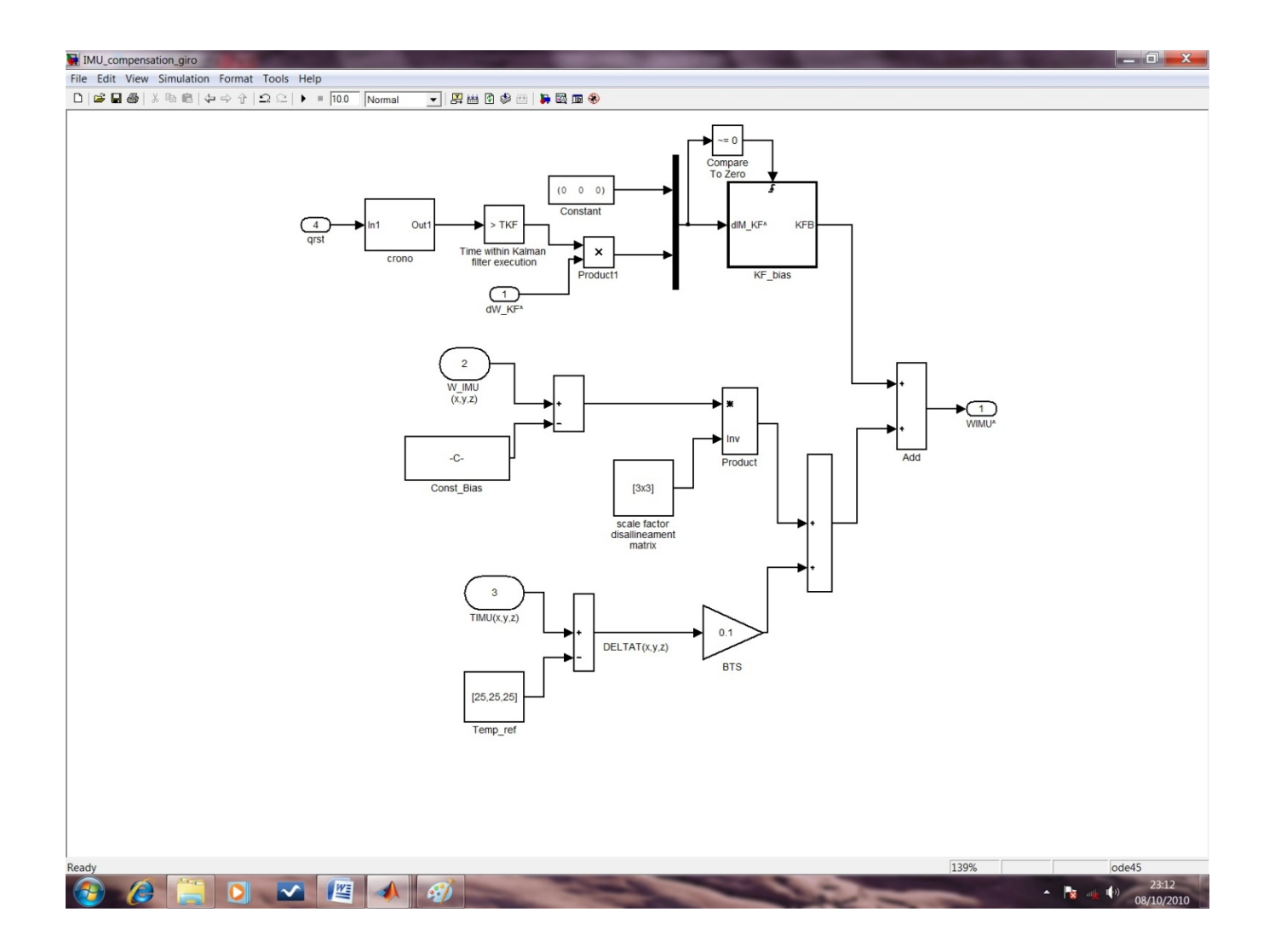

Fig. 7.4 – Blocco Gyro\_comp

Tale condizione viene realizzata tramite una unit delay che ritarda ciclicamente l'ingresso per un periodo di campionamento e si aggiunge all'ingresso dim\_KF (nullo quando il filtro non invia correzioni), come visibile nella figura 7.3. In questo modo si sincronizzano anche i tempi di comunicazione tra i blocchi. Nella fig. 7.4 è invece illustrato il blocco Gyr\_comp.

### **7.3.2 – La compensazione dei sensori accelerometrici**

Il blocco acc comp funziona analogamente al blocco Gyr comp. Mutano ovviamente i parametri della matrice dei fattori di scala‐disallineamento e del vettore di bias e il fattore di correzione del bias proporzionale alla variazione di temperatura. Inoltre ovviamente gli ingressi sono costituiti dalle accelerazioni misurate e la correzione KF bias proviene dal filtro di Kalman nel quale le misure d'ingresso sono quelle del GPS. Nella figura 7.5 è riportato il blocco ACC\_comp.

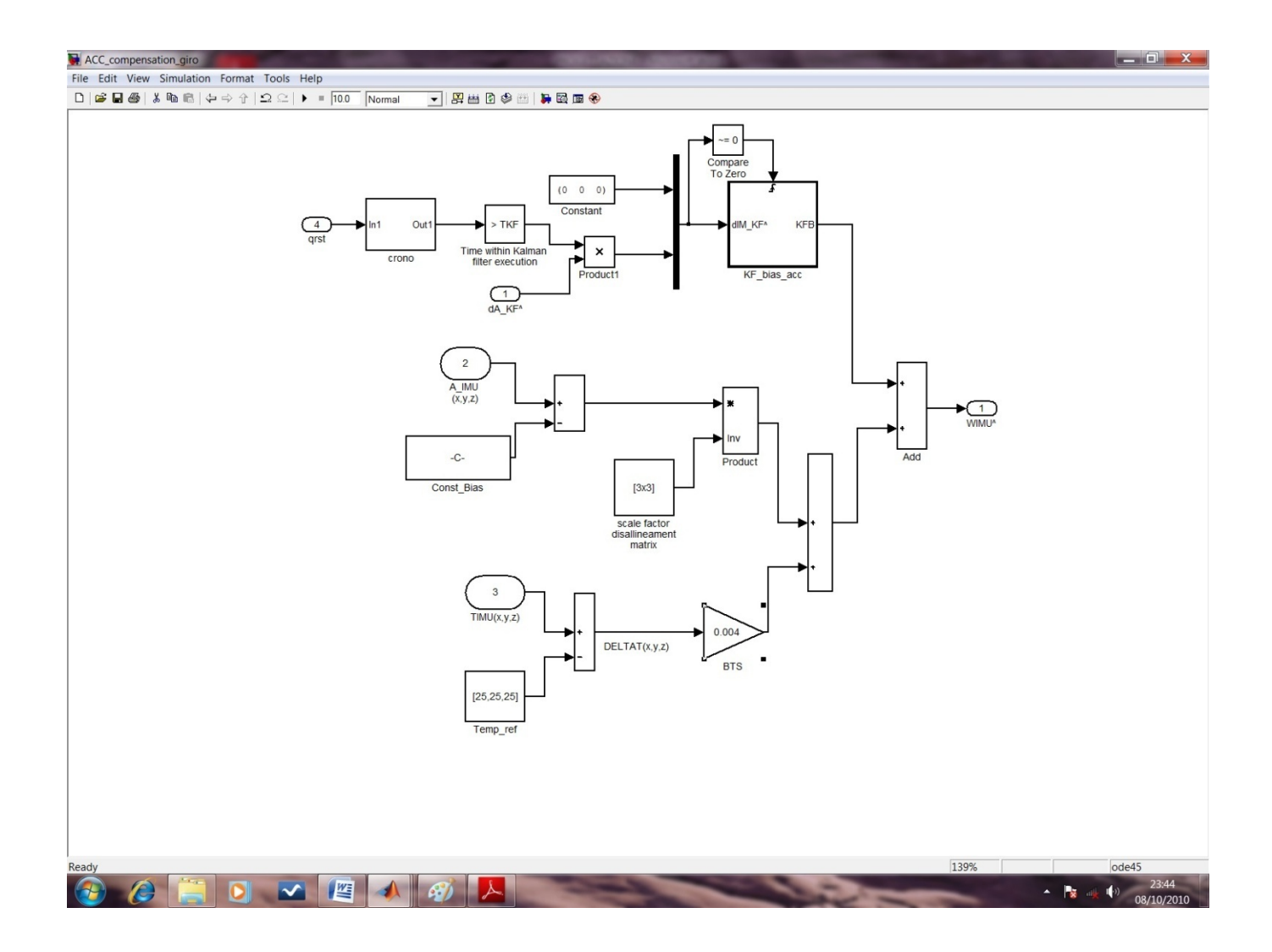

Fig. 7.5 – Blocco ACC\_comp

# **7.4 – IL CALCOLO DELL'ASSETTO**

Il calcolo dell'assetto è effettuato dal blocco Attitude calculation illustrato nella figura 7.6.

In sostanza il blocco integra le velocità angolari misurate partendo di volta in volta da una condizione iniziale che è rappresentata dal quaternione calcolato all'istante precedente, correggendo tale condizione in funzione della disponibilità di una correzione proveniente dal filtro di Kalman o di reset dell'assetto.

Pertanto gli ingressi del blocco sono le velocità angolari misurate, la correzione del filtro di Kalman sul quaternione di assetto, il quaternione in caso di reset dell'allineamento.

Le uscite del blocco sono invece il quaternione di assetto calcolato e i corrispondenti angoli di Eulero.

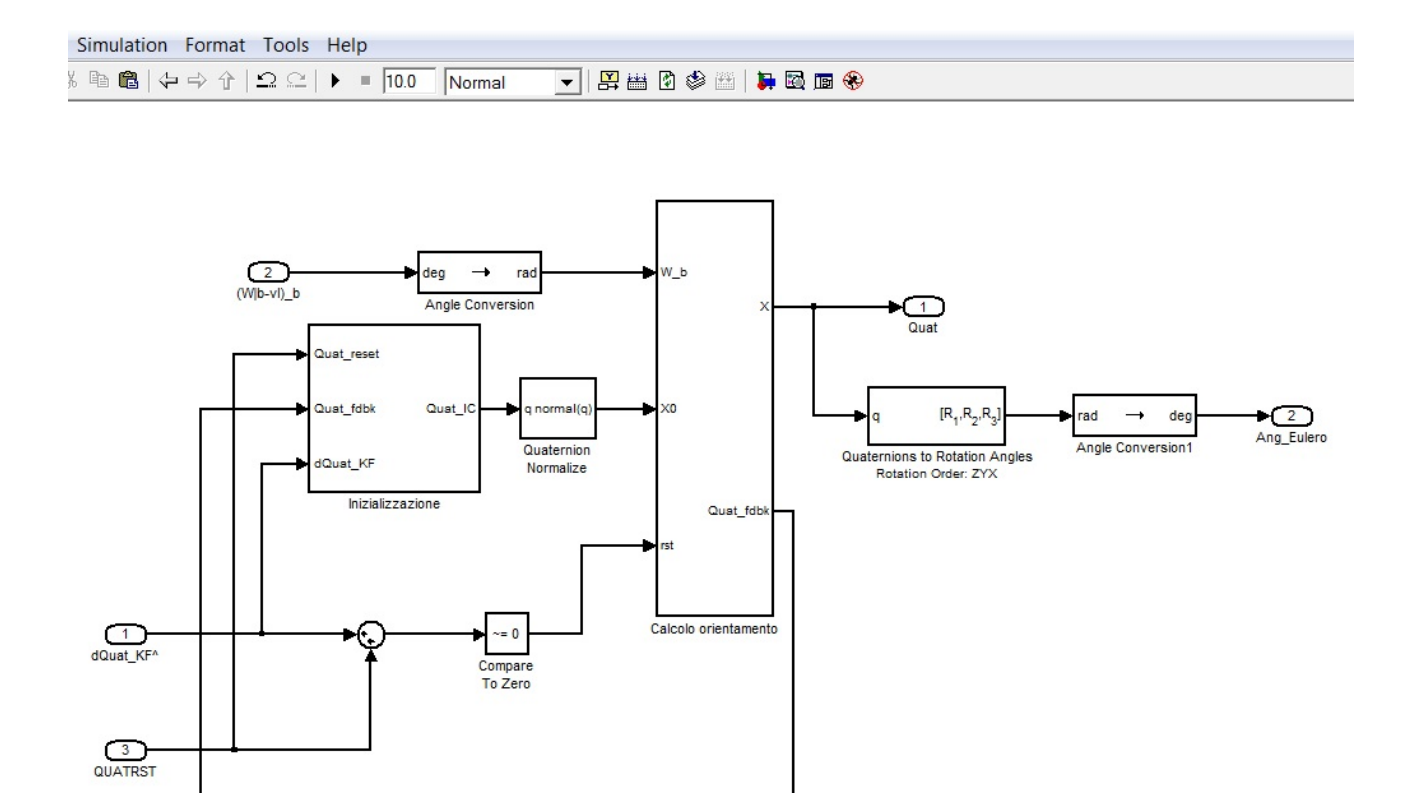

Fig. 7.6 – Blocco Attitude calculation

L'evoluzione nel tempo dell'assetto viene calcolata integrando l'equazione differenziale dell'assetto non lineare e quindi normalizzando ad uno il modulo del quaternione risultante per impedire l'accumulo degli errori.

$$
\dot{\mathbf{q}} = 0.5\mathbf{q} \cdot \mathbf{\omega} + \varepsilon \cdot \mathbf{q} \qquad (7.2.1)
$$
  
con 
$$
\varepsilon = \frac{1}{\|\mathbf{q}\|} - 1 \qquad (7.2.2)
$$

Le velocità angolari ω dell'equazione **(**7.2.1) sono quelle relative agli assi verticali locali espresse in assi corpo. I giroscopi misurano le velocità angolari rispetto ad un riferimento inerziale e quindi sarà:

$$
\omega_{IMU} = \omega_{B-VL}^B + \omega_{VL-E}^B + \omega_e^B + \delta \omega_{IMU} \qquad (7.4.1)
$$

Dove:

 $\omega_{IMU}$  - velocità angolare misurata dai giroscopi dell'inerziale

 $\bm{\omega}^B_{\bm{B-VL}}$  – velocità angolare degli assi corpo rispetto agli assi verticali locali, in assi corpo

 $\bm{\omega}_{\bm{V} \bm{L-E}}^B$  - velocità angolare degli assi verticali locali rispetto agli assi terrestri, in assi corpo

 $\bm{\omega}^B_{\bm{e}}$  - velocità angolare degli assi terrestri rispetto agli assi inerziali in assi corpo

### $\delta\omega_{IMU}$  – errori di misura

I termini  $\bm{\omega}^B_{\bm{V} \bm{L-E}}$ , dovuto al moto del veicolo attorno alla Terra, e  $\bm{\omega}^B_{\bm{e}}$  dovuro alla rotazione terrestre, sono piccoli e trascurabili perché contenuti nel range di errore di misurazione delle velocità angolari dei giroscopi MEMS. Pertanto la (7.4.1) si semplifica nella:

$$
\omega_{IMU} = \omega_{B-VL}^B + \delta \omega_{IMU} \qquad (7.4.2)
$$

Per questo motivo nel blocco Attitude calculation sono poste in ingresso semplicemente le velocità angolari compensate dei giroscopi.

All'avvio la condizione iniziale del sistema è quella di allineamento che sarà più avanti descritta.

Successivamente il funzionamento del blocco è articolato nei due sottosistemi 'Inizializzazione' e 'Orientamento'.

Nel sottosistema 'Inizializzazione' si procede a determinare la condizione iniziale per l'integrazione della (7.2.1) da fornire in ingresso al sottosistema 'Orientamento'. Viene data priorità, quando disponibile, alla funzione di reset, che reinizializza il quaternione  $\mathbf{q}(t_R)$ , all'istante di reset  $t_R$ , alla misura effettuata  $\mathbf{q}_{\mathbf{R}}(t_R)$  (ingresso QUATRST), allo stesso istante:

$$
\mathbf{q}(t_R) = \mathbf{q}_{\mathbf{R}}(t_R) \quad (7.4.3)
$$

Quando il filtro invia una stima degli errori calcolata con il filtro di Kalman, attraverso l'ingresso dQuat\_KF, la stima del quaternione viene aggiornata attraverso la (7.2.34) e l'integrazione riparte dalla (7.2.36). Il quaternione in uscita dal sottosistema 'Inizializzazione', dopo essere stato normalizzato al modulo unitario, costituisce la condizione iniziale del sottosistema 'Orientamento'.

### **7.5 – BLOCCO DETERMINAZIONE DELLA VERTICALE**

La verticale in assi corpo è una delle due direzioni necessarie per determinare l'assetto del veicolo in modo indipendente dalle velocità angolari.

Il riferimento verticale è rappresentato dall'accelerazione di gravità **g**, che risulta però determinabile solo con alcune difficoltà e conseguenti approssimazioni.

Le misure che costituiscono la base per la determinazione dell'accelerazione di gravità, sono quelle accelerometriche che, però, sono sensibili anche all'accelerazione del veicolo.

Nel caso in cui il veicolo sia immobile o animato da moto rettilineo uniforme le accelerazioni misurate dagli accelerometri in assi corpo, coincidono con l'accelerazione di gravità a meno degli errori di misura:

$$
\mathbf{a}_{\text{IMU}} = -\mathbf{g}^{\text{B}} + \delta \mathbf{a}_{\text{IMU}} \quad (7.5.1)
$$

Tali condizioni di moto sono quelle relative alle procedure di allineamento, quando il veicolo viene mantenuto immobile per un certo periodo di tempo, e di reset dell'assetto, quando, invece, viene rilevato un moto sostanzialmente rettilineo uniforme, confrontando il modulo dell'accelerazione misurata con il modulo dell'accelerazione di gravità e verificando che la differenza tra le due quantità sia inferiore ad un valore di soglia imposto.

In tali situazioni si assume come stima del vettore gravità in assi corpo il vettore accelerazione misurata (a meno del segno):

$$
\hat{\mathbf{g}}^{\mathbf{B}} = -\mathbf{a}_{\text{IMU}} \tag{7.5.2}
$$

La stima del vettore gravità effettuata con la (7.5.2) è obbligata anche in assenza di GPS perché in tal caso manca la misura della velocità con la quale si stima l'accelerazione del veicolo aggiuntiva all'accelerazione di gravità.

Nel caso invece di veicolo in condizioni di accelerazione non trascurabili, l'equazione (7.5.1) si modifica con il termine aggiuntivo  $a^B$  che tiene conto dell'accelerazione del veicolo:

$$
\mathbf{a}_{\text{IMU}} = \mathbf{a}^{\text{B}} - \mathbf{g}^{\text{B}} + \delta \mathbf{a}_{\text{IMU}} \tag{7.5.3}
$$

In tal caso si assumerà come stima di  $\hat{\mathbf{g}}^{\text{B}}$ :

$$
\hat{\mathbf{g}}^{\mathbf{B}} = -\mathbf{a}_{\mathbf{IMU}} + \hat{\mathbf{a}}^{\mathbf{B}} \tag{7.5.4}
$$

L'accelerazione stimata del veicolo è valutata attraverso le misure di velocità del GPS. Per questo motivo la stima del vettore verticale attraverso la (7.5.4), è effettuata in modalità di GPS attivo. L'accelerazione di un veicolo rispetto ad un sistema inerziale in assi verticali locali è espressa tramite la (2.5.18):

$$
\left. \frac{d\mathbf{v}_e}{dt} \right|_n = \mathbf{f} - [2\boldsymbol{\omega}_{ie} + \boldsymbol{\omega}_{en}] \times \mathbf{v}_e + \mathbf{g}_l \tag{2.5.18}
$$

Indicando con l'indice (VL) il sistema in assi verticali locali al posto dell'indice *n* ed esplicitando il vettore  $\mathbf{g}_l$ , si ha:

$$
\mathbf{a}^{VL} = \dot{\mathbf{v}}^{VL} + \omega_{VL-E}^{VL} \times \mathbf{v}^{VL} + 2\omega_{VL-E}^{VL} \times \mathbf{v}^{VL} + \omega_e^{VL} \times \omega_e^{VL} \times \mathbf{r}_{VL-E}^{VL}
$$
 (7.5.5)

dove:

 $V^{VL}$ - velocità del veicolo rispetto agli assi terrestri  $\boldsymbol{\omega}_{\boldsymbol{V} L-E}^{VL}$  - velocità angolare degli assi verticali locali rispetto agli assi terrestri  $\bm{\omega}^{VL}_{\bm{e}}$  - velocità angolare degli assi terrestri rispetto ad un sistema inerziale  $\mathbf{r}_{VL-E}^{VL}$  - raggio vettore vel veicolo (o ssi verticali locali) rispetto agli assi terrestri Nel caso in cui si possa approssimare la Terra come piana e non ruotante, approssimazione lecita se confrontata alle approssimazioni delle misurazioni effettuate, sarà semplicemente:

$$
\mathbf{a}^{VL} = \dot{\mathbf{v}}^{VL} \tag{7.5.6}
$$

L'accelerazione espressa in assi corpo, nello stesso ordine di approssimazione sarà:

$$
\mathbf{a}^B = \dot{\mathbf{v}}^B + \mathbf{\omega}_{\mathbf{B}-\mathbf{E}}^B \times \mathbf{v}^B \tag{7.5.7}
$$

Dove si ricorda:

$$
\mathbf{a}_{\text{IMU}} = \mathbf{a}^{\text{B}} - \mathbf{g}^{\text{B}} + \delta \mathbf{a}_{\text{IMU}} \tag{7.5.3}
$$

E' evidente però che l'applicazione della (7.5.7) o della (7.5.6) comporta rispettivamente la trasformazione del vettore velocità misurato dal GPS da assi verticali locali ad assi corpo, oppure la trasformazione del vettore accelerazione da assi corpo ad assi verticali locali. In tutti e due i casi occorre applicare la trasformazione di coordinate da assi corpo ad assi verticali locali stimando gli angoli di assetto del veicolo, con evidente correlazione tra gli errori delle variabili da stimare e gli errori delle misure.

Per evitare questa problematica si sceglie di assumere che la velocità misurata dal GPS abbia unica componente lungo l'asse longitudinale del veicolo:

$$
\mathbf{v}^B = u\mathbf{i} \quad (7.5.8)
$$

Con componenti *v* e *w* lungo gli altri due assi corpo identicamente nulle. Ciò corrisponde in pratica a tenere conto nella valutazione dell'accelerazione che è aggiuntiva all'accelerazione di gravità solo dei termini dovuti all'accelerazione longitudinale del veicolo e all'accelerazione centripeta generata durante le virate. In tal modo non c'è correlazione tra il riferimento verticale e gli angoli di assetto calcolati. Sviluppando in queste ipotesi la (7.5.7), si ha:

$$
\hat{\mathbf{a}}^B = (\dot{u} + qw - rv)\mathbf{i} + (\dot{v} - pw + ur)\mathbf{j} + (\dot{w} + pv - uq)\mathbf{k} = \dot{u}\mathbf{i} + ur\mathbf{j} - uq\mathbf{k} \tag{7.5.9}
$$

N.B. le componenti *v* e *w* della velocità sono state supposte nulle.

Il blocco per la determinazione della verticale è quindi quello rappresentato in figura 7.7.

Le variabili in input sono le accelerazioni e le velocità angolari e la velocità misurata dal GPS. Inoltre la variabile gctr controlla se valutare la direzione verticale nella modalità di allineamento, reset, GPS disattivo o GPS attivo. Nei primi tre casi viene forzato a zero il vettore aggiuntivo al vettore accelerazione misurato dall'IMU e , quindi, questo viene assunto come vettore gravità in assi corpo.

Il vettore velocità misurata dal GPS (v gps) viene prima convertito nel suo modulo e quindi in un vettore avente solo la prima componente (quella lungo l'asse corpo longitudinale **i**) pari al modulo calcolato e le altre due componenti nulle. Quindi si esegue il prodotto vettoriale con il vettore velocità angolari e, quest'ultimo risultato si aggiunge alla derivata discreta della velocità GPS in assi corpo. Il risultato della suddetta operazione è l'accelerazione del veicolo calcolata tramite la (7.5.9). Le uscite del blocco sono l'accelerazione di gravità in assi corpo e la differenza tra il modulo dell'accelerazione misurata dagli accelerometri e il modulo dell'accelerazione di gravità (AIMU‐g).

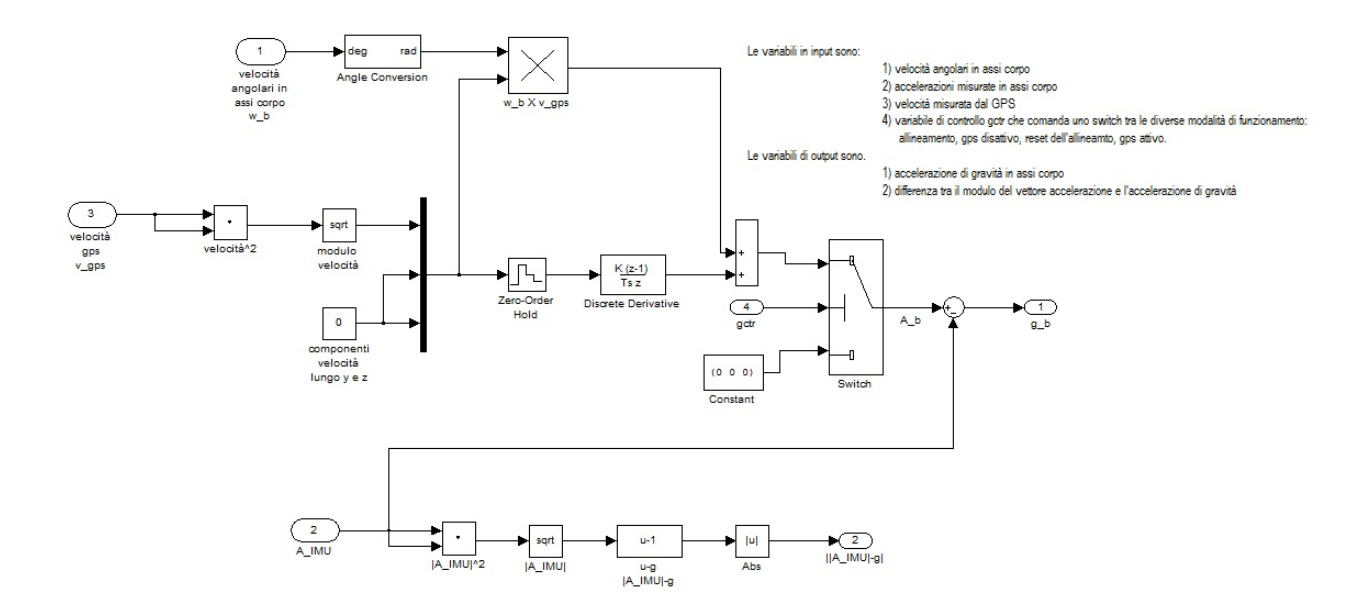

Fig. 7.7 – Blocco Riferimento verticale

## **7.6 – BLOCCO MISURA DELL'ASSETTO**

La misura dell'assetto è determinata applicando un metodo indipendente dalla misura delle velocità angolari. I valori di assetto misurati possono quindi essere forniti al filtro di Kalman come misure per correggere le stime degli stati del sistema.

Nel blocco Riferimento Verticale, descritto al paragrafo precedente, si stima il vettore gravità in assi corpo  $\hat{\mathbf{g}}^{\text{B}}$  tramite le misure degli accelerometri, la velocità misurata dal GPS e le misure di velocità angolare dei giroscopi.

Inoltre i magnetometri consentono la misurazione del vettore campo magnetico terrestre,  $\mathbf{B}_e^B$ , in assi corpo.

Il vettore gravità ed il vettore campo magnetico terrestre sono quantità note anche in assi verticali locali. Per il primo, infatti, la verticale (asse z del sistema di riferimento assi verticali locali) è l'unica componente diversa da zero:

$$
\mathbf{g}^{VL} = \begin{bmatrix} 0 & 0 & g \end{bmatrix}^T \quad (7.6.1)
$$

Il vettore campo magnetico terrestre, invece, può essere determinato dalla posizione e data delle misure mediante il World Magnetic Model (WMM). I dati di posizione e data sono forniti in input dal ricevitore GPS.

Le misure dell'assetto sono compiute dal blocco Misura Orientamento, secondo due modalità alternative e differenti che vengono attivate tramite le variabili di controllo, di attivazione degli Enabled Subsystems Gauss-Newton e Master Slave, GN\_enb e MS\_enb.

Gli input del blocco sono la stima del quaternione d'assetto e del vettore gravità in assi corpo, la misura del vettore campo magnetico terrestre effettuata dai magnetometri in assi corpo e, tramite il vettore posizione, dal World Magnetic Model, la declinazione magnetica e il vettore campo magnetico terrestre in assi verticali locali. Gli outputs sono la misura del quaternione e gli angoli di Eulero d'assetto.

Lo schema Simulink del blocco Misura Orinetamento è rappresentato in figura 7.8. Nelllo schema sono compresi tre enabled subsystems. Il primo provvede al calcolo della declinazione magnetica e del vettore campo magnetico in assi verticali locali in funzione del vettore posizione e del WMM. Il secondo è il subsystem Gauss‐ Newton ed il terzo il subsystem Master Slave

Di seguito si descriveranno separatamente i due metodi e subsystems sopra citati e si discuteranno le loro peculiarità che consigliano la loro applicazione a secondo della modalità di funzionamento del sistema.

### **7.6.1 – Metodo e Blocco Gauss ‐ Newton**

L'algoritmo e il blocco risolutivo in Simulink Gauss‐Newton, sono fondati sulla conoscenza dei vettori gravità e campo magnetico sia in assi corpo che in assi verticali locali.

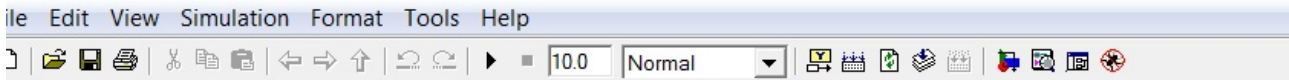

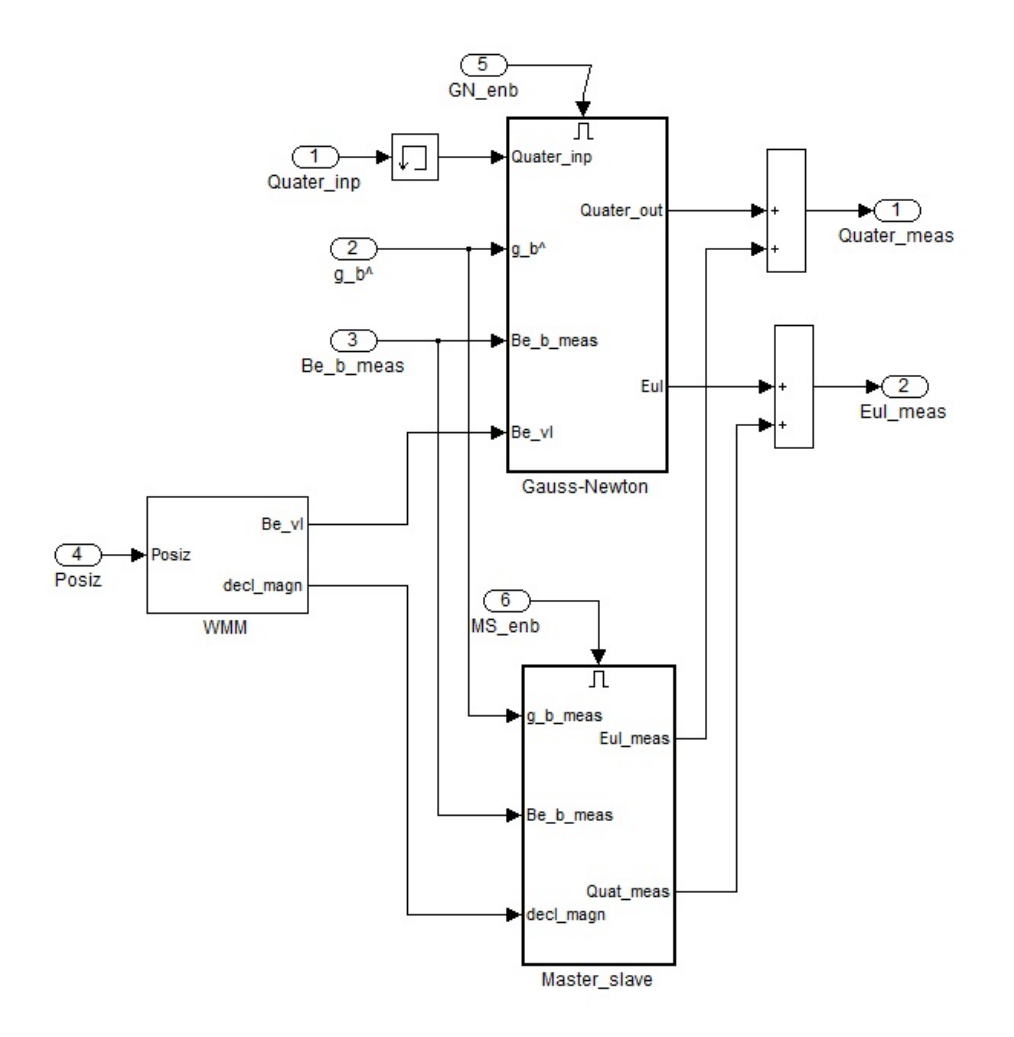

Fig. 7.8 – Blocco Misura Orientamento

La matrice di trasformazione da sistema assi corpo a sistema assi verticali locali (o viceversa la matrice trasposta), se supposta esatta e priva di errori di determinazione delle componenti dei vettori nei due sistemi di riferimento, trasformerebbe sia il vettore gravità che il vettore campo magnetico da un sistema all'altro con le stesse componenti del quaternione che la caratterizzano. In realtà, a causa degli errori delle misure accelerometriche e magnetometriche che determinano i vettori gravità e campo magnetico in assi corpo, e di determinazione degli stessi vettori in assi

verticali locali tramite il WMM, il quaternione che trasforma il vettore gravità da un sistema di riferimento all'altro, non trasforma esattamente anche il vettore campo magnetico e viceversa. Il metodo di Gauss‐Newton consiste appunto nel trovare con una procedura ai minimi quadrati il quaternione componente la matrice di trasformazione che minimizza gli scarti tra i vettori trasformati dal sistema assi verticali locali al sistema assi corpo e i vettori noti nel sistema assi corpo. In formula, si minimizza la funzione di errore *E*:

$$
E = \mathbf{\varepsilon}^{\mathrm{T}} \mathbf{\varepsilon} = (\mathbf{M} \mathbf{y}_{VL} - \mathbf{y}_B)^T (\mathbf{M} \mathbf{y}_{VL} - \mathbf{y}_B)
$$
 (7.6.2)

La metodologia applicata è quella classica del metodo di risoluzione di un sistema di equazioni sovrabbondante ai minimi quadrati. Le incognite sono costituite dalle componenti del quaternione che caratterizza la matrice **M.** I vettori noti sono  $y_{VL}$  e  $y_B$ , vettori gravità e campo magnetico concatenati in assi verticali locali e assi corpo rispettivamente:

$$
\mathbf{y}_{VL} = \begin{bmatrix} 0 \\ 0 \\ g \\ B_{eN} \\ B_{eE} \\ B_{eD} \end{bmatrix}, \qquad \mathbf{y}_{B} = \begin{bmatrix} \hat{g}_{x} \\ \hat{g}_{y} \\ \hat{B}_{ex} \\ \hat{B}_{ey} \\ \hat{B}_{ez} \end{bmatrix}
$$
(7.6.3)

La matrice M che trasforma il vettore il vettore  $y_{VL}$ , in assi verticali locali, al corrispondente vettore  $y_B$  in assi corpo, ha la seguente forma:

$$
M = \begin{bmatrix} R_{VL2B}([1,2],:) & 0_{2x3} \\ 0_{3x3} & R_{VLB} \end{bmatrix}
$$
 (7.6.4)

dove  $R_{VLB}$  rappresenta la matrice di rotazione in quaternioni da assi verticali locali ad assi corpo per i vettoria tre dimensioni e  $R_{VL2B}([1,2],:)$  indica le prime due righe della stessa matrice. La matrice R<sub>VLB</sub>, già trovata al capitolo 2, viene qui riportata per comodità. Si intende che *a, b, c, d* sono le quattro componenti del quaternione.

$$
\mathbf{R}_{\mathbf{VLB}} = \begin{bmatrix} (a^2 + b^2 - c^2 - d^2) & 2(bc - ad) & 2(bd + ac) \\ 2(bc + ad) & (a^2 - b^2 + c^2 - d^2) & 2(cd - ab) \\ 2(bd - ac) & 2(cd + ab) & (a^2 - b^2 - c^2 + d^2) \end{bmatrix}
$$
(2.6.42)

La matrice M è di dimensioni 5x6 e il sistema ai minimi quadrati ha la forma:

$$
My_{VL} - y_B = \nu \qquad (7.6.5)
$$

Dove le incognite sono però contenute implicitamente nella matrice M e sono, come detto, le quattro componenti il quaternione *a, b, c, d.*

Indicando con  $\widehat{M}$  la matrice di trasformazione calcolata con le componenti della stima del quaternione  $\widehat{\mathbf{q}}_k$ , si potrà scrivere:

$$
\widehat{\mathbf{M}}\mathbf{y}_{VL} + \mathbf{A} \cdot \delta \mathbf{q} \cdot \mathbf{y}_{VL} - \mathbf{y}_B = \mathbf{v}
$$
 (7.6.6)

dove

$$
\mathbf{A} = \begin{bmatrix} \frac{\partial M}{\partial a} \Big|_{\hat{q}_k}, & \frac{\partial M}{\partial b} \Big|_{\hat{q}_k}, & \frac{\partial M}{\partial c} \Big|_{\hat{q}_k}, & \frac{\partial M}{\partial d} \Big|_{\hat{q}_k} \end{bmatrix}
$$
 (7.6.7)  

$$
\mathbf{\delta q} = [\delta a, \delta b, \delta c, \delta d]^{\mathrm{T}}
$$
 (7.6.8)

La matrice dei coefficienti A può essere quindi facilmente calcolata derivando la (7.6.4) con la (2.6.42) rispetto ad *a, b, c, d* componenti del quaternione.

La soluzione iterativa del sistema sarà:

$$
\widehat{\mathbf{q}}_{k+1} = \widehat{\mathbf{q}}_k - [\mathbf{A}^{\mathrm{T}}(\widehat{\mathbf{q}}_k) \mathbf{A}(\widehat{\mathbf{q}}_k)]^{-1} \mathbf{A}^{\mathrm{T}}(\widehat{\mathbf{q}}_k) \mathbf{\varepsilon}(\widehat{\mathbf{q}}_k)
$$
(7.6.9)

Il primo passo va eseguito con un valore  $\hat{q}_0$  che deve essere piuttosto prossimo alla soluzione finale. Successivamente si itera il procedimento finché gli scarti tra due soluzioni siccessive del quaternione  $\hat{\mathbf{q}}_k$  e  $\hat{\mathbf{q}}_{k+1}$  sono abbastanza piccole ed inferiori ad una certa soglia (residui delle componenti impostati inferiori a 0,01).

Nella figura (7.9) è raffigurato il blocco Gauss‐Newton dove si effettua il calcolo ricorsivo sopra descritto.

#### File Edit View Simulation Format Tools Help

▼图画内の画像 Normal

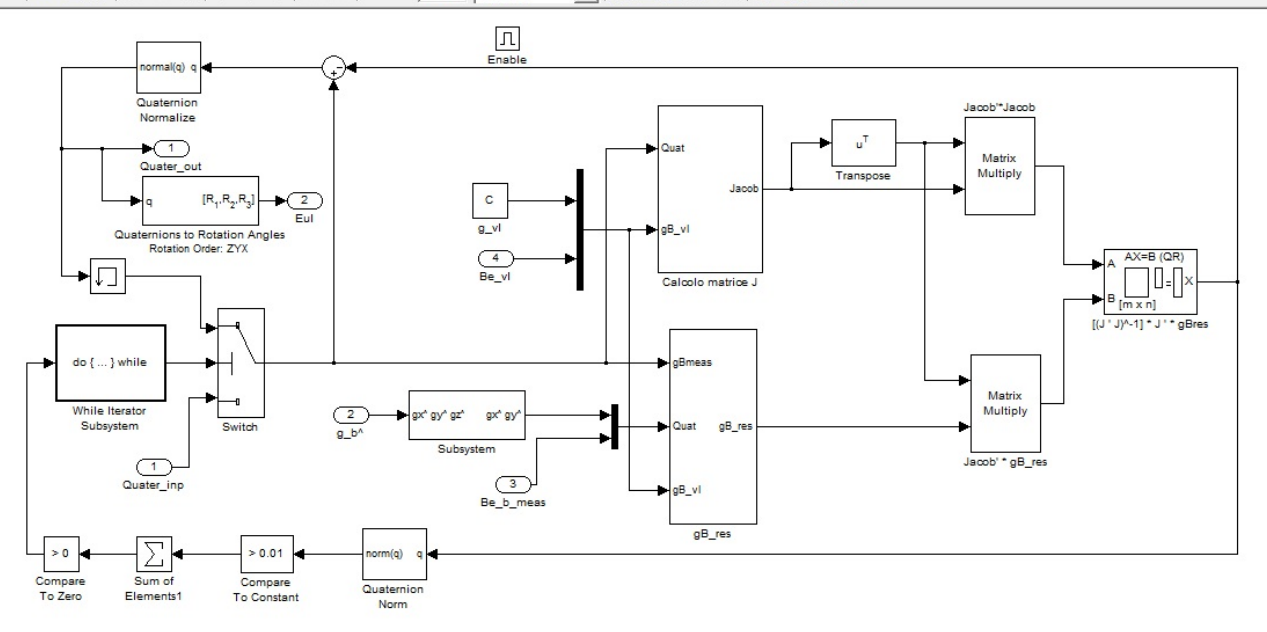

Il blocco Gauss\_Newton calcola il quaternione che rende la matrice di rotazione tra sistema assi verticali locali e sistema assi corpo<br>tale da minimizzare gli scarti quadratici tra i vettori gravità-componenti magnetometri a seguito di una trasformazione di coordinate tra un sistema e l'altro. L'uscita del sistema è il quaternone di trasformazione di coordinate. Gli input sono i vettori gravità e orientamento magnetico sia in assi<br>corpo che in assi verticali locali

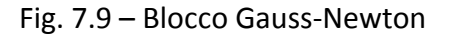

Nel blocco sono compresi altri subsystems nei quali si calcola la matrice A (denominata J nel blocco Simulink) ed  $\epsilon(\hat{q}_k)$  (denominato gB res nel blocco Simulink). Di seguito, nella fig. 7.10, si riporta lo sviluppo del subsystem che calcola gB\_res che a sua volta fa uso di un'embedded function.

Come si vede il primo blocco calcola la matrice  $R_{VLB}$  dalle componenti del quaternione fornito in input, quindi costruisce la matrice M nel blocco Embedded Matlab Function. Infine nei passi successivi calcola il residuo  $\epsilon(\hat{q}_k)$  tramite gli ingressi gB\_vl e gB\_meas, rispettivamente vettori  $y_{VL}$  $e y_R$ .

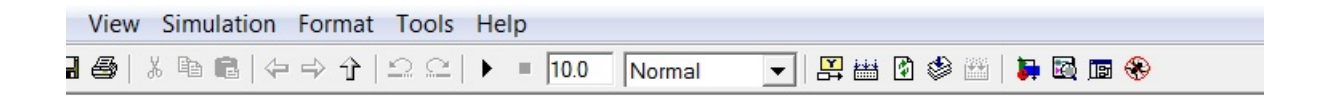

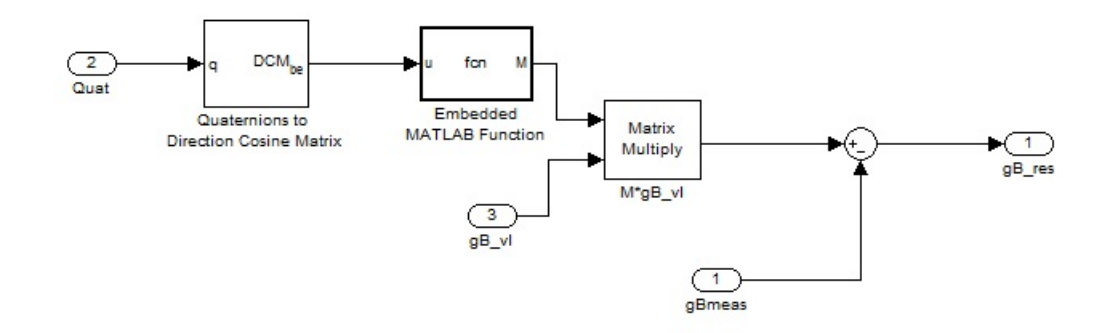

Fig. 7.10 – Subsystem gB\_res del blocco Gauss‐Newton

### **7.6.2 ‐ Metodo e Blocco Master‐Slave**

Il metodo Master‐Slave è così chiamato perché assegna una priorità alla stima dell'accelerazione di gravità, rispetto alla misura del campo magnetico terrestre, per determinare l'assetto del veicolo. In sostanza, dalla stima del vettore gravità ed indipendentemente dalla misura del vettore campo magnetico, si ricavano gli angoli di pitch e roll (beccheggio e rollio), tramite i quali il sistema di riferimento assi corpo viene ruotato in un sistema B' con l'asse z coincidente con l'asse z del sistema di riferimento assi locali. Il vettore  $\hat{\mathbf{g}}_B$  in questo senso rappresenta il Master della trasformazione.

Successivamente si utilizza la misura del campo magnetico terrestre che viene espressa nel sistema B' tramite la matrice di rotazione bidimensionale che trasforma il sistema assi corpo B nel sistema B' sopra detto. Si trova quindi l'angolo di prua o yaw confrontando quest'ultimo vettore con il vettore campo magnetico espresso nel sistema assi verticali locali.

Gli angoli di beccheggio e rollio vengono determinati per mezzo della matrice di rotazione espressa dalle (2.6.16), (2.6.17) e (2.6.18) per  $\psi = 0$ . Si avrà, quindi:

$$
\mathbf{g}_{\mathbf{B}} = \begin{bmatrix} g_{x} \\ g_{y} \\ g_{z} \end{bmatrix} = \mathbf{R}_{\mathbf{V} \mathbf{L} \mathbf{Z} \mathbf{B}} \begin{bmatrix} 0 \\ 0 \\ g \end{bmatrix} = \begin{bmatrix} -g \sin \vartheta \\ g \cos \vartheta \sin \varphi \\ g \cos \vartheta \cos \varphi \end{bmatrix}
$$
(7.6.10)

Quindi:

$$
\vartheta = -\arcsin \frac{g_x}{g}
$$
 (7.6.11)  

$$
\varphi^* = \arcsin \frac{g_y}{g\cos\theta}
$$
 (7.6.12)

Nell'espressione (7.6.12) si è evitato volutamente di coinvolgere nel calcolo la quantità  $g_z$  perché questa può essere affetta da errori più consistenti delle altre componenti. La relazione (7.6.12) fornisce risultati nell'intervallo  $\left[-\frac{\pi}{2},+\frac{\pi}{2}]\right]$  . La determinazione dell'angolo  $\varphi$ viene fatta aggiungendo a  $\varphi^*$  un offset secondo lo schema seguente:

| segno |       | $\varphi =$          |
|-------|-------|----------------------|
| $g_x$ | $g_y$ |                      |
|       |       | $n^*$                |
| Ť     |       | $n^*$                |
| -     | ┿     | $\pi-\varphi^*$      |
|       |       | $-(\pi + \varphi^*)$ |

Tab. 7.1 – offset per l'angolo  $\varphi$ 

L'angolo di prua (yaw) si determina dapprima trasformando il vettore campo magnetico nel sistema B'con asse Z' coincidente con l'asse  $Z_{VL}$  degli assi verticali locali, tramite la matrice di rotazione  $\mathbf{R}_{\text{B2T}'}$  che viene calcolata trasponendo la (2.6.18) e ponendo l'angolo di yaw  $\psi = 0$ :

$$
\mathbf{B}_{e}^{T} = \mathbf{R}_{B2T} \mathbf{B}_{e}^{B} \quad (7.6.13)
$$

Le componenti di  $\bf{B}_e^T$  sul piano orizzontale sono quindi legate all'angolo  $\,\bar\psi$  dalle relazioni:

$$
\begin{bmatrix} B_{ex} \\ B_{ey} \end{bmatrix} = \begin{bmatrix} cos\bar{\psi}B_{eNord} \\ -sin\bar{\psi}B_{eNord} \end{bmatrix}
$$
 (7.6.14)

E, quindi:

$$
\bar{\psi}^* = \arctan - \frac{B_{ey}}{B_{ex}} \tag{7.6.15}
$$

L'angolo di prua magnetica  $\bar{\psi}$  si ricava aggiungendo a  $\bar{\psi}^*$  un offset secondo la seguente tabella

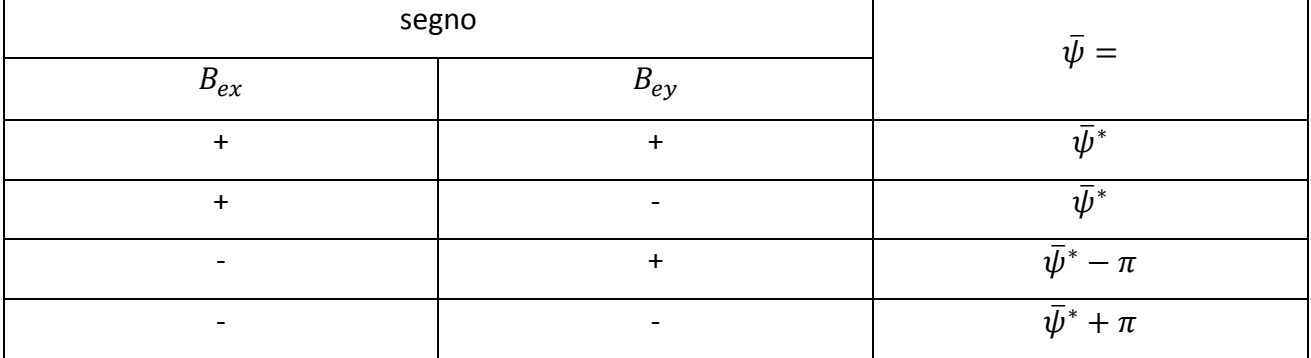

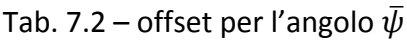

L'angolo di imbardata effettiva  $\psi$  si ricava da  $\bar{\psi}$  aggiungendo l'angolo di declinazione magnetica D alla prua magnetica:

$$
\psi = \bar{\psi} + D \tag{7.6.16}
$$

L'angolo di declinazione magnetica si ottiene dal World Magnetic Model (WMM).

In figura 7.11 è rappresentato lo schema Simulink Master‐Slave. Gli ingressi sono il vettore gravità in assi corpo g\_b misurato tramite gli accelerometri, il vettore campo magnetico in assi corpo Be b, misurato dai magnetometri, l'angolo di declinazione magnetica che si ricava dal WMM. Le uscite sono il quaternione e gli angoli di Eulero di assetto.

Nello schema sono compresi anche due subsystems che calcolano gli offset per l'angolo  $\varphi$  e l'angolo  $\bar{\psi}$ .

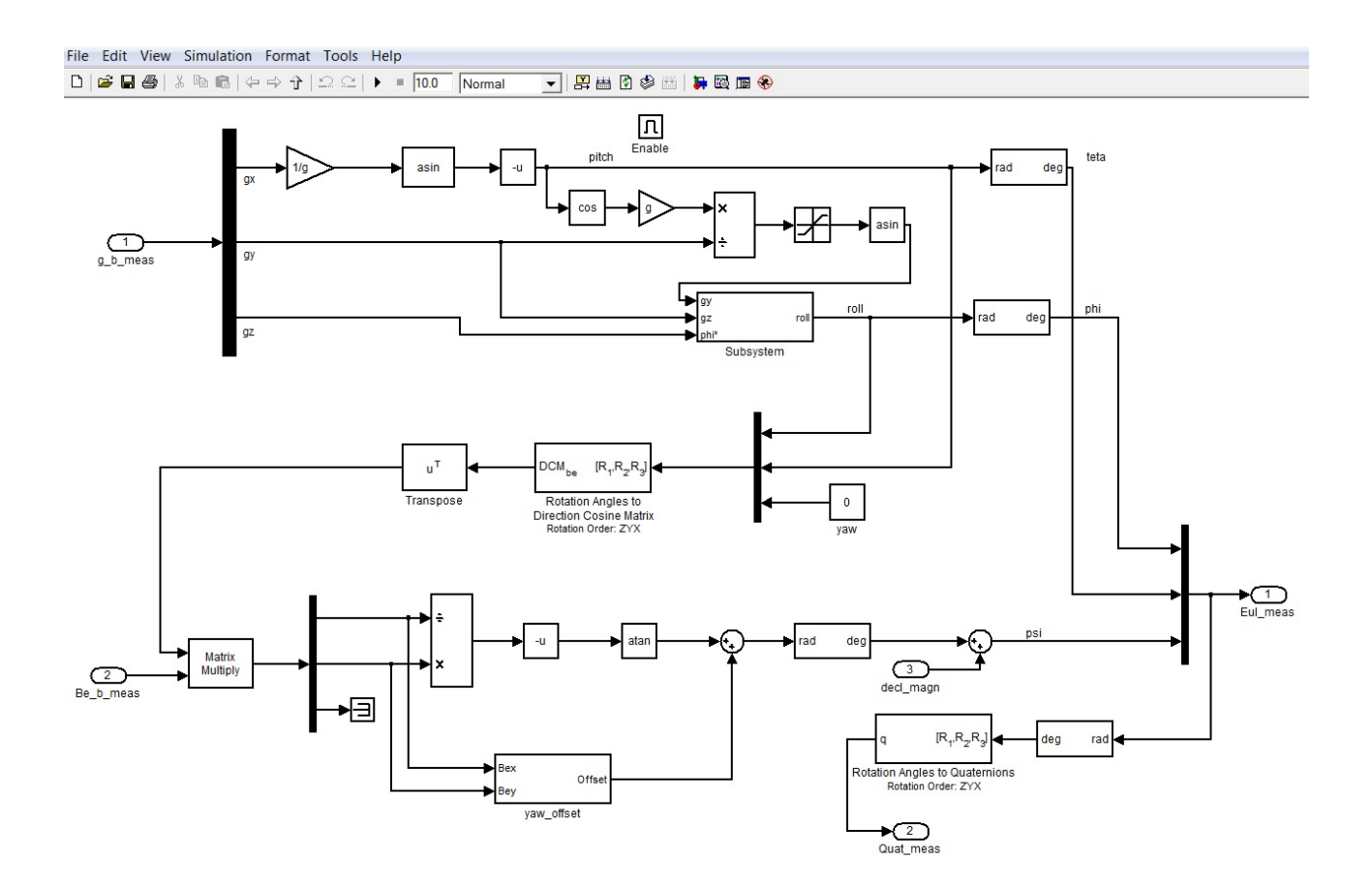

Fig. 7.11 ‐ Blocco Simulink Master‐Slave

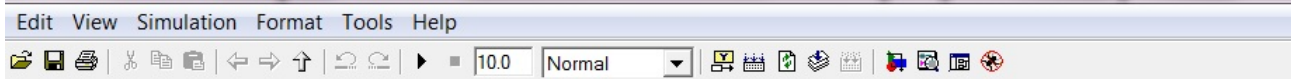

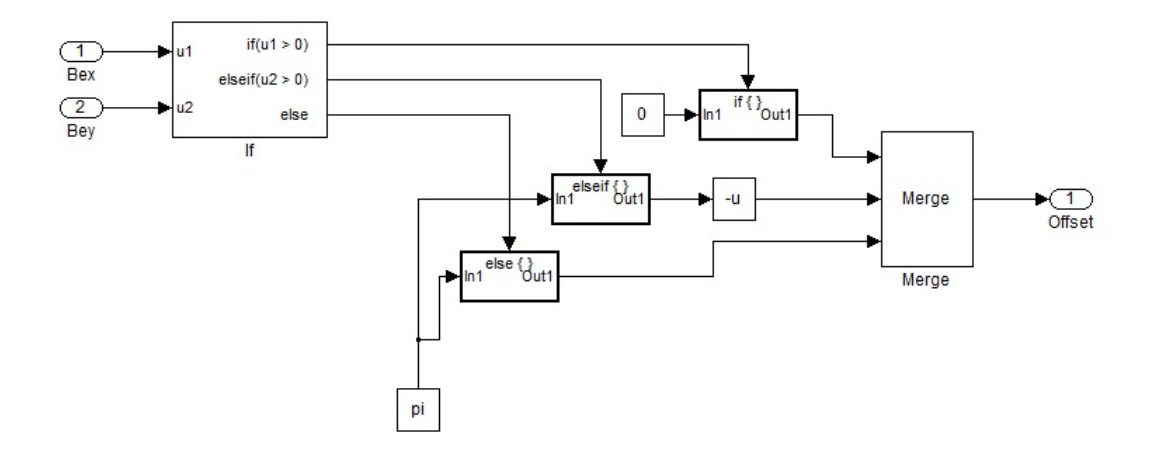

Fig. 7.12 - Subsystem per il calcolo dell'offset di  $\bar{\psi}$ 

#### **7.6.3 – Scelta tra i due metodi di misura dell'assetto**

La metodologia Master‐Slave, come visto, privilegia la determinazione dell'assetto tramite la misurazione del vettore gravità, trascurando nella prima fase le misure dei magnetometri. Ciò determina una maggiore sensibilità all'errore di determinazione della gravità, più elevato in caso di manovre severe, dove, invece, il degrado della misura magnetometrica sarebbe minore.

Di contro, il metodo Gauss‐Newton utilizza in blocco tutte le misure disponibili e, quindi, ottiene generalmente risultati migliori. In caso però di soluzione iniziale non sufficientemente prossima a quella finale, potrebbe non convergere alla soluzione esatta. Ciò può verificarsi soprattutto nella fase di allineamento.

Studi effettuati confermano quanto sopra esposto brevemente.

Per questo motivo si è scelto di applicare il metodo Master‐Slave nella fase di allineamento e in quella di reset dell'assetto quando le accelerazioni del veicolo sono quasi nulle. Neglia ltri casi si utilizza invece il metodo Gauss‐Newton.

### **7.7 – I BLOCCHI FILTRO DI KALMAN**

### **7.7.1 – Il blocco filtro di Kalman per la determinazione dell'assetto**

I blocchi filtro di Kalman costituiscono il fulcro del processo di stima.

Il primo blocco è dedicato alla stima dell'assetto e , quindi, delle componenti del quaternione di orientamento del veicolo. Il secondo blocco, che sarà illustrato più avanti, è dedicato alla stima della posizione e velocità del veicolo.

Il filtro di Kalman nel sistema progettato viene effettuato ad opportuni intervalli di tempo. Quindi non si implementa il filtro con la stessa frequenza delle acquisizioni delle misure effettuate, ma, per non appesantire la procedura di calcolo senza compromettere la bontà delle stime effettuate, si è scelto un intervallo di tempo che funzioni da compromesso tra le due esigenze citate.

Nella stima dell'assetto si provvede a determinare le correzioni da apportare alle componenti del quaternione e dei rumori di bias dei giroscopi. Con riferimento a quanto discusso nel paragrafo 7.2, quindi, il vettore di stato che viene determinato è il seguente:

$$
\delta \mathbf{x}_{ak} = [\delta q_0(t_k), \delta q_1(t_k), \delta q_2(t_k), \delta q_3(t_k), \delta b_1(t_k), \delta b_2(t_k), \delta b_3(t_k)]^T
$$
 (7.7.1)

Dove, per chiarezza e per non confondere le simbologie, le componenti di correzione del quaternione sono le  $\delta q_i(t_k)$  e le componenti di correzione dei bias dei giroscopi sono le  $\delta b_i(t_k)$ .

Le misure elaborate dal filtro sono i residui delle componenti del quaternione, differenza tra le componenti misurate output del blocco Misurazione dell'assetto, e le componenti calcolate output del blocco Calcolo dell'assetto:

$$
\delta \mathbf{z}_{k} = [\delta \tilde{q}_{0}(t_{k}), \delta \tilde{q}_{1}(t_{k}), \delta \tilde{q}_{2}(t_{k}), \delta \tilde{q}_{3}(t_{k})]^{T} \qquad (7.7.2)
$$

$$
\delta \tilde{q}_i(t_k) = \tilde{q}_i(t_k) - \hat{q}_i(t_k)
$$
\n(7.7.3)

Il filtro di Kalman esegue tutte le operazioni di stima descritte al paragrafo 7.2 e che si richiamano brevemente:

- Inizializzazione del vettore di stato e della matrice delle covarianze:  $\delta \hat{x}_0 = 0$ ;  $P_0 = 10^{10}$  \*  $eye(7)$ ;
- ‐ Calcolo della matrice del guadagno di Kalman:

‐

‐

$$
K_{k} = P_{k}^{-}H_{k}^{T}(H_{k}P_{k}^{-}H_{k}^{T} + R_{k})^{-1}
$$
 (7.7.4)

- **Example 1** Stima delle variabili di perturbazione:  $\delta \hat{x}_k = K_k \delta z_k$  (7.7.5)
- ‐ Aggiornamento della matrice di covarianza degli errori:

$$
\mathbf{P}_{\mathbf{k}}^{+} = [\mathbf{I} - \mathbf{K}_{\mathbf{k}} \mathbf{H}_{\mathbf{k}}] \mathbf{P}_{\mathbf{k}}^{-} [\mathbf{I} - \mathbf{K}_{\mathbf{k}} \mathbf{H}_{\mathbf{k}}]^{\mathrm{T}} + \mathbf{K}_{\mathbf{k}} \mathbf{R}_{\mathbf{k}} \mathbf{K}_{\mathbf{k}}^{\mathrm{T}} \tag{7.7.6}
$$

‐ Propagazione delle covarianze all'istante successivo:

$$
\mathbf{P}_{k+1}^{-} = \mathbf{\Phi}_k \mathbf{P}_k^{+} \mathbf{\Phi}_k^{T} + \mathbf{Q}_k \qquad (7.7.7)
$$

‐ Si aggiornano quindi le matrici di covarianza e l'istante che passa da k a k+1 e si ricomincia il ciclo.

Nella procedura vengono stimate anche le componenti di bias dei giroscopi che non rientrano, però, tra le grandezze misurate. E' necessaria la stima dei bias per evitare che in poco tempo le misurazioni dei giroscopi errate portino ad una deriva intollerabile nella misura dell'assetto.

D'altronde una buona parte dell'errore dei bias varia da un'accensione del sistema alla successiva

e, quindi, non è possibile tenerne conto se non volta per volta.

Nella figura (7.13) è illustrato lo schema simulink di calcolo del filtro di Kalman.

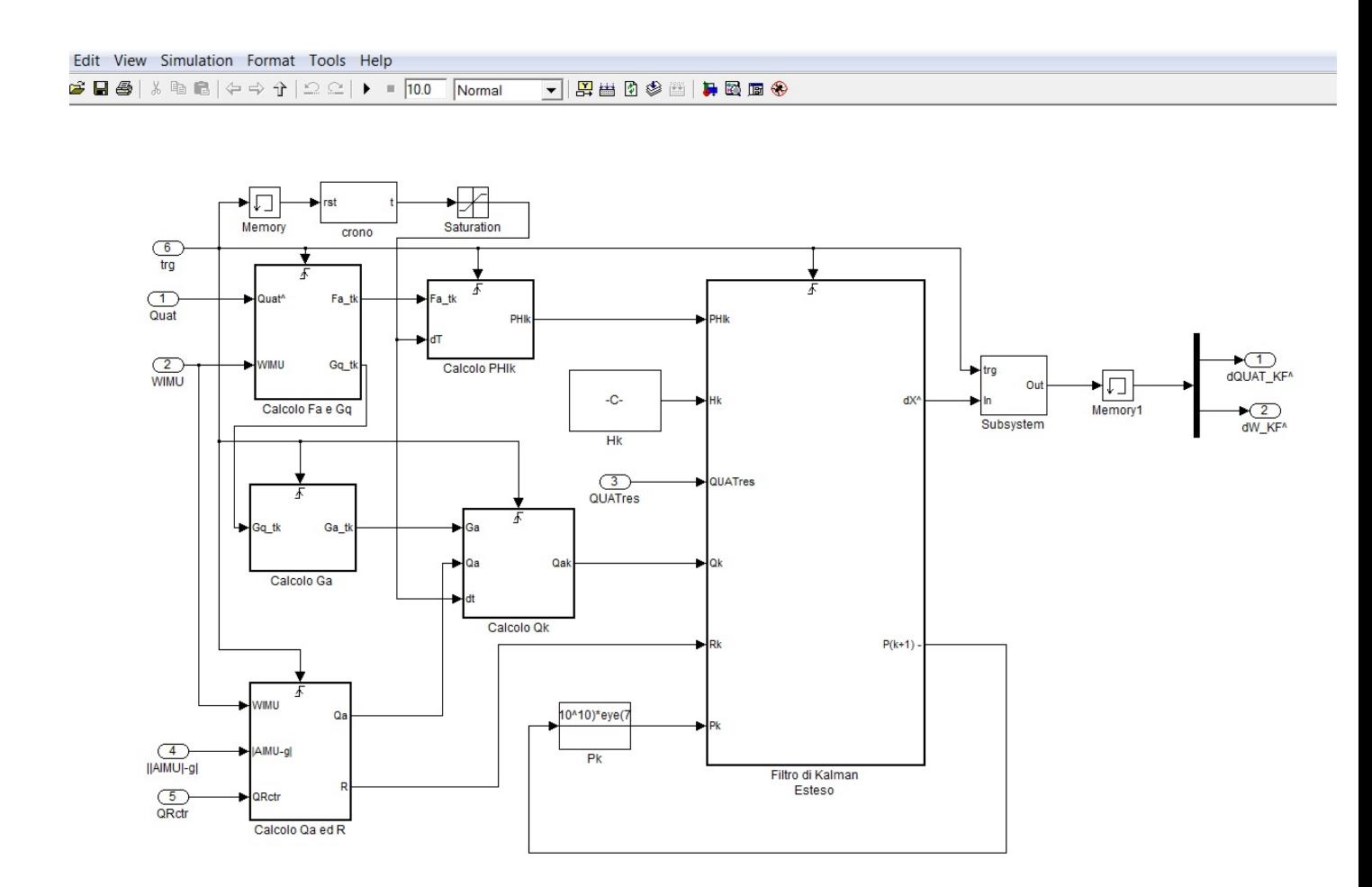

Fig. 7.13 – Schema Simulink del filtro di Kalman

Nello schema sono evidenti i blocchi dedicati al calcolo delle matrici di stato aumentato F<sub>aug</sub> e D<sub>aug</sub>, derivanti dalle matrici F<sub>q</sub> e D<sub>q</sub> definite al paragrafo 7.2. Dalla matrice F<sub>aug</sub>, si ricava quindi la matrice PHIk relativa al sistema discretizzato, supponendo il sistema stazionario tra un istante ed il successivo, mentre, analogamente da D<sub>aug</sub> (nello schema G<sub>a</sub>) si ricava la matrice Q<sub>k</sub> per il sistema discreto. La matrice delle misurazioni  $H_k$ , ha, come visto, una struttura estremamente semplice e viene fornita direttamente in input come costante essendo invariabile con il tempo. Infine il residuo dell'assetto è fornito in input al filtro tramite la variabile QUATres che memorizza la differenza tra assetto misurato e calcolato. In figura 7.14 è rappresentato il blocco per il calcolo di  $Q_k$ .

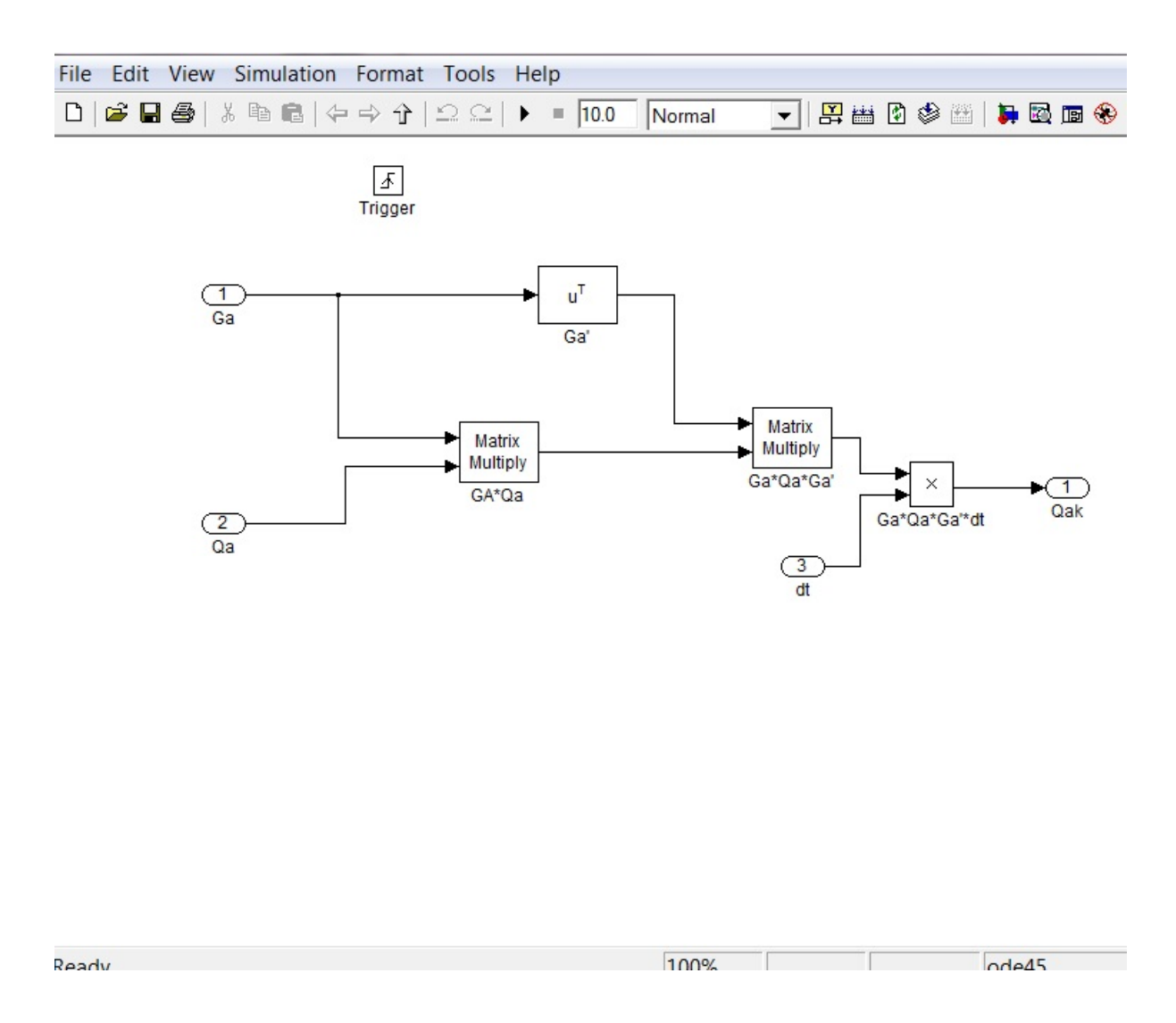

Fig. 7.14 – Blocco per il calcolo di  $Q_k$ 

Il blocco Calcolo di Q<sub>a</sub> ed R provvede a calcolare le matrici di covarianza delle misure e dello stato. Studi effettuati su strumentazioni MEMS hanno portato a valutare le matrici di covarianza nelle modalità di funzionamento di allineamento e reset, GPS attivo e GPS disattivo. I valori indicati sono da intendersi approssimativi e sicuramente da calibrare più attentamente con una fase di sperimentazione. In mancanza però di altre indicazioni più precise sono stati assunti a riferimento per una prima stesura di progetto.

Le matrice delle covarianze di modello e di misura sono, come detto, le seguenti:

$$
Q_{ij} = \begin{cases} \text{Gircov} & i = j = 1, 2, 3, 4 \\ \text{RWncov} & i = j = 5, 6, 7 \\ 0 & i \neq j \end{cases} \tag{7.2.24}
$$
\n
$$
R_{ij} = \begin{cases} Qcov & i = j = 1, 2, 3, 4 \\ 0 & i \neq j \end{cases} \tag{7.2.25}
$$

Le grandezze sopra indicate assumono valori differenti a seconda della modalità di funzionamento considerata. In particolare per valutare  $R_{ij}$  si ricorre alla formula:

$$
R_{ij} = Qcov = \begin{cases} k \cdot f(A_{IMU}) \cdot f(r) = QuatCOV \cdot 10^{\sqrt{KA||A_{IMU}|-g|}} \cdot (baseR)^r & i = j \\ 0 & i \neq j \end{cases}
$$
 (7.7.8)

I parametri delle formule sopra dette sono così tabellati in funzione delle diverse modalità di funzionamento (r rappresenta la velocità angolare di imbardata):

| Modalità di funzionamento |              |                   |                      |
|---------------------------|--------------|-------------------|----------------------|
| Parametri                 | Allineamento | <b>GPS attivo</b> | <b>GPS disattivo</b> |
| Matrice Q                 |              |                   |                      |
| Gyrcov                    | $(0,1/60)^2$ | $(0,1/60)^2$      | $(0,1/60)^2$         |
| RWncov                    | $10^{-4}$    | $10^{-5}$         | $10^{-5}$            |
| Matrice R                 |              |                   |                      |
| QuatCOV                   | $10^{-9}$    | $10^{-2}$         | $10^{-2}$            |
| KA                        | $\mathbf 0$  | 1                 | 3                    |
| baseR                     | 1            | 1,5               | 6                    |

Tab. 7.3 – Calcolo dei parametri delle matrici di covarianza

Dai parametri sopra riportati si evince come, ovviamente, la matrice di covarianza delle misurazioni **R** sia costante in modalità di allineamento.

In generale la covarianza aumenta con la differenza tra il modulo delle misurazioni delle accelerazioni e l'accelerazione di gravità, in simboli  $||A_{IMU}|-g|$ . Cioè quando il veicolo è soggetto ad elevate accelerazioni si ha un degrado della misura dell'assetto. Tale degrado è più accentuato per un aumento della velocità angolare di imbardata, esponente del coefficiente *baseR* ed indicata nella formula con il simbolo r. Nel caso di GPS attivo, si è visto che la misura della velocità del veicolo permette una stima più accurata delle componenti di accelerazione del moto sul piano definito dagli assi corpo XY. Per questo motivo si ha una diminuzione dei parametri KA e baseR nel caso di GPS attivo.

Alla prima esecuzione del filtro la matrice delle covarianze  $P_0$  viene posta con valori molto alti (matrice diagonale con valori pari a  $10^{10}$ ) per indicare al filtro che i valori iniziali assegnati agli stati sono inaccurati e che bisogna dare un grande peso alle misure.

Il filtro viene eseguito ogni qual volta il parametro trg abilita i trigger dei blocchi. Il parametro trg è, come si vedrà nel capitolo dedicato alla descrizione dell'unità di controllo, comandato da un temporizzatore Mastertrg che fa eseguire il filtro di Kalman ad intervalli di tempo predefiniti, pari a 1 secondo, e quando si verificano altre condizioni che non lo escludono, quale ad esempio un reset dell'assetto.

Nella figura 7.15 viene riportato lo schema di calcolo simulink delle matrici di covarianza del sistema.

Nello schema si evidenzia come il calcolo viene effettuato confrontando dapprima il valore della variabile di controllo Qctr per stabilire la modalità di funzionamento.

Quindi il calcolo prosegue nei tre blocchi dedicati alle distinte modalità: allineamento, GPS disattivo e GPS attivo. Vengono calcolati nelle tre ipotesi i valori RWCOV e QCOV e, quindi, con facili ed intuitivi blocchi successivi i valori finali delle matrici di covarianza Qa ed R.

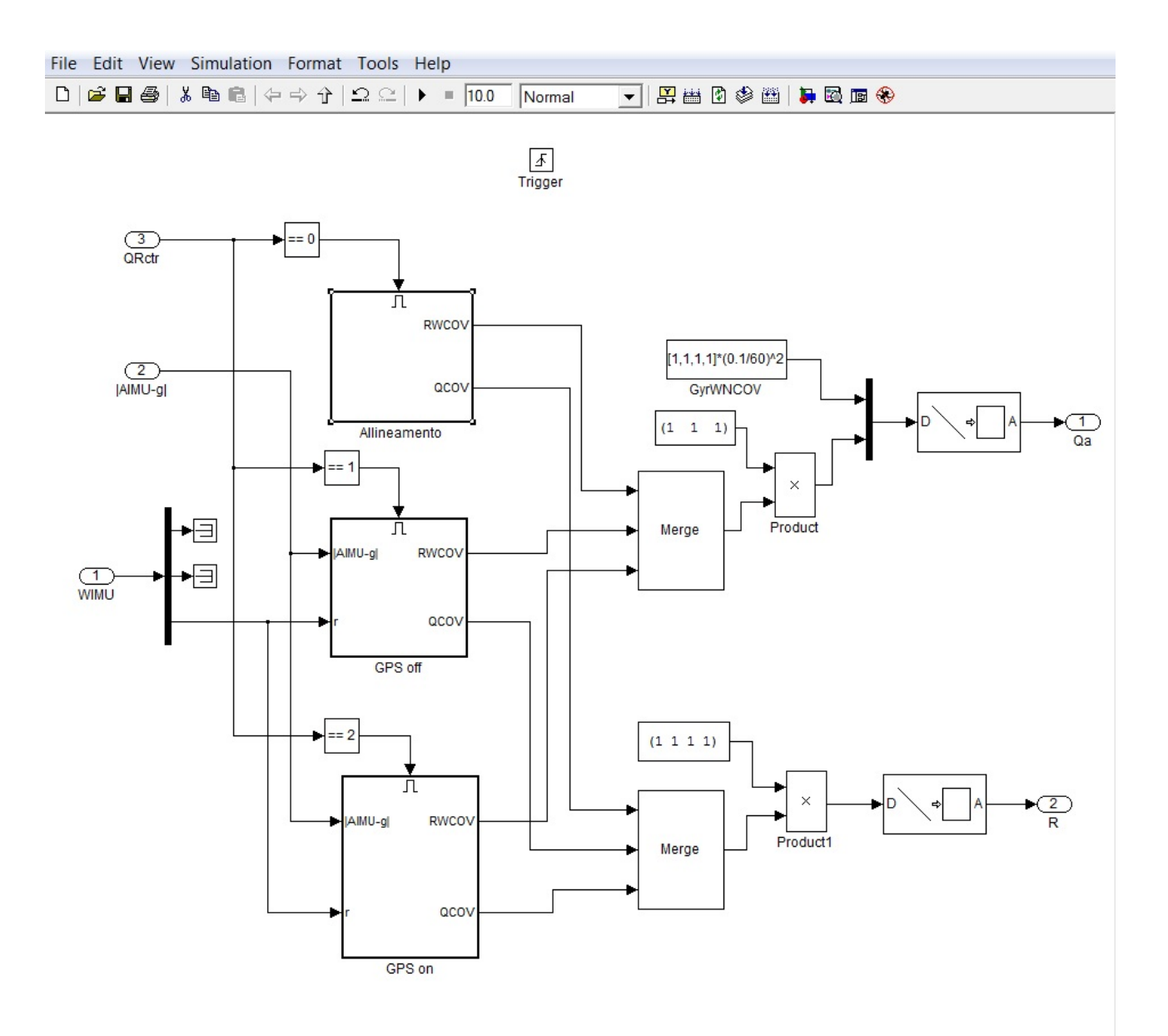

Fig. 7.15 – Schema Simulink di calcolo delle matrici di covarianza

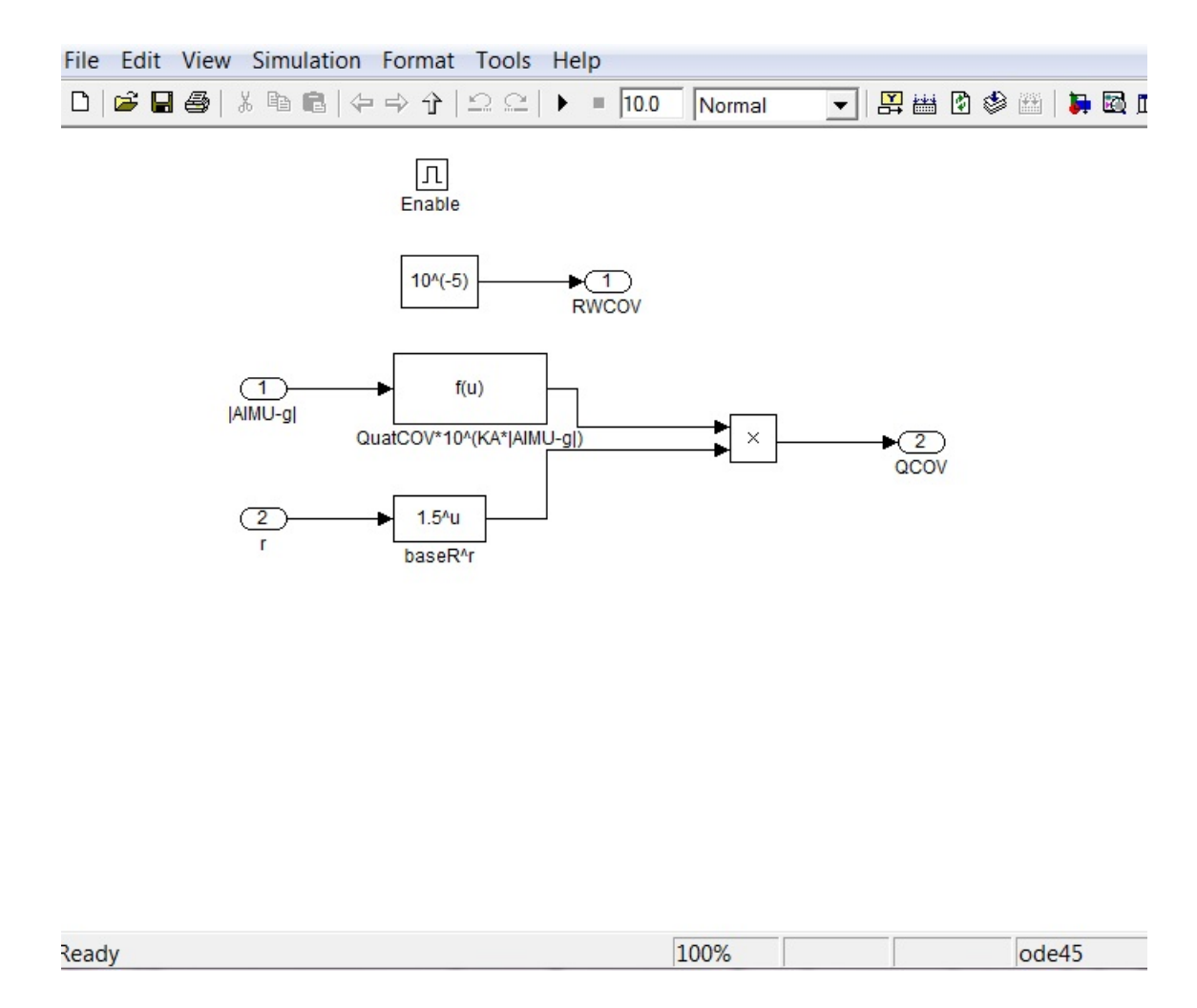

Fig. 7.16 – Schema di calcolo dei parametri di calcolo delle matrici di covarianza per GPS attivo

## **7.7.2 – Il blocco filtro di Kalman per la determinazione della posizione e velocità del veicolo**

L'orientamento calcolato come al paragrafo precedente può essere utilizzato per trasformare le accelerazioni misurate dall'IMU dal sistema di riferimento assi corpo al sistema assi verticali locali. Tale trasformazione può essere effettuata tramite la matrice di rotazione espressa in componenti di quaternioni o in angoli di Eulero. Comunque sarà:

$$
\mathbf{a}_{\mathbf{V}\mathbf{L}} = \mathbf{R}_{\mathbf{b}}^{\mathbf{V}\mathbf{L}} \mathbf{a}_{\mathbf{b}} \tag{7.7.9}
$$

La posizione e la velocità del veicolo possono quindi essere calcolate a partire dalle misure accelerometriche dell'IMU facendo alcune ipotesi semplificative sulla legge del moto, lecite per intervalli di tempo molto brevi ed accelerazioni moderatamente variabili.

Supponendo infatti l'accelerazione misurata costante e trascurando la variazione di velocità dovuta all'accelerazione tra due istanti di campionamento, le equazioni del moto assumono una forma molto semplice e soprattutto sono lineari:

$$
\mathbf{x}_{t+\Delta t} = \mathbf{x}_t + \mathbf{v}_t \cdot \Delta t \qquad (7.7.10a)
$$
  

$$
\mathbf{v}_{t+1} = \mathbf{v}_t + \mathbf{a}_t \cdot \Delta t \qquad (7.7.10b)
$$
  

$$
\mathbf{a}_{t+\Delta t} = \mathbf{a}_t + \mathbf{\varepsilon}_t \qquad (7.7.10c)
$$

Nel caso generale di vettori tridimensionali con componenti, quindi, lungo le tre direzioni degli assi verticali locali x, y e z, le 7.7.10 possono essere compattate in forma matriciale nel seguente modo:

$$
\mathbf{X}_{\mathbf{t}+\Delta \mathbf{t}} = \mathbf{T} \cdot \mathbf{X}_{\mathbf{t}} + \boldsymbol{\varepsilon}_t \quad (7.7.11)
$$

dove  $X_t$  è il vettore di stato:

$$
\mathbf{X}_{t} = \begin{bmatrix} x_{t} \\ y_{t} \\ z_{t} \\ v_{xt} \\ v_{zt} \\ a_{xt} \\ a_{xt} \\ a_{xt} \end{bmatrix}
$$
 (7.7.12)

܂ è la matrice di transizione di stato:

$$
\mathbf{T} = \begin{bmatrix} 1 & 0 & 0 & \Delta t & 0 & 0 & 0 & 0 & 0 \\ 0 & 1 & 0 & 0 & \Delta t & 0 & 0 & 0 & 0 \\ 0 & 0 & 1 & 0 & 0 & \Delta t & 0 & 0 & 0 \\ 0 & 0 & 0 & 1 & 0 & 0 & \Delta t & 0 & 0 \\ 0 & 0 & 0 & 0 & 1 & 0 & 0 & \Delta t & 0 \\ 0 & 0 & 0 & 0 & 0 & 1 & 0 & 0 & \Delta t \\ 0 & 0 & 0 & 0 & 0 & 0 & 1 & 0 & 0 \\ 0 & 0 & 0 & 0 & 0 & 0 & 0 & 1 & 0 \\ 0 & 0 & 0 & 0 & 0 & 0 & 0 & 0 & 1 \end{bmatrix}
$$
(7.7.13)

e  $\boldsymbol{\epsilon}_t$  è il vettore dei rumori bianchi di modello anch'esso di nove componenti come il vettore di stato.

Nel caso di misurazioni di posizione e di velocità effettuate con il GPS, l'equazione delle misurazioni ha la seguente forma:

$$
Y_t = H \cdot X_t + v_t \qquad (7.7.14)
$$

dove la matrice **H** delle misurazioni ha la forma:

$$
\mathbf{H} = \begin{bmatrix} 1 & 0 & 0 & 0 & 0 & 0 & 0 & 0 & 0 \\ 0 & 1 & 0 & 0 & 0 & 0 & 0 & 0 & 0 \\ 0 & 0 & 1 & 0 & 0 & 0 & 0 & 0 & 0 \\ 0 & 0 & 0 & 1 & 0 & 0 & 0 & 0 & 0 \\ 0 & 0 & 0 & 0 & 1 & 0 & 0 & 0 & 0 \\ 0 & 0 & 0 & 0 & 0 & 1 & 0 & 0 & 0 \end{bmatrix}
$$
(7.7.15)

e  $\mathbf{v}_{\mathbf{t}}$  è il vettore dei rumori bianchi di misura.

La configurazione delle equazioni di stato sopra descritta può essere modificata introducendo esplicitamente come variabili di stato anche i termini di bias delle accelerazioni misurate dai giroscopi.

In questo caso sarà, con lo stesso ordine di approssimazione:

$$
\mathbf{x}_{t+\Delta t} = \mathbf{x}_t + \mathbf{v}_t \cdot \Delta t \tag{7.7.16a}
$$

$$
\mathbf{v}_{t+1} = \mathbf{v}_t + \mathbf{a}_t \cdot \Delta t + \mathbf{b}_t \cdot \Delta t \quad (7.7.16b)
$$

$$
\mathbf{a}_{t+\Delta t} = \mathbf{a}_t + \mathbf{b}_t + \boldsymbol{\varepsilon}_t \tag{7.7.16c}
$$

$$
\mathbf{b}_{t+\Delta t} = \mathbf{b}_t + \mathbf{\eta}_t \tag{7.7.16d}
$$

e in forma matriciale:

$$
X_{aug,t+\Delta t} = T_{aug} \cdot X_{aug,t} + \epsilon_{aug,t} \qquad (7.7.17)
$$

dove  $X_{\text{aug,t}}$  è il vettore di stato aumentato:

$$
\mathbf{X}_{\text{aug,t}} = \begin{bmatrix} x_t \\ y_t \\ z_t \\ v_{xt} \\ v_{yt} \\ v_{zt} \\ a_{xt} \\ a_{xt} \\ a_{xt} \\ b_{xt} \\ b_{yt} \\ b_{yt} \\ b_{zt} \end{bmatrix} \quad (7.7.18)
$$

 $T_{\text{aug}}$  è la matrice di transizione di stato aumentata:

$$
\mathbf{T}_{aug} = \begin{bmatrix} 1 & 0 & 0 & 0 & 0 & 0 & 0 & 0 & 0 & 0 & 0 & 0 \\ 0 & 1 & 0 & 0 & 0 & 0 & 0 & 0 & 0 & 0 & 0 & 0 \\ 0 & 0 & 1 & 0 & 0 & 0 & 0 & 0 & 0 & 0 & 0 & 0 \\ 0 & 0 & 0 & 1 & 0 & 0 & \Delta t & 0 & 0 & \Delta t & 0 & 0 \\ 0 & 0 & 0 & 0 & 1 & 0 & 0 & \Delta t & 0 & 0 & \Delta t & 0 \\ 0 & 0 & 0 & 0 & 0 & 1 & 0 & 0 & \Delta t & 0 & 0 & \Delta t \\ 0 & 0 & 0 & 0 & 0 & 0 & 1 & 0 & 0 & 1 & 0 & 0 \\ 0 & 0 & 0 & 0 & 0 & 0 & 0 & 1 & 0 & 0 & 1 & 0 \\ 0 & 0 & 0 & 0 & 0 & 0 & 0 & 0 & 1 & 0 & 0 & 1 \\ 0 & 0 & 0 & 0 & 0 & 0 & 0 & 0 & 0 & 0 & 1 & 0 \\ 0 & 0 & 0 & 0 & 0 & 0 & 0 & 0 & 0 & 0 & 1 & 0 \\ 0 & 0 & 0 & 0 & 0 & 0 & 0 & 0 & 0 & 0 & 1 & 0 \end{bmatrix} \qquad (7.7.19)
$$

e  $\epsilon_{\text{aug,t}}$  è il vettore dei rumori bianchi di modello anch'esso di dodici componenti come il vettore di stato.

Nel caso di misurazioni di posizione e di velocità effettuate con il GPS, l'equazione delle misurazioni ha la stessa forma, con l'ovvia aggiunta della parte di matrice nulla corrispondente alle nuove variabili di bias introdotte:

$$
Y_{\text{aug,t}} = H_{\text{aug}} \cdot X_{\text{aug,t}} + V_{\text{aug,t}} \tag{7.7.20}
$$

dove la matrice H delle misurazioni ha la forma:

$$
\mathbf{H} = \begin{bmatrix} 1 & 0 & 0 & 0 & 0 & 0 & 0 & 0 & 0 & 0 & 0 & 0 \\ 0 & 1 & 0 & 0 & 0 & 0 & 0 & 0 & 0 & 0 & 0 & 0 \\ 0 & 0 & 1 & 0 & 0 & 0 & 0 & 0 & 0 & 0 & 0 & 0 \\ 0 & 0 & 0 & 1 & 0 & 0 & 0 & 0 & 0 & 0 & 0 & 0 \\ 0 & 0 & 0 & 0 & 1 & 0 & 0 & 0 & 0 & 0 & 0 & 0 \\ 0 & 0 & 0 & 0 & 0 & 1 & 0 & 0 & 0 & 0 & 0 & 0 \end{bmatrix}
$$
(7.7.21)

245

e **v**<sub>aug,t</sub> è ancora il vettore dei rumori bianchi di misura.

La matrice delle covarianze del modello può essere stimata a partire dai dati di errore riportati dall'Analog Device per le misure accelerometriche e riportando questi dati alla frequenza di correzione dei dati con il filtro di Kalman tramite le misure del GPS e posta pari a 1 Hz.

In questo caso, quindi, assumendo un errore per le misure accelerometriche pari alla deviazione standard di ±35 mg, per una frequenza di acquisizione di circa 35 Hz, l'errore medio sull'accelerazione per secondo sarà pari a:  $\delta a = 0.035 \cdot \sqrt{35} g \sim 2.0 m/sec^2$ .

L'errore sulla velocità sarà pari:  $\delta v = \delta a \cdot \sqrt{35} \sim 2 m/sec$ . L'errore sulla posizione  $\delta x = \delta v \sim 2 m$ . Per i bias si assume un errore pari a:  $\delta b = 0.02 \cdot \sqrt{35} g \sim 1.2 m/sec^2$ .

Elevando al quadrato gli errori medi si ottiene la matrice diagonale delle covarianze.

Per quanto concerne invece l'errore delle misure, questo è assunto pari all'errore di misurazione del GPS. Nel caso di misurazione in condizioni di correzione EGNOS l'errore sulla posizione può essere assunto pari a ±3,0 m complessivi, pari a circa 2 m per ciascuna componente, mentre quello sulle velocità sarà pari a circa  $\pm 2.0 \sqrt{2}$  m/sec ~3.0 m/sec per ciascuna componente.

Di conseguenza le matrici di covarianza Q del modello ed R delle misurazioni saranno pari a:

$$
Q = \begin{bmatrix}\n4 & 0 & 0 & 0 & 0 & 0 & 0 & 0 & 0 & 0 & 0 & 0 \\
0 & 4 & 0 & 0 & 0 & 0 & 0 & 0 & 0 & 0 & 0 & 0 \\
0 & 0 & 4 & 0 & 0 & 0 & 0 & 0 & 0 & 0 & 0 & 0 \\
0 & 0 & 0 & 4 & 0 & 0 & 0 & 0 & 0 & 0 & 0 & 0 \\
0 & 0 & 0 & 0 & 4 & 0 & 0 & 0 & 0 & 0 & 0 & 0 \\
0 & 0 & 0 & 0 & 0 & 4 & 0 & 0 & 0 & 0 & 0 & 0 \\
0 & 0 & 0 & 0 & 0 & 0 & 0 & 4 & 0 & 0 & 0 & 0 \\
0 & 0 & 0 & 0 & 0 & 0 & 0 & 0 & 0 & 1,5 & 0 & 0 \\
0 & 0 & 0 & 0 & 0 & 0 & 0 & 0 & 0 & 1,5 & 0 & 0 \\
0 & 0 & 0 & 0 & 0 & 0 & 0 & 0 & 0 & 0 & 1,5 & 0\n\end{bmatrix}
$$
\n
$$
R = \begin{bmatrix}\n9 & 0 & 0 & 0 & 0 & 0 & 0 \\
0 & 9 & 0 & 0 & 0 & 0 & 0 \\
0 & 0 & 0 & 0 & 0 & 0 & 0 & 0 \\
0 & 0 & 0 & 0 & 0 & 0 & 0 & 0 \\
0 & 0 & 0 & 0 & 4 & 0 & 0 & 0 \\
0 & 0 & 0 & 0 & 0 & 4 & 0 & 0 \\
0 & 0 & 0 & 0 & 0 & 4 & 0 & 0 \\
0 & 0 & 0 & 0 & 0 & 4 & 0 & 0\n\end{bmatrix}
$$
\n(7.7.23)

Lo schema di calcolo del filtro di Kalman è stato quindi implementato per il calcolo delle variabili di stato con le matrici di covarianza definite come sopra.

Anche in questo caso la matrice delle covarianze del sistema P<sub>0</sub> è inizialmente impostata su valori molto elevati (10^6\*eye(12)), per dare grande peso alle misure nella fase di inizializzazione.

Ovviamente tutti i valori impostati per le matrici delle covarianze sono da intendersi di prima approssimazione ed andrebbero tarati in funzione della strumentazione utilizzata e delle condizioni di utilizzo della stessa.

Nell'implementazione Simulink del filtro di Kalman descritto, il vettore di stato è dato dalle componenti il residuo tra le grandezze calcolate e quelle misurate.

Specificatamente il quaternione di trasformazione tra sistema di riferimento assi corpo e sistema assi verticali locali, viene utilizzato per trasformare le accelerazioni misurate dall'IMU in assi corpo, nelle stesse in assi verticali locali. Le accelerazioni così ricavate vengono integrate due volte per ricavare dapprima la velocità e quindi la posizione in assi verticali locali.

Velocità e posizione in assi verticali locali sono anche misurate dal GPS. Il vettore di stato è quindi dato dai residui tra le suddette grandezze misurate e quelle calcolate:

$$
\delta X_{\text{aug,t}} = \begin{bmatrix} \delta x_t \\ \delta y_t \\ \delta z_t \\ \delta v_{xt} \\ \delta v_{yt} \\ \delta a_{xt} \\ \delta a_{xt} \\ \delta a_{xt} \\ \delta b_{xt} \\ \delta b_{yt} \\ \delta b_{yt} \\ \delta b_{zt} \end{bmatrix} \quad (7.7.24)
$$

Nelle figure 7.17, 7.18 e 7.19 sono raffigurati gli schemi Simulink di calcolo rispettivamente del vettore accelerazione in assi verticali locali, dell'integrazione dell'accelerazione per ricavare successivamente velocità e posizione e, quindi, del residuo tra le misurazioni di velocità e posizione del GPS e le corrispettive dell'IMU.

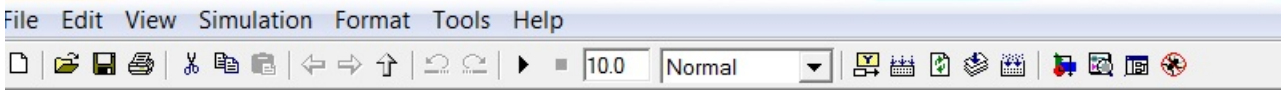

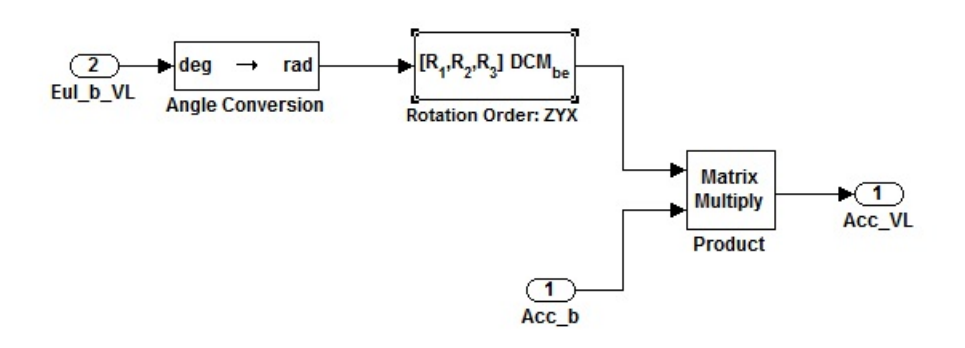

Fig. 7.17 – Blocco Simulink di calcolo delle componenti di accelerazione in assi verticali locali

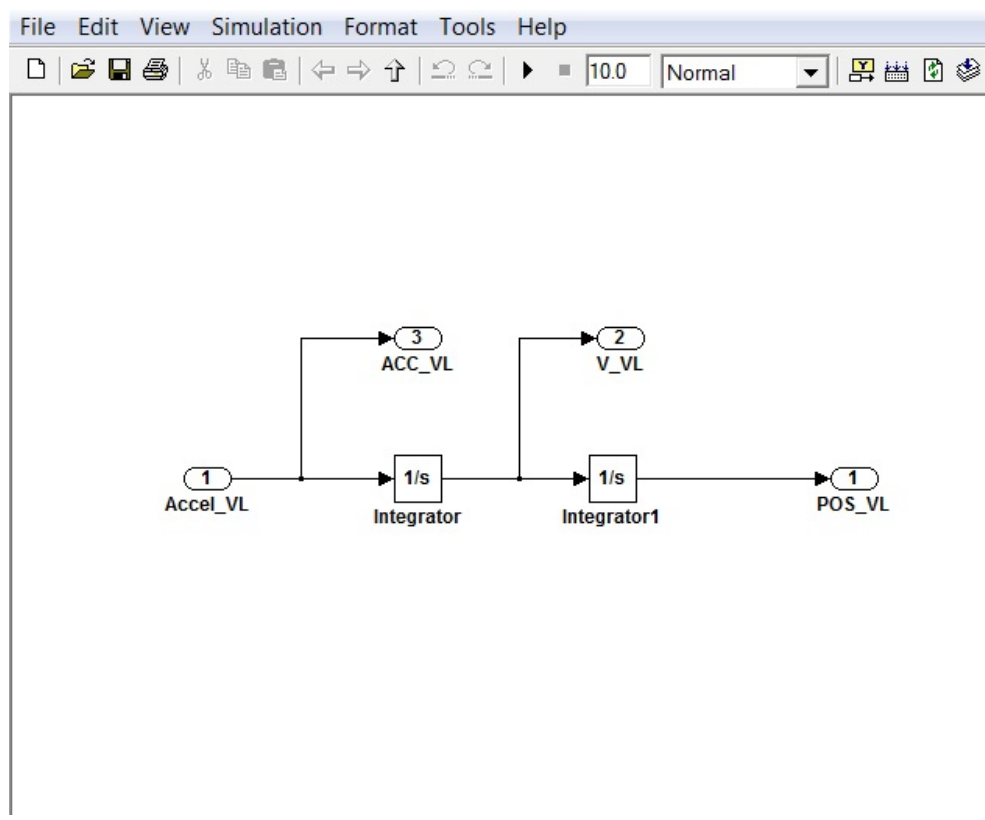

Fig. 7.18 – Blocco Simulink di calcolo velocità e posizione in assi verticali locali

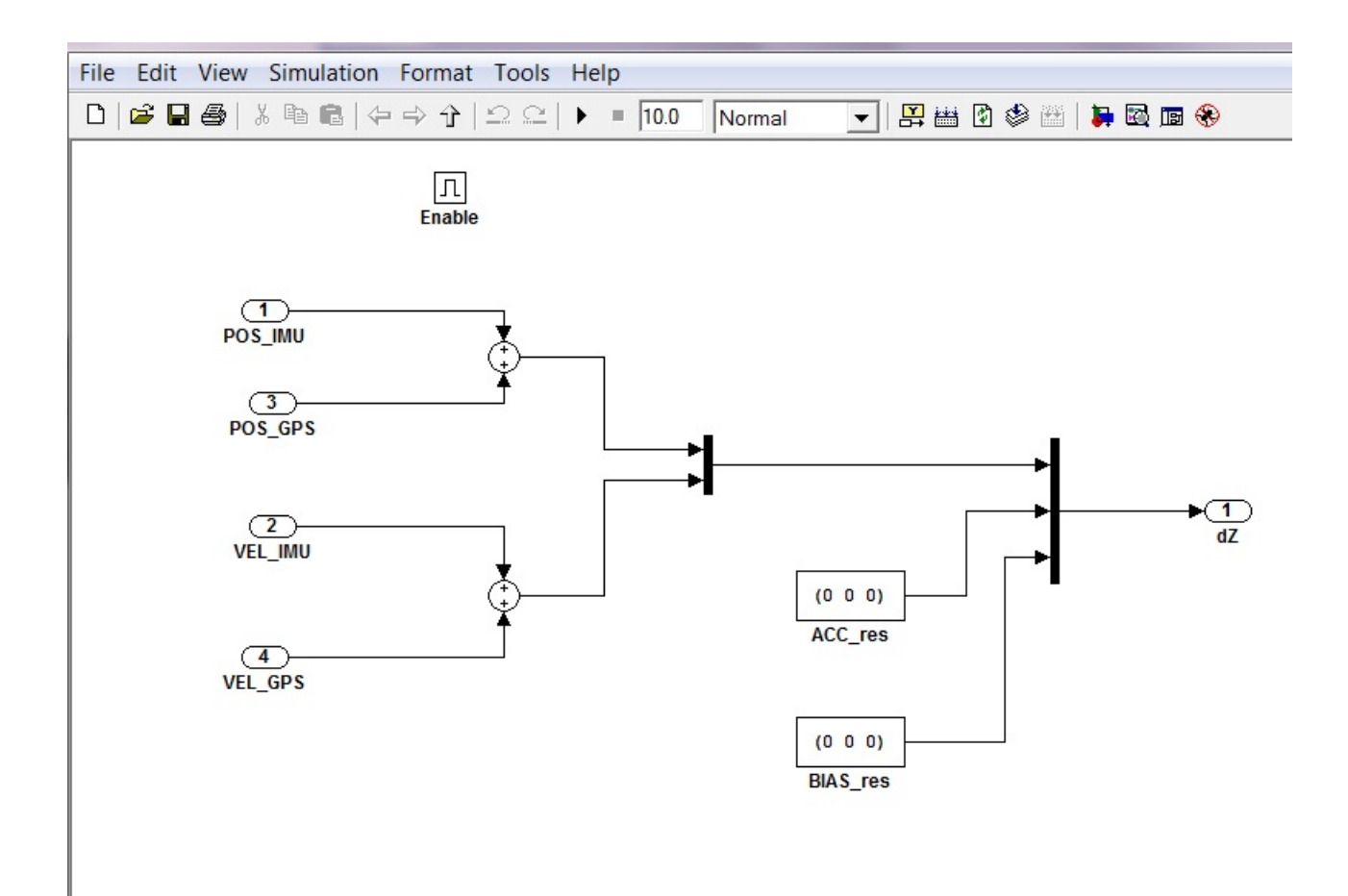

Fig. 7.19 – Blocco Simulink di calcolo dei residui tra la posizione e velocità misurata dal GPS e la posizione e velocità calcolata dalle misure dell'IMU

## **7.8 – IL BLOCCO DI CONTROLLO**

Il blocco di controllo gestisce il funzionamento del sistema controllando l'attivazione dei diversi blocchi perché questi siano abilitati all'esecuzione delle istruzioni contenute solo al momento necessario. Per questo motivo il blocco attribuisce i diversi valori previsti ad una serie di variabili di controllo che gestiscono le diverse modalità di funzionamento del sistema ed i valori da attribuire ai parametri definiti anche loro in funzione della diversa modalità di funzionamento del sistema. In sintesi le variabili di controllo gestite dal blocco di controllo sono:

a) la variabile qrst (reset del quaternione di assetto). Tale variabile abilita la modalità di reset dell'assetto che reinizializza il quaternione di assetto del veicolo quando si è in modalità di allineamento (strumentazione immobile per il periodo di tempo necessario per effettuare l'allineamento del veicolo agli assi verticali locali) o nel caso di accelerazioni del veicolo e

velocità angolari quasi nulle e, cioè, inferiori ad un valore di soglia fissato. In tal caso l'assetto del veicolo è calcolato in base alle misure accelerometriche e magnetometriche con il metodo Master Slave.

- b) La variabile QUATRESenb (calcolo del residuo del quaternione). Tale variabile abilita l'esecuzione del blocco QUATres che calcola il residuo tra quaternione calcolato dalle misurazioni giroscopiche e quaternione misurato per mezzo delle misure accelerometriche e magnetometriche (tramite i metodi Gauss‐Newton o Master Slave). Tale residuo è poi la variabile di input principale del filtro di Kalman.
- c) La variabile GPSenb che abilita l'esecuzione del blocco GPS a seconda della disponibilità del segnale dello stesso segnalata da un apposito comando esterno (GPS on/off). Il blocco GPS misura la velocità e posizione utilizzate poi nei blocchi Riferimento verticale per il calcolo della direzione della verticale utile per il passaggio da sistema assi corpo a sistema assi verticali locali, nel blocco Misura orientamento per il calcolo della declinazione magnetica da WMM, nel blocco POSVEL\_res per il calcolo del residuo della posizione e della velocità calcolate dalle misure IMU e misurate dal GPS. Tale residuo è poi la variabile di input principale del filtro di Kalman per il calcolo della posizione e velocità.
- d) La variabile gctr che gestisce le modalità di allineamento e reset automatico. In particolare la variabile gctr controlla il funzionamento del blocco Riferimento Verticale facendo in modo che la stima dell'accelerazione del veicolo venga impiegata nella stima del vettore gravità solo nella modalità con GPS attivo. Nelle modalità di reset dell'assetto (caso di accelerazioni differenti da quella di gravità per meno di un valore di soglioa prefissato), allineamento e GPS disattivo, la stima del vettore gravità è effettuata solo con l'ausilio delle misurazioni accelerometriche.
- e) Le variabili GNenb e MSenb che gestiscono l'esecuzione rispettivamente dei blocchi Gauss Newton e Master Slave per la misurazione dell'assetto a partire dalle misure accelerometriche e magnetometriche dell'IMU.
- f) La variabile QRctr che viene fornita in input al blocco filtro di Kalman per il calcolo delle matrici di covarianza del modello e delle misure. Tale variabile può assumere i valori 0, 1 e 2 a seconda della modalità di funzionamento del sistema: 0 per allineamento, 1 per GPS disattivo e 2 per GPS attivo. Conseguentemente le matrici di covarianza dell'assetto Q e delle misure R saranno calcolate differentemente settando i parametri dai quali esse dipendono su valori differenti come già descritto.
- g) La variabile trg che abilita l'esecuzione del filtro di Kalman per il calcolo dell'assetto. Il filtro di Kalman viene eseguito (tutti i subsystems sono del tipo trigger dove l'input del trigger è appunto la variabile trg) quando si verificano le seguenti condizioni:
	- Il blocco MasterTRG ha richiesto l'esecuzione del filtro (cioè assume valore unitario con stato logico True) e i residui degli angoli di assetto sono inferiori ad una soglia prefissata e i residui dei quaternioni sono inferiori all'unità. Il blocco MasterTRG è in sostanza un temporizzatore del sistema. Il filtro di Kalman viene eseguito con una frequenza inferiore alla frequenza di acquisizione dell'IMU e il blocco MasterTRG appunto richiede l'esecuzione del filtro ad intervalli di tempo prefissati. Inoltre si controlla che i residui degli angoli di assetto non siano troppo grandi (superiori ad un valore di soglia) perché in tal caso si preferisce il reject delle misure adottando solo la stima dell'assetto come valore di riferimento. Il controllo del modulo del residuo del quaternione è effettuato perché un determinato assetto è descritto indifferentemente da un quaternione e dal suo opposto. Nel caso in cui il modulo del residuo del quaternione sia superiore all'unità, si prova ad invertire, nel blocco QUATres il segno di uno dei due quaternioni di calcolo o di misura dell'assetto. Quindi nel blocco Control unit si verifica comunque che il modulo del residuo sia inferiore all'unità. In caso contrario si effettua il reject della misura.
	- Il blocco MasterTRG ha richiesto l'esecuzione del filtro e si è in fase di allineamento e il residuo del quaternione ha modulo inferiore all'unità.

Le variabili in input del blocco Control Unit sono:

- a) La variabile GPS on/off che indica la disponibilità o meno del GPS.
- b) La variabile ALLIN che indica se si inizia una fase di allineamento del sistema e quindi indica se il funzionamento deve avvenire in tale modalità per tutta la durata prevista.
- c) Le variabili EULres e QUATres che inputano i residui tra angoli di assetto calcolati e misurati e il quaternione del residuo tra la misura ed il calcolo dell'assetto. Come detto queste due variabili sono poi utilizzate per il reject delle misure o l'abilitazione all'esecuzione del filtro di Kalman per il calcolo dell'assetto.
- d) WIMU e ||AIMU|‐g| che contengono la prima le misure delle velocità angolari dell'IMU e la seconda la differenza tra il modulo dell'accelerazione misurata dall'IMU e l'accelerazione di gravità. Questi due valori sono utilizzati per abilitare il reset dell'assetto qualora il modulo delle velocità angolari misurate sia inferiore ad un valore di soglia prefissato e che

lo stesso avvenga per la differenza tra il modulo delle accelerazioni misurate e l'accelerazione di gravità. Il reset quindi avviene in condizioni di moto pressoché rettilineo uniforme e, quindi, quasi privo di accelerazioni aggiuntive a quella di gravità.

Nella figura 7.20 è rappresentato il blocco Control Unit.

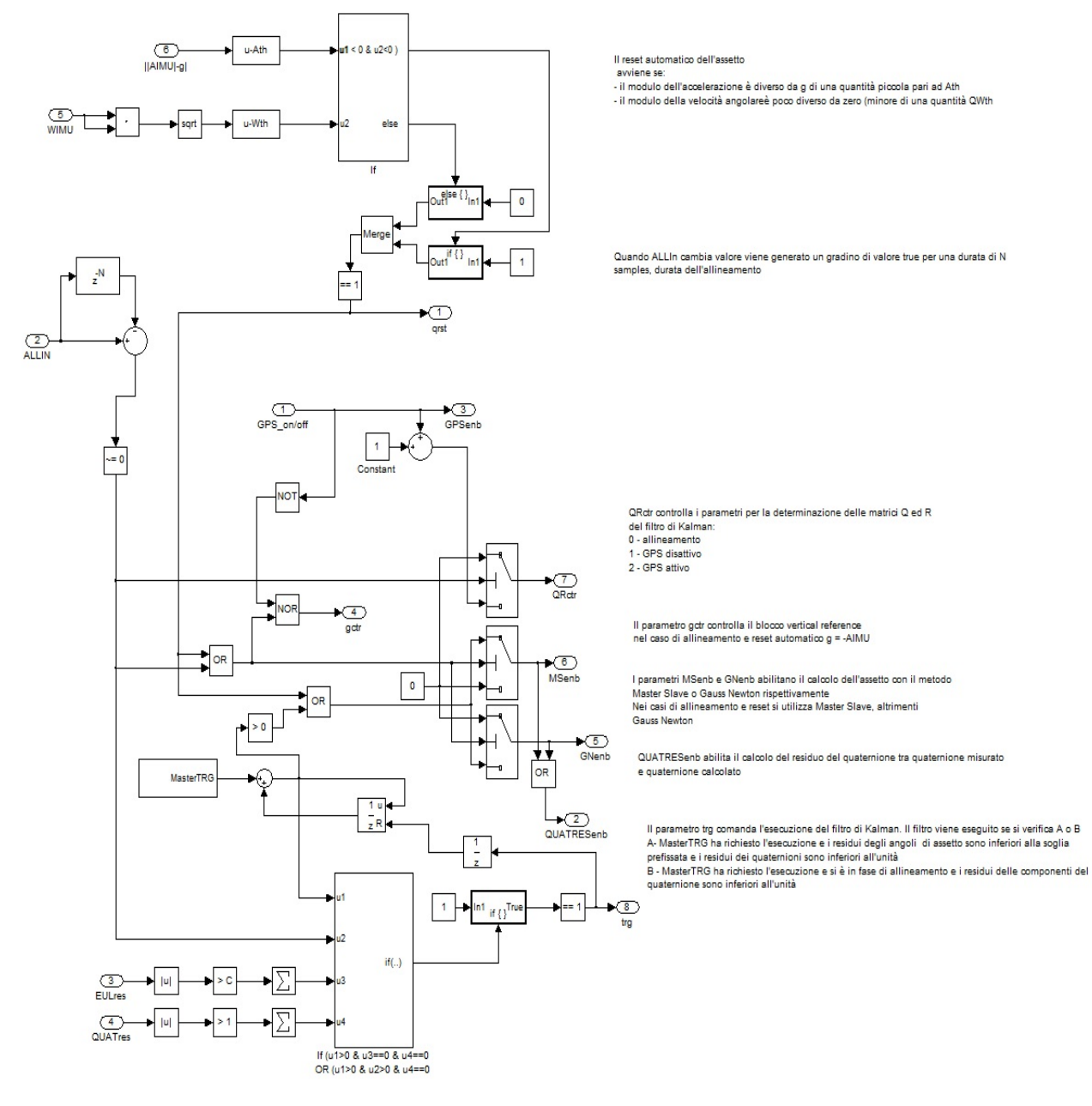

Fig. 7.20 – Blocco Control Unit
#### **7.9 ‐ BIBLIOGRAFIA**

- 1. *Global Positioning Systems, Inertial Navigation and Integration* Mohinder S. Grewal, Lawrence R. Weill, Angus P. Andrews – 2001 John Wiley & Sons, Inc.
- 2. *Strapdown Inertial Navigation Technology Second edition* D.H. Titterton, J.L. Weston Paul Zarchan Editor in Chief – 2007
- 3. *Navigazione geodetica e rilevamento cinematico* Fernando Sansò Polipress, Politecnico di Milano – febbraio 2006
- 4. *Robotica, Modellistica, pianificazione e Controllo* Bruno Siciliano, Lorenzo Sciavicco, Luigi Villani, Giuseppe Oriolo – Mc Graw Hill, Terza Edizione – 2008
- 5. *Sviluppo di un Attitude & Heading Reference System basato su filtri di Kalman per l'integrazione dei dati inerziali, GPS e magnetometrici –* tesista G. Gasparroni, relatori E. Denti, R. Galatolo, F. Schettini – Università degli Studi di Pisa Dip. Ingegneria Aerospaziale – Tesi di laurea A.A. 2007‐08
- 6. *Appunti del corso di Meccanica del volo spaziale 2 ‐*  Prof. Franco Bernelli Zazzera ‐ Politecnico di Milano ‐ 2008
- 7. *Introduzione alla geometria dei quaternioni ‐* Giorgio Ottaviani Università di Firenze
- 8. *Quaternioni e Rotazioni ‐* Cristina Bertone 26 maggio 2006 Università di Torino
- *9. Appunti di Navigazione Inerziale –* M. De Agostino Politecnico di Torino ‐ Dipartimento di *Ingegneria del Territorio, Ambiente e Geotecnologie (DITAG)*
- 10. *Design and Integration of an Unmanned Aerial Vehicle Navigation System ‐*  A Thesis Presented to The Academic Faculty - Joerg S. DittrichSchool of Aerospace Engineering Georgia Institute of Technology ‐ May 2002
- 11. INS‐Assisted High Sensitivity GPS Receivers for Degraded Signal Navigation ‐ (URL:http://www.geomatics.ucalgary.ca/research/publications/GradTheses.html) ‐ Department of Geomatics Engineering ‐ Guojiang Gao ‐ February 2007
- 12. *DESIGN OF AN INERTIAL NAVIGATION UNIT USING MEMS SENSORS ‐*  A Design Project Report Presented to the Engineering Division of the Graduate School of Cornell University in Partial Fulfillment of the Requirements for the Degree of Master of Engineering (Electrical) by Maksim Eskin Project Advisor: Bruce Land Degree Date: January 2006
- 13. *Accuracy Improvement of Low Cost INS/GPS for Land Applications –* (URL: http://www.geomatics.ucalgary.ca/links/GradTheses.html) ‐ Eun‐Hwan Shin ‐ DEPARTMENT OF GEOMATICS ENGINEERING – CALGARY, ALBERTA ‐ 2001
- 14. *Integration of GPS with A Medium Accuracy IMU for Metre‐Level Positioning ‐*  Xiaohong Zhang ‐ DEPARTMENT OF GEOMATICS ENGINEERING – CALGARY, ALBERTA ‐ 2003
- 15. *Accuracy Enhancement of Integrated MEMS-IMU/GPS Systems for Land Vehicular Navigation Applications* **-** Walid Abdel-Hamid ‐ DEPARTMENT OF GEOMATICS ENGINEERING – CALGARY, ALBERTA ‐ 2005
- 16. *Performance Evaluation of Low Cost MEMS-Based IMU Integrated With GPS for Land Vehicle Navigation Application -* Saurabh Godha ‐ DEPARTMENT OF GEOMATICS ENGINEERING – CALGARY, ALBERTA ‐ 2006
- 17. Low Cost INS/GPS Integration for Navigation (INS Software Implementation) N. Luckman ‐ Weapons Systems Division Aeronautical and Maritime Research Laboratory – Melbourne Victoria 1996
- 18. *Development of a Precise GPS/INS/On‐Board Vehicle Sensors Integrated Vehicular Positioning System* ‐ Jianchen Gao ‐ DEPARTMENT OF GEOMATICS ENGINEERING – CALGARY, ALBERTA – 2007
- 19. *Matlab 6 per l'Ingegneria e le Scienze –* William J. Palm III Mc Graw Hill 2001
- 20. *La Nuova Guida a Matlab Simulink e Control Toolbox –* A. Cavallo, R. Setola, F. Vasca Liguori Editore – 2002
- *21. SVILUPPO E IMPLEMENTAZIONE DI ALGORITMI PER LA NAVIGAZIONE INERZIALE ASSISTITA ‐ Noemi Emanuela Cazzaniga – Politecnico di Milano , 2007*

## **Bibliografia da siti Internet**

http://www.cs.unc.edu/~welch/kalman/ raccolta di tutorial, siti didattici e scientifici relazionati al filtro di Kalman;

http://www.ricercaitaliana.it/prin/unita\_op-2004094535\_003.htm sito ove è illustrato il sistema GPS/INS messo a punto mdall'Università di Trento;

http://digilander.libero.it/LeoDaga/IngSis/FiltroKalman.htm contiene l'algoritmo e l'implementazione in matlab per un sistema dinamico lineare a tempo discreto;

http://www.analog.com/en/prod/0,2877,ADIS16355,00.html sito sull'ADIS16355;

http://gge.unb.ca/Research/GRL/GeodesyGroup/tutorial/precision\_navigation.htm tutorial su INS/GPS;

http://www.electronic-engineering.ch/study/ins/ins.html Articolo su realizzazione di un INS/GPS low cost;

http://www.cs.ubc.ca/~murphyk/Software/Kalman/kalman.html contiene un toolbox per filtraggio, smoothing e stima dei parametri per sistemi dinamici lineari;

## **CAP. 8 – LA COLLABORAZIONE CON IL DIPARTIMENTO DI ELETTRONICA DELL'UNIVERSITA' DELLA CALABRIA ‐ TRASMISSIONE WIRELESS DEI DATI DI MISURAZIONE DELL'INERZIALE**

#### **8.1 – INTRODUZIONE**

Le sperimentazioni effettuate sono state condotte, come detto, con un INS dell'Analog Device, l'ADIS 16350, che comprende sensori di temperatura, sensori accelerometrici e giroscopici triassiali, oltre ad un uscita analogica ausiliaria ed un'uscita che indica la tensione di alimentazione del sistema.

Il modello acquistato dalla casa madre prevede l'utilizzo di un software di gestione che acquisisce I dati raccolti dal sistema per mezzo di un'interfaccia a porta parallela. Tale metodologia di scambio di informazioni tra sistema inerziale e computer è fortemente limitante sia per il peso dei cavi e delle connessioni che praticamente supera quello della strumentazione, sia per l'impossibilità di separare fisicamente il computer dalla strumentazione inerziale, impedendo così il suo utilizza per la maggior parte delle applicazioni possibili.

Per questo motivo è stata avviata una collaborazione con il Dipartimento di Elettronica dell'Università della Calabria, finalizzata a dotare la strumentazione inerziale di un'interfaccia wireless per mezzo di un Xbee. La modificazione hardware del sistema è risultata più complessa del previsto, anche per la necessità di conservare l'integrità dei dati ed una frequenza di acquisizione abbastanza elevata in tutte le condizioni operative.

Oltre alle modifiche hardware del sistema sono state affrontate le problematiche inerenti l'alimentazione deIl'inerziale, la possibilità di integrazione successiva con strumentazione GPS e la sostituzione dell'ADIS 16350 con l'ultimo modello dell'Analog Device, l'ADIS 16405, dotato di magnetometri triassiali. Inoltre è stato messa a punto un'interfaccia software per la gestione e il controllo del sistema e l'acquisizione dei dati. Infine è in fase di sviluppo, la realizzazione di un'interfaccia che collegando il sistema inerziale ad una macchina fotografica, nel caso specifico la NIKOX SX 200is, ne comandi lo scatto della stessa sincronizzando i tempi del GPS con quelli dell'inerziale e quelli di scatto della macchina fotografica.

Il seguente diagramma a blocchi mostra uno schema del sistema realizzato indicando le parti ed i protocolli già realizzati con linee continue e le parti ancora da realizzare con linee tratteggiate.

Le parti alimentate con tensione a 5V sono collegate al box rosso con le linee verdi, mentre le parti alimentate con tensione di 3,3 V sono collegate con linee nere.

257

Il box celeste racchiude il control/radio board mentre il box rosso la zona di alimentazione del sistema (power board).

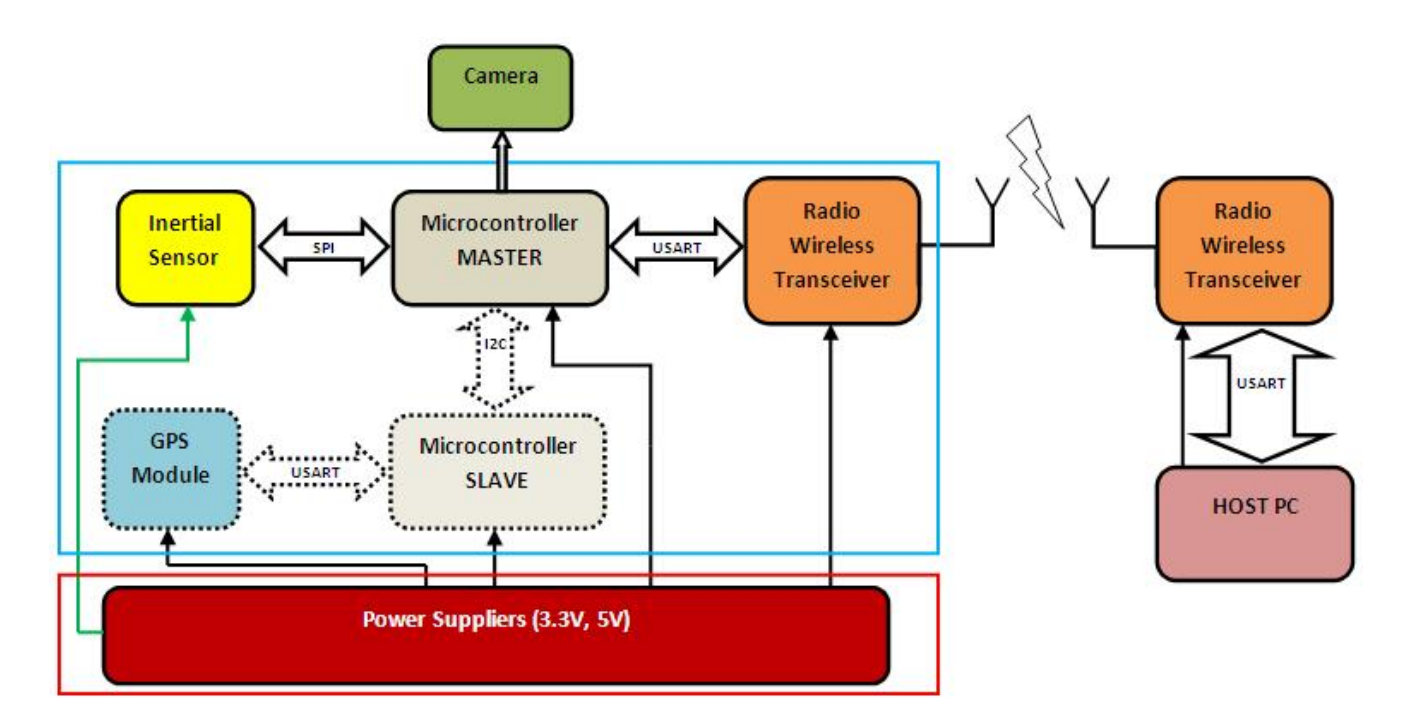

Fig. 8.1 – Schema del sistema realizzato

## **8.2 – POWER BOARD**

Questa sezione provvede all'alimentazione del sistema. Il power board è dotato di uno switch regolatore per due voltaggi: 3,3 V e 5,0 V. Poter disporre di due tensioni di alimentazione è un indubbio vantaggio sia perché ciò garantisce una durata maggiore delle batterie, sia perché il peso delle batterie stesse diminuisce (minor numero di batterie) e la sua diminuzione è rilevante nell'economia dei pesi totali del sistema in quanto l'incidenza della sezione di alimentazione è notevole.

Sono state impiegate due batterie NiMh (1.2V, 2650mAh) in serie. Considerando una potenza media impiegata di circa 1W, l'autonomia delle batterie è di circa 10 ore. Le batterie sono ricaricabili direttamente sul supporto di montaggio con un caricatore ad hoc.

Nelle figure seguenti è mostrato lo schema dei circuiti di alimentazione.

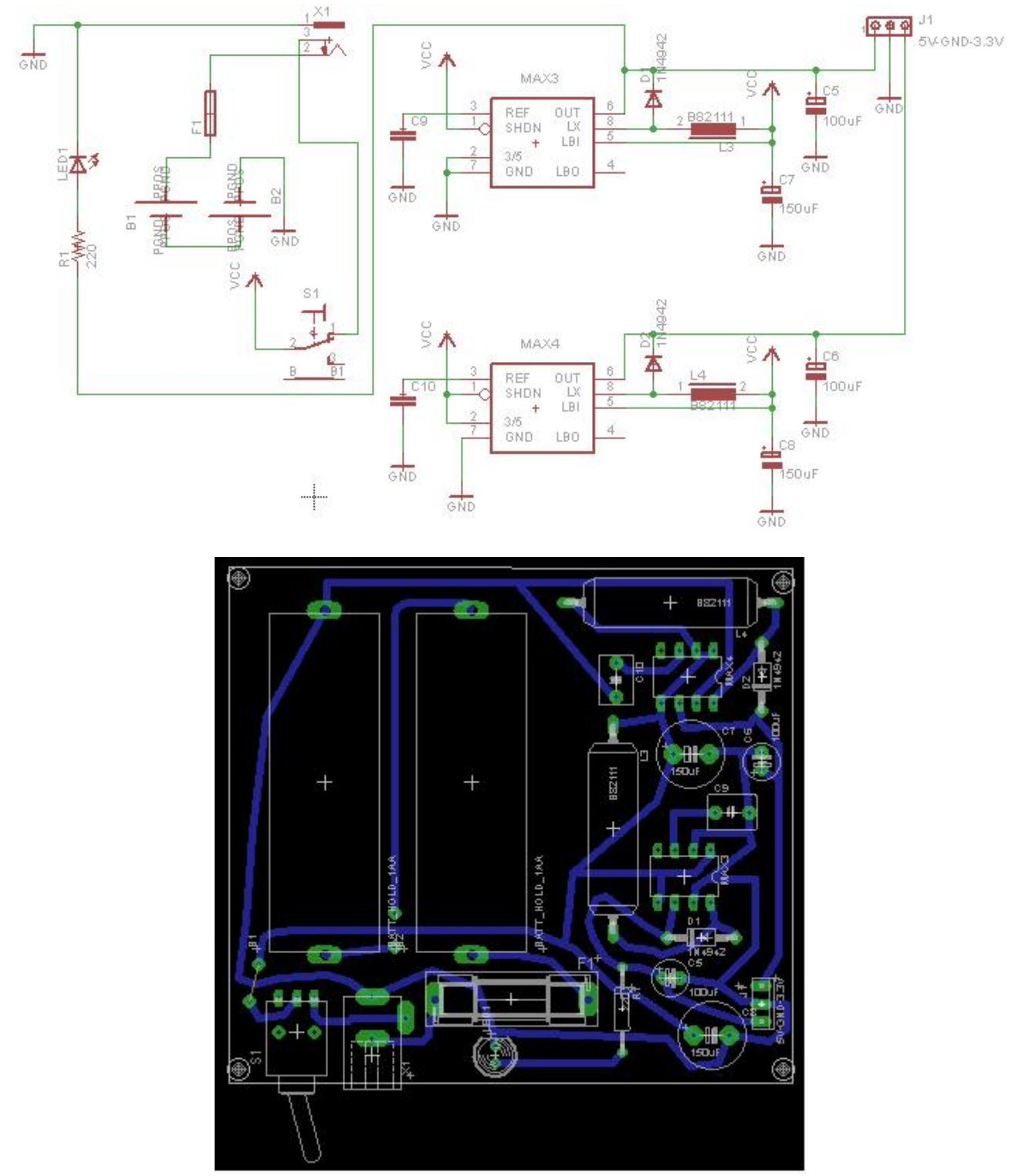

Figg. 8.2 e 8.3 – Schema dei circuiti di alimentazione

Alcune considerazioni sul circuito descritto; è stato utilizzato un (Maxim)MAX756 come switching regolatore (step‐up regolatore) e realizzata una configurazione proposta dal costruttore. E' importante fornire un voltaggio in input superiore ai 2,5 V per avere un efficienza dell'80‐85% ed avere una corrente di output di 300mA (per 5V di voltaggio) e 400mA per un voltaggio di 3,3V.

E' necessario scegliere ogni componente (condensatori ed induttori) in maniera rigorosa. L'output e l'input dei condensatori elettrolitici deve avere bassa resistenza per permettere la propagazione del segnale ad alta frequenza sulle linee di output e gli induttori devono avere una corrente di saturazione di 1,2A (limite di picco della corrente di switch) e una resistenza in serie minore di 0,03 ohm.

Fornendo le batterie un'elevata energia, un fusibile di 500mA previene correnti dannose in caso di corto circuito.

Una presa è connessa in modo da permettere la ricarica delle batterie anche mentre il sistema è in funzione.

#### **8.3 ‐ CONTROL/RADIO BOARD**

Questo supporto è il cuore del sistema perché la gran parte dei componenti che ne regolano il funzionamento sono montati su di esso.

Il progetto del PCB prevede due supporti montati a sandwich in modo da occupare meno spazio e permettere il montaggio dei componenti su di loro.

Ivi sono montati due ATMEL ATmega8 (DIP package) microcontrollers, un MaxStream XBEE Zigbee transceiver, un Analog Devices ADIS16350 Inertial sensor (che non è esattamente saldato su questo) e un modulo Fastrax UP500 GPS.

Nel supporto è stato ritagliato un foro per permettere l'inserzione del sensore inerziale dalla parte inferiore del supporto stesso. Sul supporto vi è un connettore a 6 pin che provvede ad alimentare il sistema a 3,3V, a 5V, al suo collegamento a terra e a collegare tre porte del master micro‐ controller. Una di queste ultime porte è connessa alla base di un BC547 BJT (connesso al supporto) il cui collettore è connesso alla camera fotografica Nikon per permettere il comando dello scatto. Entrambi i microcontrollori sono connessi a un oscillatore al quarzo di 14.7456Mhz. Le batterie sono collegate tramite tre connessioni (inclusa la connessione di terra). Una batteria di 3V provvede al backup del modulo GPS. Ogni modulo è perfettamente compatibile con l'altro in termini di protocollo di comunicazione (USART, SPI, TWI) e, quindi, non sono necessarie interfaccie di comunicazione. Ogni microcontroller è connesso al PPS pin del modulo GPS per sincronizzare I dati delle acquisizioni.

Per interfacciare la camera fotografica con il microcontroller per lo scatto, è stato convertito il livello di voltaggio logico del microcontroller (3.3V‐0V) nel livello logico del voltaggio della camera (5V‐0V), usando una comune sorgente di configurazione BJT come in figura e scegliendo dei valori di resistori adatti per la saturazione.

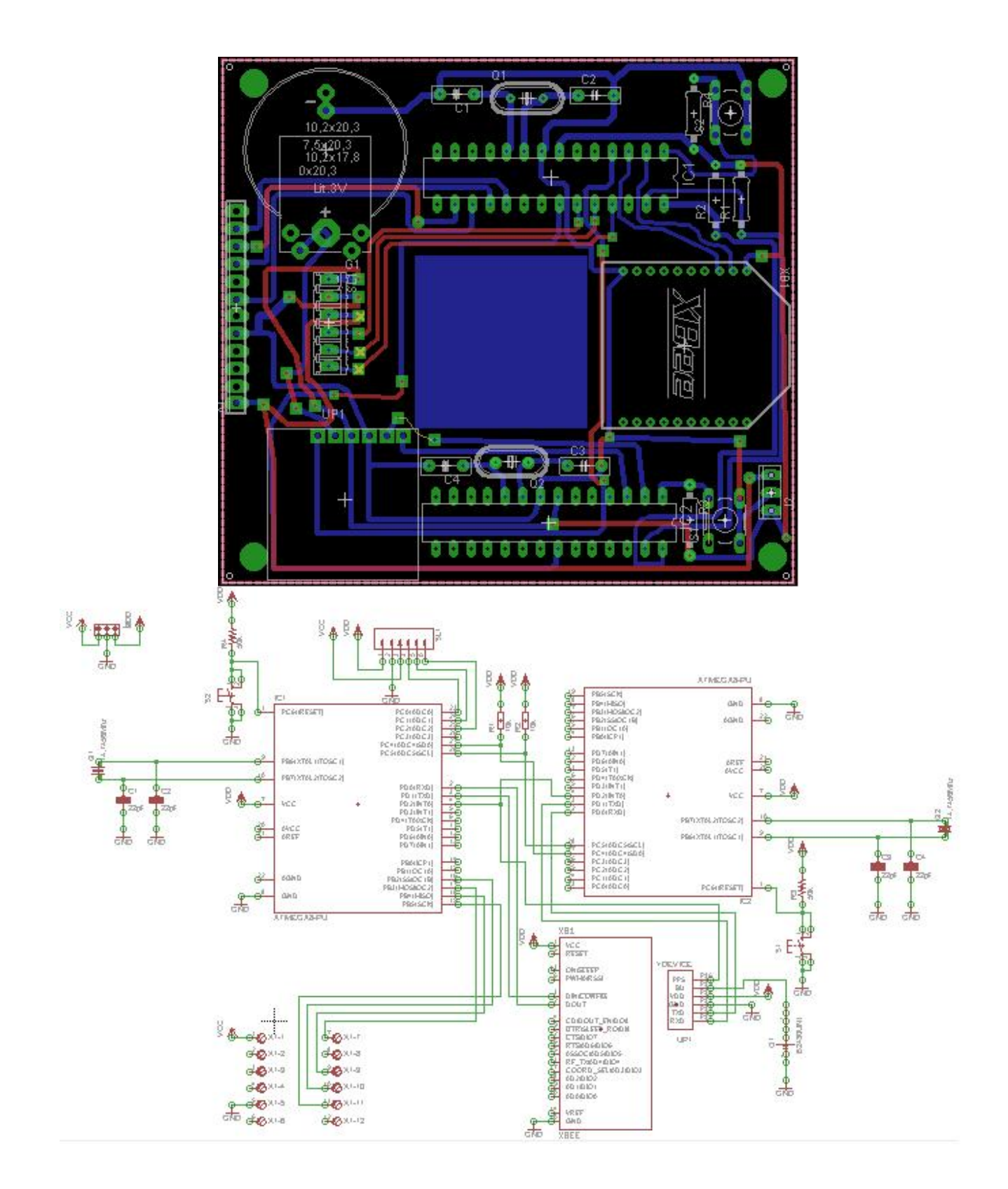

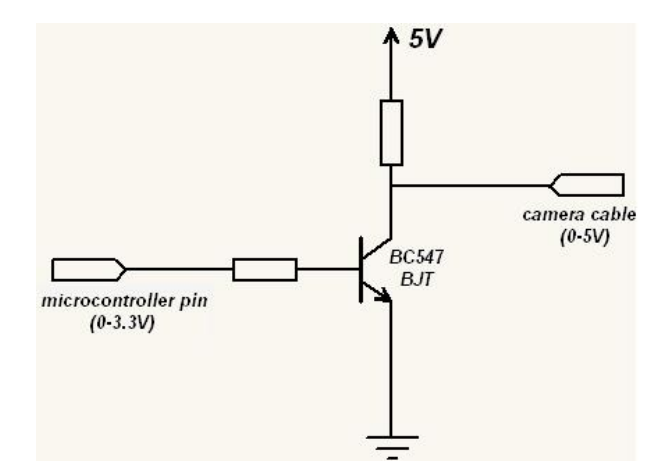

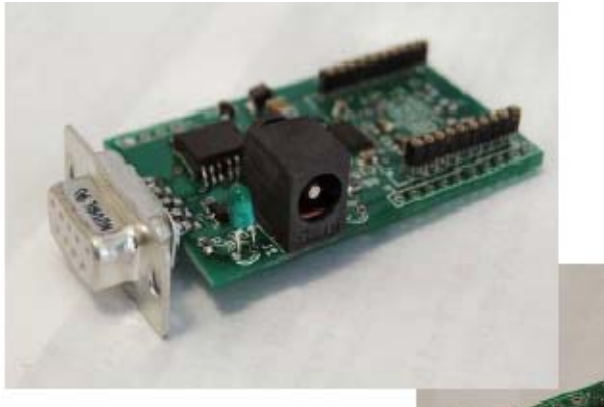

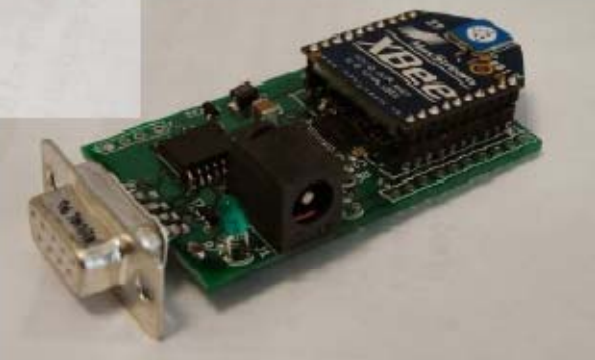

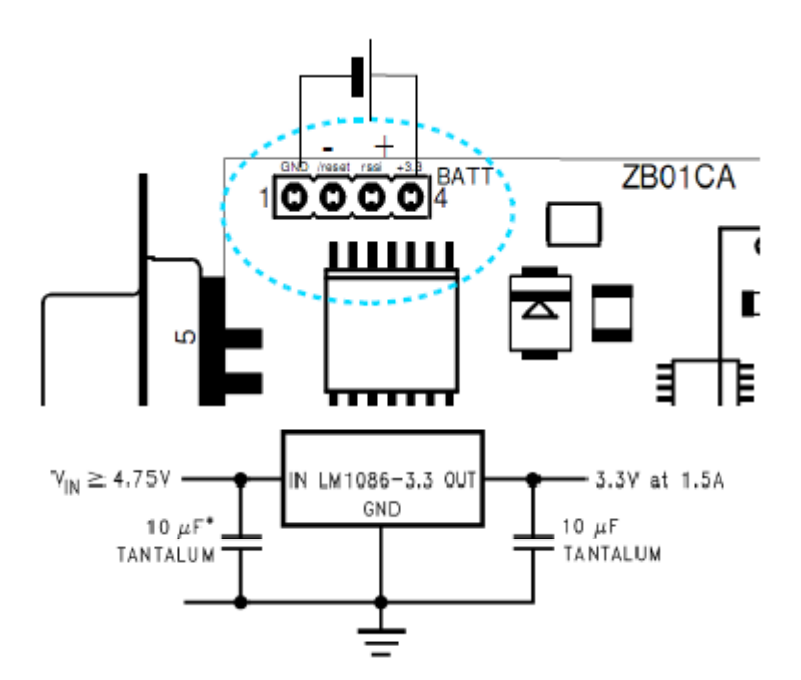

## **8.4 ‐ MASTER MICROCONTROLLER FIRMWARE FLOW CHART**

Il seguente flow chart spiega il codice firmware all'interno del master microcontroller.

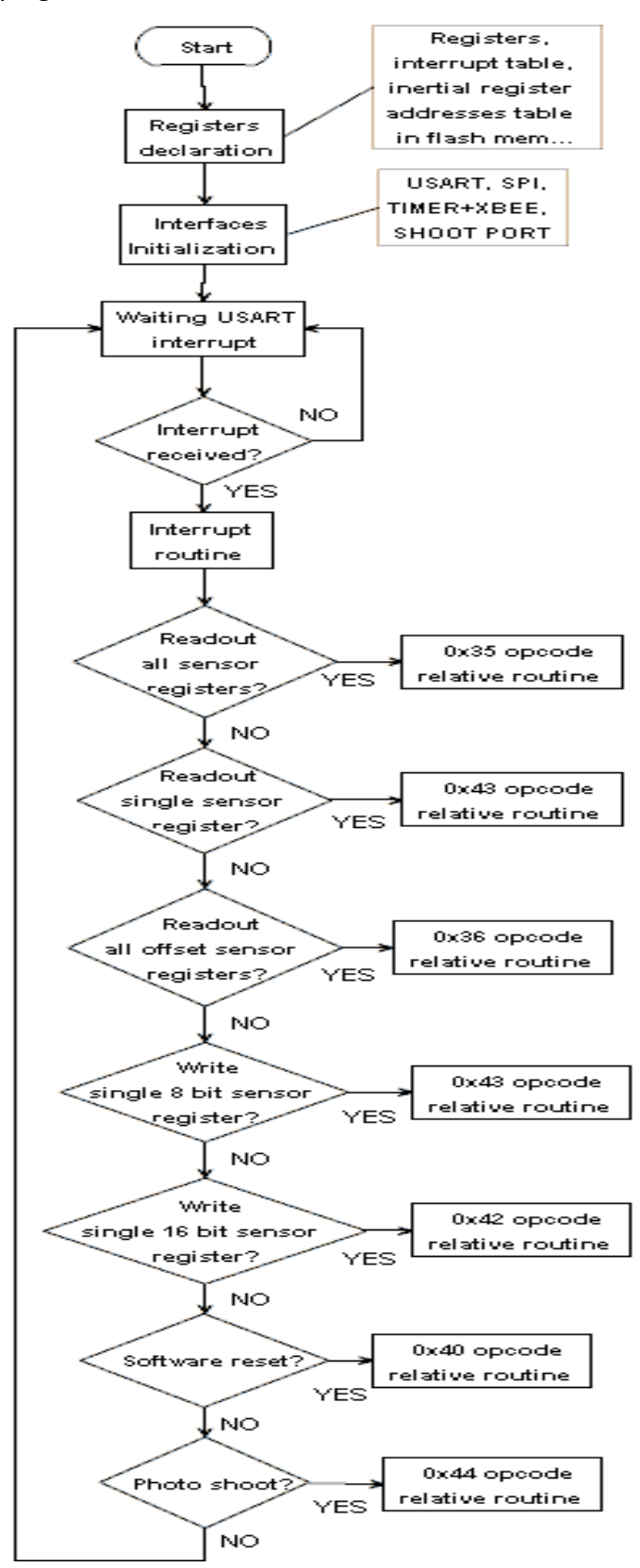

Questo flow chart spiega la routine readout all'interno del firmware.

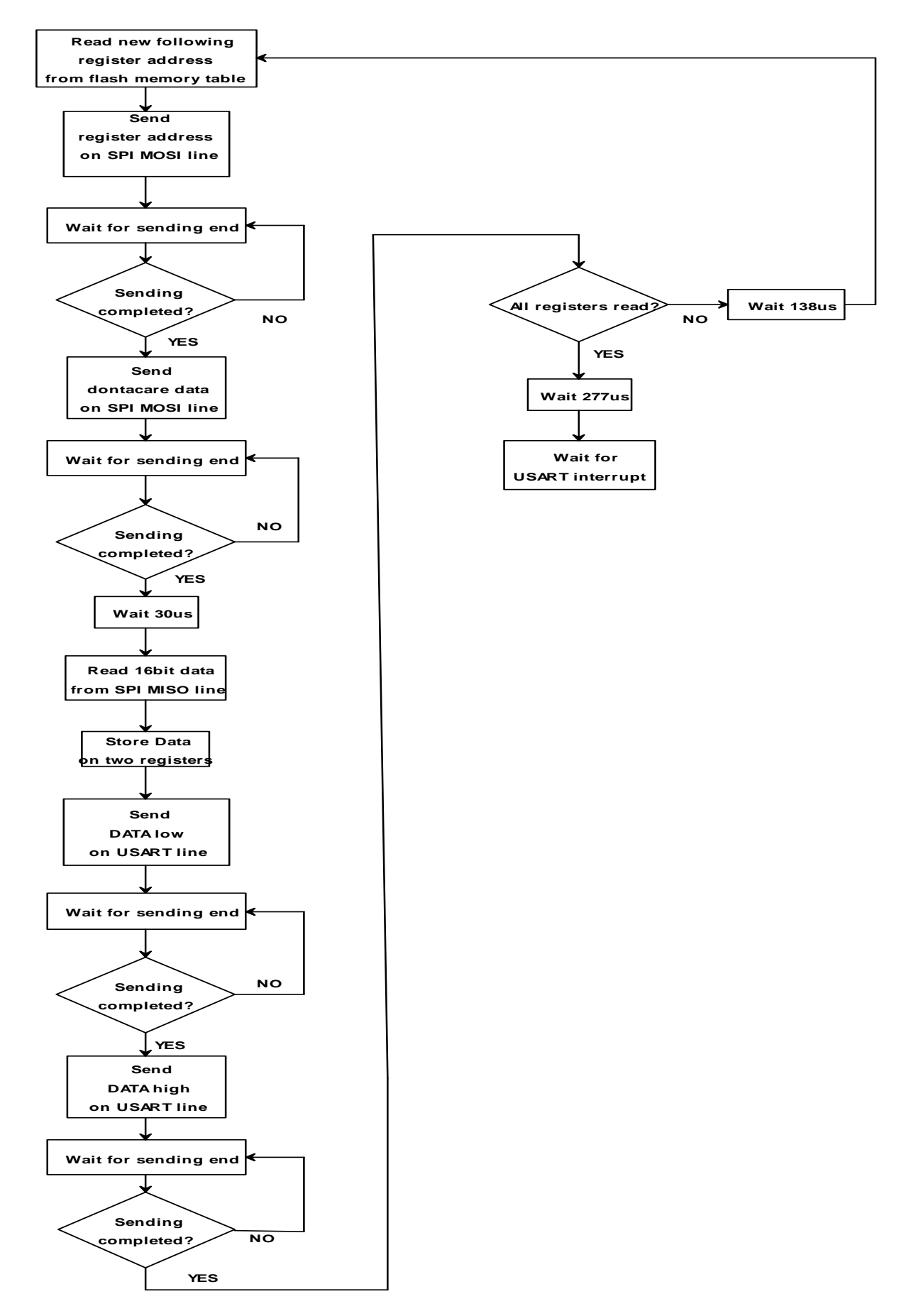

Questo flow chart spiega la routine di scrittura dati all'interno del firmware.

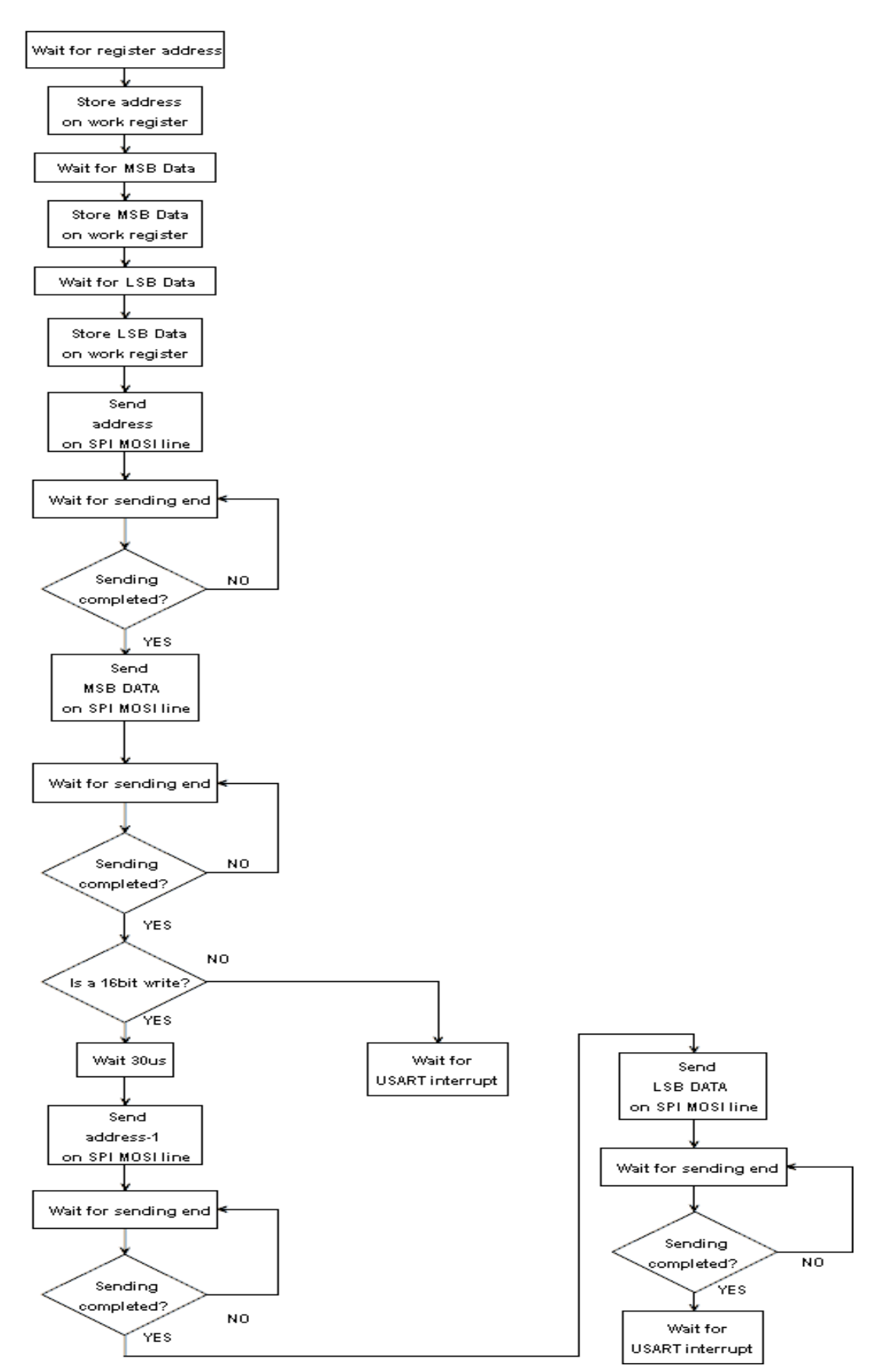

Questo flow chart spiega la routine di inizializzazione del XBEE all'interno del firmware.

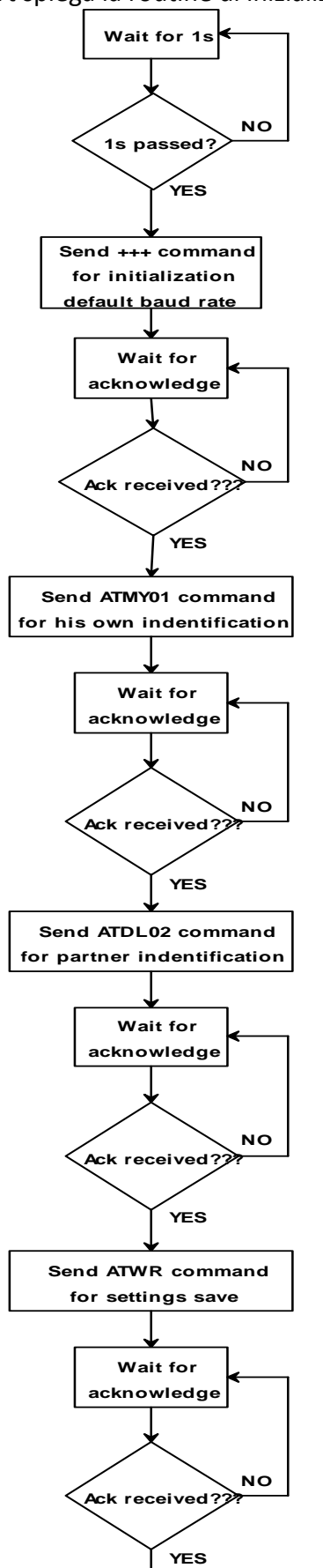

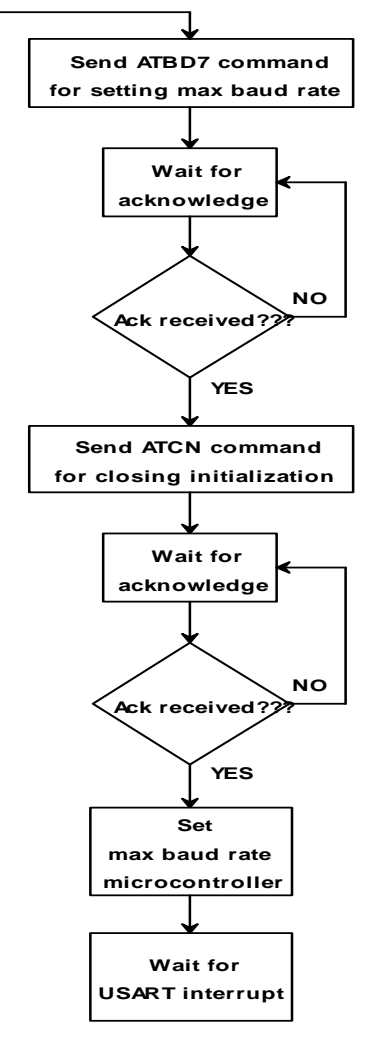

#### **8.5 – TEMPI FUNZIONALI**

Il tempo funzionale necessario per la trasmissione e scrittura dei dati è comandato dai tempi tecnici perché una richiesta di dati (readout) è spedita al sensore inerziale per mezzo del protocollo SPI e gli stessi dati sono spediti allo zigbee transceiver per mezzo di un protocollo USART. Il tempo necessario per la realizzazione delle operazioni suddette è quindi:

 $(8.68\mu s \times 2 + 30\mu s + 86.8\mu s \times 2 + 138\mu s) \times 10 + 277\mu s - 138\mu s + 27.13\mu s \approx 3.756\text{ms}$ 

Quindi sono necessari 4 ms per spedire dieci dati inerziali al ponte radio dal momento della richiesta del microcontroller readout.

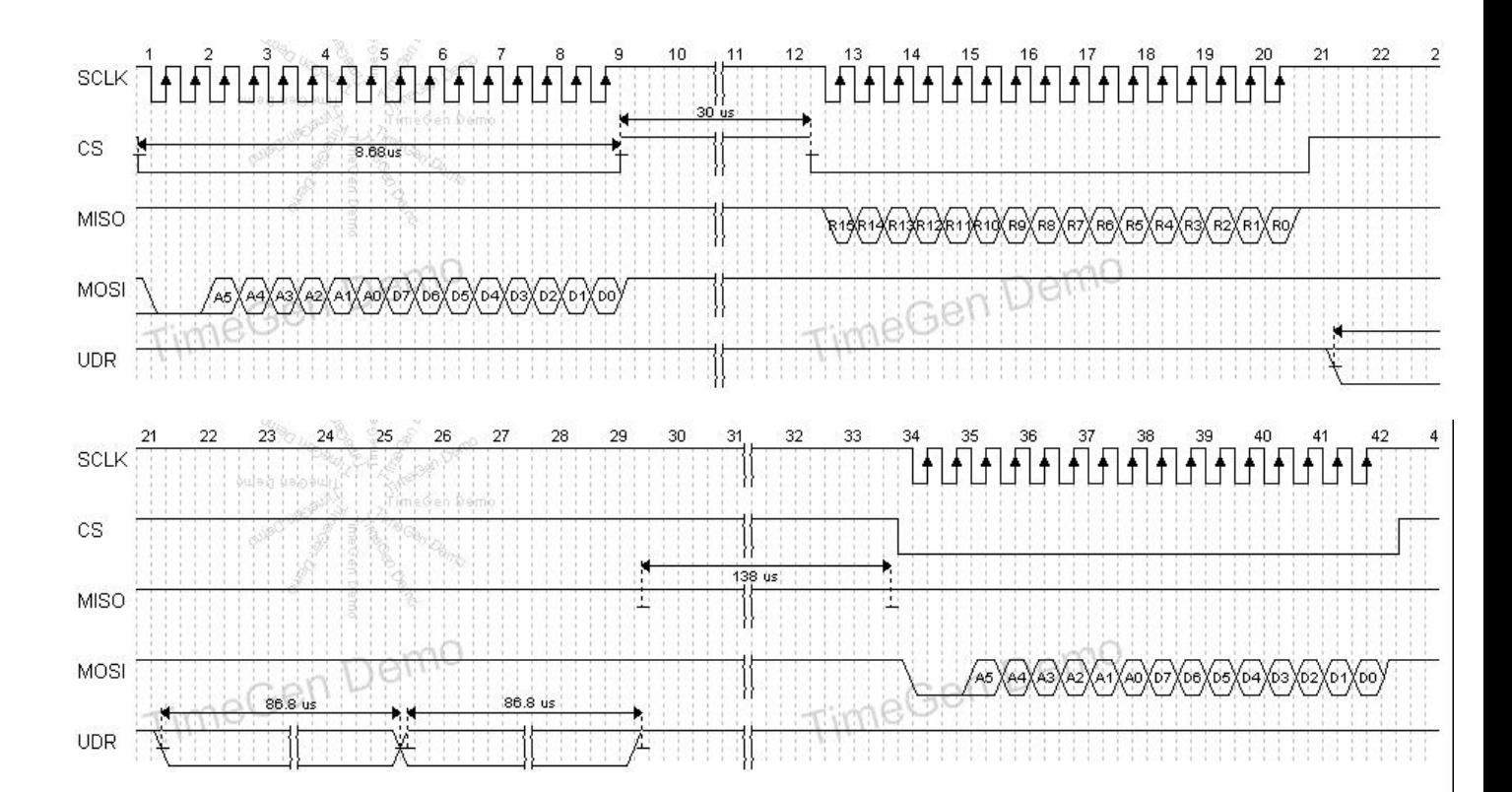

La figura seguente è la stessa di quella raffigurata sopra, ma considera la richiesta di registrazione degli ultimi dati con un tempo di attesa maggiore (277µs invece di 138µs); ciò è motivato per permettere allo Xbee di spedire il contenuto del proprio buffer (contenente il pacchetto di dieci dati inerziali) dal ponte radio, attendendo per il tempo di tre caratteri (numero di caratteri bit x numero di caratteri di attesa x bit time => 260us) prima di spedire i dati.

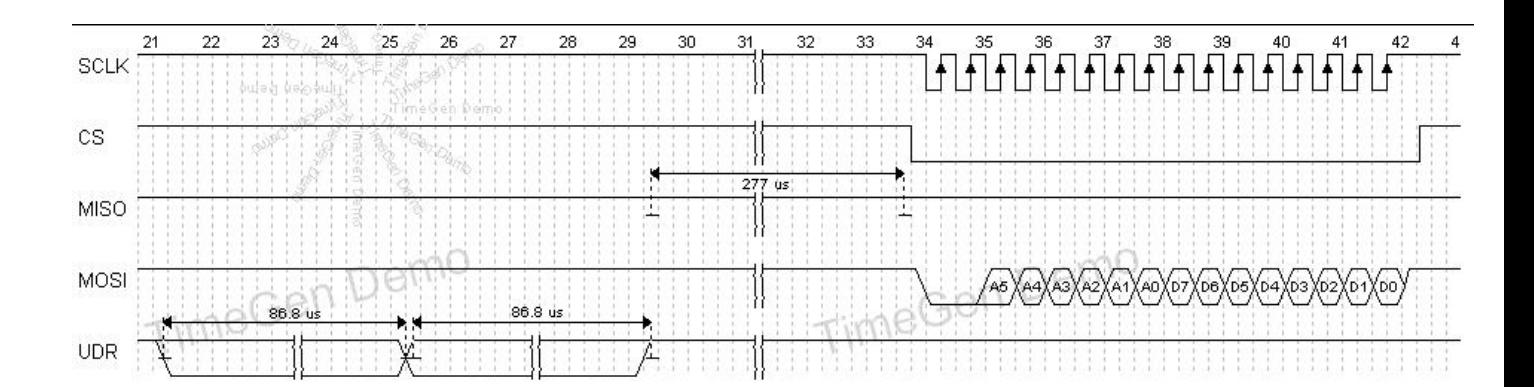

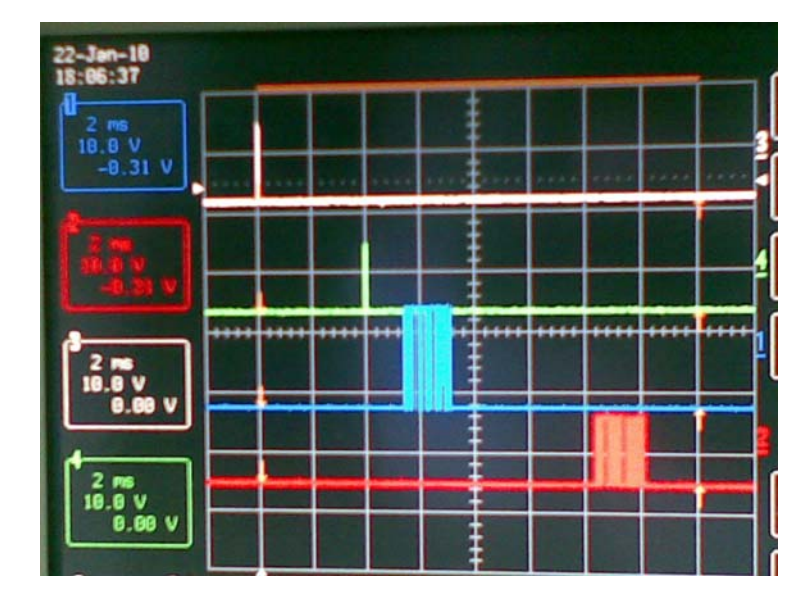

Nella figura sopra si vede ciò che succede al momento della richiesta di readout. Il segnale bianco è il byte del codice di richiesta spedito dal pc, il segnale verde è il byte di richiesta ricevuto dal microcontrollore, il segnale blu è il data frame spedito dal buffer dello Xbee prima della trasmissione radio e il segnale rosso è il data frame ricevuto dal pc. Questa operazione avviene in tre fasi:

- 1) spedizione e ricezione della richiesta (circa 4 ms);
- 2) readout e buffering dei dati (circa 3 ms);
- 3) spedizione e ricezione dei dati (circa 7 ms).

Così il tempo complessivo per la richiesta di readout e la ricezione dei dati è di circa 14 ms, e il sistema ha una frequenza potenziale di output di circa 70 Hz; comunque la richiesta di readout è spedita ogni 40 ms e la frequenza dell'output dei dati è quindi di circa 40 Hz.

#### **8.6 – SOFTWARE GUI INTERFACCIA**

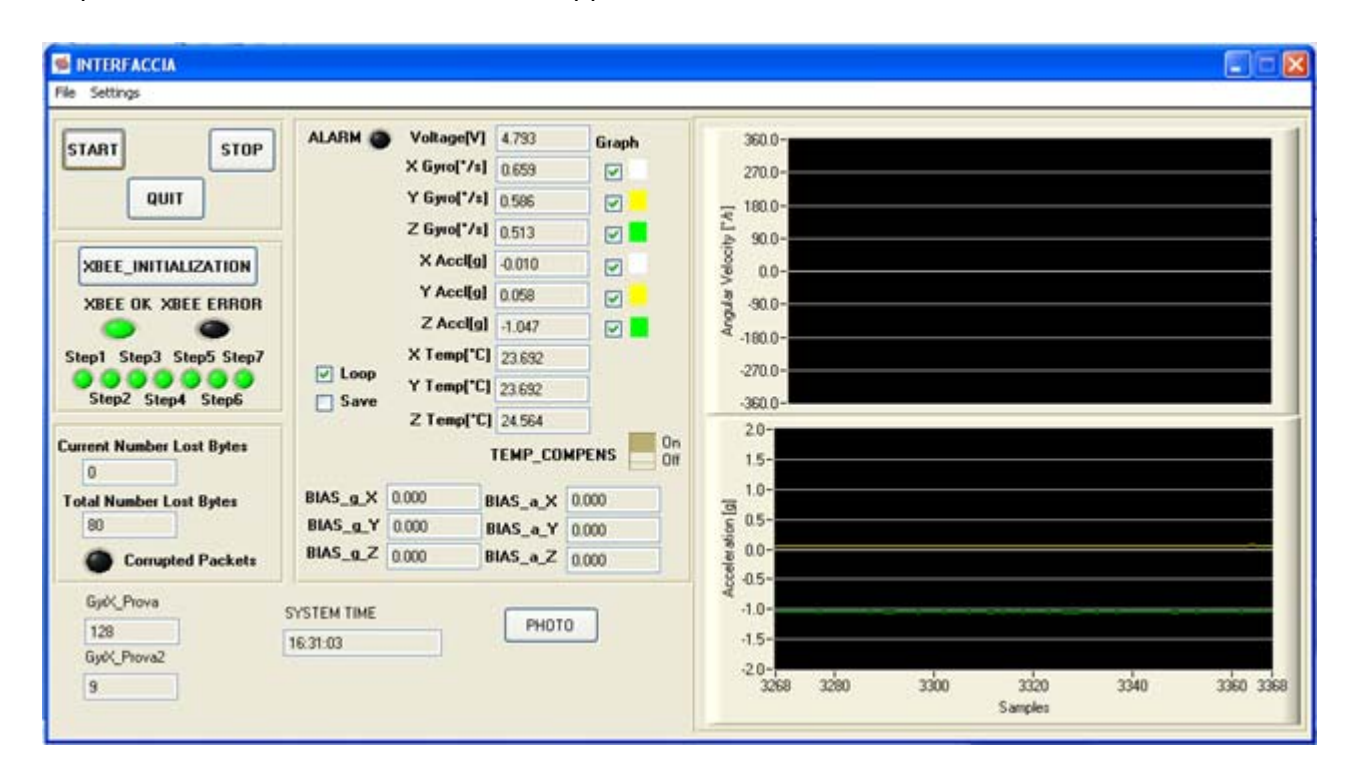

Acquisizione dei dati in assenza di forze applicate esterne.

Acquisizione dei dati portando il sistema su di una sedia girevole e applicando una rotazione continuatamente con una forza.

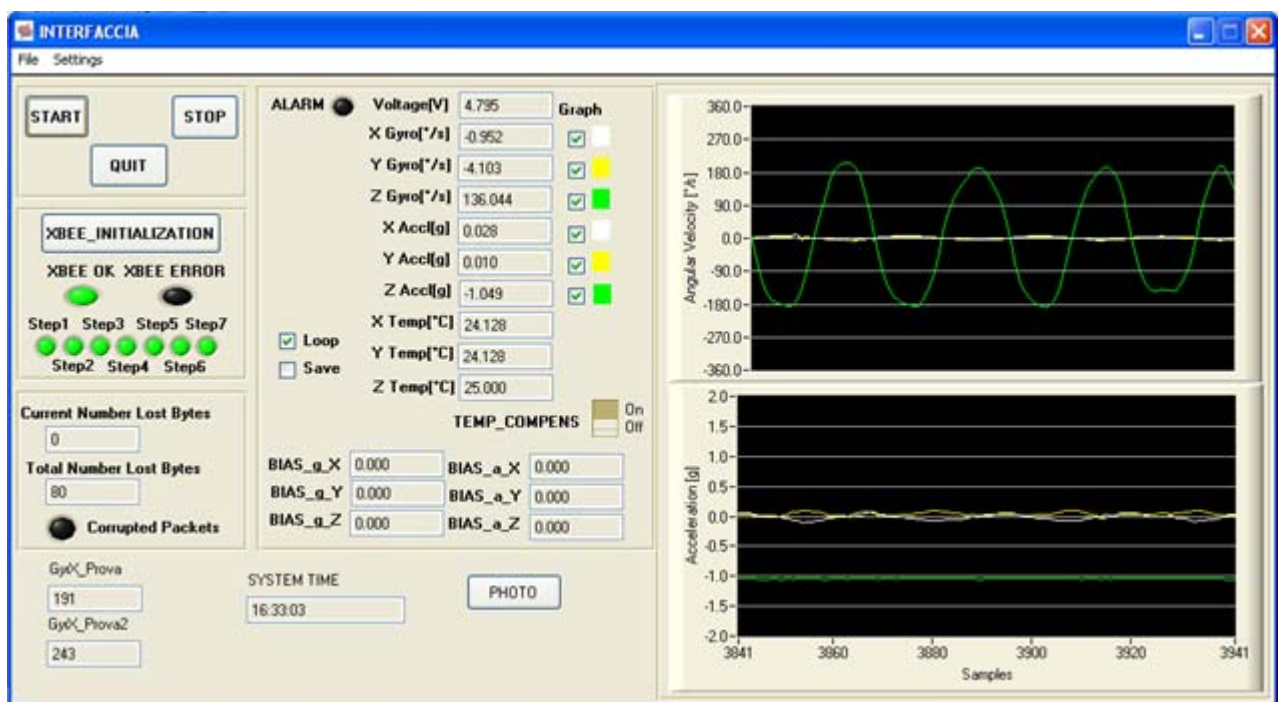

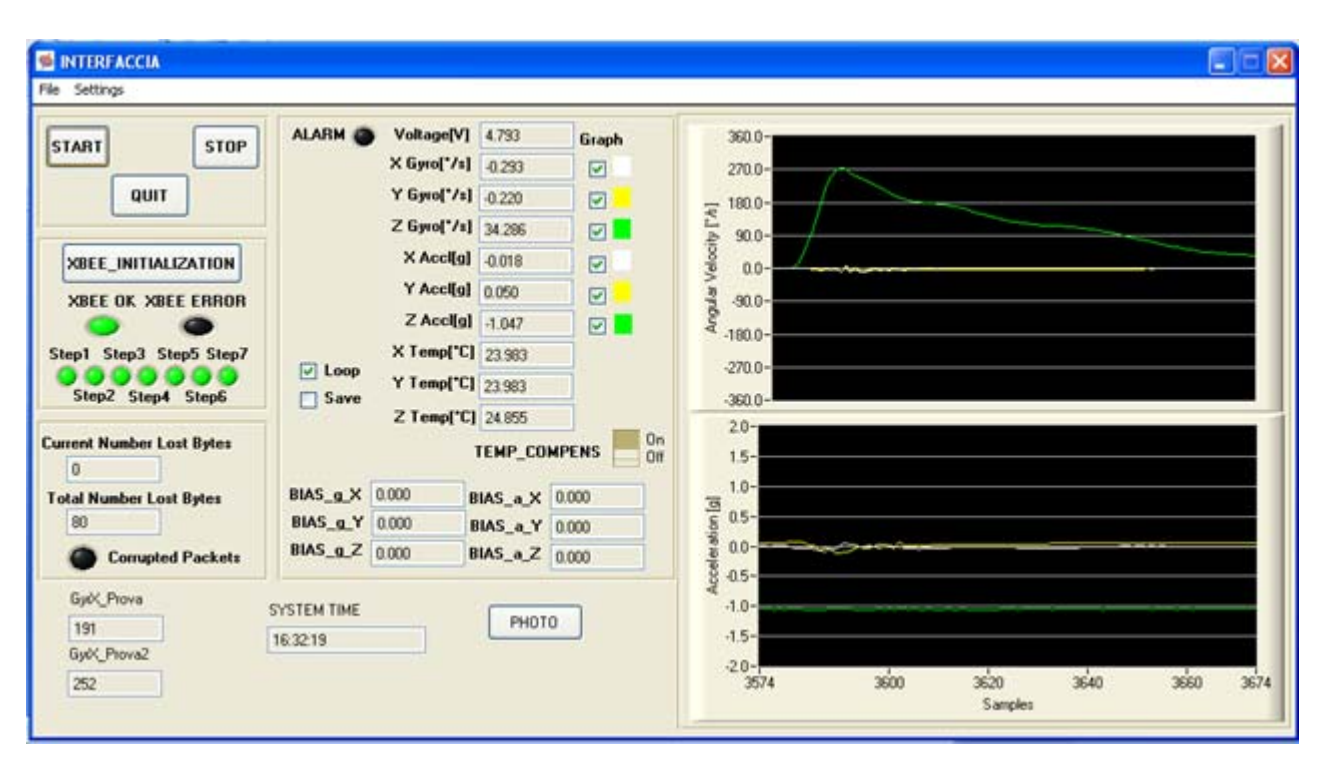

Acquisizione dei dati applicando una forza sulla sedia girevole per un solo istante (forza impulsiva).

Acquisizione dei dati portando il sistema su di una macchina giocattolo che compie movimenti vari

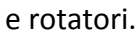

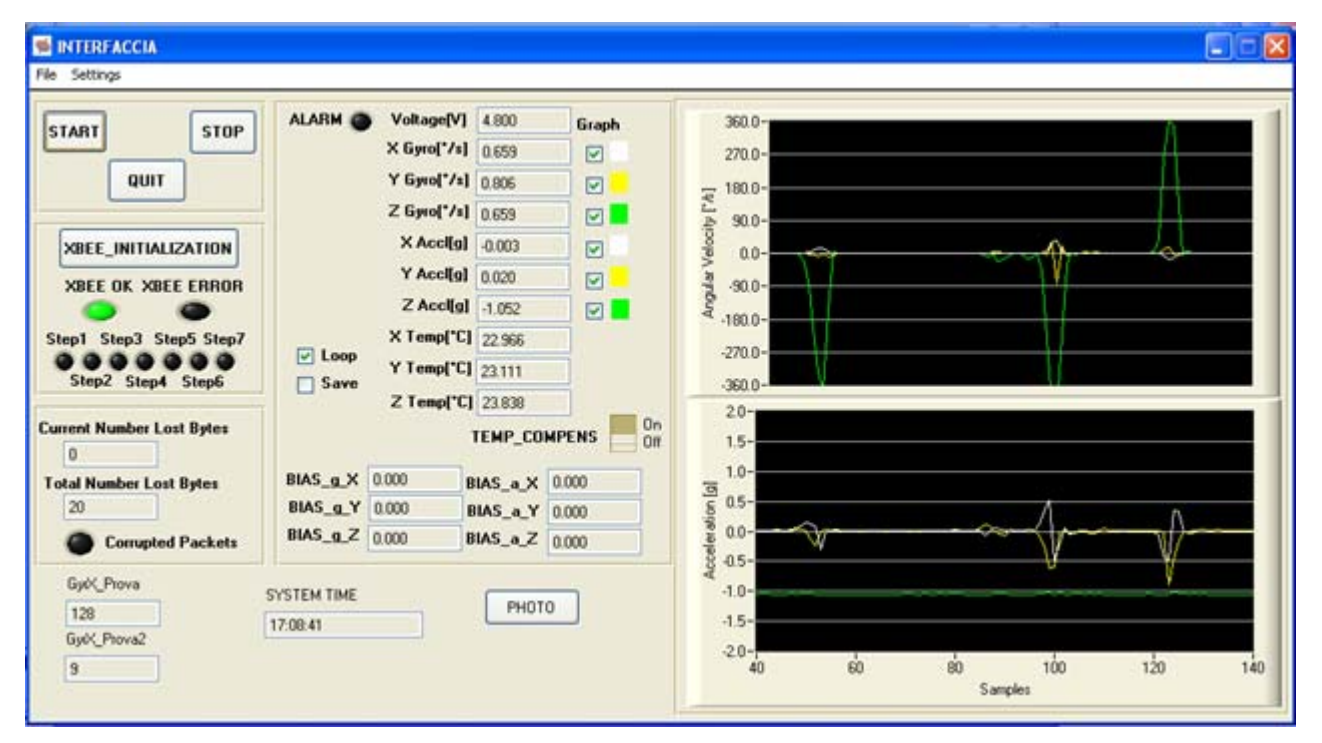

Acquisizione dei dati del sistema posto su di una macchina giocattolo che compie movimenti in avanti e all'indietro.

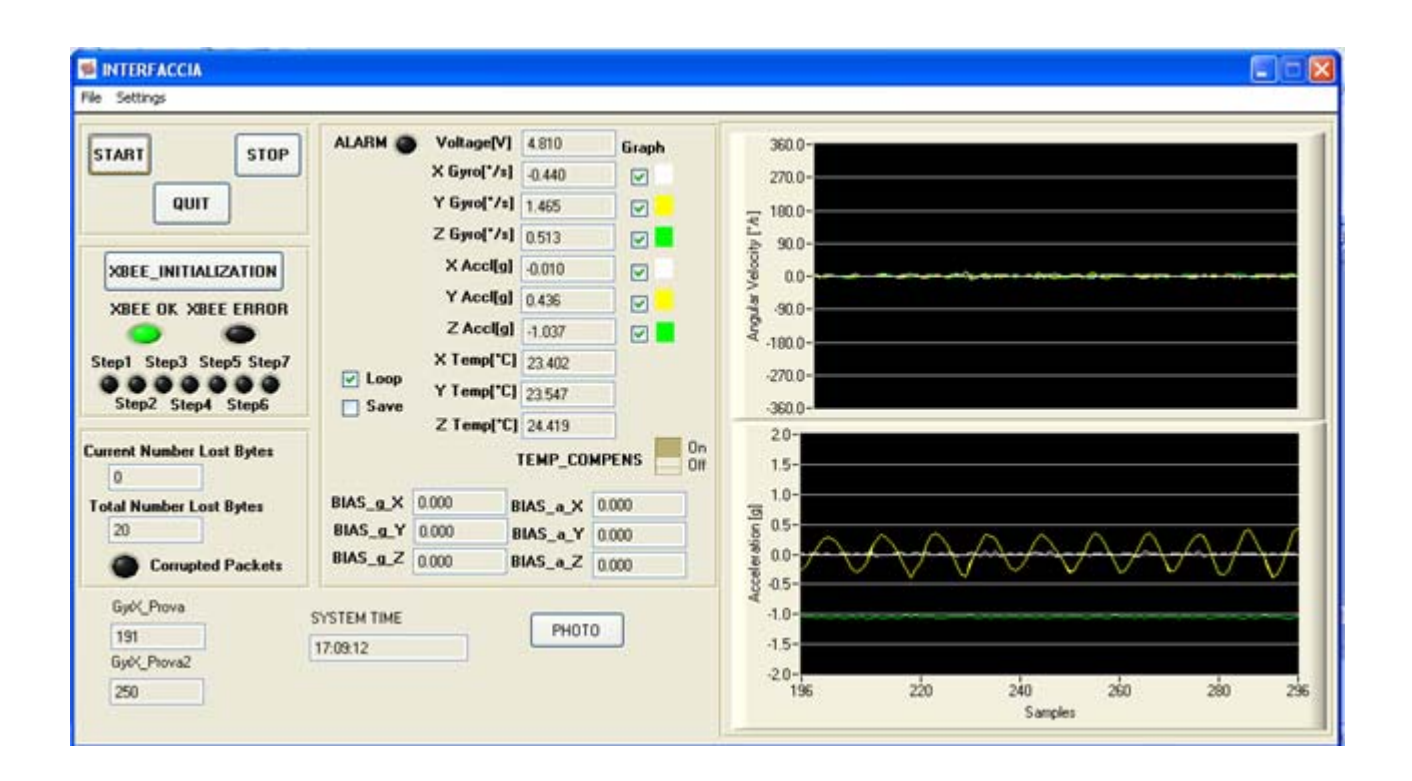

Acquisizione dei dati durante un urto contro muro, portando il sistema su di una macchina giocattolo.

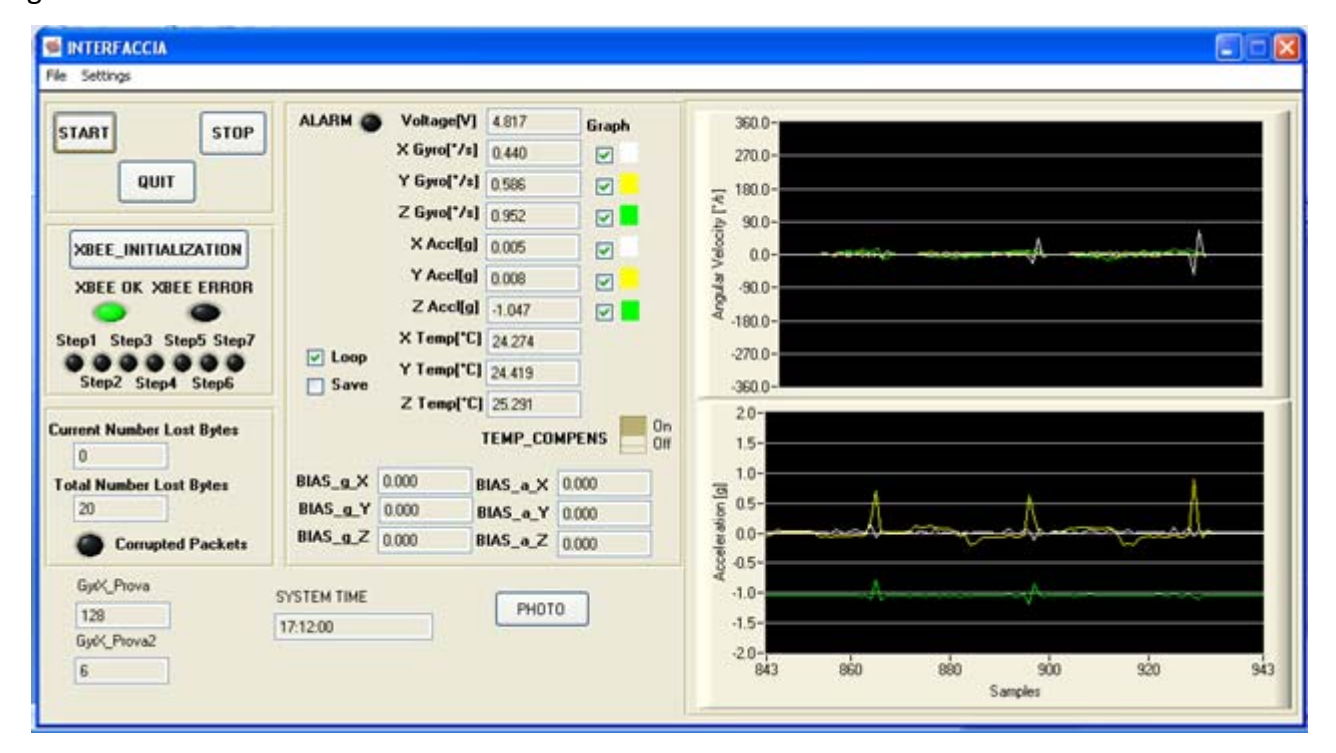

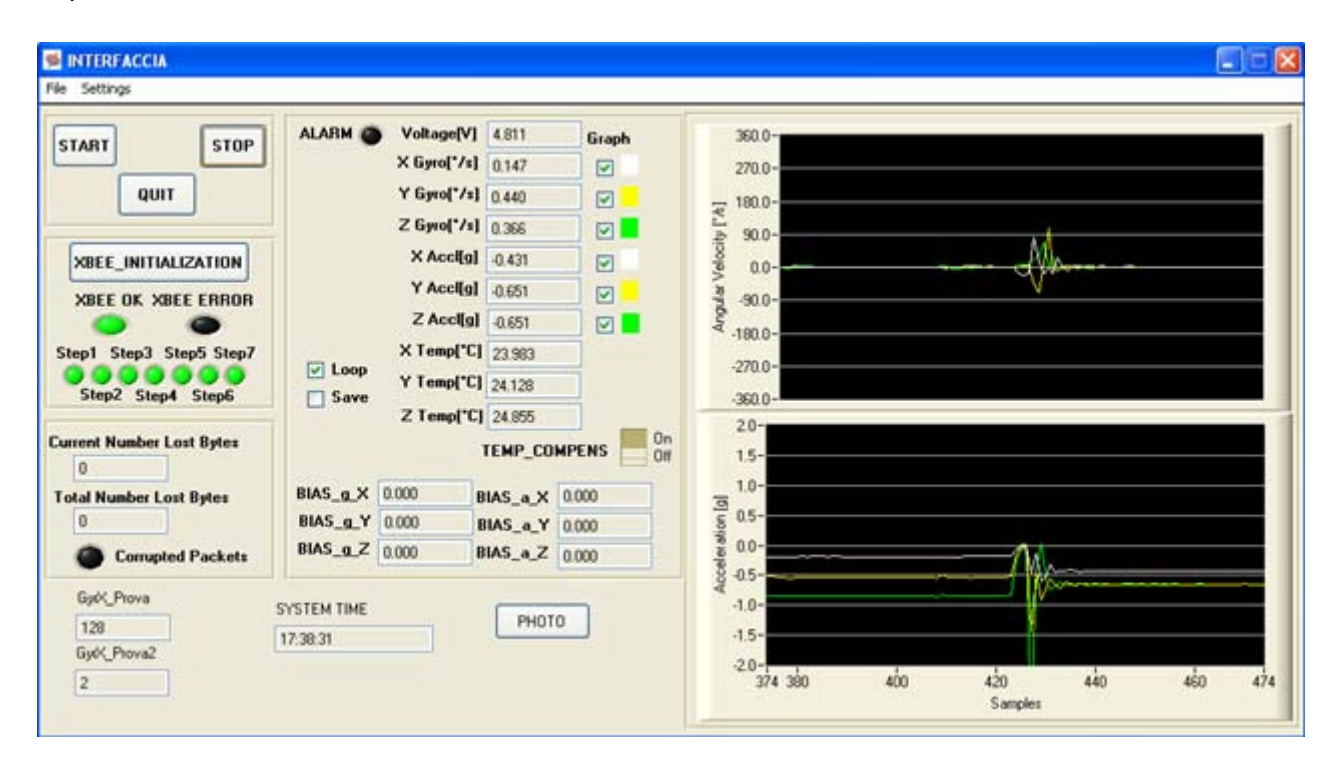

Acquisizione dei dati durante una caduta libera.

Acquisizione dei dati durante dei giri in aria, portando il sistema in una scatola.

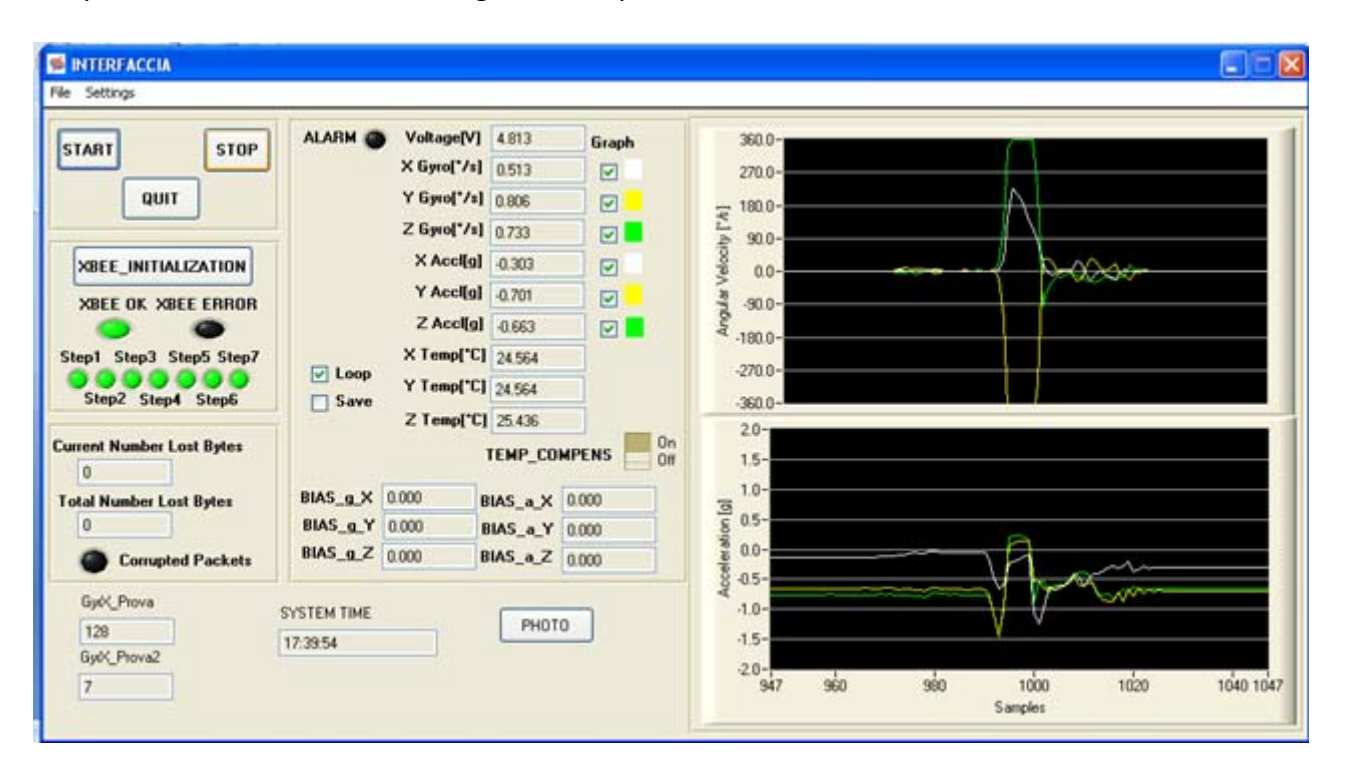

## **8.7 ‐ BIBLIOGRAFIA**

- 1. *TECHNICAL DESCRIPTION ‐ Fastrax UP500 GPS Receiver ‐*  This document describes the electrical connectivity and - main functionality of the Fastrax UP500 hardware. December 2, 2008 Fastrax Ltd.
- 2. Programmable, Triple Axis Gyro & Accelerometer Evaluation Board ADIS 16350 Analog Device
- 3. Programmable, Triple Axis Gyro & Accelerometer with Magnetometer ADIS 16400‐16405 Analog Device
- 4. ZigBit™ Amp OEM Modules ZDM‐A1281‐PN/PN0 REVISION 2.1 ‐ Ultra‐Compact 2.4GHz 802.15.4/ZigBee Modules with Power Amplifier for Wireless Networking Applications ‐ Product Datasheet – 2007

# **9 – PRIMI RISULTATI OTTENUTI CON IL PROTOTIPIPO DI SISTEMA INTEGRATO MESSO A PUNTO IN COLLABORAZIONE CON IL DIPARTIMENTO DI ELETTRONICA DELL'UNIVERSITA' DELLA CALABRIA**

La realizzazione del prototipo di sistema integrato è, come detto ancora in corso. Attualmente risulta implementato l'INS dell'Analog Device ADIS 16350 e l'Xbee con portata di circa 100 m che garantisce la trasmissione wireless dei dati acquisiti al computer.

Il sistema dovrà essere completato con l'installazione anche del GPS Fastrax UP500. Inoltre è prevista la sostituzione dell'INS Adis 16350, con il modello successivo ADIS 16405 che è integrato anche con magnetometro triassiale. Ciò comporterà solo una lieve modifica del sistema di readout in quanto il protocollo di scrittura dei dati acquisiti resta immutato, eccezione fatta per l'aggiunta delle tre colonne di dati determinati dall'acquisizione del magnetometro triassiale.

Occorrerà anche incrementare la frequenza di acquisizione e scrittura dei dati dell'INS fino almeno a 100 Hz (attualmente la frequenza di acquisizione è limitata a circa 40 Hz). L'ottimizzazione di quest'ultimo aspetto incontra alcune difficoltà per l'imprevedibilità del sistema operativo Windows che, lavorando in multitasking, esegue anche altre operazioni non connesse alle operazioni di readout del sistema integrato.

La realizzazione del prototipo è completata integrando anche una fotocamera digitale Canon SX 200 IS con risoluzione di 12,1 Megapixels. E' in corso la messa a punto della sincronizzazione dello scatto della fotocamera con i tempi di acquisizione del sistema integrato. Il lavoro prevede la sincronizzazione di tutti i tempi con il tempo GPS scandito dal PPS (Pulse Per Second).

Nelle figure 9.1 e 9.2 sono mostrati l'assemblaggio del sistema integrato finora realizzato e il sistema con connessa anche la fotocamera di cui sopra. Come può notarsi il sistema è assemblato a sandwich per una minore occupazione di spazio. E' prevista la sostituzione delle attuali batterie ricaricabili (due del tipo AA a 2500 Ampere) con batterie al litio più compatte e di minor peso.

Il sistema è stato testato in diverse condizioni di funzionamento, sia per valutare la correttezza del software scritto per l'elaborazione dei dati, sia per valutare le problematiche connesse alla precisione delle strumentazioni implementate e, soprattutto all'integrazione delle diverse strumentazioni.

Non avendo ancora implementato nel sistema il ricevitore GPS, i test hanno riguardato la strumentazione inerziale singolarmente presa. Ciò nonostante, quando possibile, è stato implementato un filtraggio dei dati che simula la presenza del GPS, per valutare il miglioramento delle prestazioni del sistema.

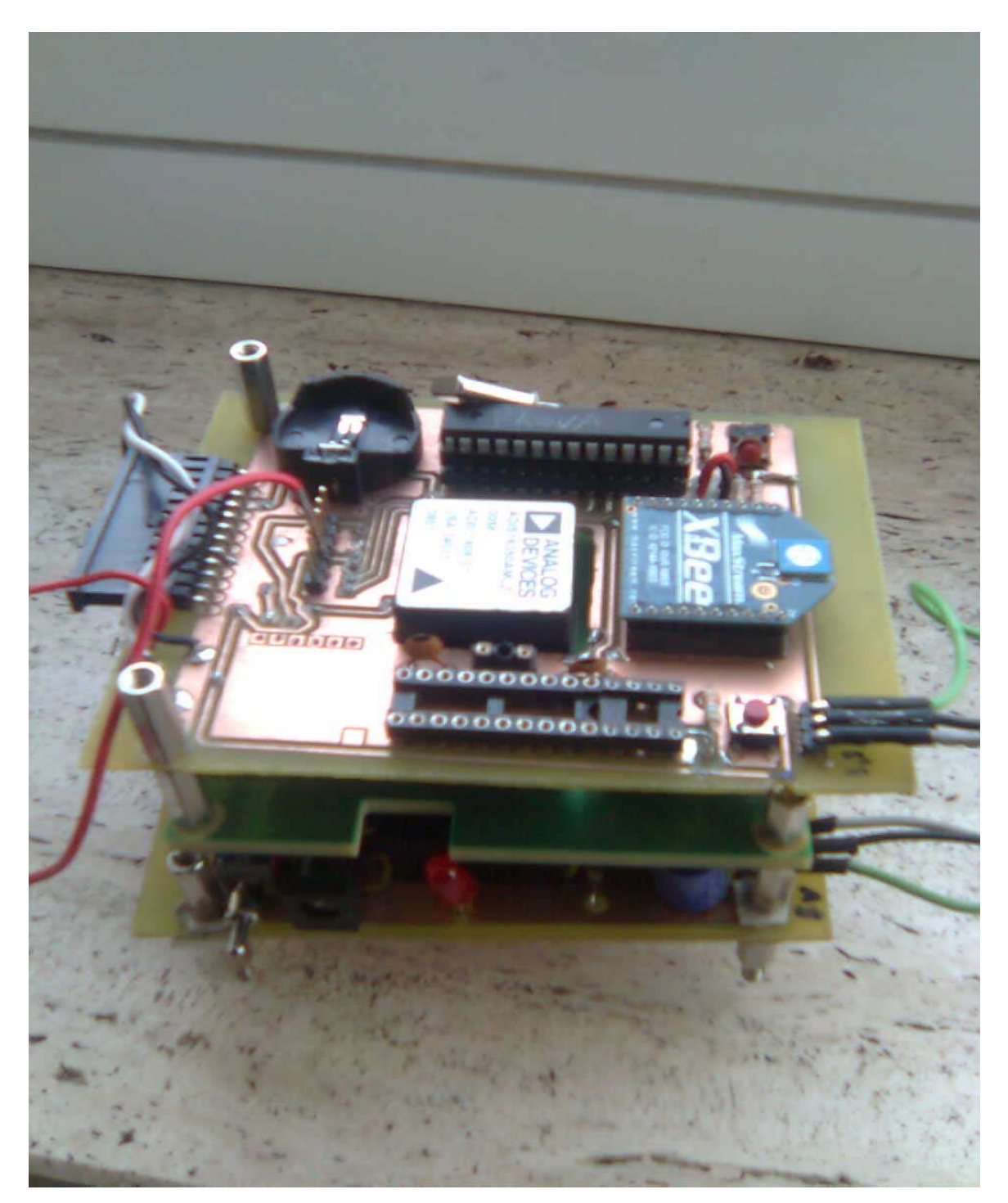

Fig. 9.1 – L'assemblaggio del sistema integrato finora realizzato

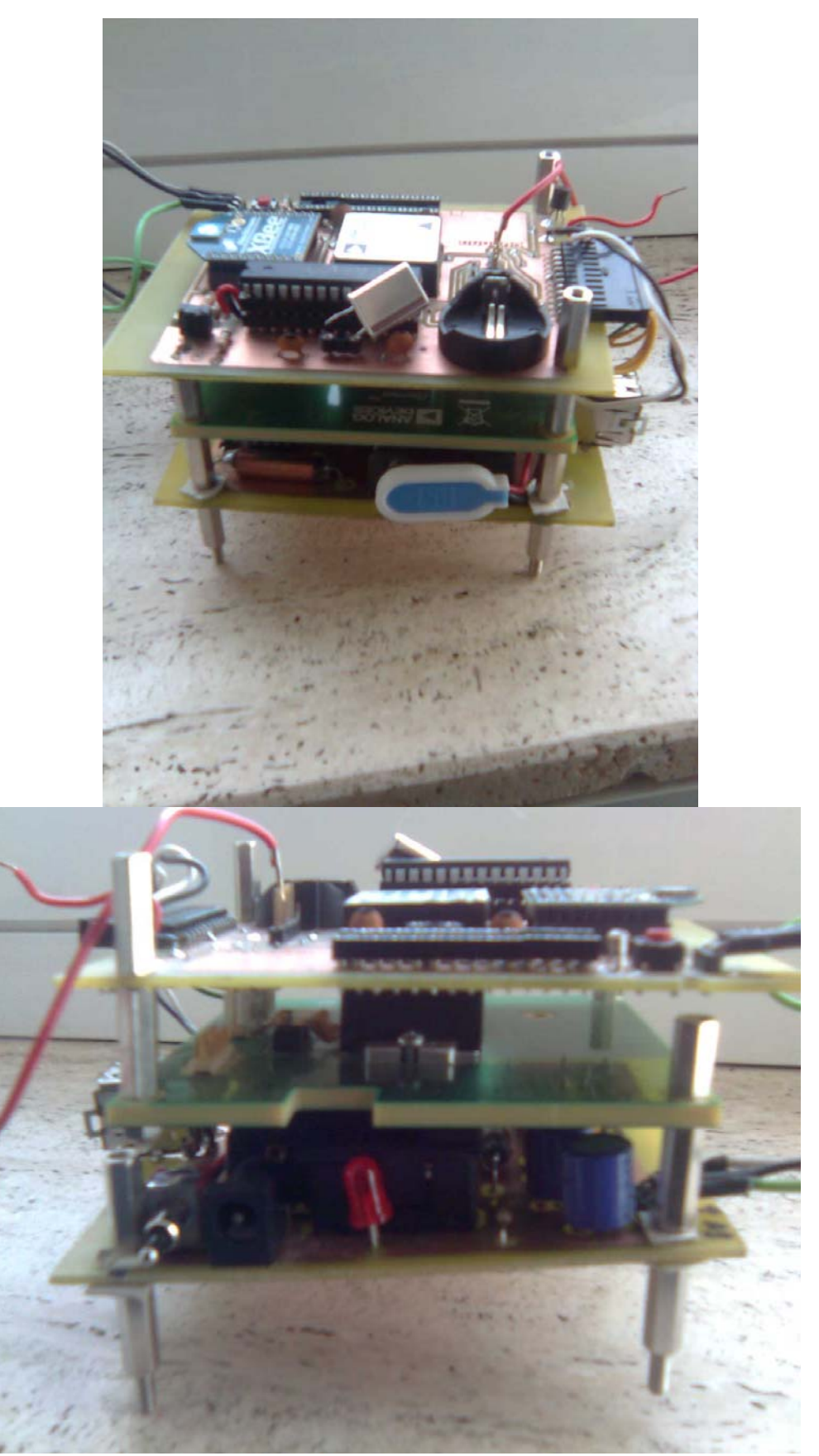

Fig. 9.2 – Altre viste del sistema integrato finora realizzato

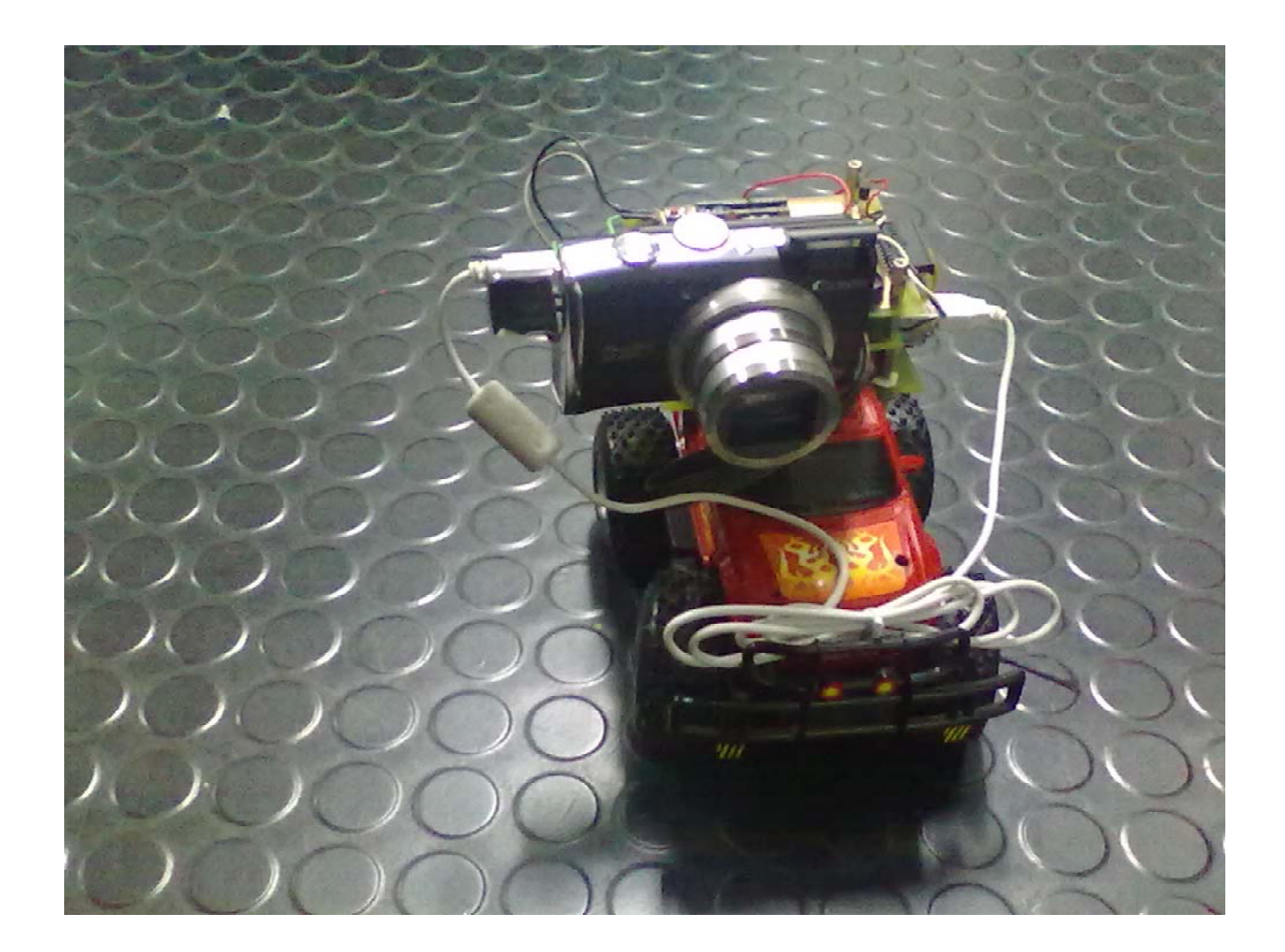

Fig. 9.3 – La fotocamera implemetata con il sistema integrato. Il tutto è poi posto su di una macchina giocattolo per l'esecuzione di alcune prove di acquisizione

Tra le prove effettuate vengono di seguito mostrati i risultati ottenuti in tre casi. I primi due riguardano una prova, della durata di circa 100 secondi, eseguita mantenendo in posizione statica il sistema. Nella prima prova si procede ad un'integrazione dei dati per ricavare velocità e posizione senza filtraggio degli stessi. Nella seconda viene effettuato un filtraggio dei dati, possibile perché è nota a priori la posizione del veicolo (quiete e, quindi, movimento nullo).

Nelle figure seguenti (9.4, 9.5 e 9.6) sono mostrati i dati acquisiti di accelerazioni e velocità angolari rispettivamente dagli accelerometri e giroscopi dell'INS.

Si precisa che tutti i grafici mostrati nel seguito hanno sull'asse delle ascisse i numeri sequenziali delle acquisizioni.

Questi dati sono stati dapprima depurati del bias accelerometrico. I grafici delle accelerazioni depurate dal bias sono mostrati in fig. 9.7, 9.8 e 9.9.

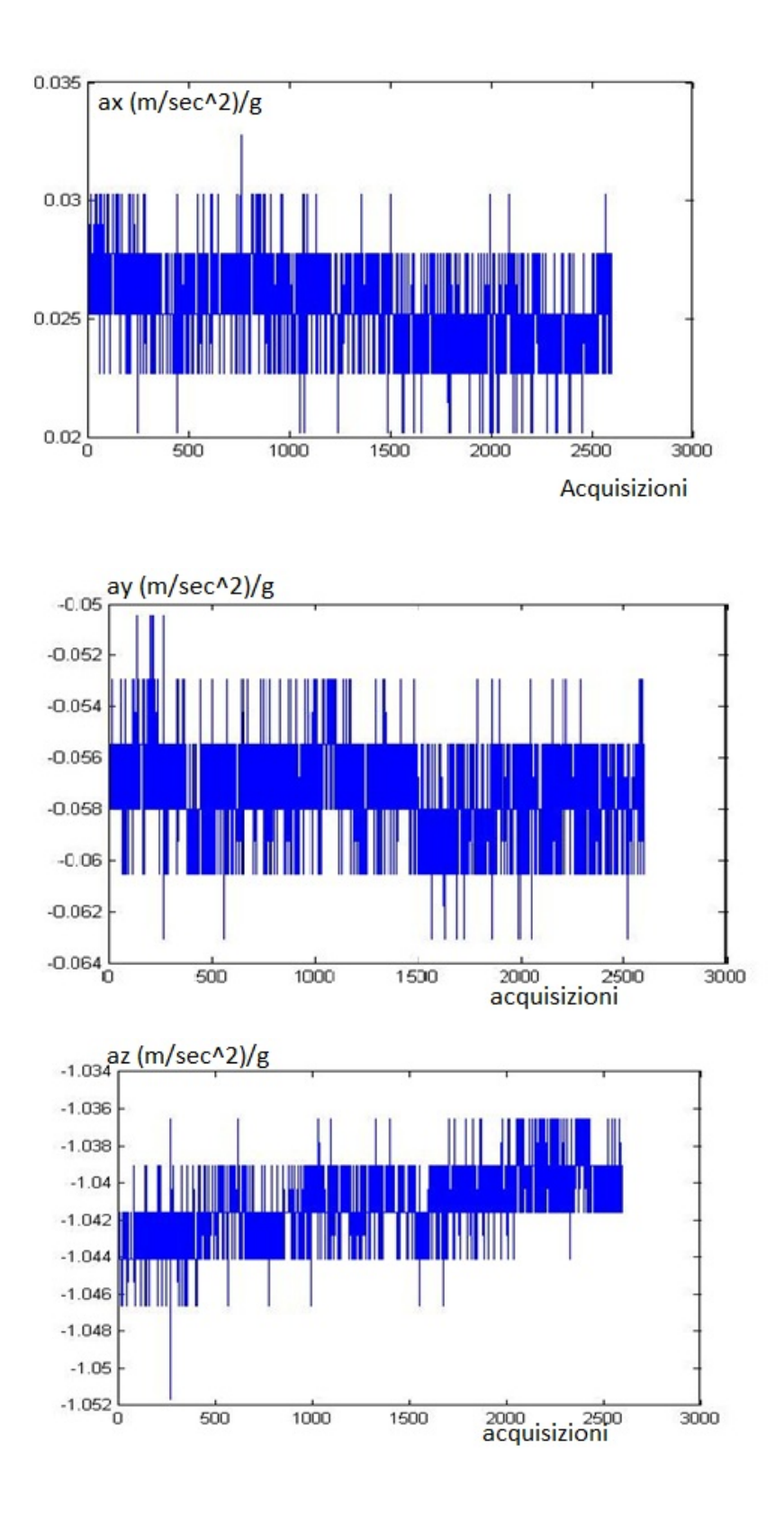

Figg. 9.4, 9.5 e 9.6 – Accelerazione, misurate lungo l'asse x, y e z (in sequenza), ed espresse come frazione dell'accelerazione di gravità (m/sec $^{2}$ /g)

.

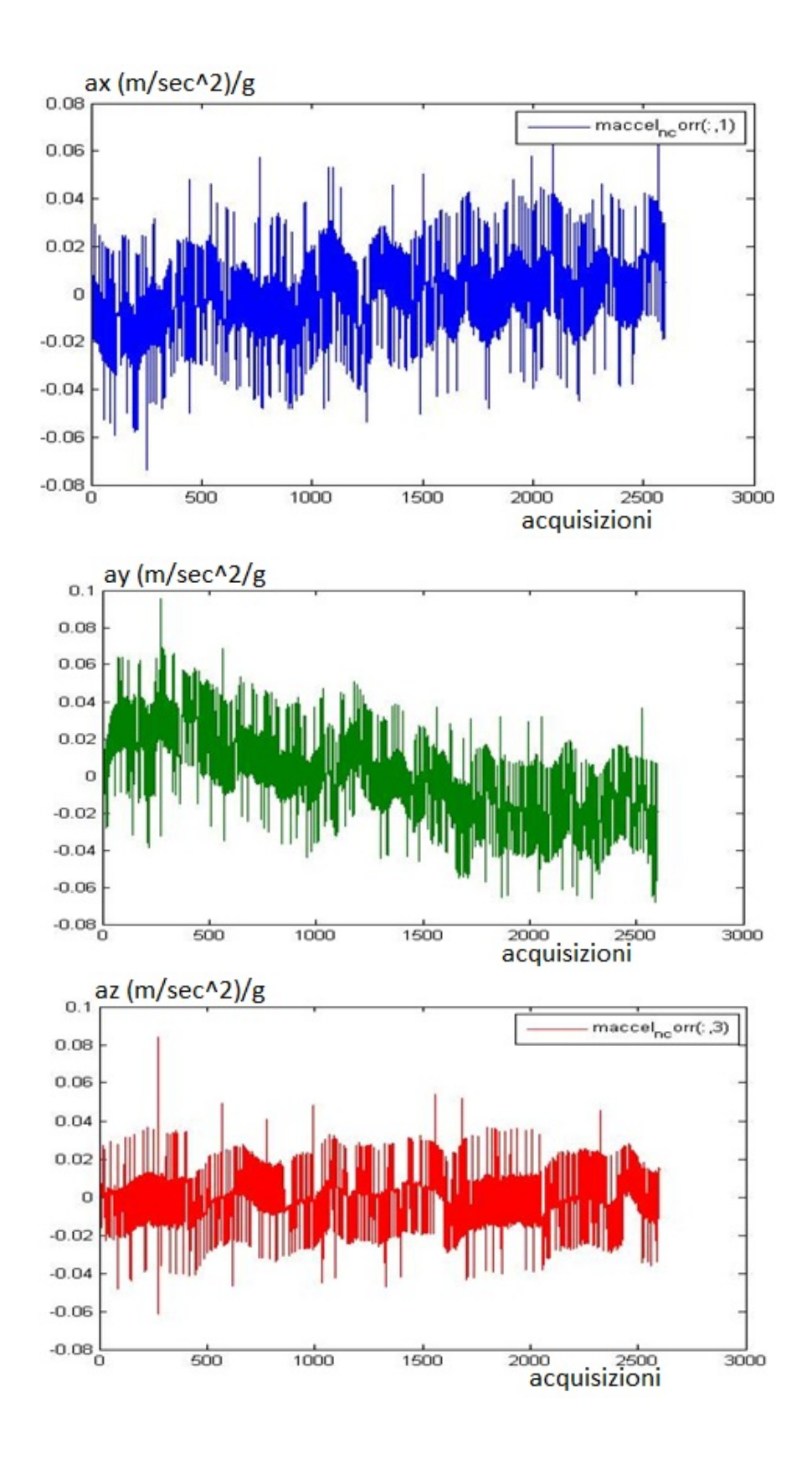

Figg. 9.7, 9.8 e 9.9 – Accelerazioni, corrette dal bias lungo l'asse x, y e z (in sequenza), in frazione dell'accelerazione di gravità (m/sec<sup>2</sup>/g)

Le accelerazioni misurate ed espresse nel sistema di assi x, y e z dell'inerziale sono convertite, per mezzo dei quaternioni di assetto, ricavati dalle componenti di accelerazione di gravità nelle tre direzioni e dalle velocità angolari misurate, nel sistema navigazionale NEU.

Il risultato della conversione senza filtraggio dei dati acquisiti di velocità angolare è mostrato nella figura 9.10. E' evidente una deriva dell'accelerazione (specialmente lungo gli assi x e y) trasformata negli assi locali.

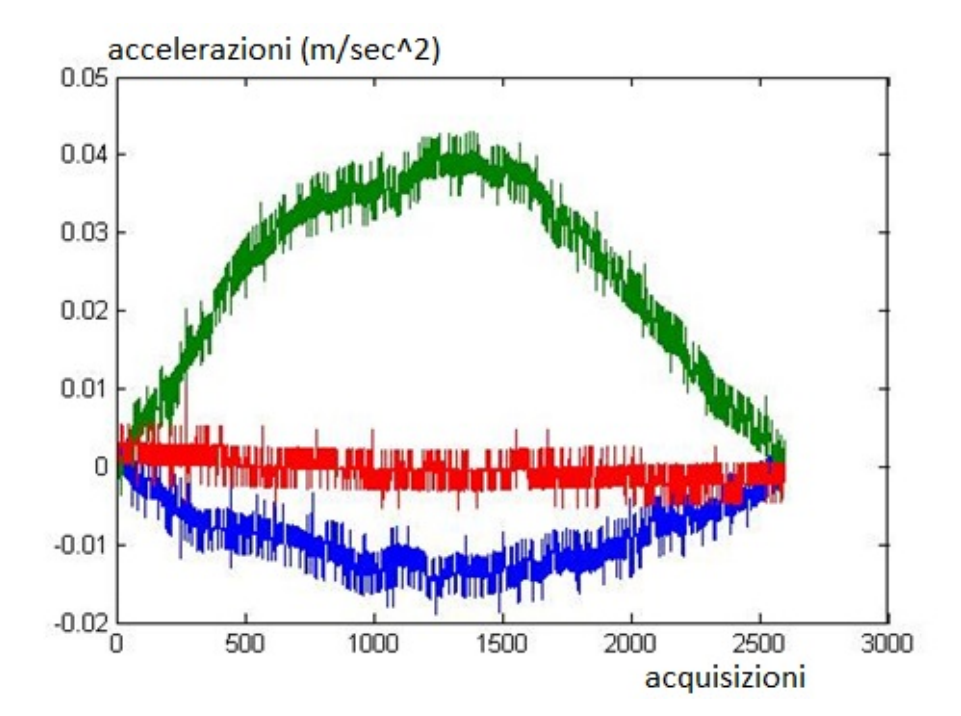

Fig. 9.10 – Accelerazioni in m/sec<sup>2</sup> trasformate in assi locali senza filtraggio dei dati acquisiti di velocità angolare

I dati acquisiti di velocità angolare sono, come visibile nelle figg. 9.11, 9.12 e 9.13, affetti da un bias evidente (in condizioni statiche la velocità angolare misurata, trascurando la rotazione terrestre, dovrebbe essere nulla). Per questo motivo le velocità angolari sono state filtrate e corrette ottenendo. La trasformazione delle accelerazioni in assi locali, utilizzando le velocità angolari filtrate fornisce il grafico di fig. 9.14 sicuramente più aderente alla realtà fisica della prova effettuata. Nelle figg. 9.15 e 9.16 sono mostrati i grafici delle componenti del quaternione di trasformazione da assi INS ad assi locali nel caso di dati filtrati.

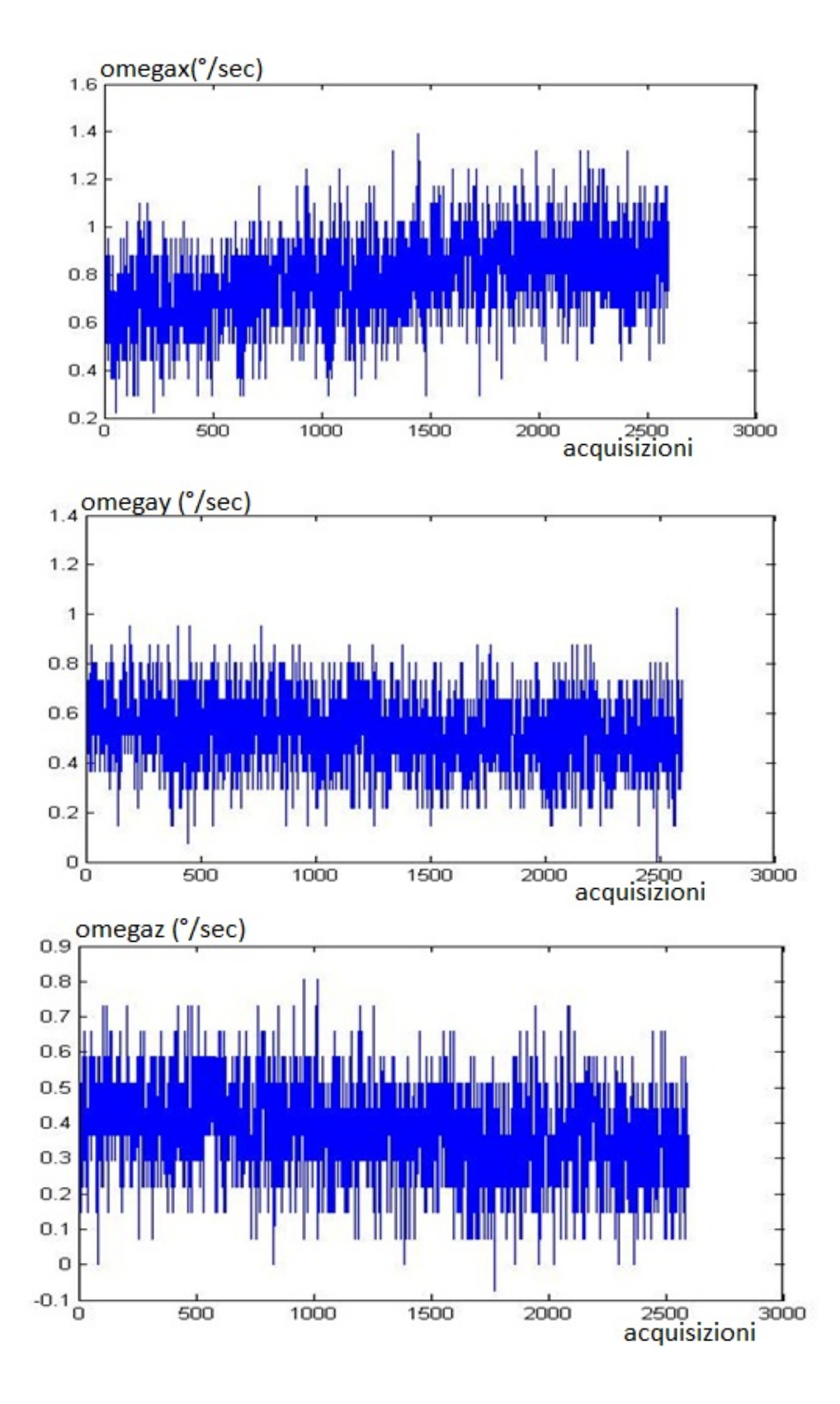

Figg. 9.11, 9.12 e 9.13 – Grafici delle velocità angolari misurate in °/sec lungo gli assi x, y e z rispettivamente dell'INS (senza filtraggio dei dati)

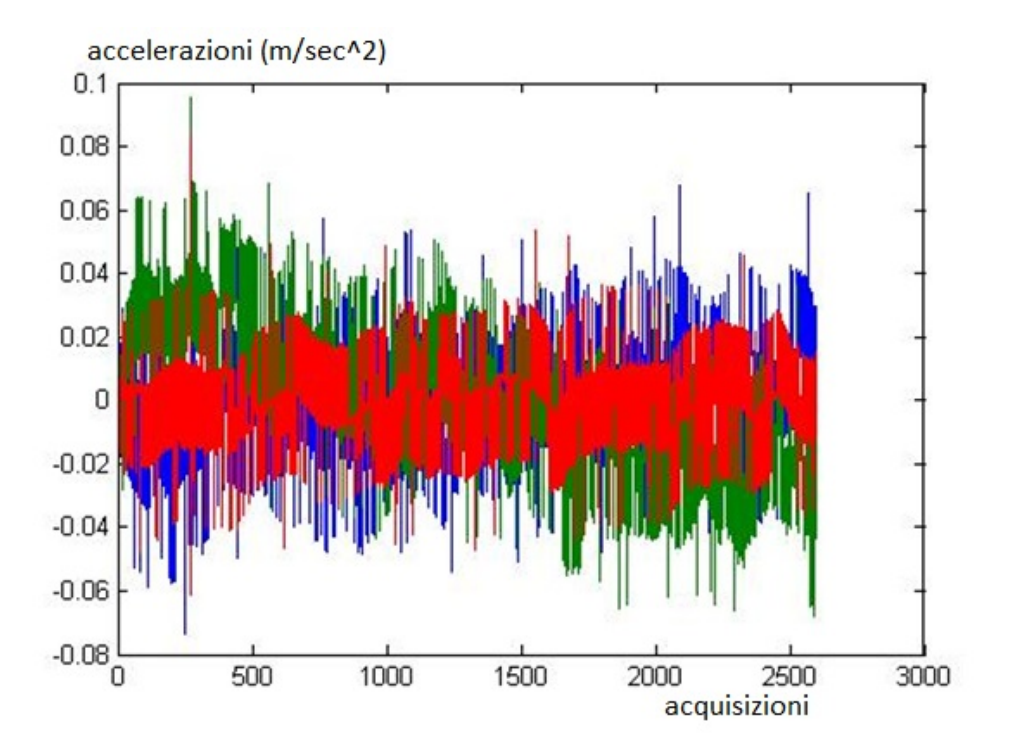

Fig. 9.14 – Accelerazioni in m/sec<sup>2</sup> lungo gli assi locali x (blu), y (verde) e z (rosso) dopo il filtraggio dei dati

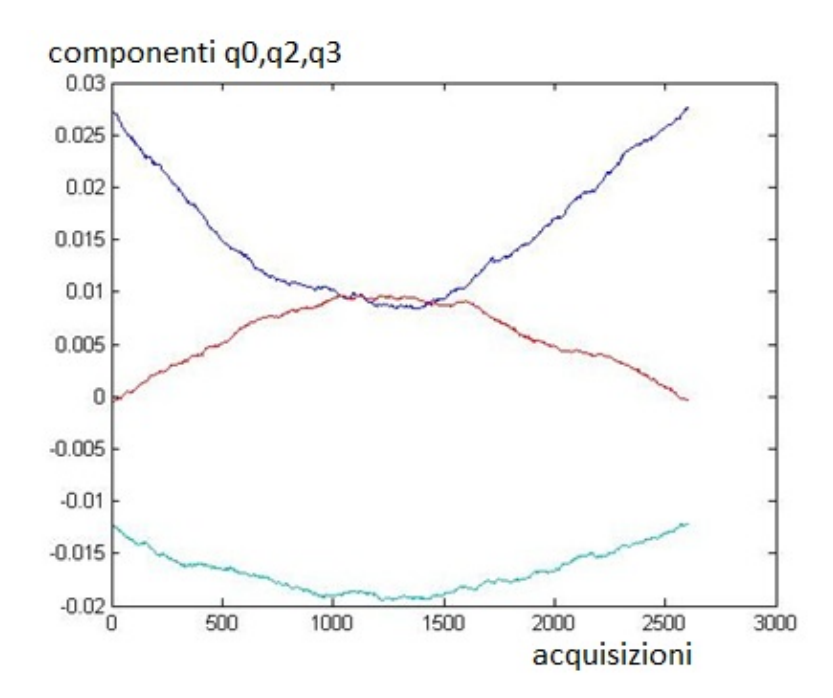

Fig. 9.15 – Prima, terza e quarta componente del quaternione della trasformazione da assi INS ad assi locali

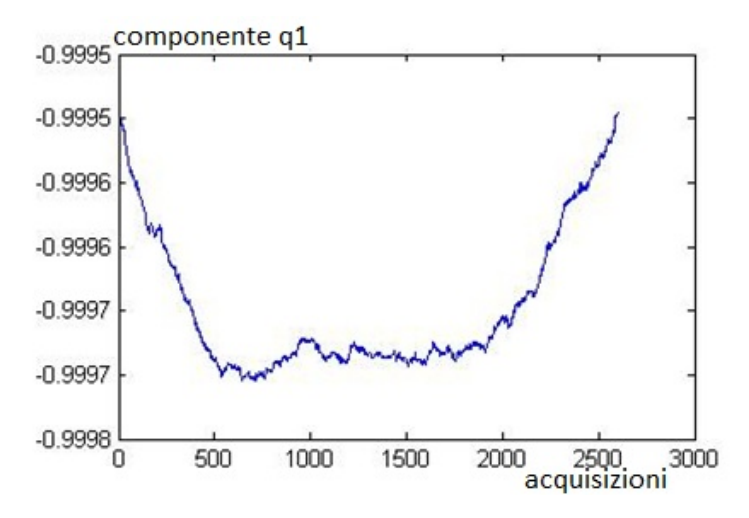

Fig. 9.15 – Seconda componente del quaternione della trasformazione da assi INS ad assi locali Integrando le componenti di accelerazione in assi locali locali sono state ottenute velocità e componenti di spostamento lungo gli assi x, y e z. La durata delle acquisizioni è stata di circa 100 secondi. Nelle figure 9.16, 9.17 e 9.18 sono mostrati i grafici di velocità in m/sec senza effettuazione di filtraggio sui dati di velocità angolare. Nelle figure 9.19, 9.20 e 9.21 sono mostrati gli stessi grafici ottenuti dopo filtraggio delle velocità angolari. Analogamente sono stati ricavati i grafici degli spostamenti in metri delle figure 9.22, 9.23 e 9.24 e, quindi, 9.25, 9.26 e 9.27. Le derive di spostamento sono ovviamente molto più accentuate nel caso di integrazione senza filtraggio dei dati e vengono drasticamente ridotte a valori di alcuni metri (tranne che sull'asse y

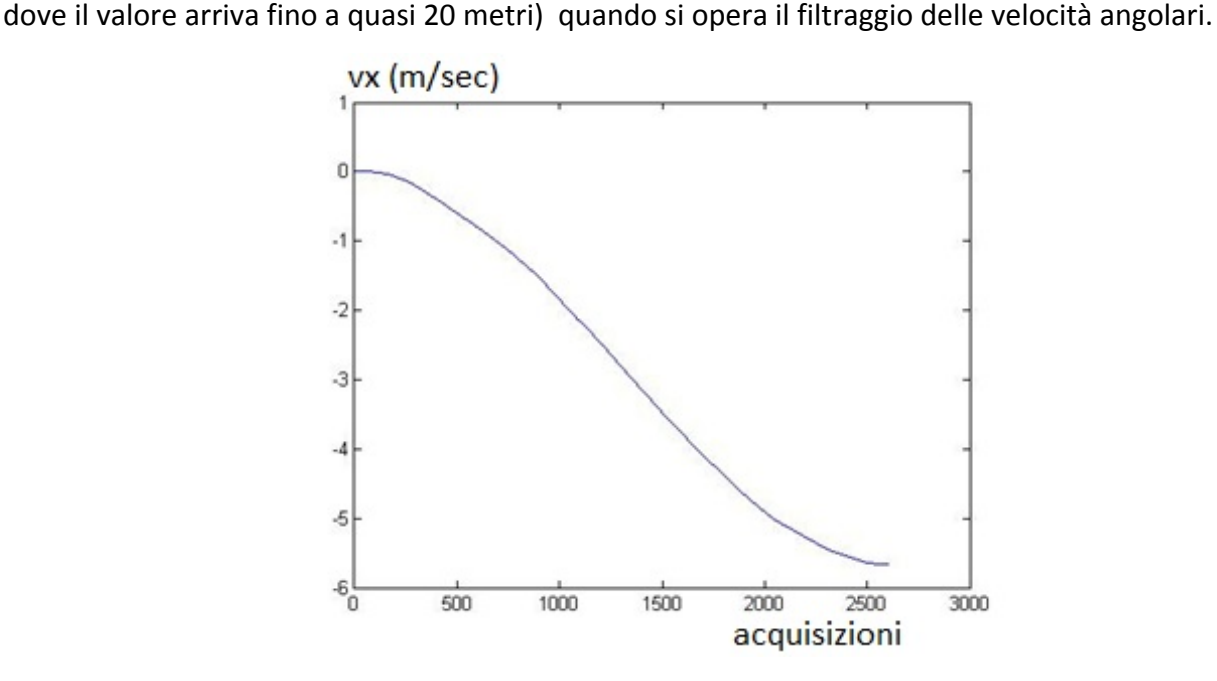

Fig. 9.16 – Velocità in m/sec lungo l'asse x navigazionale senza filtraggio delle velocità angolari

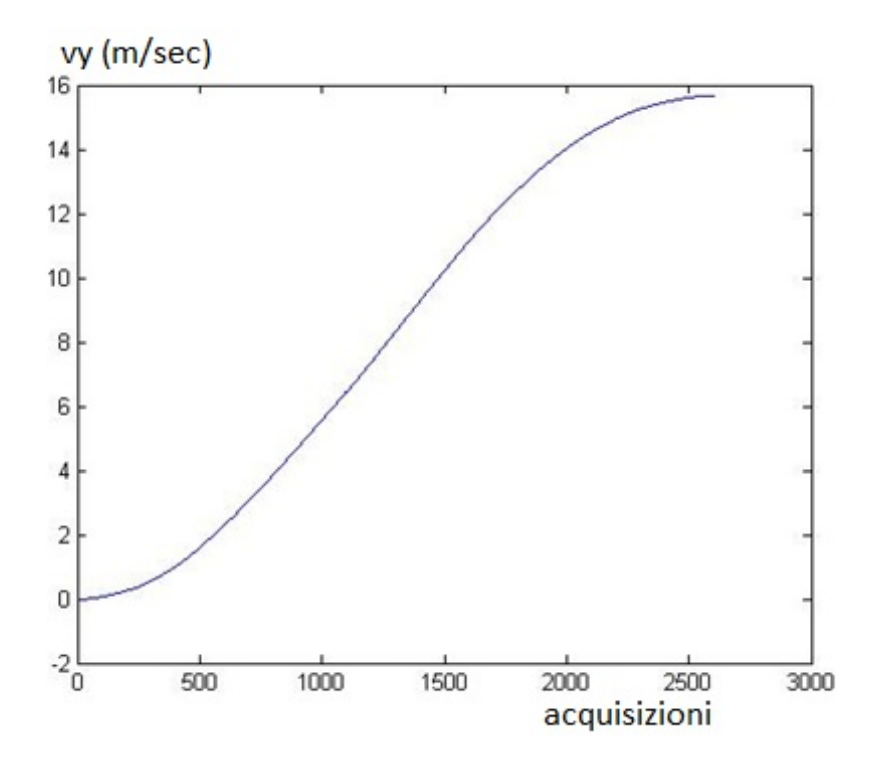

Fig. 9.17 – Velocità in m/sec lungo l'asse y navigazionale senza filtraggio delle velocità angolari

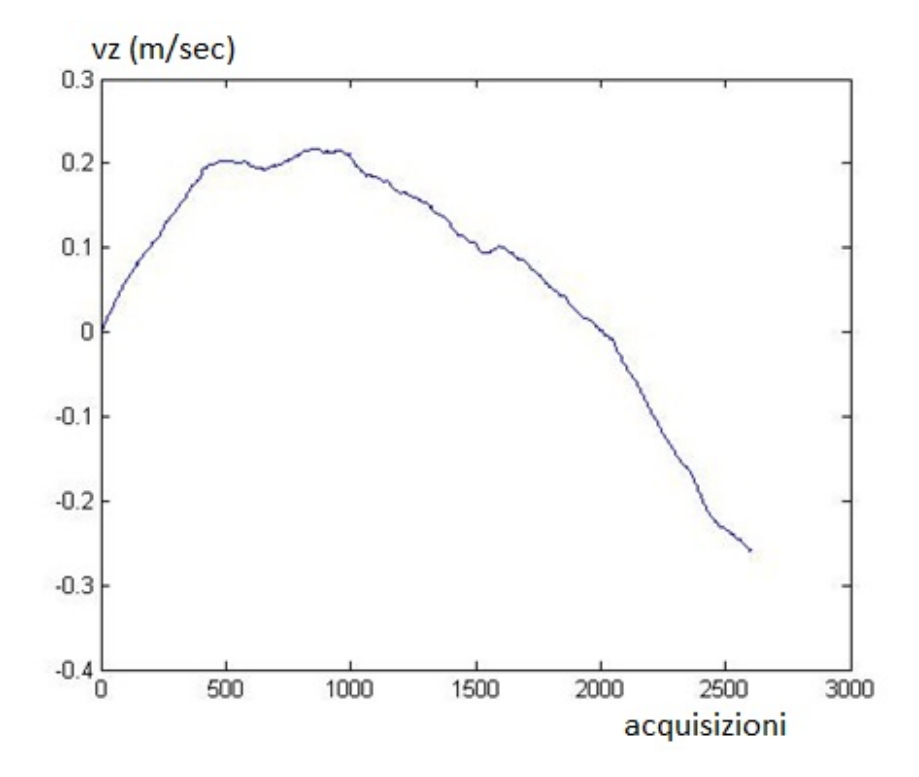

Fig. 9.18 – Velocità in m/sec lungo l'asse z navigazionale senza filtraggio delle velocità angolari

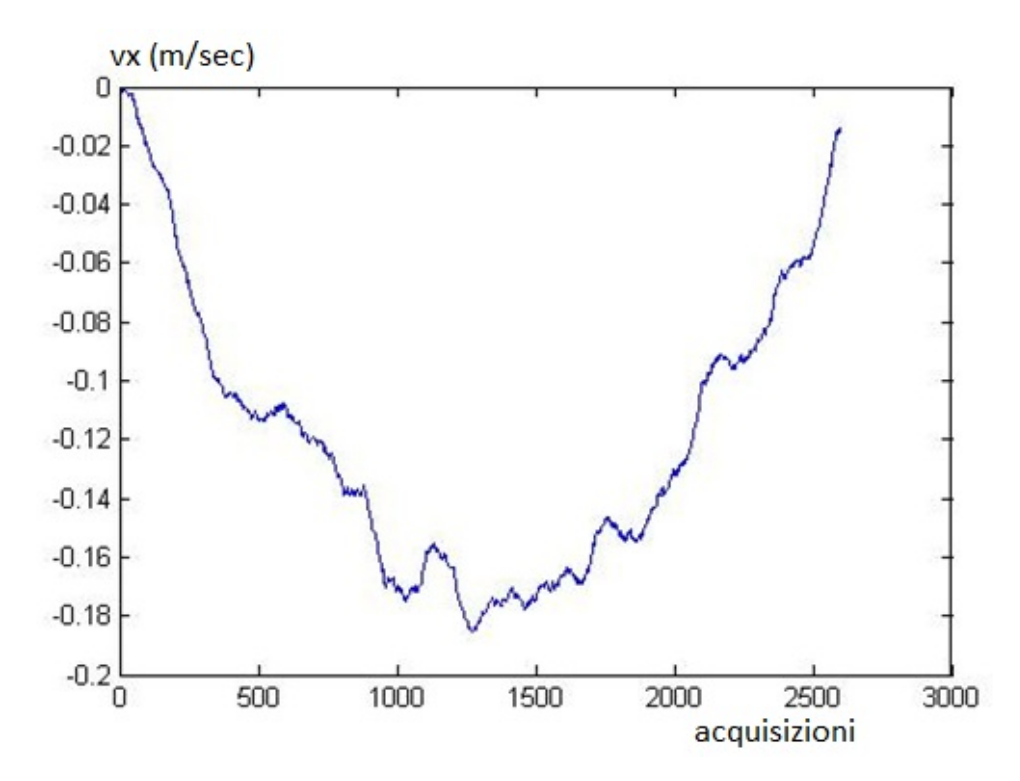

Fig. 9.19 – Velocità in m/sec lungo l'asse x navigazionale con filtraggio delle velocità angolari

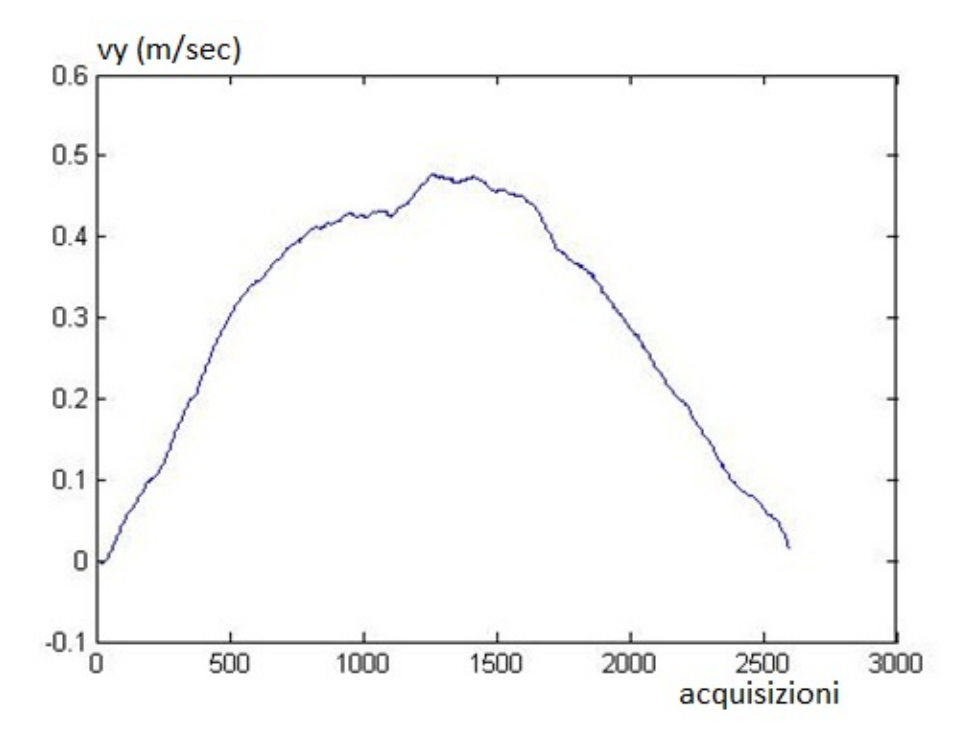

Fig. 9.20 – Velocità in m/sec lungo l'asse y navigazionale con filtraggio delle velocità angolari

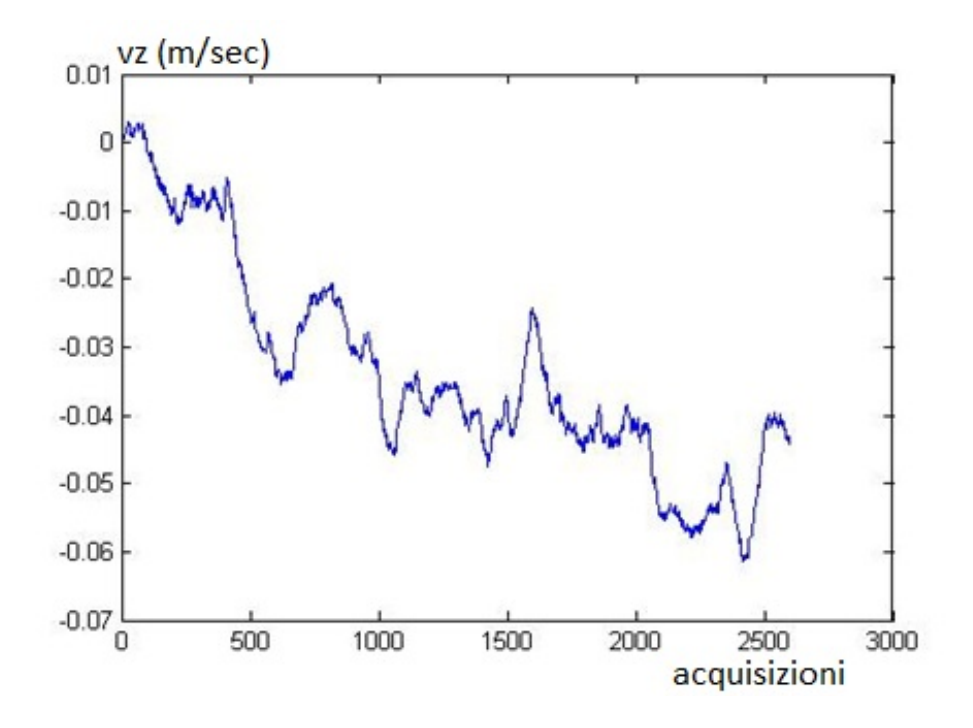

Fig. 9.21 – Velocità in m/sec lungo l'asse z navigazionale con filtraggio delle velocità angolari

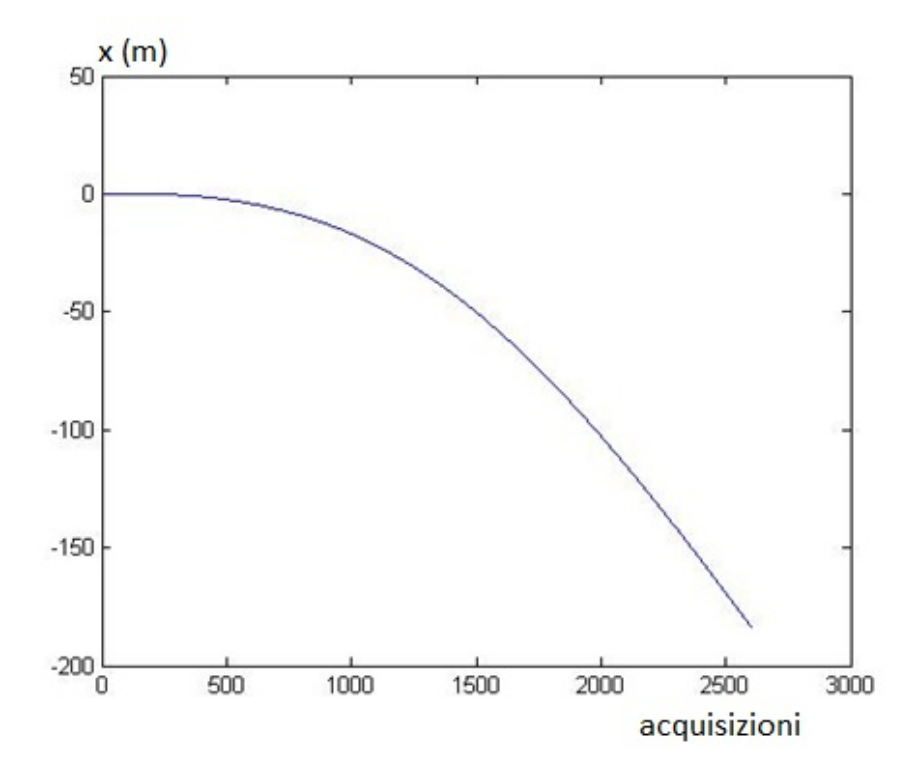

Fig. 9.22 – Spostamento lungo l'asse x in metri ottenuto senza filtraggio delle velocità angolari

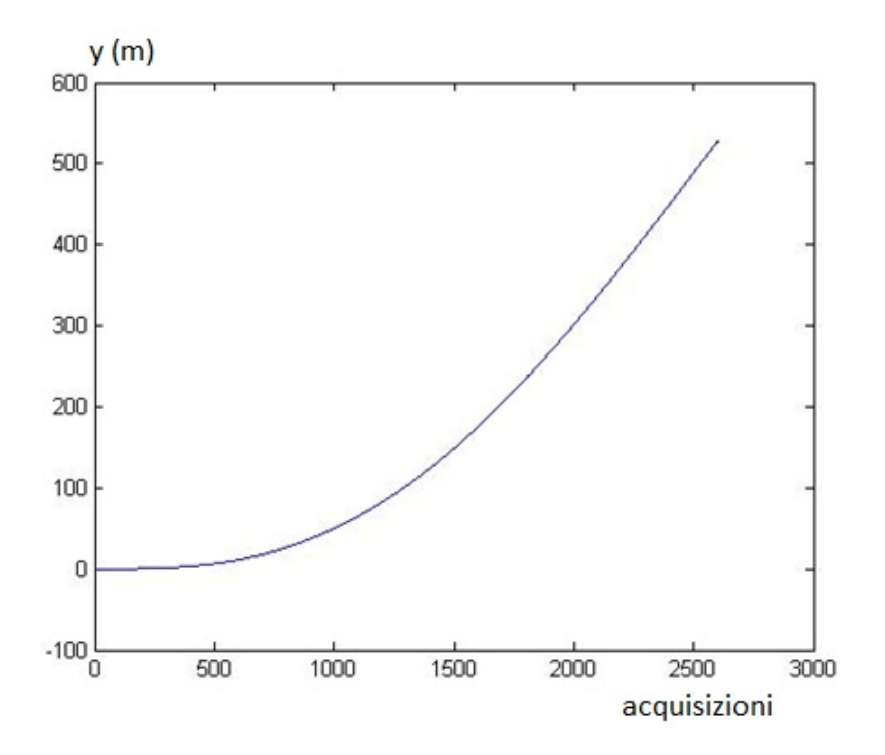

Fig. 9.23 – Spostamento lungo l'asse y in metri ottenuto senza filtraggio delle velocità angolari

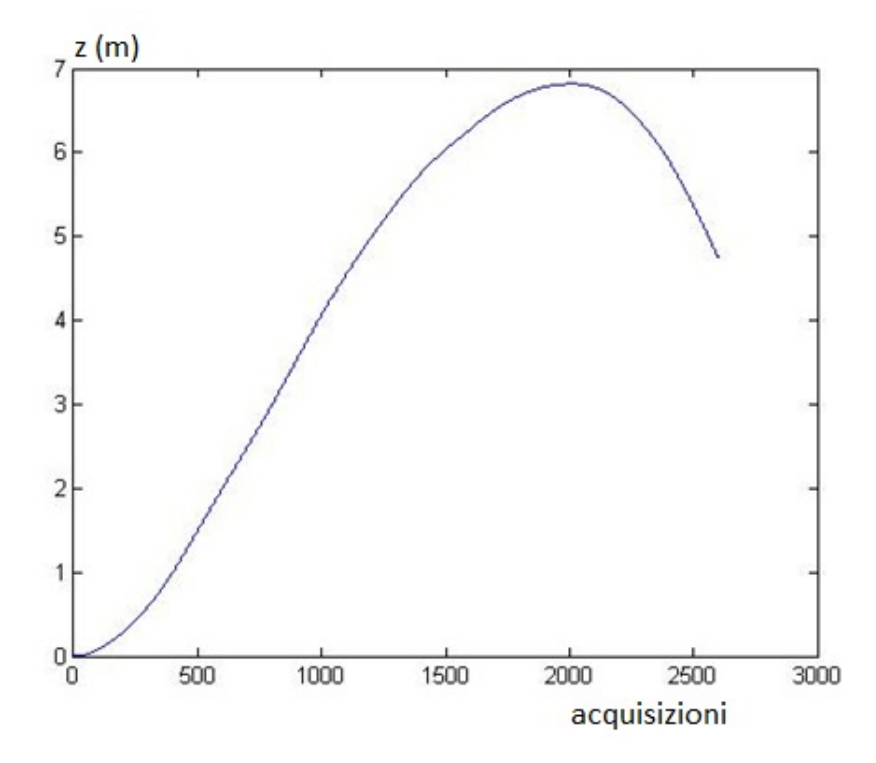

Fig. 9.24 – Spostamento lungo l'asse z in metri ottenuto senza filtraggio delle velocità angolari
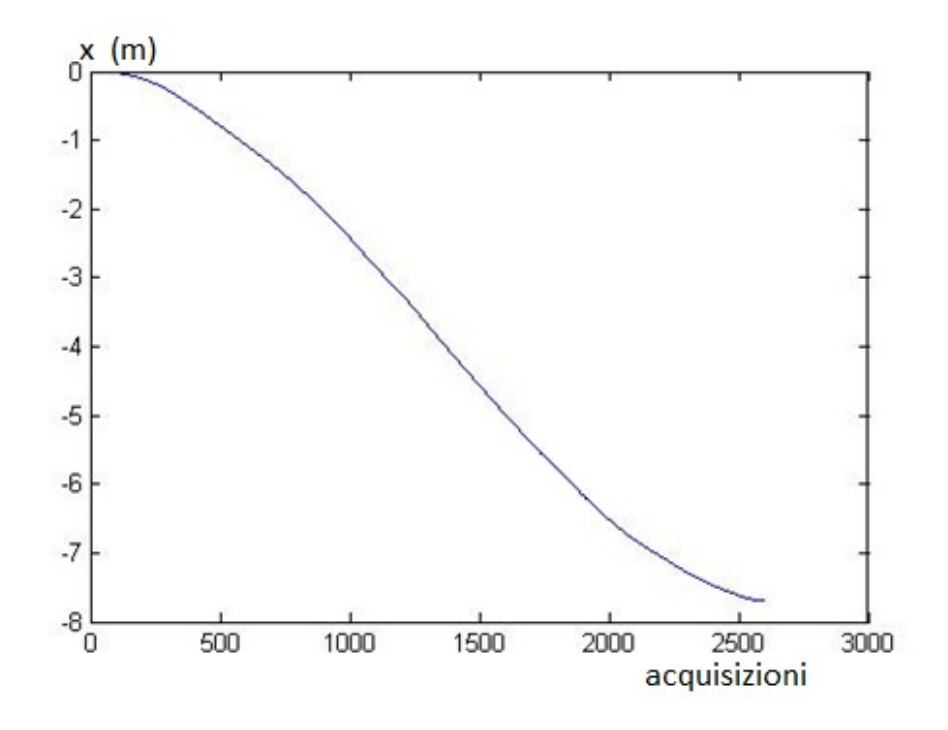

Fig. 9.25 – Spostamento lungo l'asse x in metri ottenuto con filtraggio delle velocità angolari

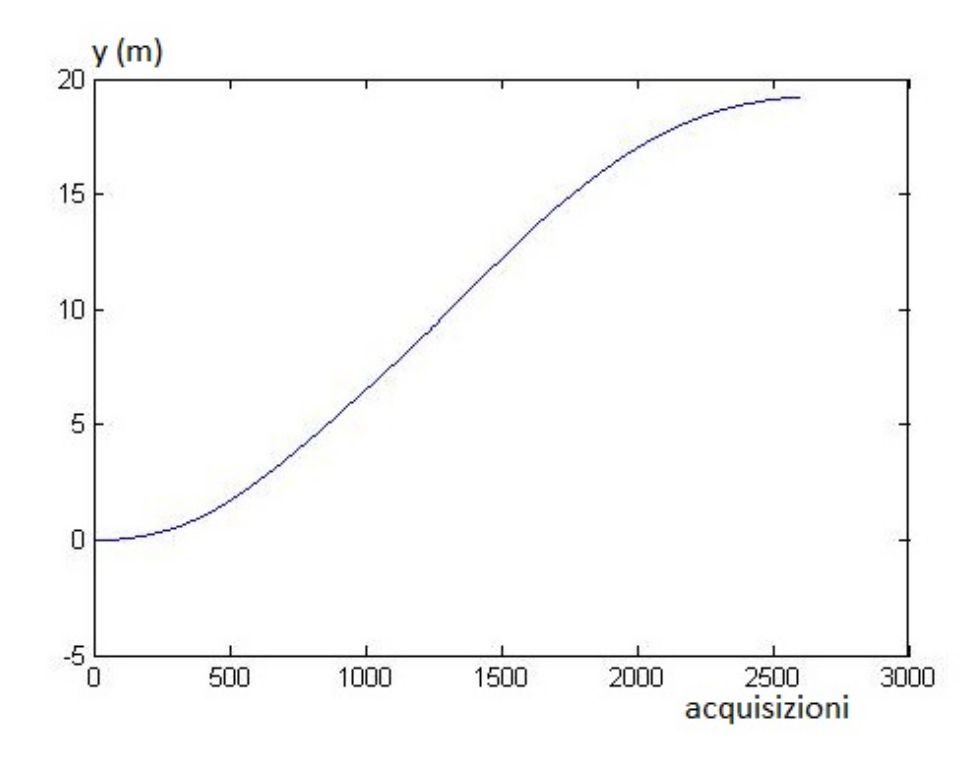

Fig. 9.26 – Spostamento lungo l'asse y in metri ottenuto con filtraggio delle velocità angolari

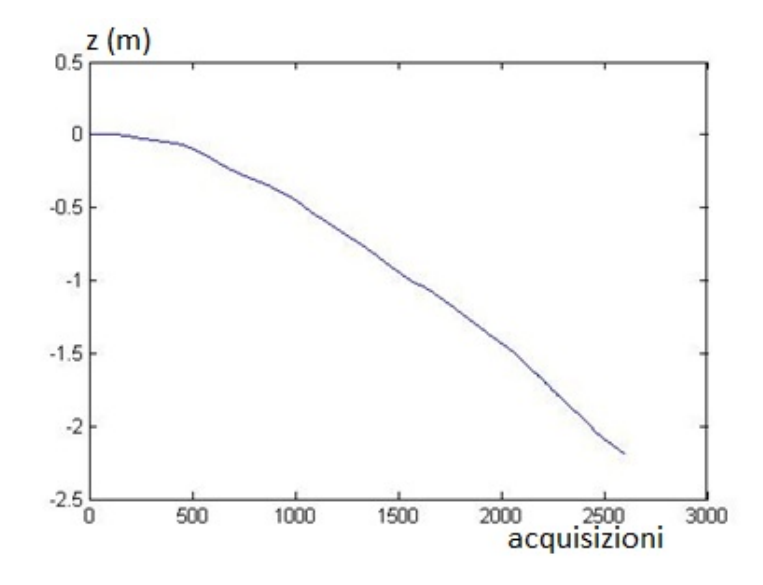

Fig. 9.27 – Spostamento lungo l'asse z in metri ottenuto con filtraggio delle velocità angolari

Lo strumento inerziale è stato quindi montato solidalmente ad un'autovettura che è stata condotta su di un percorso quasi rettilineo di circa 250 metri impiegando un tempo di circa 30 secondi. Nelle figure seguenti sono mostrati i dati di accelerazione rilevati e quindi convertiti in assi locali e i grafici dell'andamento delle componenti il quaternione di trasformazione da assi INS ad assi locali.

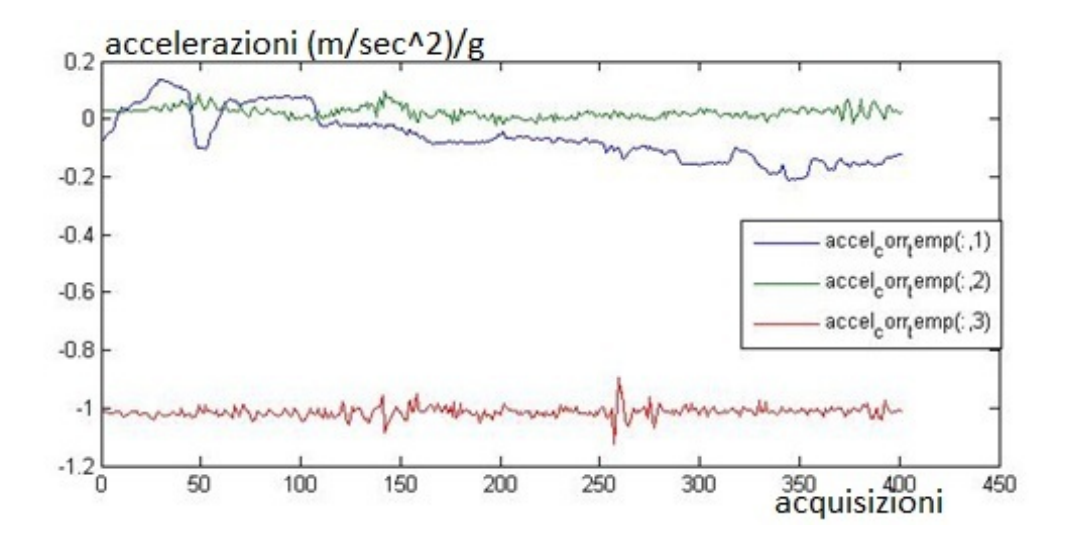

Fig. 9.28 – Dati di accelerazione nelle direzioni x, y e z in m/sec<sup>2</sup>/g nel sistema di riferimento dell'inerziale

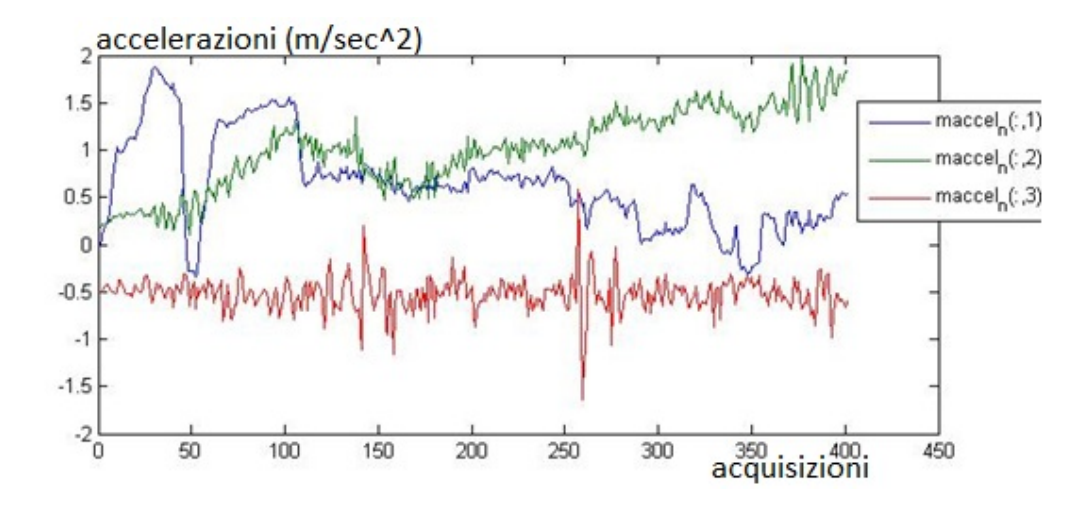

Fig. 9.29 – Dati di accelerazione nelle direzioni x, y e z in m/sec<sup>2</sup> nel sistema di riferimento navigazionale

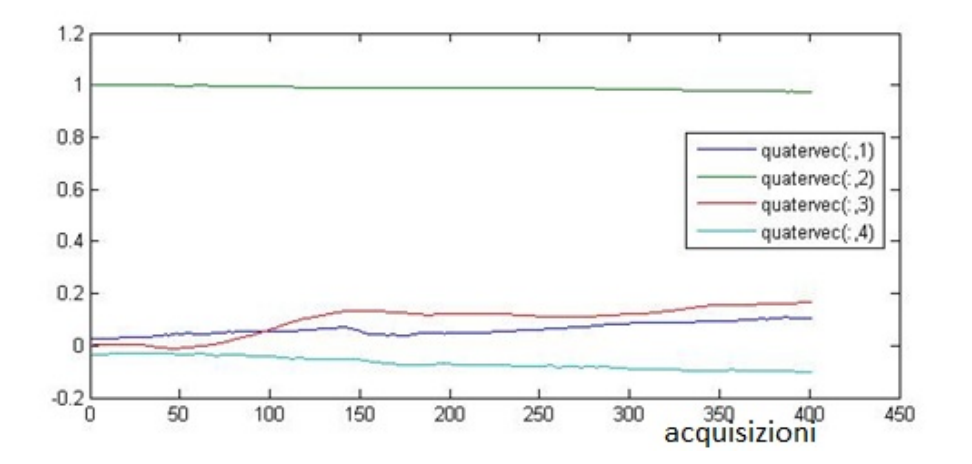

Fig. 9.30 – Componenti del quaternione di trasformazione da assi INS ad assi locali

Dai dati di accelerazione nel sistema navigazionale si evince un bias accelerometrico in direzione z di circa  $0.5 \text{ m/sec}^2$ .

Di seguito si riportano i grafici delle componenti di velocità e posizione. Dall'andamento dei grafici è evidente una deriva di velocità e posizione derivante da un bias accelerometrico: infatti l'andamento delle velocità, che doveva essere sostanzialmente costante, a parte la fase iniziale del moto, è invece variabile linearmente. L'andamento delle componenti di posizione è invece quai parabolico. Notevole è l'effetto del bias accelerometrico sulla componente z che porta ad una deriva pressoché lineare delle velocità e parabolica della posizione.

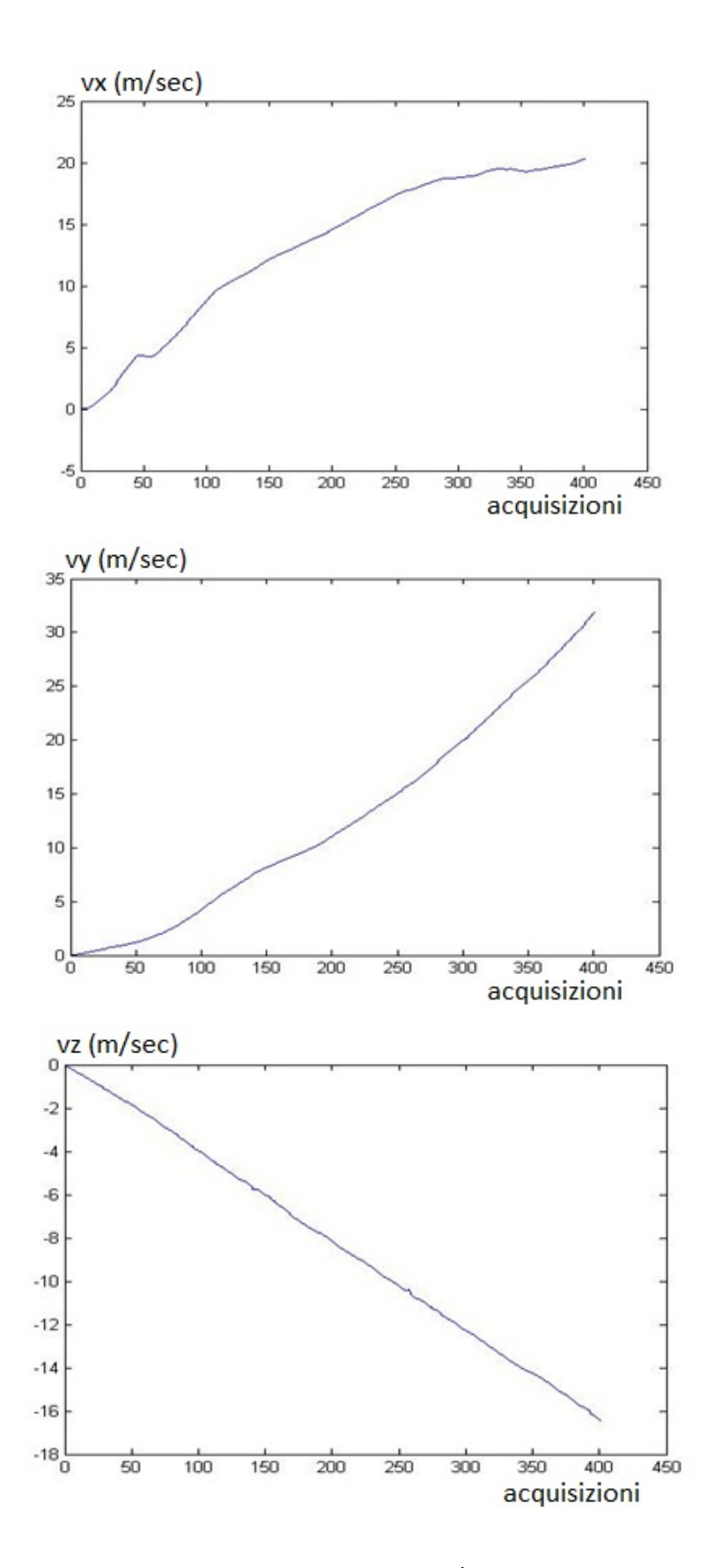

Figg. 31,32 e 33 – Andamento delle velocità in m/sec lungo gli assi locali x, y e z

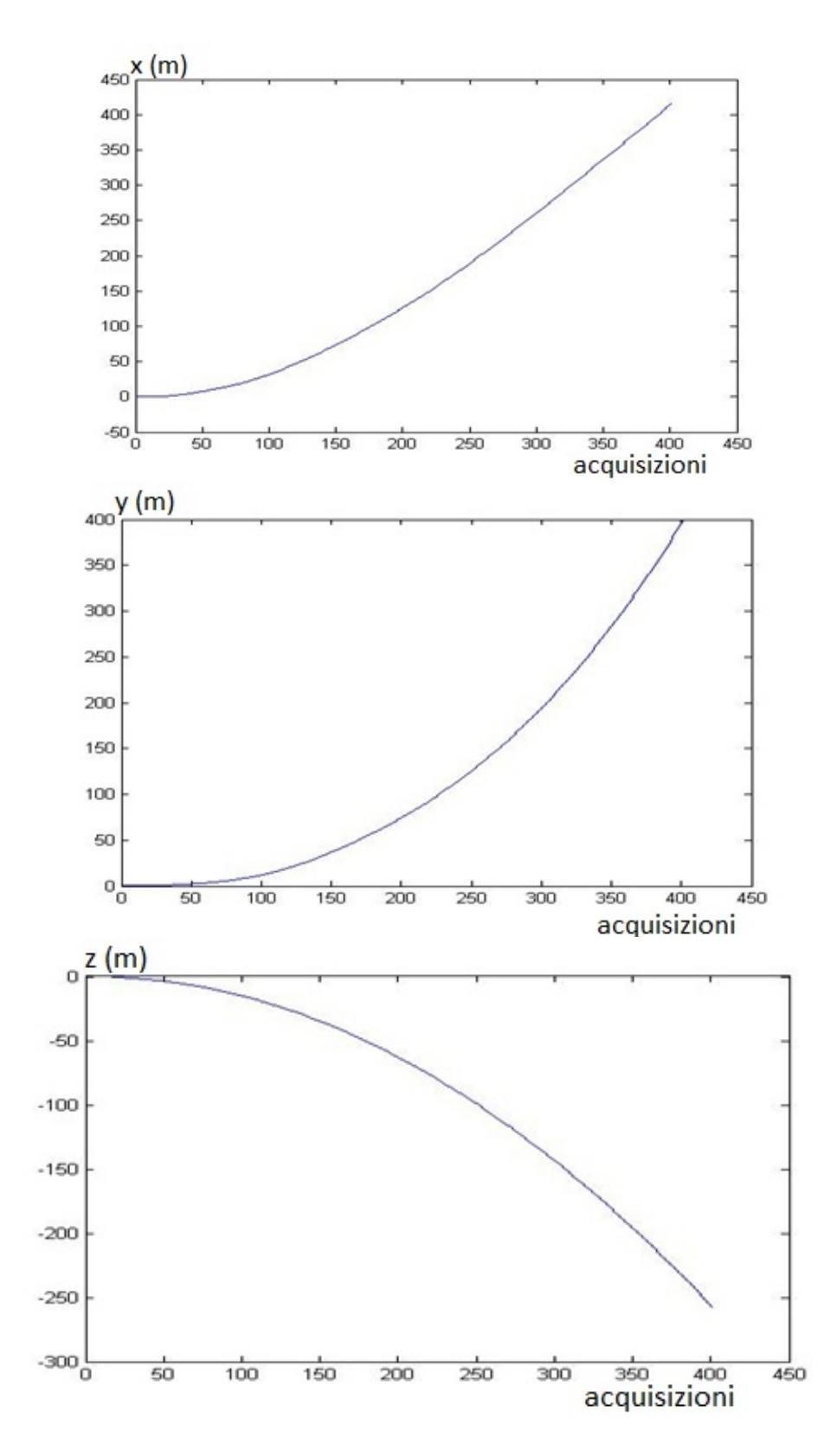

Figg. 34,35 e 36 – Andamento delle posizioni in metri lungo gli assi locali x, y e z

## **CONCLUSIONI E FUTURI SVILUPPI**

Le strumentazioni inerziali del tipo MEMS hanno evidentemente una precisione decisamente minore delle strumentazioni inerziali di maggior costo quali quelle tradizionali e i laser‐ring. Per questo motivo, come si è visto, da sole non riescono a garantire la navigazione con precisione sufficiente per la gran parte delle applicazioni.

Tuttavia l'integrazione di altri strumenti di navigazione con esse può aumentare la precisione in misura anche considerevole. In questo senso sia l'integrazione di magnetometri, sia del GPS (o più GPS) è altamente consigliabile proprio per le caratteristiche complementari di queste due ultime strumentazioni rispetto ai sistemi inerziali. Il GPS e il magnetometro triassiale in sostanza garantiscono acquisizioni il cui errore non è crescente con la durata della navigazione, al contrario dell'inerziale che accumula per il calcolo del posizionamento una deriva crescente con il cubo del tempo per le misure angolari e con il quadrato del tempo per le misure accelerometriche. Di contro non è sempre possibile effettuare acquisizioni con il GPS (zone di copertura dei satelliti) e la precisione dei GPS e dei magnetometri sulla singola acquisizione è generalmente inferiore a quella dell'inerziale.

La ricerca svolta ha sviluppato la progettazione di un sistema integrato che utilizza componentistica di basso costo (poche centinaia di dollari), di piccolissime dimensioni e peso molto ridotto.

Sono stati studiati ed approfonditi diversi aspetti inerenti l'utilizzo dei MEMS per la navigazione: la presenza degli errori di bias, fattori di scala e disallineamento, l'instabilità dei sensori, la loro sensibilità alle variazioni di temperatura, ai cicli di accensione e spegnimento, la non linearità della risposta, la necessità di ritaratura e taratura dinamica degli errori.

Per questo motivo sono state condotte sperimentazioni sulla calibrazione degli strumenti e nella progettazione del sistema completo è stato previsto un blocco che, dinamicamente, provvede alla correzione dei bias giroscopici ed accelerometrici.

E' certo che l'integrazione dei sistemi inerziali con GPS aumenta notevolmente le prestazioni del sistema integrato. E' ovvio che, potendo disporre di un GPS che lavora in modalità differenziale e alle differenze di fase, cosa peraltro fattibile allo stato attuale con un incremento dei costi comunque non proibitivo, la precisione è fortemente dipendente dalla disponibilità del segnale GPS. D'altronde l'utilizzo di un GPS più commerciale che lavora alle differenze di codici, con la possibilità di acquisizione del segnale EGNOS, integrato con una strumentazione inerziale MEMS

295

del tipo di quelle prese in considerazione nel presente lavoro, consente una precisione adeguata per un gran numero di applicazioni. In questa direzione si è pensato di sviluppare il lavoro di ricerca implementando al sistema integrato anche una fotocamera digitale di costo medio (circa 200 euro) e buona risoluzione (12,1 Mpixel), e controllando lo scatto della fotocamera per mezzo del software del sistema integrato, sincronizzando nel contempo le acquisizioni con lo scatto stesso.

I futuri sviluppi della ricerca sono molti. Da una parte è necessario completare ed affinare il lavoro di test della progettazione del software di gestione del sistema. In parallelo deve quindi essere sviluppata anche tutta la parte hardware che finora ha previsto la realizzazione di una piattaforma sulla quale si provvede a collegare la sezione di alimentazione con il sensore inerziale. E' necessario integrare sulla piattaforma il modulo GPS e rimpiazzare il modulo radio Xbee con il modulo Xbee pro radio che garantisce un più ampio raggio di comunicazione con il pc (circa 1 Km). Così va anche sostituito l'ADIS 16350 con il modello ADIS 16405, già calibrato per le differenze di temperatura e fornito, oltre che di accelerometri e giroscopi triassiali, anche di un magnetometro triassiale. Contestualmente occorre modificare il software per l'acquisizione dei dati in modo da comprendere anche i dati GPS e magnetometrici.

Per quanto concerne la progettazione del sistema occorre affinare la valutazione delle matrici di covarianza del modello e delle misure in condizioni di funzionamento diverse, eseguendo un elevato numero di prove ed interpretando opportunamente i risultati ottenuti. Possono inoltre essere sviluppati ed implementati alcuni recenti studi che tengono conto degli effetti di non linearità delle risposte dei sensori inerziali.

Notevoli sono poi gli sviluppi della ricerca nelle sue applicazioni possibili. In questo senso è già stata avviata l'implementazione nel sistema della macchina fotografica come sopra descritto, ricercando, in questo modo di raggiungere l'obbiettivo di georeferenziare ed orientare le fotografie scattate. Altre applicazioni possono essere studiate e sviluppate sia nei settori della Protezione Civile (ad esempio rilevazione georeferenziata di inquinanti con veicoli radiocomandati), nel settore automobilistico (applicazioni più propriamente navigazionali o finalizzate alla sicurezza della marcia del veicolo), nel settore topografico stesso, etc.

Resta certo che la trasversalità delle strumentazioni suddette ha notevoli applicazioni in quasi tutti i campi della tecnologia applicata.

296